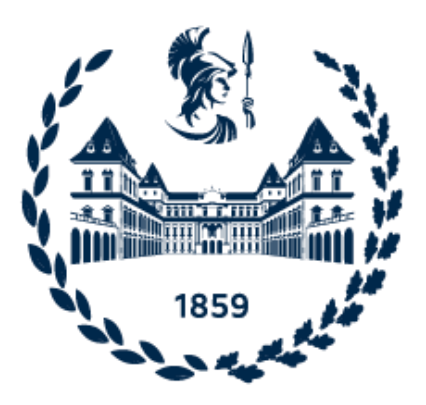

## POLITECNICO DI TORINO

## Dipartimento di Ingegneria Meccanica e Aerospaziale

Corso di Laurea Magistrale in Progettazione Meccanica

Anno accademico 2022/2023

## TESI DI LAUREA MAGISTRALE

# Leghe Al-Si-Cu da colata a pressione: effetto della solubilizzazione e dei difetti sulla resistenza a fatica

Relatore *Prof. Roberto Doglione* 

> Laureando *Silvio Rossini*

Studio del comportamento meccanico e a fatica delle leghe di alluminio AlSi9Cu3(Fe) di utilizzo industriale, dei relativi processi di pressocolata e dei trattamenti termici innovativi

*La vocazione dell'uomo di scienza è di spostare in avanti le frontiere della nostra conoscenza in tutte le direzioni, non solo in quelle che promettono più immediati compensi o applausi.*

Enrico Fermi

Un sentito ringraziamento alla mia famiglia, per avermi sostenuto e supportato in questi anni, e al prof. Roberto Doglione per la disponibilità e per essere stato una guida in questo ultimo capitolo del mio percorso universitario.

Un ringraziamento anche a tutte le aziende e le persone che hanno materialmente contribuito alla realizzazione di questa ricerca, ai professori del Politecnico di Torino e ai tanti colleghi e compagni di avventura che hanno condiviso con me difficoltà e soddisfazioni.

*Silvio Rossini*

# Indice

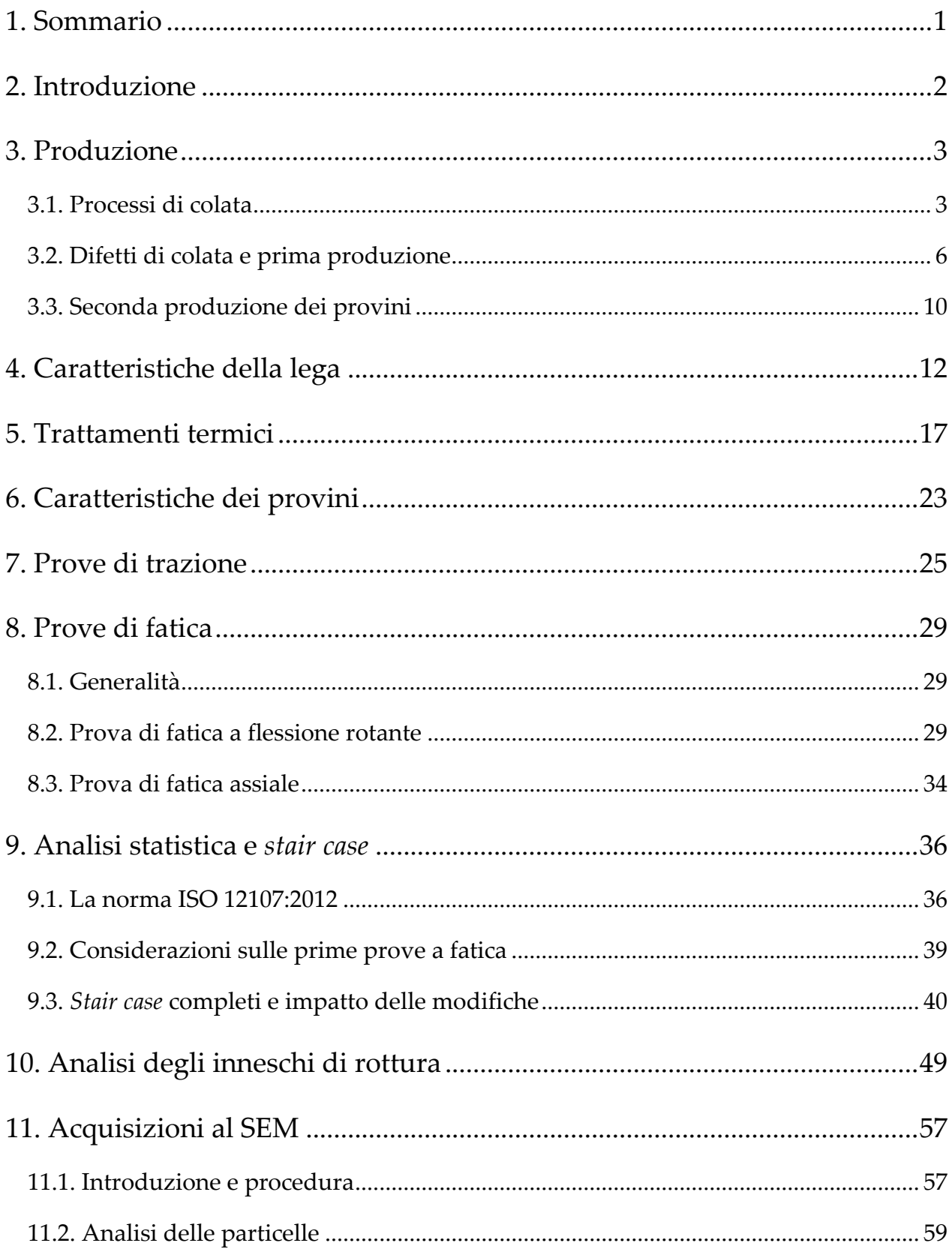

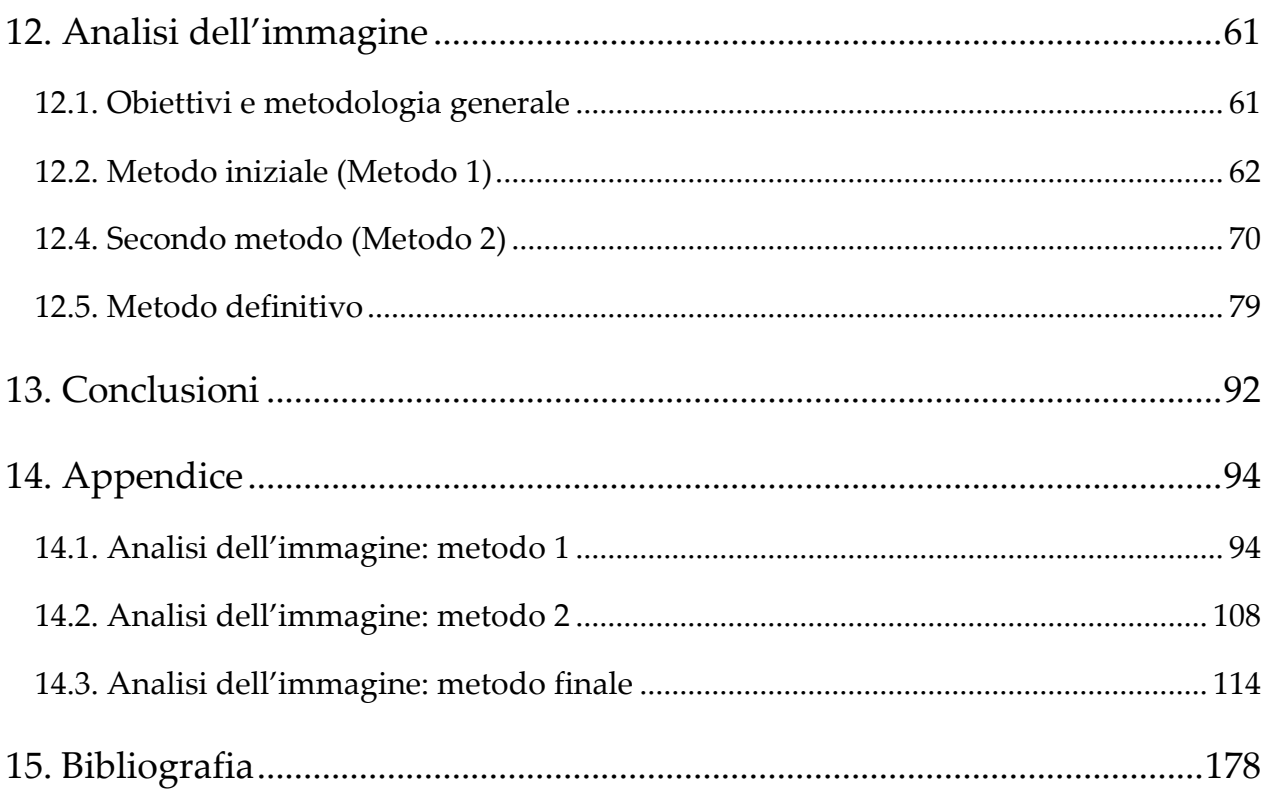

# Indice delle figure

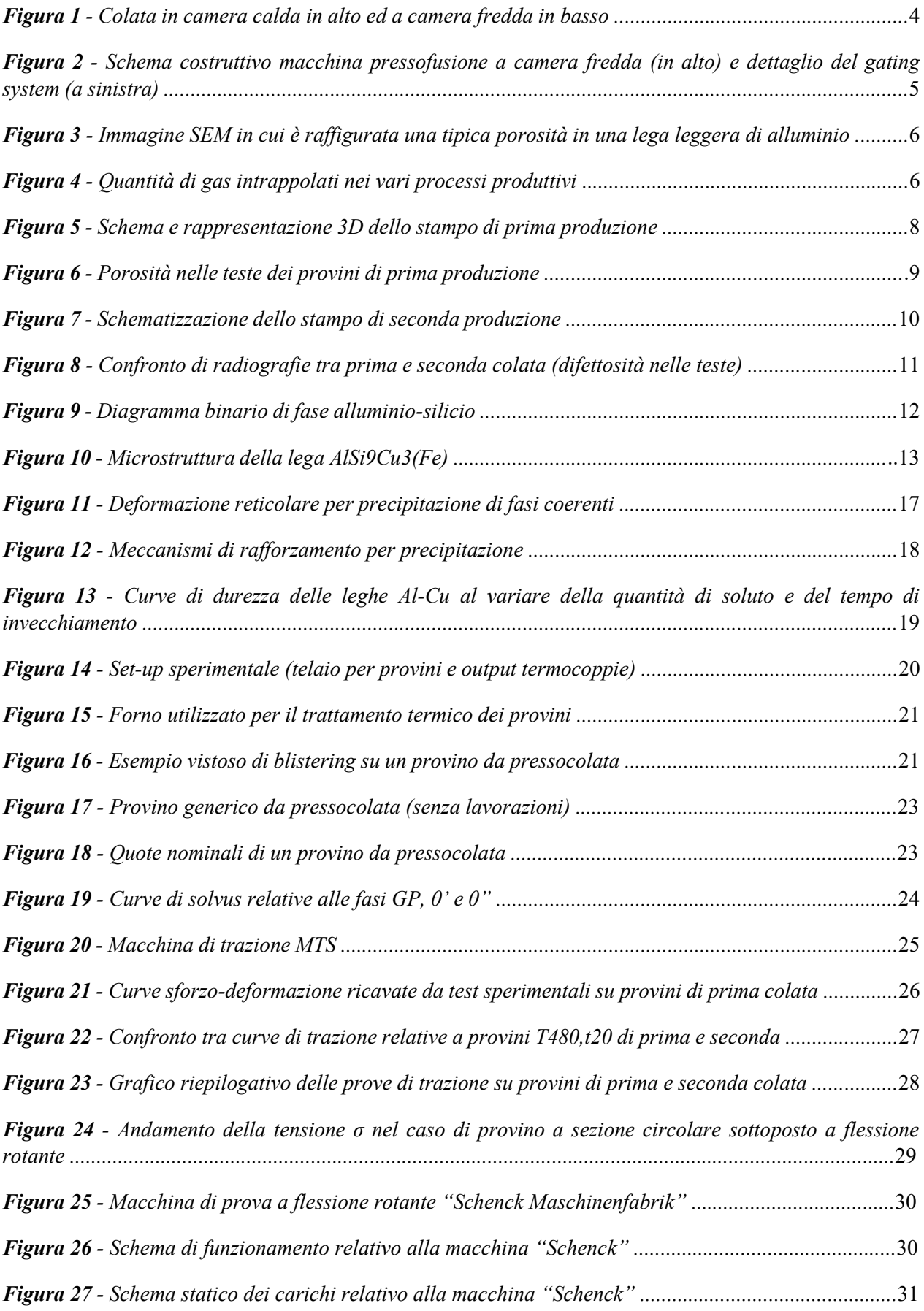

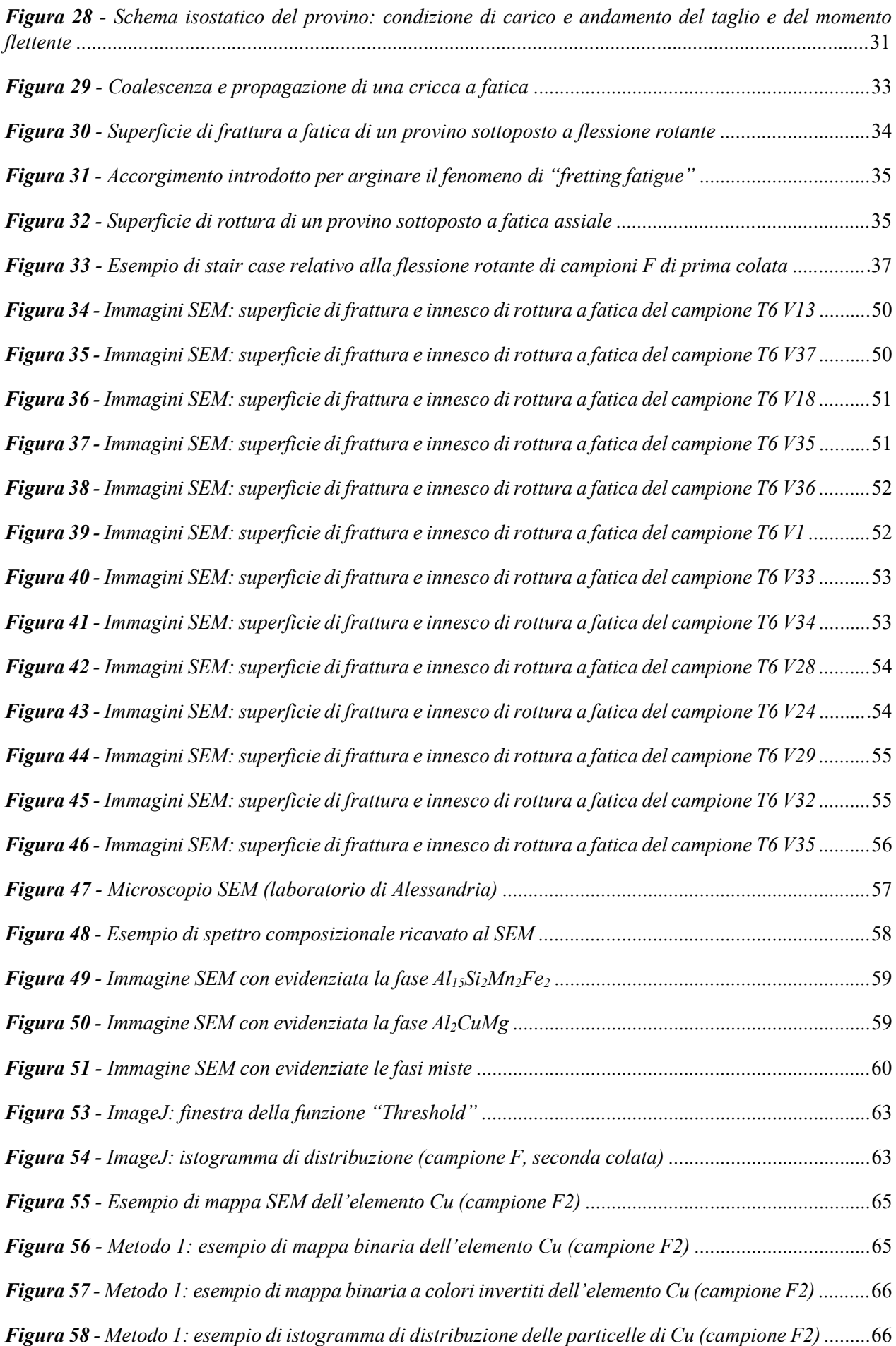

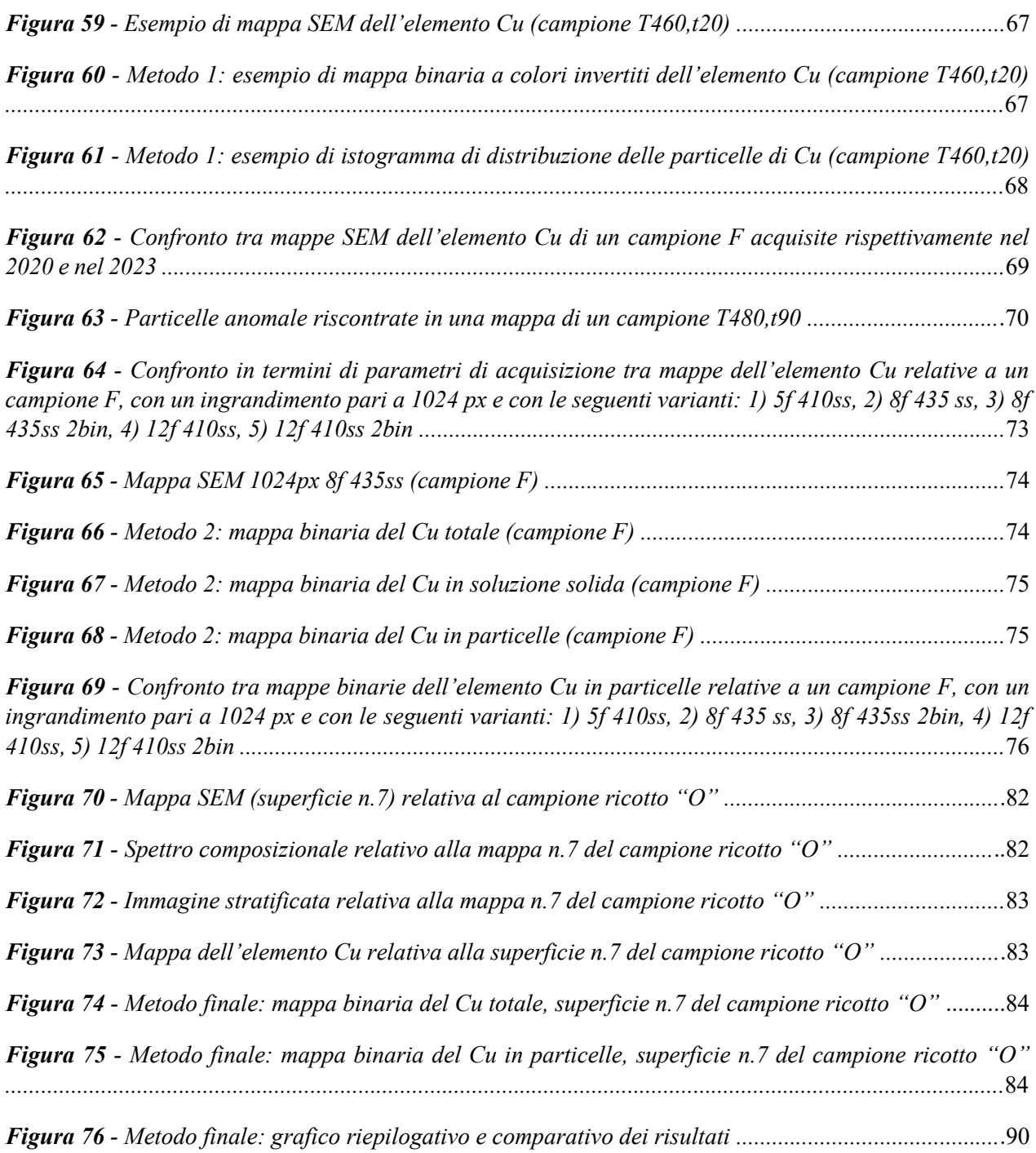

# Indice delle tabelle

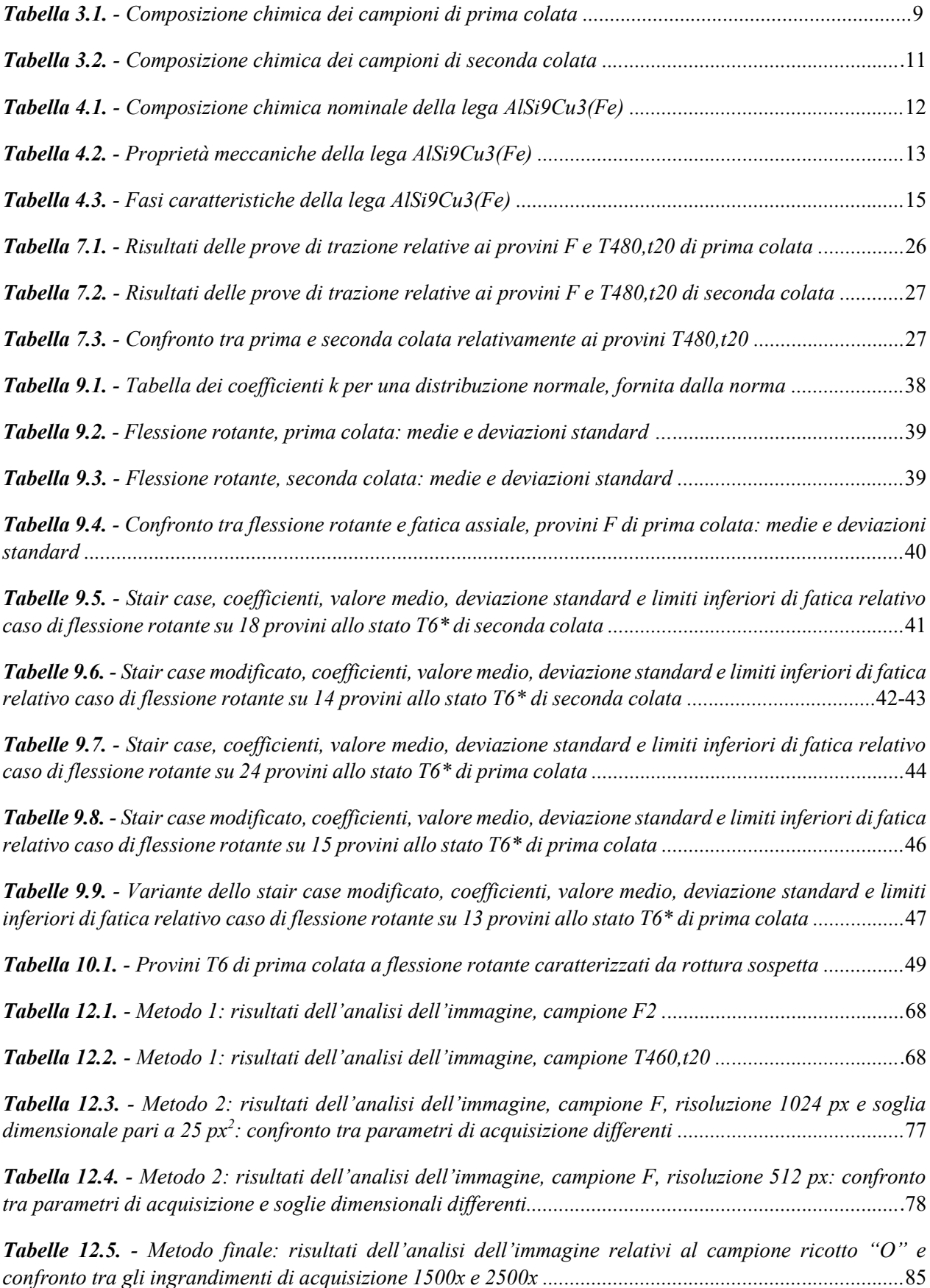

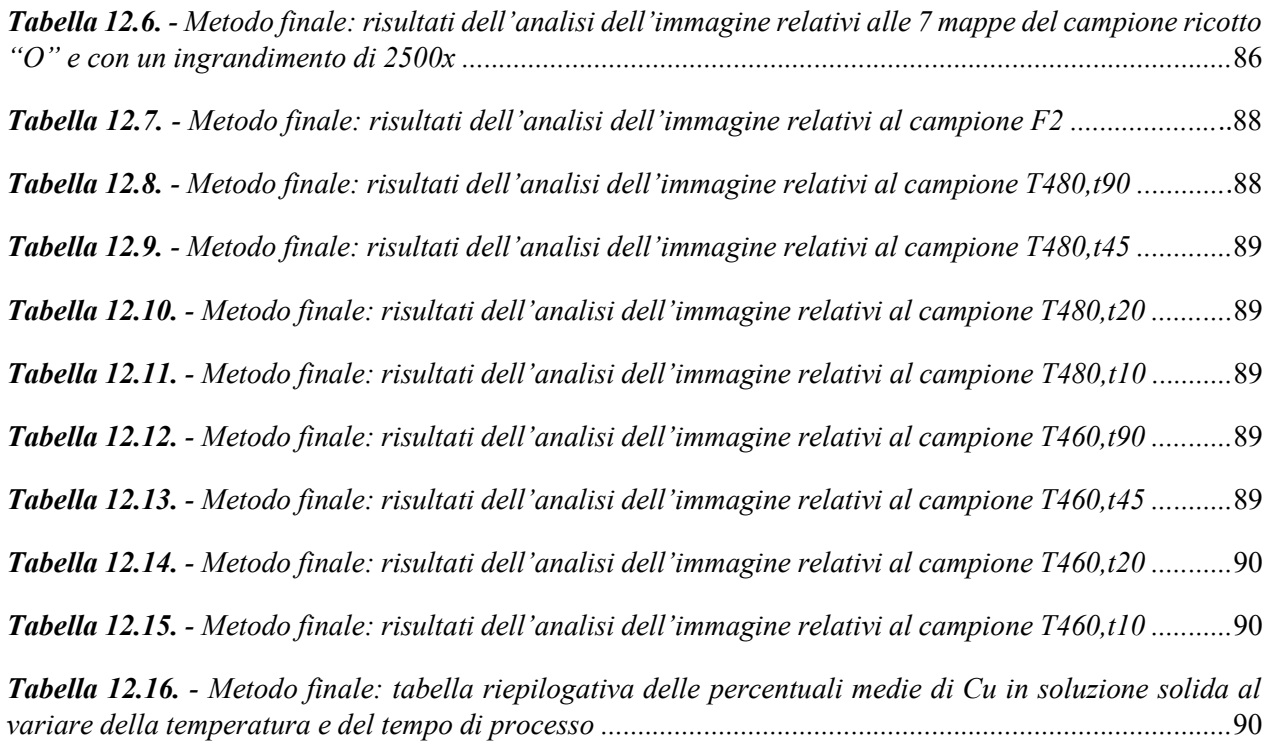

# <span id="page-14-0"></span>1. Sommario

Il presente elaborato ha come scopo quello di studiare le problematiche comuni ad alcune **leghe di alluminio da fonderia** quando sottoposte a trattamenti termici di solubilizzazione. Nello specifico, l'analisi viene effettuata considerando la lega *En-AC AlSi9Cu3(Fe)*, la quale, grazie alla sua particolare composizione, è attualmente la lega più utilizzata nel processo di colata in pressione. Tra i campi di applicazione, un esempio pratico di settore in piena transizione tra materiali costruttivi è quello automobilistico, in cui si assiste alla transizione tra componenti di acciaio in leghe di alluminio, a vantaggio della leggerezza.

La presente tesi rappresenta la continuazione e l'approfondimento del lavoro svolto dai già studenti Paolo Di Geronimo e Angelo Morano, coadiuvati dal prof. Roberto Doglione.

Nella prima parte dell'elaborato si richiamano i principali **metodi di colata** adottati nella produzione di leghe leggere elencandone i relativi vantaggi e svantaggi, successivamente si riportano le **caratteristiche della lega** *En-AC AlSi9Cu3(Fe)* e si descrivono gli effetti che ciascun elemento di alligazione comporta.

Si analizza inoltre la problematica dei **trattamenti termici** della lega e del loro impatto sulla difettosità del materiale, evidenziando l'obiettivo di trovare un compromesso tra tempo e temperatura di processo al fine di poter effettuare un T6 efficacie e innovativo.

Segue la descrizione delle prove sperimentali e dei macchinari utilizzati per la determinazione delle proprietà meccaniche in termini di modulo elastico e **resistenza a trazione** del materiale, mettendo a confronto il comportamento di provini con quantitativi di rame differenti e sottoposti a trattamenti termici con parametri di temperatura e tempo diversificati.

La seconda parte dell'elaborato è invece incentrata sullo studio del **comportamento a fatica** della lega, in particolare sugli esiti delle prove di flessione rotante e fatica assiale. Nello specifico, vengono approfonditi i seguenti aspetti:

- **studio statistico** secondo la norma ISO 12107:2012, volto alla determinazione del limite inferiore di fatica e alla previsione degli effetti dovuti all'eventuale modificazione della campagna di prove sperimentali;
- analisi al microscopio SEM degli **inneschi di fatica** in campioni caratterizzati da rottura sospetta;
- acquisizione di mappe SEM e applicazione delle tecniche di **analisi dell'immagine**, con lo scopo di quantificare l'impatto dei trattamenti termici e dei relativi parametri sulla dispersione di rame in soluzione solida e sul conseguente rafforzamento del materiale.

# <span id="page-15-0"></span>2. Introduzione

Attualmente si producono numerosi **componenti in lega di Al**, ad esempio per l'industria dei trasporti. Si tratta infatti di soluzioni che offrono un ottimo compromesso in termini di proprietà meccaniche, peso, capacità di assorbimento degli urti, lavorabilità e finitura superficiale.

Tuttavia, fatti salvi particolari come ruote, braccetti di sospensione, supporti motore e pochi altri, si tratta per la maggior parte dei casi di componenti poco o non sollecitati a fatica. La diffusa mancanza di conoscenza e dati specifici del materiale, specie nel campo della fatica, unitamente al fatto che sovente i componenti ottenuti per fusione contengono **difetti** (quali porosità), fanno sì che i progettisti giudichino l'Al poco affidabile.

Di conseguenza, i componenti progettati in Al sono penalizzati con coefficienti di sicurezza molto elevati, che portano a irrobustire le sezioni resistenti delle parti a tal punto da vanificare il vantaggio dell'alleggerimento inizialmente previsto grazie alla minor densità dell'alluminio rispetto all'acciaio.

Si rende dunque evidente la necessità industriale di una procedura che abbia come finalità quella di poter utilizzare componenti in lega di alluminio colati a pressione in **applicazioni meccaniche dove essi siano sollecitati a fatica**, e siano al contempo caratterizzati da difetti come **porosità di dimensioni modeste** senza che vengano rigettati come scarti. L'obiettivo è dunque quello di ottenere almeno uno dei seguenti vantaggi:

1) la diminuzione netta degli scarti di produzione relativamente a pezzi contenenti difetti;

2) la produzione di componenti colati a pressione in lega di Al in grado di lavorare a fatica, in sostituzione degli stessi componenti attualmente prodotti in acciaio;

3) l'alleggerimento ulteriore di componenti già prodotti in lega di Al.

Si vogliono inoltre sfruttare i vantaggi del processo di colata a pressione, tra cui la velocità di produzione e l'ottima finitura superficiale dei pezzi, ottimizzando gli effetti dovuti alla presenza del **rame** in lega, il quale in assenza di trattamenti termici specifici non contribuisce ad alcun rafforzamento significativo, rendendo pertanto vana l'elevata spesa relativa all'introduzione dell'elemento stesso.

# <span id="page-16-0"></span>3. Produzione

## <span id="page-16-1"></span>3.1. Processi di colata

Il metodo classico per ottenere particolari in lega di alluminio è la **colata**, la quale nel corso degli anni ha subito diverse modifiche al fine di garantire migliori produttività e caratteristiche meccaniche.

Il processo classico è rappresentato dalla colata in sabbia, che permetteva di formare geometrie più o meno complesse e pezzi di grandi dimensioni a scapito delle tolleranze e dei tempi produttivi; successivamente sono state introdotte altre tipologie quali la colata in pressione e lo "squeeze casting", le quali permettono il raggiungimento di buone tolleranze geometriche e buone finiture superficiali.

Tra le varie tecniche di fonderia è presente la "**die casting**", o **pressocolata**. Questa tecnica è caratterizzata dalla presenza di una fonte di energia idraulica che impartisce al metallo fuso una elevata velocità permettendogli di occupare rapidamente la cavità dello stampo. Nello specifico, durante il processo produttivo la lega fusa viene spinta nello stampo riempendolo completamente, dopodiché questa inizia a solidificare sotto la pressione del cilindro; trascorso il tempo di solidificazione la pressione nello stampo diminuisce, permettendo così la sua apertura e l'estrazione del componente.

Lo stampo ha importanti funzioni durante il processo: esso assorbe lo stress dell'iniezione ad alta pressione, dissipa il calore del metallo permettendo una rapida solidificazione e favorisce l'estrazione del pezzo formatosi. L'energia idraulica è fornita da un sistema che controlla le grandezze cinematiche dell'attuatore per ottimizzare il flusso di metallo e le condizioni di riempimento dello stampo.

Si distinguono due tipologie di processi produttivi: a **camera calda** e a **camera fredda**. La differenza sostanziale tra questi due è da ricercare nell'alimentazione del macchinario.

Nel **primo caso** il forno e il crogiolo sono parte integrante della struttura, garantendo così continuità del processo produttivo ed un controllo più accurato della temperatura. Tuttavia, nella colata in camera calda la temperatura del materiale fuso non potrà essere troppo elevata perché richiederebbe tempi di solidificazione e mantenimento elevati, i quali limiterebbero la produttività; tale processo produttivo viene dunque utilizzato con materiali a basso punto di fusione.

Nella colata in pressione a **camera fredda** invece non è previsto un forno e il macchinario viene alimentato tramite una siviera. In questa metodologia si separa infatti il bagno di metallo fuso dall'attuatore ed è richiesta la presenza di un sistema indipendente di alimentazione del metallo che deve essere immediatamente iniettato nello stampo. In questo caso il controllo di temperatura è decisamente inferiore rispetto al processo precedente, ma nonostante ciò i tempi di raffreddamento più bassi consentono l'utilizzo di tale processo per leghe alto fondenti garantendo comunque una produttività elevata.

L'interazione tra l'attuatore idraulico e il metallo fuso è di pochi secondi; questa minima esposizione permette di poter colare leghe fusibili a temperature moderate come alluminio, rame e alcune leghe ferrose.

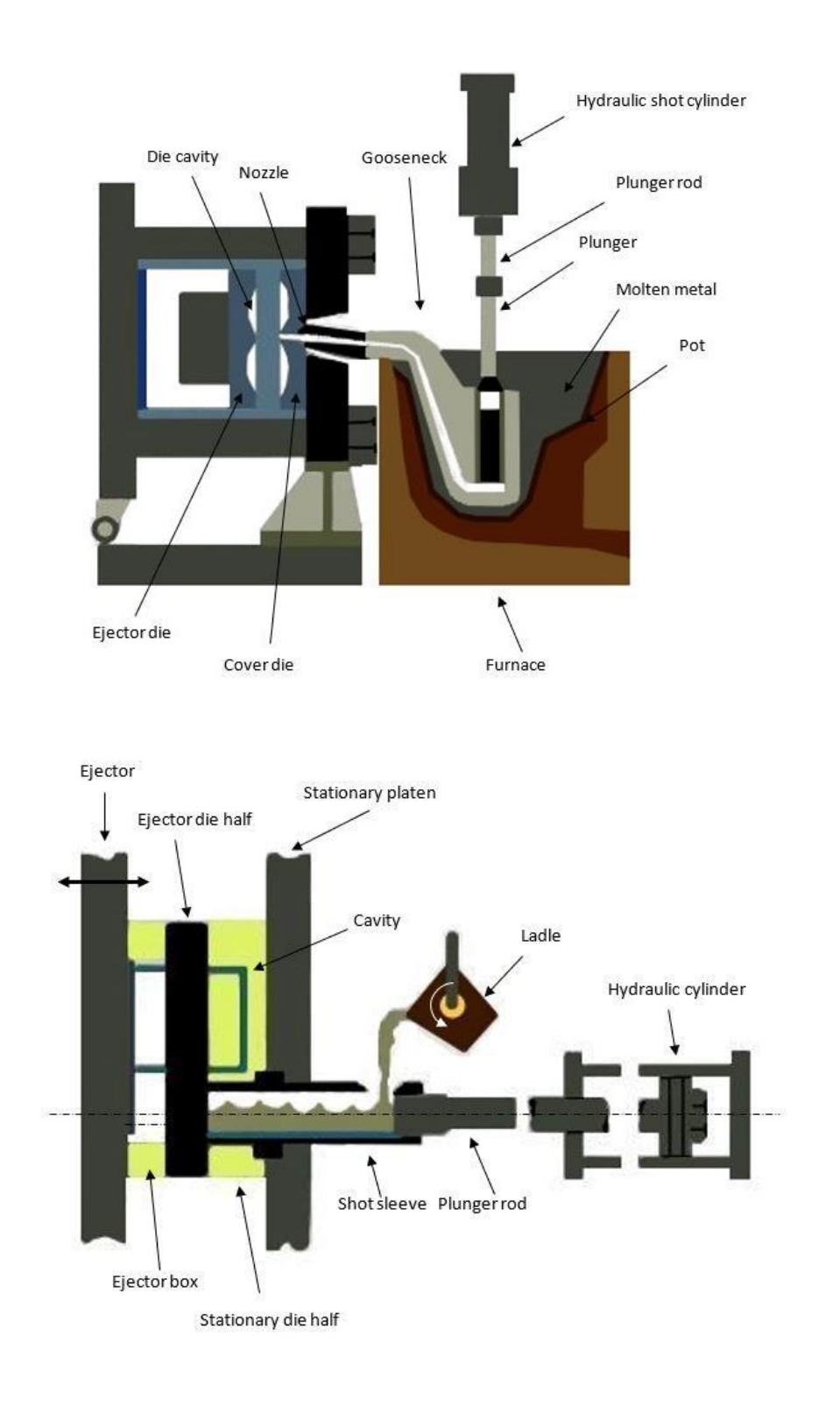

*Figura 1 - Colata in camera calda in alto ed a camera fredda in basso*

I **parametri di processo** sono molto variabili tra le due tipologie: in particolare, nella colata in pressione a camera calda il materiale fuso viene spinto nello stampo con pressioni comprese tra i 10 e i 20 MPa. La colata in pressione in camera fredda invece richiede pressioni di riempimento ben maggiori, fino a 150 MPa nello stampo; quest'ultima tecnica si presta bene alla fusione di leghe di alluminio da fonderia.

Il processo della pressocolata in camera fredda può essere diviso in cinque fasi:

1) **Riempimento lento** (*pre-fill*): immediatamente dopo l'alimentazione della quantità di metallo liquido necessaria, il pistone è azionato lentamente per evitare turbolenze e intrappolamento di aria nel canale di alimentazione, che in questa fase risulta solo parzialmente riempito;

2) **Rapida accelerazione** (*cavity fill*): il pistone è comandato in accelerazione per incrementare la velocità di iniezione del metallo nello stampo;

3) **Incremento di pressione** (*intensification*): il pistone è comandato per mantenere elevata la pressione del metallo in modo da forzare il materiale in fase di rapido raffreddamento verso le zone di incipiente ritiro da solidificazione, favorendo l'impaccamento;

4) **Mantenimento** (*dwell*): il pistone è fermo e la pressione costante, in modo da mantenere l'azione di spinta e concludere la solidificazione del metallo dentro lo stampo;

5) **Estrazione** (*ejection*): lo stampo viene aperto e si estrae il componente solidificato.

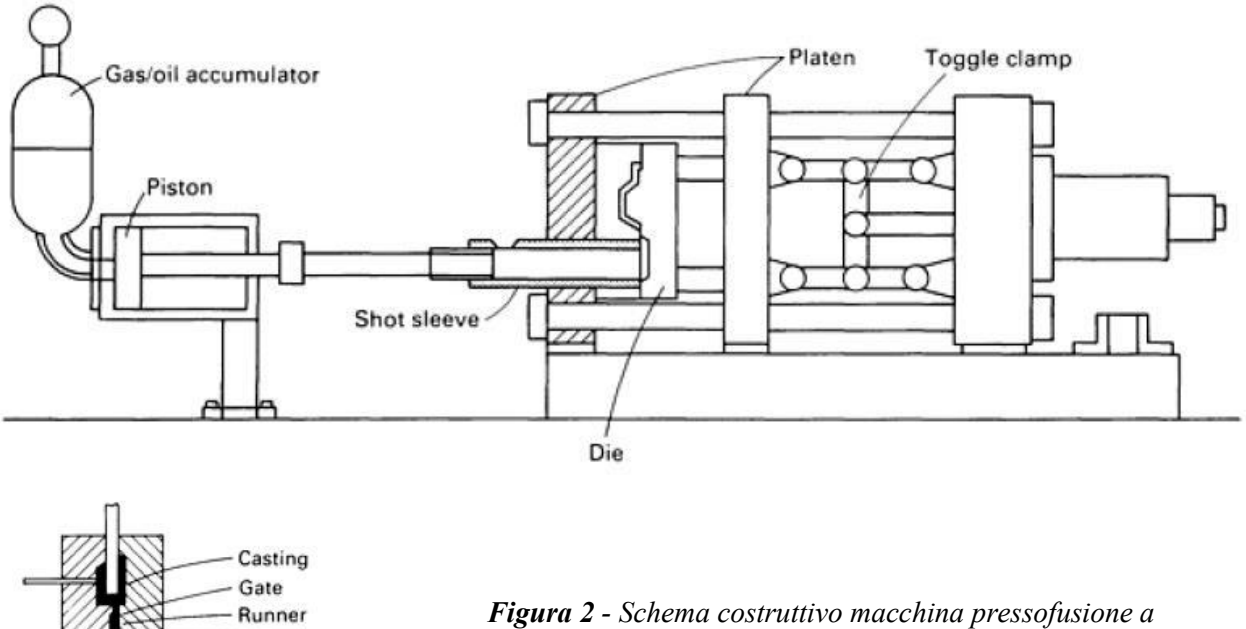

*camera fredda (in alto) e dettaglio del gating system (a sinistra)*

**Biscuit** 

### <span id="page-19-0"></span>3.2. Difetti di colata e prima produzione

In generale, l'**elevata velocità** intrinseca del processo di pressofusione permette di produrre geometrie complesse e con pareti sottili, con notevoli tassi produttivi che si attestano su centinaia di pezzi all'ora. Allo stesso tempo, la rapidità con cui avviene il riempimento fa sì che all'interno dello stampo l'aria non riesca a fuoriuscire correttamente, formando così **porosità** nel materiale (come quella mostrata nell'immagine seguente).

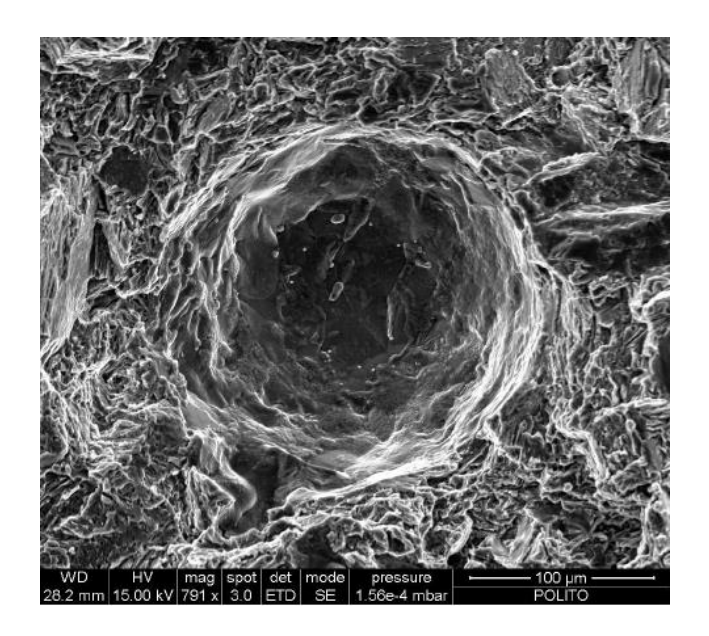

*Figura 3 - Immagine SEM in cui è raffigurata una tipica porosità in una lega leggera di alluminio* 

Nell'immagine sottostante si riporta la quantità di **gas intrappolati** nei principali processi produttivi utilizzati nella produzione di leghe di alluminio. Si può notare un'elevata variabilità tra i valori ottenuti con differenti tipologie di colata:

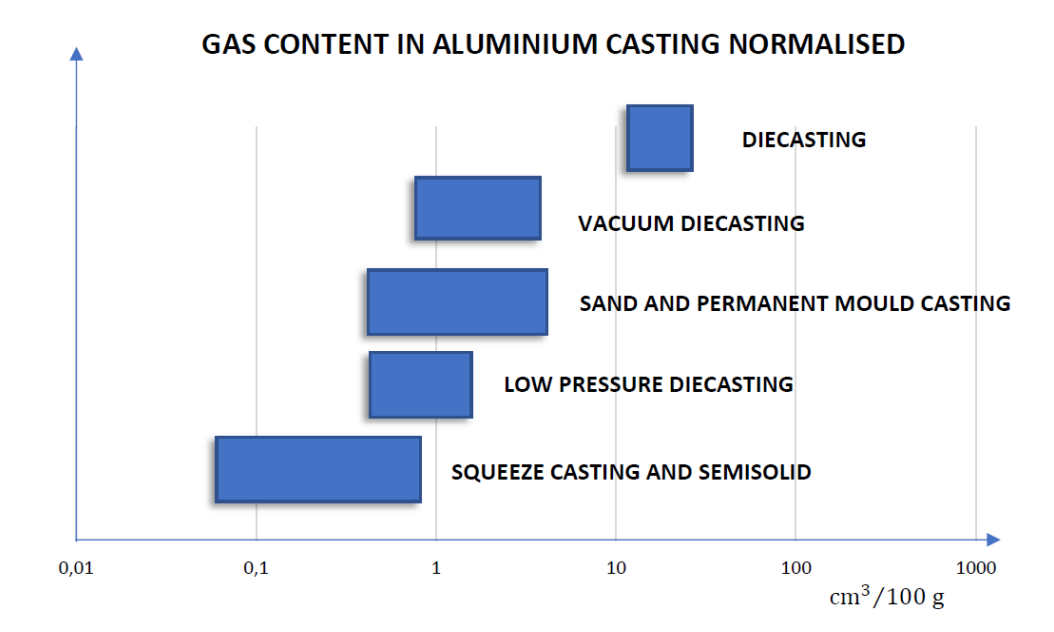

*Figura 4 - Quantità di gas intrappolati nei vari processi produttivi*

Il fenomeno della **porosità** si manifesta principalmente in componenti a **spessore elevato** e nelle zone di **attacco di colata**, dove il processo di compensazione e mantenimento risulta essere limitato, ottenendo dunque un minore impaccamento.

Un'ulteriore problematica non trascurabile comune a molte tipologie di colata risulta essere la presenza dell'**idrogeno**, derivante dall'umidità presente nel materiale di fornitura. L'idrogeno è infatti pressoché insolubile nel metallo solido e durante la solidificazione viene rigettato dal materiale sotto forma molecolare. Nello specifico, l'umidità atmosferica discioglie H nel liquido reagendo con l'alluminio del bagno:

 $3H_2O + 2Al \rightarrow Al_2O_3$  (ossido superficiale) + 6H (disciolto nel liquido)

Tra le soluzioni che possono essere adottate al fine di contenere l'insorgenza di porosità vi sono l'introduzione di opportuni sistemi di **evacuazione dei gas** e l'utilizzo di **colate in semisolido** (in cui il materiale è portato a una temperatura intermedia tra quella di stato liquido e quella di stato solido).

Un altro processo produttivo che ovvia il problema dei gas intrappolati è lo *squeeze casting*: in questo caso dopo il riempimento dello stampo si imprime una forza meccanica su di esso, in modo tale che gli eventuali gas disciolti rimangano in soluzione sovrassatura con il materiale fuso, arginando così il problema.

In aggiunta alle sopra elencate tecniche vi è una serie di **regole** (elaborate da John **Campbell**) da rispettare per garantire una buona qualità nella produzione dei getti:

- 1) la **composizione chimica** del materiale iniziale e la sua qualità, in termini di assenza di difetti, devono essere il punto di partenza per una buona produzione; nello specifico, è importante verificare la forcella composizionale dei getti;
- 2) il fronte liquido del metallo non deve avanzare troppo velocemente per non creare turbolenze e inglobare dentro di sé ossidi superficiali. La **velocità critica** da non eccedere è pari a circa 0,5 m/s;
- 3) nessuna parte del fronte liquido deve arrestarsi prima del completo riempimento dello stampo, si deve cioè ottenere un processo di **riempimento continuo** e con verso dal basso verso l'alto;
- 4) curare il sistema di alimentazione per evitare **ritiri di solidificazione** nelle zone strutturali dei getti integrando lo stampo con materozze per far assorbire loro il naturale ritiro da solidificazione;
- 5) minimizzare gli **stress residui**.

Per quanto riguarda la produzione dei **provini** utilizzati per le prove meccaniche, in una **prima produzione** lo stampo era così realizzato:

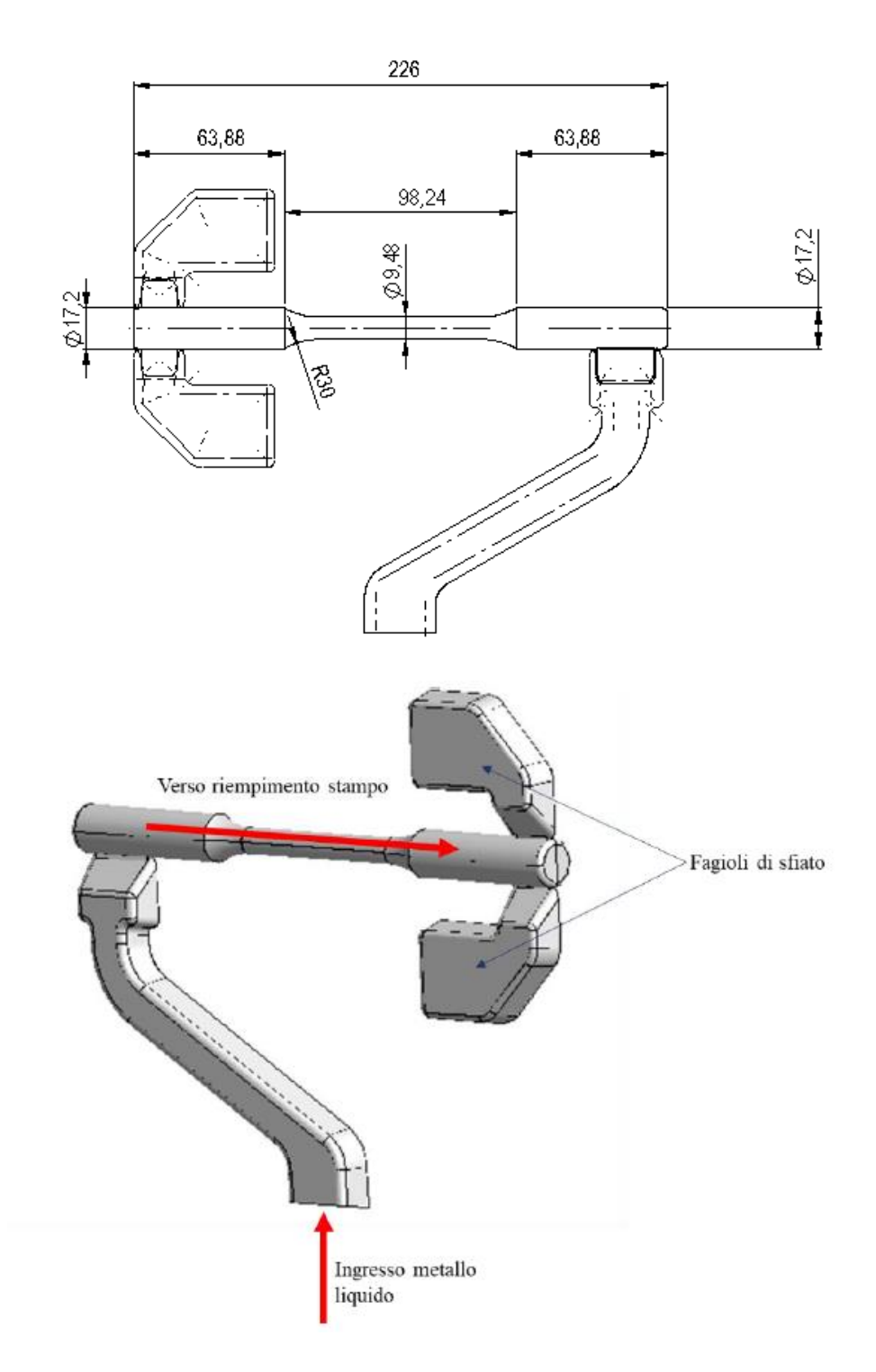

*Figura 5 - Schema e rappresentazione 3D dello stampo di prima produzione*

In questa configurazione si sono riscontrate **diverse problematiche** causate da una errata progettazione del canale di alimentazione e dei fagioli (sfoghi laterali sulla testa sinistra del provino con funzione di espulsione dell'aria intrappolata). Si evidenzia inoltre come la sezione di ingresso del metallo sia molto ridotta: questa brusca strozzatura si comporta come un condotto convergente che accelera notevolmente il fluido, aspetto positivo in termini di produttività, generando tuttavia un getto ad elevata **turbolenza** che ingloba al suo interno una notevole quantità di aria.

A ciò si aggiunge il fatto che alcune gocce derivanti dal getto impattano inevitabilmente le pareti fredde dello stampo causando le tipiche **gocce fredde**: queste si comportano come macro-inclusioni in quanto si tratta di porzioni di solido inglobate nel getto ma fisicamente separate dalla matrice del solido con un'interfaccia di ossido.

Inoltre, una sezione di ingresso ridotta può portare all'**occlusione** della stessa a causa della solidificazione del metallo presente; tale fenomeno si verifica anche nelle sezioni di sbocco verso i fagioli, i quali hanno una geometria analoga. Queste sezioni, una volta solidificate, inibiscono dunque il passaggio di metallo liquido verso il centro del provino.

In definitiva, questa geometria dello stampo ha portato ad avere moltissimi scarti di provini a causa dell'elevata presenza di porosità di grandi dimensioni e cavità da ritiro.

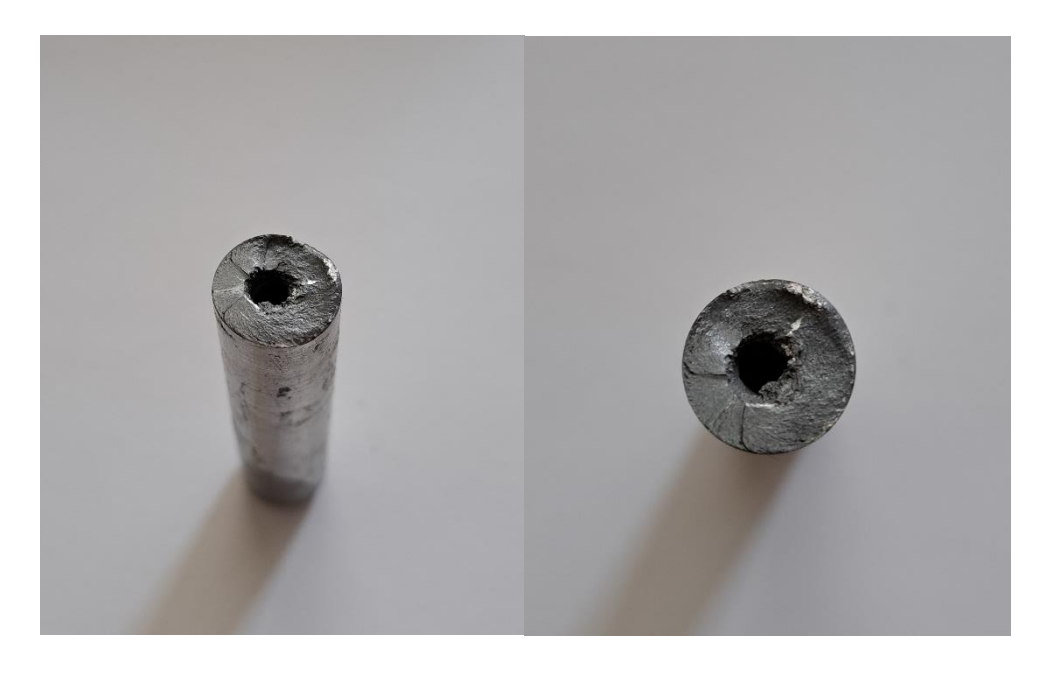

*Figura 6 - Porosità nelle teste dei provini di prima produzione*

Si riporta di seguito la **composizione rilevata** mediante analisi chimica in spettrometria ad emissione ottica relativamente ai campioni di prima colata:

| Si    | ÛИ    | НΔ    | —<br>Zn | Ni    | Mn       | Mg    | ີ     | Al   |
|-------|-------|-------|---------|-------|----------|-------|-------|------|
| 8,93% | 2,39% | 0,87% | 0,86%   | 0.05% | $0,22\%$ | 0,15% | 0,08% | bal. |

*Tabella 3.1. - Composizione chimica dei campioni di prima colata*

## <span id="page-23-0"></span>3.3. Seconda produzione dei provini

Per risolvere alcune delle problematiche relative alla prima produzione (esposte nel paragrafo precedente) e al fine di migliorare la qualità dei provini si effettua una **seconda produzione** apportando delle **modifiche allo stampo**.

In particolare, si ruota lo stampo di 90°, portandolo in **posizione verticale**, in modo da far avanzare il fronte liquido dal basso verso l'alto. In questo modo il flusso risulta essere monodirezionale e durante il riempimento dello stampo l'aria presente all'interno viene spinta e compressa verso l'alto, dove troverà uno sfiato apposito, senza possibilità che venga inglobata.

In secondo luogo, il flusso in ingresso viene rallentato, modificando il canale di colata (posizionato alla base): nello specifico, viene realizzato un **canale conico adiacente alla testa inferiore** del provino, il cui diametro coincide con il diametro della testa del provino. Tale geometria è progettata per ridurre l'effetto spruzzo ad elevata turbolenza e per evitare problematiche di alimentazione al getto.

Infine, si modifica la **geometria dei fagioli** allargando la sezione che li mette in comunicazione con il provino; si sceglie di inserire un **unico fagiolo** incrementandone il volume.

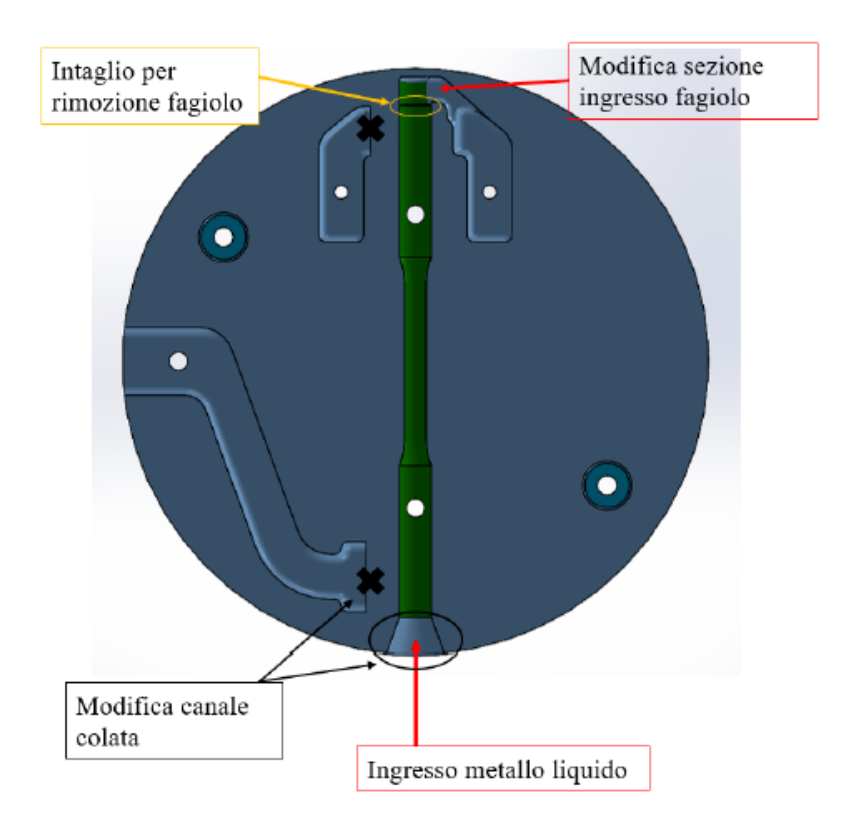

Si riporta di seguito uno schema del nuovo stampo:

*Figura 7 - Schematizzazione dello stampo di seconda produzione*

In definitiva, a differenza dei provini prodotti nella colata precedente, questi nuovi getti sono quasi del tutto esenti da porosità rilevanti nelle teste, come esemplificato dalla seguente comparazione radiografica:

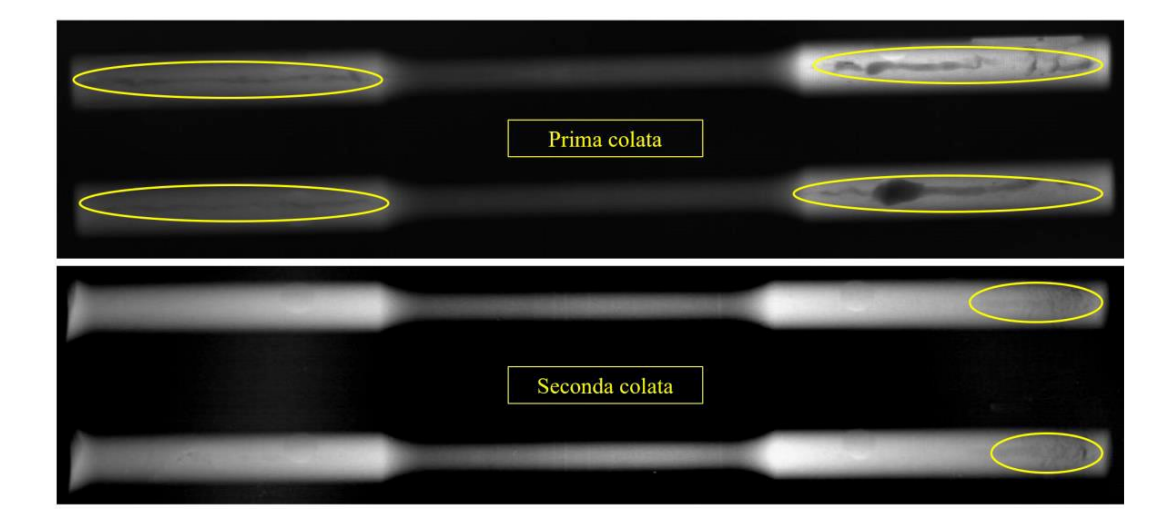

*Figura 8 - Confronto di radiografie tra prima e seconda colata (difettosità nelle teste)*

Si riporta di seguito la **composizione rilevata** mediante analisi chimica in spettrometria ad emissione ottica relativamente ai campioni di seconda colata:

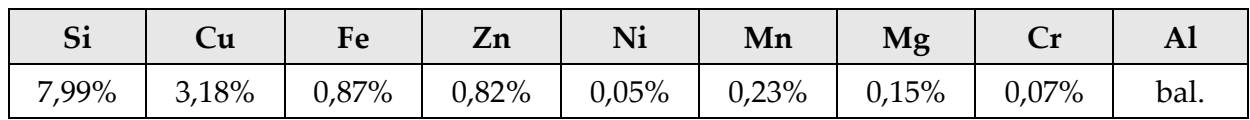

*Tabella 3.2. - Composizione chimica dei campioni di seconda colata*

# <span id="page-25-0"></span>4. Caratteristiche della lega

La **lega AlSi9Cu3(Fe)** appartiene alla famiglia delle leghe di alluminio contenenti principalmente silicio e rame, elementi di alligazione che ne migliorano le proprietà meccaniche e la colabilità. Il processo produttivo permette di ottenere una microstruttura fine per via del raffreddamento immediato con lo stampo, a favore della resistenza meccanica e della durata a fatica. Gli elementi **leganti** della lega (con le relative percentuali nominali) vengono riportati nella seguente tabella:

| Si   | ∪u   | Fe    | Zn   | Ni    | Mn    | Mg   | Ti    | altri   |
|------|------|-------|------|-------|-------|------|-------|---------|
| 8,5% | 3,5% | $1\%$ | 0,5% | 0.05% | 0,25% | 0,1% | 0,15% | $0.1\%$ |

*Tabella 4.1. - Composizione chimica nominale della lega AlSi9Cu3(Fe)*

Nell'immagine sottostante si riporta il **diagramma binario** delle fasi **alluminio - silicio**, dove sono indicate le relative fasi. Si può notare che la lega AlSi9Cu3(Fe), contenendo una percentuale di silicio del 8-8,5%, si trova a sinistra dell'eutettico.

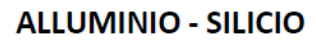

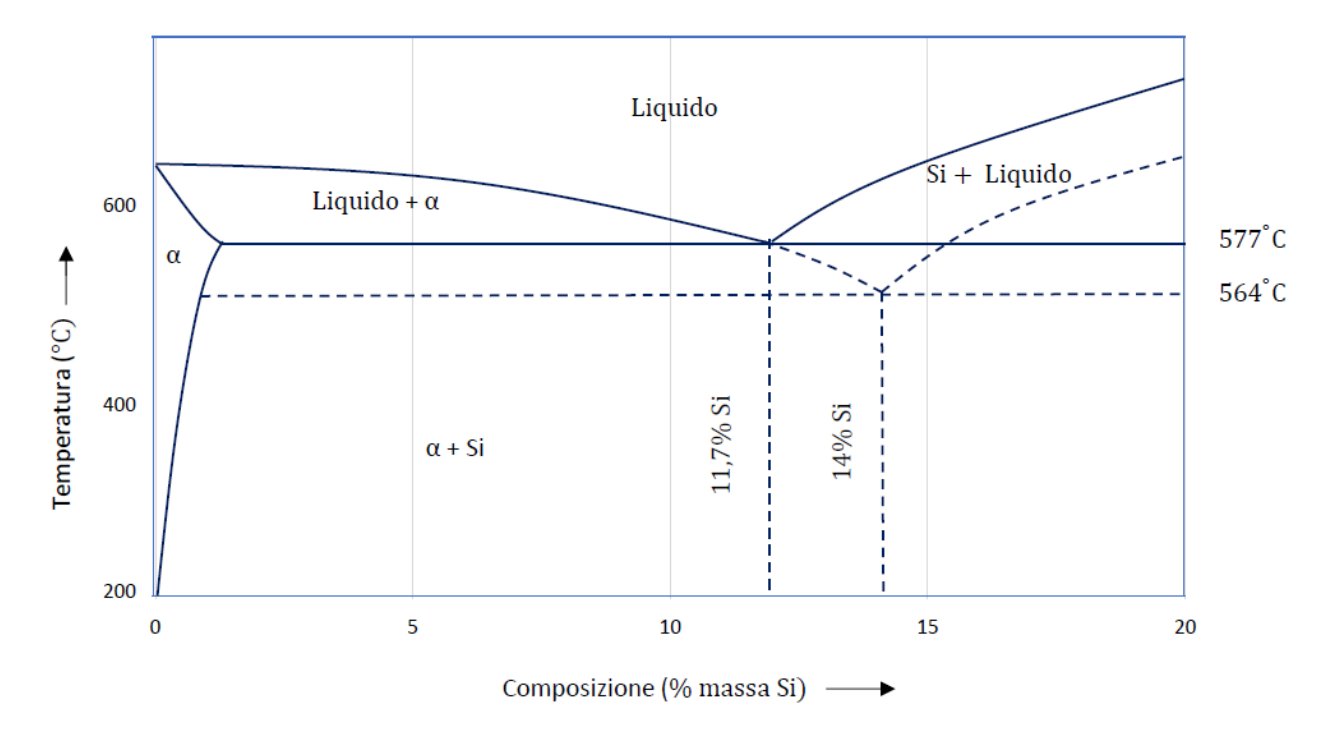

*Figura 9 - Diagramma binario di fase alluminio-silicio*

Nell'immagine seguente si può notare la **struttura** caratteristica della lega, dove si osserva la formazione di alluminio primario α (sotto forma di dendrite) e di silicio eutettico:

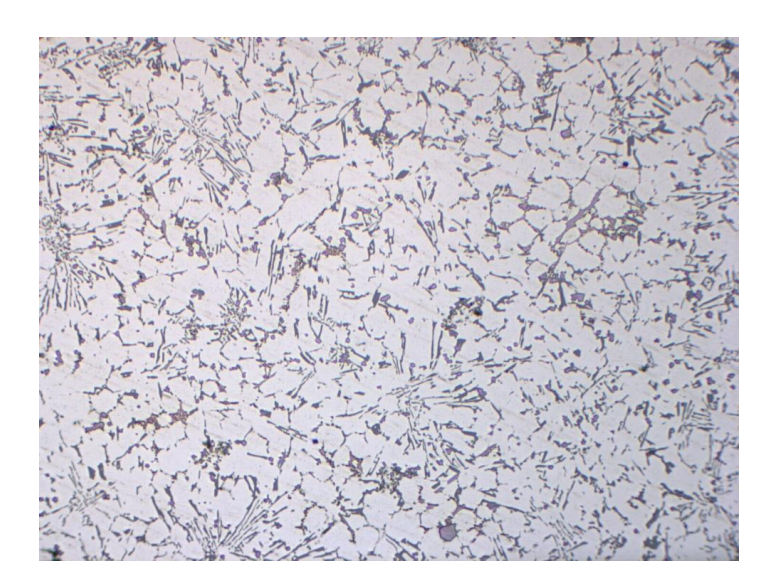

*Figura 10 - Microstruttura della lega AlSi9Cu3(Fe)*

Le **proprietà meccaniche** tipiche della lega in oggetto sono mediamente le seguenti:

| Caratteristiche della lega AlSi9Cu3(Fe)   |               |  |  |
|-------------------------------------------|---------------|--|--|
| Carico di rottura                         | 240 MPa       |  |  |
| Limite elastico                           | 140 MPa       |  |  |
| Resistenza a fatica (10 milioni di cicli) | 120-140 MPa   |  |  |
| Durezza                                   | $80 - 120$ HV |  |  |
| Allungamento a rottura                    | $1\%$         |  |  |
| Modulo elastico                           | 70.000 MPa    |  |  |

*Tabella 4.2. - Proprietà meccaniche della lega AlSi9Cu3(Fe)*

Si fa notare che spesso per contenere i costi si predilige l'utilizzo di forniture secondarie: ciò rende più difficile l'affinamento della lega e nelle fonderie si accettano piccoli errori sulle percentuali degli alliganti principali, in quanto una piccola variazione non comporta grandi spostamenti del limite elastico e dell'allungamento a rottura.

Si riportano e descrivono di seguito i **principali alliganti** che caratterizzano la lega in questione:

### **1) Silicio**

Il silicio viene utilizzato in percentuali comprese tra il 7,5-9,5% con lo scopo di aumentare la colabilità della lega, contrastare il ritiro e introdurre un rafforzamento per dispersione. Al contempo esso riduce la lavorabilità alle macchine utensili: a basse velocità di raffreddamento si ottengono infatti grandi placche o aghi di silicio su fondo di alluminio; questa particolare forma allungata rende dunque più fragile la lega. Mentre la matrice metallica di Al è in grado di deformarsi plasticamente, le

particelle di silicio, di natura ceramica, non consentono il passaggio delle dislocazioni e quindi si comportano solo elasticamente, introducendo fragilità. Le particelle di silicio hanno una dimensione compresa tra i 1-10 μm, mentre i bracci dendritici secondari sono caratterizzati da un'estensione tra i 10-100 μm. In generale, una velocità di raffreddamento più alta permette di ottenere una microstruttura più fine: in questo caso il silicio risulta essere fibroso, comportando un aumento di duttilità e un incremento di resistenza.

#### **2) Rame**

Il rame nelle leghe di alluminio viene inserito in percentuali comprese tra 1,5-4,5%. Esso riduce la colabilità, la duttilità e la resistenza alla corrosione, ma al contempo contribuisce significativamente al rafforzamento sia per soluzione solida sia per dispersione sottoforma di fase stabile θ (Al2Cu); inoltre il rame ha la proprietà di formare fasi metastabili θ′(Al2Cu) che conferiscono il rafforzamento per precipitazione, incrementando la resistenza meccanica. Un elevato quantitativo di rame può tuttavia portare alla formazione di cricche a caldo. In generale, si fa notare che il contributo del rame in lega risulta essere significativo, in termini di incremento delle proprietà meccaniche, a seguito di opportuni trattamenti termici (descritti nel dettaglio nel capitolo 5).

### **3) Ferro**

Un elemento di alligazione presente in modeste quantità è il ferro, il quale deriva dai rottami e compare allo stato solido sotto forma di  $\zeta$  (FeAl<sub>3</sub>), α (Al<sub>5</sub>FeSi) e β (Al<sub>5</sub>FeSi); quest'ultimo si presenta in forma aciculare con grani allungati, motivo per cui il ferro riduce le proprietà meccaniche (in particolare la duttilità) e sotto stress può causare rotture ortogonali lungo i composti. Allo stesso tempo, esso riduce gli strappi a caldo durante il processo produttivo di colata in pressione.

### **4) Nickel**

Il nichel viene inserito in percentuali limitate insieme al rame al fine di migliorare la resistenza a temperature elevate; allo stesso tempo riduce il coefficiente di espansione termico. Anche il nickel introduce un rafforzamento principalmente per dispersione della fase metastabile η′ (Ni3Al,AlNi3). Per contro, l'aggiunta di nickel peggiora la resistenza alla corrosione.

#### **5) Magnesio**

Il magnesio peggiora la colabilità della lega e favorisce le cricche a caldo; allo stesso tempo introduce un rafforzamento per soluzione solida e per dispersione, formando fasi metastabili β′(Mg2Si).

#### **6) Zinco**

Lo zinco, impiegato in quantità limitate, non introduce benefici significativi sulle proprietà meccaniche della lega; tuttavia, se accompagnato con rame e magnesio può favorire l'invecchiamento della lega.

#### **7) Manganese**

Il manganese viene utilizzato principalmente per ridurre la fase β (Al5FeSi), che come descritto in precedenza si presenta in forma aciculare riducendo le proprietà meccaniche, e per consentire la formazione della fase  $\alpha$  con morfologia "a scrittura cinese", migliorando la duttilità del materiale.

#### **8) Titanio**

Il titanio viene utilizzato in percentuali inferiori rispetto agli altri elementi; un vantaggio del suo utilizzo è l'affinamento del grano.

#### **9) Idrogeno**

L'idrogeno risulta essere solubile nell'alluminio allo stato liquido, ma è insolubile allo stato solido, comportando così la formazione di porosità all'interno del componente. La maggior parte dell'idrogeno presente nella lega deriva dall'umidità atmosferica presente nella fornitura della materia prima utilizzata per il getto.

Di seguito vengono riepilogate le **fasi** che caratterizzano la lega in questione:

| Fase                 | <b>Composizione</b>                                                    |  |  |
|----------------------|------------------------------------------------------------------------|--|--|
| α                    | Al                                                                     |  |  |
| α                    | Al <sub>5</sub> FeSi                                                   |  |  |
| α                    | $\mathrm{Al}_{15}(\mathrm{Mn},\mathrm{Fe},\mathrm{Cr})_2\mathrm{Si}_2$ |  |  |
| β                    | Al <sub>5</sub> FeSi                                                   |  |  |
| $\beta$ , $\beta'$   | Mg <sub>2</sub> Si                                                     |  |  |
| $\theta$ , $\theta'$ | Al <sub>2</sub> Cu                                                     |  |  |
| S, S'                | Al <sub>2</sub> CuMg                                                   |  |  |
| Q, Q'                | $\text{Al}_5\text{Cu}_2\text{Mg}_8\text{Si}_6$                         |  |  |
| η, η'                | Ni <sub>3</sub> Al, AlNi <sub>3</sub>                                  |  |  |
| ζ                    | FeAl <sub>3</sub>                                                      |  |  |

*Tabella 4.3. - Fasi caratteristiche della lega AlSi9Cu3(Fe)*

In definitiva, il **rafforzamento** nelle leghe AlSi9Cu3(Fe) può avvenire per mezzo dei seguenti meccanismi:

- rafforzamento per dispersione principalmente di particelle di θ (Al<sub>2</sub>Cu) e β (Mg2Si) con grandezza compresa tra 1-10 μm;
- rafforzamento per **precipitazione** di precipitati **metastabili** θ′ (Al2Cu), β′ (Mg2Si), S' (Al<sub>2</sub>CuMg), Q' (Al<sub>5</sub>Cu<sub>2</sub>Mg<sub>8</sub>Si<sub>6</sub>) ed η' (Ni<sub>3</sub>Al,AlNi<sub>3</sub>);
- rafforzamento per **soluzione solida** principalmente da atomi di Cu e Mg rimasti in soluzione solida sovrassatura al termine della solidificazione e del raffreddamento.

Nello specifico, il primo e il terzo caratterizzano i **grezzi di colata** (denominati "**F**"), mentre il secondo si ottiene a seguito di **trattamenti termici** quali il **T6** e il **T5**.

Nel presente elaborato viene analizzato principalmente il rafforzamento che coinvolge l'elemento **rame** sottoforma di composti e di soluzione solida.

# <span id="page-30-0"></span>5. Trattamenti termici

Per quanto riguarda le caratteristiche resistenziali a fatica della lega in oggetto, è necessario considerare l'importanza della resistenza superficiale dei componenti. Questa normalmente viene incrementata con un **trattamento termico T6**, volto a far precipitare nella matrice metallica delle fasi nanometriche rafforzanti che ostacolano il moto delle dislocazioni e aumentano quindi la resistenza meccanica.

Nello specifico, si definiscono termicamente trattabili quelle leghe contenenti elementi leganti che diminuiscono la loro solubilità al diminuire della temperatura e che sono in quantità tali da superare la solubilizzazione di equilibrio già a temperatura ambiente. Il meccanismo di **rafforzamento per precipitazione** coinvolge la formazione di **cluster di atomi di soluto coerenti** con la matrice metallica (ovvero aventi la stessa struttura cristallina della fase solvente, come mostrato nell'immagine sottostante).

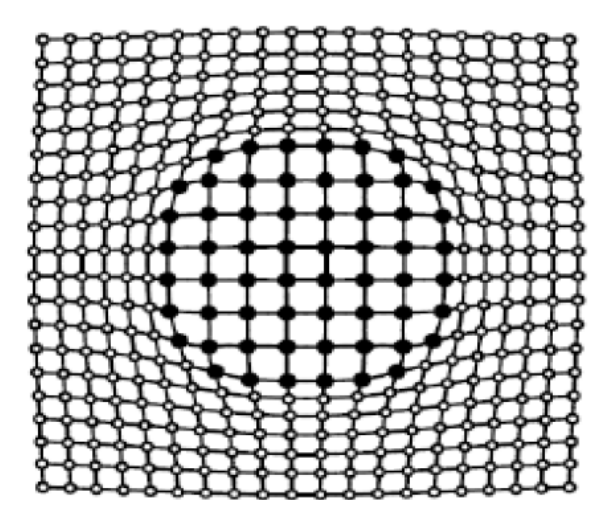

*Figura 11 - Deformazione reticolare per precipitazione di fasi coerenti*

Questi stabilizzano le dislocazioni a causa degli stress interni provocati dalla diversa dimensione tra il solvente e gli atomi del soluto: quando le dislocazioni sono ancorate e intrappolate ai cluster di soluto la lega è considerata rafforzata e indurita.

L'effetto rafforzante della seconda fase dipende dai seguenti **parametri stereologici**:

- la sua percentuale in volume;
- la dimensione dei cristalli, ovvero il loro raggio medio;
- il fattore di forma dei cristalli (ottenuto come il rapporto tra la dimensione maggiore e la dimensione minore);
- la distribuzione delle particelle (uniforme, alternata o lamellare, concentrata preferenzialmente in siti specifici.

Inoltre, per mettere in opera un efficacie meccanismo di indurimento per precipitazione devono sussistere le seguenti **tre condizioni**:

- 1) deve esservi un soluto molto solubile nel metallo solvente ad alte temperature, tipicamente all'eutettico (il Cu ha una solubilità del 5,65% in massa nell'Al alla temperatura eutettica di 548 °C);
- 2) la solubilità del soluto deve decrescere fortemente all'abbassarsi della temperatura, fino ad annullarsi quasi completamente alla temperatura ambiente;
- 3) nei diagrammi di fase tra il solvente e il soluto vi deve essere un composto di equilibrio, in genere di natura intermetallica, tale da introdurre una serie di precursori metastabili in grado di indurire la matrice.

Per ottenere il massimo della combinazione fra resistenza e tenacità da una lega è necessario avere una seconda fase dura sottoforma di dispersione molto fine in una matrice duttile. Si tratta di una situazione tipica dei materiali sottoposti a tempra e rinvenimento.

Il fenomeno del rafforzamento per precipitazione può essere descritto qualitativamente osservando la seguente immagine, nella quale si evidenzia come le dislocazioni vengano ostacolate dalle particelle precipitate:

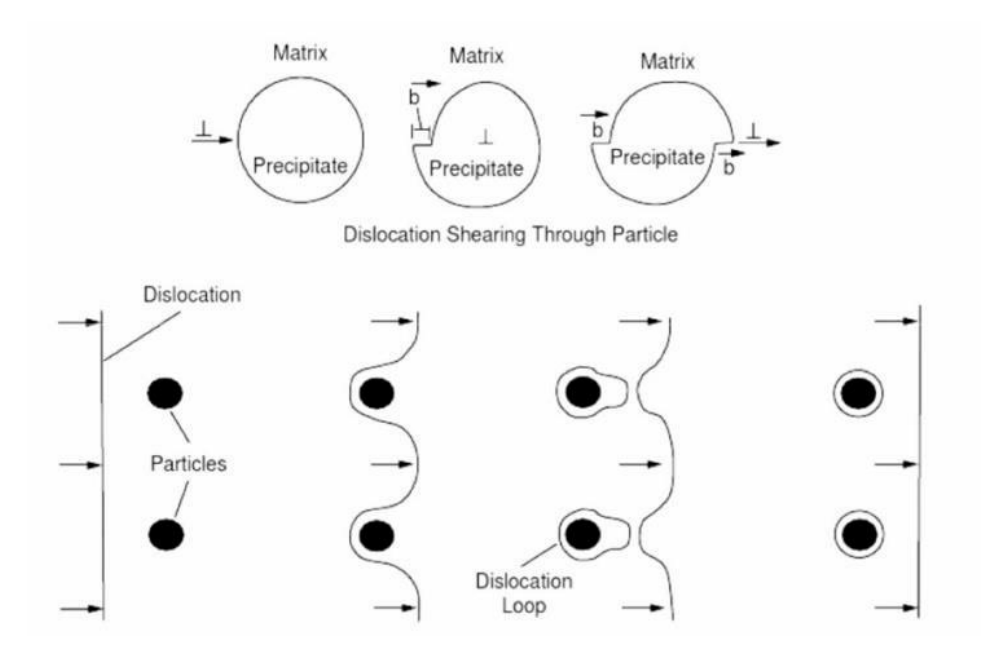

*Figura 12 - Meccanismi di rafforzamento per precipitazione*

Il **trattamento T6** è caratterizzato dalle seguenti fasi:

1) fase di **solubilizzazione**: si porta la lega ad alta temperatura (in genere 10-20 °C sotto la temperatura eutettica, evitando fusioni localizzate per disomogeneità composizionali), in modo da sciogliere nel solvente le seconde fasi già presenti nel materiale grezzo, ottenendo così una soluzione solida;

in questa fase si ha anche l'aumento delle vacanze reticolari, che favoriscono il fenomeno di precipitazione di seconde fasi durante il processo finale di invecchiamento;

- 2) **tempra** in acqua a temperatura ambiente: si procede con un rapido raffreddamento del materiale, che consente di ottenere una soluzione solida sovrassatura del soluto nel solvente; si tratta di una soluzione termicamente metastabile, che ha una forte tendenza ad evolvere con segregazione del soluto in eccesso formando raggruppamenti atomici (cluster o zone GP);
- 3) **invecchiamento** artificiale in forno a 180 °C per 2 ore: consente di ottenere un'evoluzione nel tempo della microstruttura con decomposizione della soluzione solida sovrassatura e conseguente formazione di precipitati di seconda fase, prima metastabile e successivamente stabile, con aumento delle caratteristiche meccaniche. Si fa comunque notare che a seguito di un invecchiamento troppo prolungato i precipitati di transizione si convertono in fasi di equilibrio (incoerenti con la matrice metallica) che addolciscono il materiale portando a un decadimento delle caratteristiche meccaniche. A tal proposito, si riporta di seguito a titolo di esempio la caratteristica curva di durezza di una lega Al-Cu al variare della quantità di soluto e del tempo di invecchiamento.

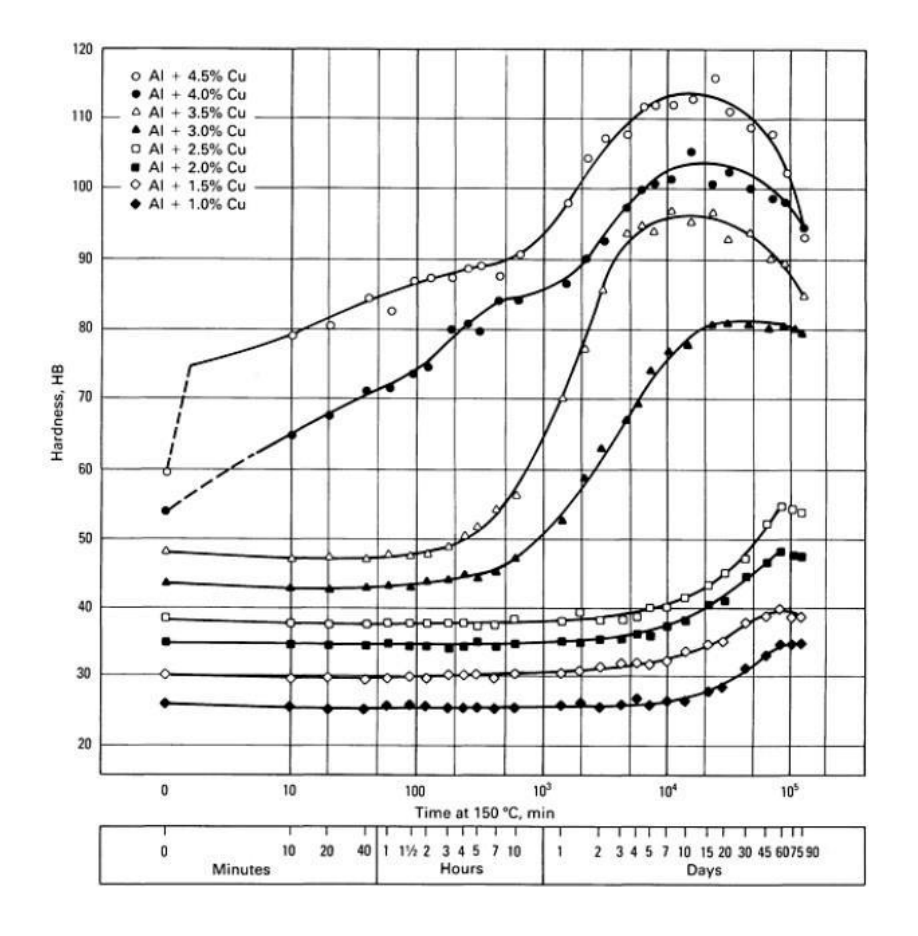

*Figura 13 - Curve di durezza delle leghe Al-Cu al variare della quantità di soluto e del tempo di invecchiamento*

Risulta ora chiara l'importanza del **quantitativo di rame** presente nella lega, dato che da questo elemento dipende la formazione dei precipitati rafforzanti che conferiscono maggior resistenza al materiale. A livello teorico, il massimo del rafforzamento si ha generalmente tra il 4 e il 6 % di rame contenuto nella lega: questa condizione fa ritenere la prima colata eccessivamente povera di rame (2,4 %) e ci si aspetta un modesto rafforzamento a seguito del trattamento termico, la seconda colata presenta invece una quantità di rame più elevata (3,2 %), favorendo quindi un maggior rafforzamento. Nello specifico, l'effetto della quantità di rame può essere valutato tramite prove meccaniche svolte su provini appartenenti alle due diverse produzioni.

Da un punto di vista operativo, il trattamento T6 viene effettuato costruendo un telaio su cui appendere i campioni da trattare. Si praticano quindi dei fori passanti radiali sulle teste dei provini e successivamente si legano con fili di ferro al telaio; così facendo i pezzi vengono trattati in verticale minimizzando le possibili distorsioni termiche in fase di solubilizzazione e tempra. Durante i trattamenti termici si monitora inoltre l'andamento della temperatura dei campioni tramite l'utilizzo di **termocoppie** per accertarsi che il profilo di temperatura sia corretto e che durante il trattamento non vi siano sbalzi termici, per esempio dovuti a un mal funzionamenti del forno. Si fa inoltre notare che il conteggio del tempo di processo non tiene conto del **transitorio iniziale** per portare il componente alla temperatura del forno ma considera solo il tempo effettivo di solubilizzazione. Analizzando l'**andamento della temperatura nel tempo** si osserva che esso non presenta un andamento uniforme, ma oscilla intorno al valore impostato: questo fenomeno è da considerarsi fisiologico ed è dovuto sia al sistema di regolazione del forno sia alla conduzione termica degli elettrodi. La distribuzione della temperatura all'interno del forno può comunque essere assunta uniforme grazie a un opportuno sistema motorizzato di ventilazione interna.

Si riporta di seguito un'immagine del set-up e del forno utilizzato per i trattamenti termici:

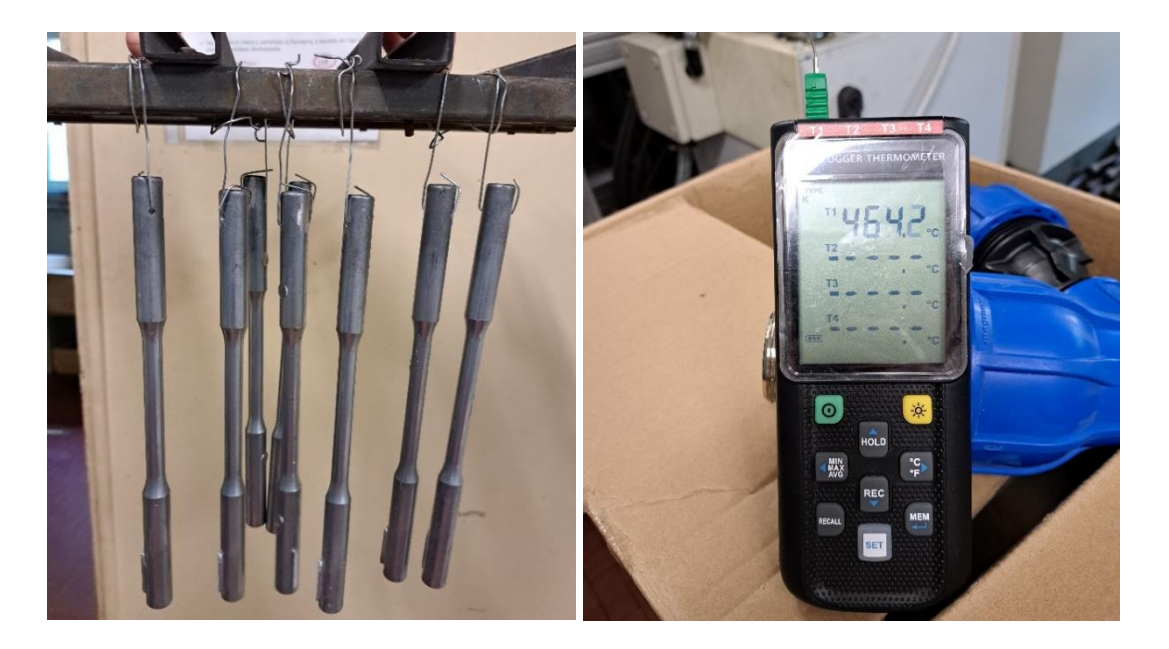

*Figura 14 - Set-up sperimentale (telaio per provini e output termocoppie)*

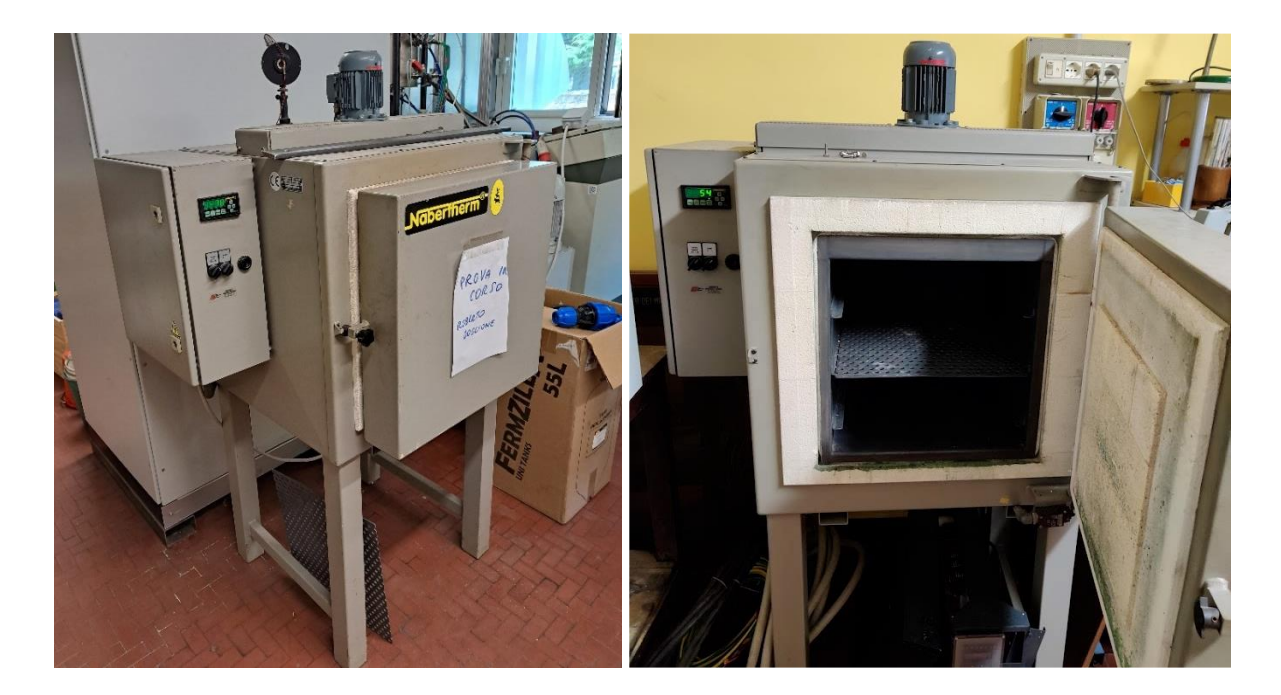

*Figura 15 - Forno utilizzato per il trattamento termico dei provini*

Per quanto riguarda la solubilizzazione, tradizionalmente vengono impiegate elevate temperature (**520 °C**) e decine di ore (**10-15 ore**), con l'obiettivo di portare tutto il rame, o quasi, in soluzione solida. Tuttavia, queste temperature e queste tempistiche sono alla base di fenomeni di *blistering* qualora nei getti fossero presenti porosità rilevati, come nel caso dei prodotti da presso colata: ciò è dovuto al fatto che le bolle di aria presenti all'interno se sottoposte a elevate temperature si espandono e si accrescono verso la superficie del pezzo; se le porosità si trovano nel sottopelle dei getti queste emergono dalla superficie del componente precludendone le funzionalità meccaniche e gli aspetti estetici.

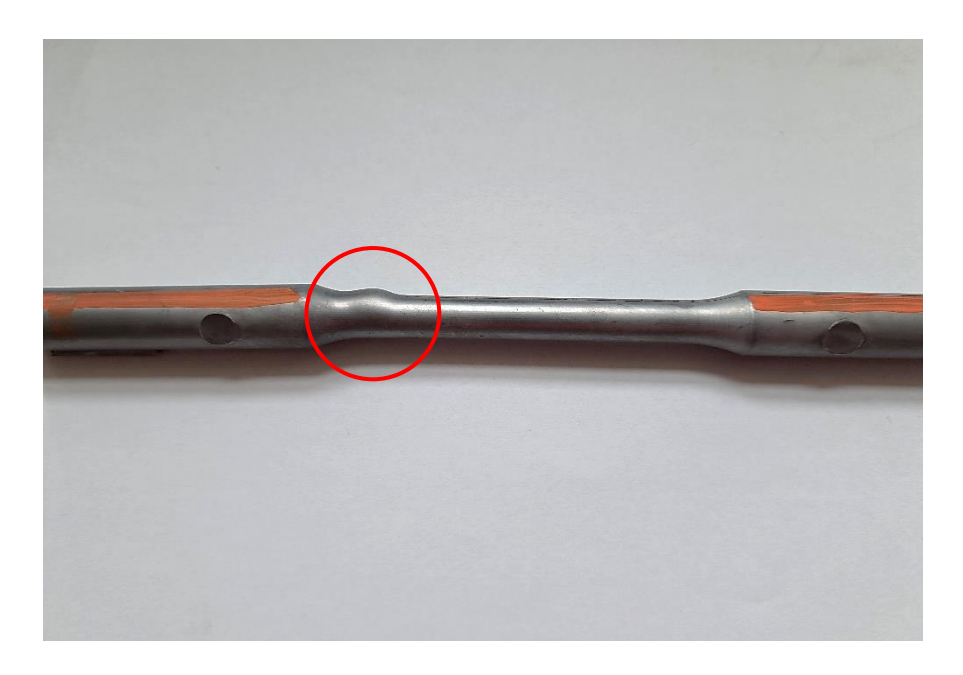

*Figura 16 - Esempio vistoso di blistering su un provino da pressocolata*

Va fatto notare che l'innesco delle cricche non si origina solo a partire dalle porosità superficiali, ma può essere correlato anche con le **particelle di silicio** o di altri elementi alliganti. Il trattamento termico ha un ruolo fondamentale in tal senso: la permanenza più o meno prolungata ad alta temperatura varia la struttura interna causando la **sferoidizzazione** del silicio, il quale gioca un ruolo importante nella fatica ad alto numero di cicli; infatti, in questi casi la nucleazione dovuta a carichi modesti nasce proprio a partire da composti di forma aciculare o a placche. Questo è il motivo per cui in caso di trattamento termico T6 l'effetto dell'innesco della cricca da una particella di silicio è di norma trascurabile rispetto all'effetto dovuto dalla porosità.

Lo studio e la sperimentazione di **trattamenti termici innovativi** hanno come scopo quello di raggiungere il miglior compromesso tra i seguenti obiettivi:

- ottenere una considerevole quantità di **rame in dispersione** (riducendo quella nei composti) al fine di formare precipitati rinforzanti durante i trattamenti successivi;
- ridurre il fenomeno del *blistering* e del rigonfiamento delle cavità già presenti nel provino, arginando così il decremento della resistenza a fatica dovuto a tali fenomeni.

In tal senso, un trattamento di solubilizzazione condotto ad alte temperature e in tempi elevati favorisce il primo obiettivo ma allo stesso tempo aumenta la probabilità che si manifestino fenomeni di *blistering*.

Vi è comunque una distinzione tra il comportamento flessionale ed assiale: nel caso di sollecitazione a **flessione**, un'elevata solubilizzazione risulta essere pressoché sempre vantaggiosa in quanto la dispersione di rame contribuisce al rafforzamento meccanico e allo stesso tempo gli eventuali difetti da *blistering* risultano essere poco influenti, dal momento che le tensioni massime dovute alla flessione sono concentrate in superficie e sono minime a cuore e in buona parte della sezione resistente; diverso è il caso di sollecitazione **assiale**, dove le tensioni sono distribuite uniformemente sulla sezione, motivo per cui il ruolo negativo dei difetti prevale sul rafforzamento per solubilizzazione di rame.

In definitiva, si ricerca un processo che a fronte di una temperatura *T* e un tempo *t* inferiori possa comunque garantire una buona solubilizzazione del rame senza incorrere in fenomeni di indebolimento a fatica, con particolare attenzione al caso di sollecitazione assiale.
# 6. Caratteristiche dei provini

Come esposto in precedenza, le analisi e le prove sperimentali vengono condotte su provini in lega di alluminio che si differenziano per processo produttivo (prima e seconda colata), composizione chimica e parametri del trattamento termico.

In generale si tratta di **provini cilindrici "a osso di cane"**, caratterizzati agli estremi da due teste (di diametro pari a quello di produzione) e da una colonna centrale di diametro ridotto, tornita e lucidata opportunamente, che si collega alle due estremità mediante ampi raccordi (minimizzando così gli effetti di intaglio).

Come facilmente intuibile, l'accuratezza con cui vengono eseguite le **lavorazioni meccaniche** sui provini risulta essere di fondamentale importanza: è infatti necessario limitare il più possibile l'insorgenza di abrasioni superficiali, righe e solchi, che possono contribuire alla rottura anticipata del provino amplificando di fatto gli effetti di indebolimento introdotti da cricche e porosità affiorate in superficie a seguito della riduzione di sezione.

Si riporta di seguito una raffigurazione di un provino con le caratteristiche appena descritte, insieme a una schematizzazione in cui vengono indicate le quote nominali di riferimento:

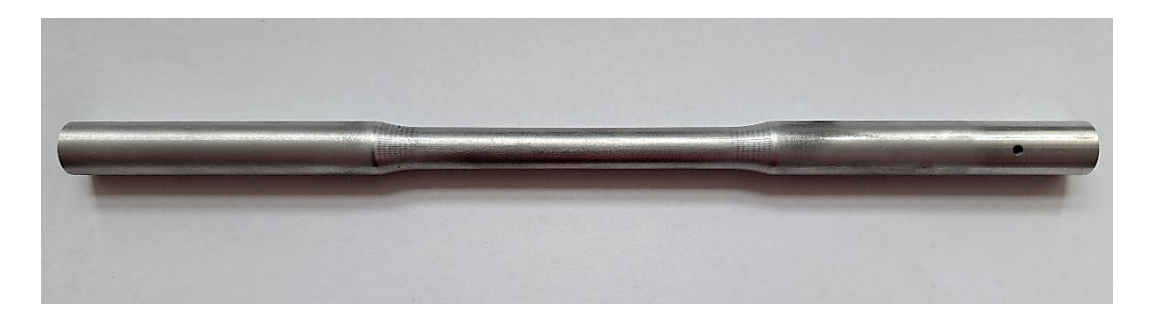

*Figura 17 - Provino generico da pressocolata (senza lavorazioni)*

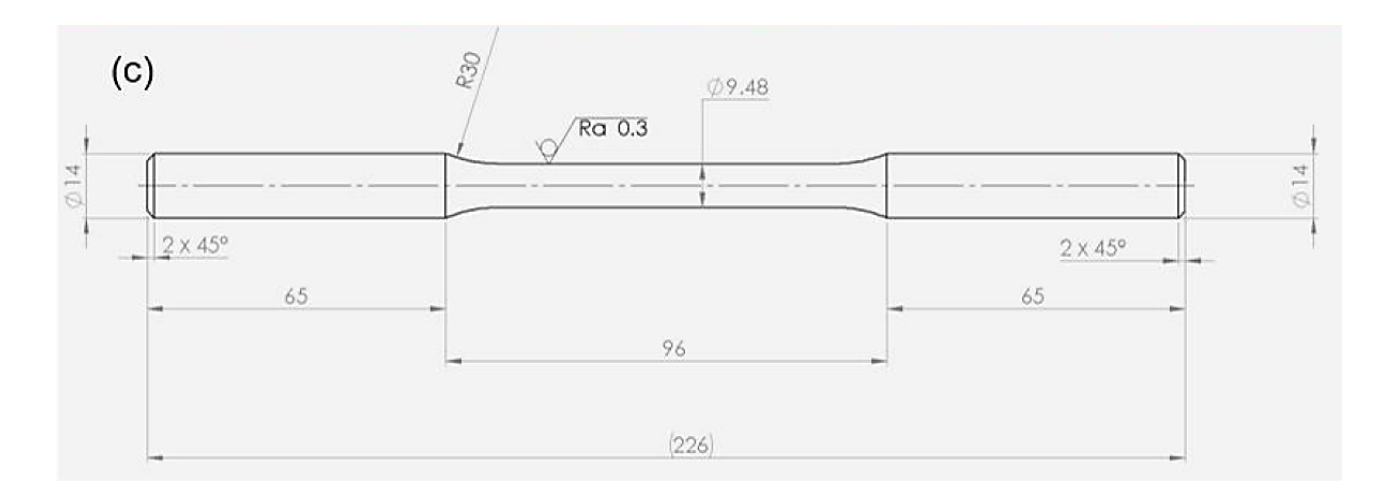

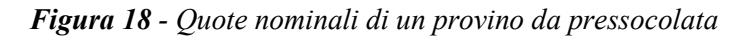

Viene ora riportata di seguito la **nomenclatura** dei provini utilizzata nel proseguo del presente elaborato, valida sia per la prima che per la seconda colata:

- **F**: provino appartenente alla categoria dei grezzi di colata, ovvero che non subiscono trattamenti termici successivamente alla loro produzione;
- **O**: campione ricotto, ottenuto sottoponendo un campione F a riscaldamento in forno per 2 ore a 450°C, in modo da ricadere al di sopra delle linee di solvus di tutti i composti (fasi GP e composti metastabili) tranne di quella relativa alla fase θ di equilibrio (come mostrato nel seguente diagramma).

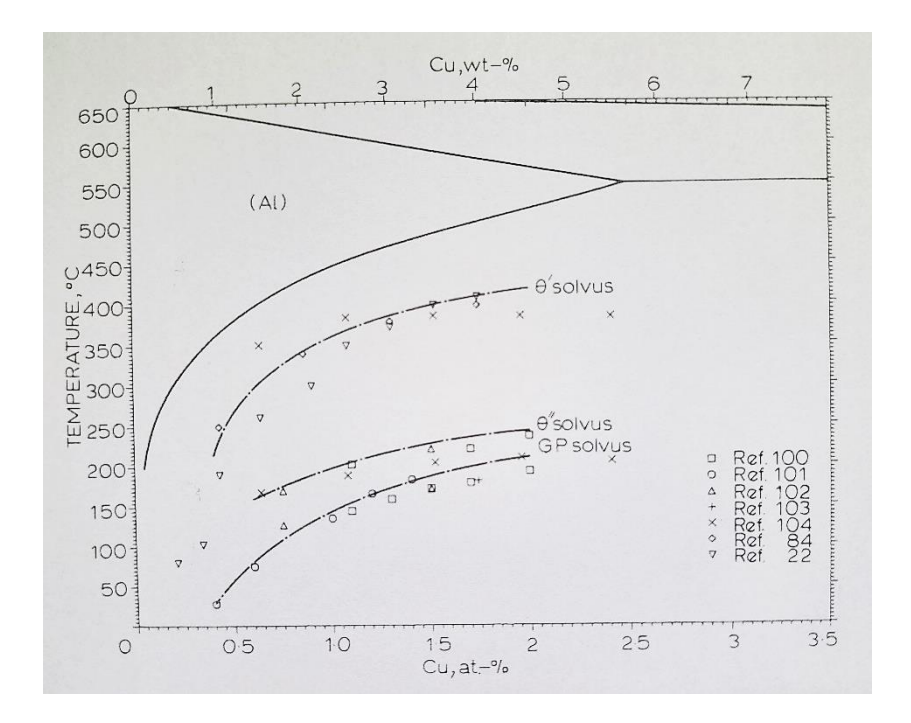

*Figura 19 - Curve di solvus relative alle fasi GP, θ' e θ"*

Lo scopo di questo particolare trattamento termico è quello di ottenere un materiale in cui la quantità di rame rimasta in soluzione solida è prossima a zero. Segue un raffreddato in forno a porta socchiusa, con velocità media stimata di 200 °C/h;

• tutti gli altri trattamenti termici sono **varianti del trattamento T6 tradizionale**, con solubilizzazioni condotte a temperature e tempi molto inferiori. La nomenclatura adottata per questa categoria di provini è la seguente:

#### **T***xxx*,**t***yy*

in cui *xxx* rappresenta la temperatura in °C del processo di solubilizzazione e *yy* il tempo in minuti di solubilizzazione. Ad esempio il T480,t20 è un provino che viene sottoposto a solubilizzazione a 480 °C per 20 minuti. Per tutti i provini sottoposti a trattamento termico, la solubilizzazione è seguita da tempra in acqua a temperatura ambiente e invecchiamento artificiale in forno a 180 °C per 120 minuti.

# 7. Prove di trazione

Per determinare le caratteristiche meccaniche del materiale quali limite elastico, resistenza a trazione e allungamento a rottura sono state eseguite delle prove di trazione sui provini facendo riferimento alla norma *EN ISO 6892-1:2019*. Nello specifico, si è analizzato il comportamento di diversi provini allo stato grezzo e sottoposti a trattamento termico, ottenendo i parametri necessari a effettuare un primo confronto.

Le prove sono state eseguite mediante la macchina *MTS* (riportata in fig. 20) in cui si è controllata la posizione dell'attuatore idraulico: nello specifico, si genera uno spostamento imposto controllandone la velocità. Sul tratto centrale del provino è stato quindi montato un estensimetro MTS per misurare la deformazione assiale del campione.

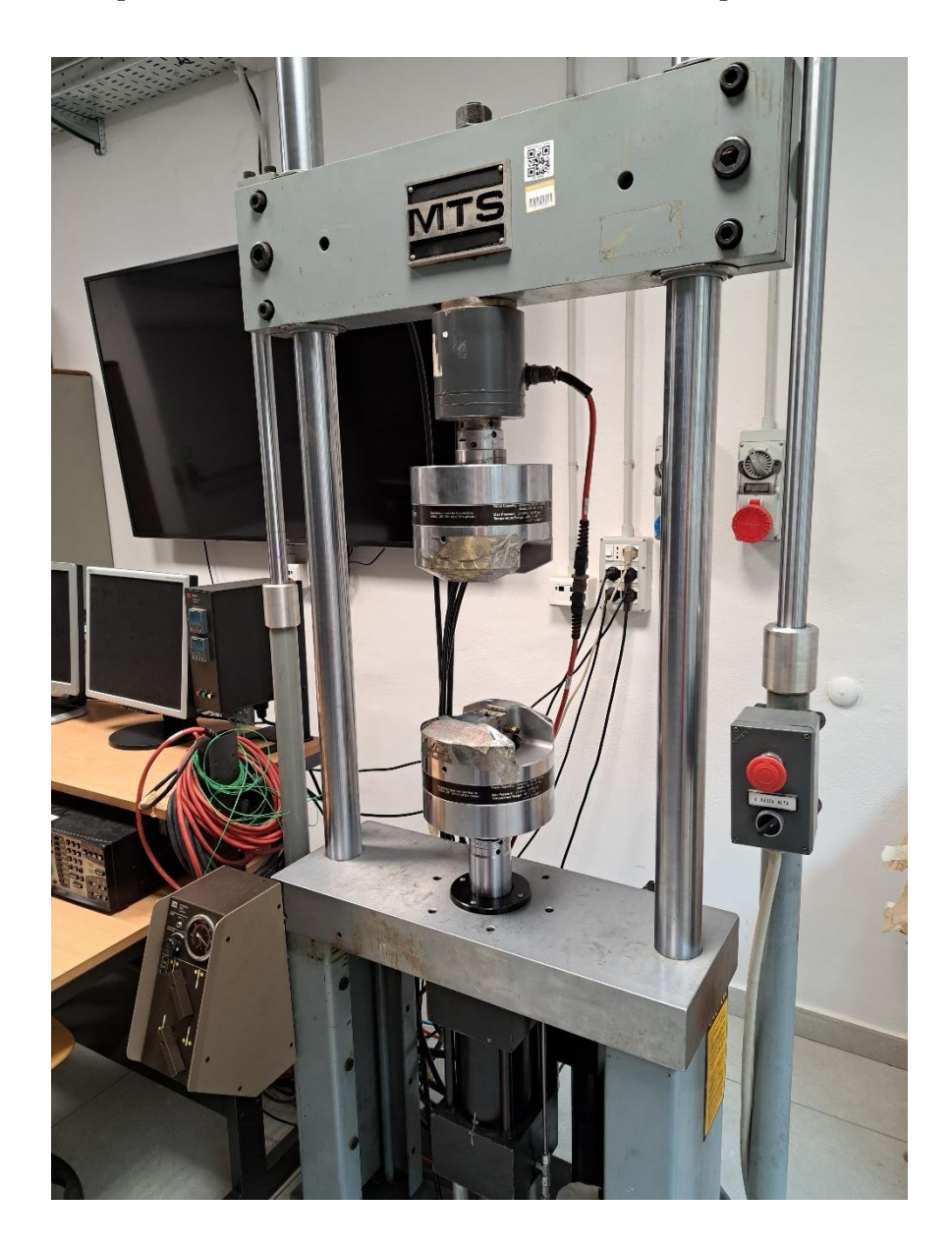

*Figura 20 - Macchina di trazione MTS*

Di seguito si riepilogano i risultati ottenuti dalle prove di trazione condotte sulle seguenti classi di provini:

- F prima colata (2,4% Cu);
- T480,t20 prima colata;
- F seconda colata (3,8% Cu);
- T480,t20 seconda colata;
- T460,t20 seconda colata.

Nello specifico, per quanto riguarda la **prima colata** si ha:

| $1a$ colata                  | <b>Stato F</b> | T480,t20 | Incremento $\%$ |  |
|------------------------------|----------------|----------|-----------------|--|
| $R_{m_{model}}[MPa]$         | 295            | 347      | 17,6            |  |
| $R_{p02 \text{medio}}$ [MPa] | 145            | 263      | 80,8            |  |
| Amedio $[\%]$                | 2,9            | ے رک     | $-21,1$         |  |

*Tabella 7.1. - Risultati delle prove di trazione relative ai provini F e T480,t20 di prima colata* 

Si precisa che:

- **Rm\_medio** è il carico di rottura medio;
- **Rp02\_medio** è il limite elastico, ovvero il carico di snervamento medio;
- **Amedio** è l'allungamento percentuale a rottura medio.

Si riporta inoltre un grafico che rappresenta un confronto tra le curve di trazione delle due classi di provini analizzate, in cui si indica con T6\* il trattamento termico T480,t20:

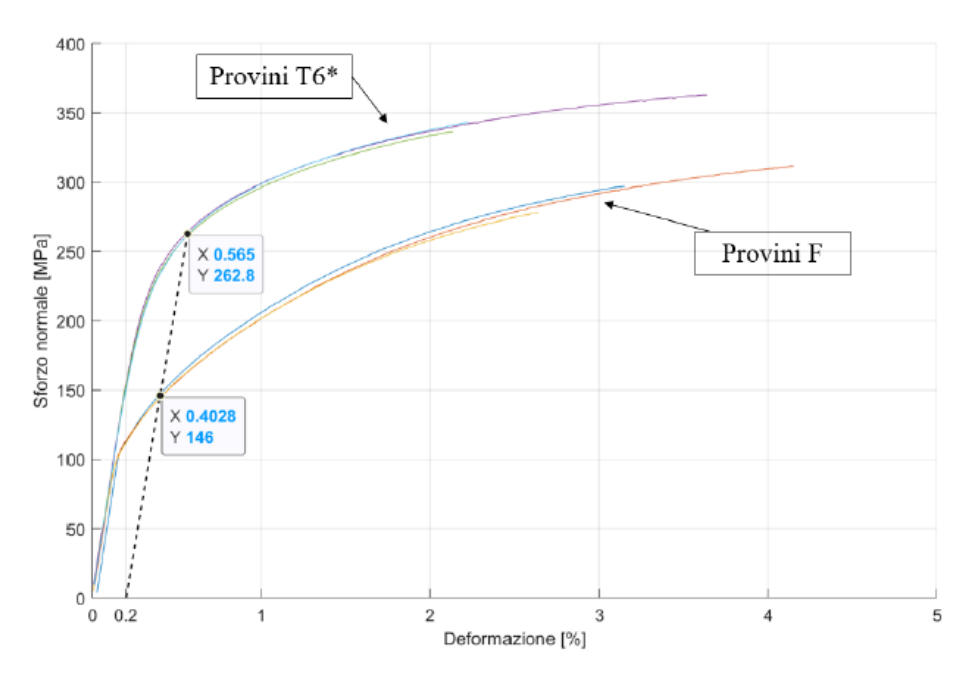

*Figura 21 - Curve sforzo-deformazione ricavate da test sperimentali su provini di prima colata* 

Osservando dunque i risultati numerici e il grafico riportato si dimostra l'efficacia del trattamento termico T6\* in termini di incremento delle proprietà meccaniche.

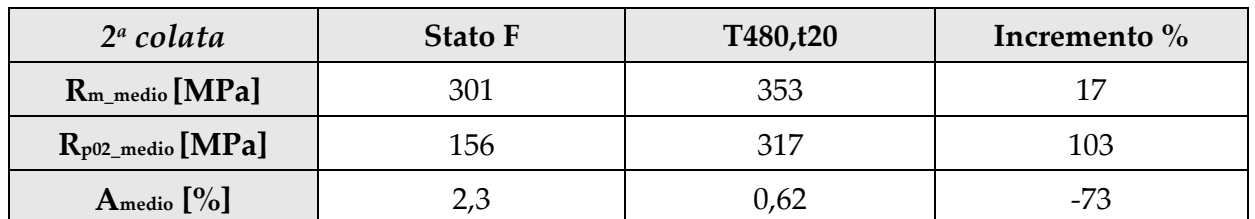

Per quanto riguarda invece i provini di **seconda colata** si ottengono i seguenti risultati:

*Tabella 7.2. - Risultati delle prove di trazione relative ai provini F e T480,t20 di seconda colata* 

Anche in questo caso valgono considerazioni analoghe a quelle esposte nel caso di prima colata per quanto concerne l'effetto del trattamento termico. Risulta quindi interessante proporre un confronto tra le caratteristiche meccaniche allo stato T480,t20 tra la prima e la seconda colata, ovvero al variare della percentuale di rame presente in lega:

| T480,t20                     | Prima colata<br>$(2,4%$ Cu | Seconda colata<br>$(3,8\% \text{ Cu})$ | Incremento $\%$ |  |
|------------------------------|----------------------------|----------------------------------------|-----------------|--|
| R <sub>m_medio</sub> [MPa]   | 347                        | 353                                    | 1,6             |  |
| R <sub>p02_medio</sub> [MPa] | 263                        | 317                                    | 20,7            |  |
| Amedio $[\%]$                | 2,2<br>0,62                |                                        | $-71,8$         |  |

*Tabella 7.3. - Confronto tra prima e seconda colata relativamente ai provini T480,t20* 

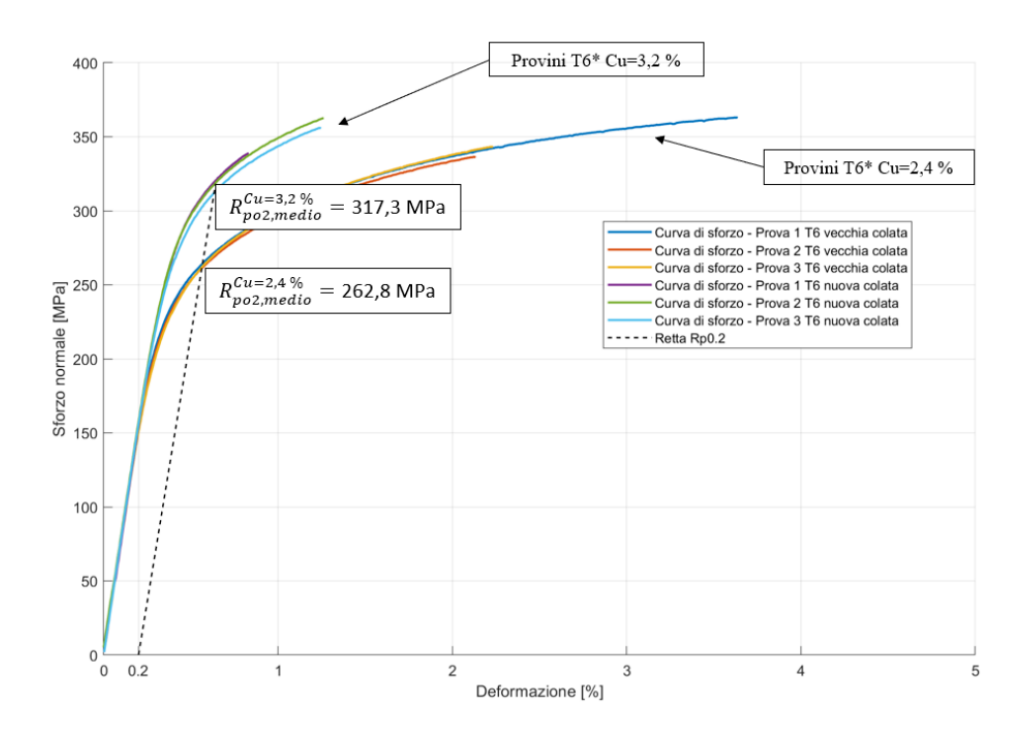

*Figura 22 - Confronto tra curve di trazione relative a provini T480,t20 di prima e seconda colata* 

Si riporta inoltre un grafico riepilogativo e comparativo di tutte le prove sperimentali eseguite:

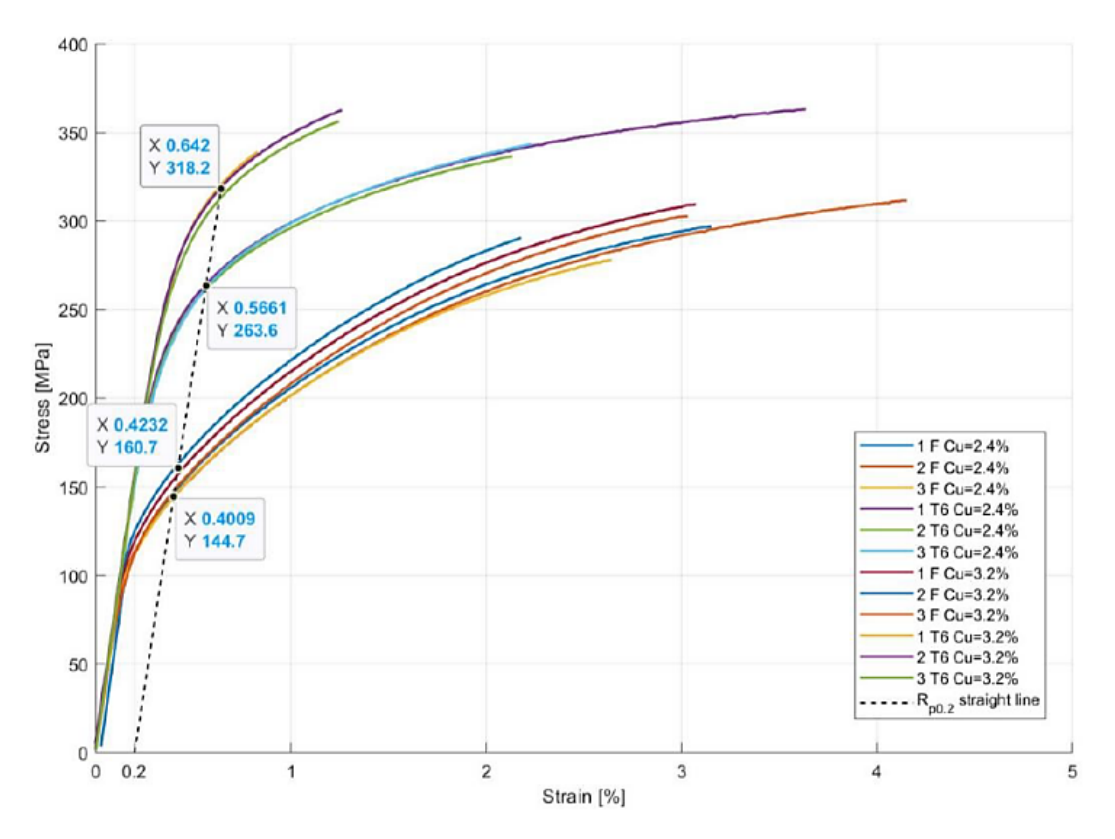

*Figura 23 - Grafico riepilogativo delle prove di trazione su provini di prima e seconda colata* 

Si dimostra quindi sperimentalmente che vi sia un incremento delle caratteristiche meccaniche a seguito del trattamento termico T6\* e che l'entità di tale incremento dipenda dalla quantità di rame presente in lega (tale effetto risulta essere meno evidente per i provini della serie F). Ciò risulta coerente con altri studi effettuati in letteratura.

Inoltre, si convalida il fatto che le leghe da presso colata contenenti significative quantità di rame possono essere trattate termicamente con un processo di solubilizzazione e invecchiamento appositamente calibrato per evitare l'insorgenza di *blistering* e al contempo incrementare notevolmente il limite elastico (proprietà più rilevante nelle applicazioni meccaniche dove queste leghe trovano impiego), sfruttando il noto processo di precipitazione di fasi rafforzanti.

## 8. Prove di fatica

#### 8.1. Generalità

Dimostrata l'efficacia del trattamento termico sulle caratteristiche resistenziali statiche della lega, dal punto di vista sperimentale è necessario condurre delle **prove di fatica** volte a individuare la resistenza a fatica del materiale e a valutare l'effetto dei trattamenti termici impiegati. Nello specifico, si vuole trattare la resistenza a fatica a **dieci milioni di cicli**, effettuando delle prove con **rapporto di carico R = -1**.

Il **numero di ore di sopravvivenza** di un provino può essere calcolato dividendo il numero di cicli rilevato per la frequenza della sollecitazione, secondo la seguente formula:

$$
n^{\circ} \text{ or } e = \frac{n^{\circ} \text{ cicli}}{frequenza \cdot 3600}
$$

Nello specifico, vengono condotte due tipologie di prove di fatica:

- **Flessione rotante**: condotta su macchina di flessione a quattro punti (*Schenck*);
- **Assiale**: condotta su macchina servoidraulica MTS.

Nel proseguo vengono analizzate nel dettaglio le due prove, sia dal punto di vista teorico che da quello sperimentale.

#### 8.2. Prova di fatica a flessione rotante

Le prove di fatica a flessione rotante vengono condotte utilizzando una macchina di **flessione a quattro punti**. L'andamento delle tensioni durante queste prove è tipico delle prove di fatica a rapporto di carico R = -1 (ovvero con una **tensione media nulla**), come mostrato nella seguente immagine:

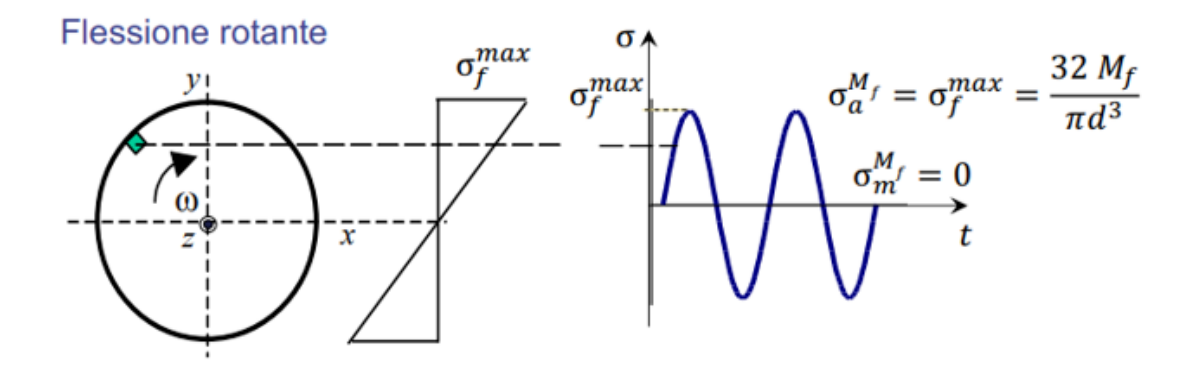

*Figura 24 - Andamento della tensione σ nel caso di provino a sezione circolare sottoposto a flessione rotante*

Per eseguire tali prove si utilizza una macchina di prova apposita della ditta *Schenck Maschinenfabrik*, di cui si riporta di seguito un'immagine e una schematizzazione del relativo funzionamento riportata sul manuale tecnico:

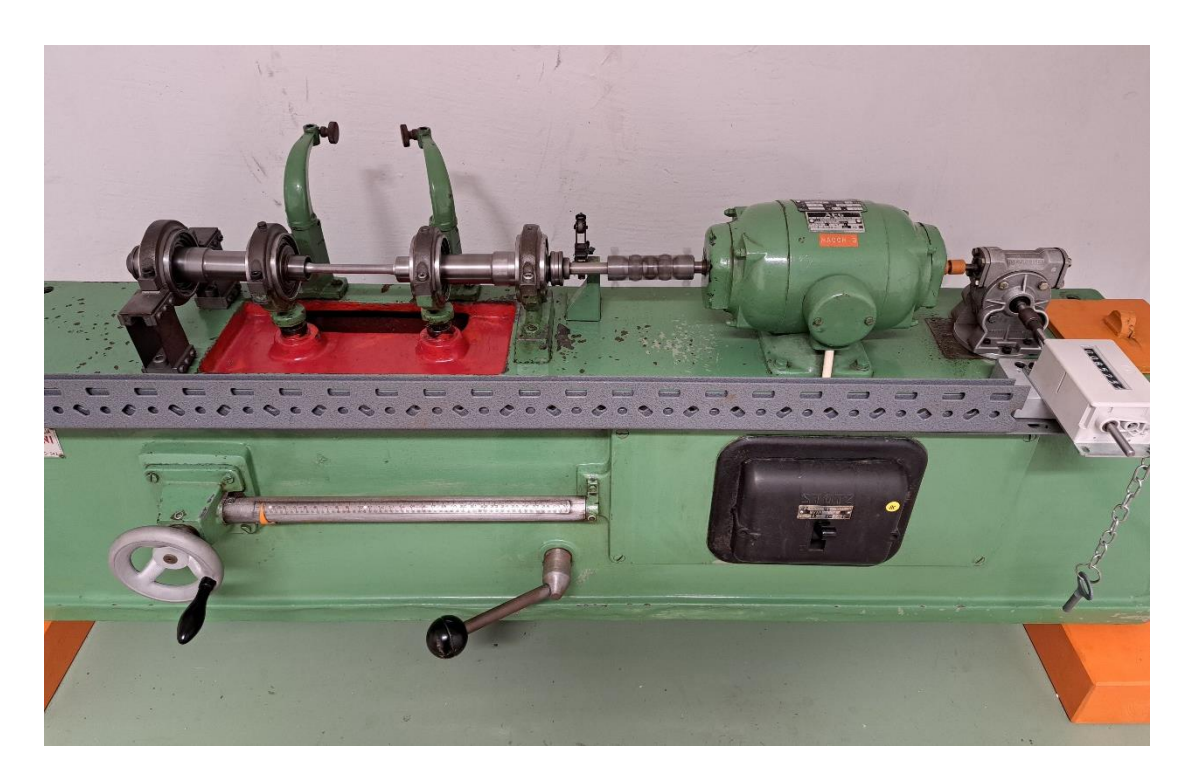

*Figura 25 - Macchina di prova a flessione rotante "Schenck Maschinenfabrik"*

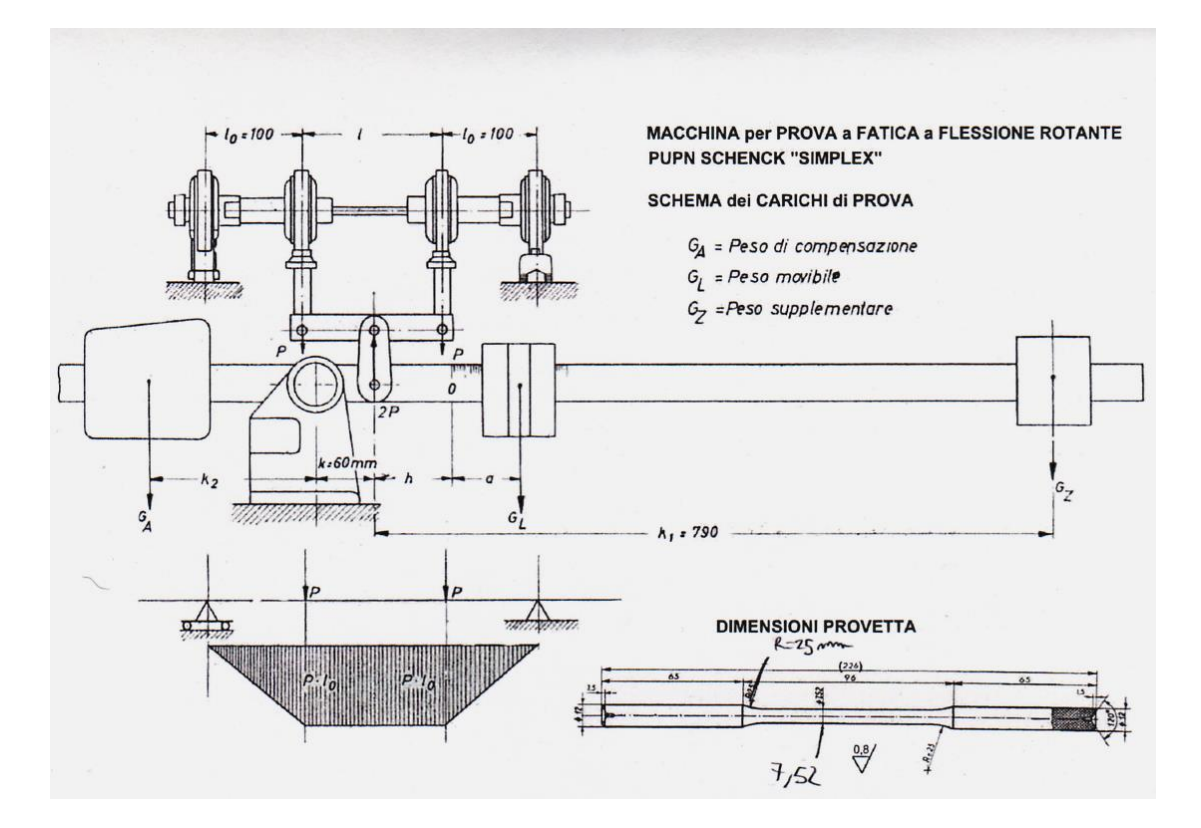

*Figura 26 - Schema di funzionamento relativo alla macchina "Schenck"*

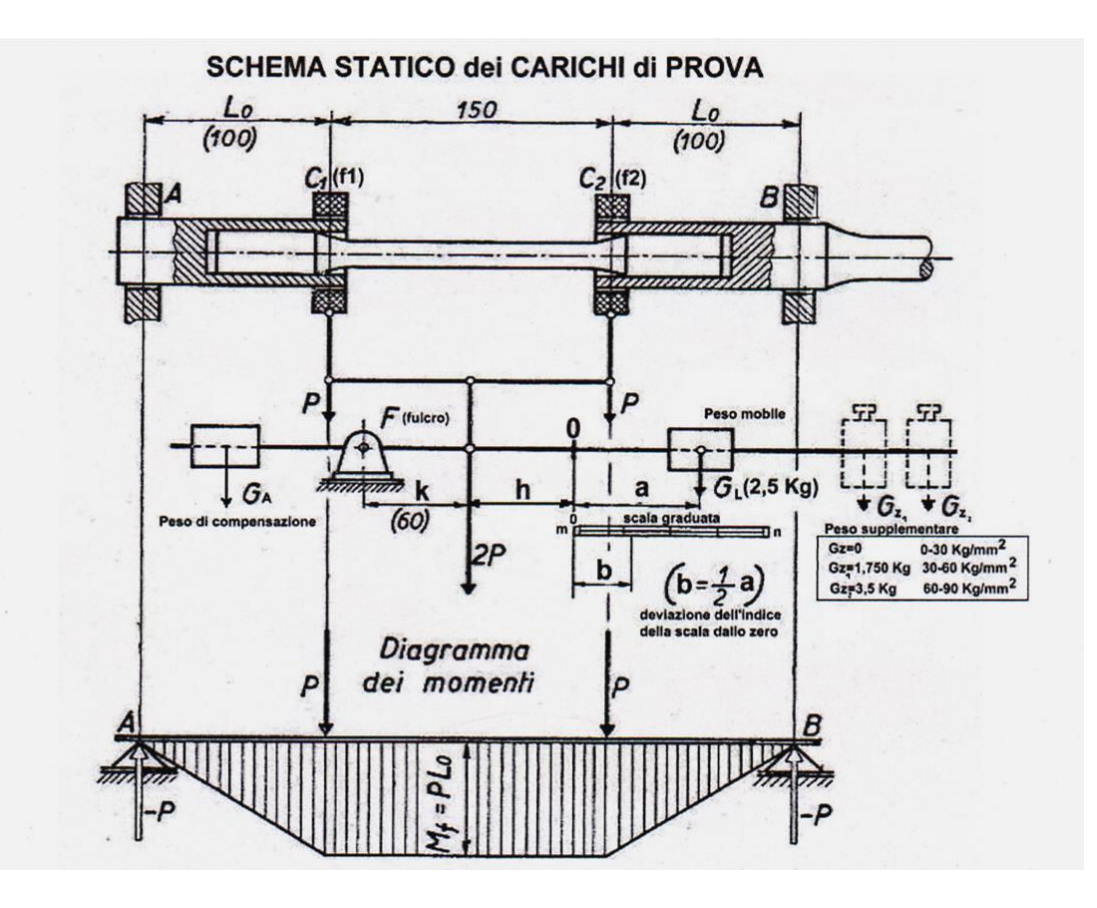

*Figura 27 - Schema statico dei carichi relativo alla macchina "Schenck"*

I **cuscinetti centrali** sono quelli che applicano il carico al provino e pertanto sono dotati di un grado di libertà verticale secondo l'asse y. Questi cuscinetti consentono inoltre l'inclinazione del provino.

Dallo studio della meccanica strutturale si ricavano le sollecitazioni agenti sul provino: questo viene modellato come una trave isostatica vincolata agli estremi con un carrello e una cerniera e caricata con due forze P simmetriche rispetto al centro (come riportato nel seguente schema).

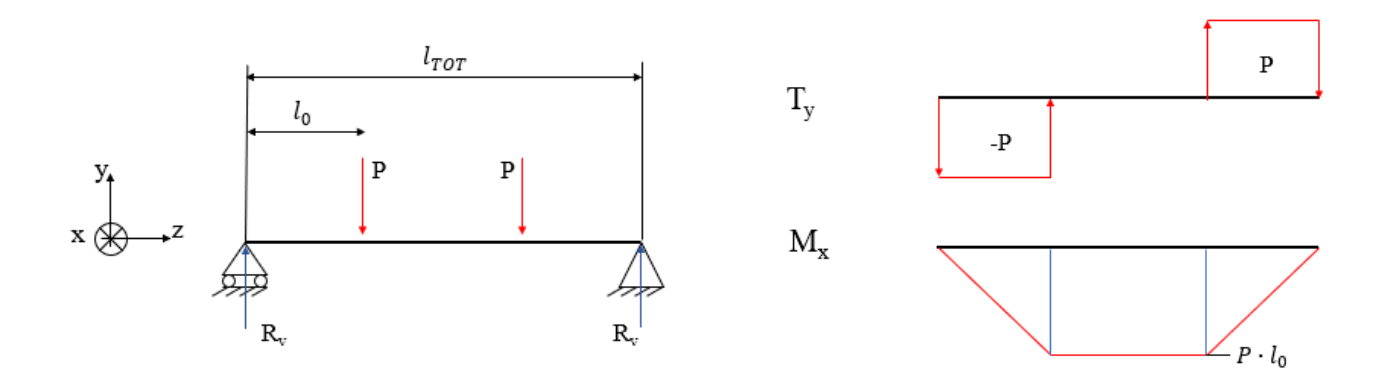

*Figura 28 - Schema isostatico del provino: condizione di carico e andamento del taglio e del momento flettente*

Il valore del **momento flettente massimo** agente tra le due sezioni caricate risulta essere:

$$
M_f = P \cdot l_0
$$

dove il carico *P* è direttamente proporzionale all'indice di scala *b* (vedi fig. 27). Ciò consente una facile regolazione della macchina in quanto è sufficiente azionare il **volantino di manovra** che, attraverso un sistema di conversione del moto vite-madrevite, consente di spostare il cursore della scala graduata (e di conseguenza la massa mobile GL) variando il momento flettente agente sulla sezione ristretta del provino.

In particolare, risulta che ad ogni *cm* dell'indice *b* corrisponde una tensione di 10 MPa; essendo la portata della scala fino a 30 cm si possono ottenere sollecitazioni comprese fra 0 e 300 MPa. Inoltre, è possibile introdurre in aggiunta due masse ausiliarie, che consentono di aumentare il carico fino a 900 MPa.

La correlazione tra momento flettente e relativa tensione è data dalla seguente formula:

$$
\sigma_{Mf} = \frac{M_f}{W_f} \qquad con \qquad W_f = \frac{\pi \cdot d^3}{32}
$$

dove *d* rappresenta il diametro della sezione ristretta del provino.

Per quanto riguarda la **frequenza** di oscillazione (connessa con la velocità di rotazione del motore e dell'albero), essa viene impostata manualmente attraverso un apposito graduatore a un valore tale da evitare vibrazioni eccessive sui cuscinetti centrali.

In fase di **taratura preliminare** della macchina, si effettua una salita da inizio (assenza carico) a fine corsa (massimo carico) della scala, seguita da una discesa al fine di verificare la reversibilità della misura. Analizzando i dati ottenuti si osserva come i punti misurati durante la fase di discesa si discostano da quelli rilevati in fase ascendente di carico: ciò può essere dovuto al meccanismo di conversione del moto vite-madrevite che non è dotato di un sistema di **recupero dei giochi** interni, motivo per cui vi è una asimmetria nel posizionamento effettivo del cursore tra la salita e la discesa della scala. Per cercare di contenere questo fenomeno ci si allontana dal valore target in discesa per poi raggiungerlo nuovamente nella direzione di salita, migliorando così il recupero dei giochi. Inoltre, è importante tenere conto di eventuali **perdite di carico** rispetto ai valori nominali imposti, a causa di attriti e giochi.

Si fa notare che durante lo svolgimento delle prime prove di fatica a flessione rotante sui provini della seconda produzione si sono riscontrate numerose rotture anomale sui raccordi dei provini e in corrispondenza delle teste (considerate quindi non valide ai fini dello studio a fatica) a causa di difetti di colata già presenti. Per ovviare a questa problematica si è deciso di modificare la geometria dei campioni, tornendoli nel tratto centrale di pochi decimi, in modo da **diminuire la sezione resistente** nella zona in cui si ha interesse che avvenga il collasso. Successivamente si prende l'accortezza di lucidare la superficie per ottenere una rugosità prossima a quella del grezzo di colata, in modo da non variare questo parametro di influenza sulla resistenza a fatica.

A seguito di tali interventi, tenendo conto che la taratura iniziale è stata eseguita utilizzando un provino di riferimento di diametro Φ pari a 9,42 mm, si introducono le seguenti formulazioni:

$$
Rap\Phi = \left(\frac{9,42}{\Phi_{lucidato}}\right)^3
$$

 $k_{lucidato} = k_{9,42} \cdot Rap\Phi$ , con  $k_{9,42} = 4,6$  $b=$  $\sigma$  $k_{lucidato}$ 

dove *b* rappresenta il fattore di scala da applicare alla macchina *Schenck* una volta stabilito il livello di carico  $\sigma$ . Si fa notare che il fattore  $k_{9,42}$  è stato ricavato in fase di taratura iniziale mediante la seguente relazione:

$$
\sigma = k_{9,42} \cdot b
$$

Per quanto riguarda i cedimenti considerati validi, le **superfici di rottura** dei provini presentano il tipico profilo che caratterizza il collasso per fatica a flessione rotante: nello specifico (come mostrato nelle immagini seguenti), si riconosce una zona puntuale di **innesco della cricca** in superficie, un'area di coalescenza e **propagazione a bande** della frattura e infine una zona di **rottura catastrofica**.

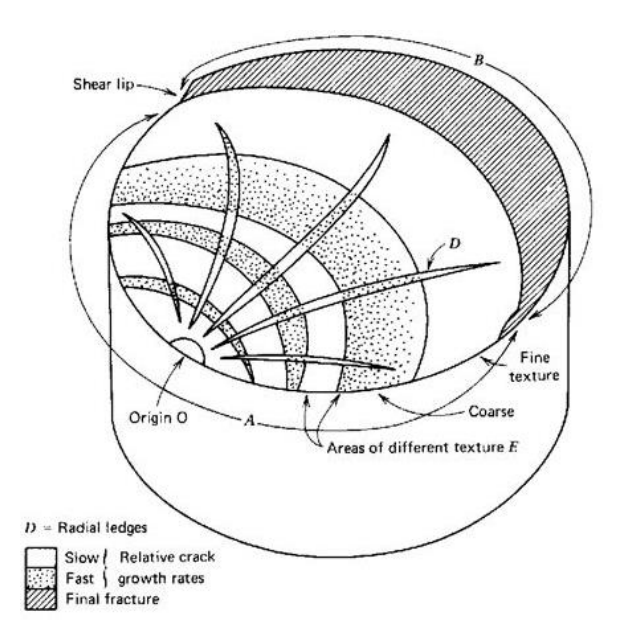

*Figura 29 - Coalescenza e propagazione di una cricca a fatica*

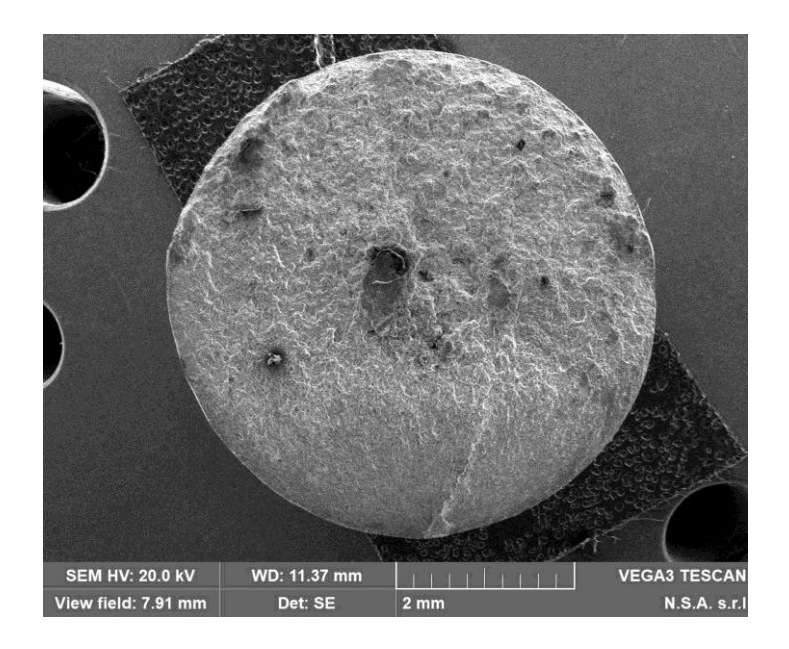

*Figura 30 - Superficie di frattura a fatica di un provino sottoposto a flessione rotante* 

Come anticipato, le prove di fatica a flessione rotante non mettono in luce i **difetti interni** al materiale: ciò è dovuto alla tipica distribuzione delle tensioni causate dal momento flettente, le quali si annullano al centro del provino (piano di inflessione neutro) e crescono linearmente fino al loro valore massimo in corrispondenza della superficie. Questo andamento espone quindi i difetti interni a uno stress trascurabile o pressoché nullo.

### 8.3. Prova di fatica assiale

Al fine di evidenziare gli effetti dei difetti interni sul cedimento a fatica si decide di effettuare anche prove di fatica assiale, in modo da caricare uniformemente ogni sezione trasversale dei provini. I difetti interni tipici della fonderia (quali porosità, cavità da ritiro, bolle di idrogeno e inclusioni) si comportano infatti come concentratori di tensioni e costituiscono dei siti di nucleazione di cricche di fatica.

La prova di fatica assiale si effettua ricorrendo alla **MTS** (mostrata nel capitolo 7), una macchina servoidraulica programmabile caratterizzata da due masse in corrispondenza delle pinze, le quali vengono poste in vibrazione una volta posizionato il provino e dopo aver impostato i seguenti **parametri**:

- frequenza dell'oscillazione (circa 30 Hz per mantenere una forma d'onda regolare);
- ampiezza dell'oscillazione (coerentemente con il livello di carico);
- soglia di carico massimo (in caso di instabilità e di disturbi elettrici);
- soglia spostamento massimo (per assicurarsi che la presa dei provini non sia cedevole e che lo scorrimento relativo sia trascurabile).

Durante le prove assiali si è dovuto affrontare il problema degli **afferraggi dei campioni**: risulta infatti impossibile inserire le teste dei provini direttamente dentro le ganasce idrauliche in quanto le lavorazioni presenti su queste ultime, appositamente create per aumentare il grip di presa, indentano la superficie del campione creando piccoli solchi circonferenziali distribuiti lungo tutta la testa, i quali si comportano da intagli e inneschi di cricche. Tale problematica può essere arginata rivestendo le teste dei campioni con un **tubo di acciaio** di spessore radiale pari a 2 mm, il quale funge da involucro protettivo.

Questa soluzione introduce tuttavia un ulteriore inconveniente: all'interfaccia tra tubo e provetta si viene a creare una zona di scorrimento in cui si verifica la *fretting fatigue*, un particolare fenomeno di fatica causato dall'attrito e dallo sfregamento che avviene tra due superfici a contatto, dal momento che durante il moto relativo il ripetuto scorrimento tangenziale facilita la prematura nucleazione e la crescita di cricche di fatica. In tal caso, la soluzione migliore consiste nel creare una **calza di foglio d'alluminio** (spesso 0,05 mm) attorno alle teste delle provette, creando così un "cuscinetto" tale da consentire una maggiore ridistribuzione delle pressioni da contatto tra il tubo e il provino, oltre a ridurre drasticamente gli attriti da sfregamento.

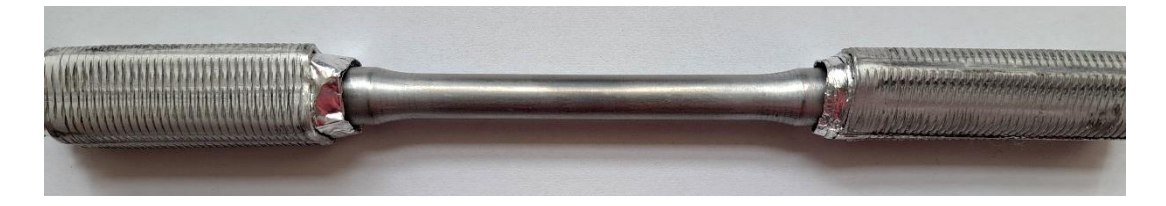

*Figura 31 - Accorgimento introdotto per arginare il fenomeno di "fretting fatigue"* 

Per quanto riguarda le **superfici di rottura** dei provini sottoposti a fatica assiale, esse presentano un caratteristico difetto centrale che funge da epicentro della frattura, come mostrato nella seguente immagine:

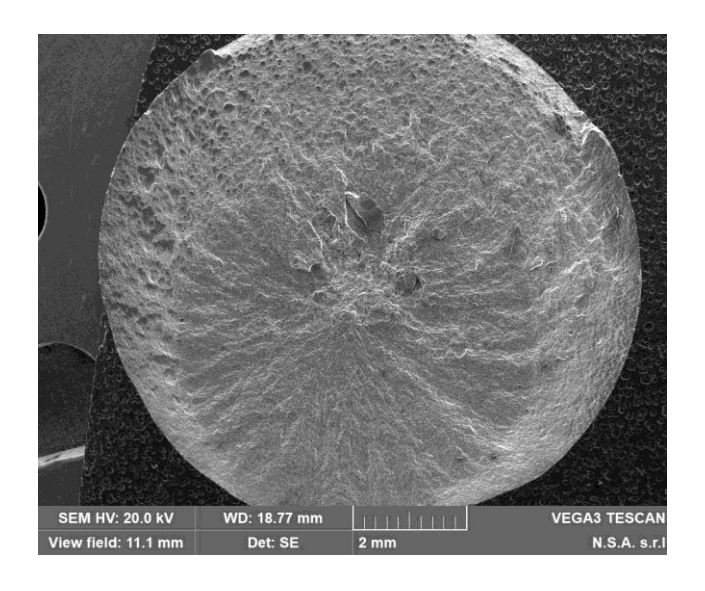

*Figura 32 - Superficie di rottura di un provino sottoposto a fatica assiale*

## 9. Analisi statistica e *stair case*

### 9.1. La norma ISO 12107:2012

Dal punto di vista operativo, lo studio sperimentale del comportamento a fatica dei provini è stato condotto ricorrendo alla **norma ISO 12107:2012**, che descrive il trattamento dei dati finalizzati al **calcolo statistico della resistenza a fatica**, sia nel caso di sollecitazione flessionale che in quello assiale.

In sintesi, per ogni lotto di campioni la norma prescrive quanto segue:

- iniziare la prova con un livello di stress vicino alla **resistenza a fatica stimata** o prevista;
- scegliere il **passo** di incremento/decremento della tensione pari al 5% della resistenza media prevista;
- testare almeno 15 provini al fine di disporre di dati statisticamente rilevanti;
- effettuare la prova su ogni provino verificando il superamento della soglia dei 10 milioni di cicli: se il provino supera tale soglia (**esito "0"**) si procede con il campione successivo incrementando lo stress del passo scelto, altrimenti (**esito "1"**) diminuendolo.

Disponendo dunque i livelli di carico sulle ordinate e i provini analizzati sulle ascisse, gli esiti delle prove assumono un andamento seghettato o a scala irregolare (ascendente o discendente), denominato per l'appunto *stair case*. Il **livello di stress iniziale** può essere stimato mediante la letteratura scientifica oppure applicando formule empiriche che correlano la resistenza a trazione del materiale con la sua resistenza a fatica. Tali formule vanno tuttavia calibrate a seconda del tipo di lega in esame e sono di scarsa validità generale: si ritengono pertanto poco affidabili e si predilige scegliere come step iniziale quello derivante da dati presenti in **letteratura** o nelle **norme tecniche**.

L'ultimo passo da eseguire è un calcolo statistico per determinare la distribuzione dei dati e ricavare infine il **limite inferiore della resistenza a fatica**, adottando un metodo che permette di stimare sia la media sia la deviazione standard della distribuzione.

Per applicare questo metodo occorre:

- ordinare in modo crescente i **livelli di carico** applicati: **S<sup>0</sup>** ≤ S<sup>1</sup> ≤ … ≤ **S***<sup>l</sup>* dove *l* rappresenta il numero di livelli di stress;
- introdurre un contatore di **eventi meno frequenti** *fi*, dove l'indice *i* indica il livello di carico corrispondente da 0 (primo livello) a *l*-1 (ultimo livello);
- denominare con *d* lo **step** di incremento o decremento dello stress (scelto attorno al 5 % della resistenza a fatica media stimata).

Si riporta di seguito un esempio di applicazione del metodo *stair case* relativamente alla prova di flessione rotante su 15 provini del tipo F appartenenti alla prima colata:

|      | Prove di fatica flessione rotante R=-1 $\sigma_m$ =0 MPa N=10 Mcicli |                |                       |          |   |   |                      |           |   |          |   |    |    |    |    |    |    |
|------|----------------------------------------------------------------------|----------------|-----------------------|----------|---|---|----------------------|-----------|---|----------|---|----|----|----|----|----|----|
| d=l  | 4,8                                                                  | MPa            |                       |          |   |   | 1=Rotta; 0=Non rotta |           |   |          |   |    |    |    |    |    |    |
|      | Esito                                                                |                | $\sigma_{a}$          |          | 2 | 3 | 4                    |           | 6 | 8        | 9 | 10 | 11 | 12 | 13 | 14 | 15 |
|      |                                                                      | 0              | MPa                   |          |   |   |                      |           |   |          |   |    |    |    |    |    |    |
|      |                                                                      |                |                       |          |   |   |                      |           |   |          |   |    |    |    |    |    |    |
|      | o                                                                    | 0              | 139,4                 |          |   |   |                      |           |   |          |   | и  |    |    |    |    |    |
|      |                                                                      | 2              | 135,3                 |          |   |   |                      | 0         |   |          | 0 |    | 1  |    |    |    |    |
|      | $\overline{2}$                                                       | 2              | 131,2                 |          | 0 |   | 0                    |           |   | $\bf{0}$ |   |    |    | 1  |    |    |    |
|      |                                                                      | $\overline{2}$ | 125,9                 | $\bf{0}$ |   |   |                      |           |   |          |   |    |    |    | 1  |    | 0  |
|      | 0                                                                    |                | 120,6                 |          |   |   |                      |           |   |          |   |    |    |    |    | 0  |    |
|      |                                                                      |                |                       |          |   |   |                      |           |   |          |   |    |    |    |    |    |    |
| totl | 8                                                                    |                | Evento meno frequente |          |   |   |                      | Non Rotta |   |          |   |    |    |    |    |    |    |

*Figura 33 - Esempio di stair case relativo alla flessione rotante di campioni F di prima colata*

La resistenza a fatica a un dato numero di cicli N è considerata una variabile randomica e pertanto è espressa tramite una **distribuzione normale** del tipo:

$$
P(y) = \frac{1}{\sigma_y \sqrt{2\pi}} \int_{-\infty}^{y} exp\left[-\frac{1}{2} \left(\frac{y - \mu_y}{\sigma_y}\right)^2\right] dy
$$

dove:

- *y* = *S* ovvero la resistenza a fatica a N cicli;
- $\mu_y$  è la **media** di  $y$ ;
- $\sigma_y$  è la **deviazione standard** di *y*.

Nello specifico, la funzione *P*(y) fornisce la **probabilità cumulata di rottura** allo stress *y.*

Per il calcolo della media e della deviazione standard si seguono le seguenti formule:

$$
\mu_y = S_0 + d\left(\frac{A}{C} \pm \frac{1}{2}\right)
$$

$$
\sigma_y = 1.62 \cdot d(D + 0.029)
$$

dove:

- $A = \sum_{i=1}^{l} i \cdot f_i$
- $B = \sum_{i=1}^{l} i^2 \cdot f_i$
- $C = \sum_{i=1}^{l} f_i$
- $D = \frac{B \cdot C A^2}{C^2}$  $\mathcal{C}^2$

Si fa notare che nell'equazione relativa al calcolo della media  $\mu_{\nu}$  la scelta del segno si basa sul tipo di evento considerato (ovvero quello meno frequente):

- si sceglie il segno negativo (-) quando l'evento analizzato è la rottura;
- si sceglie il segno positivo (+) quando l'evento analizzato è la non rottura.

L'equazione relativa al calcolo della deviazione standard  $\sigma_{\gamma}$  è valida soltanto se *D* > 0,3, condizione generalmente verificata se il rapporto  $d/\sigma_y$  è compreso nel range tra 0,5 e 2.

Una volta calcolati i parametri di cui sopra, è possibile stimare il **limite inferiore di resistenza a fatica** con una probabilità di frattura *P*, valutato con un **livello di fiducia (1-α)**:

$$
y_{(P,1-\alpha)} = \mu_y - k_{(P,1-\alpha,v)} \cdot \sigma_y
$$

dove:

- $\alpha$  indica il livello di sfiducia del calcolo statistico, che esprime la percentuale di incertezza del calcolo;
- $\mathbf{k}_{(P,1-\alpha,v)}$  è il coefficiente che esprime il limite di tolleranza della distribuzione normale, che dipende dalla probabilità di frattura *P*, dal livello di fiducia 1-α e dal numero di gradi di libertà della distribuzione  $\nu$  (calcolato come il numero degli eventi considerati meno uno). In particolare, si tratta di un valore tabulato, come riportato nella seguente tabella:

| Number of  |       | Probability, P (%)                   |       |       |       |       |       |       |
|------------|-------|--------------------------------------|-------|-------|-------|-------|-------|-------|
| degrees of |       | 10                                   |       | 5     |       | 1     |       | 0,1   |
| freedom    |       | Confidence level, $100 - \alpha$ (%) |       |       |       |       |       |       |
| v          | 90    | 95                                   | 90    | 95    | 90    | 95    | 90    | 95    |
| 2          | 4,258 | 6,158                                | 5,310 | 7,655 | 7,340 | 10,55 | 9,651 | 13,86 |
| 3          | 3,187 | 4,163                                | 3,957 | 5,145 | 5,437 | 7,042 | 7,128 | 9,215 |
| 4          | 2,742 | 3,407                                | 3,400 | 4.202 | 4,666 | 5,741 | 6,112 | 7.501 |
| 5          | 2,494 | 3,006                                | 3,091 | 3,707 | 4,242 | 5,062 | 5,556 | 6,612 |
| 6          | 2,333 | 2,755                                | 2,894 | 3,399 | 3,972 | 4,641 | 5,201 | 6,061 |
| 7          | 2,219 | 2,582                                | 2,755 | 3,188 | 3,783 | 4,353 | 4,955 | 5,686 |
| 8          | 2,133 | 2.454                                | 2,649 | 3,031 | 3,641 | 4,143 | 4,772 | 5,414 |
| 9          | 2,065 | 2,355                                | 2,568 | 2,911 | 3,532 | 3,981 | 4,629 | 5,203 |
| 10         | 2,012 | 2,275                                | 2,503 | 2,815 | 3,444 | 3,852 | 4,515 | 5,036 |
| 11         | 1,966 | 2,210                                | 2,448 | 2,736 | 3,370 | 3,747 | 4,420 | 4,900 |
| 12         | 1,928 | 2,155                                | 2,403 | 2,670 | 3,310 | 3,659 | 4,341 | 4,787 |
| 13         | 1,895 | 2,108                                | 2,363 | 2,614 | 3,257 | 3,585 | 4,274 | 4,690 |
| 14         | 1,866 | 2,068                                | 2,329 | 2,566 | 3,212 | 3,520 | 4,215 | 4,607 |
| 15         | 1,842 | 2,032                                | 2,299 | 2,523 | 3,172 | 3,463 | 4,164 | 4,534 |
| 16         | 1,820 | 2,001                                | 2,272 | 2,486 | 3,136 | 3,415 | 4,118 | 4,471 |
| 17         | 1,800 | 1,974                                | 2,249 | 2,453 | 3,106 | 3,370 | 4,078 | 4,415 |
| 18         | 1,781 | 1,949                                | 2,228 | 2,423 | 3,078 | 3,331 | 4,041 | 4,364 |
| 19         | 1,765 | 1,926                                | 2,208 | 2,396 | 3,052 | 3,295 | 4,009 | 4,319 |
| 20         | 1,750 | 1,905                                | 2,190 | 2,371 | 3,028 | 3,262 | 3,979 | 4,276 |
| 21         | 1,736 | 1,887                                | 2,174 | 2,350 | 3,007 | 3,233 | 3,952 | 4,238 |
| 22         | 1,724 | 1,869                                | 2,159 | 2,329 | 2,987 | 3,206 | 3,927 | 4,204 |
| 23         | 1,712 | 1,853                                | 2,145 | 2,309 | 2,969 | 3,181 | 3,904 | 4,171 |
| 24         | 1,702 | 1,838                                | 2,132 | 2,292 | 2,952 | 3,158 | 3,882 | 4,143 |
| 25         | 1,657 | 1,778                                | 2,080 | 2,220 | 2,884 | 3,064 | 3,794 | 4,022 |

*Tabella 9.1. - Tabella dei coefficienti k per una distribuzione normale, fornita dalla norma*

## 9.2. Considerazioni sulle prime prove a fatica

In questo paragrafo si riepilogano i risultanti più significativi emersi dall'applicazione della norma ISO 12107:2012 sulla prima campagna di prove sperimentali a fatica condotta dal dott. Paolo Di Geronimo.

Si fa notare che le analisi effettuate sui provini trattati termicamente risultano essere incomplete in quanto il numero di campioni allora a disposizione per le prove era limitato e allo stesso tempo le rotture nelle teste considerate non valide si verificavano inizialmente con elevata frequenza. Nonostante ciò, è interessante confrontare i risultati ottenuti, seppur parziali, traendo alcune conclusioni utili.

Nella seguente tabella si riporta una comparazione in termini di media e deviazione standard, derivanti dall'applicazione del metodo *stair case*, relativamente alle prove di **flessione rotante** su provini del tipo **F** e **T480,t20** (tutti appartenenti alla **prima colata**, ovvero caratterizzati dal 2,4% di rame):

| Stato del materiale | media $\mu_y(MPa)$ | dev. standard $\sigma_{\nu}$ (MPa) |
|---------------------|--------------------|------------------------------------|
|                     |                    | 8,5                                |
| T480,t20            |                    |                                    |

*Tabella 9.2. - Flessione rotante, prima colata: medie e deviazioni standard*

Ciò che risulta interessante osservare è che il valore medio della distribuzione  $\mu_{\nu}$  è leggermente più elevato per il materiale allo stato T480,t20 rispetto allo stato F, questo fa supporre che vi sia stato un incremento della resistenza a fatica a seguito del trattamento termico grazie all'indurimento superficiale. Al contempo, la deviazione standard risulta essere maggiore nel caso dei provini trattati termicamente, ma ciò risulta essere coerente con l'incompletezza dello *stair case* relativo al T480,t20 (basato su sole 7 prove).

Per quanto riguarda invece le prove di **fatica assiale**, si propone di seguito il confronto tra provini di **seconda colata** (3,2% Cu) allo stato **F** e **T480,t20**:

| Stato del materiale | media $\mu_y(MPa)$ | dev. standard $\sigma_{\nu}$ (MPa) |
|---------------------|--------------------|------------------------------------|
|                     | ۱N9                | 19,7                               |
| T480,t20            |                    |                                    |

*Tabella 9.3. - Flessione rotante, seconda colata: medie e deviazioni standard*

In questo caso il valore medio della distribuzione  $\mu_{\nu}$  è più elevato per il materiale allo stato F rispetto allo stato T480,t20. Ciò risulta essere in contrapposizione con il risultato atteso e sembrerebbe che il peggioramento della resistenza a fatica sia dovuto all'aumento della dimensione dei difetti a seguito del trattamento termico, che prevale sul rafforzamento del materiale. Va tuttavia ricordato che tali valori risultano essere fuorvianti e poco accurati per via dello scarso numero di prove effettuate ai fini dello *stair case*.

Si riporta infine un **confronto tra le prove** di flessione rotante e fatica assiale nel caso di provini di **prima colata** allo stato **F**:

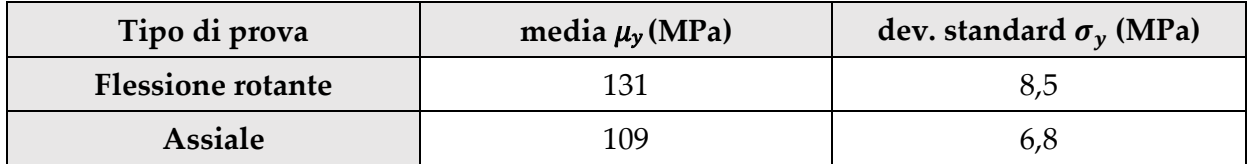

*Tabella 9.4. – Confronto tra flessione rotante e fatica assiale, provini F di prima colata: medie e deviazioni standard*

Si osserva che la resistenza media calcolata con le prove di fatica assiale è inferiore rispetto a quella calcolata nel caso di fatica a flessione rotante: questo è coerente con la maggiore severità delle prove assiali, dato che in queste ultime si sollecita uniformemente l'intera sezione del campione e aumenta di conseguenza l'influenza dei difetti e delle inclusioni interne.

## 9.3. *Stair case* completi e impatto delle modifiche

Nel presente paragrafo viene analizzata e approfondita l'applicazione della norma ISO 12107:2012 per quanto riguarda le seguenti prove, di cui si ha a disposizione un considerevole numero di provini:

- flessione rotante su provini T6\* (T480,t20) di seconda colata;
- flessione rotante su provini T6\* di prima colata.

Nello specifico, si studia l'incidenza che eventuali modifiche sugli *stair case* hanno sui risultati finali, in termini di rimozione di un opportuno numero di provini caratterizzati da rotture sospette.

In generale si sceglie di adottare un livello di fiducia compreso tra il 90% e il 95%. Inoltre, si effettua un confronto tra probabilità di rottura (P) del 10%, 5%, 1% e 0,1%.

Si ricorda infine che:

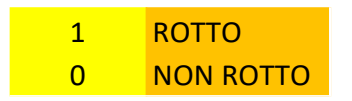

Per quanto riguarda il caso di **flessione rotante** su 18 provini allo **stato T6 di seconda colata** si ottiene quanto segue:

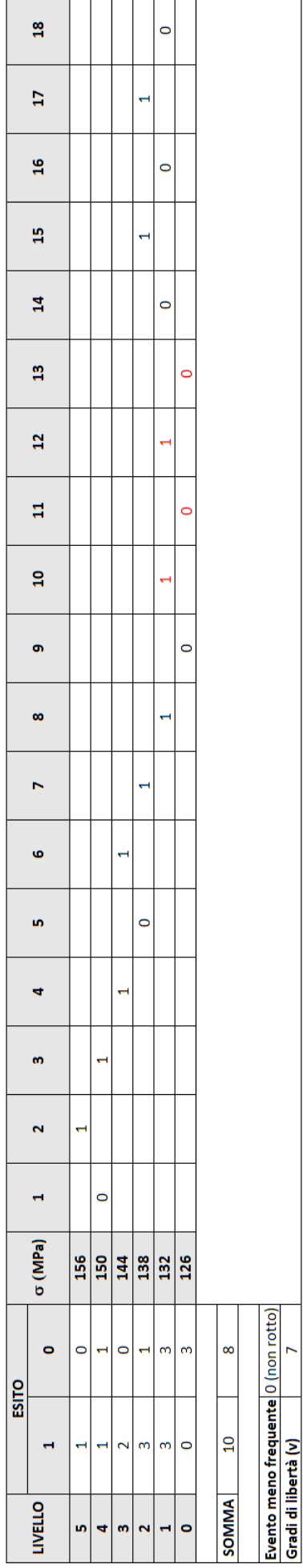

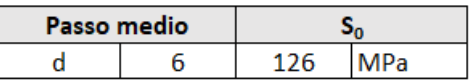

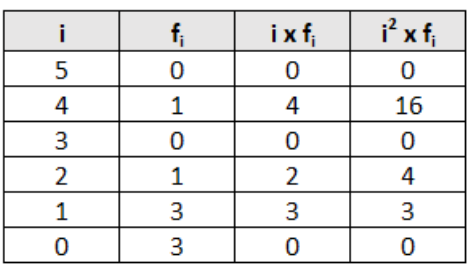

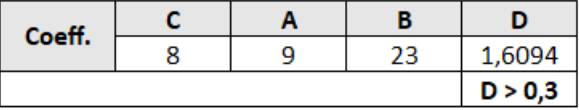

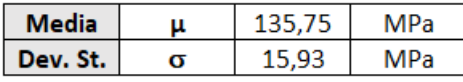

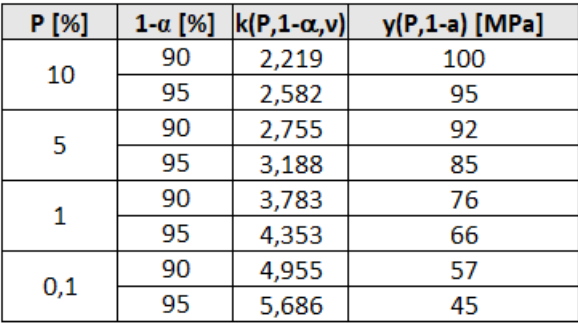

*Tabelle 9.5. - Stair case, coefficienti, valore medio, deviazione standard e limiti inferiori di fatica relativo caso di flessione rotante su 18 provini allo stato T6\* di seconda colata*

Si evidenzia una considerevole **variabilità statistica** della resistenza a fatica: essa varia infatti da un minimo di 45 MPa (con probabilità di rottura del 0,1% e livello di fiducia del 95%) a un massimo di 100 MPa (con probabilità di rottura del 10% e livello di fiducia del 90%). In particolare, si nota che il valore del limite inferiore di resistenza a fatica decrementa al diminuire della probabilità di rottura e all'aumentare del livello di fiducia. È interessante notare come questo fenomeno sperimentale sia coerente con le proprietà meccaniche riportate in normativa: secondo la EN 1706:2020, infatti, la resistenza a fatica a 10 milioni di cicli valutata con prove a flessione rotante è compresa all'interno di un range e non è un valore puntuale. Come intuibile, l'elevata dispersione del dato è dovuta al fatto che la qualità dei getti di presso colata è fortemente dipendente da vari fattori quali:

- disegno dello stampo;
- trattamento del bagno liquido durante la colata (degasaggio, filtraggio di inclusioni e pelli di ossido ecc.).

Si conclude che volendo seguire **l'approccio più conservativo**, che prescrive una probabilità di sopravvivenza del 99,9% e un livello di fiducia del 95%, la resistenza a fatica del materiale allo stato T480,t20 di seconda colata risulta essere pari a 45 MPa.

Volendo analizzare l'impatto di un'eventuale **modifica** sullo *stair case*, si considerano gli esiti dei quattro provini evidenziati in rosso. Nello specifico, si decide arbitrariamente di rimuovere i provini 10 e 12 (aventi esito 1, corrispondente alla rottura avvenuta prima di 10 milioni di cicli), supponendo che questi abbiano subito un collasso per motivi sospetti (ad esempio difetti di colata preesistenti) in virtù del basso livello di carico per cui si è verificata la rottura. Si fa notare che al fine di modificare lo *stair case* in oggetto evitando che ci siano discontinuità tra esiti adiacenti si rende necessario rimuovere anche i provini 11 e 13, seppur corrispondenti all'esito 0 (non rottura prima dei 10 milioni di cicli).

Si ottiene quindi un nuovo *stair case* in cui il numero di provini scende da 18 a 14. In definitiva, a seguito della modifica si ottiene quanto segue:

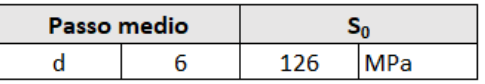

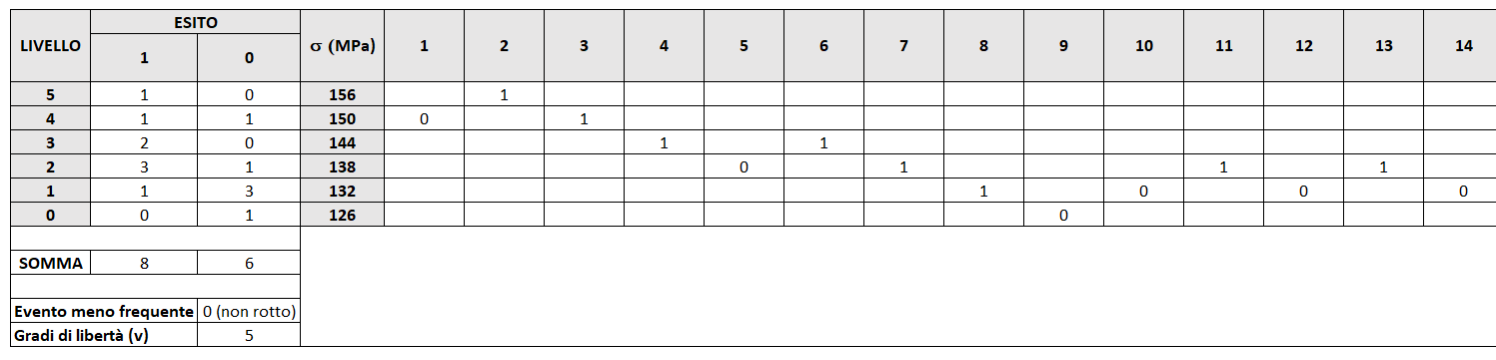

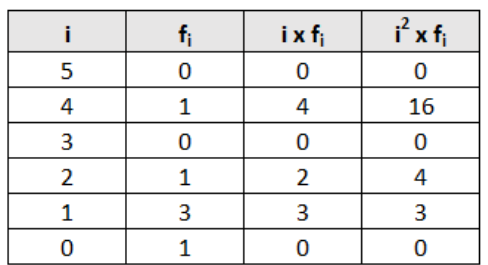

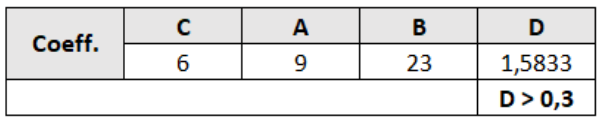

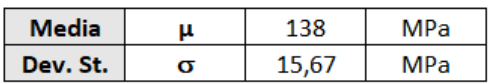

| <b>P</b> [%] | $1\alpha$ [%] | $\mathsf{k}(\mathsf{P},\mathsf{1}\text{-}\mathsf{\alpha},\mathsf{v})$ | y(P,1-a) [MPa] |
|--------------|---------------|-----------------------------------------------------------------------|----------------|
| 10           | 90            | 2,494                                                                 | 99             |
|              | 95            | 3,006                                                                 | 91             |
| 5            | 90            | 3,091                                                                 | 90             |
|              | 95            | 3,707                                                                 | 80             |
| 1            | 90            | 4,242                                                                 | 72             |
|              | 95            | 5,062                                                                 | 59             |
|              | 90            | 5,556                                                                 | 51             |
| $_{0,1}$     | 95            | 6,612                                                                 | 34             |

*Tabelle 9.6. - Stair case modificato, coefficienti, valore medio, deviazione standard e limiti inferiori di fatica relativo caso di flessione rotante su 14 provini allo stato T6\* di seconda colata*

Confrontando i risultati ottenuti nel caso di *stair case* originale e *stair case* modificato, si nota innanzitutto che il valore del carico minimo S<sub>0</sub> non varia e che l'esito relativo all'evento meno frequente rimane inalterato (esito "0", ovvero non rottura).

Parallelamente decresce il numero di gradi di libertà (che è intrinsecamente legato al numero di campioni analizzati) e di conseguenza aumentano lievemente i valori del coefficiente *k*.

Per quanto riguarda gli altri risultati, il carico di rottura medio subisce un lieve incremento e la deviazione standard un leggero decremento, ma si tratta comunque di variazioni contenute e quasi trascurabili: in questo caso, dunque, la modifica dello *stair case* non influisce in maniera considerevole sui parametri statistici di media e deviazione standard.

Una considerazione analoga vale per i valori di limite inferiore di fatica al variare della probabilità di rottura e del livello di fiducia, per i quali si registra un lieve decremento (più marcato per i valori di P più bassi ma comunque in generale contenuto).

In definitiva, in questo caso specifico si evince che risulta possibile omettere un numero limitato di provini, considerati sospetti o poco rappresentativi, senza che tale operazione abbia un impatto considerevole sui parametri statistici finali.

Si analizza ora il caso relativo alle prove di **flessione rotante** su 24 provini allo **stato T6\* di prima colata**, rispetto a cui si ottiene quanto segue:

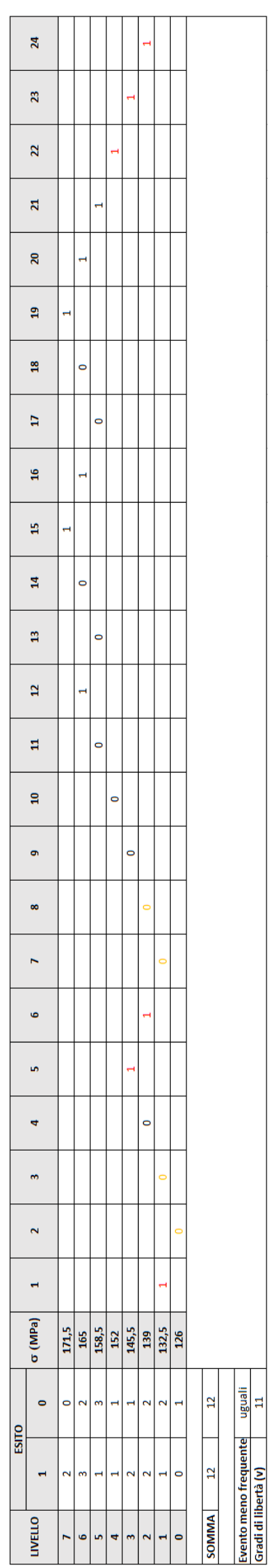

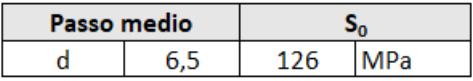

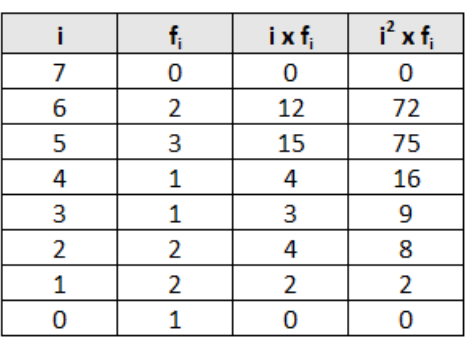

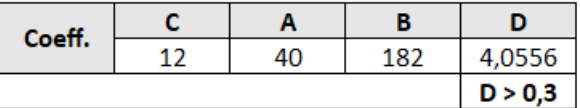

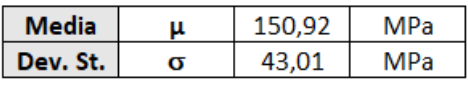

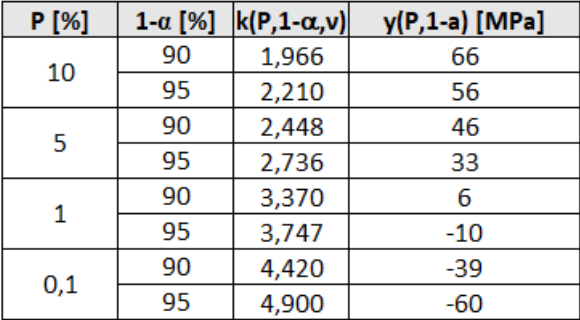

*Tabelle 9.7. - Stair case, coefficienti, valore medio, deviazione standard e limiti inferiori di fatica relativo caso di flessione rotante su 24 provini allo stato T6 di prima colata*

Si nota innanzitutto che in questo caso si ottiene il medesimo numero complessivo di eventi relativi alla rottura e alla non rottura (pari a 12 in entrambi i casi). Al fine di poter applicare la norma (che non prevede tale casistica particolare) si sceglie arbitrariamente di considerare come evento meno frequente, ovvero più significativo, l'esito "0" (non rottura prima di 10 milioni di cicli).

Lo *stair case* in esame presenta globalmente un andamento sospetto e irregolare in termini di distribuzione, considerando anche il considerevole numero di rotture per carichi bassi e la concentrazione di rotture consecutive (corrispondente quindi a un andamento monotono decrescente dello *stair case*) a partire dal provino 19.

A supporto di tali considerazioni qualitative si aggiunge il fatto che il valore della deviazione standard (indice della dispersione statistica) risulta essere molto elevato. Ciò implica che per probabilità di rottura basse si ottengono **valori negativi del limite di fatica** (essendo la deviazione standard contenuta nel termine sottrattivo della formula), il che risulta essere fisicamente impossibile. Per lo stesso motivo, anche il valore massimo (corrispondente alla probabilità di rottura del 10% e al livello di fiducia del 90%) risulta essere molto contenuto e notevolmente inferiore rispetto al valore della media.

Si decide quindi di intervenire sullo *stair case* in esame omettendo i **provini ritenuti sospetti**, corrispondenti alle rotture avvenute ai livelli di carico più bassi, e ricomponendo gli esiti rimasti, avendo cura di preservare la continuità di andamento tra provini adiacenti (il che, come descritto nel caso precedente, rende necessaria la rimozione di alcuni provini caratterizzati da esito "0", opportunamente selezionati).

In questo caso i campioni sospetti decurtati dallo *stair case* vengono sottoposti a un'**analisi degli inneschi di frattura** ricorrendo al microscopio SEM (come descritto dettagliatamente nel capitolo 10), al fine di confermare le ipotesi avanzate sull'origine del collasso a fatica.

Osservando lo *stair case* originale nel caso di flessione rotante su provini allo stato T6\* di prima colata, gli esiti di tipo "1" colorati in rosso corrispondono ai provini con rottura sospetta, mentre quelli di tipo "0" in arancione rappresentano i campioni che vengono rimossi in aggiunta ai precedenti al fine di permettere la ricomposizione dello *stair case*.

Si fa notare che i provini 2 e 3 non comprometterebbero la continuità di andamento degli esiti, tuttavia si decide di rimuovere anche questi campioni, caratterizzati da livelli di carico molto bassi, al fine di evitare uno scompenso in termini di dispersione statistica a fronte dell'omissione di un numero considerevole di provini rotti per carichi bassi.

Si decide di procedere con la **modifica** dello *stair case* in **due passaggi**, prevedendo uno step intermedio, in modo da osservare più nel dettaglio l'incidenza sui risultati finali.

A seguito di una **rimozione parziale** (in cui si passa da 24 a 15 esiti) si ottiene quanto segue:

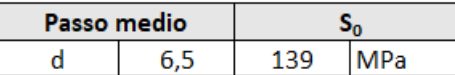

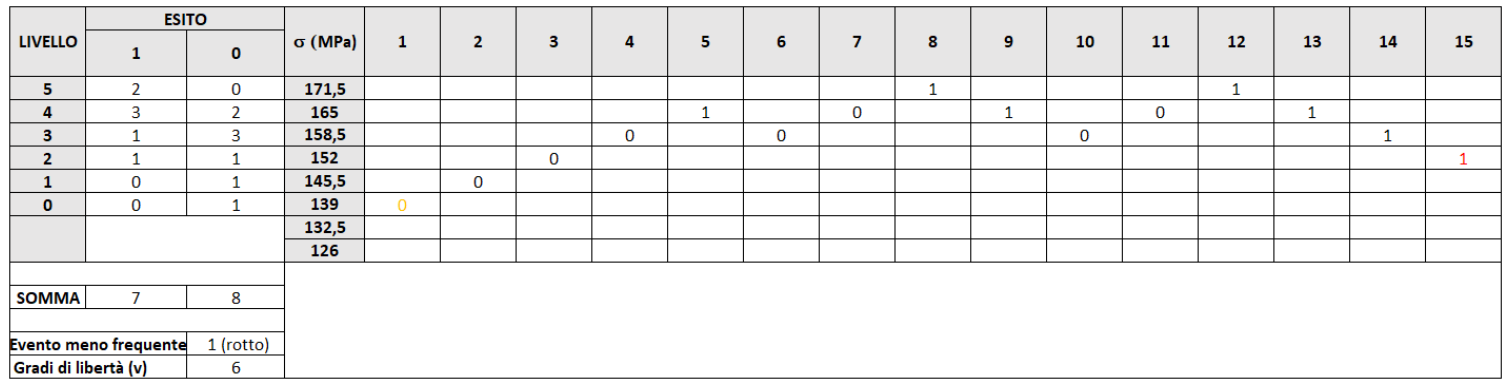

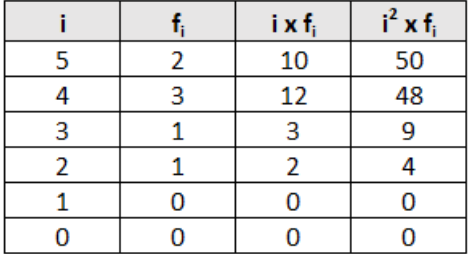

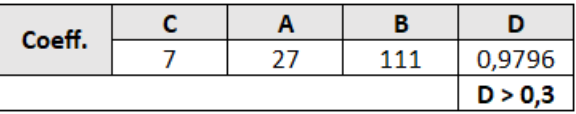

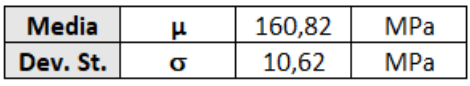

| <b>P</b> [%] | $1 - \alpha$ [%] | $\vert k(P,1-\alpha,v) \vert$ | y(P,1-a) [MPa] |
|--------------|------------------|-------------------------------|----------------|
| 10           | 90               | 2,333                         | 136            |
|              | 95               | 2,755                         | 132            |
| 5            | 90               | 2,894                         | 130            |
|              | 95               | 3,399                         | 125            |
| 1            | 90               | 3,972                         | 119            |
|              | 95               | 4,641                         | 112            |
| 0,1          | 90               | 5,201                         | 106            |
|              | 95               | 6,061                         | 96             |

*Tabelle 9.8. - Stair case modificato, coefficienti, valore medio, deviazione standard e limiti inferiori di fatica relativo caso di flessione rotante su 15 provini allo stato T6\* di prima colata*

A seguito di questa prima modifica si ottiene come evento meno frequente l'esito "1" (rottura), mentre il numero di gradi di libertà decresce da 11 a 6. Il valore della media cresce leggermente, mentre la deviazione standard crolla a un valore contenuto e ragionevole: di conseguenza i limiti inferiori di fatica crescono notevolmente assumendo valori positivi e fisicamente coerenti. In particolare, il valore massimo (probabilità di rottura del 10% e livello di fiducia del 90%) risulta essere dello stesso ordine di grandezza della media.

Procedendo infine con l'ulteriore rimozione dei provini colorati rimasti (**seconda modifica**) si ottiene quanto segue:

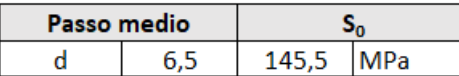

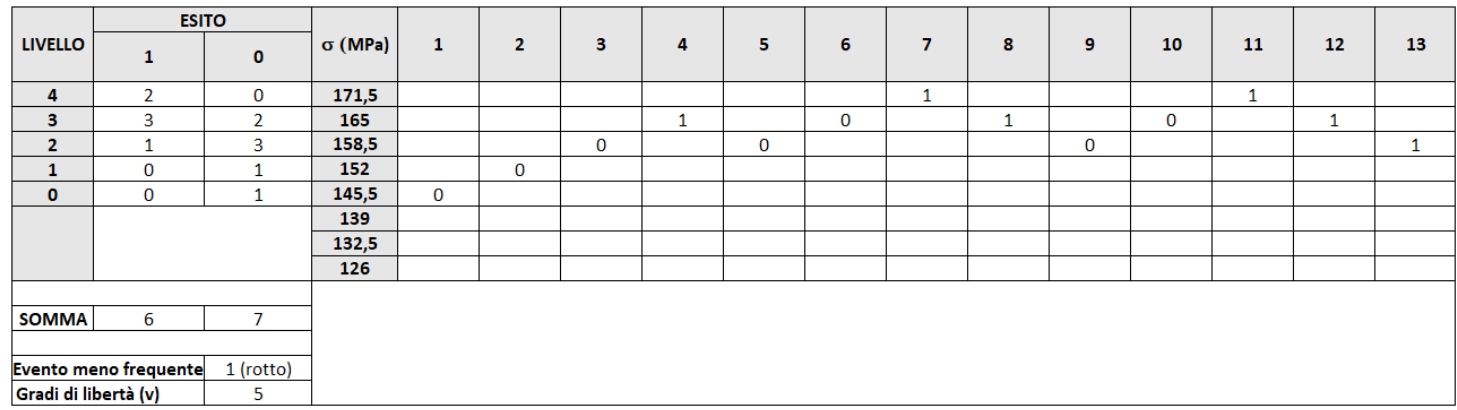

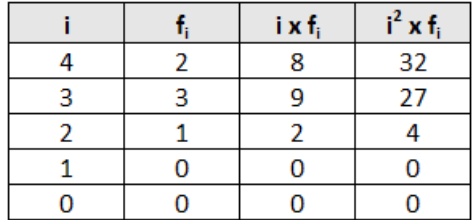

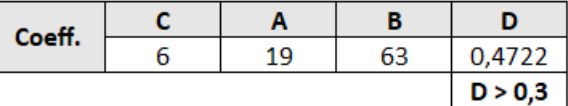

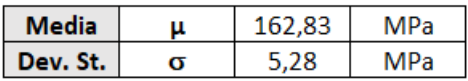

| <b>P</b> [%] | $1 - \alpha$ [%] | $k(P, 1-\alpha, v)$ | y(P,1-a) [MPa] |
|--------------|------------------|---------------------|----------------|
| 10           | 90               | 2,494               | 150            |
|              | 95               | 3,006               | 147            |
| 5            | 90               | 3,091               | 147            |
|              | 95               | 3,707               | 143            |
| 1            | 90               | 4,242               | 140            |
|              | 95               | 5,062               | 136            |
| 0,1          | 90               | 5,556               | 134            |
|              | 95               | 6,612               | 128            |

*Tabelle 9.9. - Variante dello stair case modificato, coefficienti, valore medio, deviazione standard e limiti inferiori di fatica relativo caso di flessione rotante su 13 provini allo stato T6\* di prima colata*

Il numero di elementi dello *stair case* scende dunque a 13, un numero inferiore ai 15 indicati dalla norma ma comunque sufficiente per fornire risultati soddisfacenti. Anche in questo caso si ottiene come evento meno frequente l'esito "1" (rottura), mentre il numero di gradi di libertà decresce ulteriormente a 5. Il valore della media rimane pressoché invariato, mentre la deviazione standard decresce ulteriormente risultando dimezzata rispetto a quanto ottenuto a seguito della modifica parziale. I valori del limite inferiore di fatica subiscono dunque un ulteriore incremento, con il valore massimo che si avvicina a quello medio e con uno scarto tra il massimo e il minimo che risulta essere più contenuto.

In definitiva, la modifica sullo *stair case* con la rimozione dei campioni sospetti ha introdotto un **effetto benefico** in termini di resistenza a fatica ottenuta.

Più in generale, è interessante notare che le anomalie sull'andamento degli *stair case*, dovute alle rotture sospette, sono in gran parte conseguenza del fatto che in corso d'opera si è deciso di sottoporre i campioni ad assottigliamento per tornitura al fine di contenere le rotture in corrispondenza delle teste, portando dunque alla luce i difetti di colata originariamente distribuiti nel cuore o nella zona subcorticale.

Si tratta di fatto di una condizione che può verificarsi nella realtà anche nei numerosi ambiti di applicazione della lega in oggetto, per esempio a seguito di abrasione superficiale per usura o di lavorazioni di adattamento e rettifica resesi necessarie in corso d'opera.

Lo studio qui presentato costituisce dunque una metodologia che permette di prevedere quantitativamente e statisticamente l'incidenza delle lavorazioni meccaniche e dei difetti di colata sul comportamento a fatica del materiale.

# 10. Analisi degli inneschi di rottura

Osservando l'andamento dello *stair case* relativo ai provini della serie T6 (T = 480 °C, t = 20s) di prima colata, sottoposti a flessione rotante, si decide di condurre un'analisi più approfondita sulle **rotture sospette**, corrispondenti ai picchi inferiori e quindi ai livelli di carico più bassi.

In termini statistici, tali casi vengono quindi classificati come "outlier" e per tale motivo le corrispondenti superfici di frattura vengono sottoposte a un'accurata **osservazione al microscopio SEM** (presso il laboratorio "Lifeanalytics" di Robassomero), al fine di individuare eventuali inneschi di cricche a fatica dovuti a difetti superficiali o subsuperficiali.

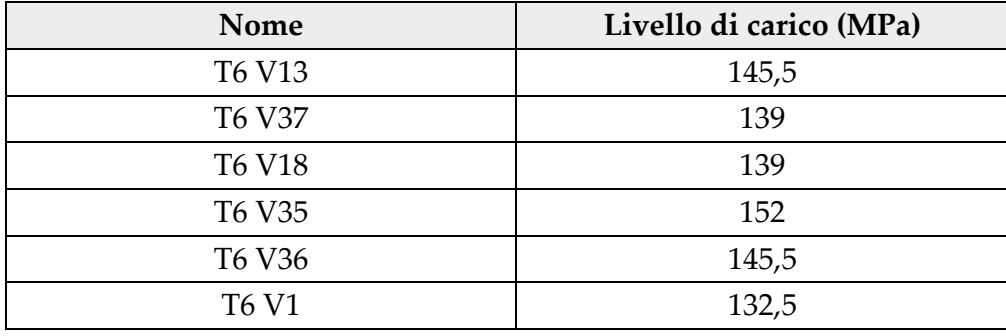

Nello specifico, si selezionano i seguenti provini:

*Tabella 10.1. - Provini T6 di prima colata a flessione rotante caratterizzati da rottura sospetta*

Per ognuno di tali provini si effettua una prima **analisi visiva** delle due superfici di frattura complementari, selezionando quella ritenuta più integra e significativa ai fini delle successive analisi: nello specifico, il punto di innesco e le bande di propagazione devono essere ben visibili e facilmente individuabili. La metà del provino così selezionata viene sottoposta a **stampigliatura**, al fine di permettere il riconoscimento del campione, attraverso il suo nome, anche a seguito di trattamenti superficiali potenzialmente invasivi; la relativa superficie di frattura viene quindi ricoperta da uno strato di una **lacca protettiva** (*lacquer spray Struers*) e il provino viene tagliato alla sommità al fine di ricavare un **campione cilindrico di altezza limitata**, coerente con gli ingombri ammessi dal microscopio SEM.

Una volta giunti in laboratorio, i campioni vengono dapprima sottoposti a un trattamento di pulitura superficiale al fine di rimuovere la lacca protettiva dalla superficie di frattura, facendo ricorso a un **bagno a ultrasuoni** e a ulteriori interventi di pulitura manuale laddove necessario. Terminata la fase di preparazione preliminare, i campioni vengono inseriti uno alla volta nel **SEM**, all'interno del quale vengono posizionati e ruotati opportunamente. In definitiva, una volta individuati i siti di interesse (corrispondenti alle zone di innesco), si ricavano per ogni campione alcune fotografie a diversi ingrandimenti e direzioni di osservazione.

Di seguito vengono riportate le immagini ottenute e le rilevazioni effettuate:

#### • **T6 V13**

La causa di innesco della cricca viene attribuita alla presenza di una **giunzione fredda**, ovvero una superficie di discontinuità derivante dall'incontro tra flussi di materiale fuso provenienti da direzioni diverse in fase di colata: tale fenomeno è infatti responsabile di un indebolimento localizzato in termini di resistenza meccanica.

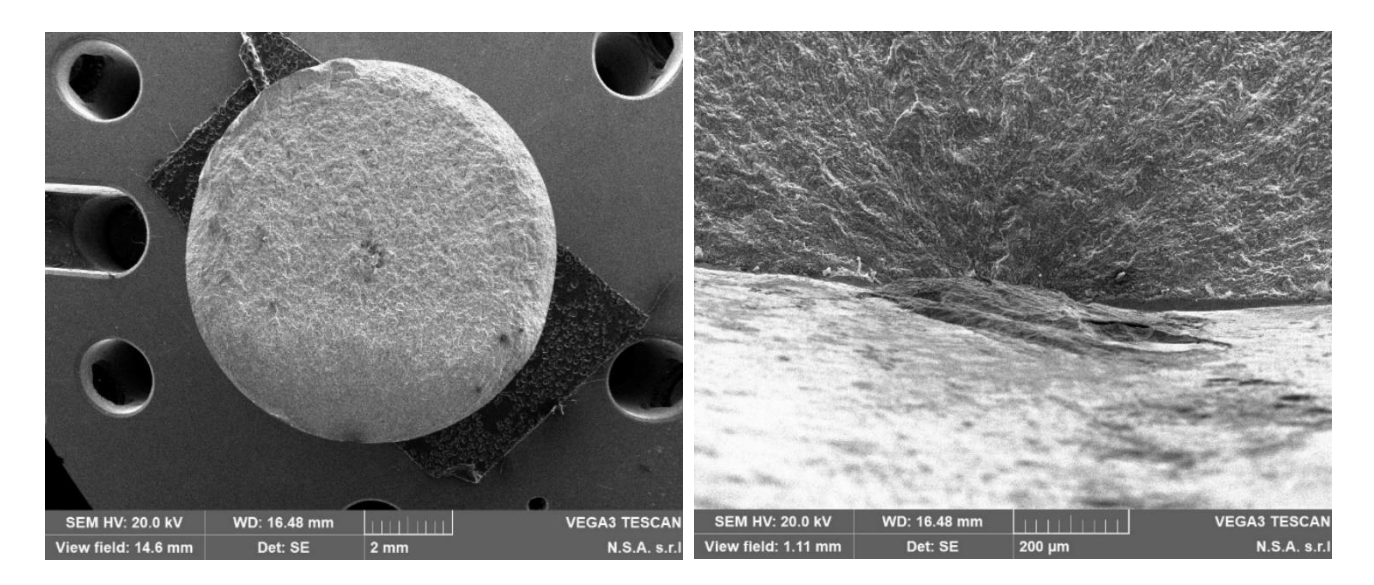

*Figura 34 - Immagini SEM: superficie di frattura e innesco di rottura a fatica del campione T6 V13*

#### • **T6 V37**

In questo caso l'innesco viene ricondotto a un foro sub-superficiale, nei pressi del bordo del campione, associabile a un'**inclusione di idrogeno** in fase di colata.

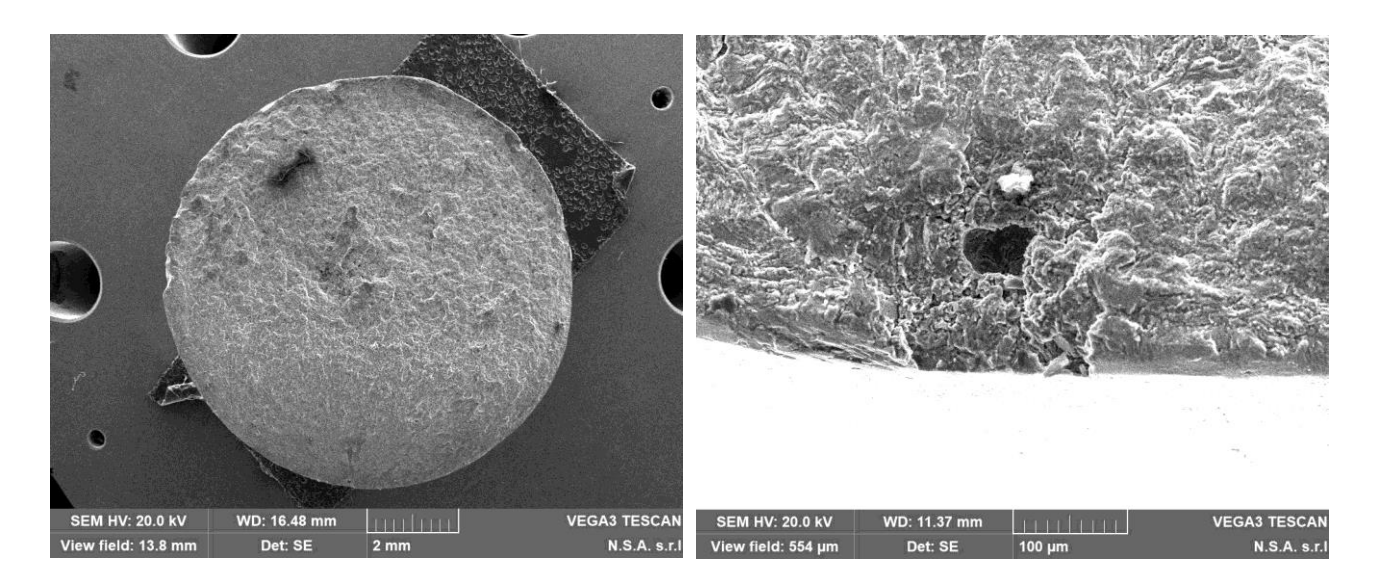

*Figura 35 - Immagini SEM: superficie di frattura e innesco di rottura a fatica del campione T6 V37*

Osservando le direzioni delle bande di avanzamento della cricca, si individuano due aree di propagazione (potenzialmente riconducibili a due inneschi distinti ma simultanei), separati da un setto di confine. Anche in questo caso si rileva la presenza di **porosità superficiali e sottopelle**, ritenute la causa del cedimento.

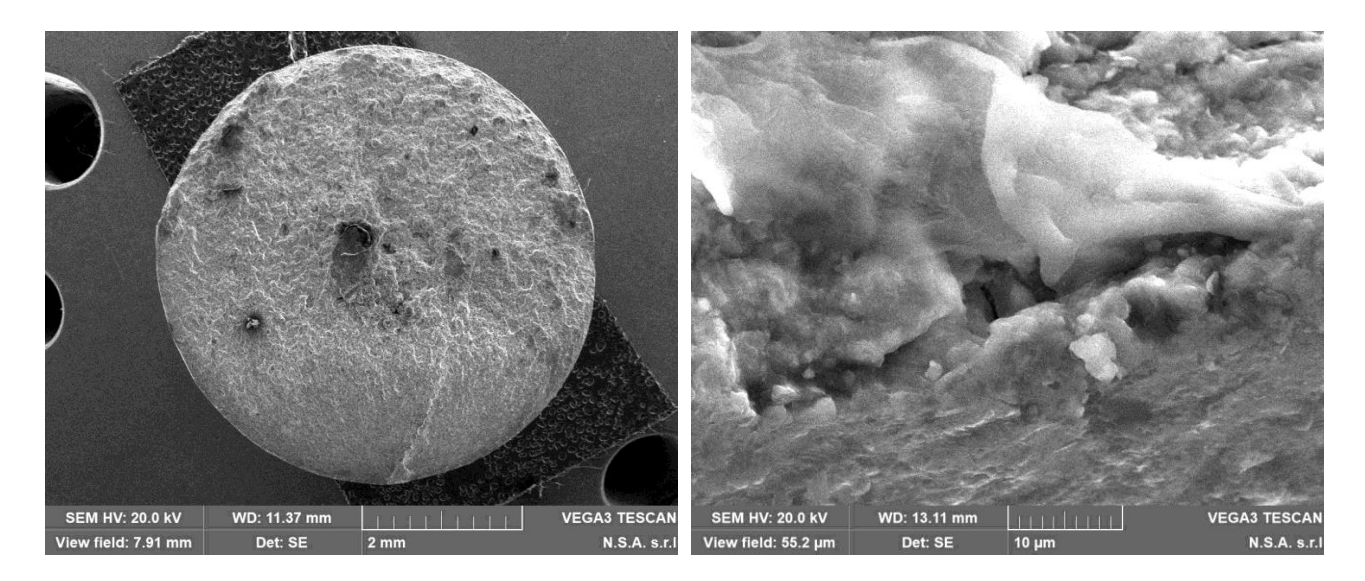

*Figura 36 - Immagini SEM: superficie di frattura e innesco di rottura a fatica del campione T6 V18*

#### • **T6 V35**

Si rileva una **porosità interdendritica** in vicinanza del bordo e dell'innesco della cricca. In genere, si tratta di un fenomeno che si manifesta in fase di raffreddamento e che porta alla formazione di cavità all'interno del materiale. In questo caso, il difetto si manifesta in superficie in quanto il diametro dei provini è stato ridotto per tornitura al fine di evitare la problematica della rottura in corrispondenza delle teste.

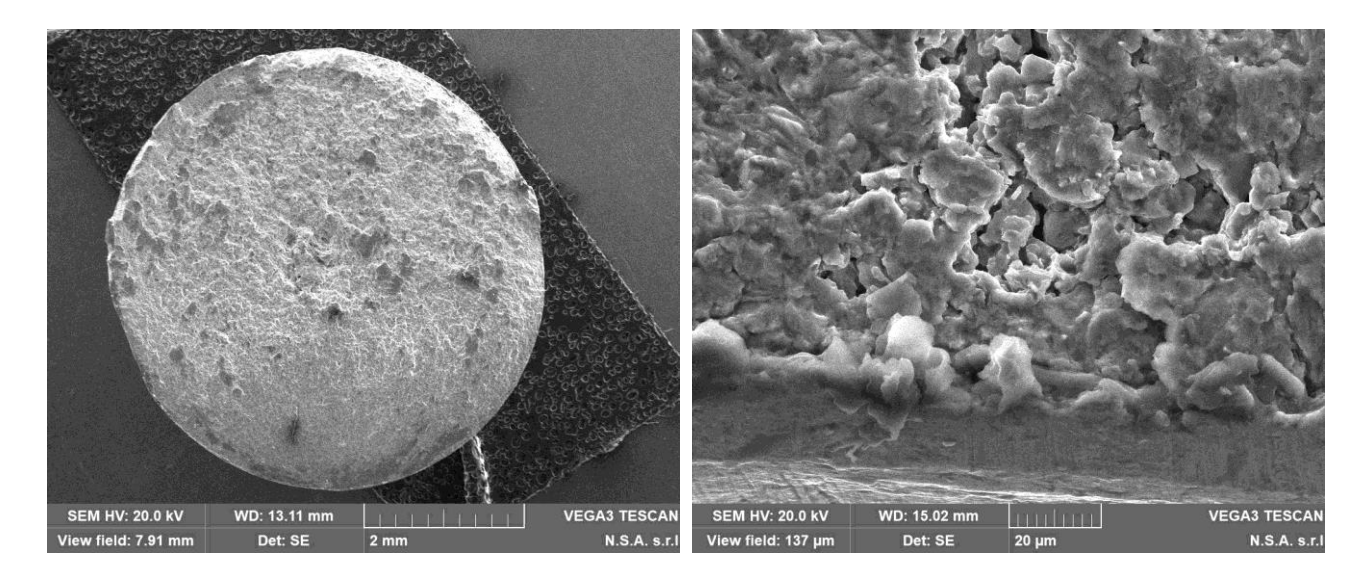

*Figura 37 - Immagini SEM: superficie di frattura e innesco di rottura a fatica del campione T6 V35*

In prossimità del bordo, in corrispondenza della zona di inizio propagazione della cricca, si osserva una evidente **cavità da ritiro**.

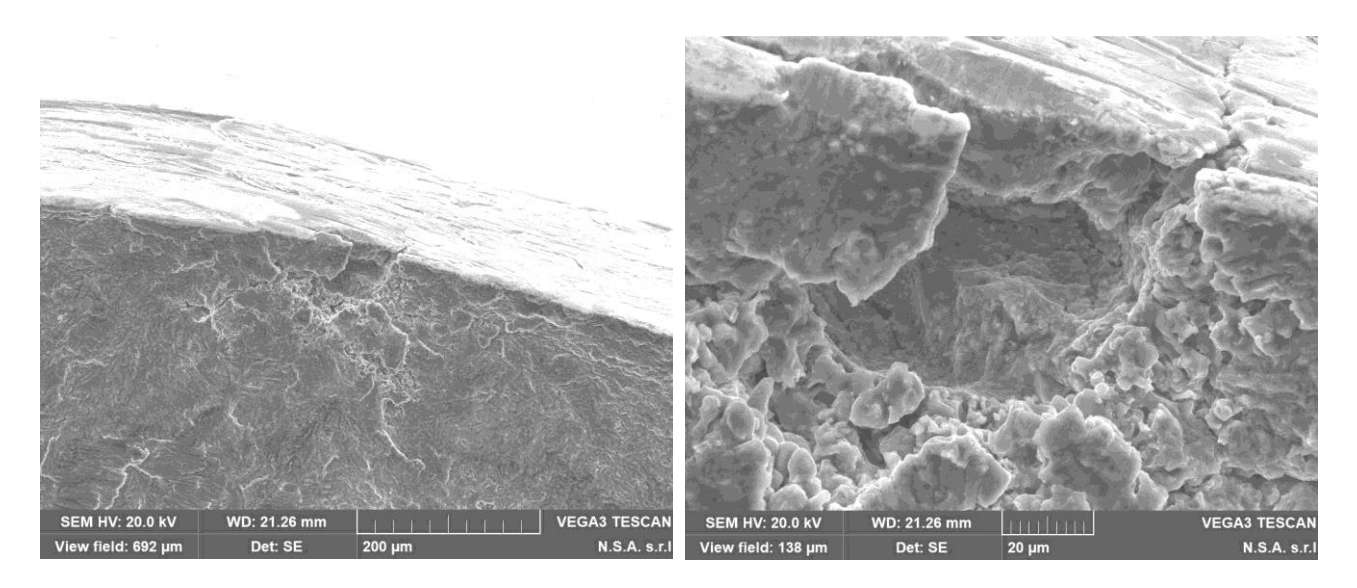

*Figura 38 - Immagini SEM: superficie di frattura e innesco di rottura a fatica del campione T6 V36*

#### • **T6 V1**

La parte centrale della superficie di rottura presenta una porosità che tuttavia risulta ininfluente in termini di resistenza a flessione (essendo le tensioni massime in corrispondenza della superficie). In aggiunta, si individuano un innesco principale (ritenuto la causa del cedimento) e un innesco secondario, entrambi associati a difetti di **giunzione fredda**.

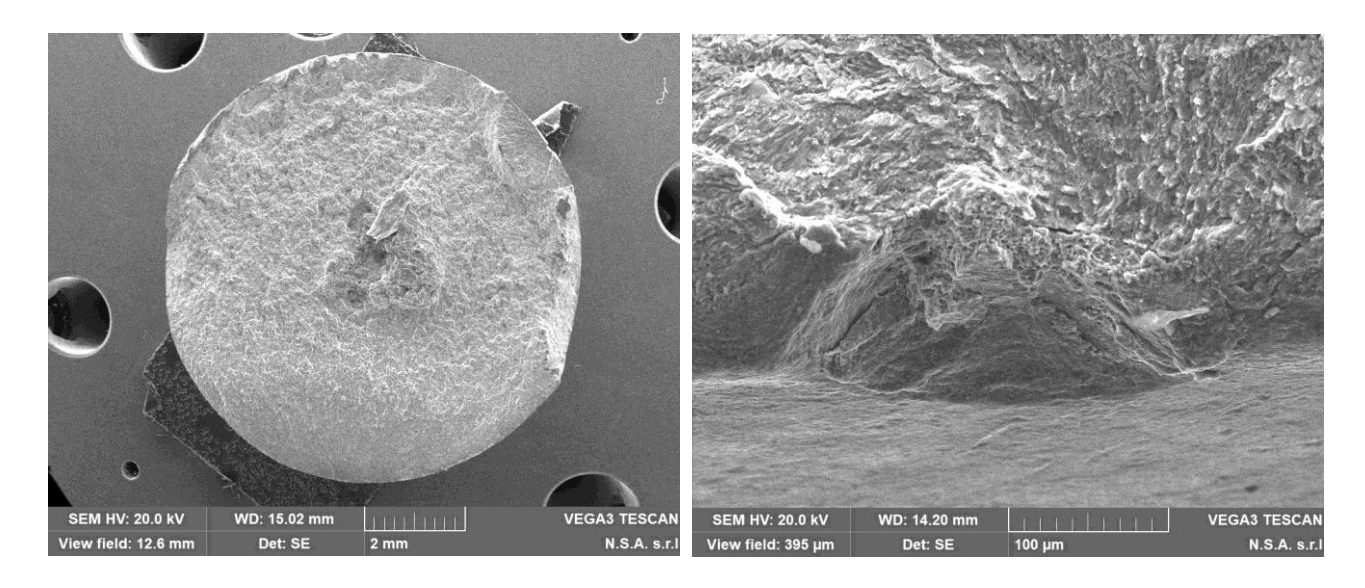

*Figura 39 - Immagini SEM: superficie di frattura e innesco di rottura a fatica del campione T6 V1*

Per **completezza**, si decide di effettuare delle osservazioni al SEM anche sugli **altri campioni** dello stesso *stair case* che hanno subito cedimento a livelli di carico più elevati:

#### • **T6 V33**

In questo caso l'origine del cedimento non è chiara, anche perché la superficie di frattura presenta diverse anomalie dovute con ogni probabilità agli urti e allo strisciamento tra le due interfacce di rottura del provino durante il transitorio di arresto nella macchina *Schenck*. Si rilevano comunque alcune **cavità sospette** sottopelle nella zona di innesco nei pressi del bordo.

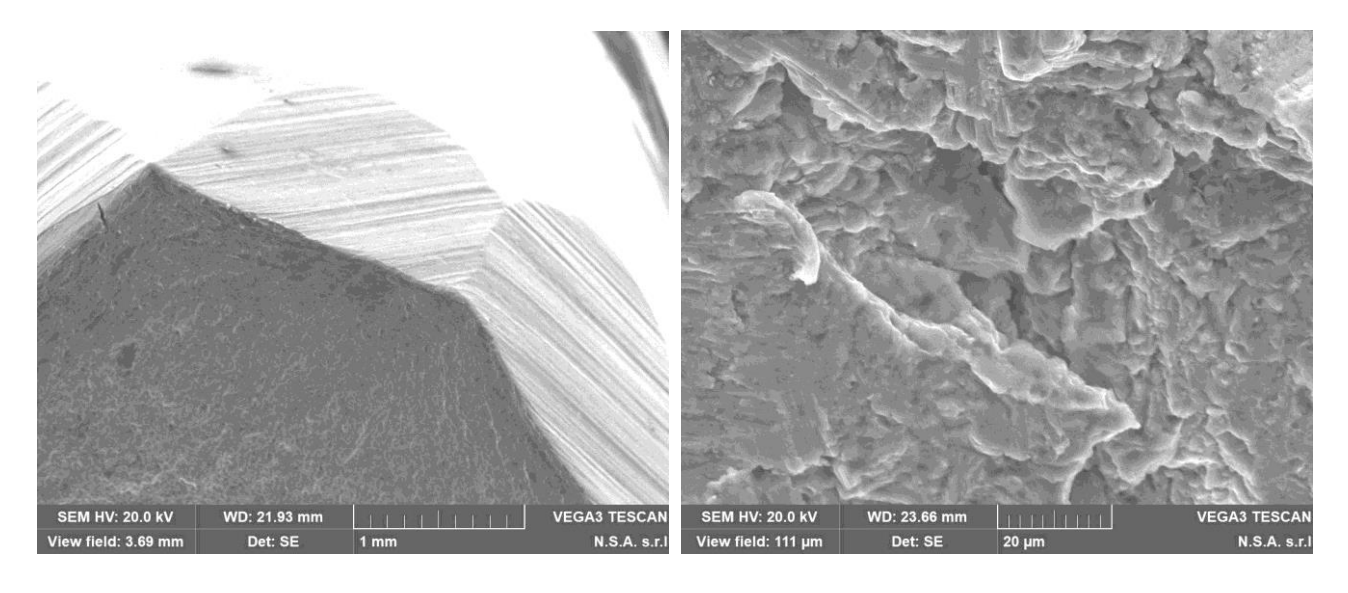

*Figura 40 - Immagini SEM: superficie di frattura e innesco di rottura a fatica del campione T6 V33*

#### • **T6 V34**

Nella zona di inizio frattura si osserva una parete a scalino, che verosimilmente rappresenta il punto di incontro di due inneschi. In termini di difettosità, non si rileva nulla di sospetto e le cavità che si osservano sono **fratture di origine meccanica**.

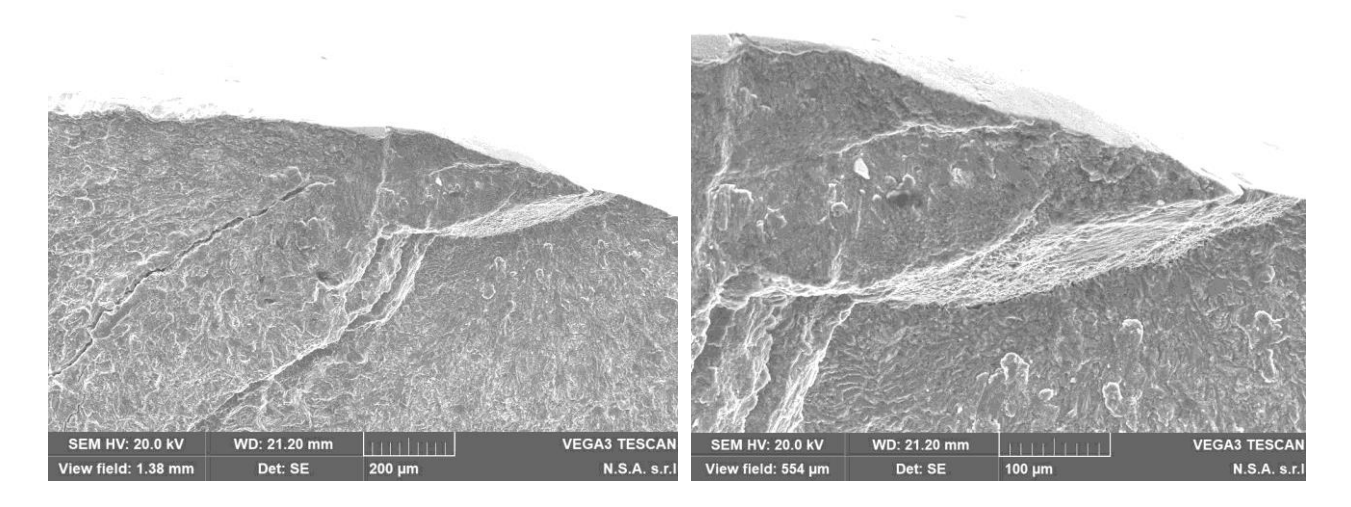

*Figura 41 - Immagini SEM: superficie di frattura e innesco di rottura a fatica del campione T6 V34*

La superficie di rottura non presenta anomalie e non si rilevano difetti rilevanti.

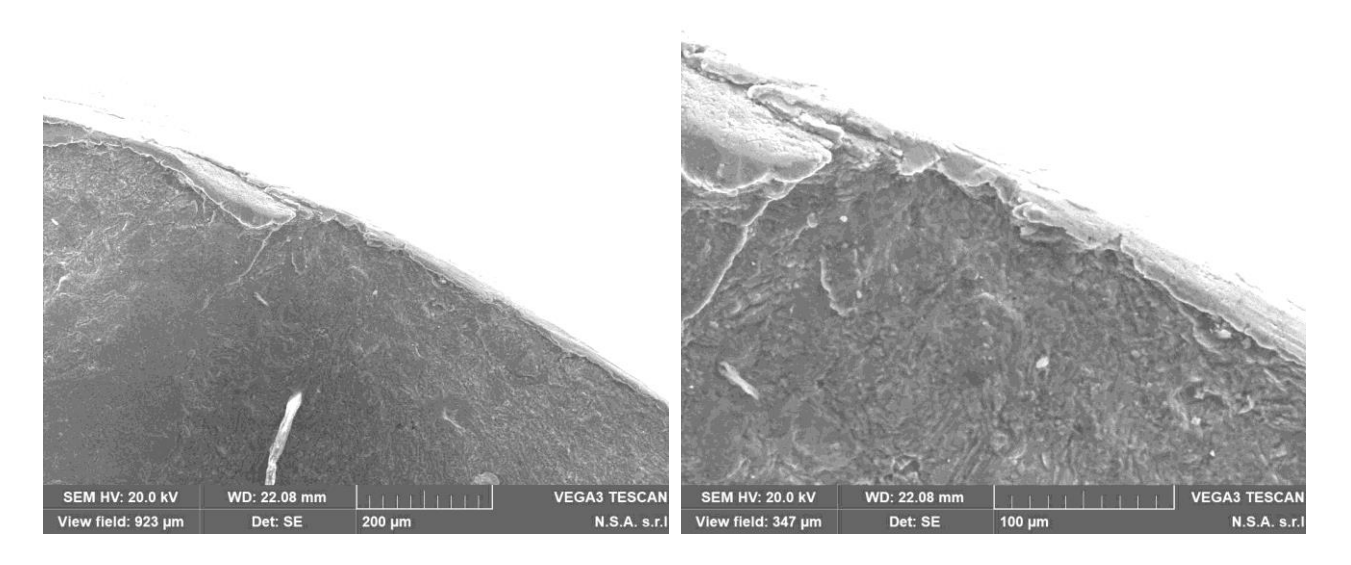

*Figura 42 - Immagini SEM: superficie di frattura e innesco di rottura a fatica del campione T6 V28*

• **T6 V24**

Si osserva una **cavità dendritica** in prossimità del bordo.

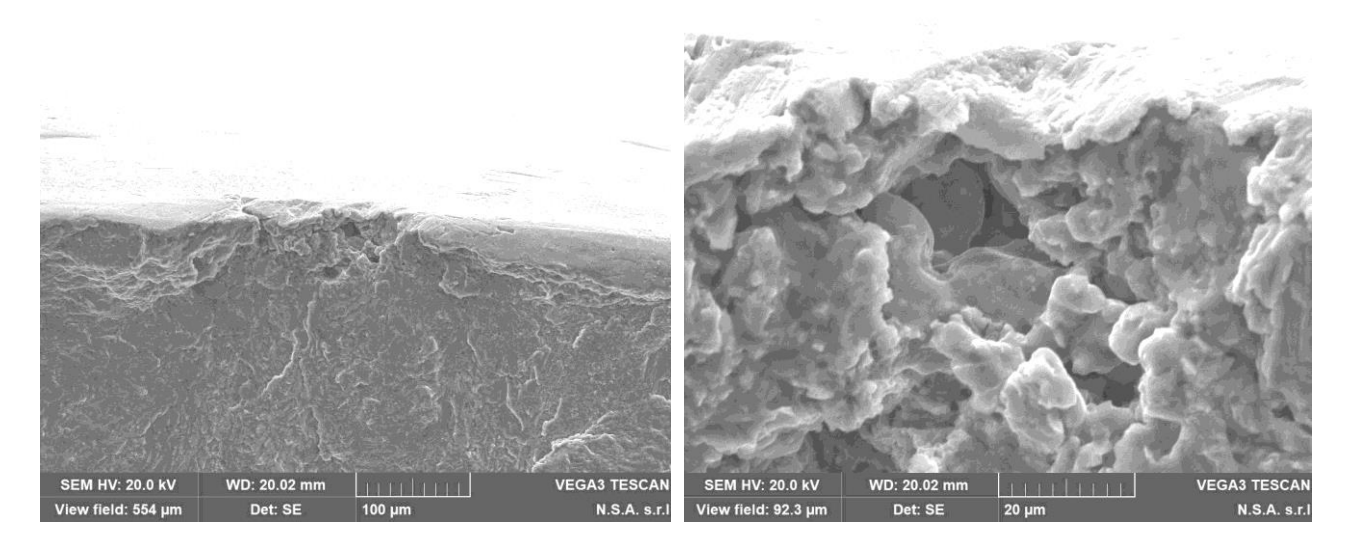

*Figura 43 - Immagini SEM: superficie di frattura e innesco di rottura a fatica del campione T6 V24*

Anche in questo caso si rileva una **cavità dendritica** nella zona dell'innesco.

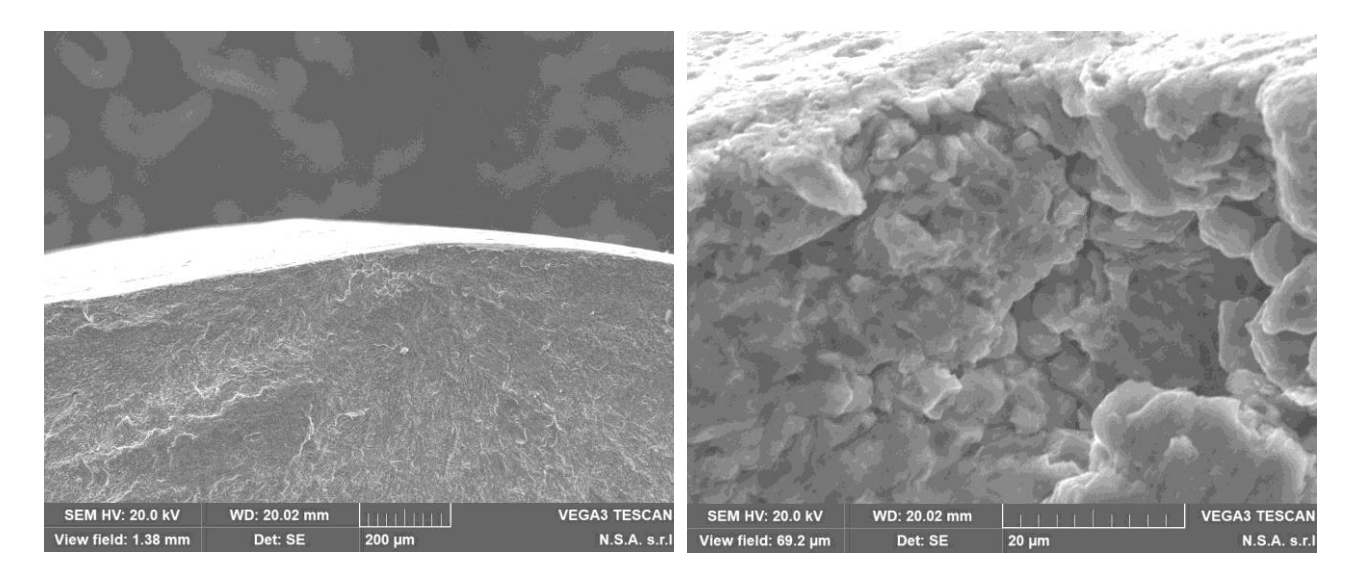

*Figura 44 - Immagini SEM: superficie di frattura e innesco di rottura a fatica del campione T6 V29*

#### • **T6 V32**

Nella zona di inizio frattura si osserva una **cavità** le cui caratteristiche sono riconducibili a un'origine combinata da **ritiro** e da **gas**.

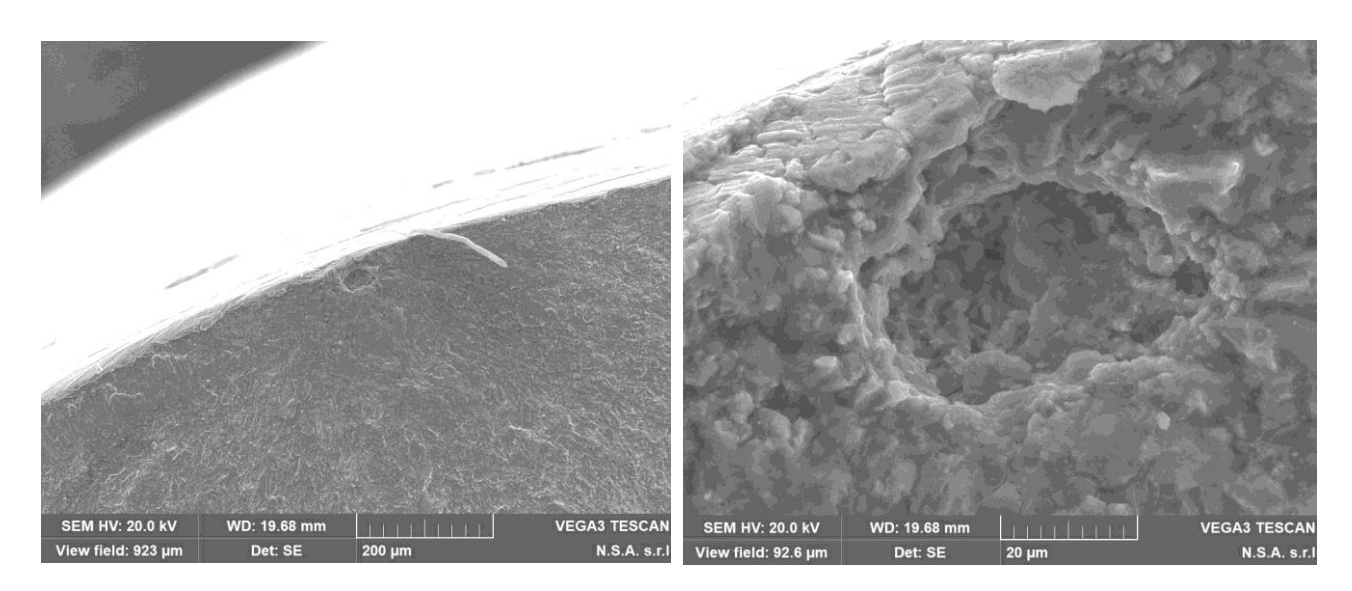

*Figura 45 - Immagini SEM: superficie di frattura e innesco di rottura a fatica del campione T6 V32*

Si rileva una cavità da ritiro sottopelle nella zona di innesco.

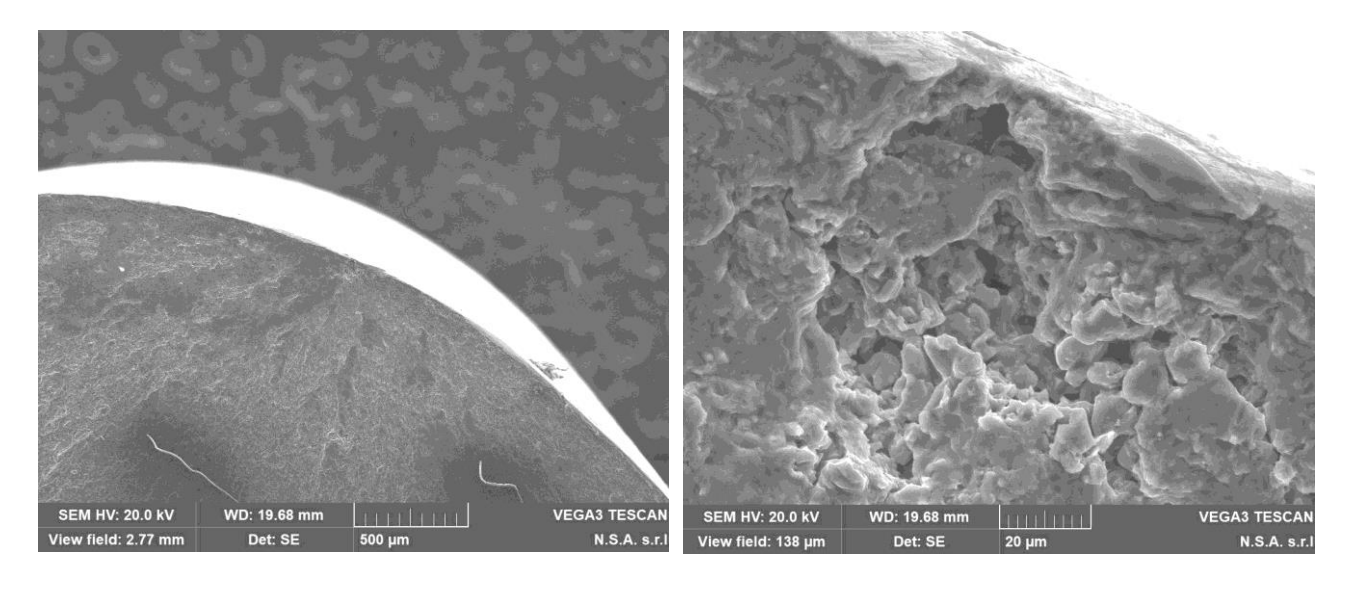

*Figura 46 - Immagini SEM: superficie di frattura e innesco di rottura a fatica del campione T6 V35*

# 11. Acquisizioni al SEM

## 11.1. Introduzione e procedura

La seconda parte della presente tesi è dedicata allo studio delle **mappe fornite dal microscopio SEM** mediante la tecnica dell'**analisi dell'immagine**. I provini, opportunamente selezionati, vengono tagliati per poi essere inglobati in una resina polimerica conduttiva e successivamente lucidati. I campioni così ottenuti vengono inseriti nel SEM, il quale produce un fascio di elettroni che quando incontrano degli atomi emettono raggi X; questi ultimi vengono rilevati dal sensore, che in base all'energia dei raggi X consente di rilevare e quantificare l'elemento chimico presente.

Nello specifico, le rilevazioni qui presentate sono state effettuate presso il laboratorio Sezione Alessandria del Politecnico di Torino. Si riporta di seguito un'immagine del microscopio utilizzato:

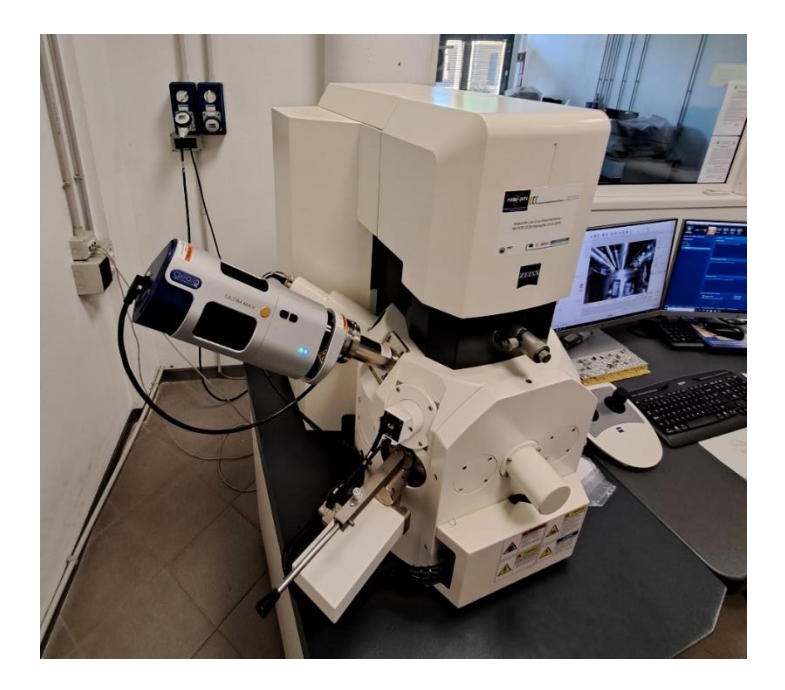

*Figura 47 - Microscopio SEM (laboratorio di Alessandria)*

Per ogni campione, il primo passaggio consiste nell'ottenere le **mappe in scala di grigi** delle zone di interesse. Queste ultime vengono inizialmente selezionate in maniera del tutto aleatoria sulla superficie del provino, dal momento che lo scopo è quello di garantire il principio di **casualità statistica**.

In un secondo momento si è deciso di scegliere casualmente un sito nella zona centrale del campione per poi procedere radialmente verso l'esterno con le successive rilevazioni, coerentemente con la variabilità della microstruttura dal cuore alla zona corticale. In generale, si evita di acquisire siti in cui sono presenti porosità e altri difetti, che costituiscono un fattore di disturbo per l'analisi in oggetto.

In questa fase i **parametri** che vengono impostati sono i seguenti:

- **ingrandimento** dell'immagine (es. 2500x);
- **risoluzione**, espressa in pixel (es. 1024 px);
- **tempo di scansione** e **numero di fotogrammi** acquisiti (all'aumentare di tali parametri si ottiene una maggiore qualità dell'immagine ma parallelamente aumenta il tempo necessario per svolgere l'operazione di scansione).

Per ognuna delle mappe si ricava il relativo **spettro composizionale**, basato sull'analisi semiquantitativa, che riporta la concentrazione in percentuale dei singoli elementi che caratterizzano il sito analizzato. Di seguito un esempio di spettro composizionale:

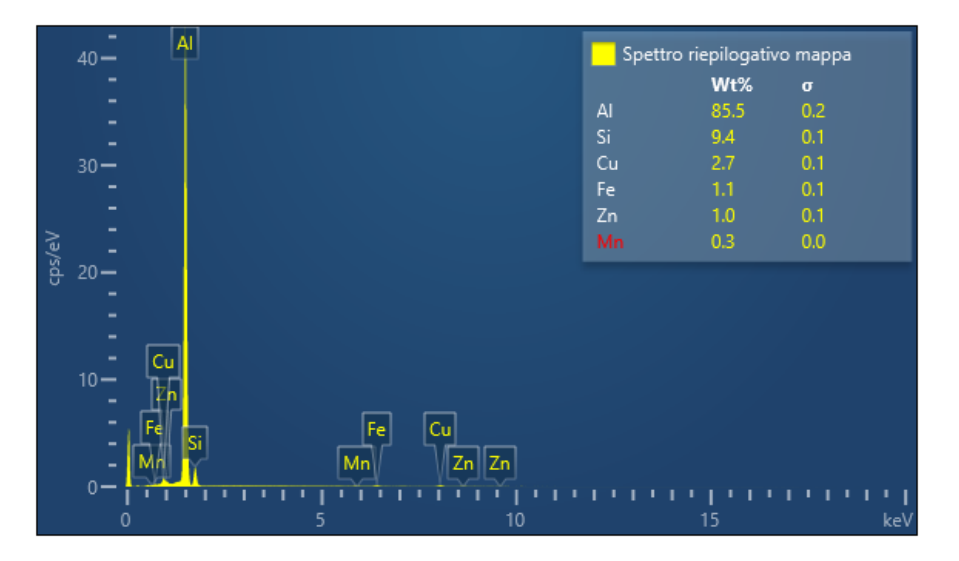

*Figura 48 - Esempio di spettro composizionale ricavato al SEM*

Per ogni campione si acquisiscono **7-8 mappe**: si osserva infatti che con tale numero la media cumulata della percentuale di rame converge al valore medio atteso.

La sola analisi delle mappe SEM in scala di grigi non permette un'immediata visualizzazione della distribuzione delle fasi presenti nella zona analizzata. Il passaggio successivo prevede infatti di valutare mediante delle **mappe SEM a colori** la distribuzione di ciascun elemento: si ottengono così mappe separate per ogni elemento, ognuno caratterizzato da un colore diverso, e una **mappa stratificata** in cui i vari elementi vengono sovrapposti in un'unica immagine. Come già argomentato in precedenza, nel presente elaborato l'attenzione è rivolta in particolare alla concentrazione e distribuzione dell'elemento **rame**, principale responsabile del rafforzamento del materiale ed elemento maggiormente coinvolto nei processi termici.

Un importante parametro in questa fase è il **pennello** di scansione o *spot size*, che permette di regolare la profondità di penetrazione degli elettroni in fase di acquisizione: aumentando tale parametro si ottiene il rilevamento non solo della zona interessata ma anche di quelle vicine o sotto la superficie.
### 11.2. Analisi delle particelle

Osservando al SEM alcuni provini di grezzo (F) di seconda colata e sfruttando l'analisi spettrale semiquantitativa è possibile correlare la **forma** delle fasi alla relativa **composizione chimica**. In particolare, dalle mappe in scala di grigi si è potuto stabilire che:

• geometrie poligonali corrispondono a composti contenenti la **fase** Al15Si2Mn2Fe2: tale particella è già nota in letteratura ed è legata alla presenza del ferro con gli altri elementi alligati, in particolare il manganese; essa viene nominata comunemente "sludge" e può raggiungere dimensioni comprese tra i 3 - 10 μm. In particolare, la visione al SEM ha permesso stabilire che i composti più piccoli possiedono una geometria quadrata, mentre le fasi più grandi sono caratterizzate da una forma pentagonale o esagonale.

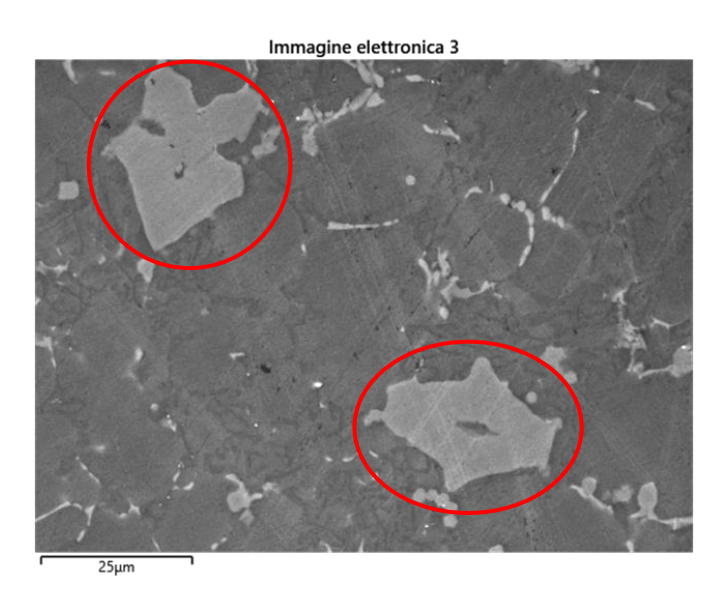

*Figura 49 - Immagine SEM con evidenziata la fase Al15Si2Mn2Fe<sup>2</sup>*

• Geometrie non poligonali dall'aspetto sfumato e allungato corrispondono ai composti contenenti la **fase** Al2CuMg.

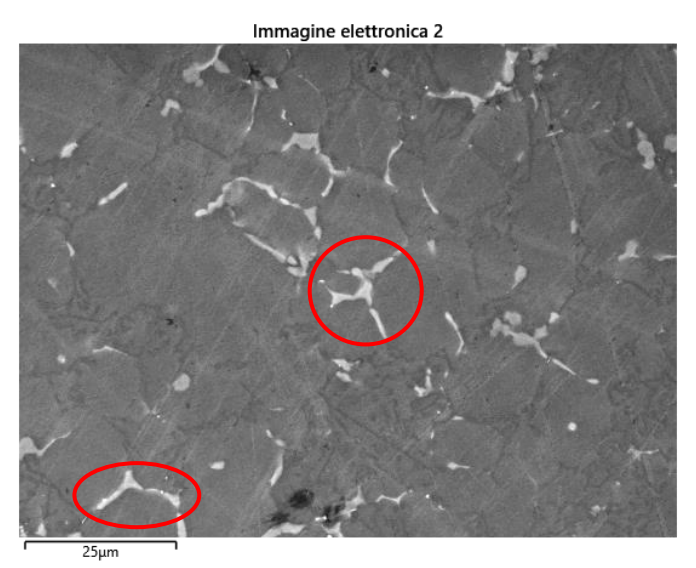

*Figura 50 - Immagine SEM con evidenziata la fase Al2CuMg*

• Esistono **fasi miste** contenenti entrambe le fasi precedentemente descritte: queste si combinano tra loro dando origine a forme articolate più o meno definite.

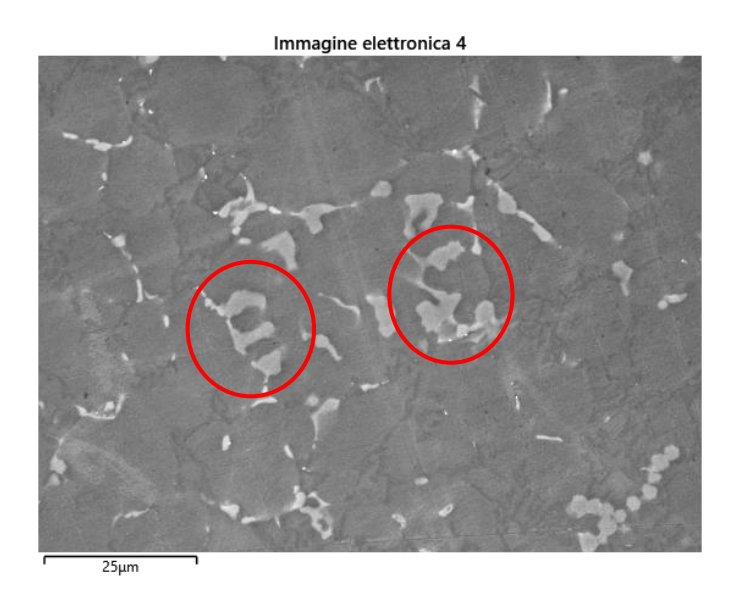

*Figura 51 - Immagine SEM con evidenziate le fasi miste*

• In alcuni casi, il **ferro** dà origine a **composti aghiformi** di natura fragile caratterizzati dalla tendenza a frammentarsi in direzione trasversale.

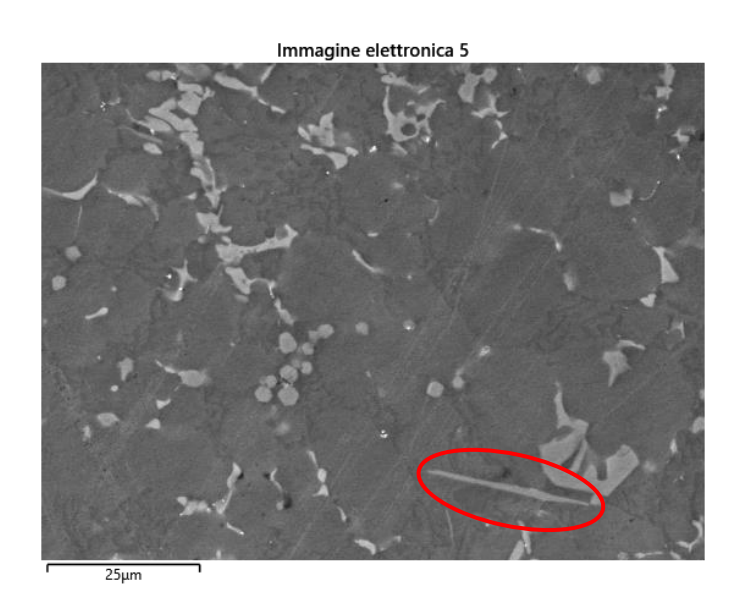

*Figura 52 - Immagine SEM con evidenziato un composto del ferro*

A seguito di **trattamenti termici** di solubilizzazione e invecchiamento si osserva che nella fase contenente Al-Si-Mg-Cu il rame presente nelle particelle si dissolve finendo nella matrice. Per contro, la fase contenente ferro e manganese (Al-Si-Mn-Fe) non subisce variazioni durante il trattamento termico analizzato e si mantiene simile a quella descritta nel caso di campioni allo stato F.

# 12. Analisi dell'immagine

## 12.1. Obiettivi e metodologia generale

Una volta acquisite le mappe SEM, l'obiettivo dello studio consiste nel **quantificare la percentuale di rame disperso in soluzione solida**, distinguendolo da quello presente sottoforma di particelle. In particolare, si vuole analizzare in termini quantitativi l'**effetto dei trattamenti termici** e l'influenza dei relativi parametri di temperatura e tempo, evidenziando le correlazioni con i risultati ottenuti dalle prove meccaniche di trazione e con lo scopo di individuare il processo caratterizzato dal miglior compromesso.

In tal senso, come esposto nei primi capitoli del presente elaborato, l'intento è quello di dimostrare che può esistere una combinazione di parametri tale per cui la temperatura e il tempo siano abbastanza contenuti da evitare il fenomeno del *blistering* ma allo stesso tempo sufficienti a garantire un significativo rafforzamento meccanico in termini di dispersione di rame in soluzione.

La procedura di acquisizione SEM descritta in precedenza permette di conoscere la percentuale degli elementi presenti e di osservare qualitativamente la distribuzione delle particelle, tuttavia non consente di discernere quantitativamente la percentuale di rame presente nelle particelle da quella in soluzione. Si rende dunque necessario ricorrere alla tecnica dell'**analisi dell'immagine** facendo uso di un opportuno software di elaborazione grafica: *ImageJ*.

Al fine di comprendere a fondo il funzionamento del software e di **individuare il metodo di analisi ottimale**, in termini di passaggi, funzioni e strumenti utilizzati, si è deciso di svolgere diverse prove modificando e affinando man mano la procedura. I diversi tentativi, i risultati ottenuti e le relative conclusioni vengono descritti dettagliatamente nel proseguo.

In generale, valgono le seguenti considerazioni:

- per ogni analisi si effettua preliminarmente un **ingrandimento della mappa originale**, la quale viene scalata di un fattore moltiplicativo (utilizzando il software *paint.net*): nello specifico, si ottiene una risoluzione di 2048 x 1536 pixel. Questo passaggio si rende necessario per valutare le particelle di dimensione ridotta, che altrimenti andrebbero perse.
- Per un determinato elemento, all'interno della mappa SEM non c'è una correlazione diretta tra la percentuale rilevata dall'analisi semiquantitativa (spettro) e quella effettiva di pixel nell'immagine: in tal senso, nel proseguo la percentuale dei pixel bianchi corrispondenti all'elemento analizzato verrà chiamata "**percentuale ImageJ**", dal momento che essa non coincide necessariamente con la percentuale SEM (che rappresenterebbe il valore nominale della zona interessata).
- I raggi X di emissione dell'elemento analizzato provengono sia da particelle sia da atomi in soluzione solida: osservando dunque le mappe, le **particelle più piccole** in realtà non corrispondono a particelle fisiche ma corrispondono agli atomi in **soluzione solida**.
- Nota la percentuale dell'elemento in particelle è possibile ricavarne la **percentuale in soluzione solida** sottraendo la percentuale dell'elemento in particelle dalla percentuale ImageJ dell'elemento complessivamente presente:

```
% Elemento in soluzione solida = % Tot. Elemento ImageJ − % Elemento in particelle
```
Il metodo descritto in forma generale può essere applicato al rame, così da separare la percentuale di rame in soluzione solida a partire dalla percentuale di rame ImageJ e dalla percentuale di rame in particelle:

#### **% Cu in soluzione solida = % Tot. Cu ImageJ − % Cu in particelle**

• L'analisi dell'immagine in *Imagej* viene condotta convertendo la mappa a colori iniziale (relativa all'elemento singolo, in questo caso il rame) in un'**immagine binaria**, in cui gli unici colori ammessi sono il bianco e il nero. In particolare, i punti e le zone dove è presente il rame corrispondono al colore bianco, mentre la matrice è rappresentata in nero. Tale accorgimento permette dunque di separare in maniera netta l'elemento rame dal fondo della matrice.

## 12.2. Metodo iniziale (Metodo 1)

Per le prime analisi sono state utilizzate mappe dell'elemento rame con i seguenti parametri:

- Ingrandimento: 2500x
- Risoluzione: 1024 px
- Pennello (*spot size*): 410 ss
- Fotogrammi: 5 f

Il metodo di primo tentativo che è stato inizialmente adottato (**Metodo 1**) consiste in una serie di semplici passaggi che ha come obiettivo quello di ricavare in maniera immediata la percentuale di rame in soluzione.

In particolare, l'immagine della mappa viene dapprima **ridimensionata** (in modo da portare il lato lungo da 1024 px a 2048 px) per poi essere importata in *ImageJ*, dove viene ottimizzata in termini di nitidezza (mediante il comando *Sharpen*) e convertita in formato "8 bit".

A questo punto, si utilizza lo strumento *Threshold*, selezionando la modalità "B&W" (bianco e nero), che permette di regolare attraverso una apposita barra la percentuale totale di bianco sul nero (corrispondente al rame) fino a portarla a un valore prossimo a quello indicato dal SEM; nello specifico, tale comando effettua in automatico una combinazione di operazioni di erosione e dilatazione in corrispondenza dei bordi delle zone bianche.

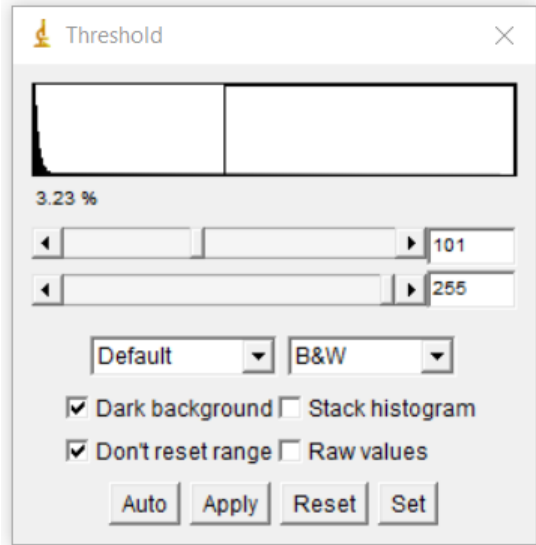

*Figura 53 - ImageJ: finestra della funzione "Threshold"*

L'immagine così ottenuta viene convertita in binario e mediante l'opportuno pannello (comando *Distribution*) si ricava un **istogramma di distribuzione** che associa a ogni classe di dimensione, espressa in termini di area in px<sup>2</sup> , il numero di particelle (intese genericamente come fasi e soluzione solida) aventi tale dimensione: questo passaggio ha come obiettivo quello di determinare una **soglia dimensionale** che permetta di discriminare le particelle più piccole (associate alla soluzione solida) da quelle ritenute significative ai fini dell'analisi dell'immagine. Si fa notare che l'intervallo dimensionale (relativo all'asse delle ascisse) viene discretizzato in modo tale da contenere le discontinuità tra colonne adiacenti del grafico, ottenendo un andamento di distribuzione più accurato. Si riporta di seguito un esempio di istogramma di distribuzione relativo alla mappa n° 7 del campione F di seconda colata:

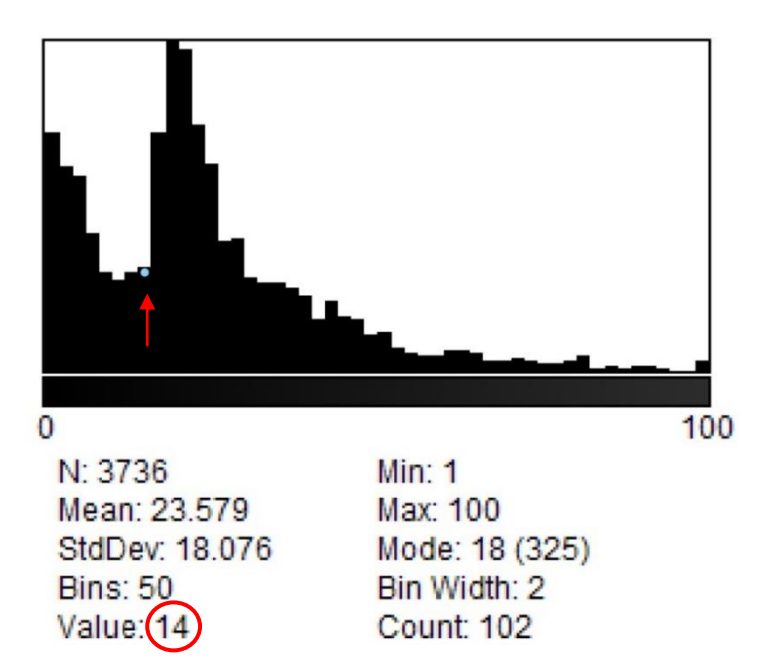

*Figura 54 - ImageJ: istogramma di distribuzione (campione F, seconda colata)*

Nella maggior parte dei casi analizzati, l'istogramma presenta un picco iniziale in corrispondenza delle prime classi dimensionali seguito da un secondo picco più pronunciato. In prima battuta la soglia viene scelta in corrispondenza del cambio di andamento di distribuzione (da decrescente a crescente) tra il primo e il secondo picco, ipotizzando che le particelle visualizzate sotto tale soglia siano dovute a disturbi e riflessi delle particelle disperse.

Una volta individuato il criterio di scelta della soglia, si ricorre allo strumento *Analyze particles* che, una volta impostato l'intervallo dimensionale di interesse, fornisce la percentuale di pixel dell'elemento appartenenti a tale intervallo.

Di seguito si riepiloga la procedura adottata riportando le istruzioni in *ImageJ*:

1) aprire l'immagine in ImageJ (FILE > OPEN);

2) PROCESS > SHARPEN;

3) IMAGE > TYPE > 8-bit;

4) IMAGE > ADJUST > THRESHOLD > impostare la % agendo sulla prima barra (nei menu a tendina selezionare "Default" e "B&W");

5) PROCESS > BINARY > MAKE BINARY\* (deselezionare il terzo riquadro);

6) FILE > SAVE (per salvare l'immagine binaria);

7) ANALYZE > DISTRIBUTION > impostare BINS = 50 e RANGE: [0 – 100], in modo da avere un incremento di 2 px<sup>2</sup> tra una classe dimensionale e la successiva;

8) ANALYZE > ANALYZE PARTICLES > impostare su SIZE: [0 – soglia] e su SHOW: Nothing, spuntando solo su SUMMARIZE (per ottenere l'area %);

\* *Si fa notare che a seguito di questa operazione il software applica un'inversione dei colori della mappa, tuttavia ai fini dei calcoli successivi ciò risulta ininfluente.* 

Si fa notare che il comando al punto 8, impostando come intervallo "0 - infinity", può essere utilizzato dopo il punto 6 per verificare che l'immagine binaria ottenuta presenta la stessa percentuale totale di pixel bianchi impostata al punto 4.

Per completezza, in aggiunta ai suddetti passaggi, per ogni mappa si esporta mediante il comando ANALYZE > SUMMARIZE un file tabulato contenente l'elenco completo delle dimensioni rilevate (in termini di superficie in  $px^2$ ) con il relativo numero di particelle.

La procedura descritta è stata applicata a un provino di grezzo della serie F di seconda colata (F2) e a un campione sottoposto a trattamento termico T460,t20.

Per quanto riguarda il **campione F2** si riportano di seguito, a titolo di esempio, le immagini e i risultati relativi alla **mappa n° 1**:

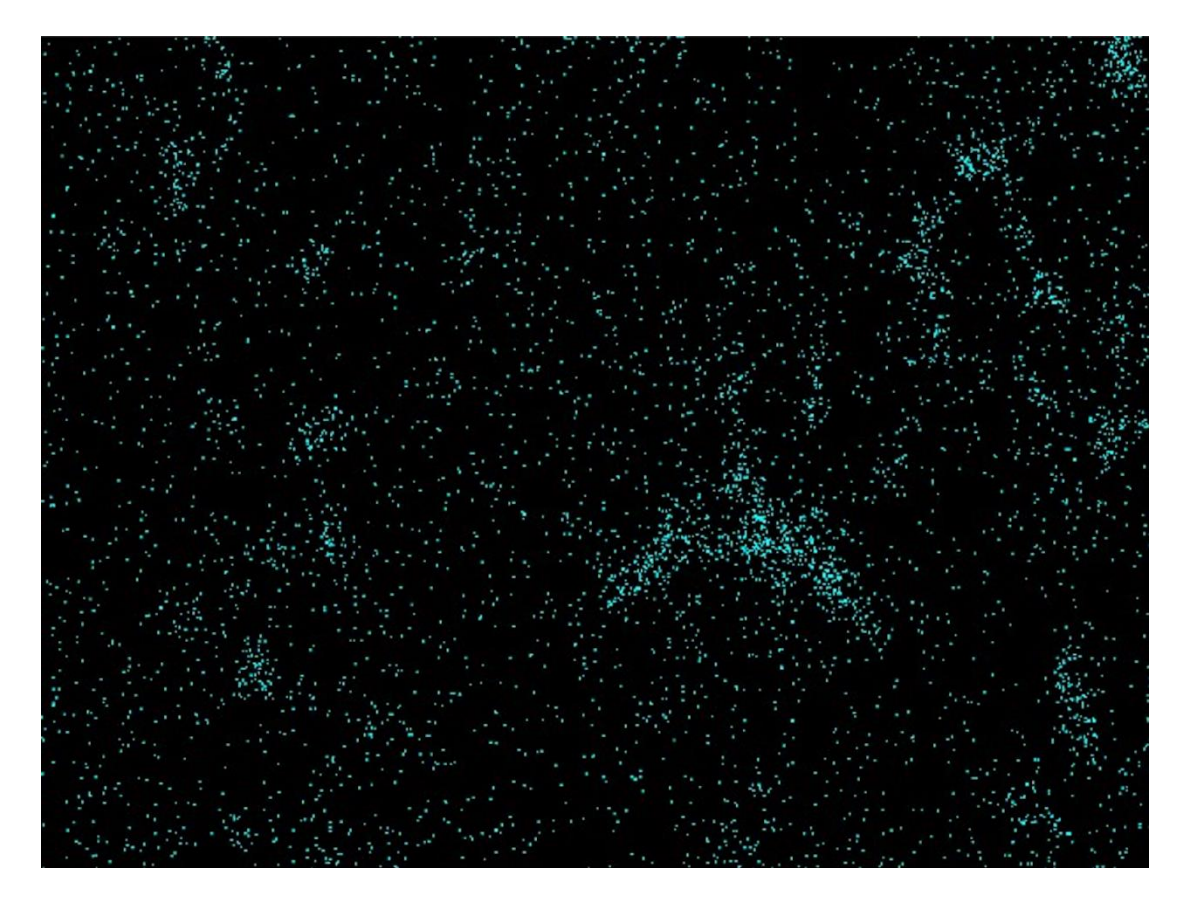

*Figura 55 - Esempio di mappa SEM dell'elemento Cu (campione F2)*

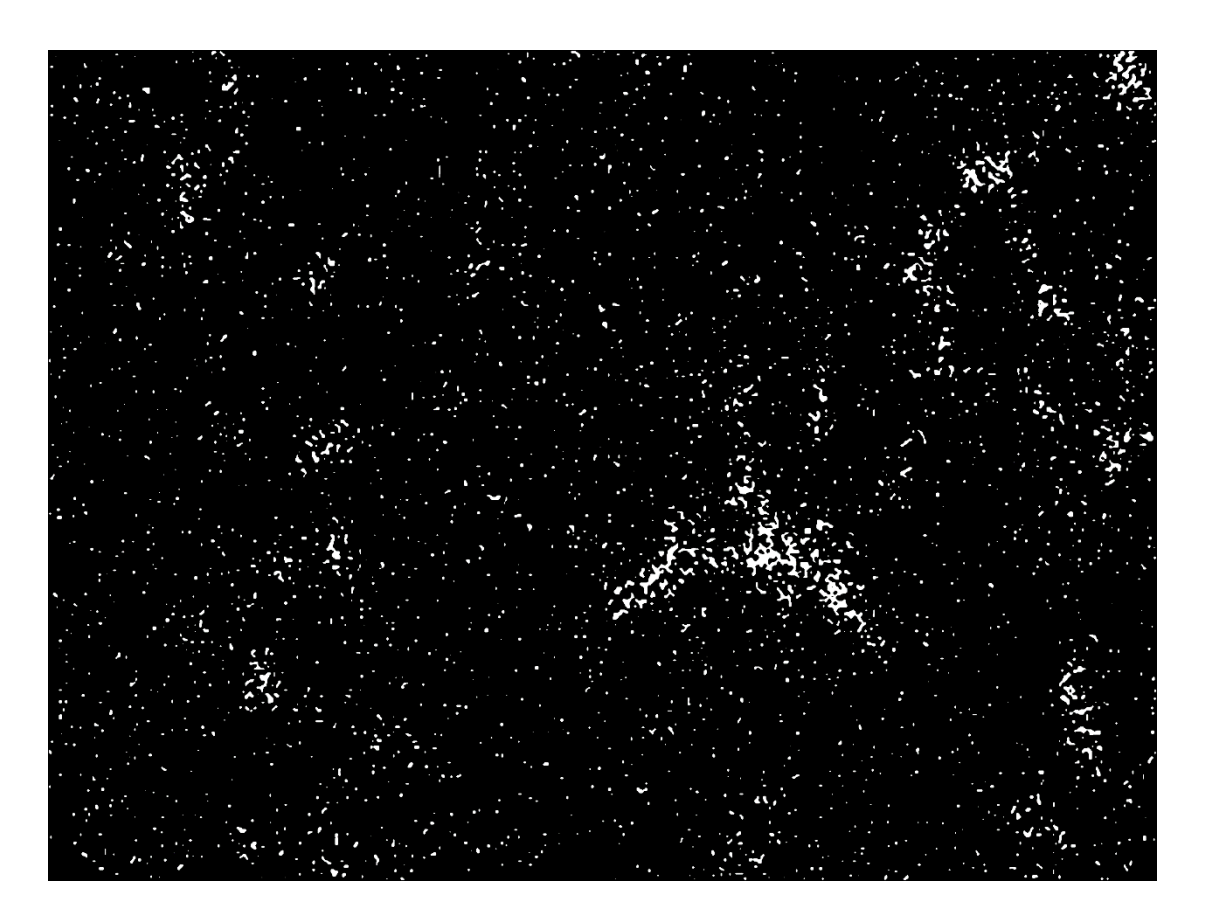

*Figura 56 - Metodo1: esempio di mappa binaria dell'elemento Cu (campione F2)*

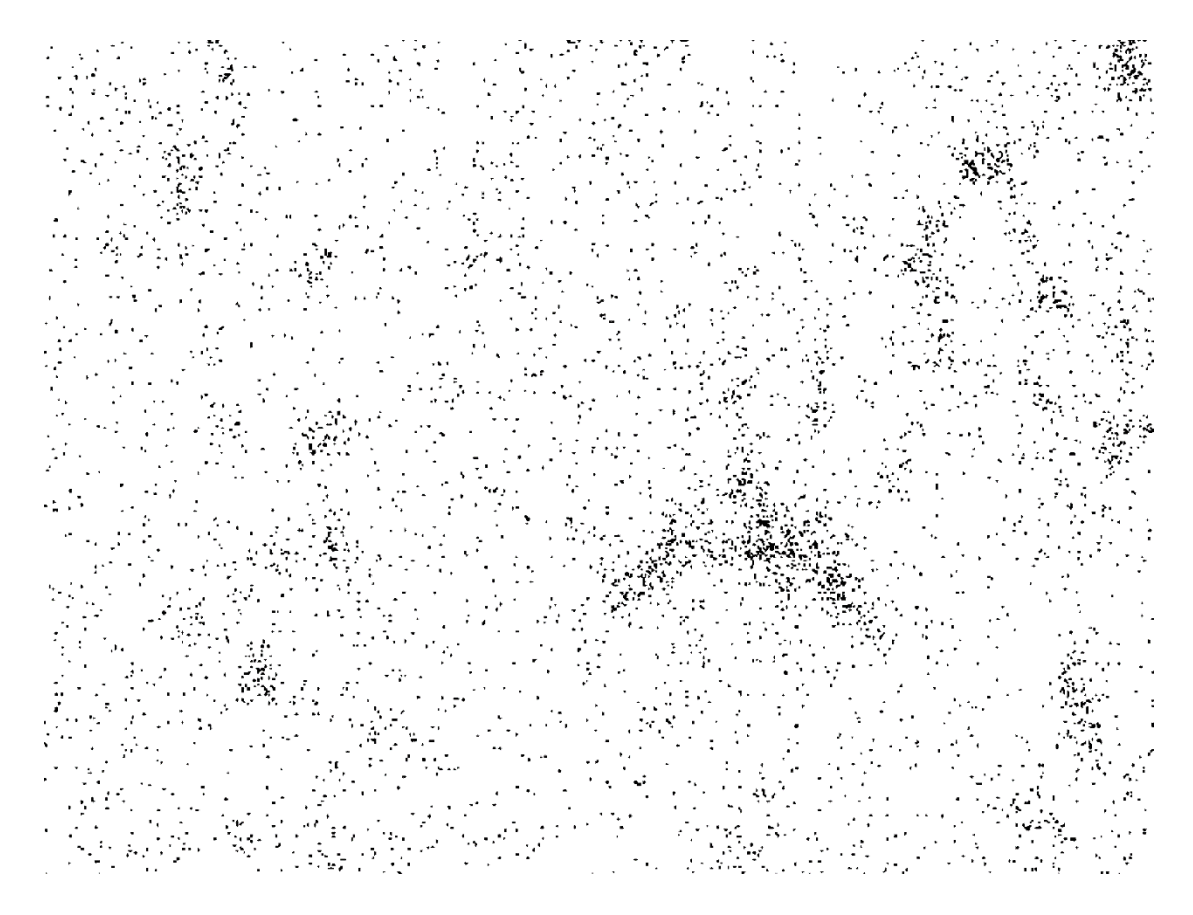

*Figura 57 - Metodo 1: esempio di mappa binaria a colori invertiti dell'elemento Cu (campione F2)*

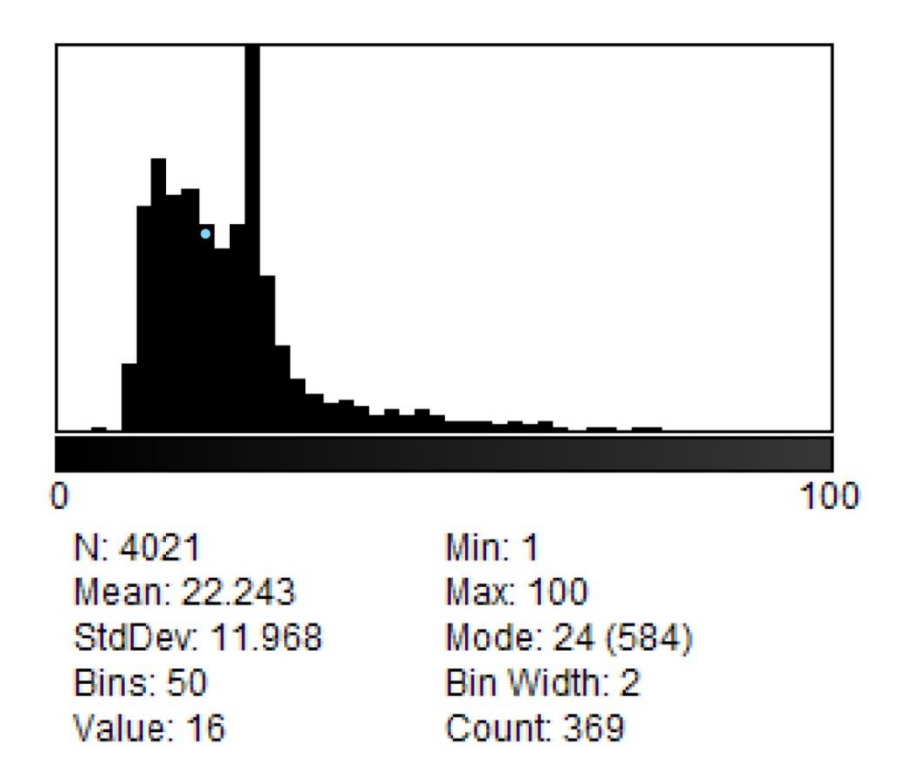

*Figura 58 - Metodo 1: esempio di istogramma di distribuzione delle particelle di Cu (campione F2)*

Per quanto riguarda invece la mappa n°1 del **campione T460,t20** si ottiene quanto segue:

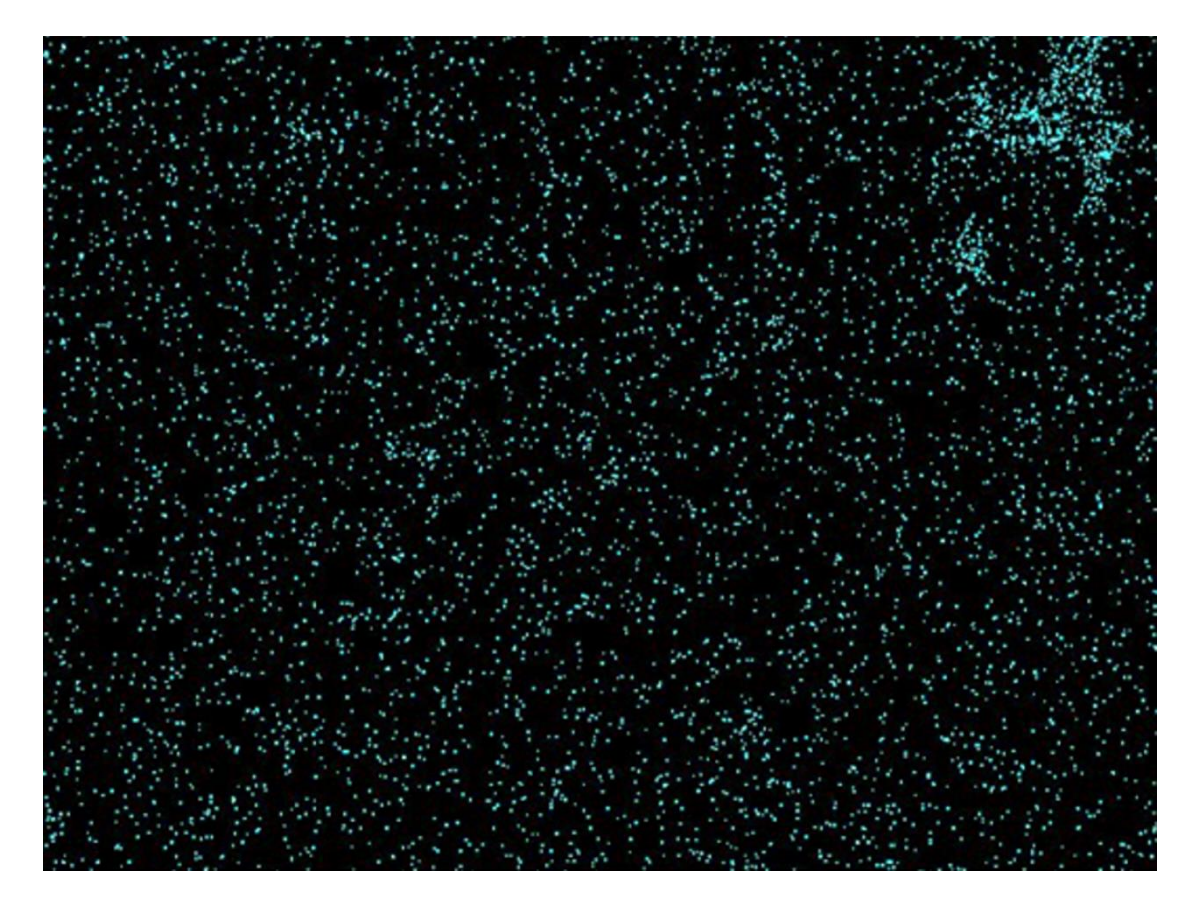

*Figura 59 - Esempio di mappa SEM dell'elemento Cu (campione T460,t20)*

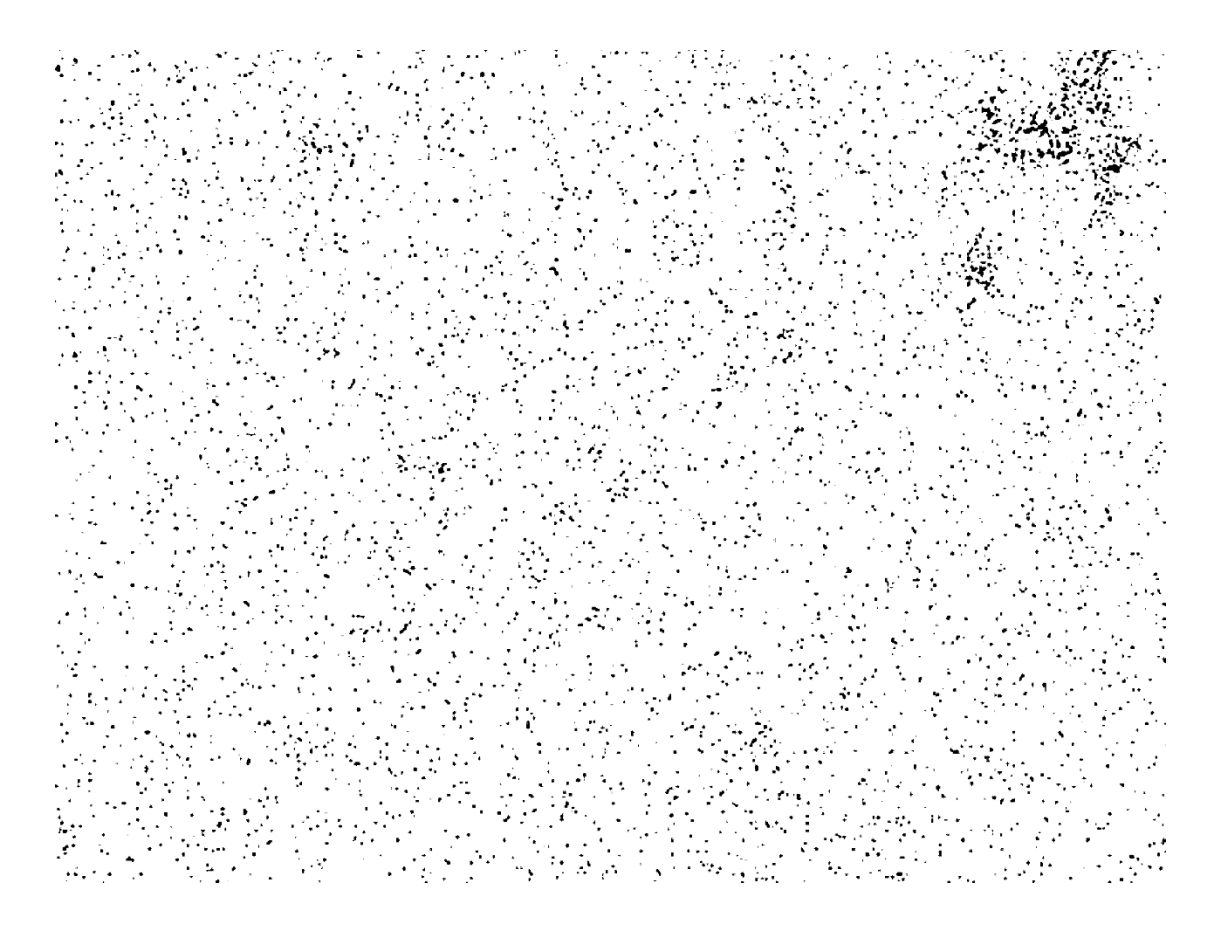

*Figura 60 - Metodo 1: esempio di mappa binaria a colori invertiti dell'elemento Cu (campione T460,t20)*

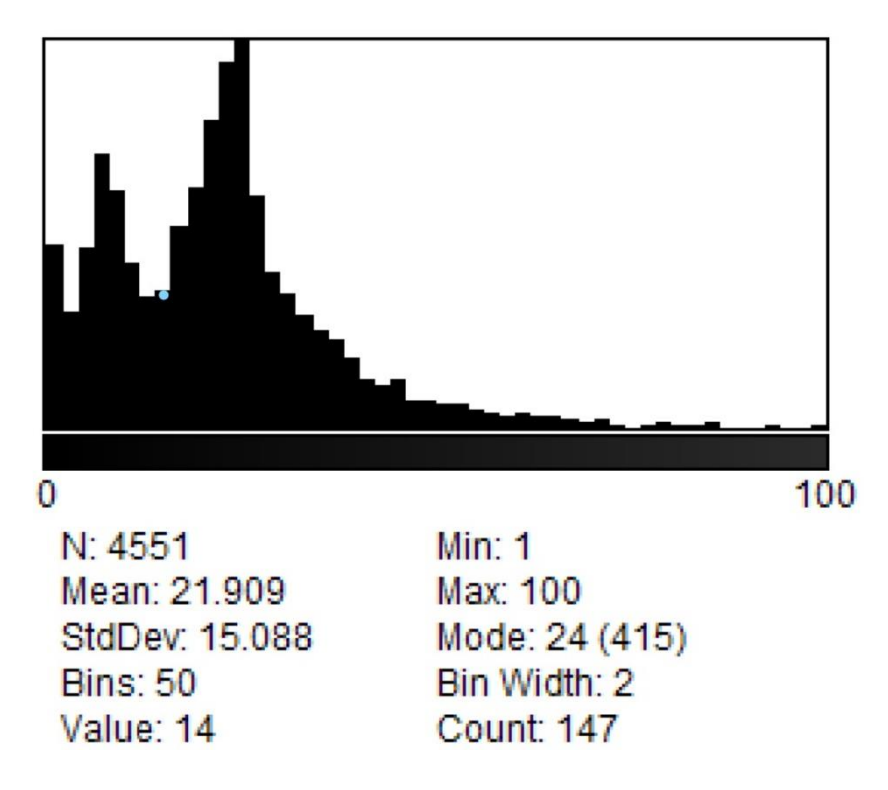

*Figura 61 - Metodo 1: esempio di istogramma di distribuzione delle particelle di Cu (campione T460,t20)*

Le rimanenti mappe relative ai due campioni in oggetto sono riportate in appendice. Di seguito le tabelle che riassumono i risultati ottenuti:

|                |                        |       |       | з     |       |       | 6     |       | <b>MEDIE</b> |
|----------------|------------------------|-------|-------|-------|-------|-------|-------|-------|--------------|
|                | <b>% Cu totale SEM</b> | 3.1%  | 3.1%  | 3.3%  | 2,7%  | 4.1%  | 3.8%  | 3,3%  | 3,3%         |
|                | % Cu tot. ImageJ       | 3.09% | 3.09% | 3.33% | 2.69% | 4.11% | 3.79% | 3.33% | 3,35%        |
| F <sub>2</sub> | Soglia pixel^2         | 18    | 16    | 16    | 16    | 16    | 16    | 16    | 16,3         |
|                | % in particelle        | 2,42% | 2,63% | 2,84% | 2,49% | 3,69% | 3,46% | 3.12% | 2,95%        |
|                | $\%$ in soluzione      | 0,67% | 0.46% | 0,49% | 0.20% | 0.42% | 0.33% | 0.21% | 0,40%        |

*Tabella 12.1. - Metodo 1: risultati dell'analisi dell'immagine, campione F2*

|           |                        |       |       | 3     |       |       | 6     |       | <b>MEDIE</b> |
|-----------|------------------------|-------|-------|-------|-------|-------|-------|-------|--------------|
|           | <b>% Cu totale SEM</b> | 3.4%  | 3.4%  | 3.7%  | 3.9%  | 3.9%  | 3.4%  | 3.7%  | 3,6%         |
|           | % Cu tot. ImageJ       | 3.40% | 3,40% | 3,70% | 3,89% | 3,89% | 3,43% | 3,68% | 3,63%        |
| T460, t20 | Soglia pixel^2         | 16    | 16    | 18    | 16    | 16    | 16    | 16    | 16,3         |
|           | % in particelle        | 3,04% | 3,01% | 3.19% | 3,49% | 3,46% | 3,01% | 3.18% | 3,20%        |
|           | % in soluzione         | 0,36% | 0.39% | 0,51% | 0,40% | 0.43% | 0,42% | 0,50% | 0,43%        |

*Tabella 12.2. - Metodo 1: risultati dell'analisi dell'immagine, campione T460,t20*

Da un'analisi dei risultati numerici si nota innanzitutto che le percentuali di rame in soluzione solida sono in generale molto basse e che la differenza in termini di valore medio tra lo stato F e lo stato termicamente trattato è minima. Si tratta dunque di **risultati poco coerenti** dal punto di vista fisico e ciò può essere imputato alla scelta di una soglia dimensionale troppo bassa (in questo caso pari a 16 px<sup>2</sup> nella quasi totalità dei casi) e di conseguenza a un criterio poco attendibile. In aggiunta a tali considerazioni, il metodo di analisi iniziale precedentemente descritto presenta due **limiti** operativi:

- risulta impossibile visualizzare graficamente la mappa a seguito dell'applicazione della soglia dimensionale;
- lo strumento "Threshold" si basa su una funzione automatica e generalizzata che non consente di controllare localmente le operazioni di erosione e dilatazione.

In definitiva, il metodo qui presentato risulta essere poco affidabile.

Parallelamente si riscontrano altre due **problematiche** legate alle mappe di partenza. In primo, luogo le **particelle** corrispondenti alle fasi contenenti rame risultano essere molto frastagliate, porose e **inconsistenti**. Si ipotizza che ciò sia legato ai parametri impostati in fase di acquisizione delle mappe al SEM e a tal proposito si esegue un confronto con alcune mappe ricavate in passato (2020-2021) per altri lavori di ricerca, al fine di evidenziarne le differenze in termini di consistenza delle zone colorate. Si propone di seguito, a titolo esemplificativo, un confronto tra una mappa della serie F del 2020 e una mappa della stessa serie del 2023, da cui si nota come nel primo caso le zone colorate siano più marcate:

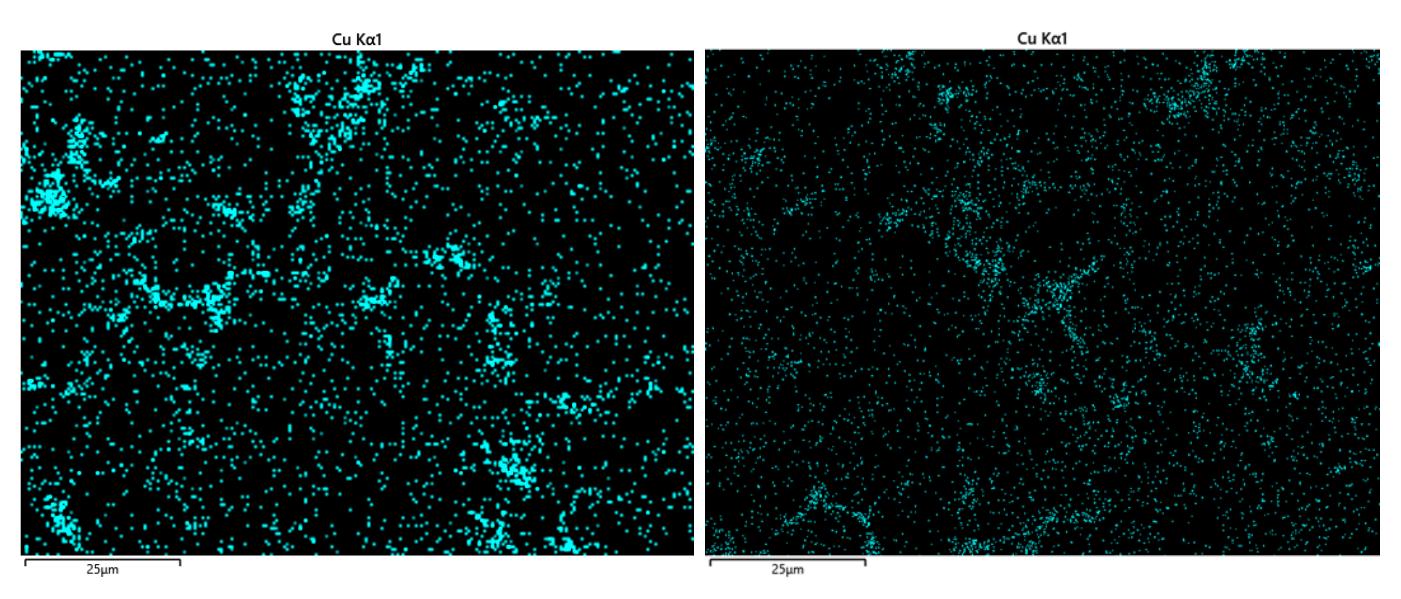

*Figura 62 - Confronto tra mappe SEM dell'elemento Cu di un campione F acquisite rispettivamente nel 2020 e nel 2023*

L'altra problematica riguarda l'incoerenza fisica tra i trattamenti termici adottati e la distribuzione/concentrazione delle particelle nelle mappe. Risulta infatti da diverse immagini che nel caso di provini trattati ad alte temperature e per tempi prolungati siano presenti più particelle (e quindi meno rame in soluzione solida) rispetto al caso F. Basti osservare la seguente mappa relativa allo stato T480,t90, nella quale ci si aspetterebbe una distribuzione di rame completamente o quasi in soluzione solida:

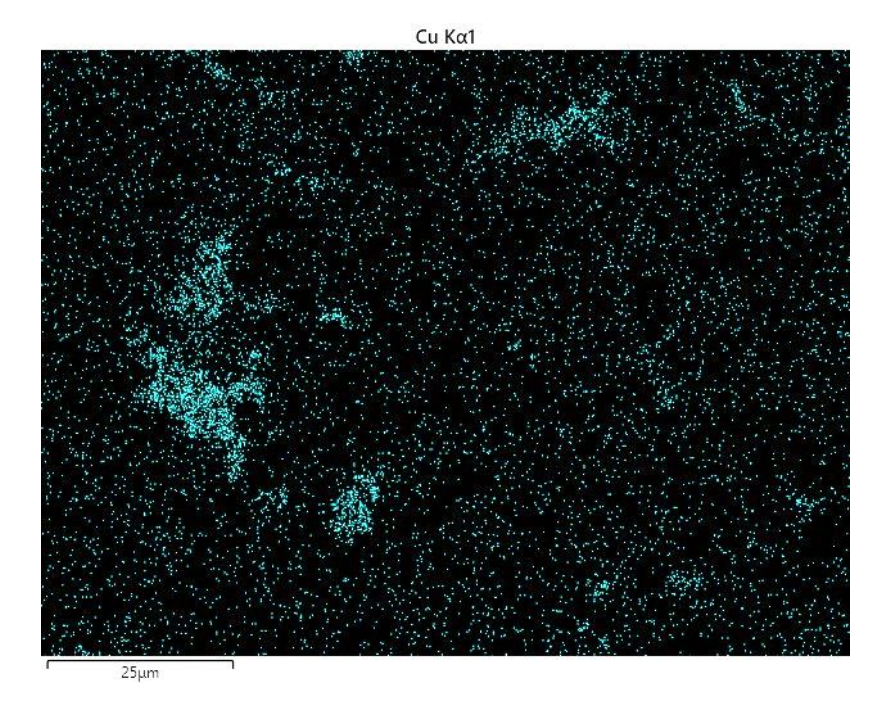

*Figura 63 - Particelle anomale riscontrate in una mappa di un campione T480,t90* 

Ciò rappresenta un assurdo fisico in quanto incompatibile con la letteratura e l'esperienza sperimentale. Escludendo la casualità statistica, la causa è dunque da ricercarsi nella **correttezza dei trattamenti termici** effettuati e nella classificazione dei provini

In conclusione, si opta per sospendere le prove e procedere con una nuova campagna di analisi, effettuando nuovamente i trattamenti termici per le serie ritenute sospette e cercando una nuova metodologia di analisi dell'immagine.

### 12.4. Secondo metodo (Metodo 2)

In virtù delle considerazioni e dei limiti esposti nel precedente paragrafo relativamente al Metodo 1, si opta per individuare una **nuova procedura** di analisi dell'immagine, più articolata e attendibile. Inizialmente si effettuano alcune prove utilizzando alcuni tra i numerosi filtri dimensionali automatici che *ImageJ* mette a disposizione, tuttavia la scarsa conoscenza degli algoritmi implementati (nonostante l'approfondita consultazione del manuale del software) e l'inconcludenza in termini di risultati utili spingono ad abbandonare questa via.

A seguito di numerosi tentativi, si ricorre a una procedura basata sull'operazione di **sottrazione di immagini binarie**: in breve, alla mappa relativa al rame complessivo (opportunamente predisposta) si sottrae l'immagine corrispondente al rame in soluzione solida, ottenuta eliminando graficamente (mediante lo strumento *Analyze particles*) le particelle con dimensione superiore alla soglia imposta. Si fa notare che in questo caso viene introdotta una **soglia dimensionale superiore** rispetto al metodo di partenza, frutto di varie prove e dell'esperienza maturata durante il lavoro del dott. Morano (nello specifico, il valore

scelto è pari a 25 px<sup>2</sup> ). Inoltre, a differenza di quanto accadeva utilizzando il Metodo 1, la nuova procedura consente di visualizzare graficamente la mappa associata al rame in soluzione solida.

L'immagine ottenuta per sottrazione rappresenta dunque la **mappa del rame in particelle**, dalla quale è possibile ricavare la corrispondente percentuale. A questo punto la percentuale di rame in soluzione solida può essere ricavata come esposto in precedenza, ovvero come di seguito):

% Cu in soluzione solida = % Tot. Cu ImageJ − % Cu in particelle

Si fa notare che in questo nuovo metodo (**Metodo 2**) si utilizza ancora il comando "Threshold", come descritto nel precedente paragrafo, pur all'interno di una sequenza di operazioni più articolata rispetto al Metodo 1. Di seguito si riportano le istruzioni implementate in *ImageJ* per ottenere la mappa del rame in particelle:

0) prima di aprire il file in *ImageJ*, ridimensionare l'immagine di partenza in modo tale che abbia una larghezza di 2048 px.

#### • **MAPPA Cu TOTALE (a)**

1) aprire la mappa in ImageJ (FILE > OPEN);

2) PROCESS > SHARPEN;

3) IMAGE > TYPE > 8-bit;

4) IMAGE > ADJUST > THRESHOLD > impostare la % agendo sulla prima barra (i menu a tendina sotto sono su "Default" e "B&W");

5) PROCESS > BINARY > MAKE BINARY (deselezionare il terzo riquadro);

6) EDIT > INVERT;

7) FILE > SAVE (nominando opportunamente);

8) chiudere tutto tranne la barra di ImageJ.

#### • **MAPPA Cu IN SOLUZIONE SOLIDA (b)**

1) aprire l'immagine originale di partenza (già ridimensionata) in ImageJ;

2) PROCESS > SHARPEN;

3) IMAGE > TYPE > 8-bit;

4) IMAGE > ADJUST > THRESHOLD > impostare la % agendo sulla prima barra (i menu a tendina sotto sono su "Default" e "B&W");

5) PROCESS > BINARY > MAKE BINARY (deselezionare il terzo riquadro);

6) ANALYZE > ANALYZE PARTICLES > Impostare su SIZE: [0 – **soglia**] e su SHOW: BARE OUTLINES (spuntando solo su SUMMARIZE per ottenere l'area %);

6) EDIT > INVERT;

7) FILE > SAVE (nominando opportunamente);

8) chiudere tutto tranne la barra di ImageJ.

#### • **MAPPA Cu IN PARTICELLE**

1) aprire entrambe le immagini salvate precedentemente (una dopo l'altra) in ImageJ;

2) PROCESS > IMAGE CALCULATOR > selezionare: nome immagine "a"; SUBSTRACT; nome immagine "b" > OK (l'immagine risultante viene nominata automaticamente con lo stesso nome del primo file aperto);

3) chiudere le due immagini di partenza, lasciando aperta solo la risultante;

4) ANALYZE > ANALYZE PARTICLES > Impostare su SIZE: [0 – infinity] e su SHOW: NOTHING, spuntando solo su SUMMARIZE (per vedere l'area %);

5) FILE > SAVE (nominando opportunamente).

Osservando le immagini che si ottengono relativamente alle mappe del rame in particelle si nota che permane sempre un **residuo** più o meno consistente di pixel isolati, ma in questa fase esso viene accettato e genericamente associato a disturbo di fondo in fase di scansione.

Da un punto di vista quantitativo, testando la procedura descritta su alcune mappe si ottengono in generale valori percentuali fisicamente più attendibili rispetto al Metodo 1.

Al fine di ottimizzare anche la **procedura di acquisizione** al SEM si decide di applicare il Metodo 2 per effettuare un confronto tra mappe relative al medesimo sito, tutte riferite a un campione F, ottenute variando i parametri di scansione e mantenendo l'ingrandimento di 2500x inalterato.

In questa fase, il principale obiettivo consiste nel rendere più consistenti e definite le zone in corrispondenza delle particelle, al fine di ottimizzare la procedura di analisi dell'immagine.

In prima battuta, la comparazione viene effettuata tra mappe aventi una **risoluzione di 1024 px**, che risulta essere la migliore a disposizione, nonché la stessa utilizzata nelle analisi del dott. Morano. I parametri che vengono fatti variare sono dunque il numero di fotogrammi, il tempo di acquisizione, lo spot size e l'eventuale "bin" (un artificio che rende più consistenti le zone dove è presente l'elemento).

Per comprendere le **denominazioni** utilizzate per le immagini si propone il seguente esempio: la mappa "8f 435ss 2bin" è stata acquisita con un numero di fotogrammi pari a 8, un pennello (spot size) di intensità 435 e un bin raddoppiato. Si ricorda che le scansioni effettuate a monte del Metodo 1 sono del tipo "5f 410 ss".

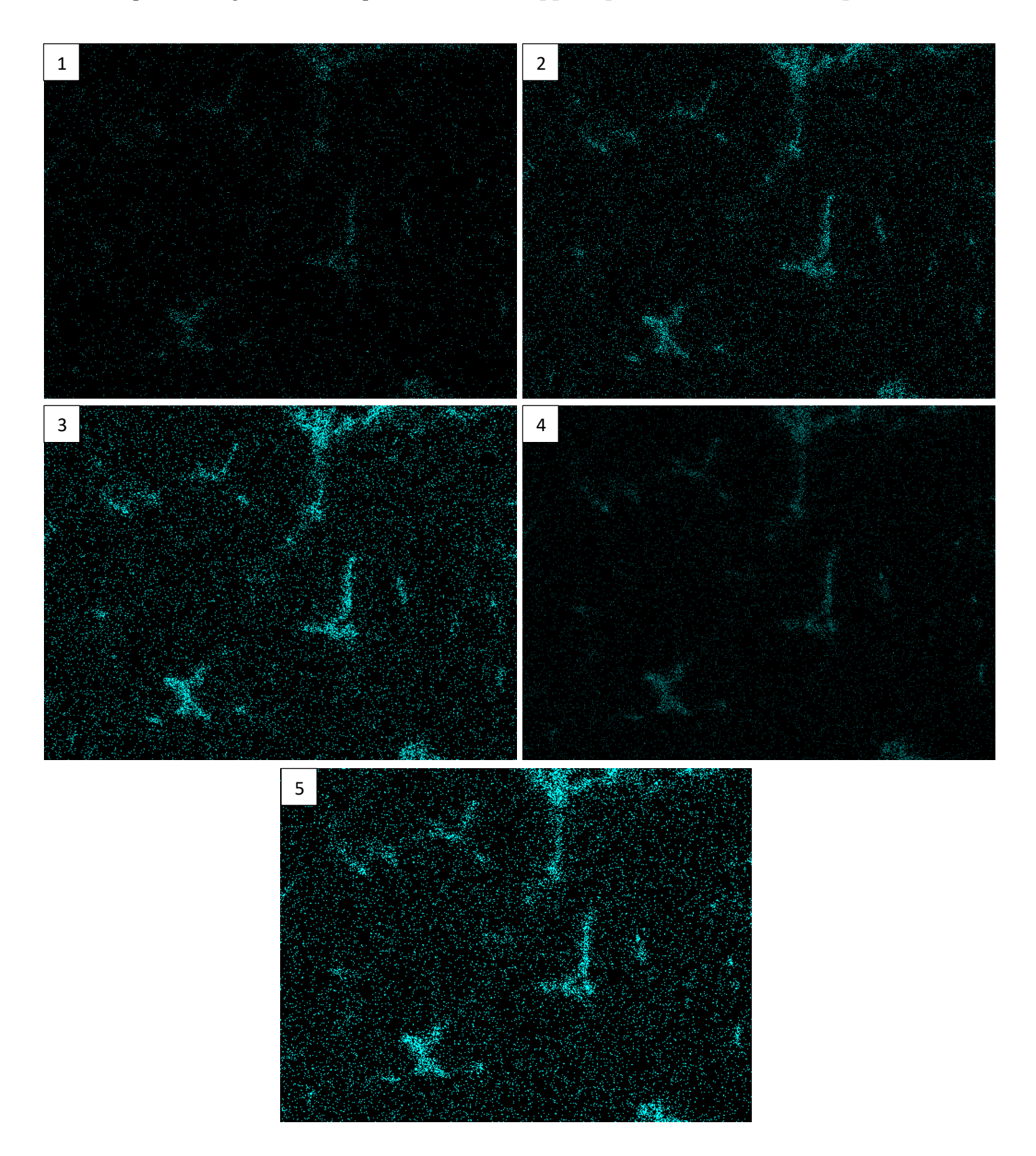

Si riporta di seguito una comparazione tra le **mappe di partenza del rame a 1024 px**:

*Figura 64 - Confronto in termini di parametri di acquisizione tra mappe dell'elemento Cu relative a un campione F, con un ingrandimento pari a 1024 px e con le seguenti varianti: 1) 5f 410ss, 2) 8f 435 ss, 3) 8f 435ss 2bin, 4) 12f 410ss, 5) 12f 410ss 2bin*

A titolo di esempio, si riportano di seguito la mappa SEM e le immagini ricavate seguendo la procedura del Metodo 2 relativamente al **caso 8f 435ss**:

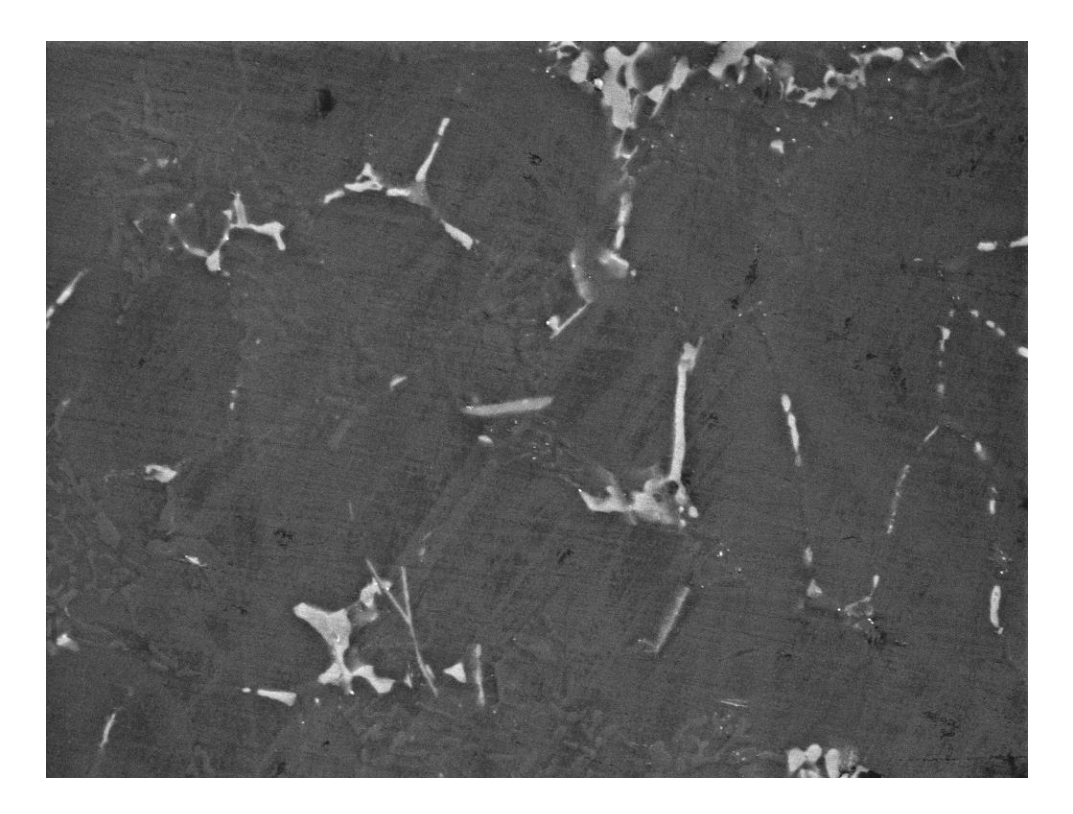

*Figura 65 - Mappa SEM 1024px 8f 435ss (campione F)*

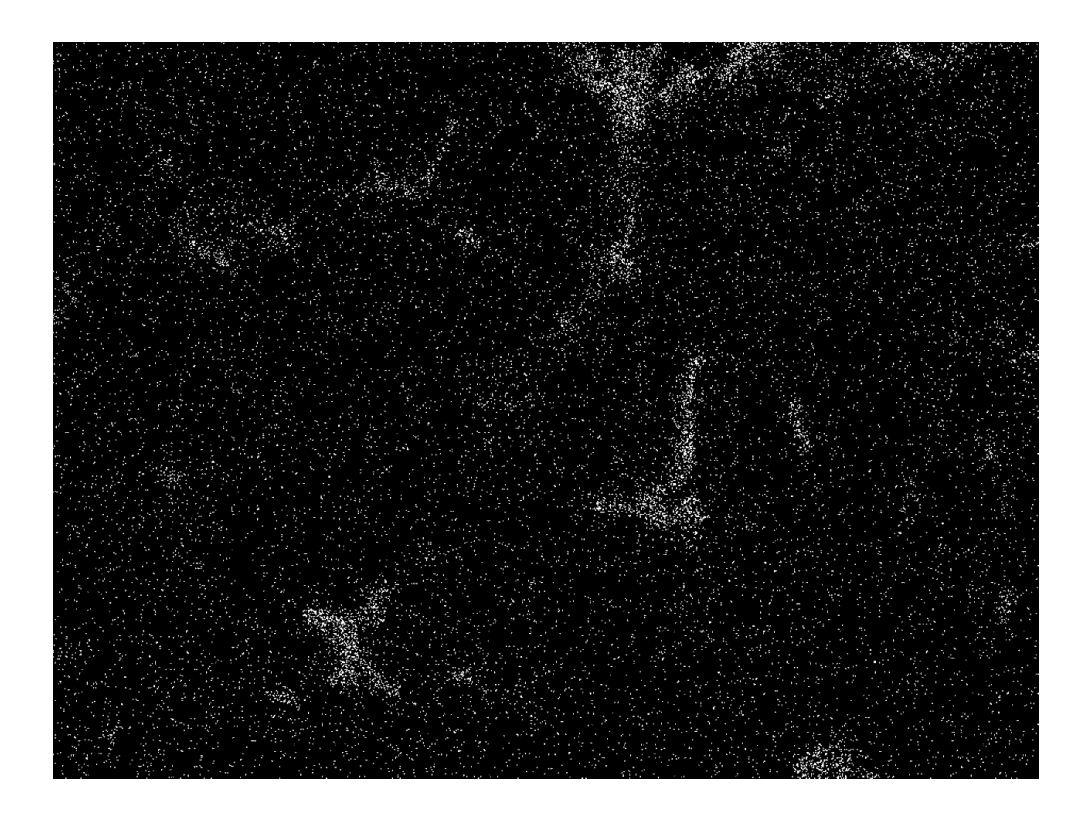

*Figura 66 - Metodo 2: mappa binaria del Cu totale (campione F)* 

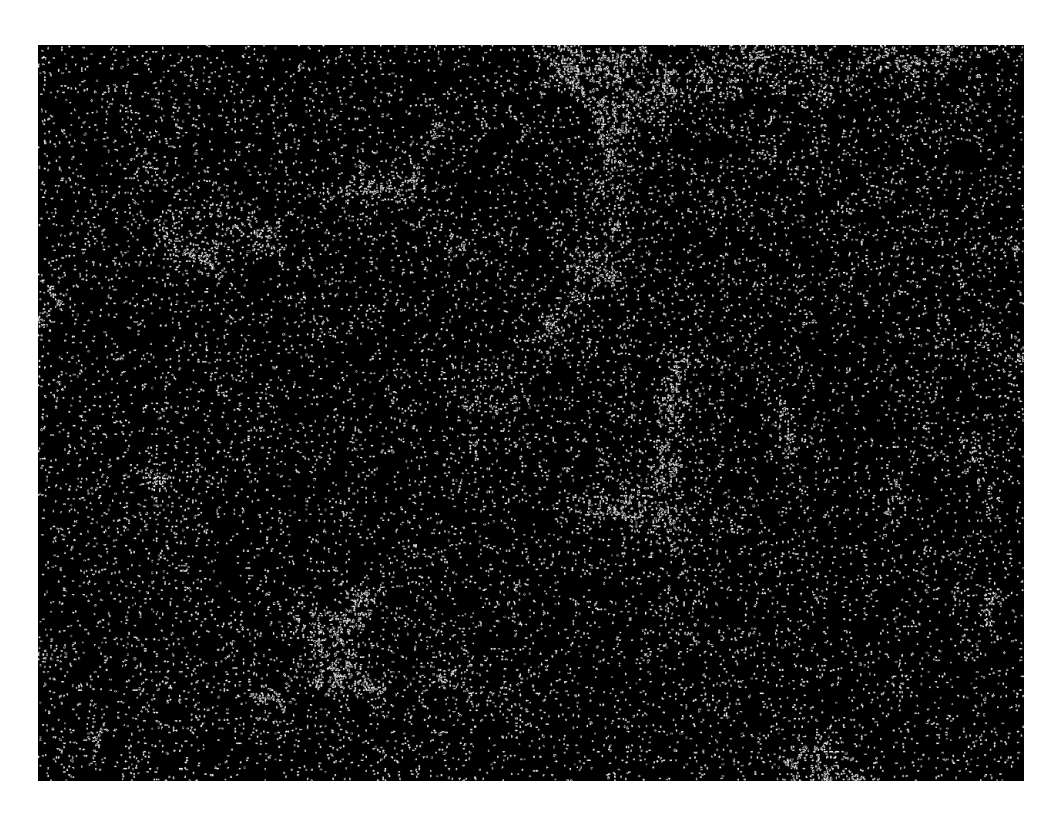

*Figura 67 - Metodo 2: mappa binaria del Cu in soluzione solida (campione F)* 

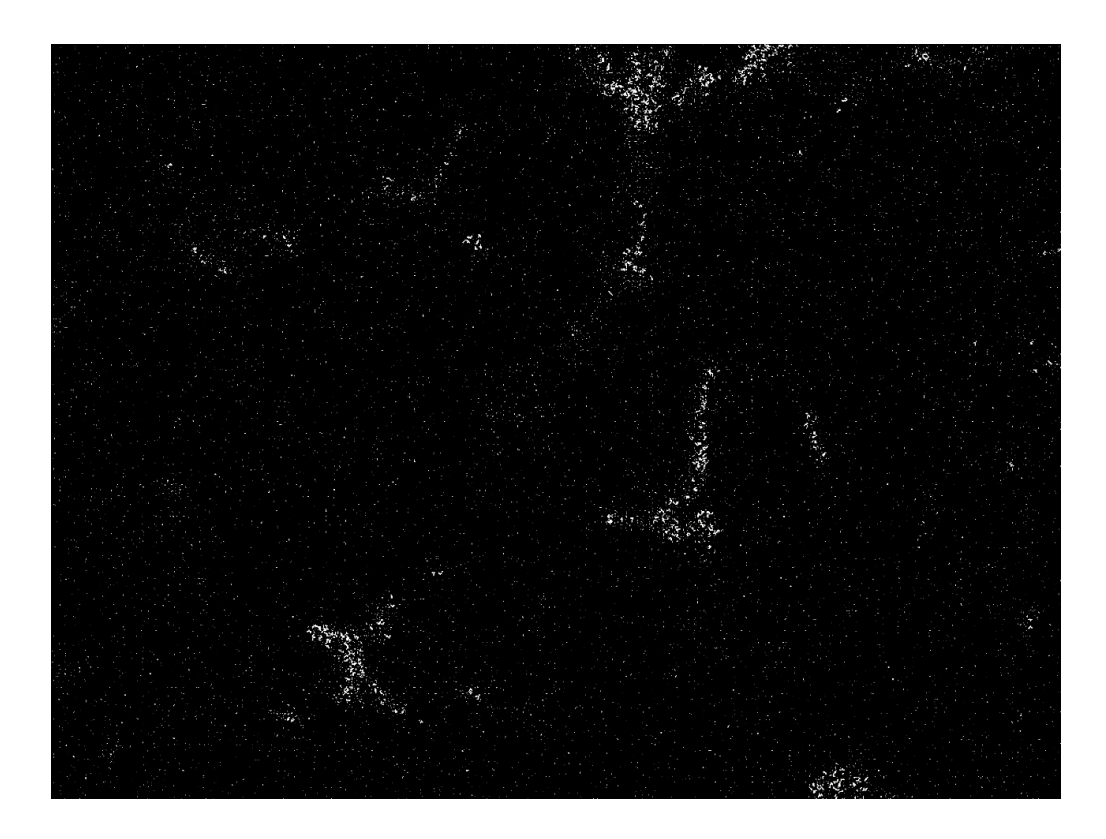

*Figura 68 - Metodo 2: mappa binaria del Cu in particelle (campione F)* 

#### Si propone inoltre un confronto tra le **immagini finali** relative al **rame in particelle**:

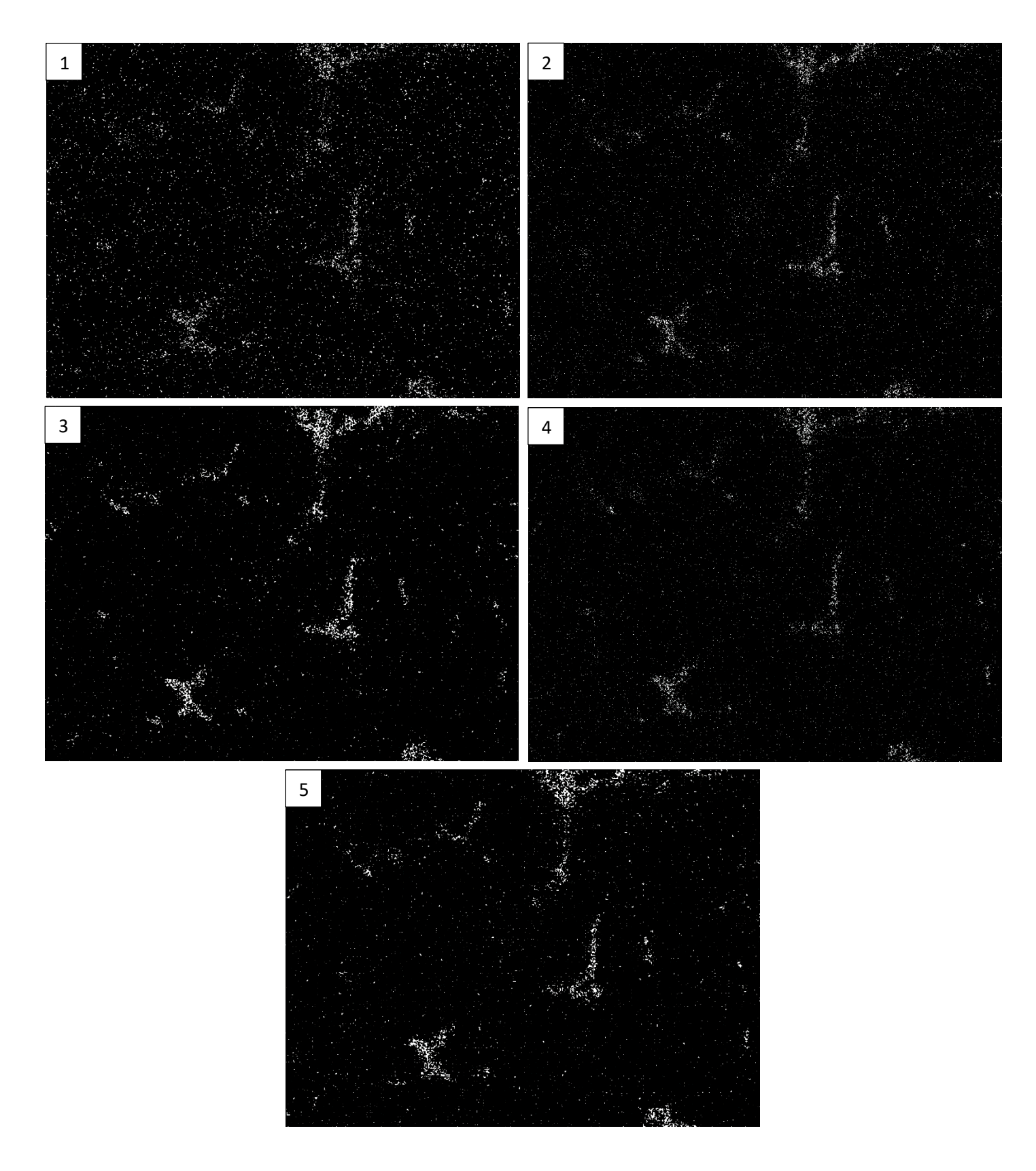

*Figura 69 - Confronto tra mappe binarie dell'elemento Cu in particelle relative a un campione F, con un ingrandimento pari a 1024 px e con le seguenti varianti: 1) 5f 410ss, 2) 8f 435 ss, 3) 8f 435ss 2bin, 4) 12f 410ss, 5) 12f 410ss 2bin*

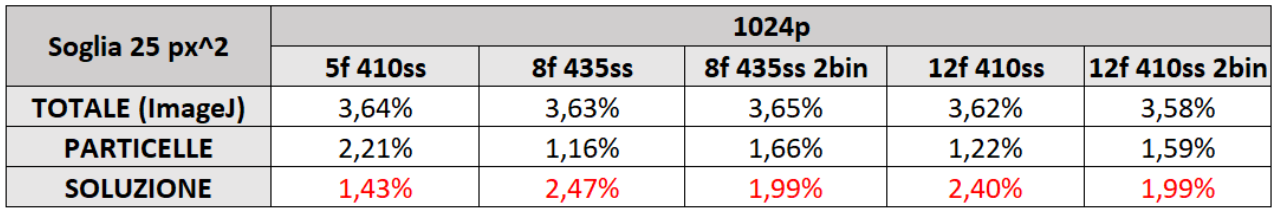

Infine, si riporta la tabella riepilogativa dei **dati numerici** ottenuti:

*Tabella 12.3. - Metodo 2: risultati dell'analisi dell'immagine, campione F, risoluzione 1024 px e soglia dimensionale pari a 25 px<sup>2</sup> : confronto tra parametri di acquisizione differenti*

Analizzando le immagini e i risultati ottenuti si osserva innanzitutto che le percentuali di rame in soluzione che si ricavano con la nuova procedura sono superiori rispetto a quanto ottenuto con il Metodo 1. Inoltre, si può affermare che:

- il caso "5f 410ss" presenta la percentuale di rame in soluzione più bassa e in tal senso, oltre che in termini qualitativi, risulta essere il più vicino ai risultati ottenuti con le acquisizioni iniziali e applicando il Metodo 1;
- il caso "8f 435ss" sembra rappresentare il miglior compromesso sia in termini di percentuale in soluzione sia come immagine qualitativa del rame in particelle;
- nel caso "8f 435ss 2bin" le particelle sono ben visibili, tuttavia la percentuale di rame in soluzione risulta essere inferiore rispetto al caso precedente, da cui si evince che l'opzione "bin" è responsabile di un'acquisizione sovradimensionata in termini di particelle;
- nel caso "12f 410ss" si ottengono risultati molto simili al caso "8f 435ss", tuttavia l'immagine del rame in particelle del secondo appare qualitativamente migliore e più fedele;
- per il caso "12f 410ss 2bin" valgono considerazioni analoghe al caso "8f 435ss 2bin".

Per completezza, si decide di eseguire un ulteriore confronto con le mappe caratterizzate da una **risoluzione inferiore**. Le scansioni ottenute con una risoluzione di 256 px vengono trascurate in quanto i dettagli microstrutturali sono resi eccessivamente grossolani, mentre si sottopongono al Metodo 2 le mappe a **512 px**, nello specifico i casi "20f 435ss" e "20f 410ss". Si fa notare che le varianti in cui è stato utilizzato lo strumento "bin" non sono state prese in considerazione in quanto poco attendibili.

In questo caso per ogni mappa sono state adottate **tre varianti**. Nelle prime due si è ricorsi allo strumento "Analyze particles" imponendo **due soglie dimensionali** diverse  $(rispettivamente 25 px<sup>2</sup> e 50 px<sup>2</sup>)$ , da cui si ottengono percentuali di rame in soluzione lievemente inferiori rispetto ai corrispettivi casi (in termini di spot size) a 1024 px. Agendo sulle soglie dimensionali, come fatto finora, passando da 25 a 50 px<sup>2</sup> si ottiene un leggero incremento della percentuale di rame in soluzione ma al contempo non si apprezza un cambiamento considerevole a livello grafico e permane comunque un fondo di puntini consistente (problematica che in ogni caso si riscontra in tutte le analisi, in maniera più o meno evidente), oltre al fatto che il criterio per definire tale soglia è basato su prove puramente qualitative. Nella terza variante si agisce invece direttamente sulla la **barra del pannello "Threshold"** in maniera qualitativa, ovvero riducendo la percentuale del bianco sul nero al punto da ottenere un'immagine con particelle ben definite ma allo stesso tempo non eccessivamente erose. Si tratta di una metodologia alternativa che consente di controllare con gradualità le percentuali e di evitare passaggi intermedi quali la sottrazione delle immagini. Tuttavia, come argomentato per il Metodo 1, lo strumento si basa su una funzione automatica e generalizzata la quale non consente di controllare localmente le operazioni di erosione e dilatazione. Inoltre, facendo scendere la barra del *threshold* in maniera graduale talvolta si nota che si estinguono prima particelle di dimensione maggiore rispetto ad altre più piccole del fondo: da ciò si evince che non è noto con certezza il criterio utilizzato dal software in termini di algoritmo.

Si riportano in appendice le mappe e le immagini ottenute nel caso di risoluzione pari a 512 px, distinguendo tra i vari casi. Di seguito una tabella riassuntiva dei risultati quantitativi ricavati:

|                        |                           |       | 512p                      |       |  |  |
|------------------------|---------------------------|-------|---------------------------|-------|--|--|
|                        | 20f 435ss                 |       | 20f 410ss                 |       |  |  |
| <b>TOTALE (ImageJ)</b> |                           | 3,75% | 3,62%                     |       |  |  |
| <b>PARTICELLE</b>      |                           | 2,01% |                           | 2,61% |  |  |
| <b>SOLUZIONE</b>       | Soglia 25 px <sup>2</sup> | 1,74% | Soglia 25 $px^2$          | 1,01% |  |  |
|                        |                           |       |                           |       |  |  |
| <b>PARTICELLE</b>      |                           | 1,89% |                           | 2,29% |  |  |
| <b>SOLUZIONE</b>       | Soglia 50 px <sup>2</sup> | 1,86% | Soglia 50 px <sup>2</sup> | 1,33% |  |  |
|                        |                           |       |                           |       |  |  |
| <b>PARTICELLE</b>      | <b>Threshold</b>          | 1,35% | <b>Threshold</b>          | 1,37% |  |  |
| <b>SOLUZIONE</b>       |                           | 2,40% |                           | 2,25% |  |  |

*Tabella 12.4. - Metodo 2: risultati dell'analisi dell'immagine, campione F, risoluzione 512 px: confronto tra parametri di acquisizione e soglie dimensionali differenti*

In conclusione, da un punto di vista numerico e grafico, rispetto alla procedura finora adottata, il caso "**1024px 8f 435ss**" risulta essere il più convincente e attendibile, motivo per cui si decide di acquisire le mappe definitive utilizzando i parametri di scansione di tale casistica.

Dal punto di vista della metodologia di analisi si apprezzano alcuni miglioramenti, anche se permangono diversi limiti che spingono a ricercare una **nuova procedura ottimizzata**, pur continuando a utilizzare alcuni degli strumenti già impiegati e provati.

### 12.5. Metodo definitivo

Una volta acquisiti i limiti, le funzionalità e le potenzialità degli strumenti messi a disposizione dal software *ImageJ*, dopo diversi tentativi si giunge alla definizione di una metodologia di analisi dell'immagine ottimizzata ed efficiente.

L'obiettivo principale della nuova procedura consiste nel rendere più evidenti e consistenti le particelle, isolandole dal fondo. A supporto di tale esigenza, anche il processo di acquisizione delle mappe al SEM viene ottimizzato imponendo i parametri scelti nel precedente paragrafo e portando lo **spot size a 440**. Inoltre, per ogni sito di analisi viene acquisita anche una **mappa di sovrapposizione** delle singole mappe colorate degli elementi, la quale consente di distinguere più agevolmente le particelle con elevata concentrazione di rame rispetto alle altre.

Il **nuovo metodo** può essere descritto come segue: dopo essere stata ridimensionata come descritto nelle precedenti procedure, la mappa dell'elemento rame viene convertita in binario per poi essere sottoposta a una serie di trasformazioni grafiche volte a raggiungere una percentuale di pixel bianchi sul nero comparabile con la quantità di rame totale indicata dal SEM, con lo scopo di ottenere un'immagine di partenza fisicamente coerente con la realtà. Per fare ciò non viene più utilizzato lo strumento "threshold", dati i diversi limiti descritti nei precedenti paragrafi, ma si ricorre a una combinazione di comandi grafici di cui è possibile controllare i parametri e che permettono di agire sia in maniera generalizzata che localizzata. Nello specifico, una volta appresa la percentuale di pixel bianchi a seguito dell'operazione automatica di binarizzazione (per mezzo dello strumento "analyze particles"), si utilizzano i seguenti comandi:

- *Close*: è responsabile dell'aggregazione di pixel bianchi vicini. In altri termini, rende le particelle e gli agglomerati più "densi" riempendo le zone frammentate;
- *Dilate*: applica una dilatazione in corrispondenza dei bordi delle zone bianche;
- *Erode*: rappresenta l'operazione inversa di "Dilate" e applica un'erosione dei bordi delle zone bianche. Si fa notare che gli strumenti "Dilate" e "Erode" non sono necessariamente reversibili uno rispetto all'altro.

Tali comandi sono disponibili tra le opzioni dello strumento "Binary" e a seconda delle casistiche possono essere utilizzati singolarmente o in maniera sequenziale e combinata. Essi sono inoltre caratterizzati dai seguenti parametri:

- *Iteration*: definisce il numero di iterazioni, ovvero di ripetizioni consecutive dell'operazione;
- *Count*: definisce l'intensità dell'operazione (anche se assume significati diversi a seconda del comando specifico a cui è riferito).

Nel proseguo verrà descritto il criterio scelto per imporre tali valori.

Le tre operazioni descritte possono essere applicate sia in maniera **generalizzata**, ovvero su tutta la mappa, sia **localmente** ricorrendo agli strumenti di selezione manuale che consentono di eseguire i comandi solamente su specifiche aree. Si tratta dunque di una procedura molto certosina, basata su un attento e continuo confronto qualitativo con la mappa di sovrapposizione, che si conclude una volta raggiunta una percentuale di pixel bianchi comparabile con quella rilevata dal SEM.

L'immagine così ottenuta rappresenta la mappa binaria del **rame complessivamente presente** in corrispondenza della superficie analizzata. Il prossimo passo consiste dunque nel ricavare la **mappa del rame in particelle**.

L'immagine viene dapprima sottoposta a un **filtraggio preliminare** per mezzo dello strumento "analyze particles", imponendo la soglia dimensionale di 25 px<sup>2</sup>, al fine di rimuovere in maniera generalizzata le particelle più piccole (associate al rame in soluzione solida o a disturbi di acquisizione); in questo caso viene attivata l'opzione "Count Masks", che consente di creare un nuovo file immagine in cui è possibile visualizzare gli effetti dell'operazione. A questo punto si procede con la selezione manuale di tutte le aree non contenenti particelle con elevata concentrazione di rame, che vengono rese completamente nere mediante lo strumento "**Fill**", attuando un confronto continuo con la mappa di sovrapposizione e avendo cura di isolare nettamente le particelle dal fondo. In questa fase si applicano ulteriori rifiniture grafiche mediante i comandi "close", "dilate" e "erode": si tratta di un completamento di quanto svolto nella prima fase, nella quale è buona norma lasciare un margine di intervento successivo tenendo conto che:

- una parte del rame complessivo rilevato graficamente si riferisce a disturbi di fondo di varia natura e ai riflessi provenienti dagli strati sottostanti alla superficie a seguito dell'applicazione di uno spot size elevato;
- le operazioni di aggregazione, erosione e dilatazione applicate a un'immagine non ancora "filtrata" possono portare le particelle a inglobare pixel adiacenti che non ne farebbero parte.

A questo punto si ricava la percentuale di rame in particelle mediante lo strumento "analyze particles", come già mostrato più volte in precedenza, e si calcola infine la percentuale di **rame in soluzione solida** per differenza.

La procedura descritta viene riepilogata di seguito riportando le istruzioni in ImageJ:

0) prima di aprire il file in ImageJ, ridimensionare l'immagine di partenza in modo tale che abbia una larghezza di 2048 px.

#### • **RAME TOTALE**

1) aprire l'immagine in ImageJ (FILE > OPEN);

2) PROCESS > BINARY > MAKE BINARY;

3) ANALYZE > ANALYZE PARTICLES > Impostare su SIZE: [0 – infinity] e su SHOW: "Nothing", spuntando solo su SUMMARIZE (per visualizzare l'area % di partenza);

4) PROCESS > BINARY > OPTIONS > combinazione di CLOSE, DILATE e/o ERODE, impostando opportunamente i parametri "Iteration" e "Count" (applicazione generalizzata o eventualmente manuale);

5) Applicare iterativamente il punto 4, verificando che la % del rame totale rilevata nell'immagine mediante ANALYZE PARTICLES (v. punto 3) sia coerente con la % SEM;

6) FILE > SAVE (nominando opportunamente), senza chiudere la finestra dell'immagine;

#### • **RAME IN PARTICELLE**

7) ANALYZE > ANALYZE PARTICLES > impostare su SIZE: [25 – infinity] e su SHOW: "Count Masks" (spuntando solo su SUMMARIZE);

8) IMAGE > TYPE > 8-bit;

9) eventuali operazioni CLOSE, DILATE e/o ERODE;

10) selezione manuale delle aree che non contengono particelle > EDIT > FILL;

11) eventuali operazioni finali CLOSE, DILATE e/o ERODE;

12) ANALYZE > ANALYZE PARTICLES > impostare su SIZE: [0 – infinity] e su SHOW: "Nothing" (spuntando solo su SUMMARIZE) > % rame in particelle.

#### • **RAME IN SOLUZIONE SOLIDA**

% rame in soluzione solida = % rame totale ImageJ - % rame in particelle

Una volta definita la procedura di analisi dell'immagine, si rende necessario individuare un criterio di determinazione della **sequenza di operazioni grafiche** e della relativa intensità, ovvero dei **parametri da imporre**. Per fare ciò si applica preliminarmente il nuovo metodo alle mappe relative al **campione "O"** (ricotto), per il quale è noto a priori che la quantità di rame in soluzione solida è pressoché nulla. In altri termini, a seguito del trattamento termico di ricottura (descritto nel capitolo 6), ci si aspetta che il rame rilevato nelle mappe sia interamente o quasi segregato nelle particelle.

Da ciò segue che le operazioni 4 e 5 vengono calibrate in modo tale da minimizzare il fondo già in partenza, ottenendo complessivamente una percentuale di rame simile a quella prevista dallo spettro. Analogamente le operazioni 9 e 11 vengono "forzate" fino a far avvicinare il più possibile la percentuale di rame in particelle a quella di rame totale rilevata graficamente, avendo cura al contempo di preservare una buona coerenza tra l'immagine elaborata graficamente e la mappa stratificata, evitando quindi distorsioni e deformazioni eccessive delle particelle.

In questa fase, a completamento delle diverse prove eseguite ricorrendo al Metodo 2, vengono messi a confronto i risultati ottenuti a partire da mappe acquisite con **ingrandimenti diversi** (nello specifico, 2500x e 1500x). In via preliminare, per ogni ingrandimento vengono analizzate solamente le prime tre mappe, dal momento che in prima battuta l'obiettivo non consiste nel garantire un'ampiezza statistica tale da ottenere un certo risultato finale, bensì nell'affinare una procedura da applicare successivamente ad altri casi studio. Per ogni mappa analizzata si tiene traccia della sequenza dei comandi grafici utilizzati e del valore dei relativi parametri impostati.

Si riportano di seguito, a titolo di esempio, le immagini relative alla mappa n. 7 del campione ricotto "O":

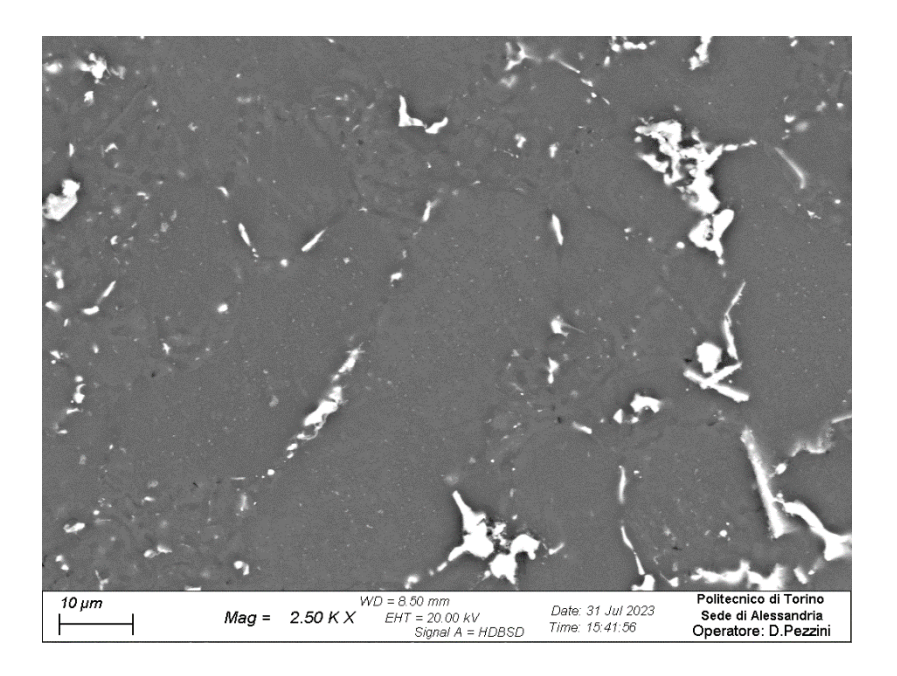

*Figura 70 - Mappa SEM (superficie n.7) relativa al campione ricotto "O"*

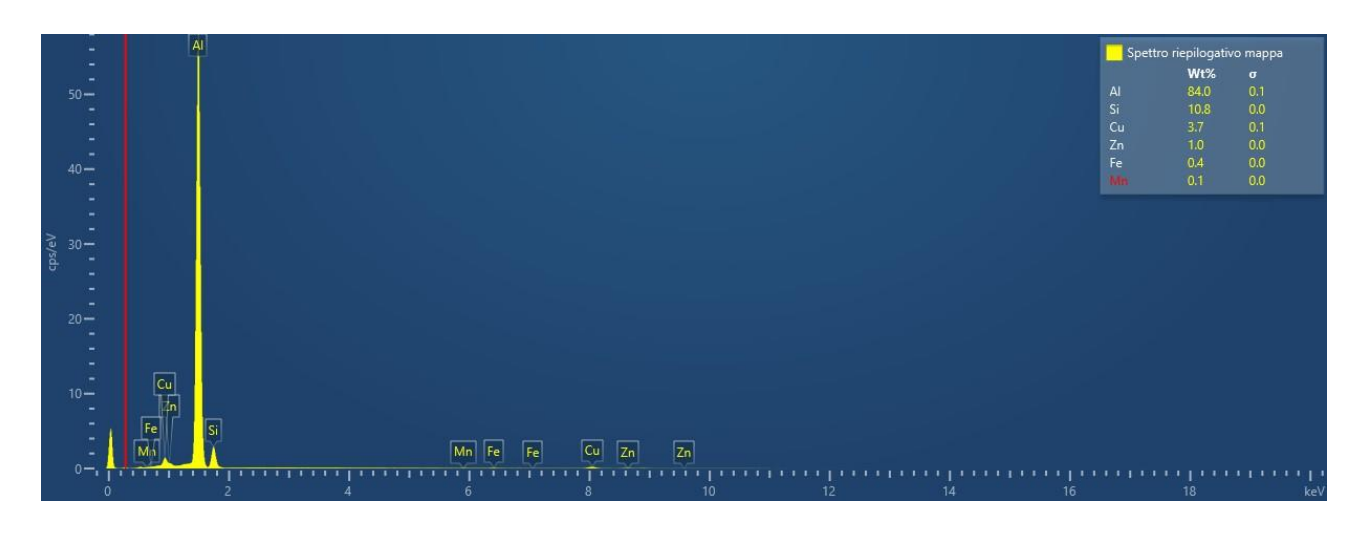

*Figura 71 - Spettro composizionale relativo alla mappa n.7 del campione ricotto "O"*

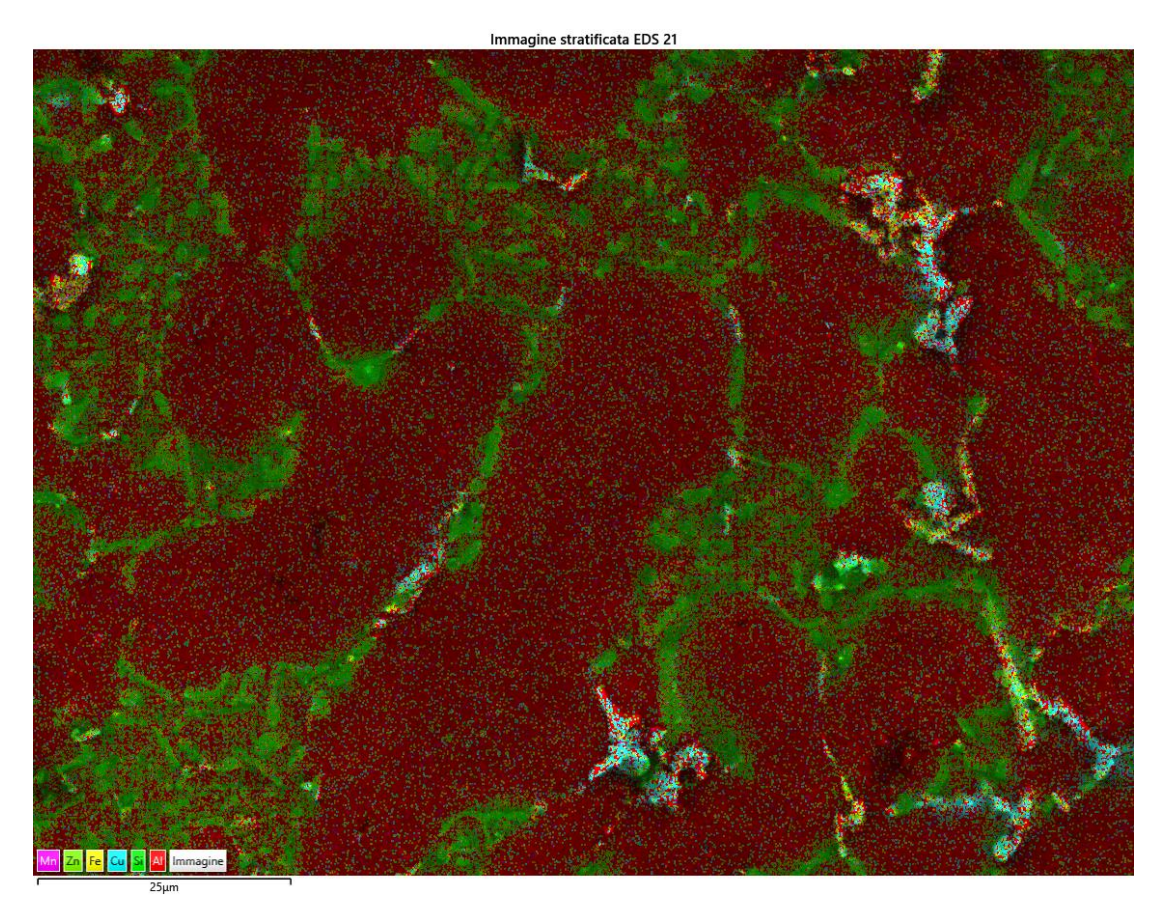

*Figura 72 - Immagine stratificata relativa alla mappa n.7 del campione ricotto "O"*

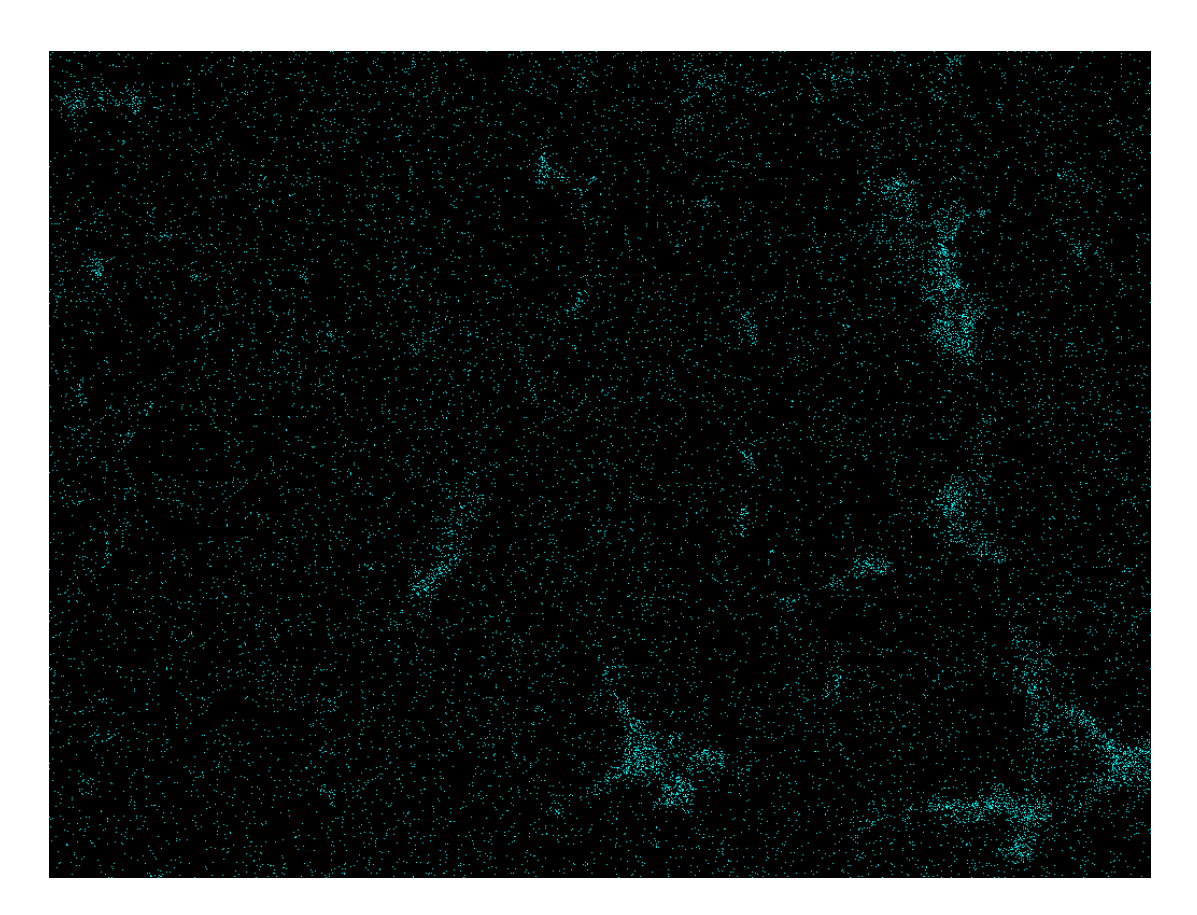

*Figura 73 - Mappa dell'elemento Cu relativa alla superficie n.7 del campione ricotto "O"*

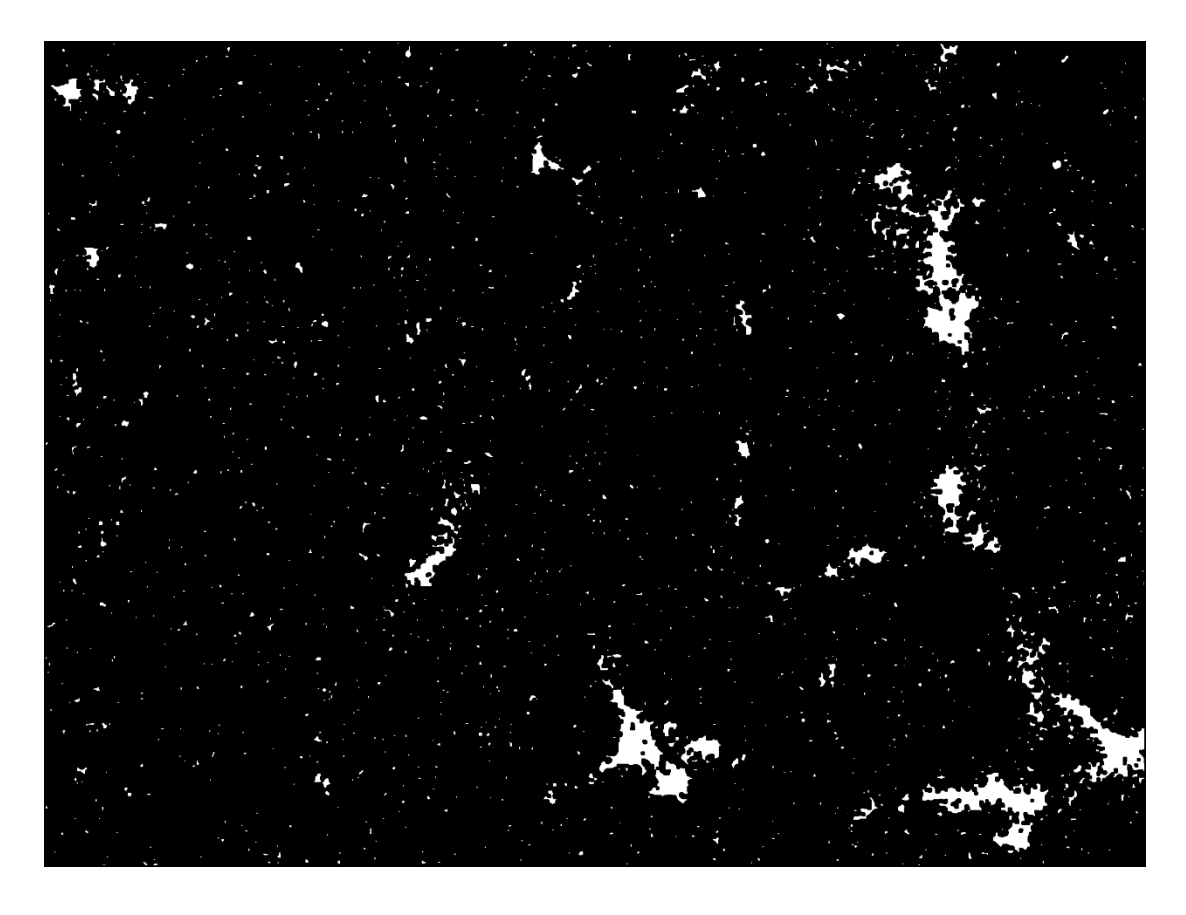

*Figura 74 - Metodo finale: mappa binaria del Cu totale, superficie n.7 del campione ricotto "O"*

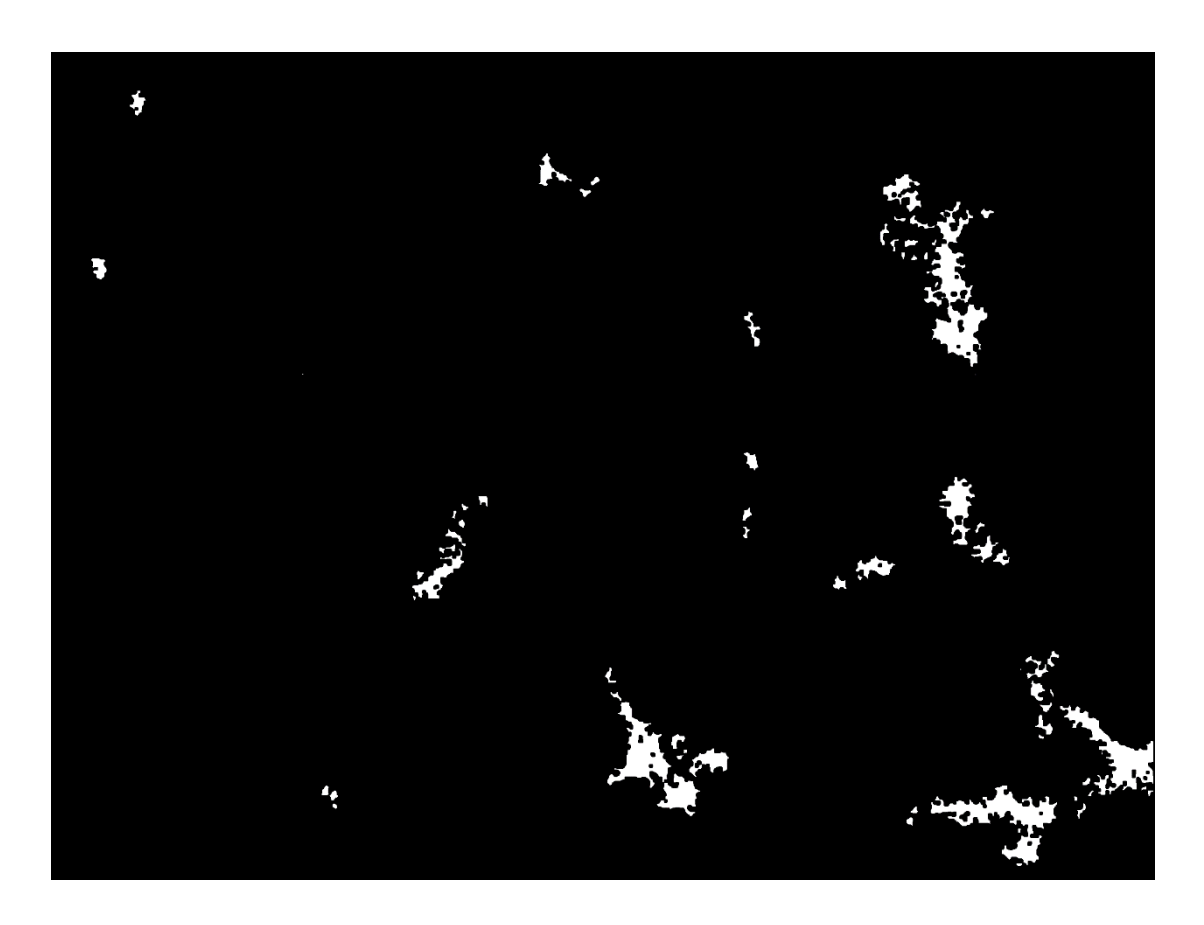

*Figura 75 - Metodo finale: mappa binaria del Cu in particelle, superficie n.7 del campione ricotto "O"*

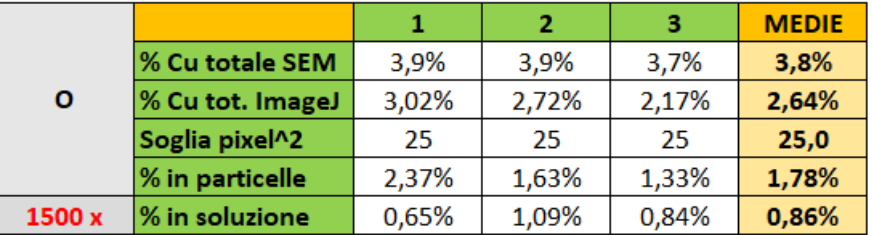

I risultati ottenuti da questa prima fase di analisi sono riepilogati nelle seguenti tabelle:

|              |                  |       | 2     | з     | <b>MEDIE</b> |
|--------------|------------------|-------|-------|-------|--------------|
|              | % Cu totale SEM  | 3,3%  | 3,6%  | 3,4%  | 3,4%         |
| $\mathbf{o}$ | % Cu tot. ImageJ | 3,32% | 2,36% | 2,20% | 2,63%        |
|              | Soglia pixel^2   | 25    | 25    | 25    | 25,0         |
|              | % in particelle  | 3,00% | 1,77% | 1,28% | 2,02%        |
| 2500 x       | % in soluzione   | 0,32% | 0,59% | 0,92% | 0,61%        |

*Tabelle 12.5. - Metodo finale: risultati dell'analisi dell'immagine relativi al campione ricotto "O" e confronto tra gli ingrandimenti di acquisizione 1500x e 2500x*

I valori imposti ai parametri dei **comandi grafici** di erosione, aggregazione e dilatazione (così come l'ordine e l'eventuale ripetizione degli stessi comandi) variano da caso a caso, tuttavia è possibile quantificare alcuni **valori tipici**, riportai di seguito:

- CLOSE
	- o Iteration: 2/3/4
	- o Count: 1
- ERODE
	- o Iteration: 1
	- o Count: 3/4/5
- DILATE
	- o Iteration: 1
	- o Count: 3/4/5

Per entrambi gli ingrandimenti valgono le seguenti osservazioni:

• in generale (ad eccezione di qualche caso sporadico) si registra una notevole differenza tra la percentuale di rame totale rilevata dal SEM e quella ottenuta in *ImageJ*, che risulta essere inferiore. Esiste infatti un limite oltre al quale la manipolazione grafica dell'immagine iniziale porta a un sovradimensionamento e a una distorsione delle particelle, se confrontate con quelle della mappa stratificata; parallelamente, anche la percentuale di rame SEM di riferimento risulta essere sovrabbondante rispetto al valore nominale noto (3,2%): tale anomalia può essere ricondotta all'impiego di uno **spot size maggiorato** in fase di acquisizione delle mappe, a favore di una migliore visibilità e risoluzione delle particelle. In definitiva, la discrepanza tra i due valori è dovuta al fatto che l'analisi dell'immagine si basa su una valutazione grafica bidimensionale, mentre la rilevazione SEM semiquantitativa rappresenta un'analisi tridimensionale in quanto introduce la dimensione della profondità di acquisizione, la quale risulta essere tanto maggiore quanto più elevato è il parametro di spot size.

• contrariamente a quanto previsto a livello teorico, si ottiene uno scarto non trascurabile anche tra la percentuale calcolata di rame totale e quella di rame in particelle (genericamente indicato con la dicitura "% in soluzione"): si assume che una quota limitata di tale scarto coincida effettivamente con un residuo di rame in soluzione a seguito del trattamento termico, tenendo conto delle variabilità sperimentali del processo reale di ricottura; la restante parte invece viene attribuita a errori di varia natura, prevalentemente legati alla **strumentazione di acquisizione**, tra cui la possibile usura e l'inquinamento del detector del SEM.

In aggiunta a tali considerazioni, confrontando i due ingrandimenti si nota che il caso 1500 x presenta mediamente una percentuale SEM di rame totale superiore e una percentuale di rame in particelle inferiore rispetto al caso 2500 x, ottenendo quindi una percentuale di presunto rame in soluzione ulteriormente sovradimensionata rispetto alle aspettative. Per tale motivo le rilevazioni condotte a ingrandimenti inferiori di 2500 x vengono scartati.

Una volta individuata la metodologia, si procede ad analizzare le altre 4 mappe della serie "O" a ingrandimento 2500 x, al fine di determinare con maggiore accuratezza gli **errori medi** sopra descritti, con lo scopo di applicare le opportune correzioni agli altri casi studio. Nello specifico, per meglio stimare l'errore dovuto al sovradimensionamento dello spot size si calcola per ogni mappa lo scarto tra la percentuale di rame totale fornita dal SEM e il valore nominale corrispondente al 3,2%, per poi ricavare lo scarto medio.

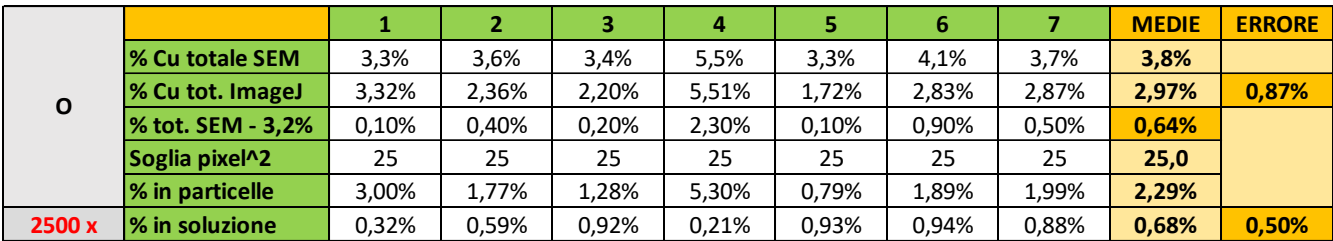

I risultati così ottenuti vengono riportati nella seguente tabella:

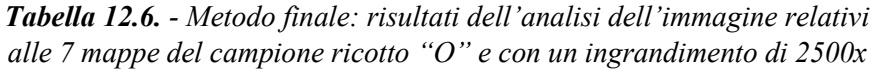

Analizzando dunque i dati delle sette mappe a disposizione si conferma che la media delle percentuali SEM di rame totale risulta essere superiore rispetto al valore nominale noto, mentre il valore medio delle percentuali "ImageJ" (ricavate attraverso la procedura grafica) si avvicina notevolmente, seppur in difetto, al valore nominale. Ciò dimostra come il metodo grafico adottato sia coerente con le aspettative sperimentali e come i valori SEM di riferimento siano affetti da un sovradimensionamento di cui è necessario tenere conto. In particolare, l'errore tra i due valori medi di rame totale risulta essere del 0,87%.

Nel caso del campione "O", l'**errore di sovradimensionamento** dovuto allo spot size, ovvero lo scarto medio tra le percentuali rilevate dal SEM e il valore nominale, è del 0,64%. Per quanto riguarda invece la percentuale di **rame in soluzione**, si ricava un valore pari al 0,68%: assumendo che a seguito del trattamento di ricottura sia presente un **residuo medio** di rame effettivamente in soluzione del 0,18%, si stima un **errore legato alla strumentazione** di acquisizione pari al 0,50%. Si tratta di un valore non trascurabile ma allo stesso tempo di natura ignota, legato al fatto che in fase di acquisizione il detector rileva un fondo di presunto rame in soluzione che nel caso del campione ricotto non dovrebbe esistere. Ai fini dell'analisi condotta nel presente elaborato, tale errore viene considerato un risultato particolare relativo a una condizione sperimentale specifica: non si hanno infatti conoscenze per poterlo applicare nella stessa misura alle analisi successive (considerando anche che nel caso di altri trattamenti termici il fondo può effettivamente corrispondere all'elemento in soluzione) e si ritiene che l'errore sistematico e strumentale di acquisizione in generale sia piccolo e poco significativo.

In definitiva, da un punto di vista concettuale e operativo si assume che solamente lo scarto legato al sovradimensionamento dello spot size sia significativo e affidabile ai fini dell'analisi condotta.

A questo punto la procedura viene applicata alle **successive analisi**, relative ai campioni di seconda colata della serie F e delle diverse varianti di trattamento termico. Analogamente a quanto fatto per il caso ricotto, per ogni campione si calcola l'errore medio di sovradimensionamento. In questo caso però, i primi step della procedura di modifica grafica vengono applicati in modo tale da far coincidere perfettamente (prevedendo un minimo grado di tolleranza) la percentuale di rame totale "ImageJ" con quella rilevata dal SEM: non è infatti nota a priori la quantità di rame in soluzione solida e non è di conseguenza possibile stabilire in fase iniziale se il fondo presente nelle mappe sia un disturbo di acquisizione (come ipotizzato nel caso "O") oppure coincida effettivamente con il rame in soluzione, motivo per cui in assenza di ulteriori informazioni specifiche l'unico riferimento di partenza è rappresentato dalla percentuale fornita dal SEM. Segue per ogni immagine la determinazione della quantità di rame in particelle, attraverso la procedura grafica illustrata in precedenza, e infine il calcolo della percentuale di rame in soluzione. Di tutte le grandezze acquisite e calcolate si calcola il relativo valore medio.

Come è tuttavia noto, il valore iniziale rilevato dal SEM risulta essere generalmente in eccesso rispetto alla percentuale nominale, ragion per cui si rende necessario introdurre una **correzione sui risultati** ottenuti ricorrendo all'errore medio di sovradimensionamento: nello specifico, dal punto di vista concettuale tale errore andrebbe sottratto alla quantità totale di rame ricavata in *ImageJ*, in quanto coerente con quella fornita dal SEM, tuttavia da un punto di vista analitico esso può essere applicato al risultato finale relativo alla percentuale media di rame in soluzione, essendo quest'ultimo derivante da una differenza tra il valore totale e

la percentuale relativa al rame in particelle. A tal proposito, va tenuto conto che la quantità relativa all'elemento in particelle risulta essere un valore affidabile che non necessita dunque di correzioni: per come è strutturata la procedura, infatti, tale percentuale è ricavata eliminando completamente il fondo (unico elemento sospetto) e facendo corrispondere le particelle a quelle osservate nella mappa stratificata nel modo più fedele possibile. Si può dunque ritenere che la quantità in questione sia scarsamente influenzata dagli interventi grafici sul fondo e pertanto disaccoppiata dall'errore di sovradimensionamento dello spot size.

In prima battuta, si decide di applicare a ogni percentuale media di rame in soluzione (corrispondente a ogni campione) il relativo errore medio di sovradimensionamento ricavato: si nota che quest'ultimo assume valori fortemente variabili da campione a campione, il che porta a ottenere percentuali medie corrette di rame in soluzione fisicamente incoerenti tra loro; tale approccio viene pertanto scartato.

Le differenze riscontrate negli errori medi calcolati per ogni campione sono frutto della variabilità statistica e della causalità intrinseca delle rilevazioni, considerando anche il numero limitato di acquisizioni per ogni campione: si opta dunque per calcolare un **unico valore globale di errore**, da sottrarre in egual misura alle percentuali medie di rame in soluzione, ricavato come la media di tutti gli errori medi di dimensionamento. In definitiva, si ottiene un errore globale pari allo **0,75%**.

In appendice vengono riportate alcune immagini esemplificative per ogni campione, relative alla mappa stratificata a colori e a quella dell'elemento in particelle. Inoltre, nelle seguenti tabelle vengono riepilogati tutti i dati numerici ottenuti:

|                |                         |           |       |       | 4     |           | 6     |       | 8     | <b>MEDIE</b> | <b>CORR.</b> |
|----------------|-------------------------|-----------|-------|-------|-------|-----------|-------|-------|-------|--------------|--------------|
|                | <b>I% Cu totale SEM</b> | 2,8%      | 4,9%  | 3,8%  | 3,2%  | 2,8%      | 3,8%  | 6,5%  | 3,4%  | 3,9%         |              |
|                | % Cu tot. ImageJ        | 2,79%     | 4,84% | 3,81% | 3,22% | 2,79%     | 3,82% | 6,43% | 3,43% | 3,89%        |              |
| F <sub>2</sub> | % tot. SEM - 3,2%       | $-0.40\%$ | 1,70% | 0,60% | 0,00% | $-0.40\%$ | 0,60% | 3,30% | 0,20% | 0,70%        |              |
|                | Soglia pixel^2          | 25        | 25    | 25    | 25    | 25        | 25    | 25    | 25    | 25,0         |              |
|                | % in particelle         | 1,04%     | 2,71% | 1,86% | 1,42% | 0,86%     | 1,99% | 4,50% | 1,47% | 1,98%        |              |
|                | % in soluzione          | 1,75%     | 2,13% | 1,95% | L,80% | 1,93%     | 1,83% | 1,93% | 1,96% | 1,91%        | 1,16%        |

*Tabella 12.7. - Metodo finale: risultati dell'analisi dell'immagine relativi al campione F2*

|          |                            |        |       | з     | 4     |       | 6     |       | 8     | <b>MEDIE</b> | <b>CORR.</b> |
|----------|----------------------------|--------|-------|-------|-------|-------|-------|-------|-------|--------------|--------------|
|          | <b>1% Cu totale SEM</b>    | 3,4%   | 4,3%  | 4,4%  | 3,5%  | 4.4%  | 4,0%  | 3,6%  | 4,3%  | 4,0%         |              |
|          | % Cu tot. ImageJ           | 3,37%  | 4,27% | 4,39% | 3,49% | 4,37% | 4,09% | 3,56% | 4,31% | 3,98%        |              |
| T480,t90 | % tot. SEM - 3,2%          | 0,20%  | 1,10% | 1,20% | 0,30% | 1,20% | 0,80% | 0.40% | 1,10% | 0,79%        |              |
|          | Soglia pixel <sup>^2</sup> | 25     | 25    | 25    | 25    | 25    | 25    | 25    | 25    | 25,0         |              |
|          | % in particelle            | 0,032% | 0,31% | 0,76% | 0,19% | 0,33% | 0,56% | 0,22% | 0.73% | 0,39%        |              |
|          | % in soluzione             | 3,34%  | 3,96% | 3,63% | 3,30% | 4,04% | 3,53% | 3,34% | 3,58% | 3,59%        | 2,84%        |

*Tabella 12.8. - Metodo finale: risultati dell'analisi dell'immagine relativi al campione T480,t90*

|          |                         |       |       |       | 4     | 5     | 6     |       | <b>MEDIE</b> | <b>CORR.</b> |
|----------|-------------------------|-------|-------|-------|-------|-------|-------|-------|--------------|--------------|
|          | <b>1% Cu totale SEM</b> | 3.9%  | 4,6%  | 6,2%  | 5,0%  | 4.9%  | 3,6%  | 4,6%  | 4,7%         |              |
|          | % Cu tot. ImageJ        | 3,88% | 4,49% | 6,11% | 5,07% | 4.88% | 3,52% | 4,52% | 4,64%        |              |
| T480,t45 | % tot. SEM - 3,2%       | 0,70% | 1,40% | 3,00% | 1,80% | 1,70% | 0,40% | 1,40% | 1,49%        |              |
|          | Soglia pixel^2          | 25    | 25    | 25    | 25    | 25    | 25    | 25    | 25,0         |              |
|          | % in particelle         | 0,17% | 0,71% | 3,31% | 1,50% | 1.39% | 0.41% | 0,77% | 1,18%        |              |
|          | % in soluzione          | 3,71% | 3,78% | 2,80% | 3,57% | 3.49% | 3,11% | 3,75% | 3,46%        | 2,70%        |

*Tabella 12.9. - Metodo finale: risultati dell'analisi dell'immagine relativi al campione T480,t45*

|          |                            |       |       | 3        | 4        | 5     | 6     |       | <b>MEDIE</b> | <b>CORR.</b> |
|----------|----------------------------|-------|-------|----------|----------|-------|-------|-------|--------------|--------------|
|          | <b>% Cu totale SEM</b>     | 3.6%  | 3,8%  | 3.1%     | 3,1%     | 3.4%  | 3.4%  | 3,9%  | 3,5%         |              |
|          | % Cu tot. ImageJ           | 3,55% | 3.72% | 3.1%     | 3,1%     | 3.4%  | 3,4%  | 3,80% | 3,44%        |              |
| T480,t20 | % tot. SEM - 3,2%          | 0,40% | 0,60% | $-0,10%$ | $-0.10%$ | 0,20% | 0,20% | 0,70% | 0,27%        |              |
|          | Soglia pixel <sup>^2</sup> | 25    | 25    | 25       | 25       | 25    | 25    | 25    | 25,0         |              |
|          | % in particelle            | 0,68% | 0,73% | 0,00%    | 0,00%    | 0,00% | 0,00% | 0,56% | 0,28%        |              |
|          | % in soluzione             | 2,87% | 2,99% | 3,10%    | 3,10%    | 3,40% | 3,40% | 3,24% | 3,16%        | 2,40%        |

*Tabella 12.10. - Metodo finale: risultati dell'analisi dell'immagine relativi al campione T480,t20*

|          |                             |       |       |       | 4     | 5     | 6     |       | <b>MEDIE</b> | <b>CORR.</b> |
|----------|-----------------------------|-------|-------|-------|-------|-------|-------|-------|--------------|--------------|
|          | <b>1% Cu totale SEM</b>     | 3,8%  | 4,0%  | 3,5%  | 3,9%  | 4,4%  | 3,9%  | 4,0%  | 3,9%         |              |
|          | % Cu tot. ImageJ            | 3,70% | 3,96% | 3,44% | 3,90% | 4.41% | 3,87% | 3,94% | 3,89%        |              |
| T480,t10 | % tot. SEM - 3,2%           | 0,60% | 0,80% | 0,30% | 0,70% | 1,20% | 0.70% | 0,80% | 0,73%        |              |
|          | Soglia pixel <sup>1</sup> 2 | 25    | 25    | 25    | 25    | 25    | 25    | 25    | 25,0         |              |
|          | % in particelle             | 0,74% | 0,97% | 0,85% | 0,93% | 1,37% | 0,81% | 0,93% | 0,94%        |              |
|          | % in soluzione              | 2,96% | 2,99% | 2,59% | 2,97% | 3,04% | 3,06% | 3,01% | 2,95%        | 2,19%        |

*Tabella 12.11. - Metodo finale: risultati dell'analisi dell'immagine relativi al campione T480,t10*

|          |                            |       |       | 3     | 4     |       | 6     |       | 8     | <b>MEDIE</b> | <b>CORR.</b> |
|----------|----------------------------|-------|-------|-------|-------|-------|-------|-------|-------|--------------|--------------|
|          | <b>1% Cu totale SEM</b>    | 3,6%  | 4,0%  | 4,0%  | 3,7%  | 4,3%  | 5,7%  | 3,9%  | 3,2%  | 4,1%         |              |
|          | % Cu tot. ImageJ           | 3,57% | 3.97% | 3,98% | 3,73% | 4.24% | 5.66% | 3.87% | 3.18% | 4,03%        |              |
| T460,t90 | % tot. SEM - 3,2%          | 0.40% | 0,80% | 0,80% | 0,50% | 1,10% | 2,50% | 0.70% | 0.00% | 0,85%        |              |
|          | Soglia pixel <sup>^2</sup> | 25    | 25    | 25    | 25    | 25    | 25    | 25    | 25    | 25,0         |              |
|          | % in particelle            | 0.57% | 0.64% | 0,67% | 0,39% | 0.42% | 2.16% | 0.24% | 0.16% | 0,66%        |              |
|          | % in soluzione             | 3,00% | 3,33% | 3,31% | 3,34% | 3.82% | 3,50% | 3,63% | 3,02% | 3,37%        | 2,61%        |

*Tabella 12.12. - Metodo finale: risultati dell'analisi dell'immagine relativi al campione T460,t90*

|          |                             |       |       |       | 4     | 5     | 6     |       | <b>MEDIE</b> | <b>CORR.</b> |
|----------|-----------------------------|-------|-------|-------|-------|-------|-------|-------|--------------|--------------|
|          | <b>1% Cu totale SEM</b>     | 3,8%  | 4,3%  | 5,4%  | 3,7%  | 4.1%  | 4,0%  | 3,9%  | 4,2%         |              |
|          | $\%$ Cu tot. ImageJ         | 3,81% | 4,29% | 5,38% | 3,62% | 4,11% | 3,95% | 3,89% | 4,15%        |              |
| T460,t45 | % tot. SEM - 3,2%           | 0,60% | 1,10% | 2,20% | 0,50% | 0.90% | 0,80% | 0,70% | 0,97%        |              |
|          | Soglia pixel <sup>1</sup> 2 | 25    | 25    | 25    | 25    | 25    | 25    | 25    | 25,0         |              |
|          | % in particelle             | 0,66% | 1,09% | 2,07% | 0.51% | 0.93% | 0,91% | 0,73% | 0,99%        |              |
|          | % in soluzione              | 3,15% | 3,20% | 3,31% | 3,11% | 3,18% | 3,04% | 3,16% | 3,16%        | 2,41%        |

*Tabella 12.13. - Metodo finale: risultati dell'analisi dell'immagine relativi al campione T460,t45*

|          |                            |       |       |       | 4     |       | 6     |       | 8     | <b>MEDIE</b> | <b>CORR.</b> |
|----------|----------------------------|-------|-------|-------|-------|-------|-------|-------|-------|--------------|--------------|
|          | <b>I% Cu totale SEM</b>    | 3,6%  | 3,5%  | 3,5%  | 3,3%  | 3,9%  | 3,6%  | 3,4%  | 3,5%  | 3,5%         |              |
|          | % Cu tot. ImageJ           | 3,69% | 3,51% | 3,45% | 3,32% | 3,89% | 3,61% | 3,38% | 3,48% | 3,54%        |              |
| T460,t20 | % tot. SEM - 3,2%          | 0,40% | 0,30% | 0,30% | 0,10% | 0,70% | 0,40% | 0,20% | 0,30% | 0,34%        |              |
|          | Soglia pixel <sup>^2</sup> | 25    | 25    | 25    | 25    | 25    | 25    | 25    | 25    | 25,0         |              |
|          | % in particelle            | 19%.  | 1,17% | 1,50% | 1,09% | 1,69% | 1,16% | 0,51% | 0,70% | 1,13%        |              |
|          | 1% in soluzione            | 2,50% | 2,34% | 1,95% | 2,23% | 2,20% | 2,45% | 2,87% | 2,78% | 2,42%        | 1,66%        |

*Tabella 12.14. - Metodo finale: risultati dell'analisi dell'immagine relativi al campione T460,t20*

| T460,t10 |                        |       |       |       | 4     | 5     | 6     |       | <b>MEDIE</b> | <b>CORR.</b> |
|----------|------------------------|-------|-------|-------|-------|-------|-------|-------|--------------|--------------|
|          | <b>% Cu totale SEM</b> | 4,1%  | 4,3%  | 4,9%  | 3,5%  | 3,9%  | 3,6%  | 3,5%  | 4,0%         |              |
|          | % Cu tot. ImageJ       | 4,11% | 4,30% | 4,81% | 3,46% | 3,82% | 3,54% | 3,46% | 3,93%        |              |
|          | % tot. SEM - 3,2%      | 0,90% | 1,10% | 1,70% | 0.30% | 0.70% | 0.40% | 0,30% | 0,77%        |              |
|          | Soglia pixel^2         | 25    | 25    | 25    | 25    | 25    | 25    | 25    | 25,0         |              |
|          | % in particelle        | 1,75% | 1,91% | 2,38% | 1,17% | 1,76% | 1,22% | 1,18% | 1,62%        |              |
|          | % in soluzione         | 2,36% | 2,39% | 2,43% | 2.29% | 2.06% | 2,32% | 2,28% | 2,30%        | 1,55%        |

*Tabella 12.15. - Metodo finale: risultati dell'analisi dell'immagine relativi al campione T460,t10*

| $T = 480 °C$ | Tempo t (s)       | 90    | 45    | 20    | 10    |  |
|--------------|-------------------|-------|-------|-------|-------|--|
|              | % Cu in soluzione | 2.84% | 2,70% | 2,40% | 2,19% |  |
|              |                   |       |       |       |       |  |
| $T = 460 °C$ | Tempo t (s)       | 90    | 45    | -20   | 10    |  |
|              | % Cu in soluzione | 2,61% | 2.41% | 1,66% | 1,55% |  |
|              |                   |       |       |       |       |  |

*Tabella 12.16. - Metodo finale: tabella riepilogativa delle percentuali medie di Cu in soluzione solida al variare della temperatura e del tempo di processo*

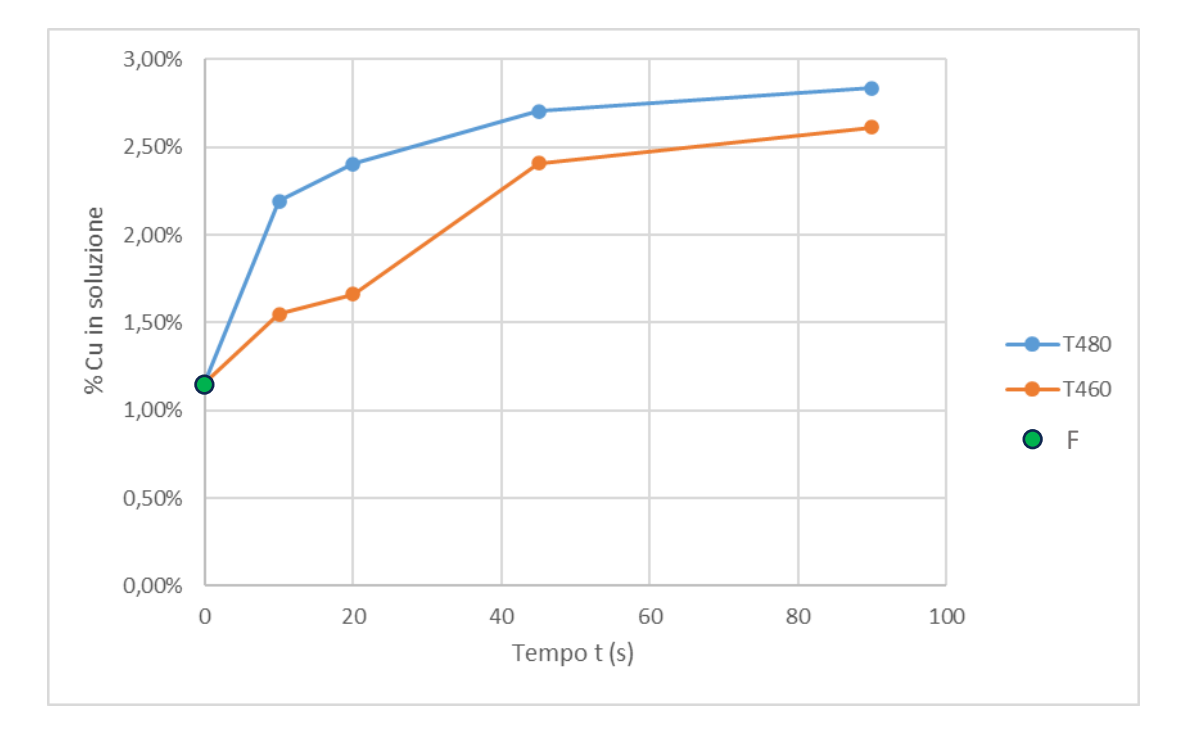

*Figura 76 - Metodo finale: grafico riepilogativo e comparativo dei risultati* 

Osservando i risultati ottenuti, in generale si nota che:

- in generale, la percentuale di rame in particelle risulta essere maggiore nelle mappe in cui anche la percentuale di rame totale è maggiore. Vi sono tuttavia alcune eccezioni, dovute alla casualità statistica delle acquisizioni e alla presenza di particelle di dimensioni rilevanti in alcuni siti in cui la percentuale di elemento totale è relativamente bassa;
- tutti i campioni trattati termicamente, come da aspettative, sono caratterizzati da una percentuale di rame in soluzione superiore a quella del grezzo di colata F;
- confrontando processi termici a temperatura T costante, all'aumentare del tempo t di processo aumenta la percentuale di rame in soluzione;
- confrontando processi termici caratterizzati dal medesimo tempo t di processo, la percentuale di rame in soluzione aumenta all'aumentare della temperatura T;
- analizzando l'influenza combinata del tempo e della temperatura sulla quantità di elemento in soluzione solida, si riscontra con buona approssimazione una coerenza con la **teoria dei fenomeni termodinamici**, caratterizzati da una dipendenza di tipo quadratico dalla temperatura e lineare dal tempo. Tale considerazione trova conferma confrontando ad esempio i risultati relativi al T480,t10 con quelli del T460,t20: in particolare, il primo è caratterizzato da una percentuale media di rame in soluzione nettamente superiore al secondo. Allo stesso modo, il T460,t45 risulta essere comparabile con il T480,t20.

# 13. Conclusioni

Nonostante un'attenta progettazione fluidodinamica dello stampo, i provini colati a pressione e trattati termicamente presentano difetti interni rilevanti che abbattono la resistenza a fatica del materiale, in particolare sotto sollecitazione assiale. Infatti, nonostante i notevoli miglioramenti delle caratteristiche tensili a seguito del trattamento termico, la lega AlSi9Cu3(Fe) presenta delle problematiche per quanto riguarda l'impiego in componenti sottoposti a fatica assiale dal momento che prevale l'accrescimento delle porosità interne rispetto al rafforzamento dovuto all'aumento di rame in soluzione solida. Per quanto riguarda invece le sollecitazioni a fatica flessionale, i vantaggi risultano essere apprezzabili a seguito di trattamenti termici opportunamente calibrati.

In generale, risulta evidente che il getto di partenza allo stato F dovrebbe essere idealmente privo di porosità, tuttavia nella realtà tale condizione è difficilmente raggiungibile. Una soluzione migliorativa potrebbe essere rappresentata da un processo di colata a vuoto, nel quale l'aria viene evacuata dallo stampo prima dell'iniezione del metallo liquido, tuttavia tale processo richiede costi industriali di notevole impatto e per tale ragione non è usualmente impiegato nella produzione di getti con la lega in esame. L'attenzione è stata quindi rivolta ai trattamenti termici e ai relativi parametri di processo, contenendo la temperatura e il tempo della fase di solubilizzazione, con l'obiettivo di preservare un considerevole rafforzamento per precipitazione garantendo al contempo una crescita limitata dei difetti e delle porosità (*blistering*).

Sin dalle prime prove meccaniche condotte si evince che l'incremento delle proprietà tensili è tanto più rilevante quanto maggiore è la quantità di rame presente in lega: si dimostra quindi l'importanza della composizione chimica e del ruolo del rame nel rafforzamento per precipitazione durante il trattamento termico. Nello specifico, si conclude che la lega AlSi9Cu3(Fe) dovrebbe avere una forcella composizionale relativa al Cu caratterizzata da valori prossimi al 3-4 %, in modo da massimizzare il rafforzamento a valle del trattamento termico. Per contro, risulta controproducente utilizzare tale materiale allo stato grezzo (F), dato il costo elevato dell'elemento rame.

Per quanto riguarda l'applicazione della norma ISO 12107:2012 per la determinazione del limite inferiore di fatica nelle diverse condizioni sperimentali, lo studio delle rotture sospette e l'introduzione di modifiche agli *stair case* hanno condotto a una metodologia che permette di prevedere quantitativamente e statisticamente l'incidenza delle lavorazioni meccaniche e dei difetti di colata sul comportamento a fatica del materiale.

Infine, lo studio approfondito delle tecniche e delle metodologie di analisi dell'immagine ha permesso di fornire una correlazione quantitativa tra i parametri di solubilizzazione (temperatura e tempo) e la percentuale del rame in soluzione solida, mettendo a confronto diverse varianti. Ricorrendo a temperature (480 °C e 460 °C) e tempi di processo (90 s, 45 s, 20 s e 10 s) molto inferiori rispetto a quelli caratterizzanti i trattamenti termici tradizionali si ottengono % medie di Cu in soluzione solida non trascurabili e potenzialmente sufficienti a

garantire un rafforzamento meccanico e a fatica soddisfacente per i principali impieghi della lega AlSi9Cu3(Fe), considerando che al contempo ci si aspetta una riduzione importante del fenomeno antagonista del *blistering*. Anche dal punto di vista industriale e operativo sono evidenti i vantaggi economici dei trattamenti termici innovativi, essendo essi estremamente più rapidi e meno dispendiosi in termini energetici del tradizionale T6; si aumenterebbe quindi la produttività oraria dei getti trattati e si ridurrebbero gli scarti di produzione dovuti all'insorgenza del *blistering*.

Per quanto riguarda possibili sviluppi futuri, la metodologia introdotta e utilizzata nel presente elaborato può essere impiegata per studiare ulteriori varianti di trattamento termico, condotte a temperature e tempi di processo ancora inferiori (ad esempio riducendo la temperatura T a 440  $^{\circ}$ C).

L'obiettivo finale consiste dunque nell'individuare il miglior compromesso tra le varie combinazioni di parametri: per fare ciò sarà necessario affiancare i risultati dell'analisi dell'immagine qui condotti con prove meccaniche e a fatica, analisi ai raggi X, applicazione di norme statistiche e approcci quali il metodo *Murakami* al fine di quantificare l'incidenza dei parametri di processo sulla crescita effettiva dei difetti e l'impatto sulle caratteristiche tensili e a fatica del materiale.

In definitiva, i potenziali impieghi in prospettiva della lega AlSi9Cu3(Fe) sono molteplici: l'incremento della quantità di rame e calibrati trattamenti termici la renderebbero infatti largamente utilizzabile nel settore automotive per la realizzazione di componenti in grado di lavorare a fatica flessionale/torsionale a fronte di un notevole alleggerimento in termini di peso rispetto alle stesse parti realizzate in acciaio.

# 14. Appendice

## 14.1. Analisi dell'immagine: metodo 1

• **F2 - 1**

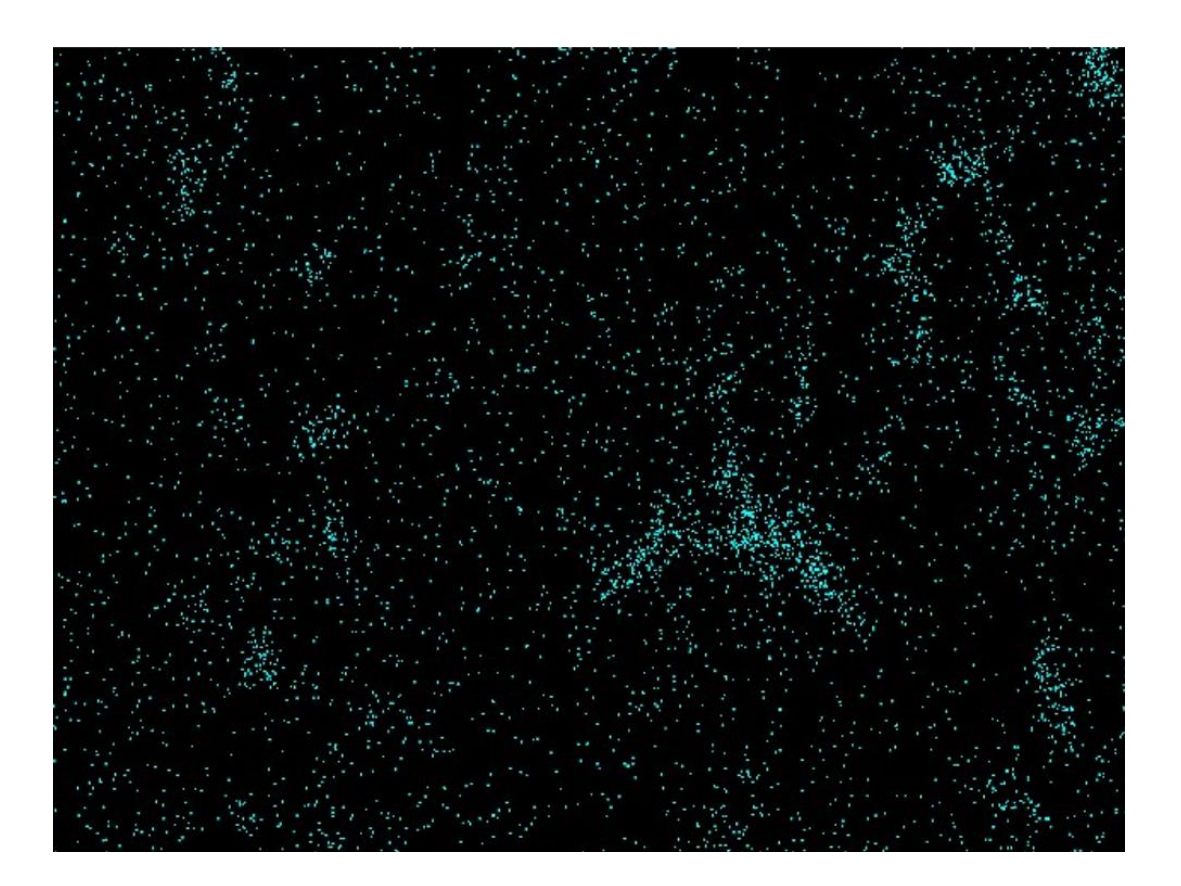

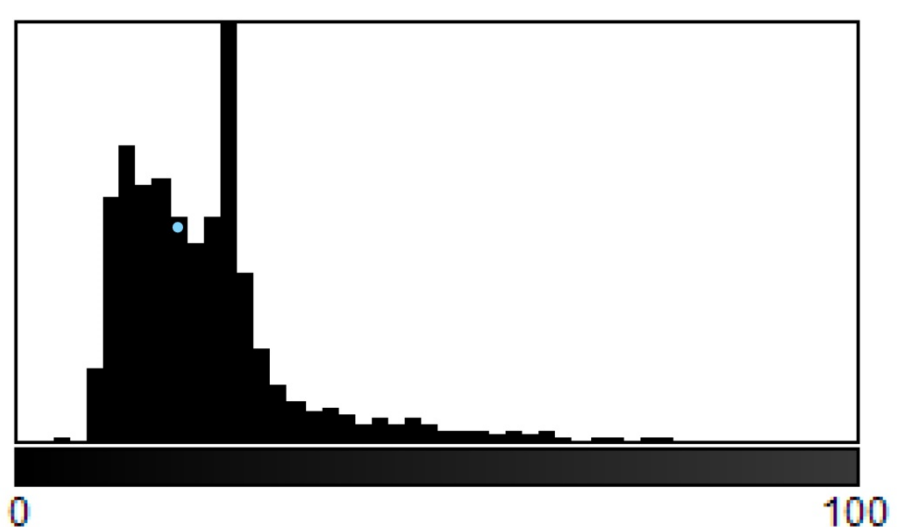

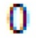

N: 4021 Mean: 22.243 StdDev: 11.968 **Bins: 50** Value: 16

Min: 1 Max: 100 Mode: 24 (584) Bin Width: 2 Count: 369 94
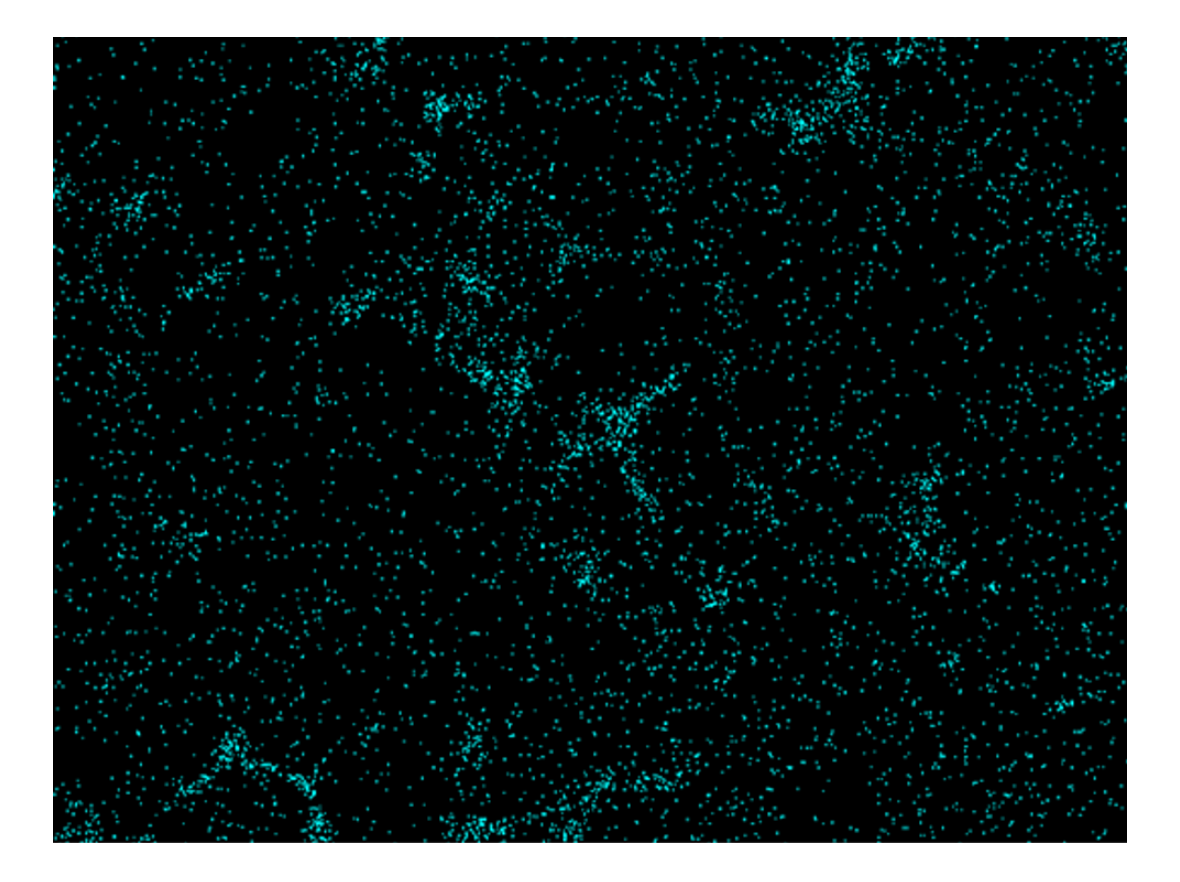

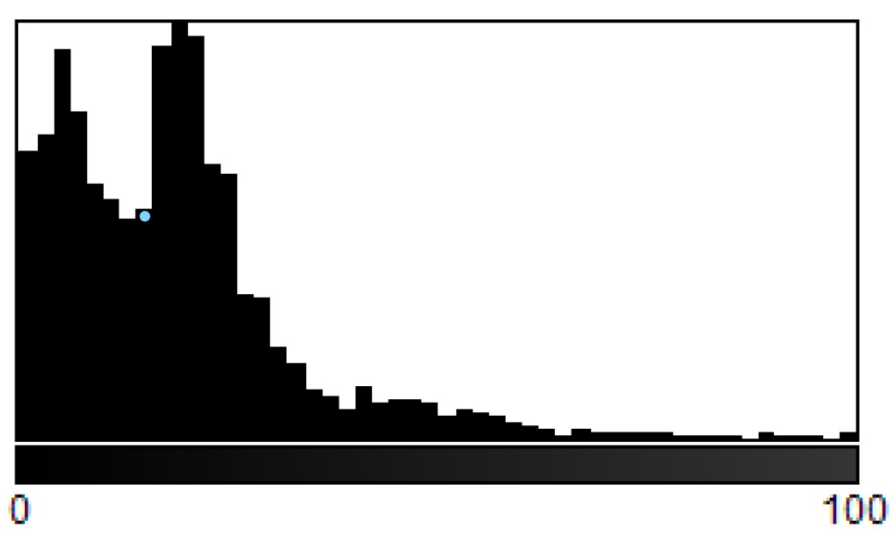

N: 4624 Mean: 18.593 StdDev: 15.334 **Bins: 50** Value: 14

Min: 1 Max: 100 Mode: 18 (382) Bin Width: 2 Count: 211

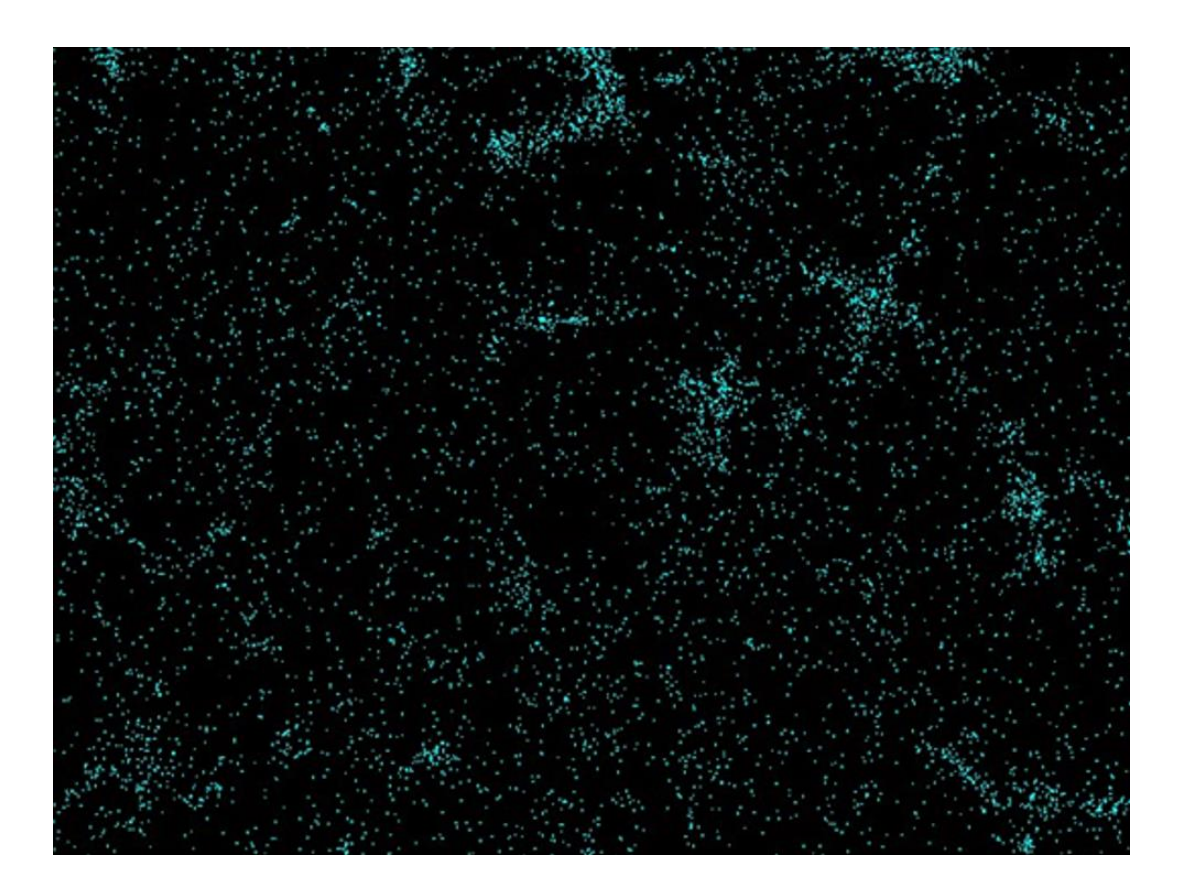

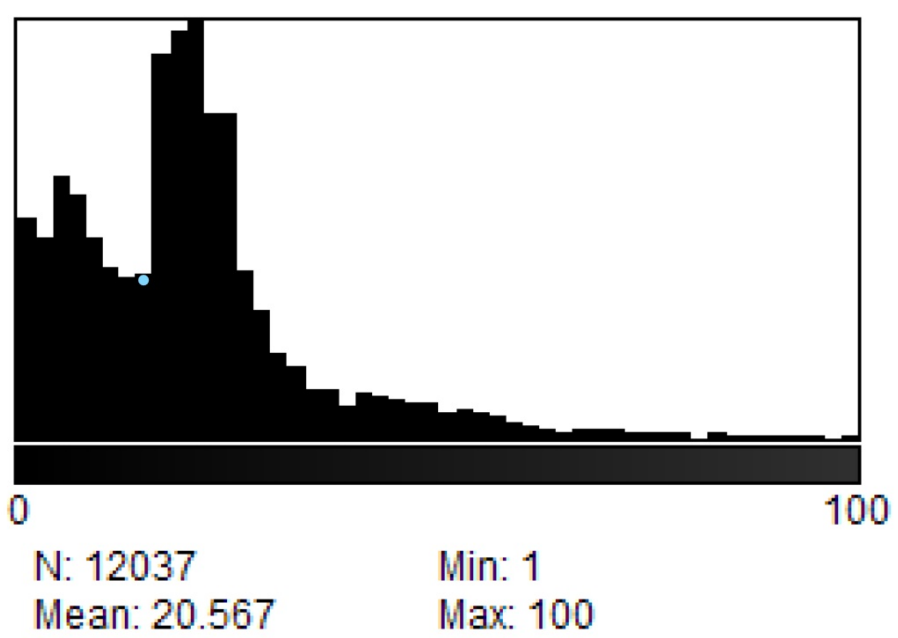

StdDev: 15.670 **Bins: 50** Value: 14

Mode: 20 (1105) Bin Width: 2 Count: 435

96

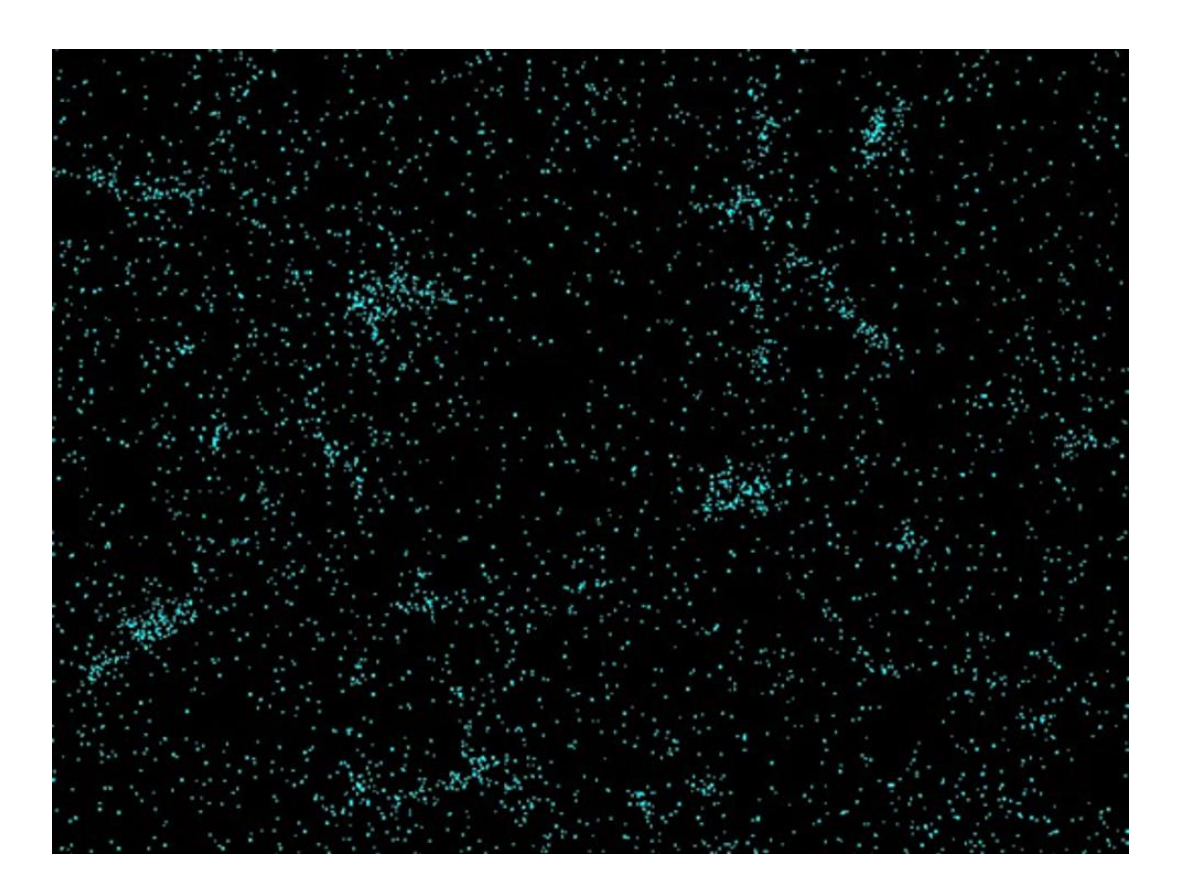

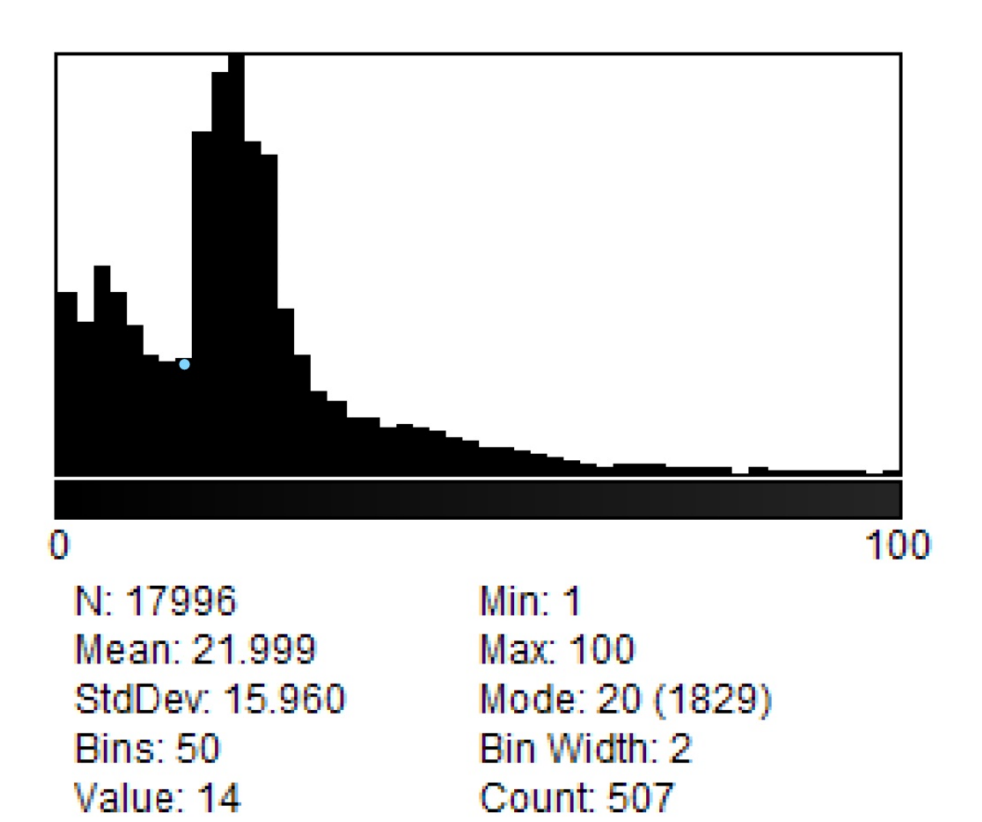

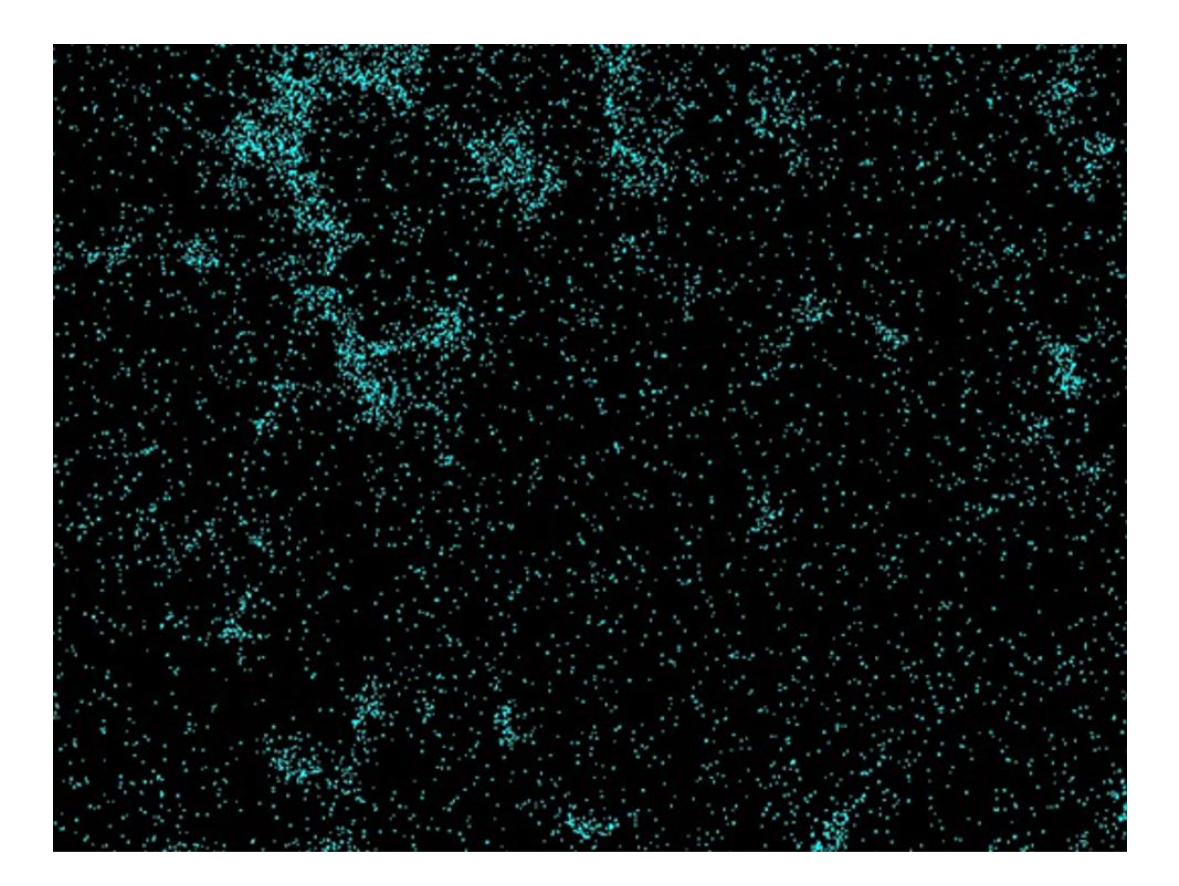

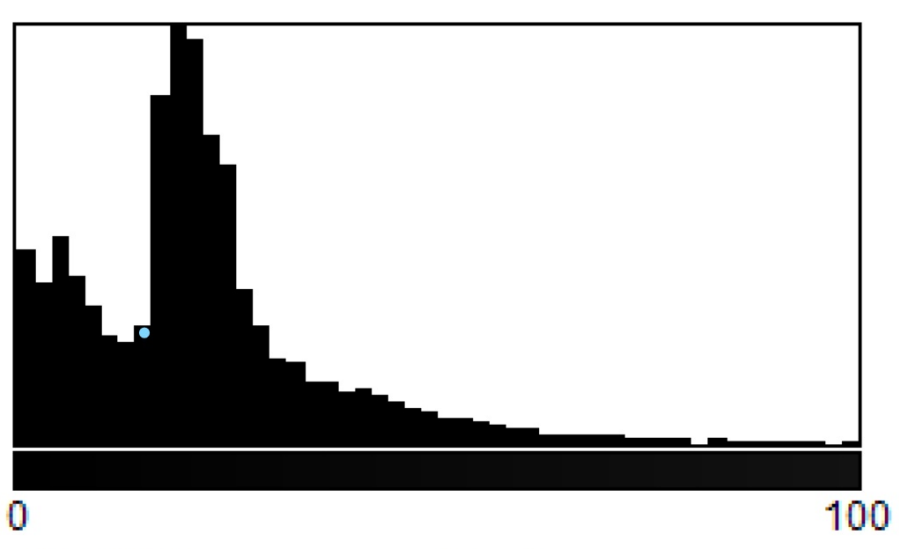

N: 25238 Mean: 22.183 StdDev: 16.221 **Bins: 50** Value: 14

Min: 1 Max: 100 Mode: 18 (2586) Bin Width: 2 Count: 745

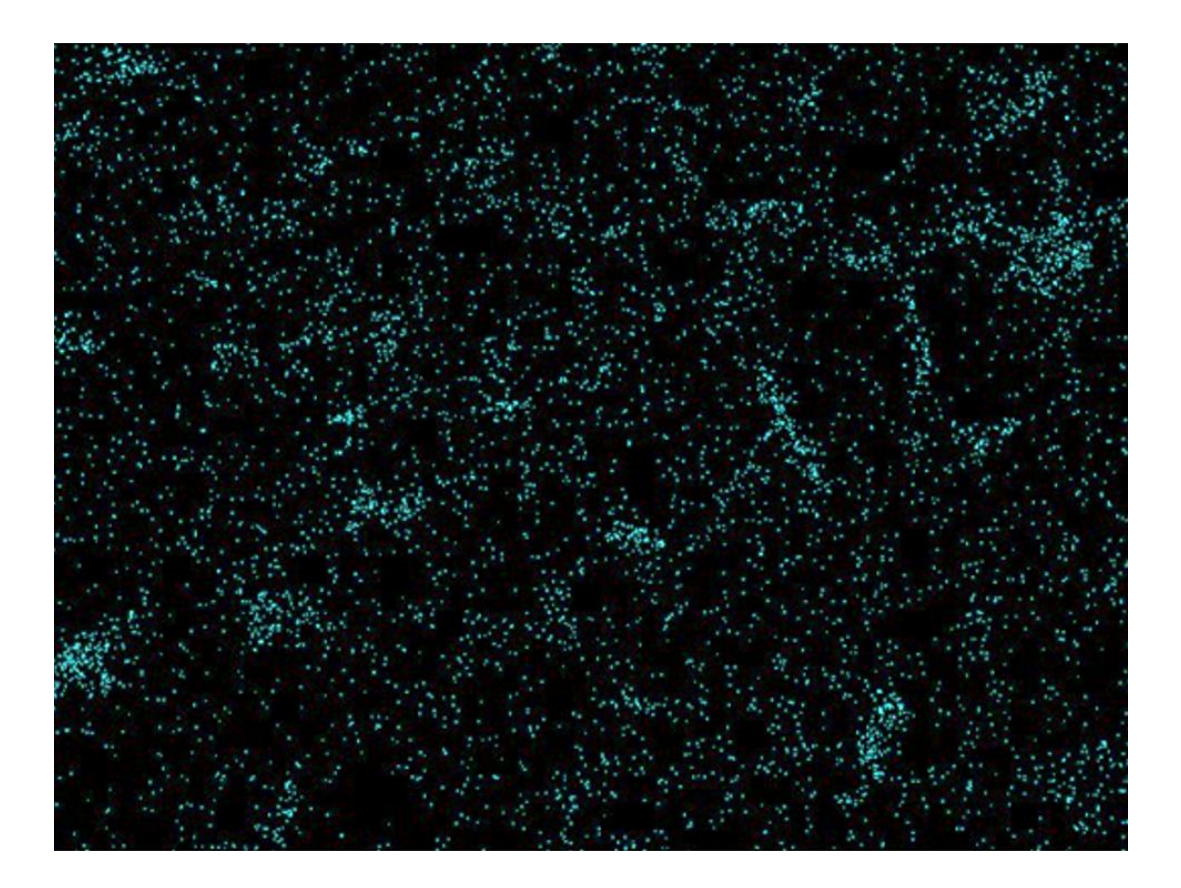

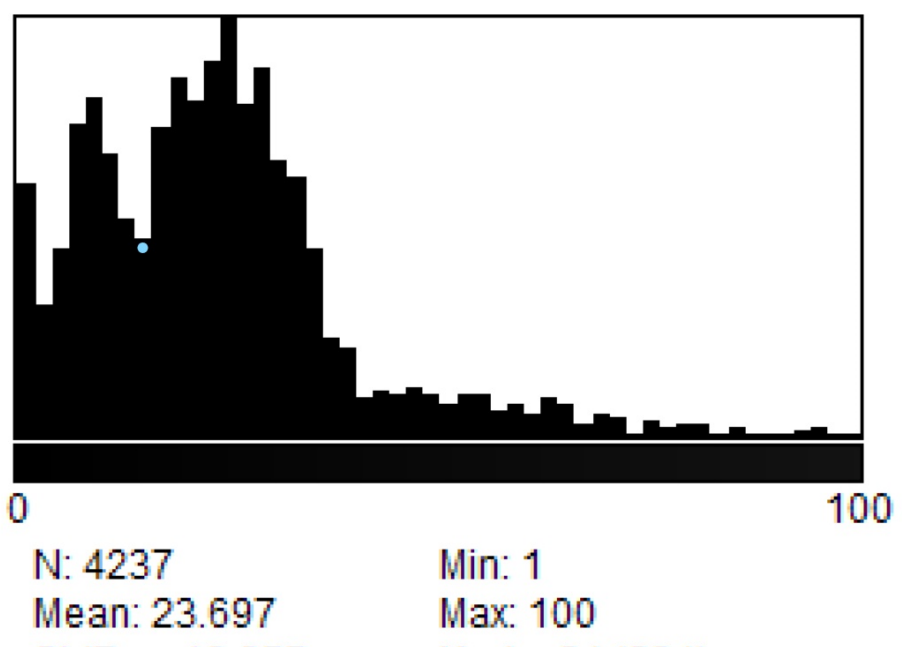

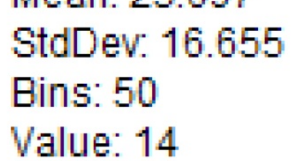

Mode: 24 (294) Bin Width: 2 Count: 140

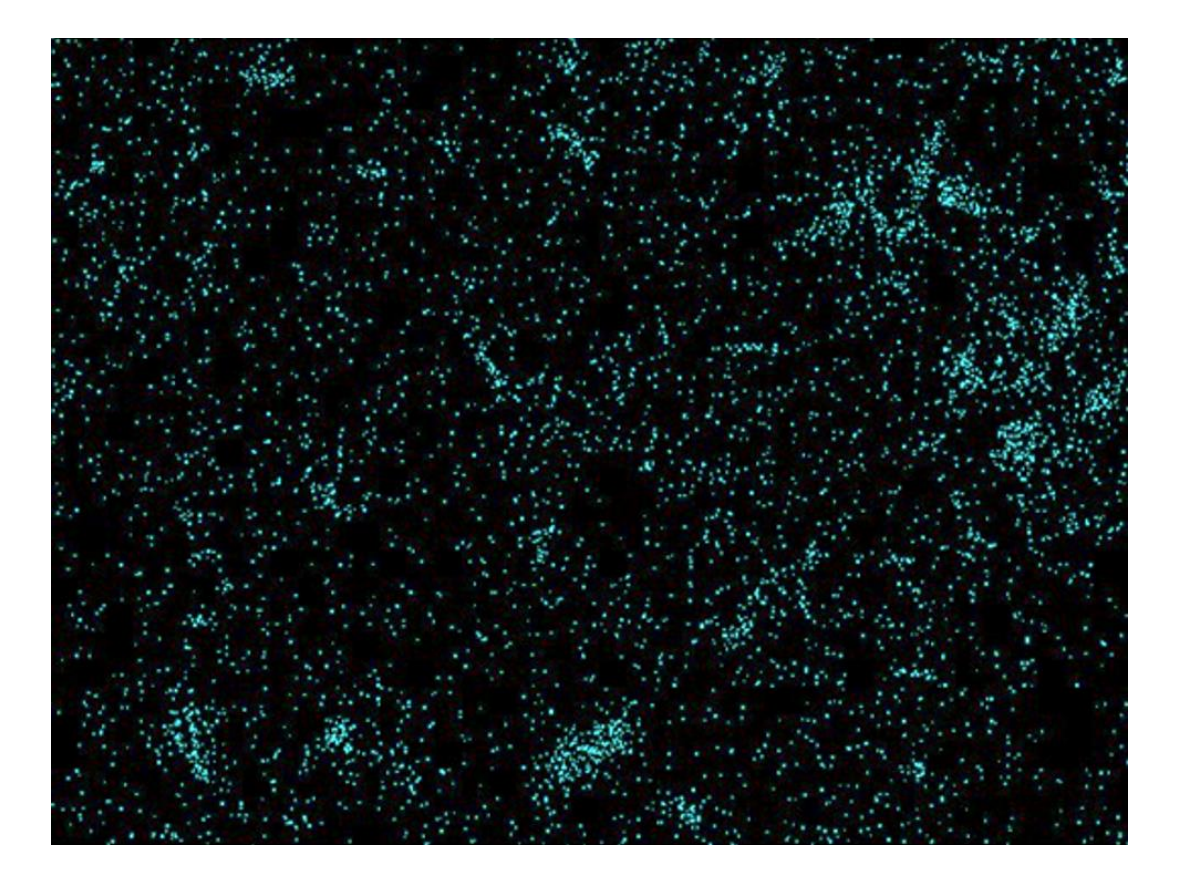

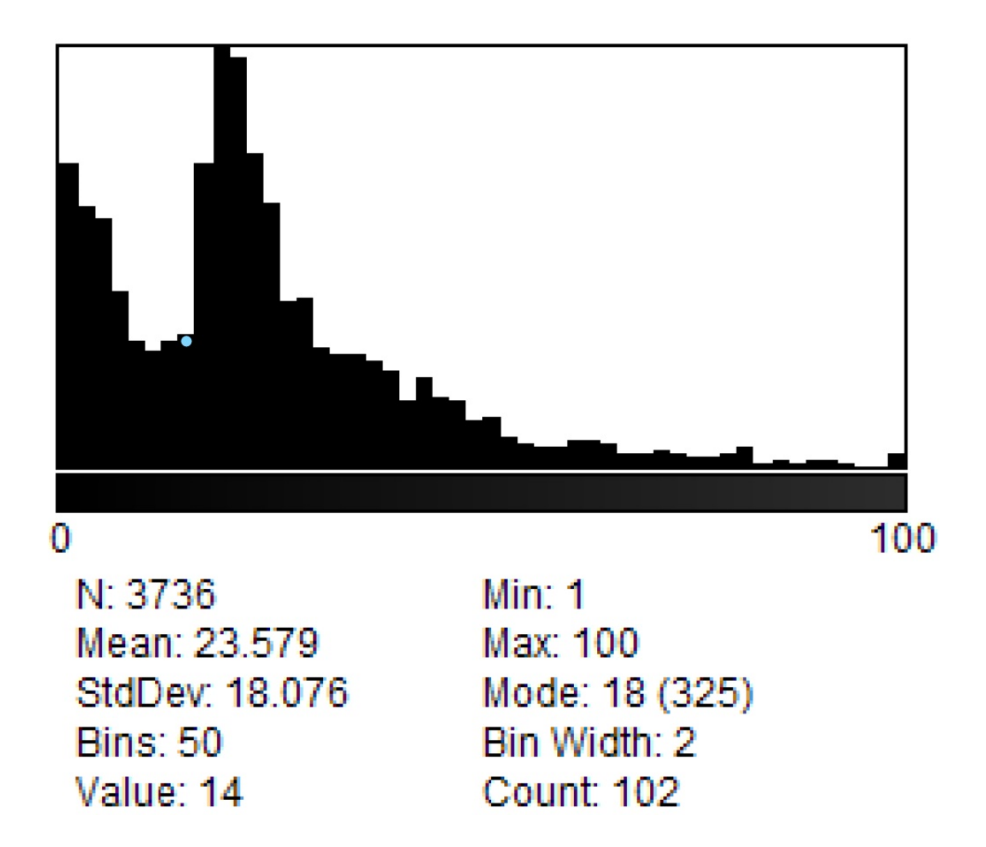

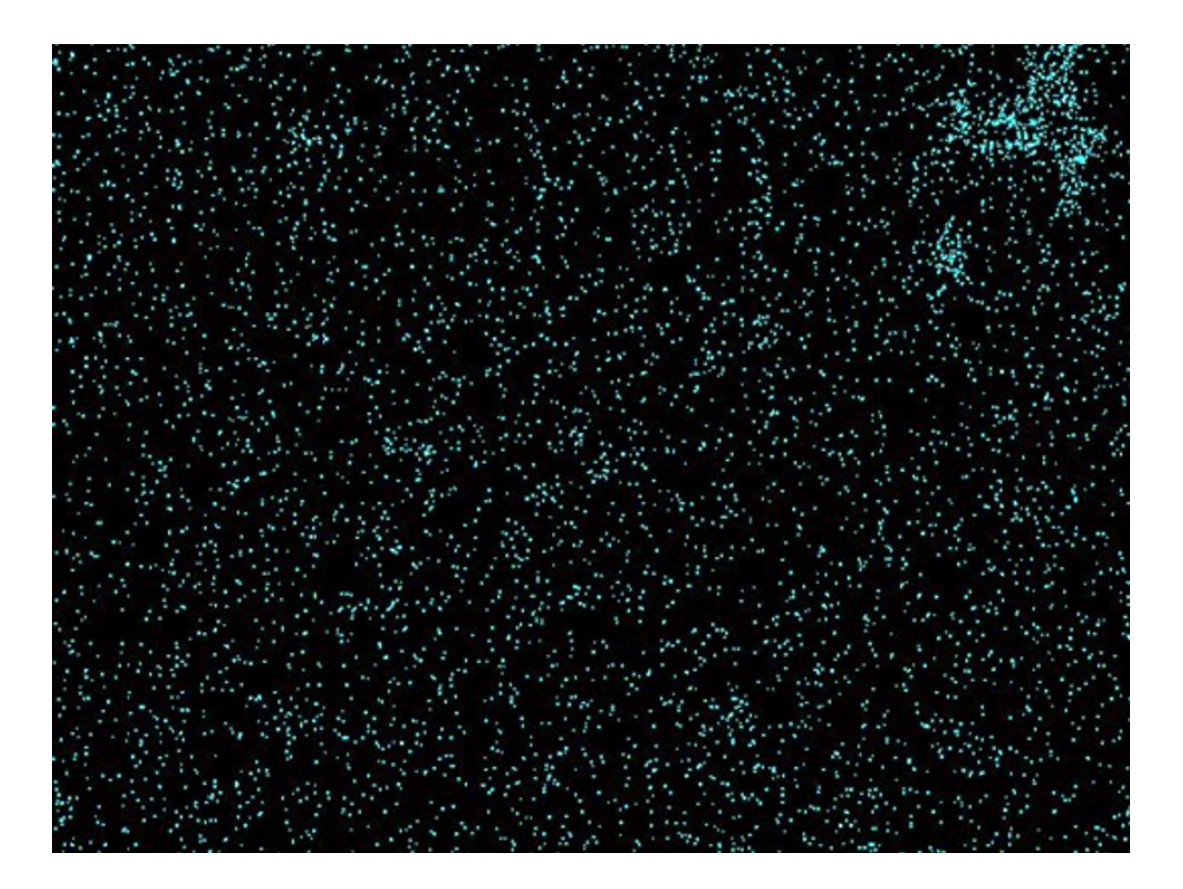

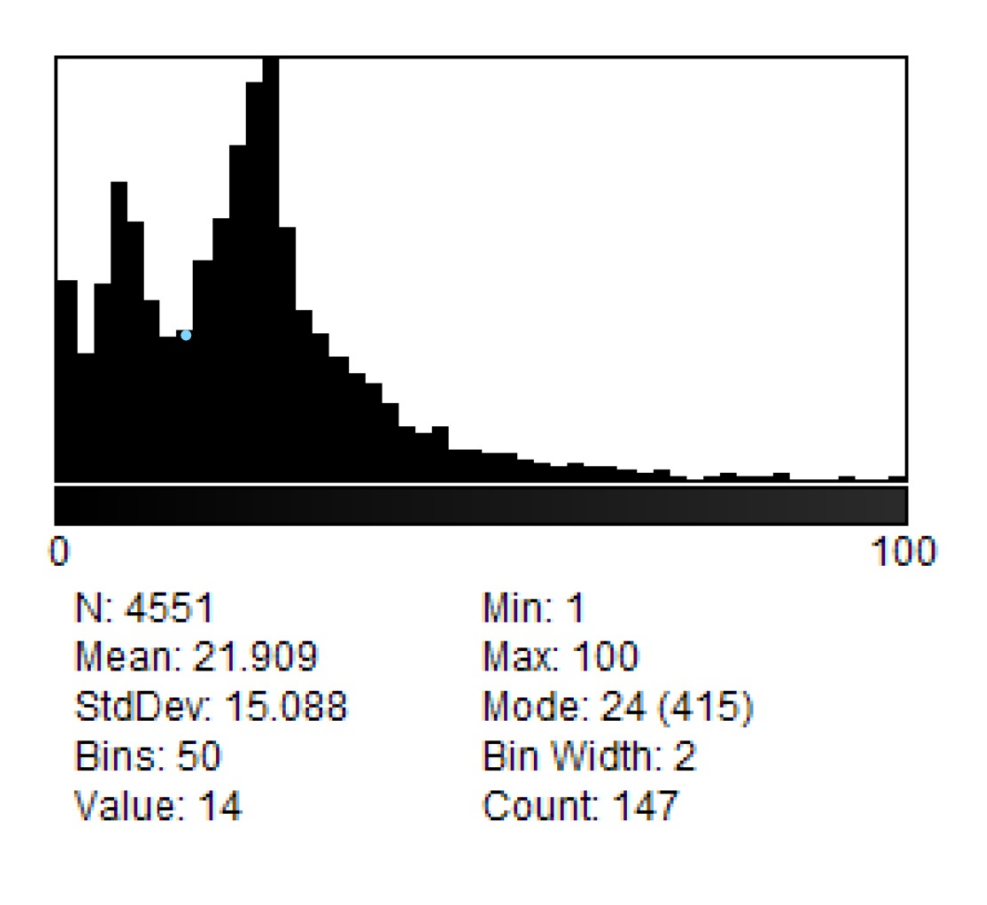

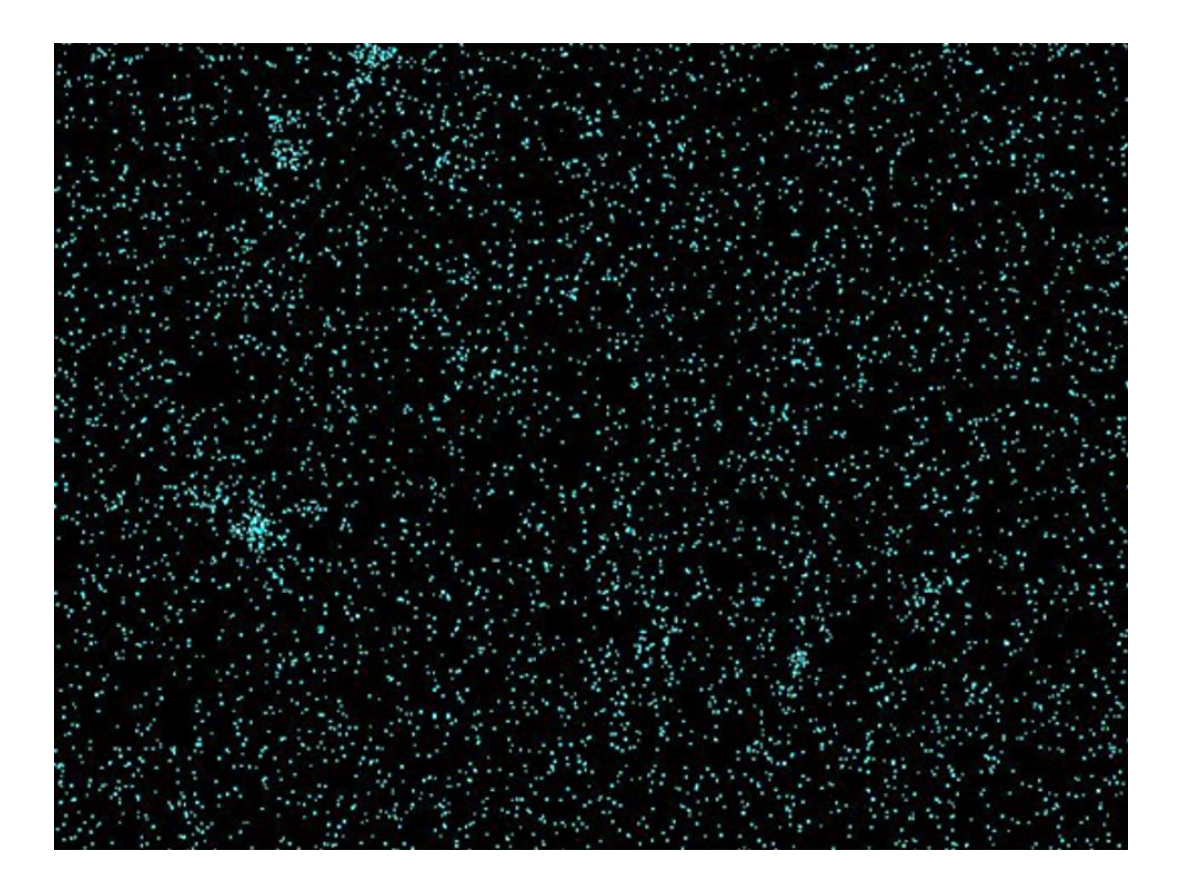

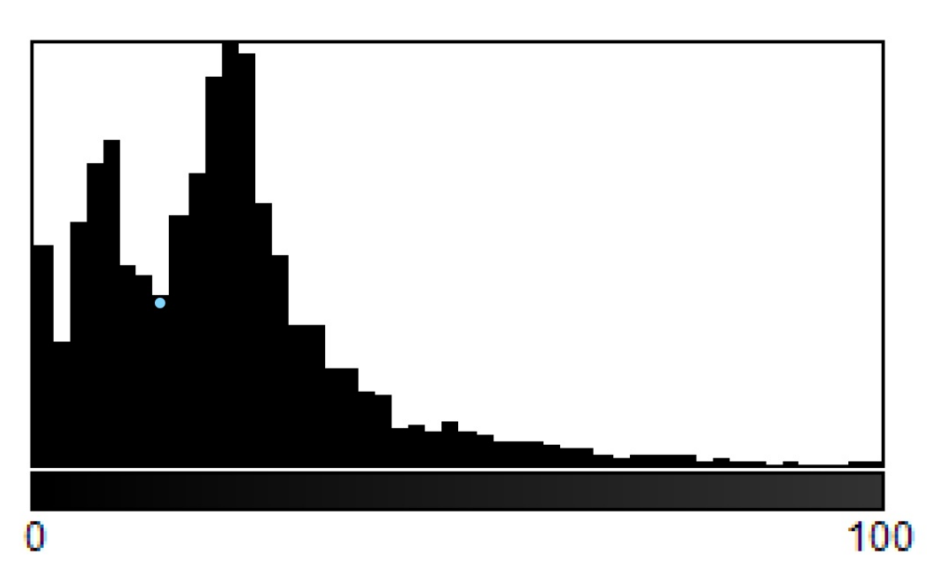

N: 4685 Mean: 21.976 StdDev: 15.580 **Bins: 50** Value: 14

Min: 1 Max: 100 Mode: 22 (388) Bin Width: 2 Count: 155

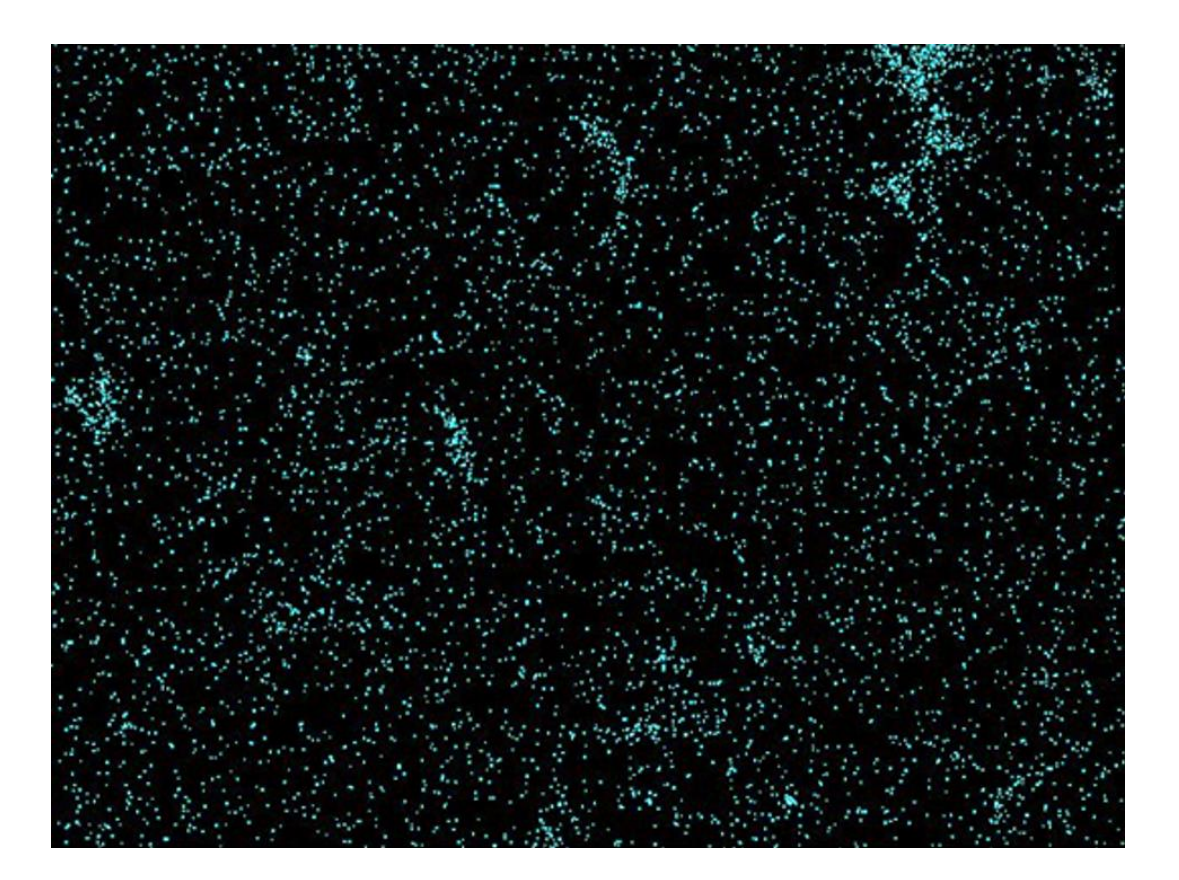

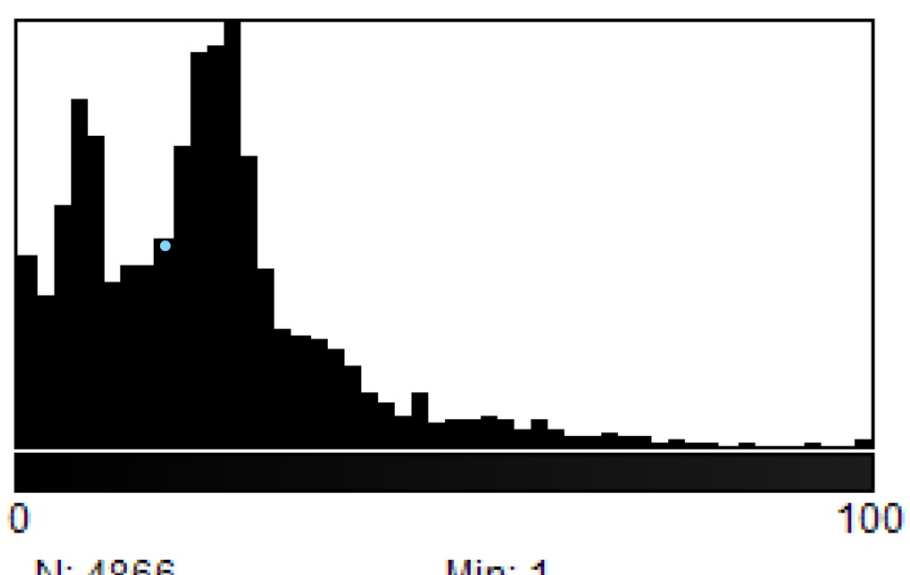

N: 4866 Mean: 21.702 StdDev: 15.449 **Bins: 50** Value: 16

Min: 1 Max: 100 Mode: 24 (415) Bin Width: 2 Count: 202

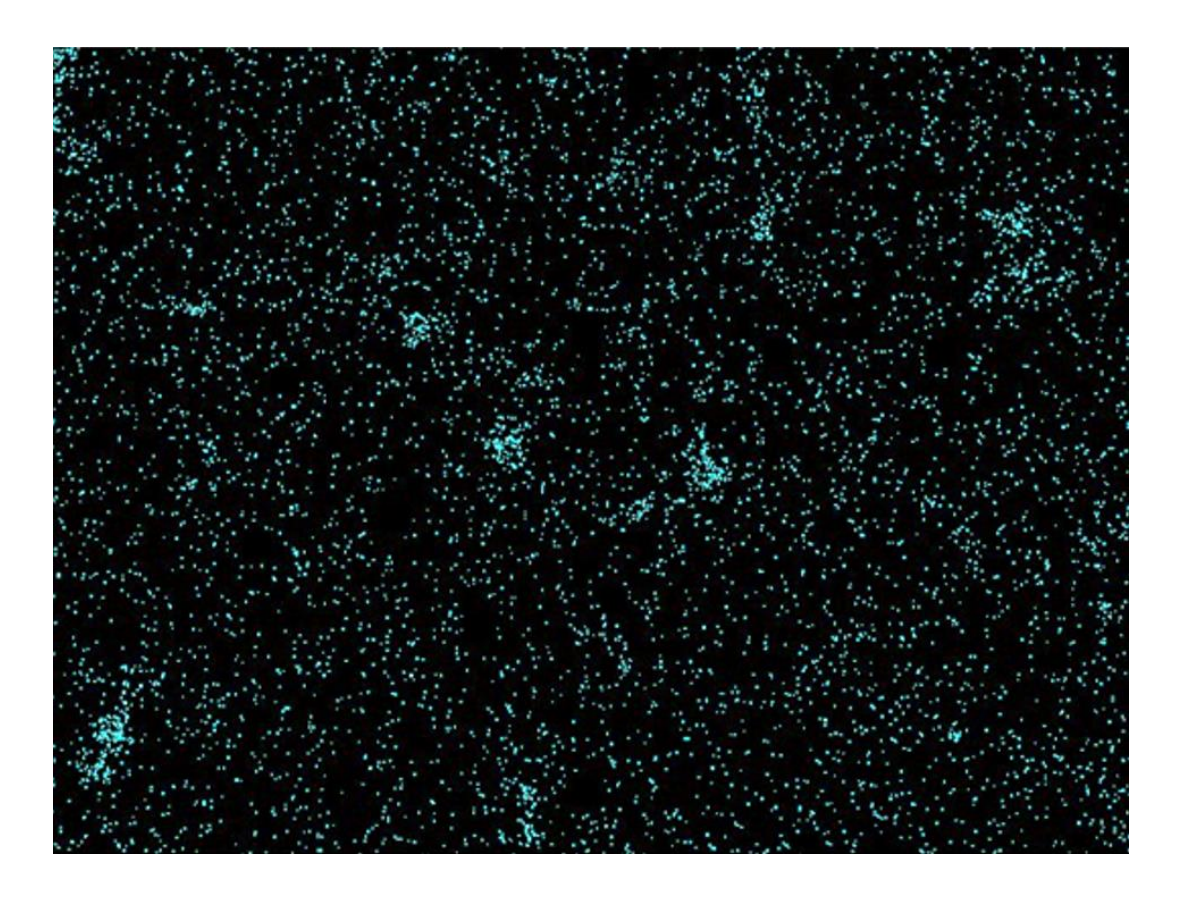

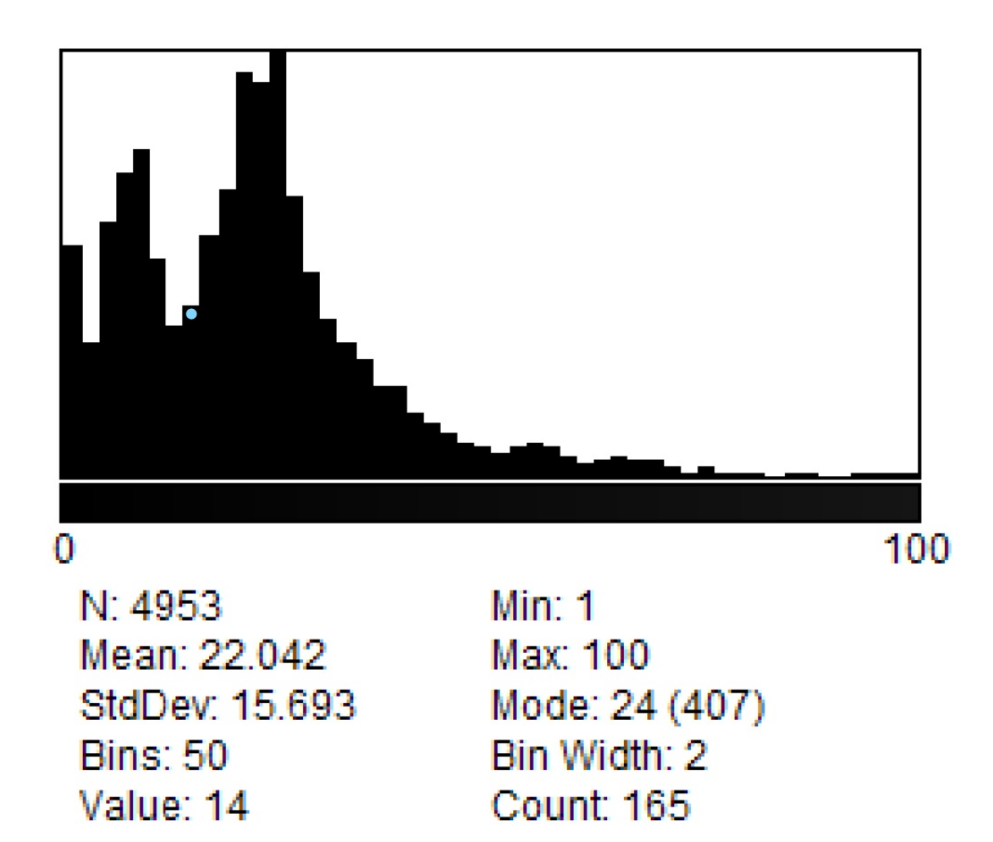

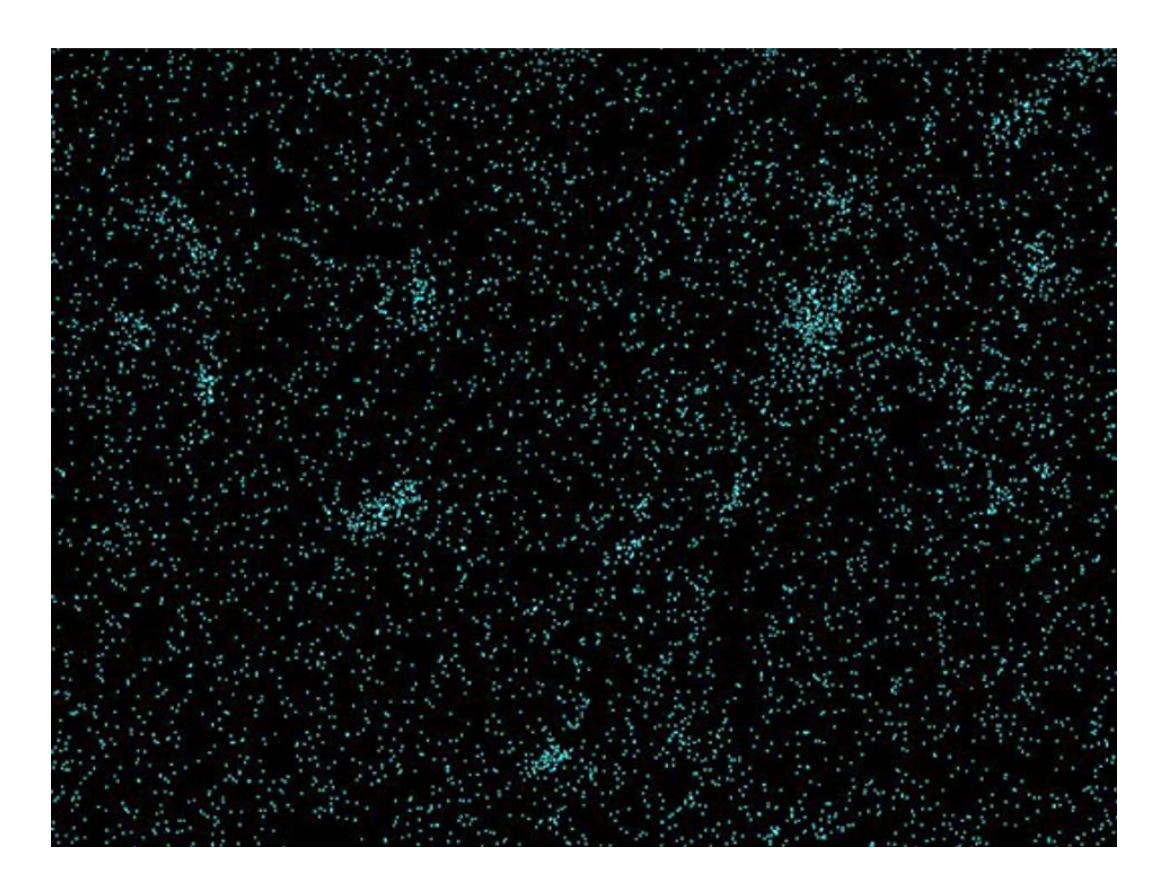

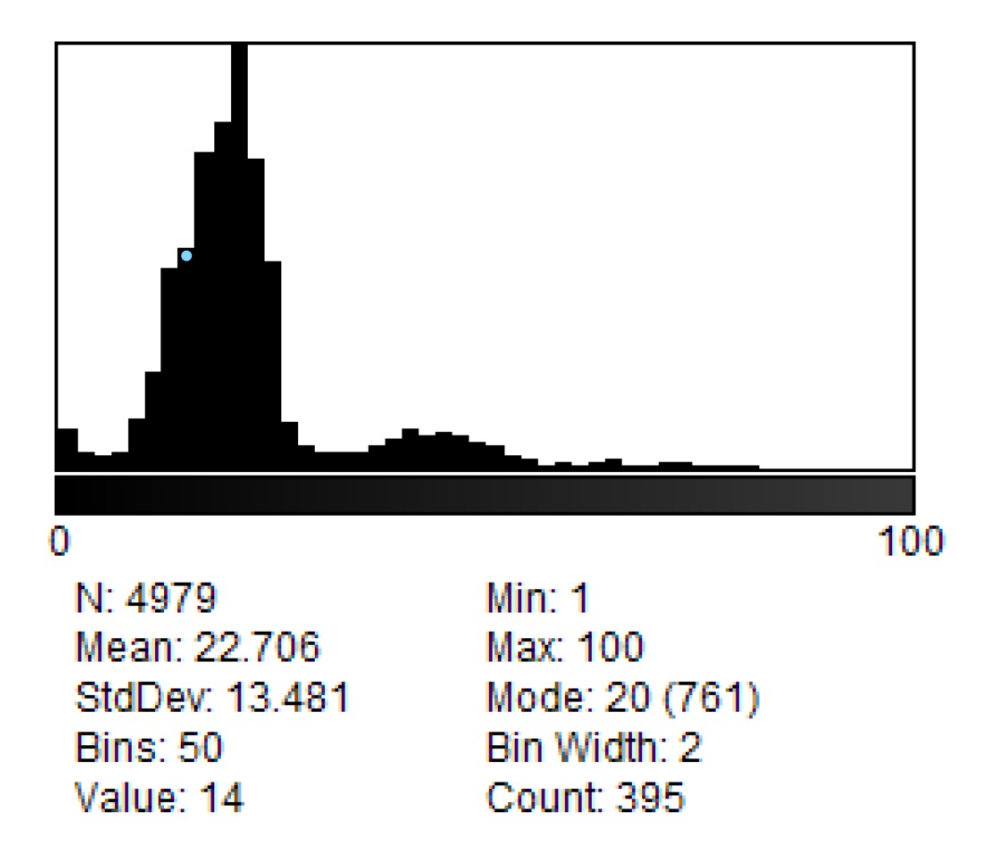

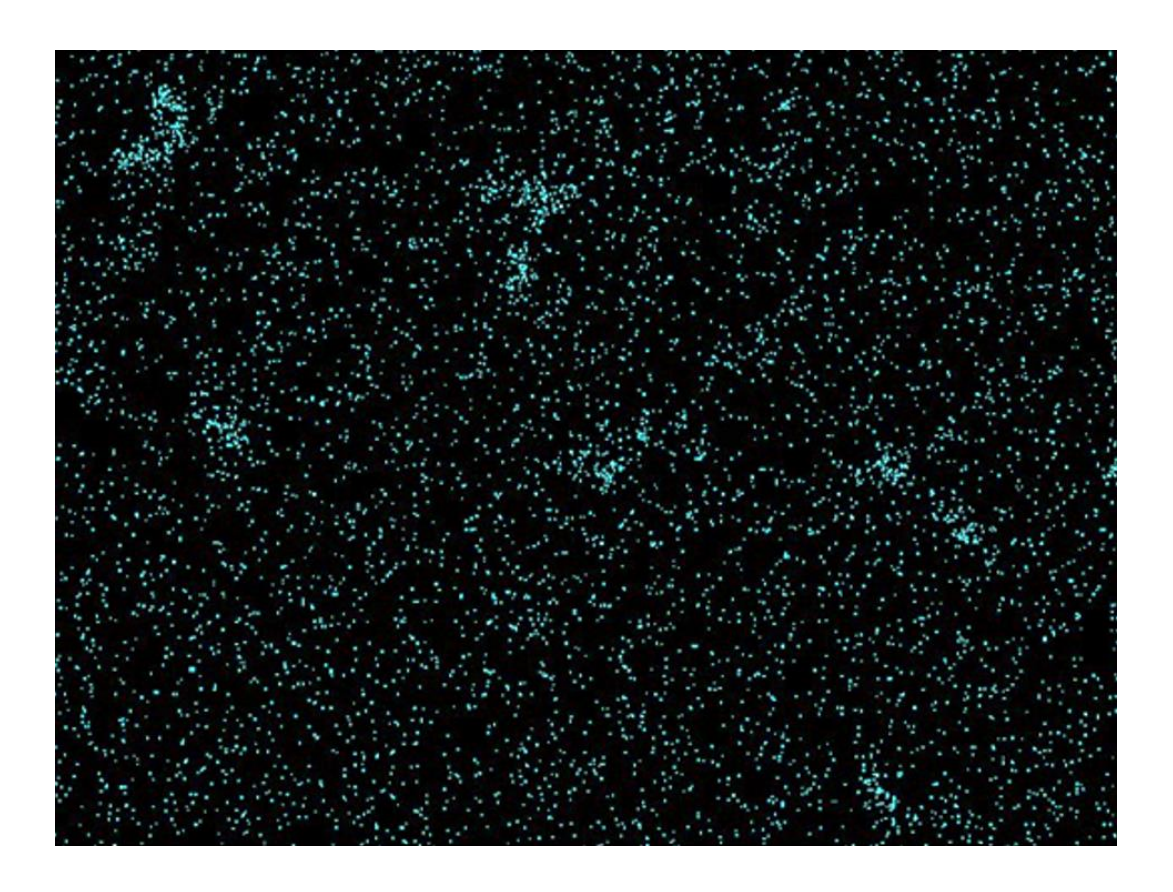

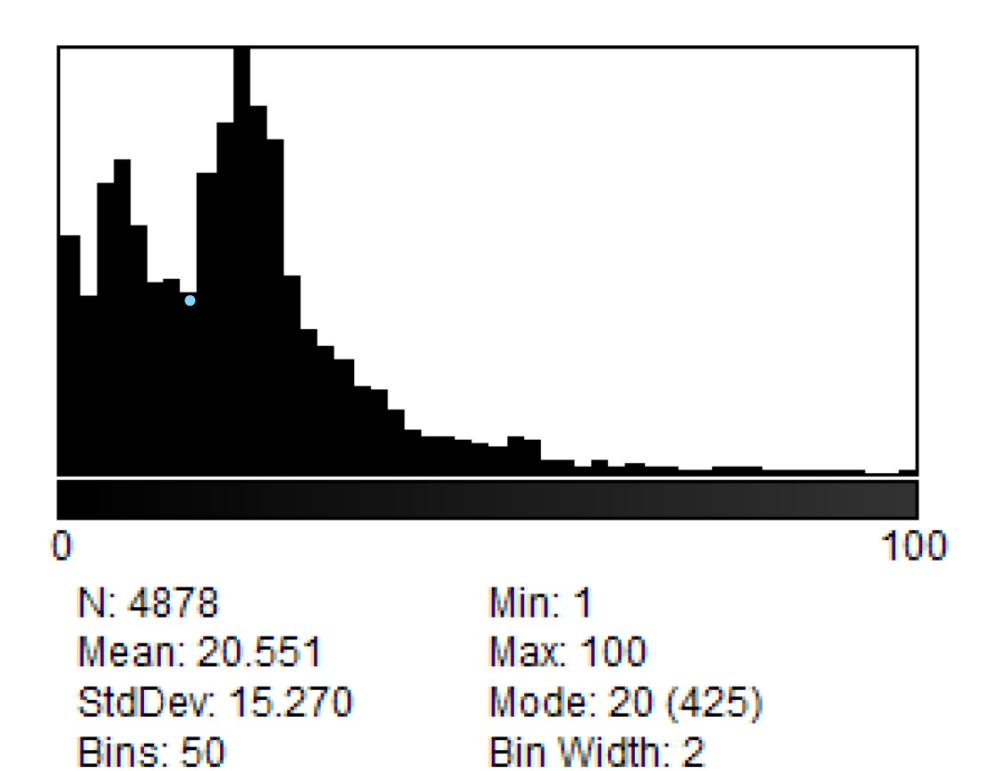

Count: 182

Value: 14

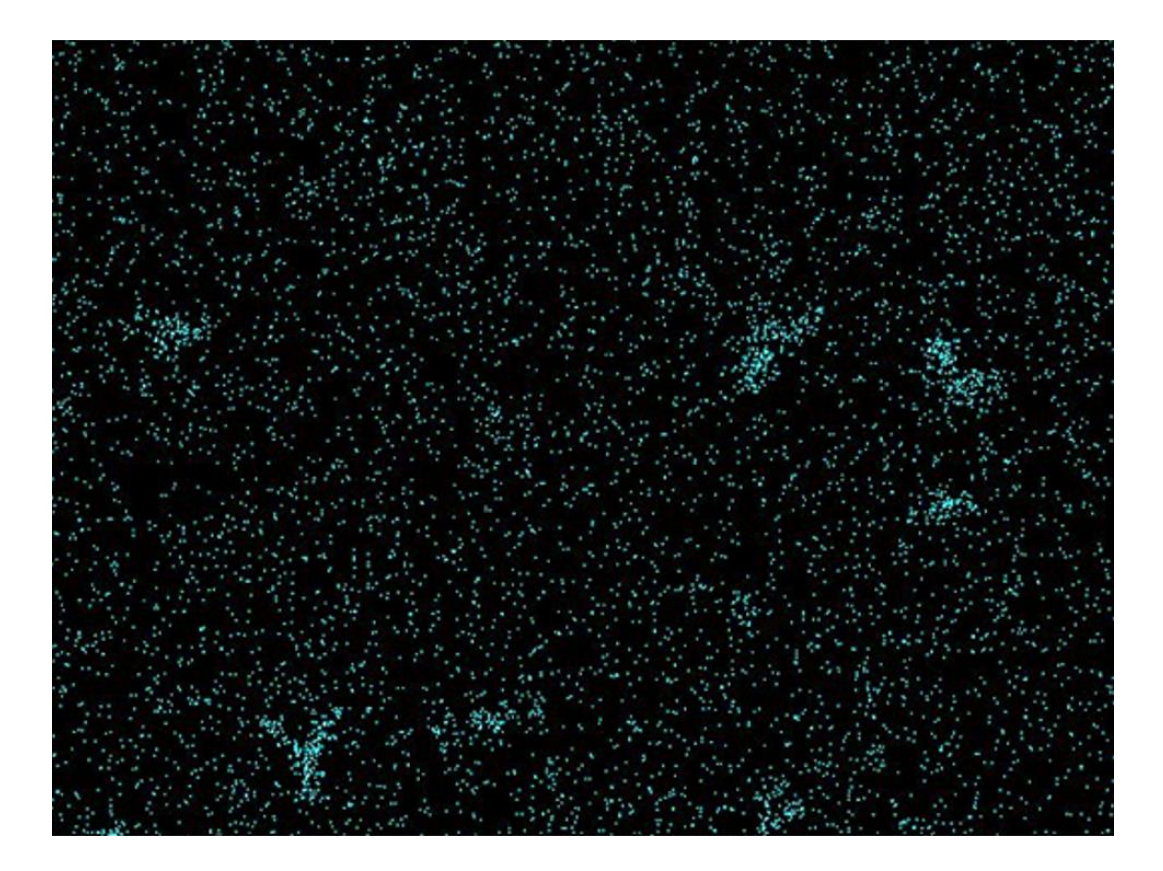

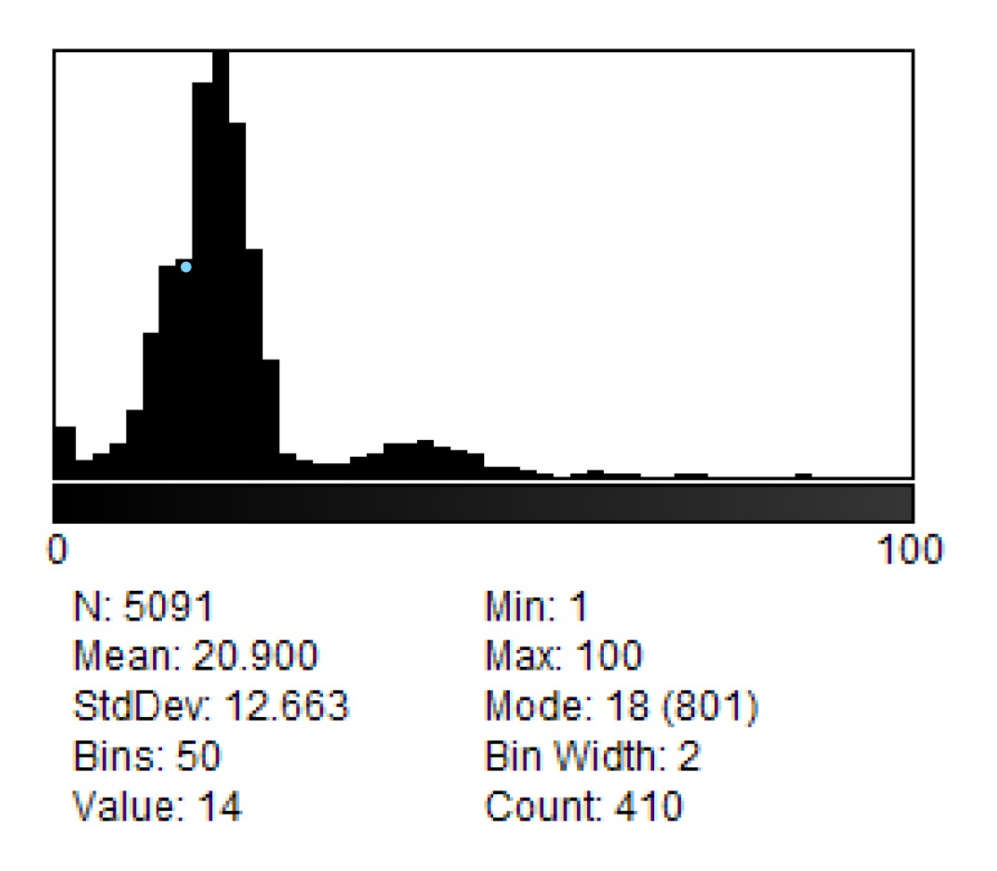

# 14.2. Analisi dell'immagine: metodo 2

•  $512px 20f 435ss$ 

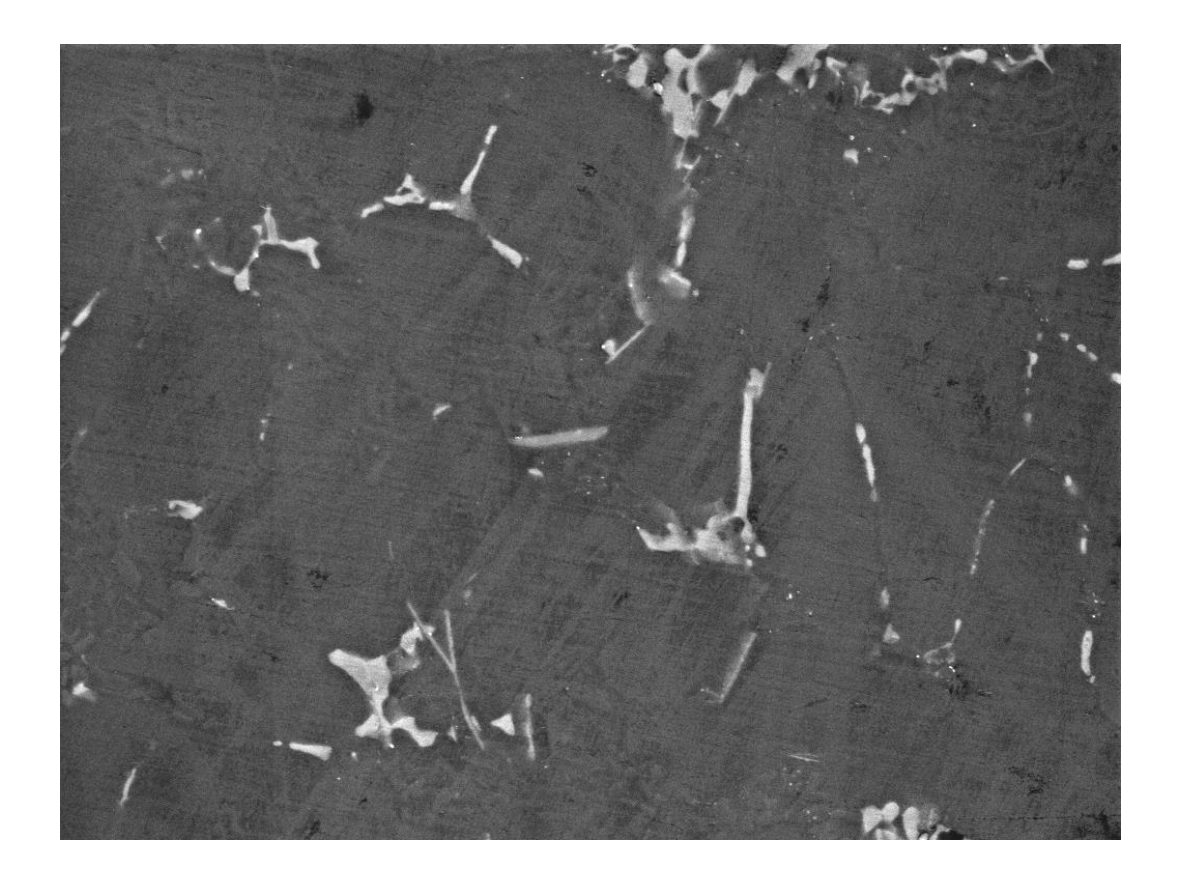

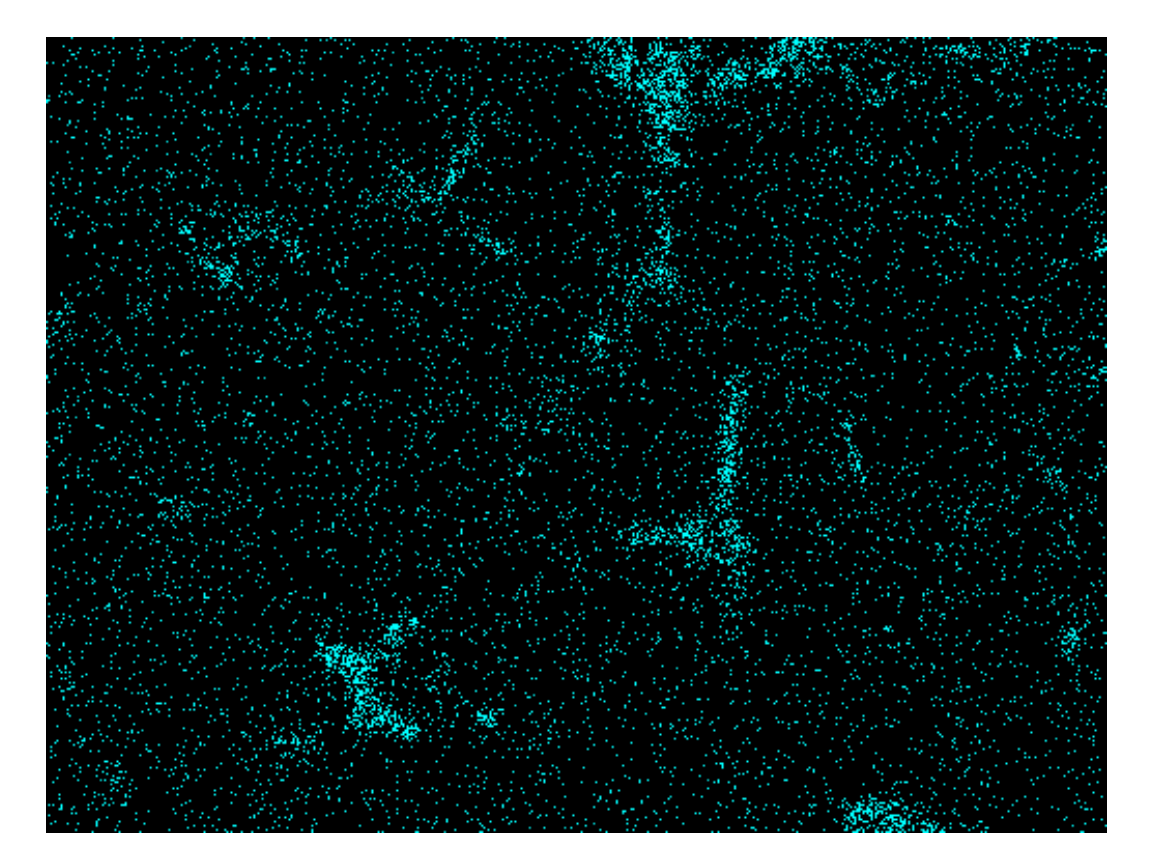

### Soglia dimensionale =  $25 px^2$

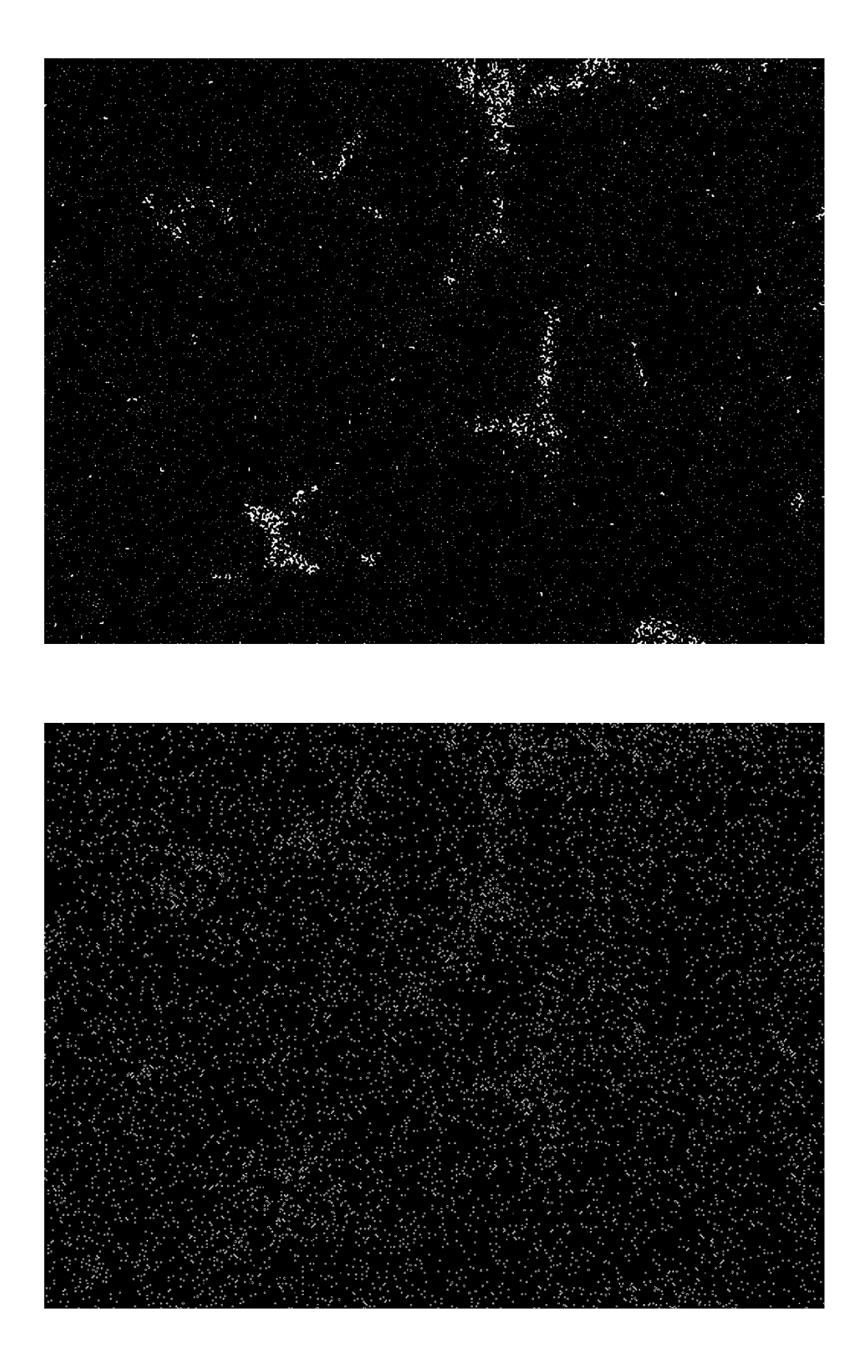

### Soglia dimensionale =  $50 \text{ px}^2$

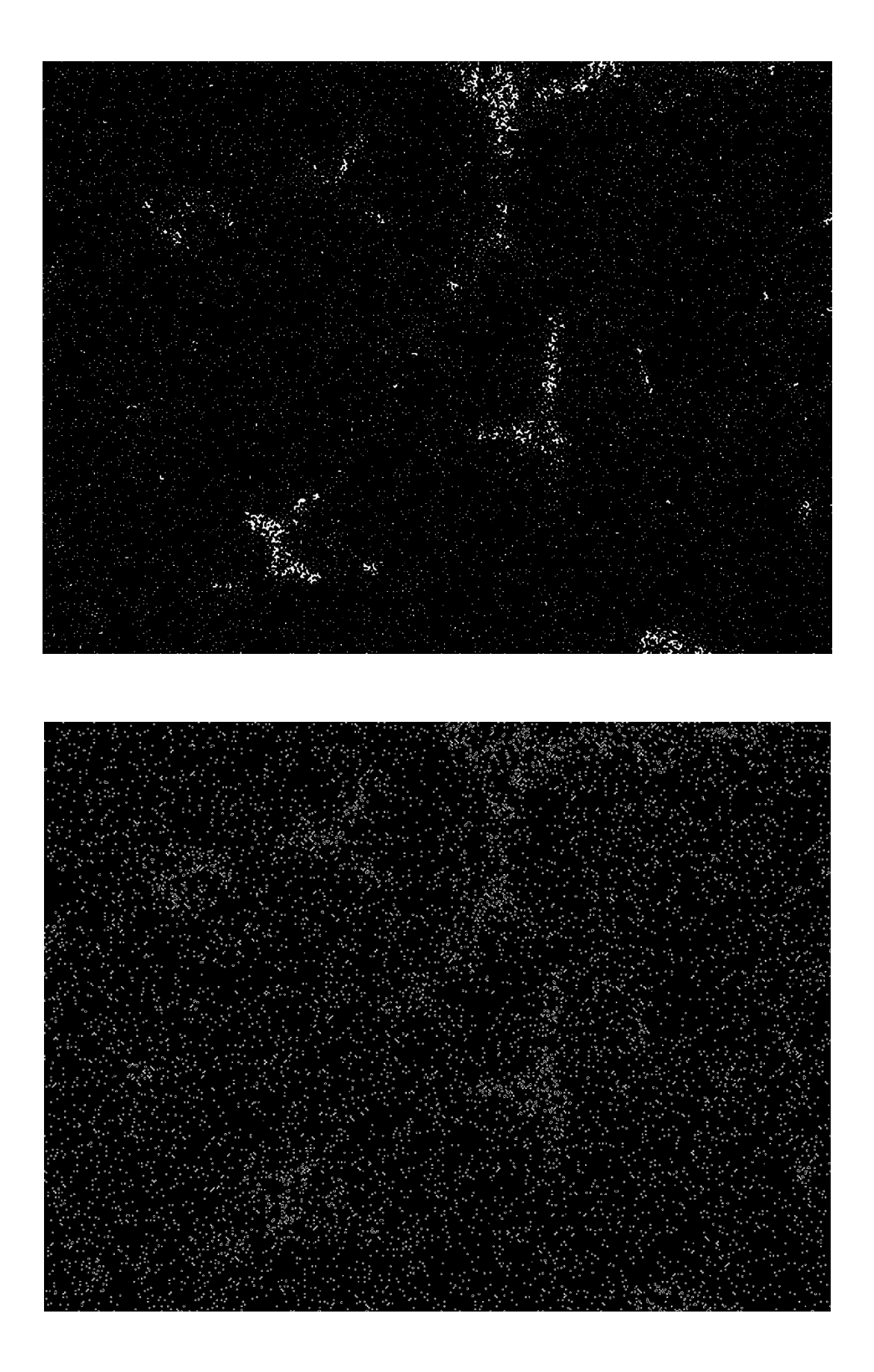

#### 512px 20f 410ss  $\bullet$

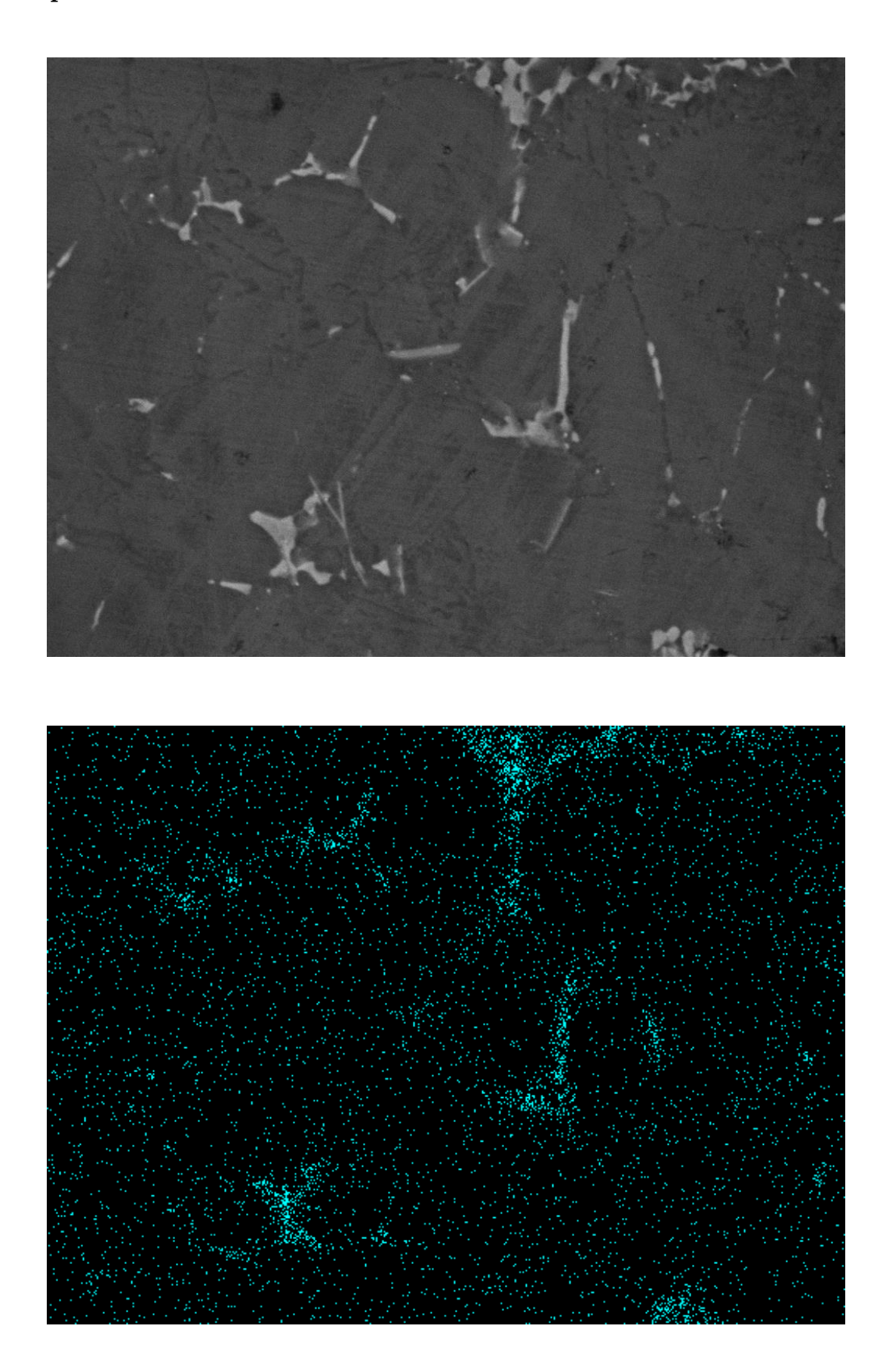

### Soglia dimensionale =  $25 px^2$

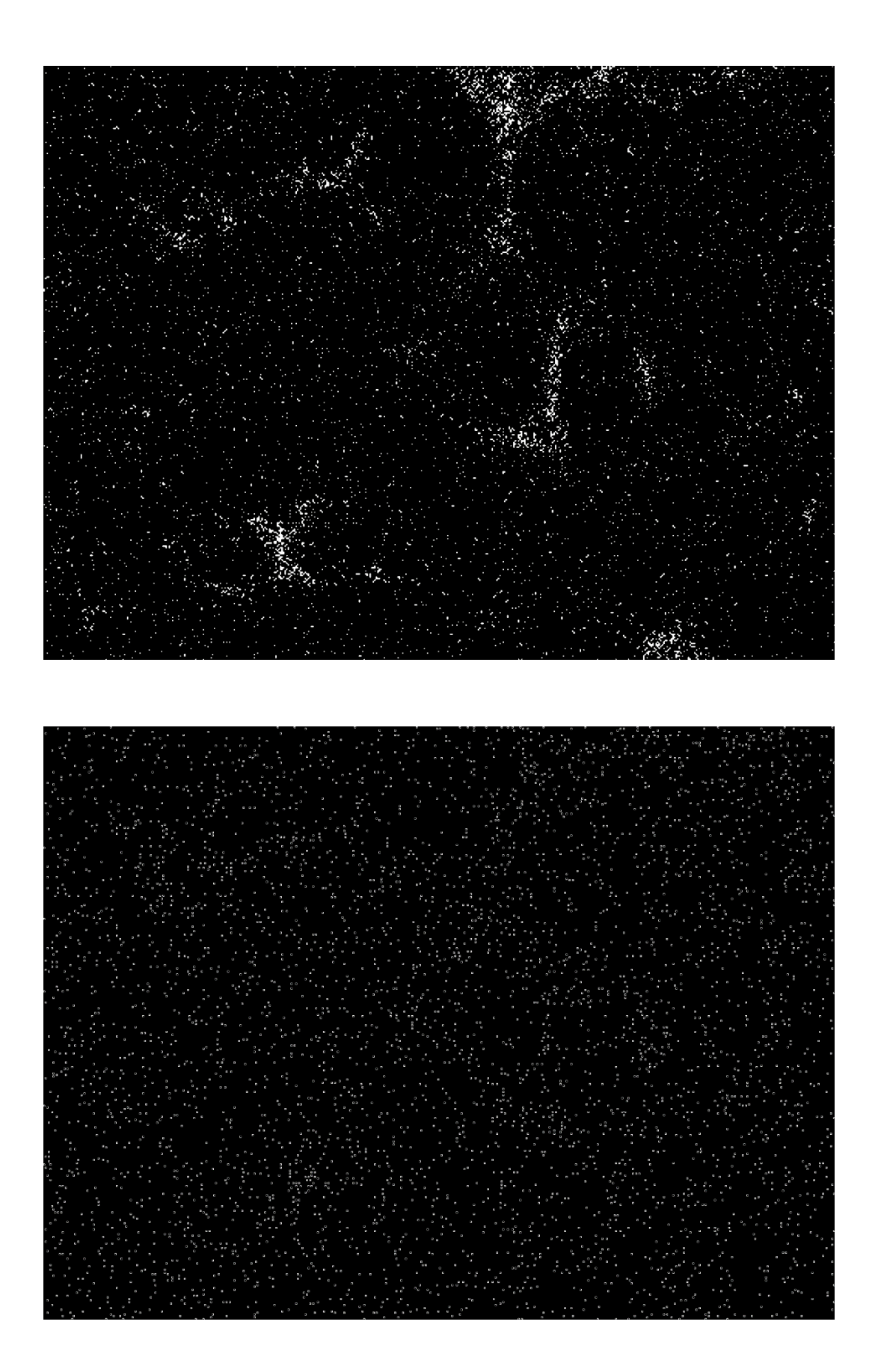

### Soglia dimensionale =  $50 \text{ px}^2$

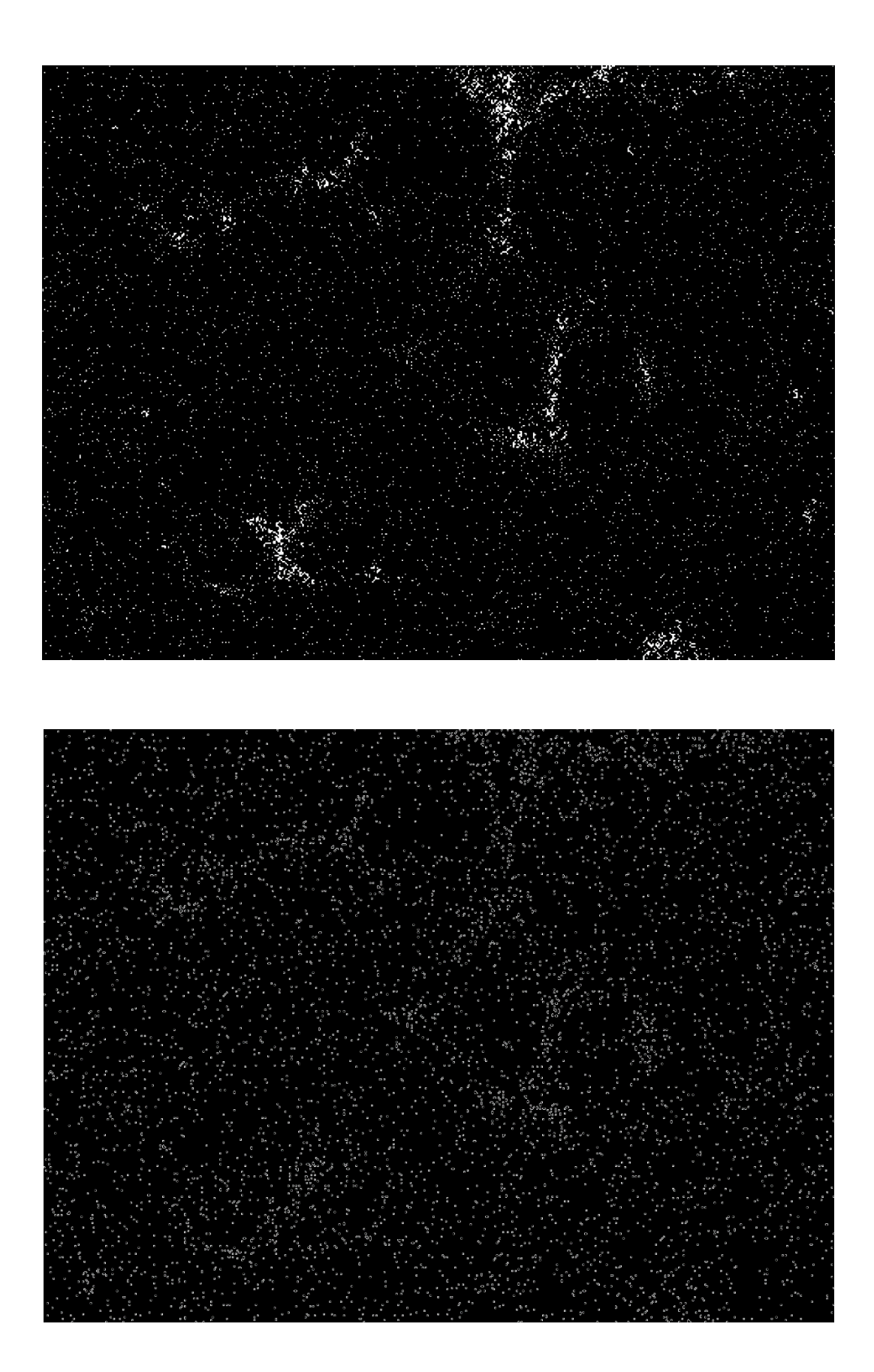

## 14.3. Analisi dell'immagine: metodo finale

• Campione "O"

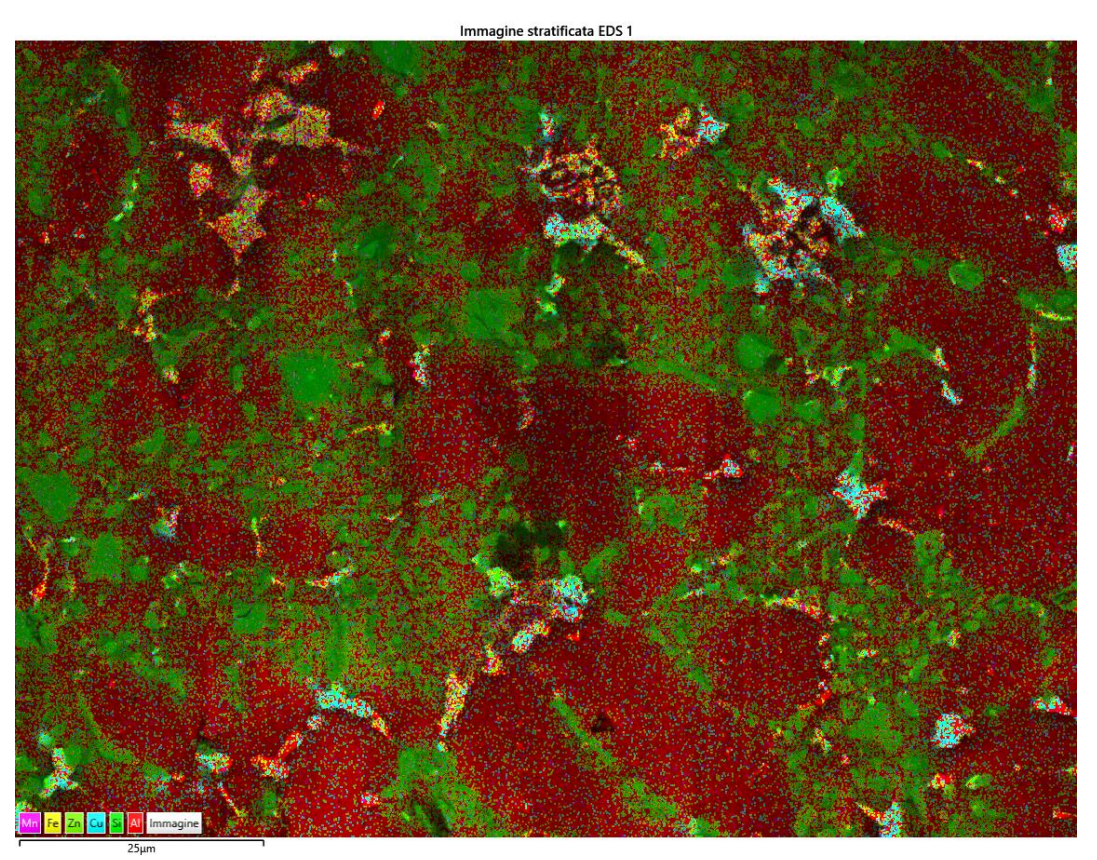

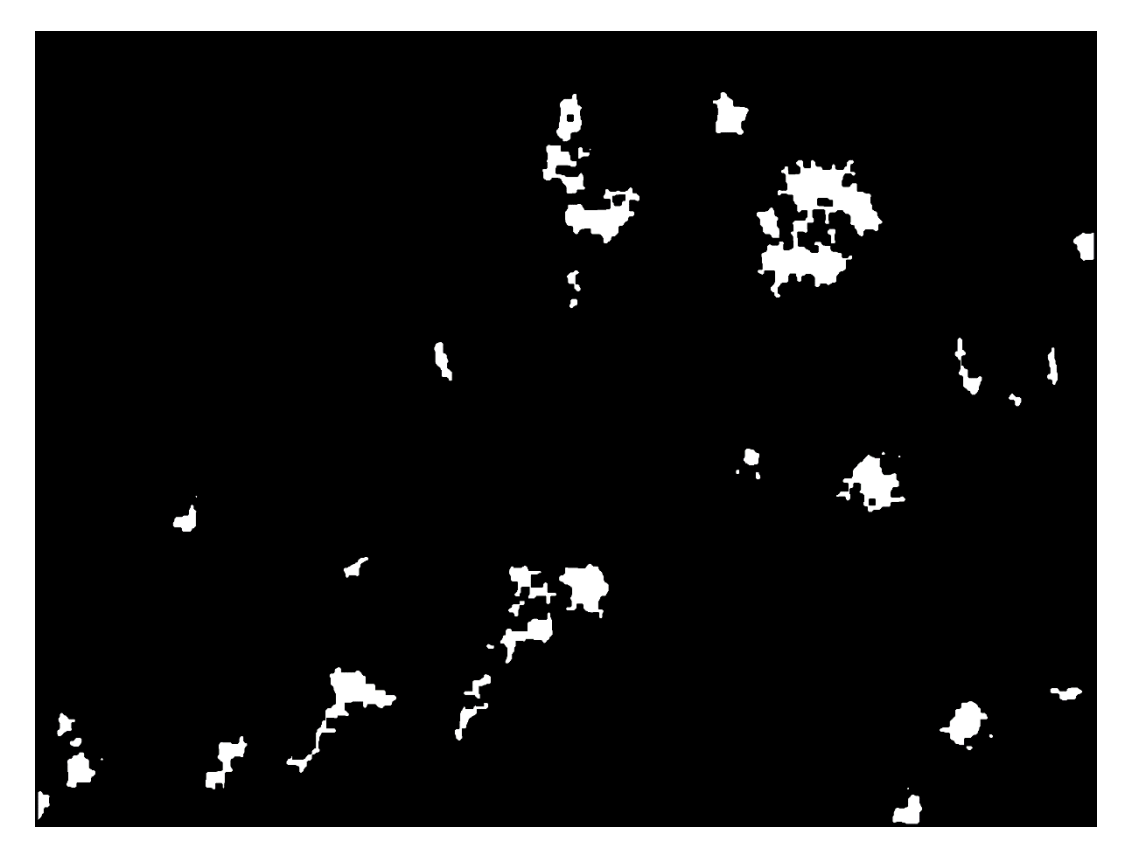

 $\mathbf{1}$ 

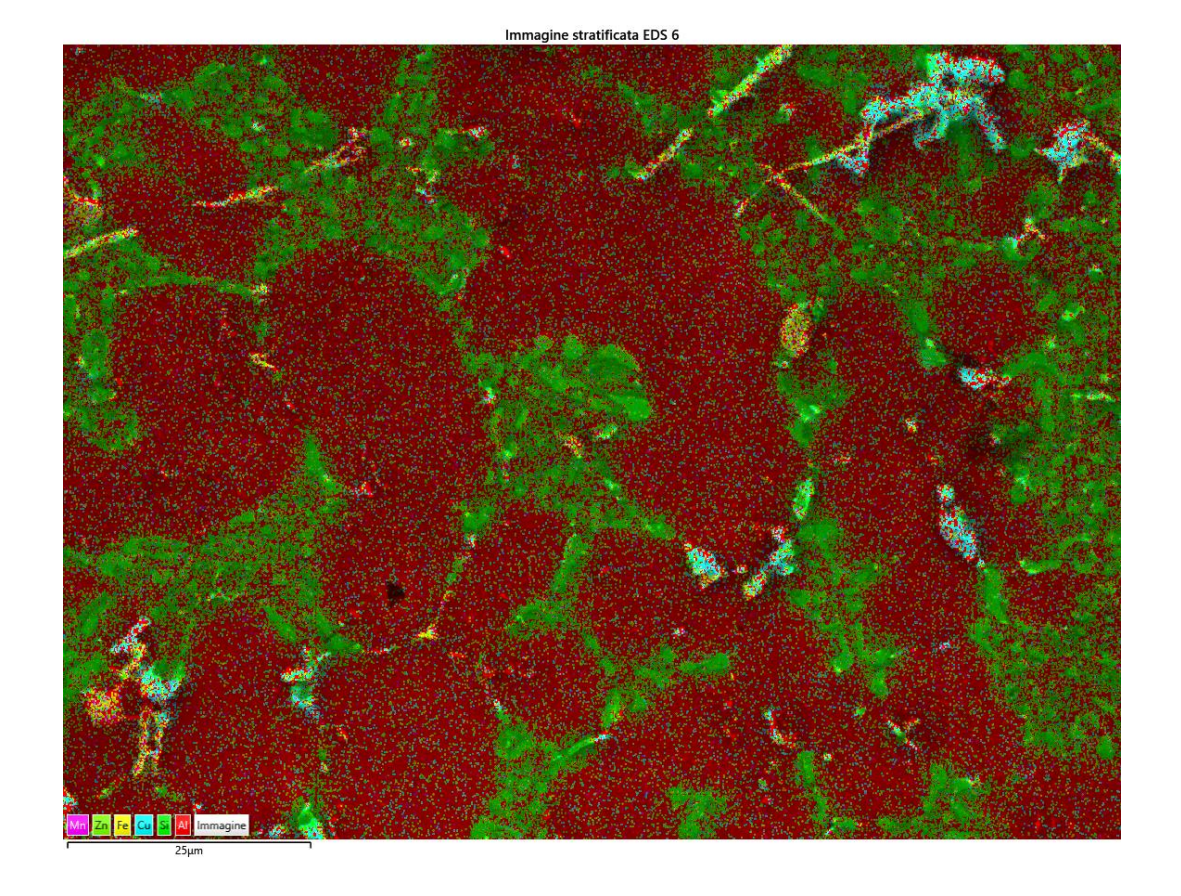

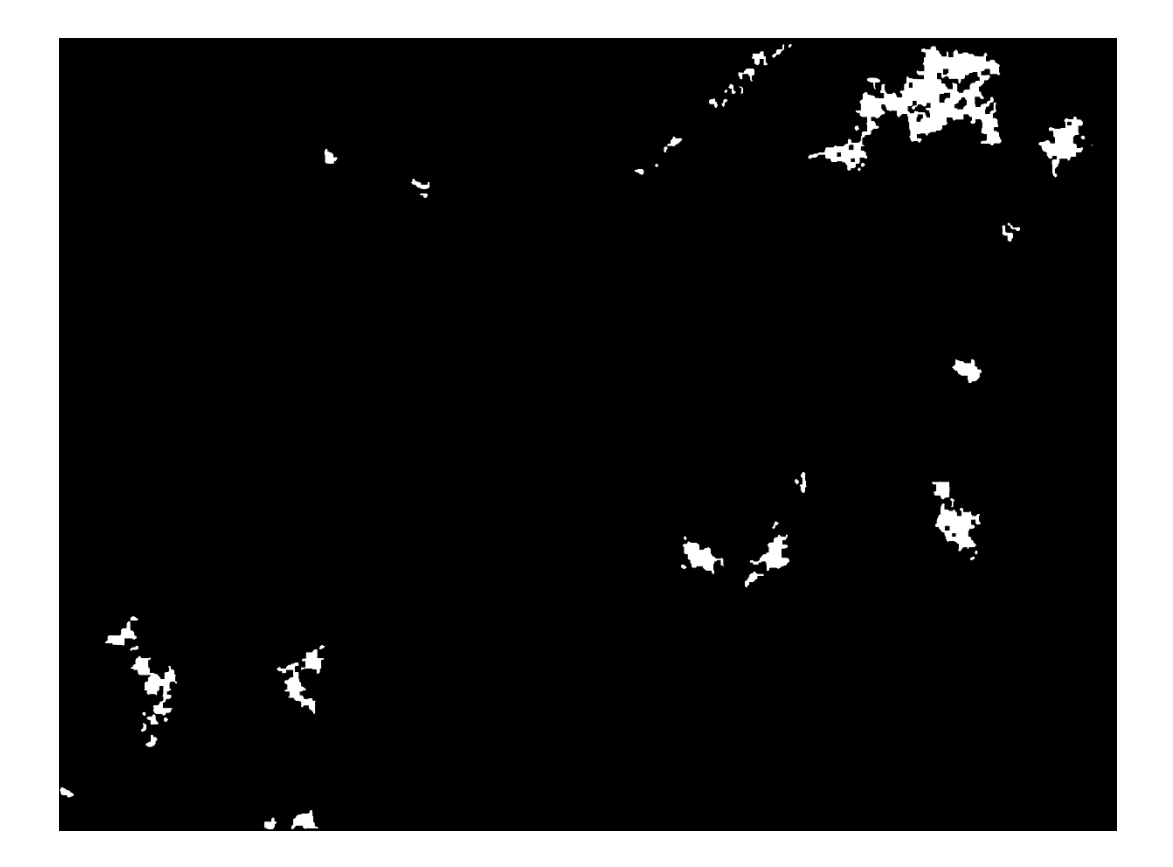

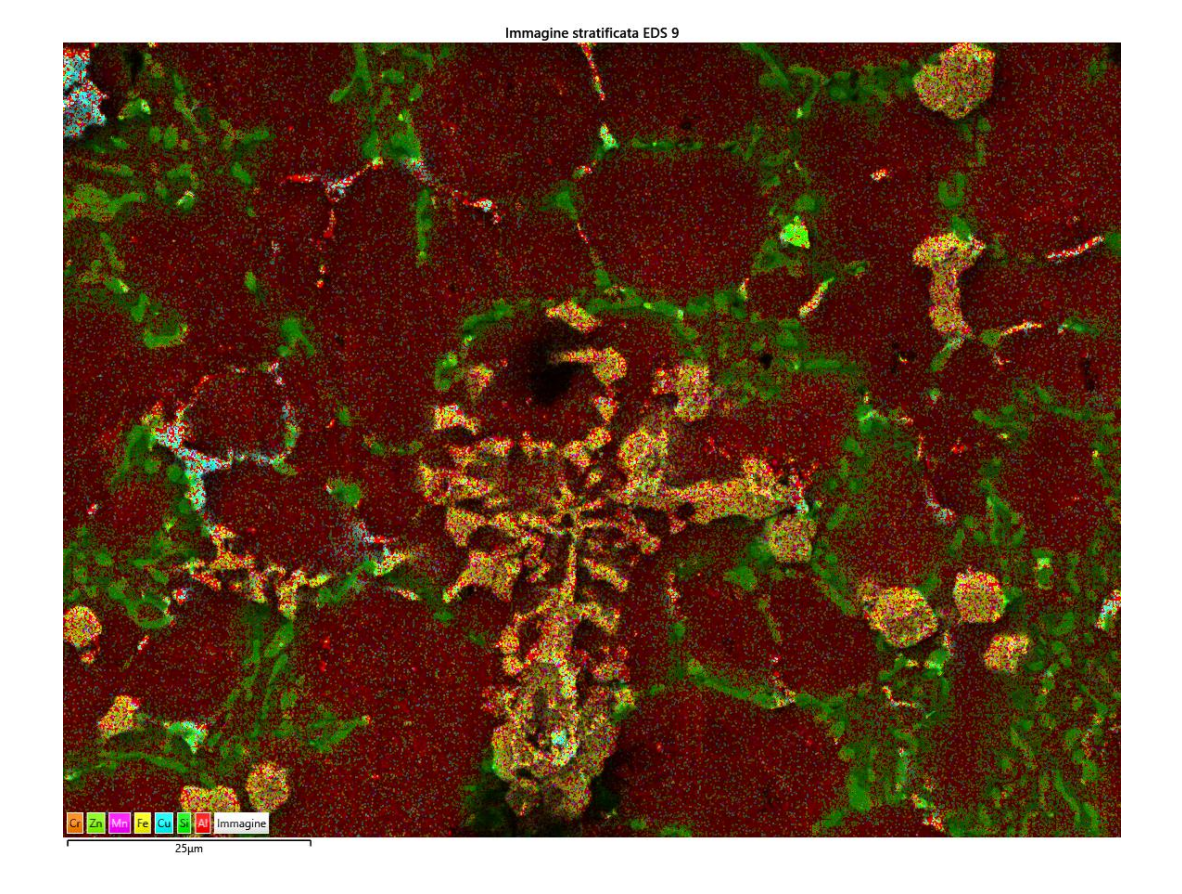

 $\overline{\mathbf{3}}$ 

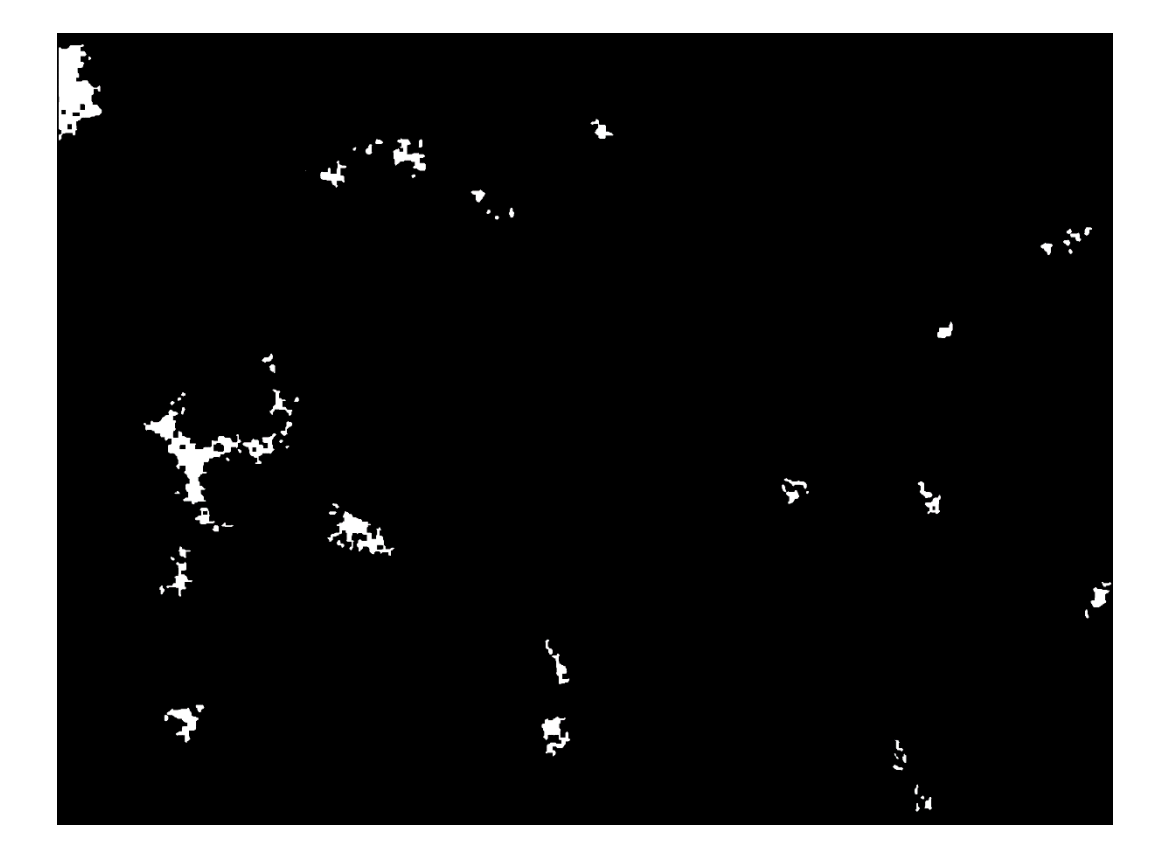

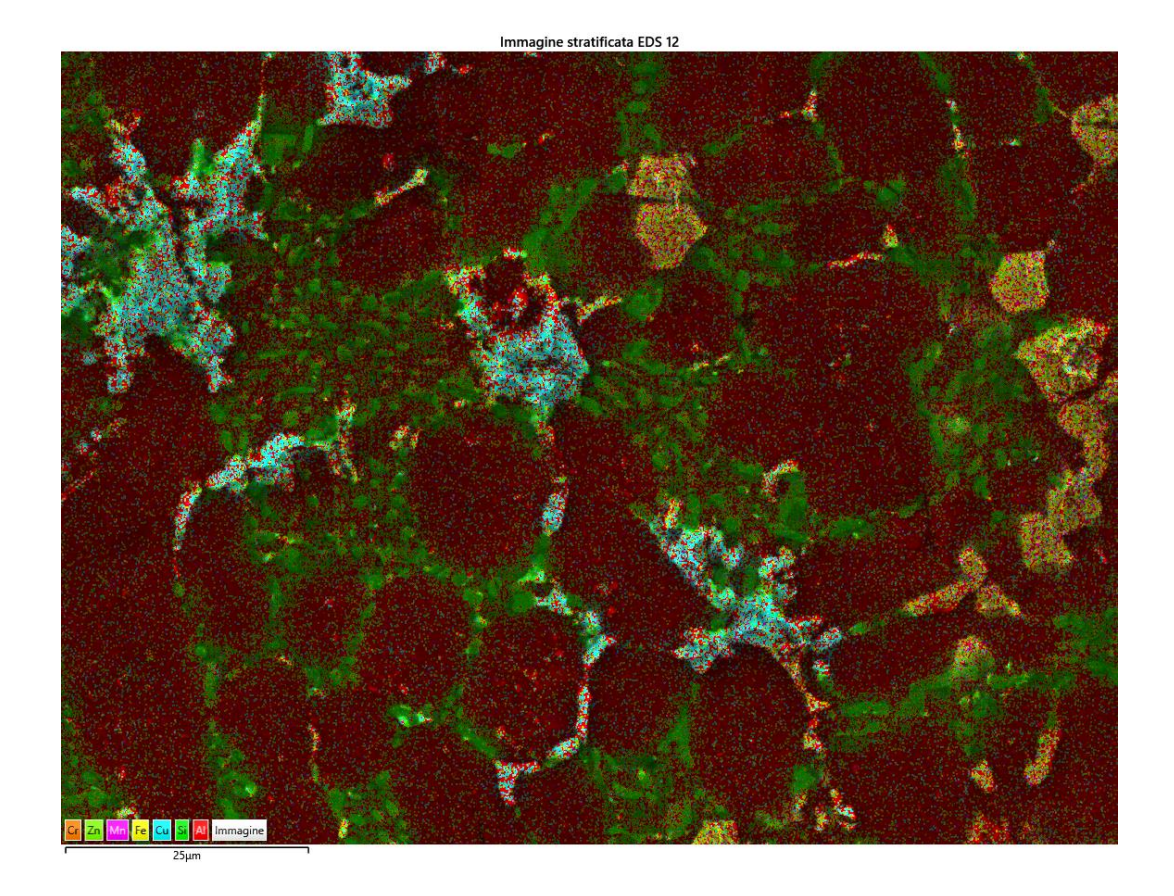

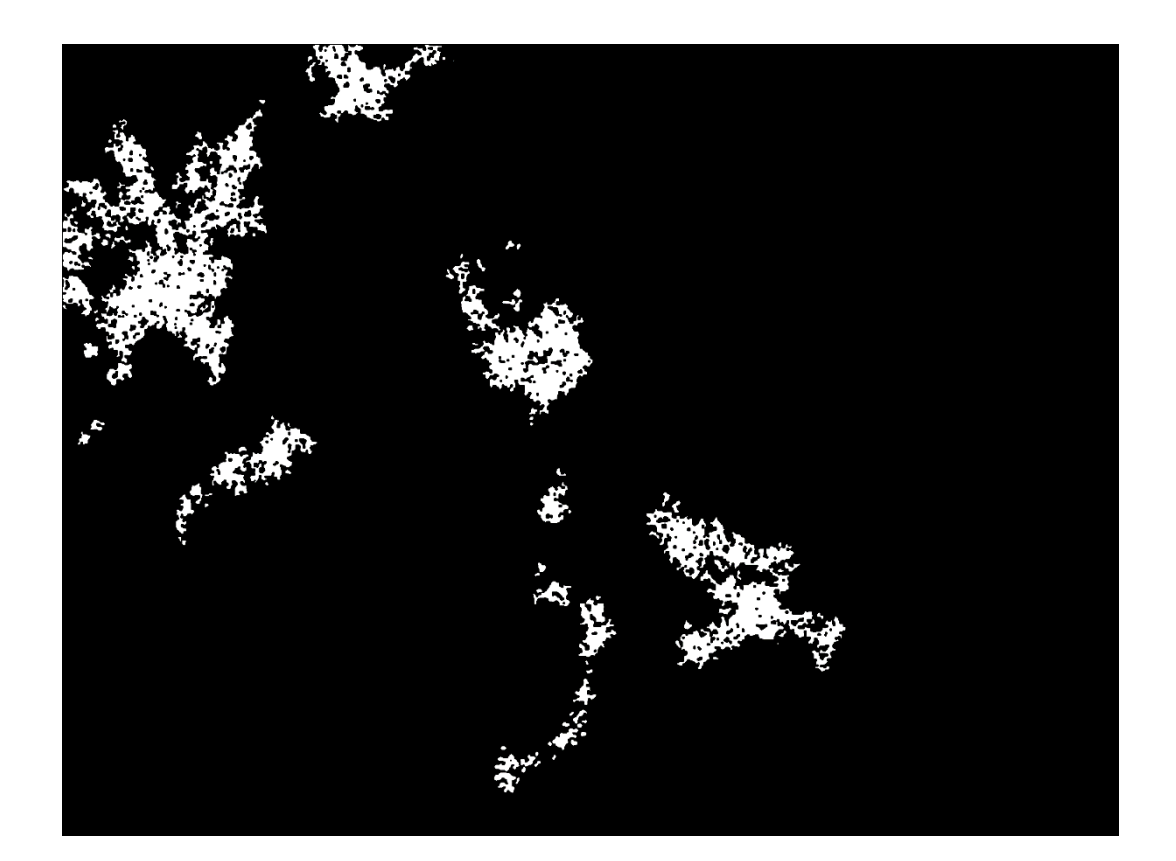

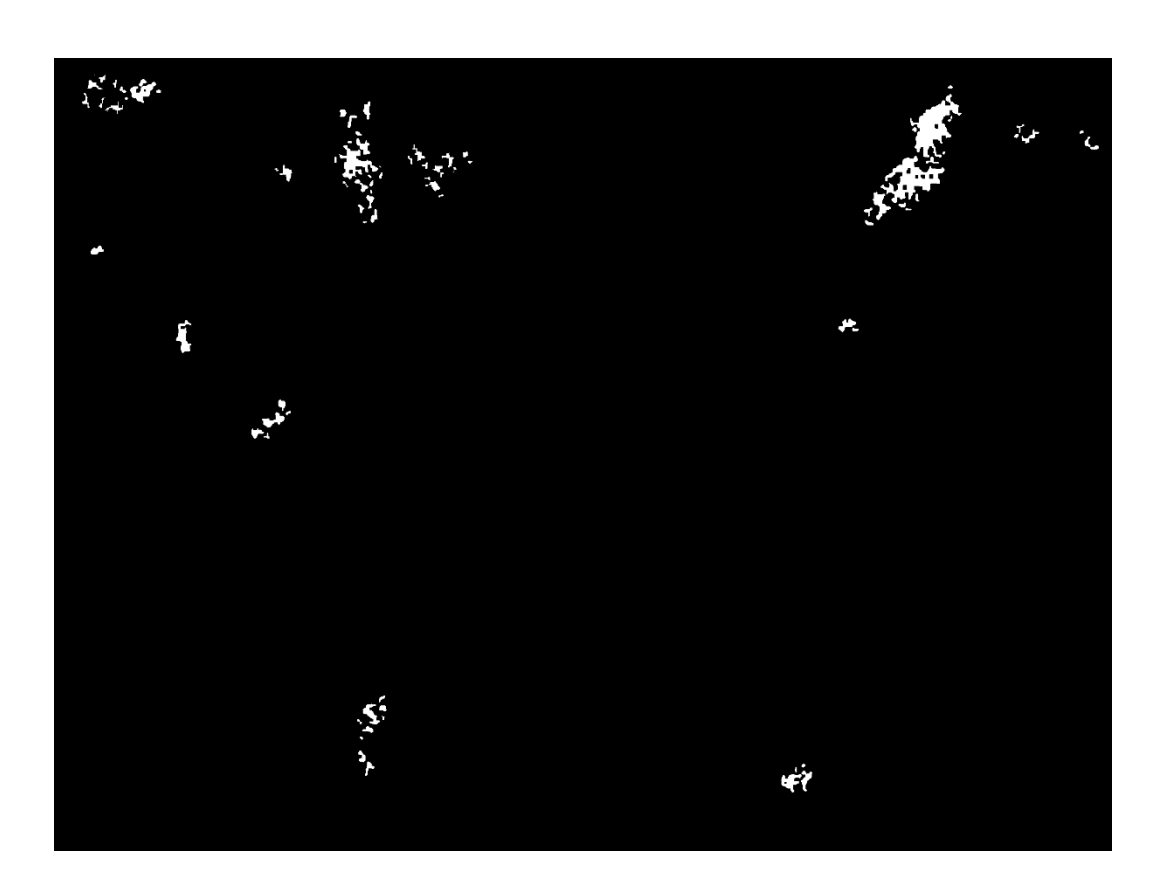

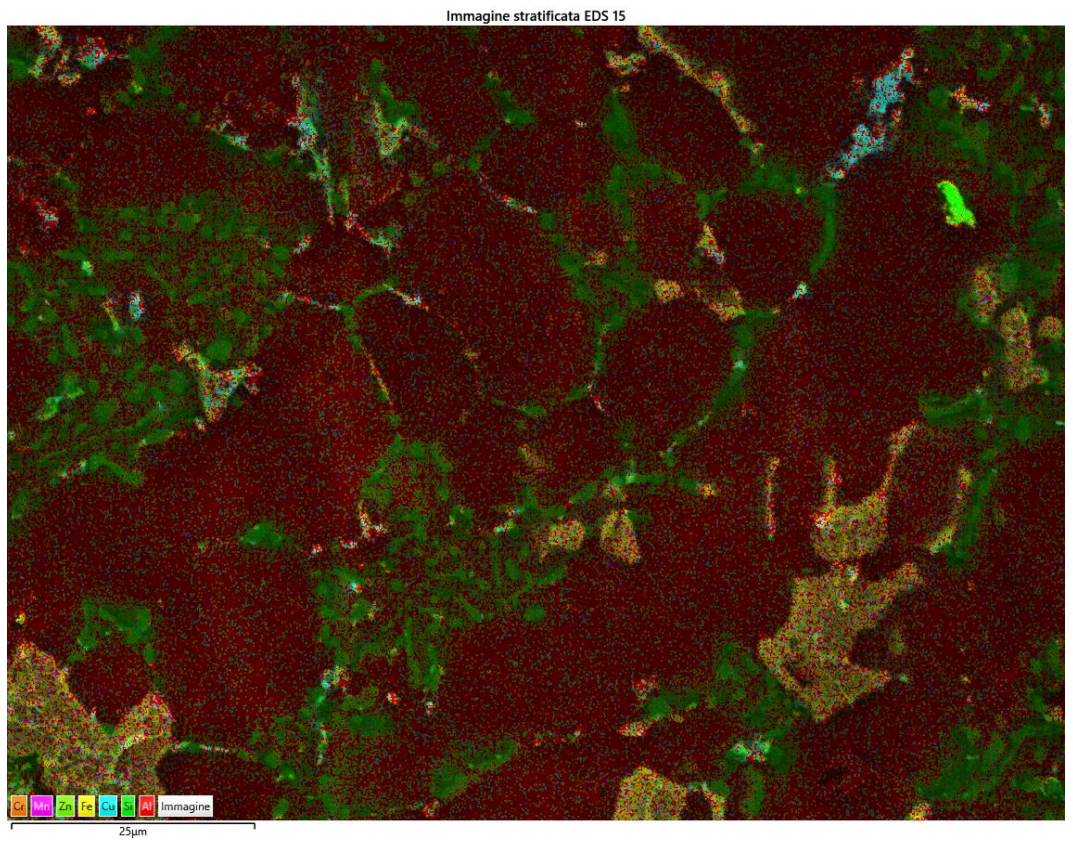

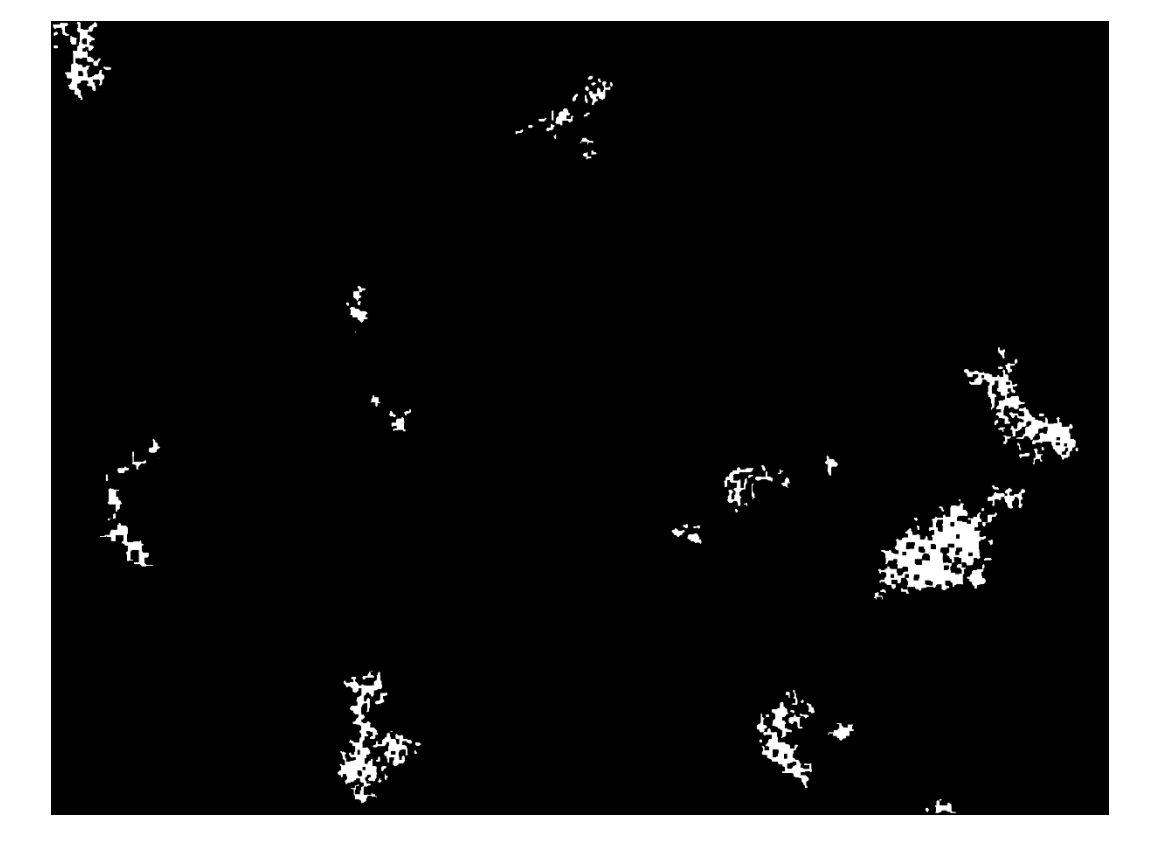

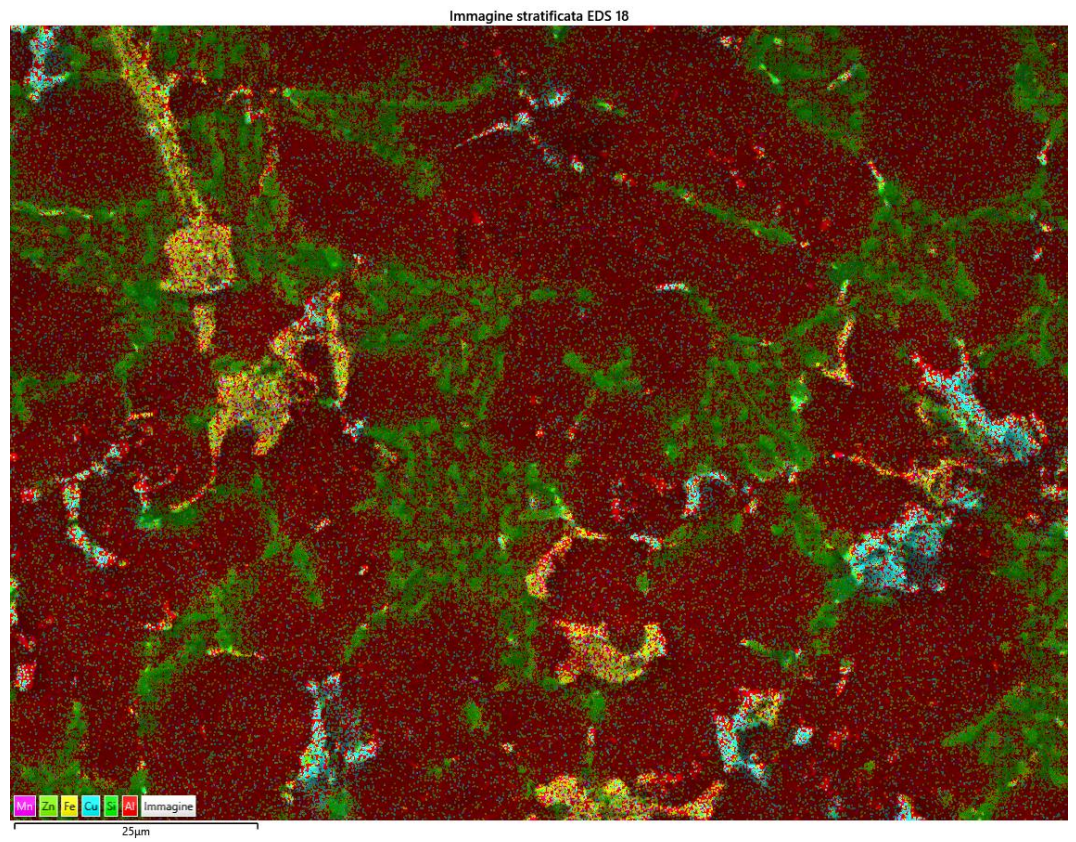

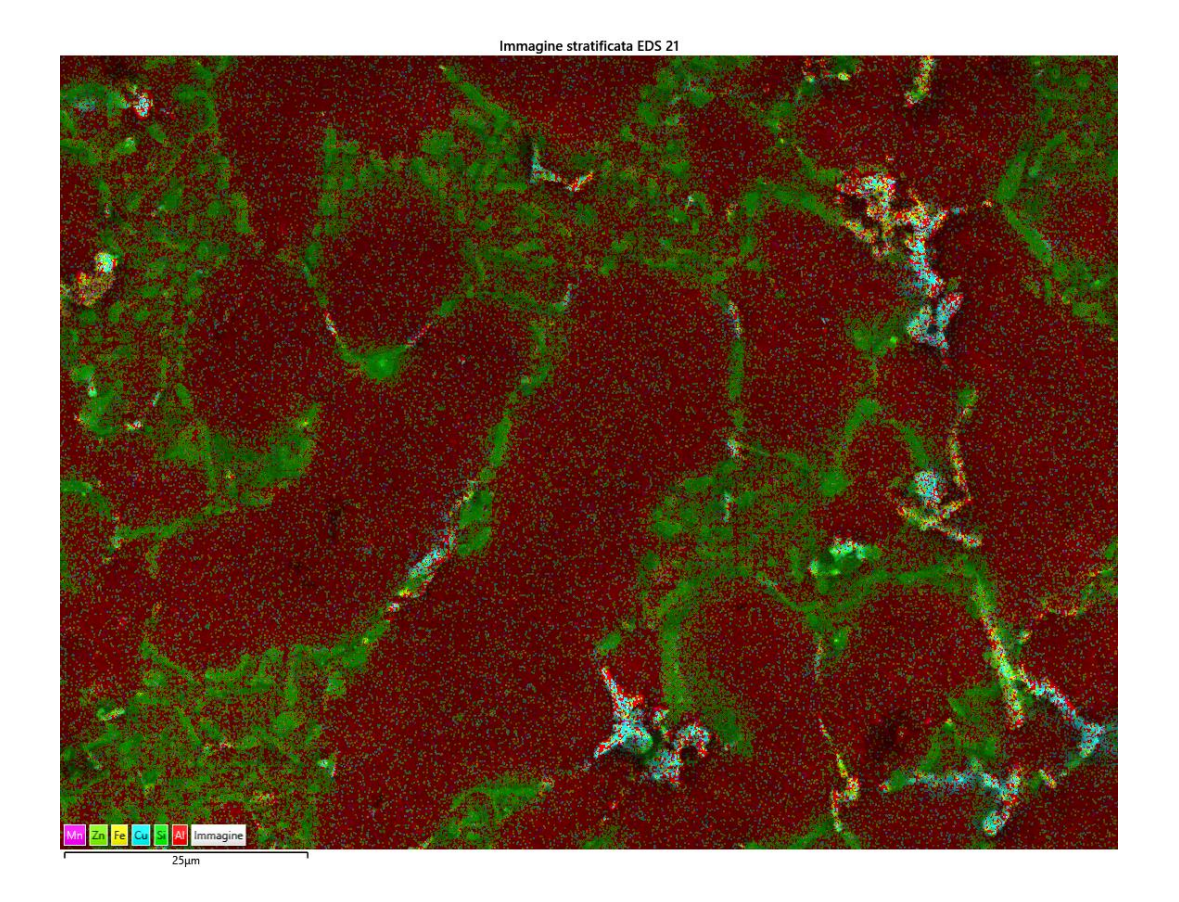

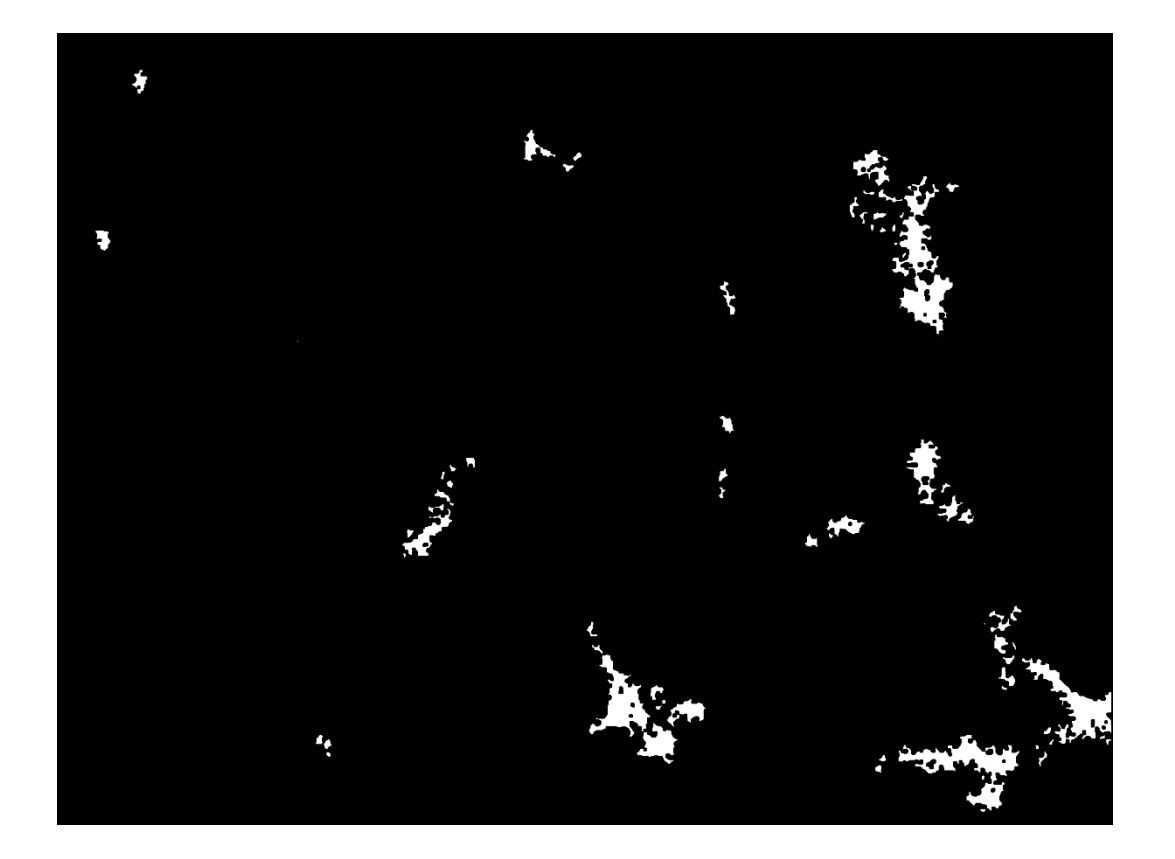

 $\overline{7}$ 

T480,t90  $\bullet$ 

 $\mathbf{1}$ 

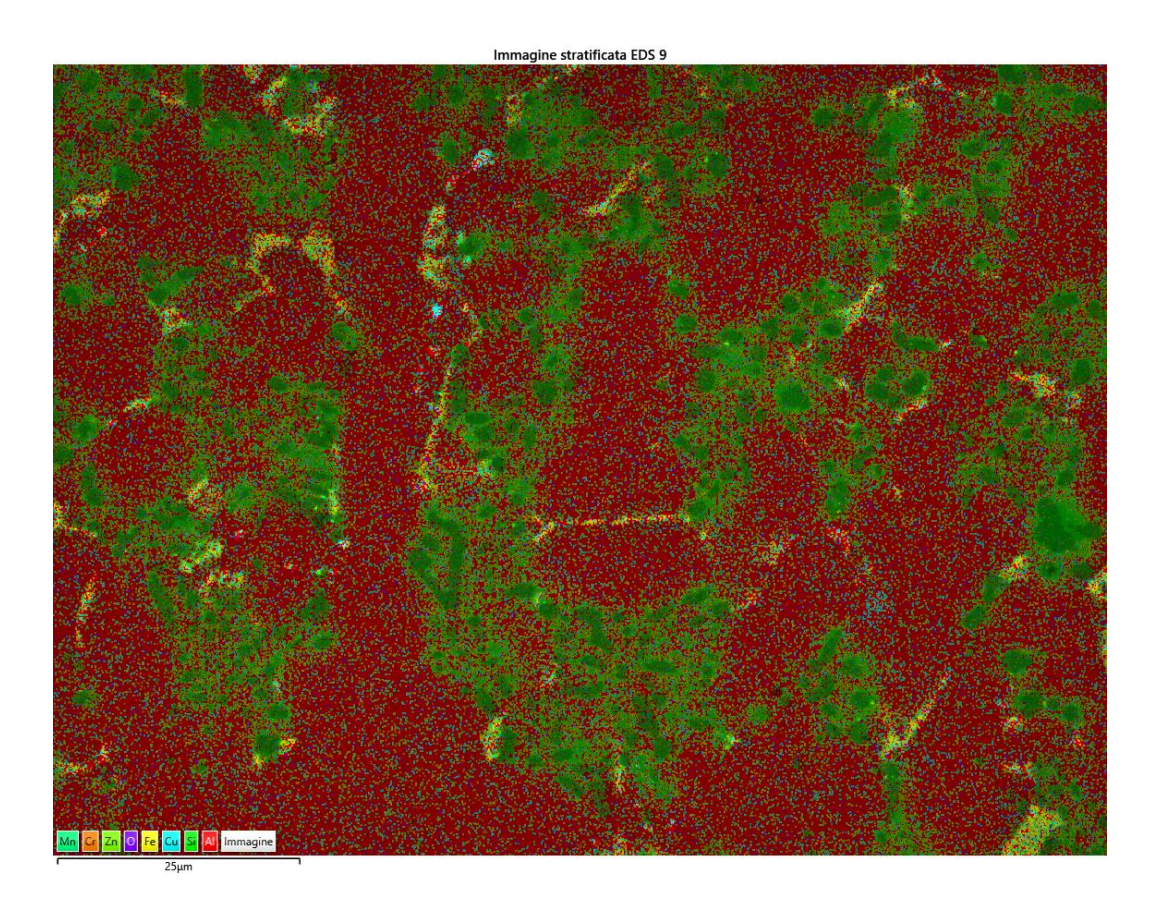

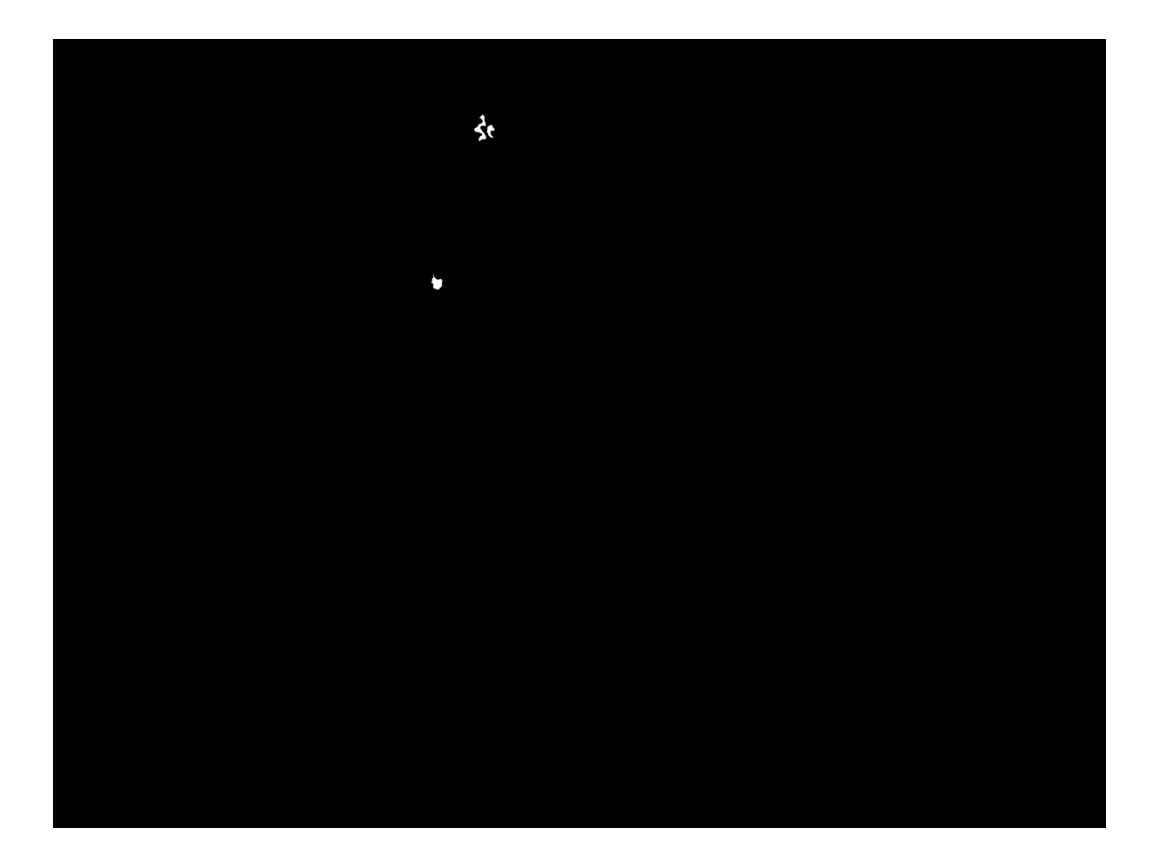

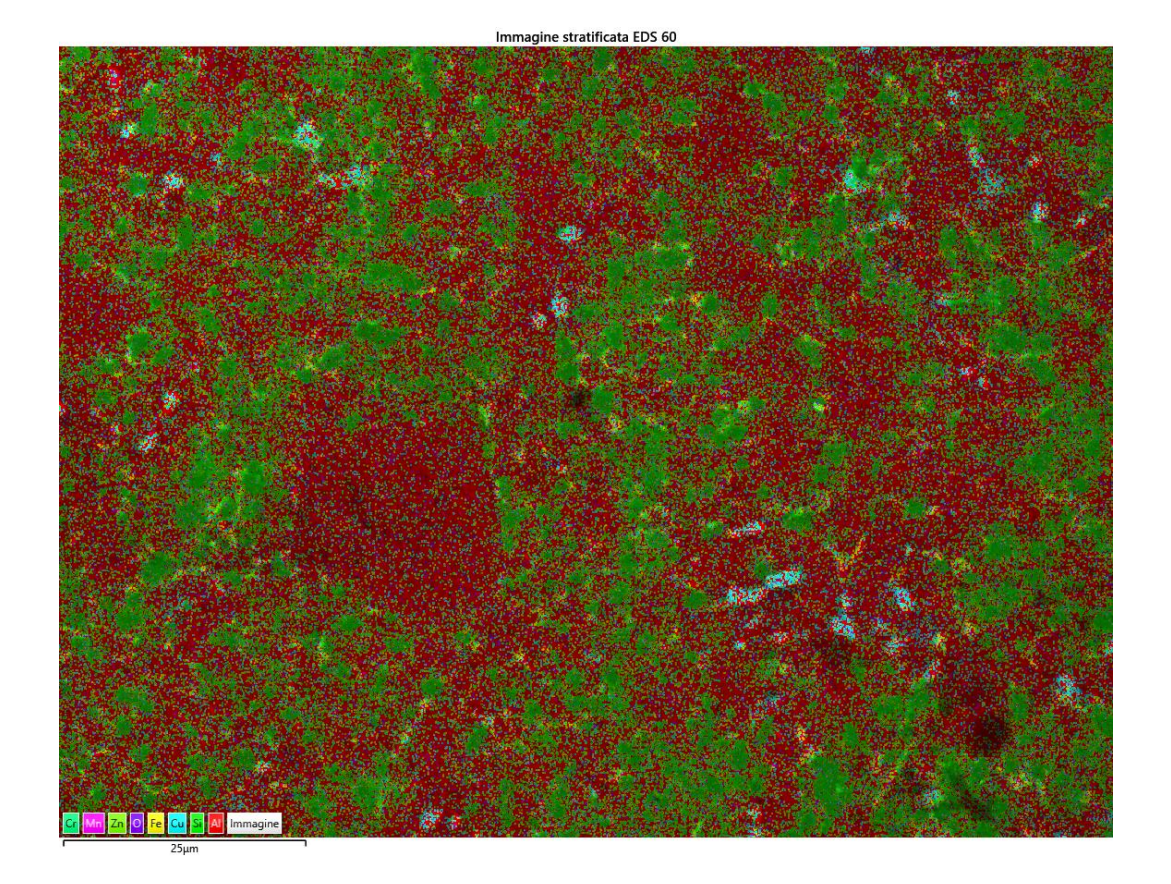

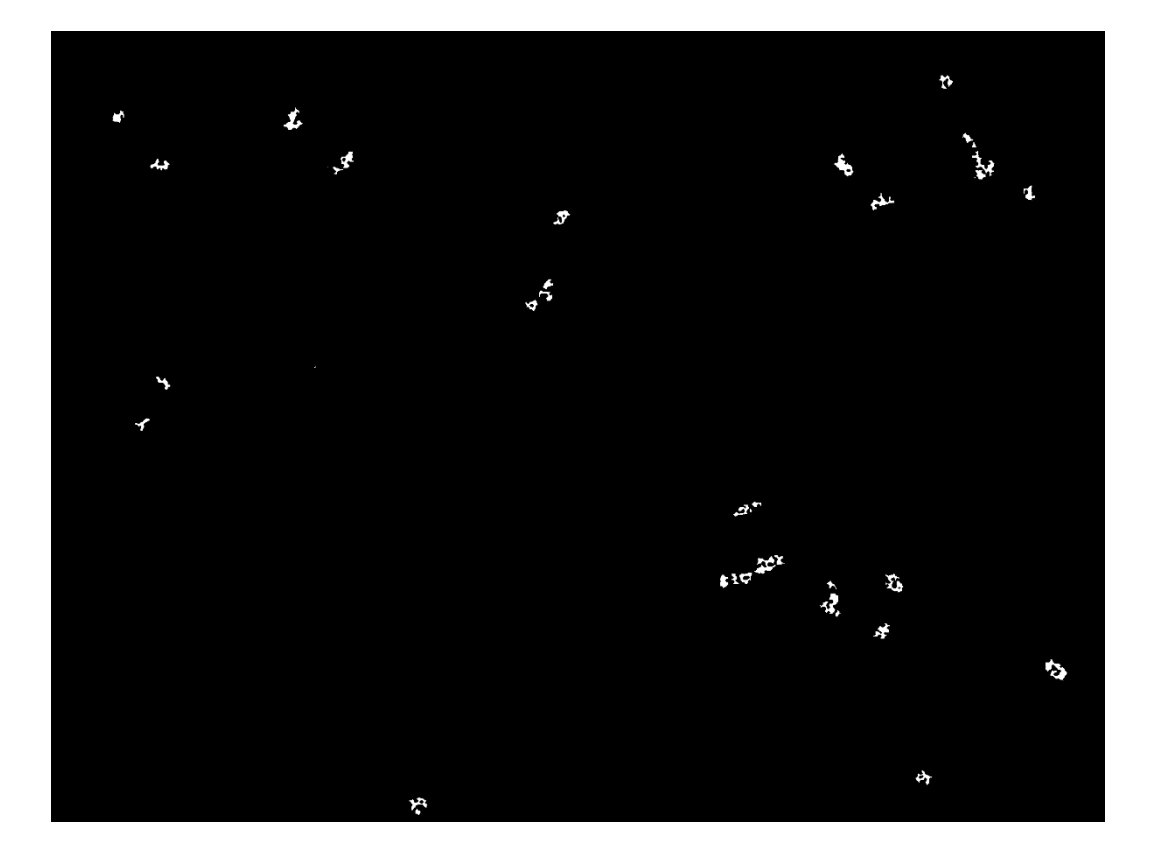

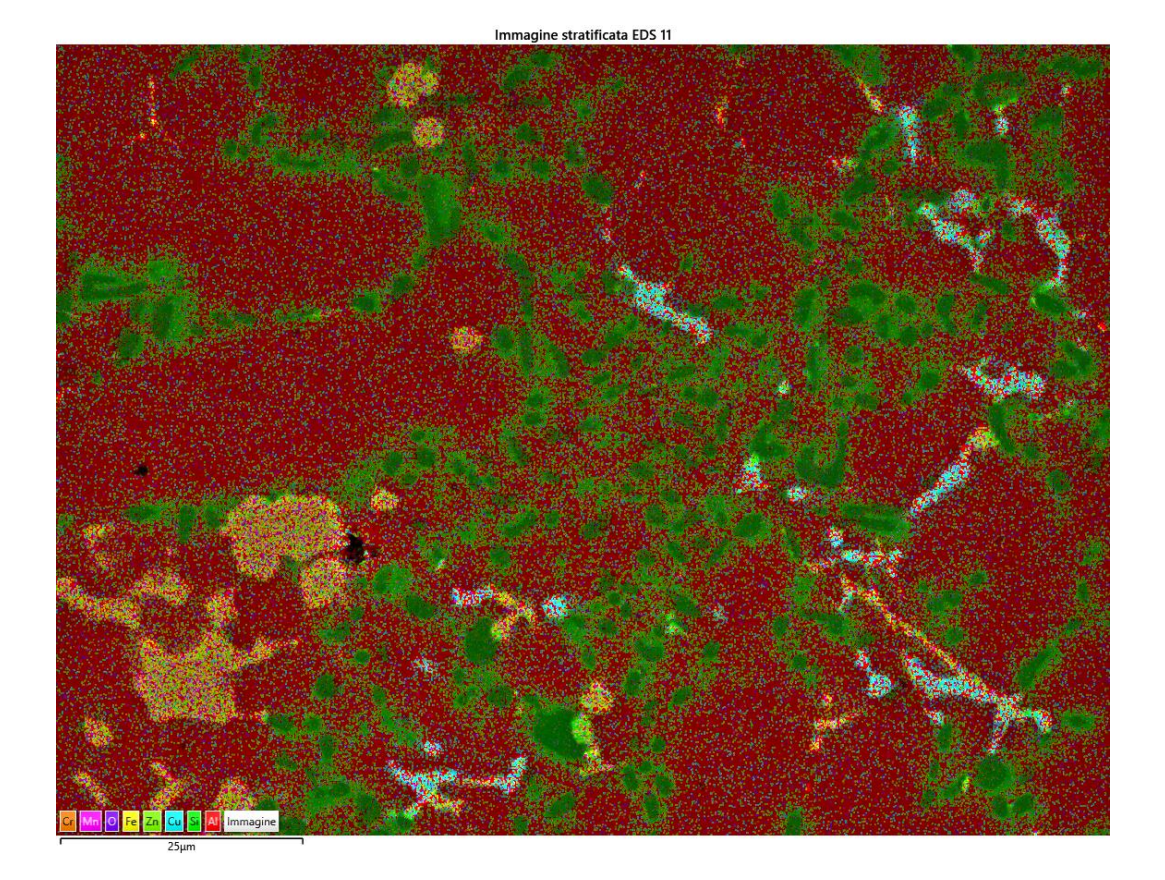

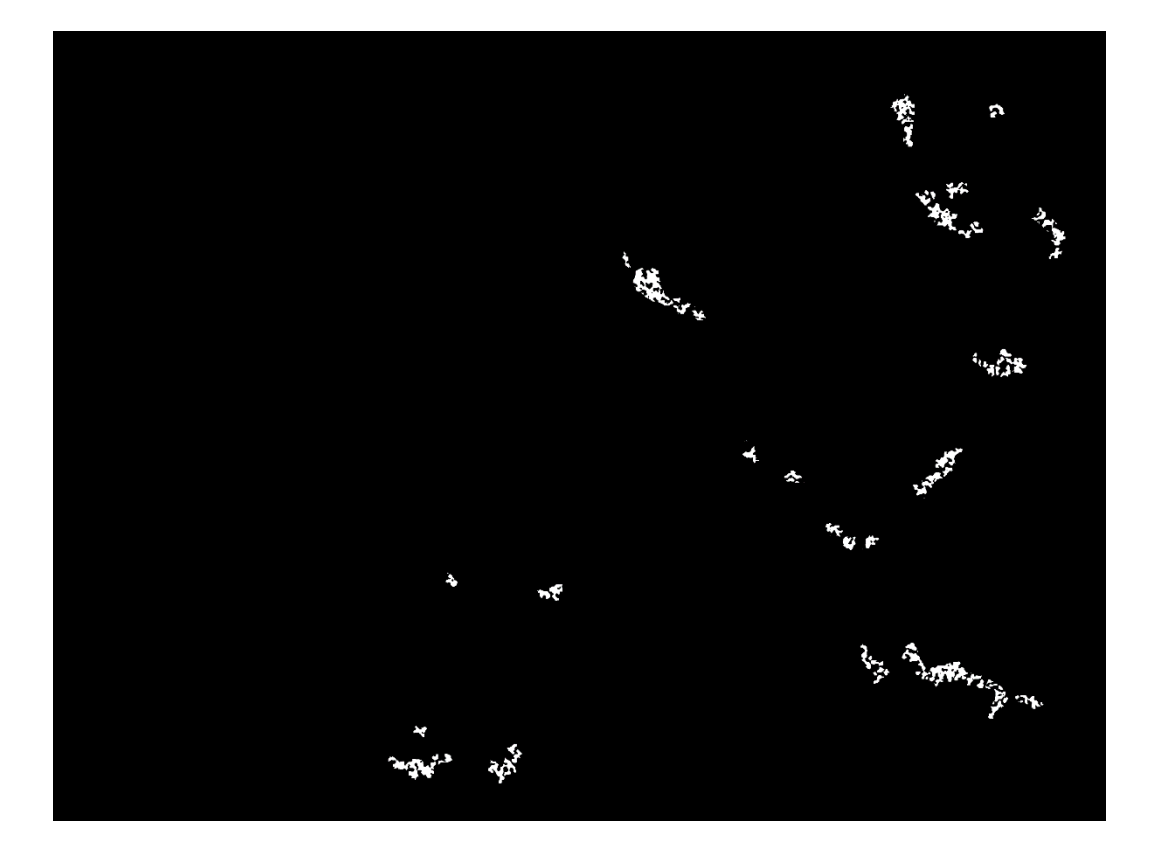

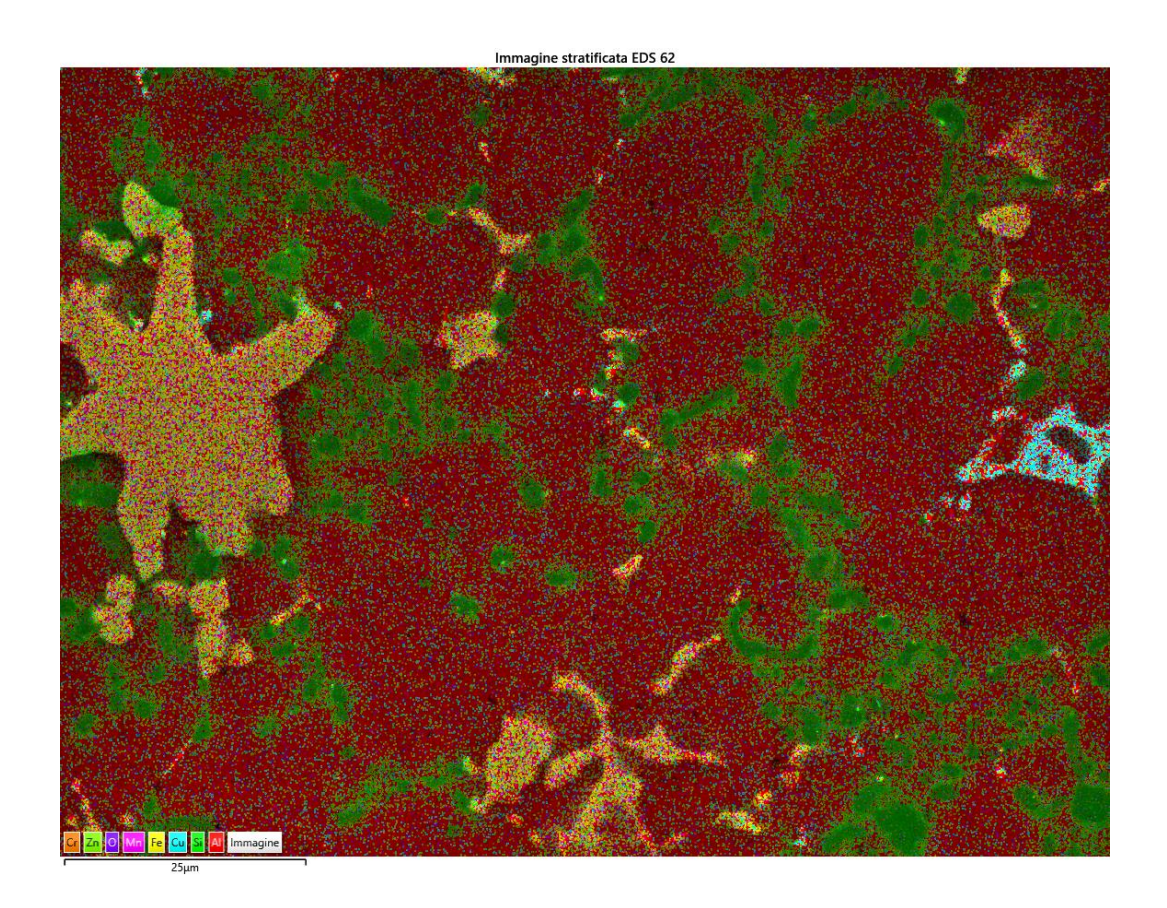

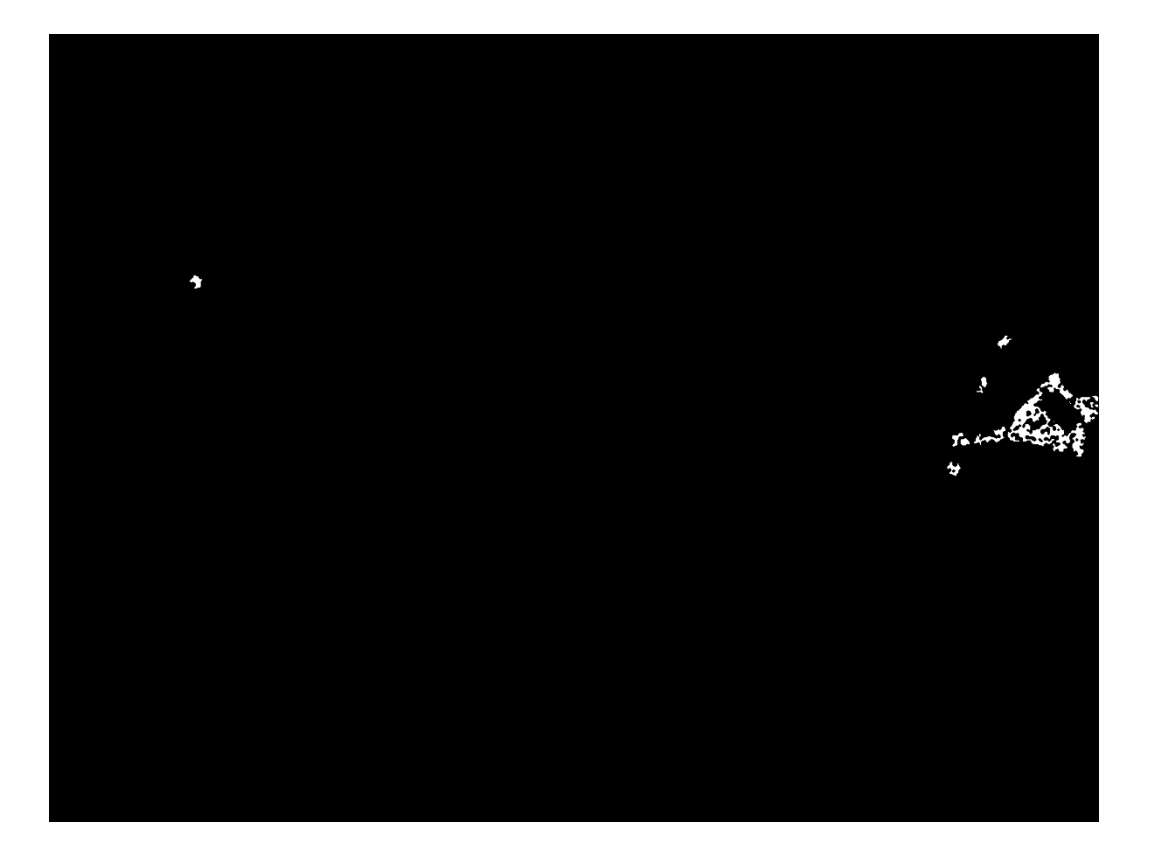

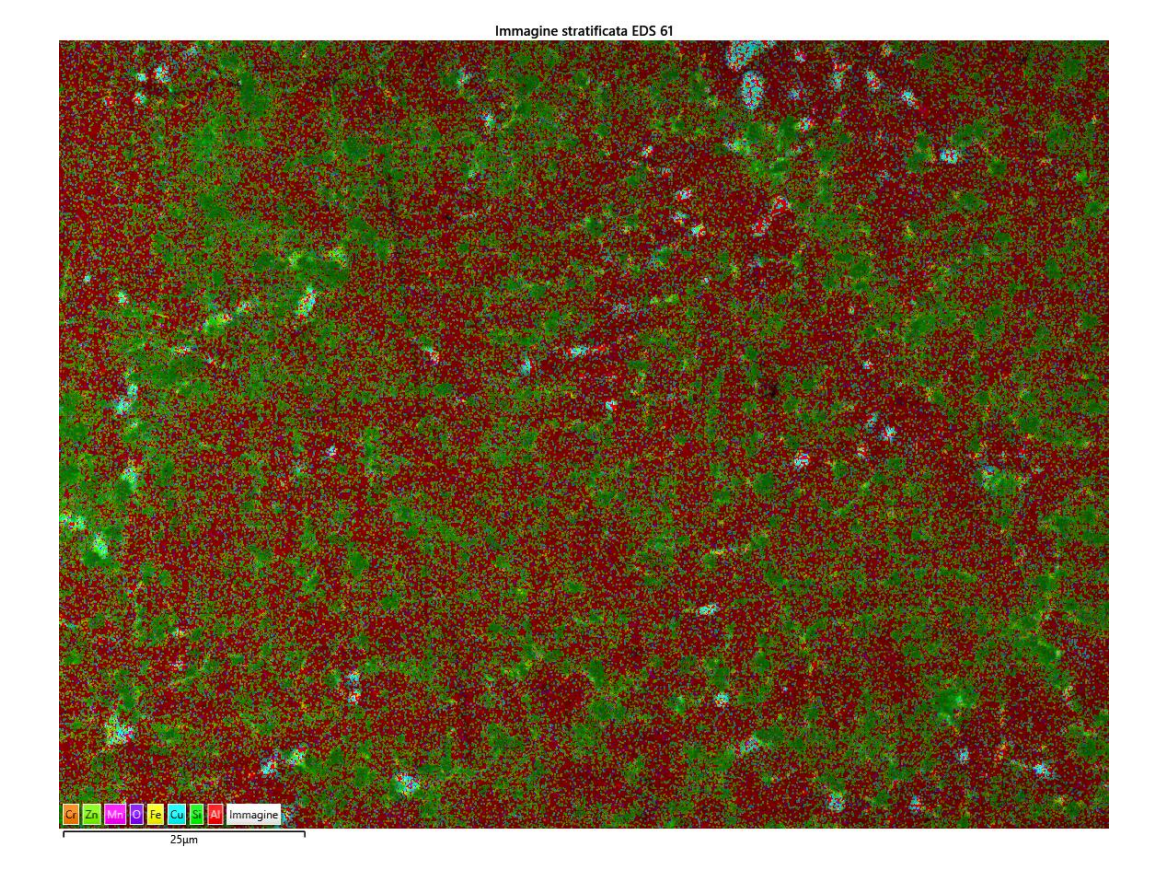

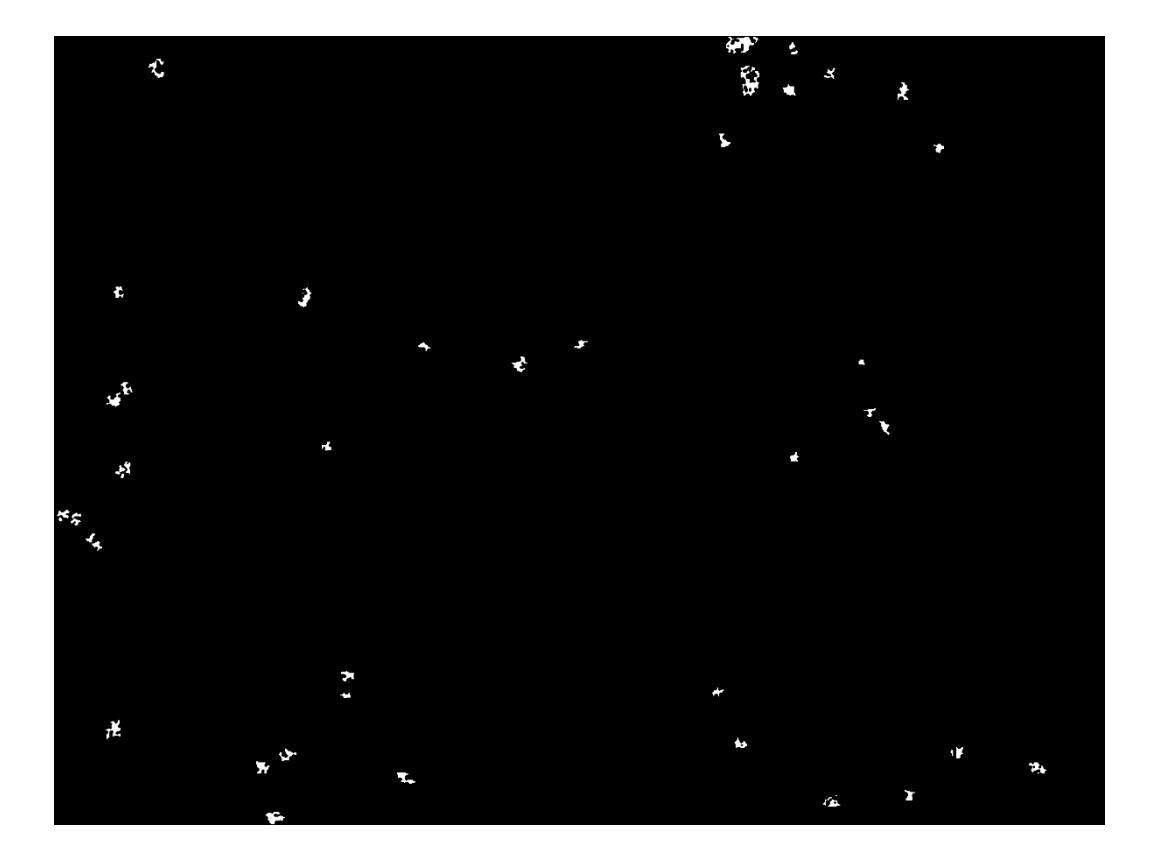

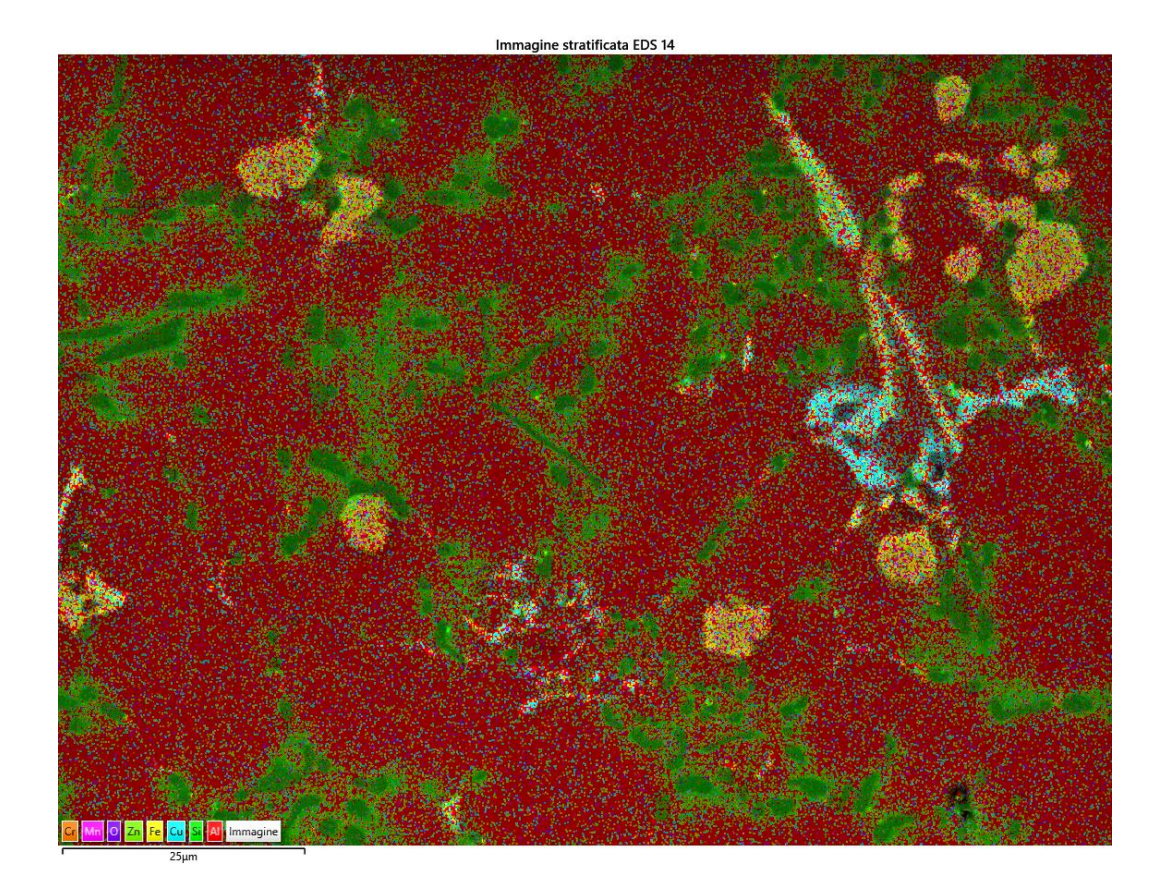

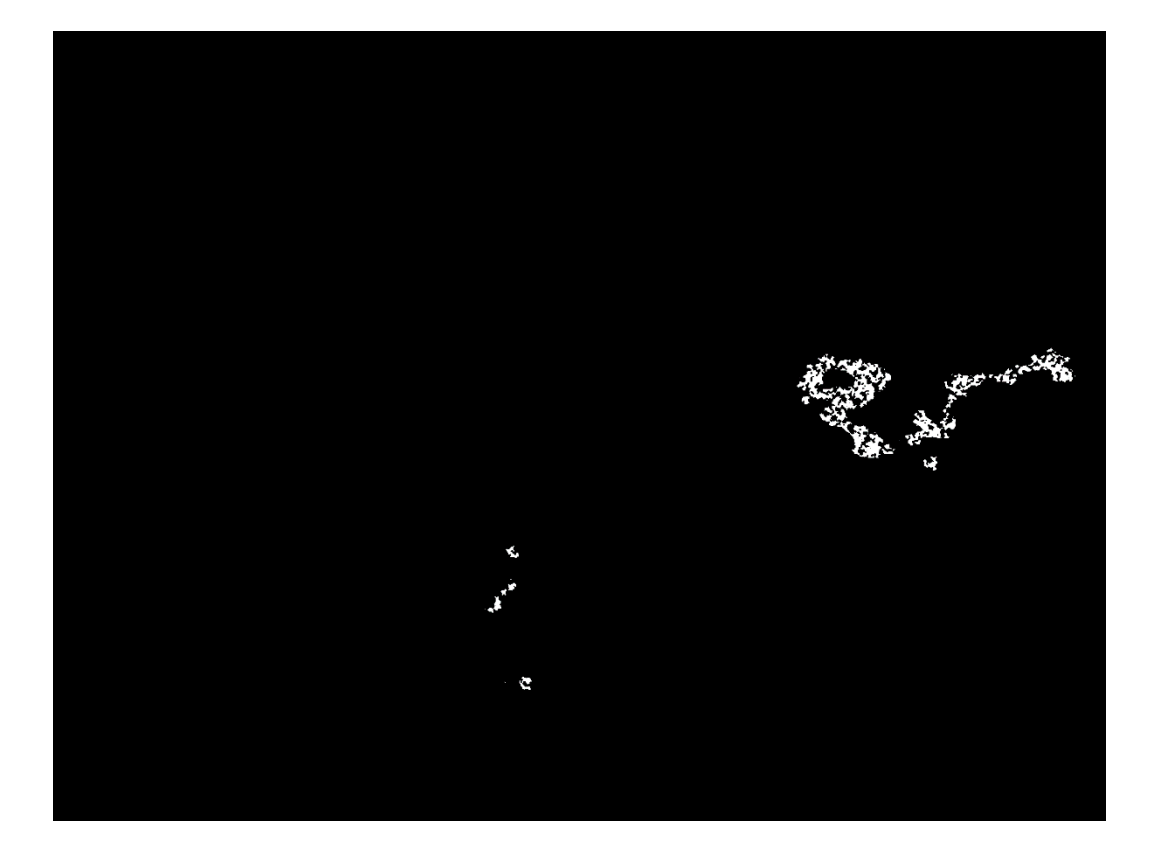

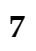

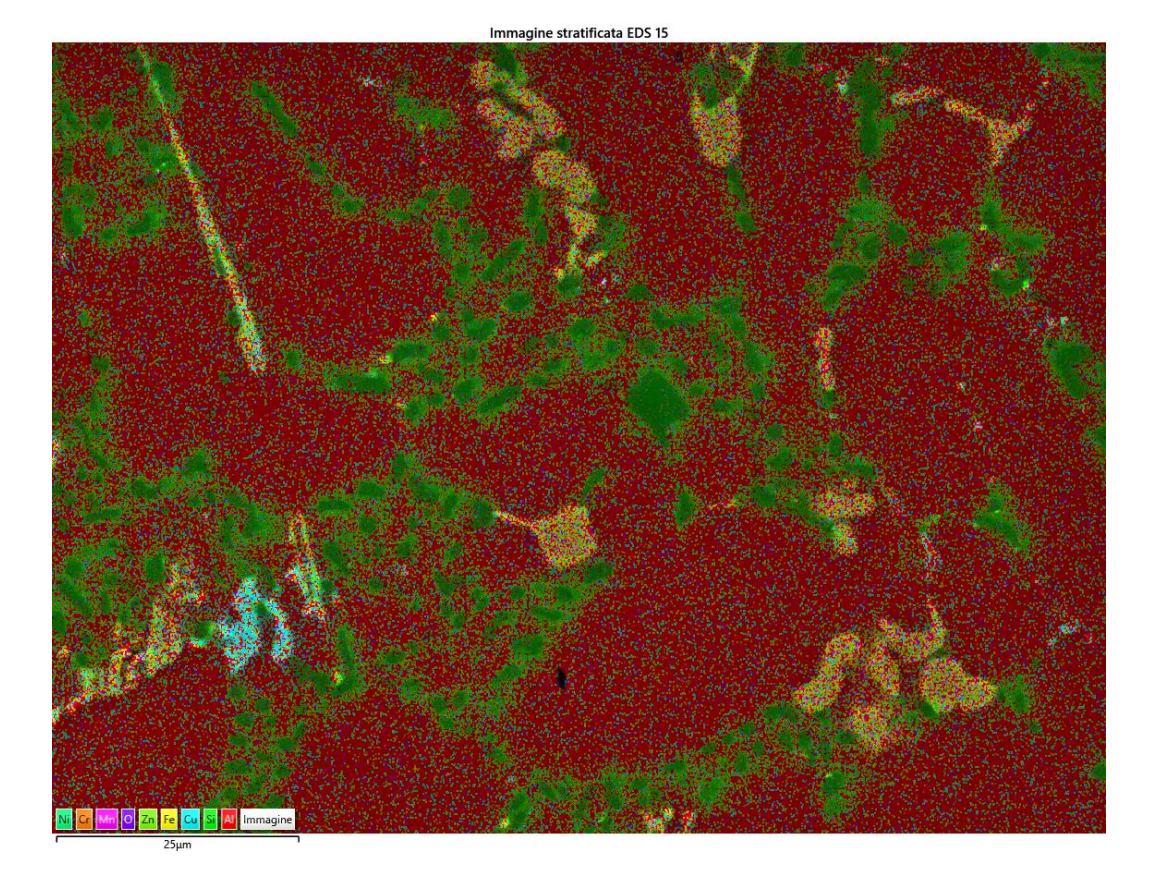

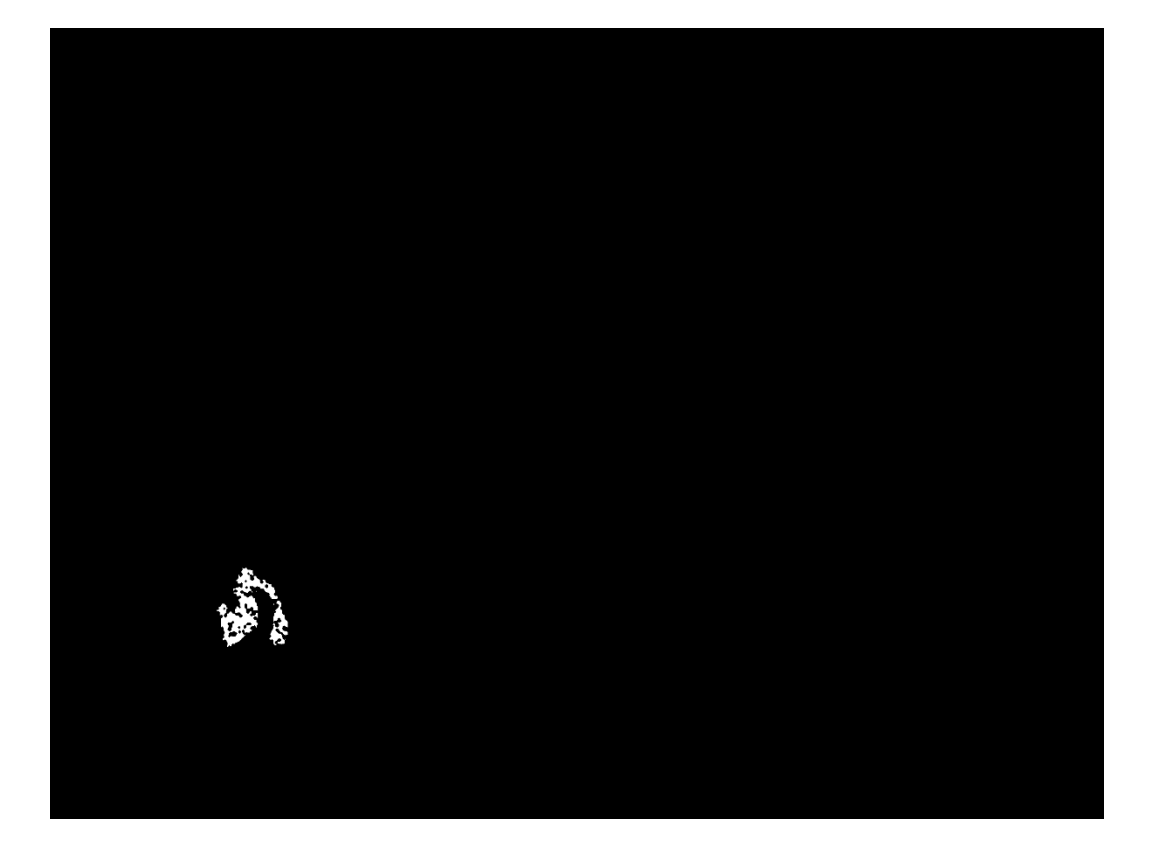

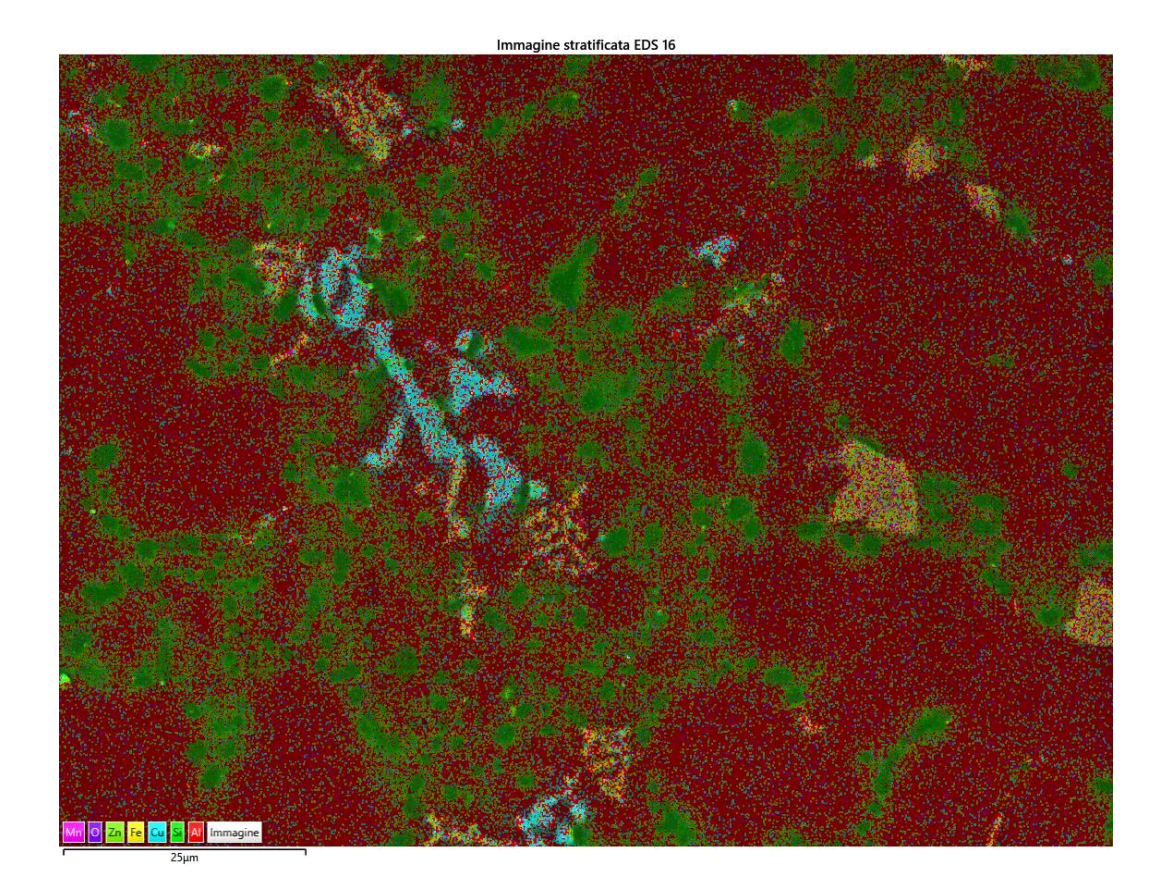

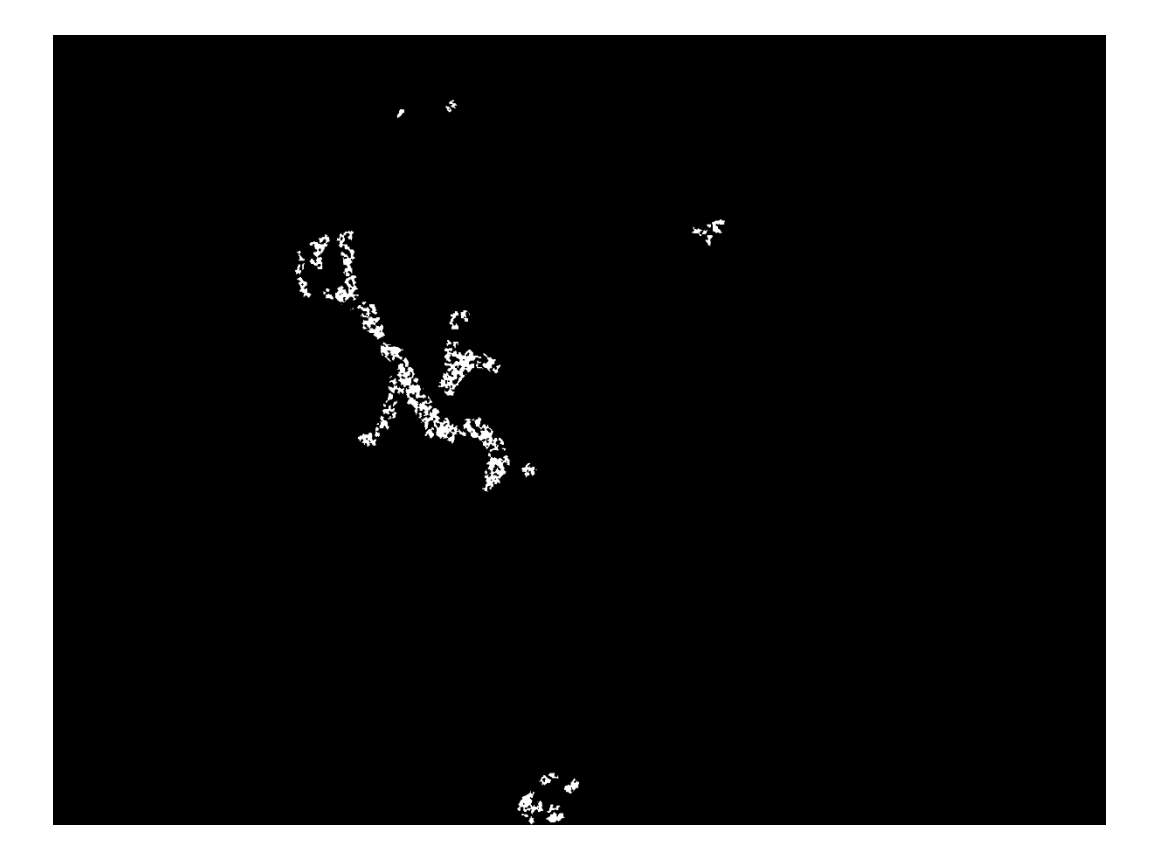

T480,t45  $\bullet$ 

 $\mathbf{1}$ 

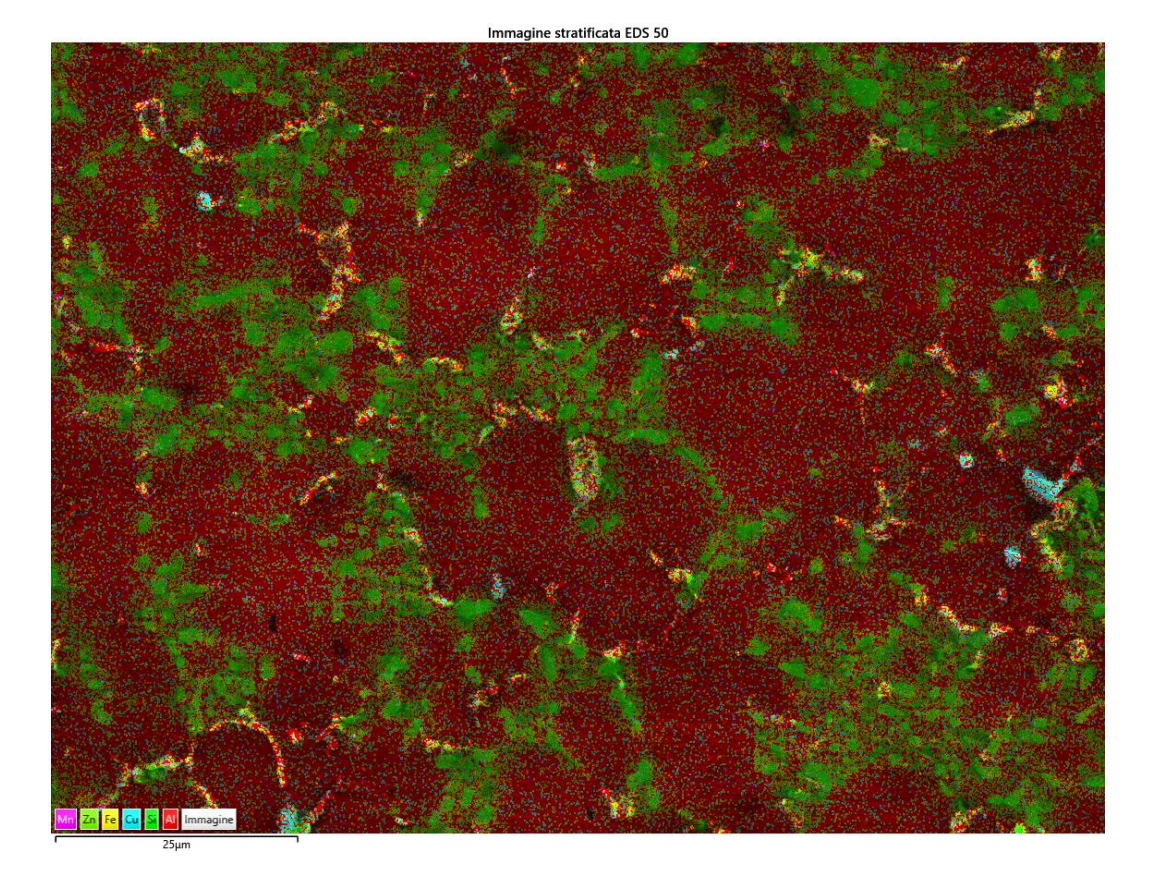

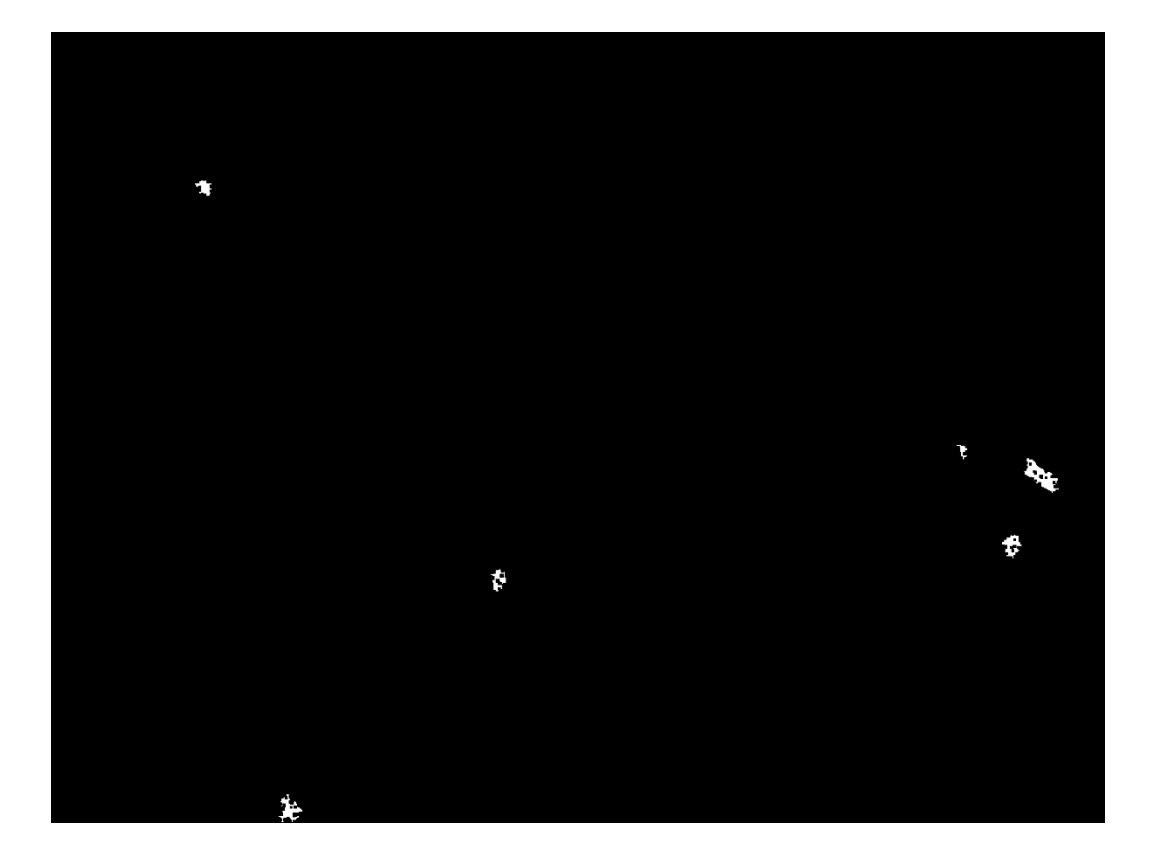

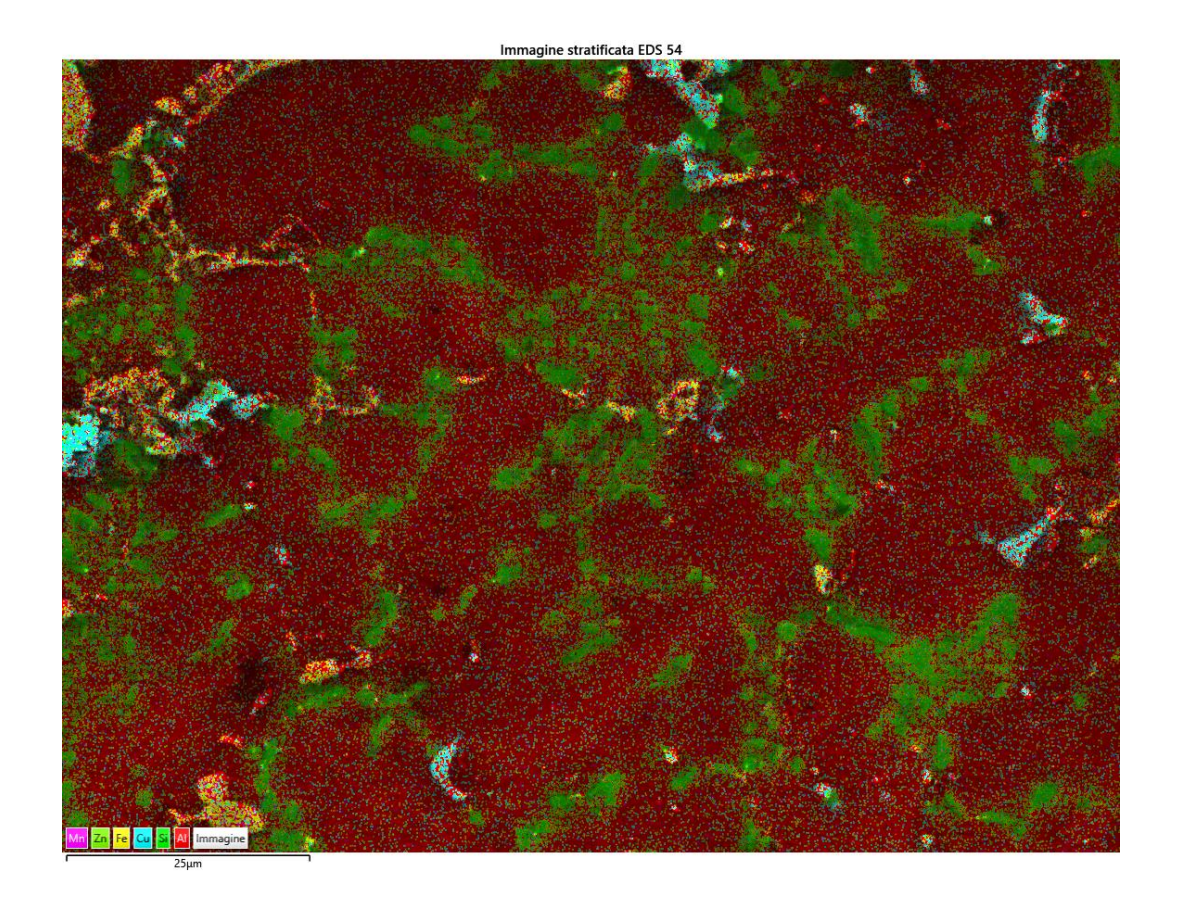

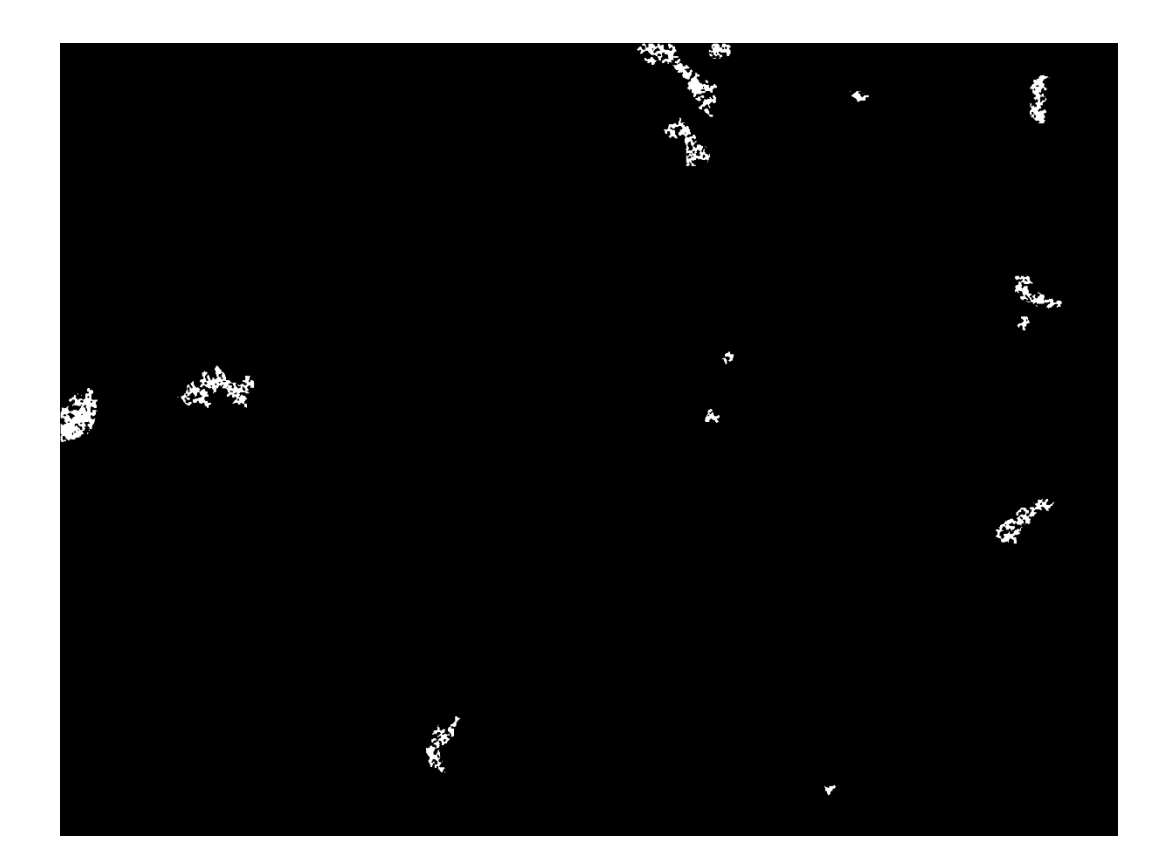
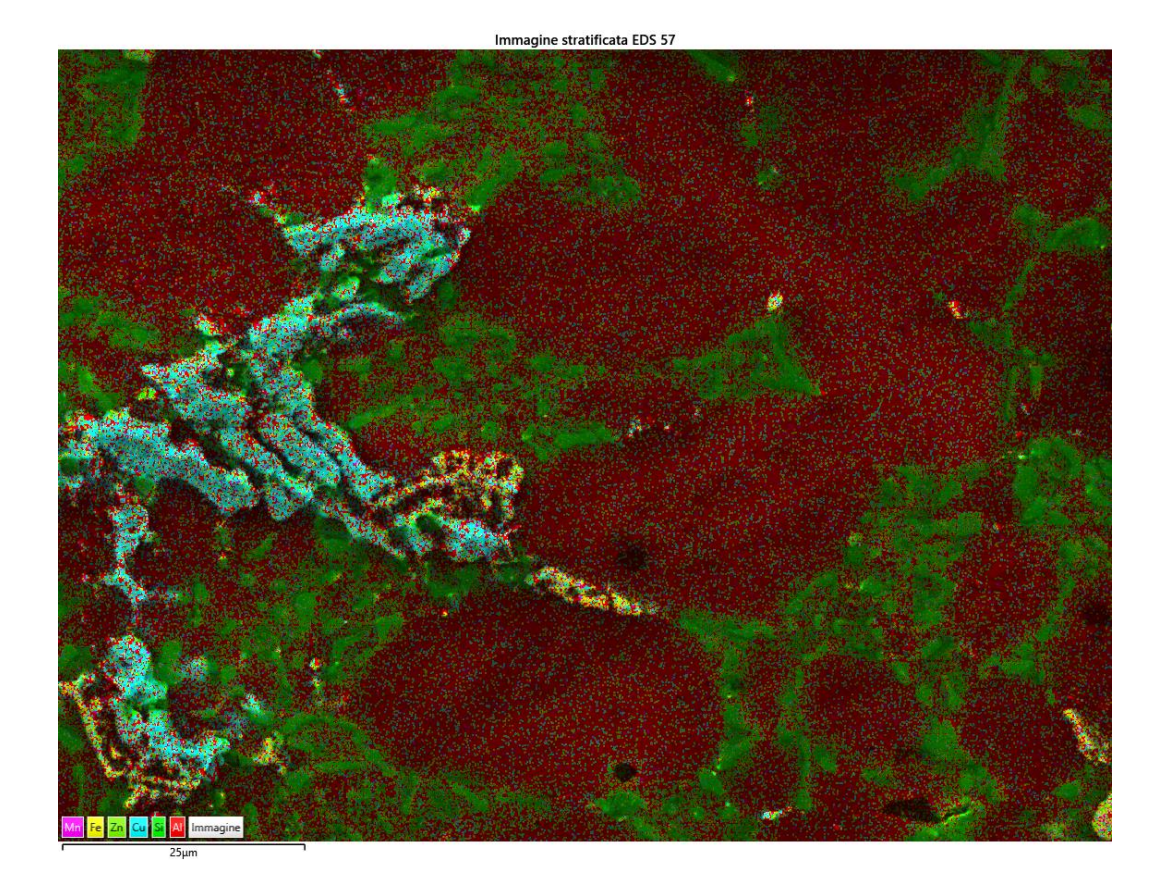

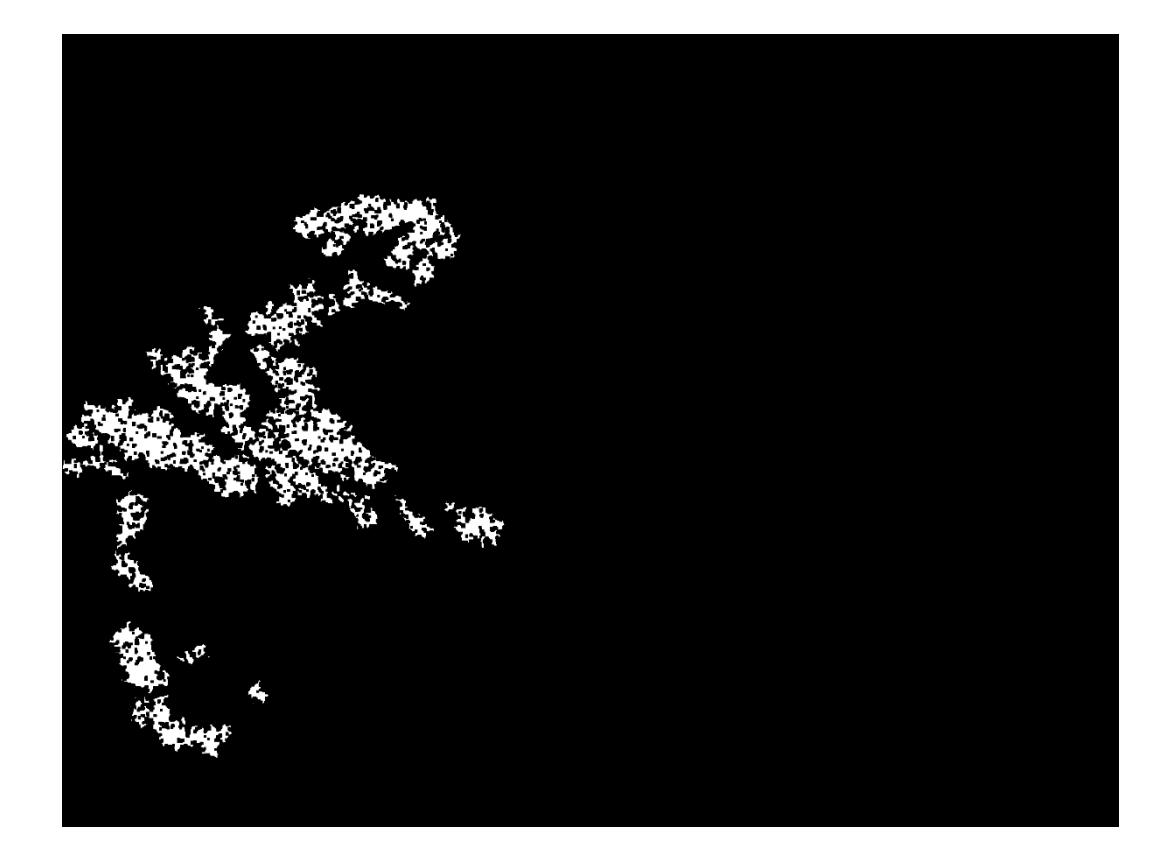

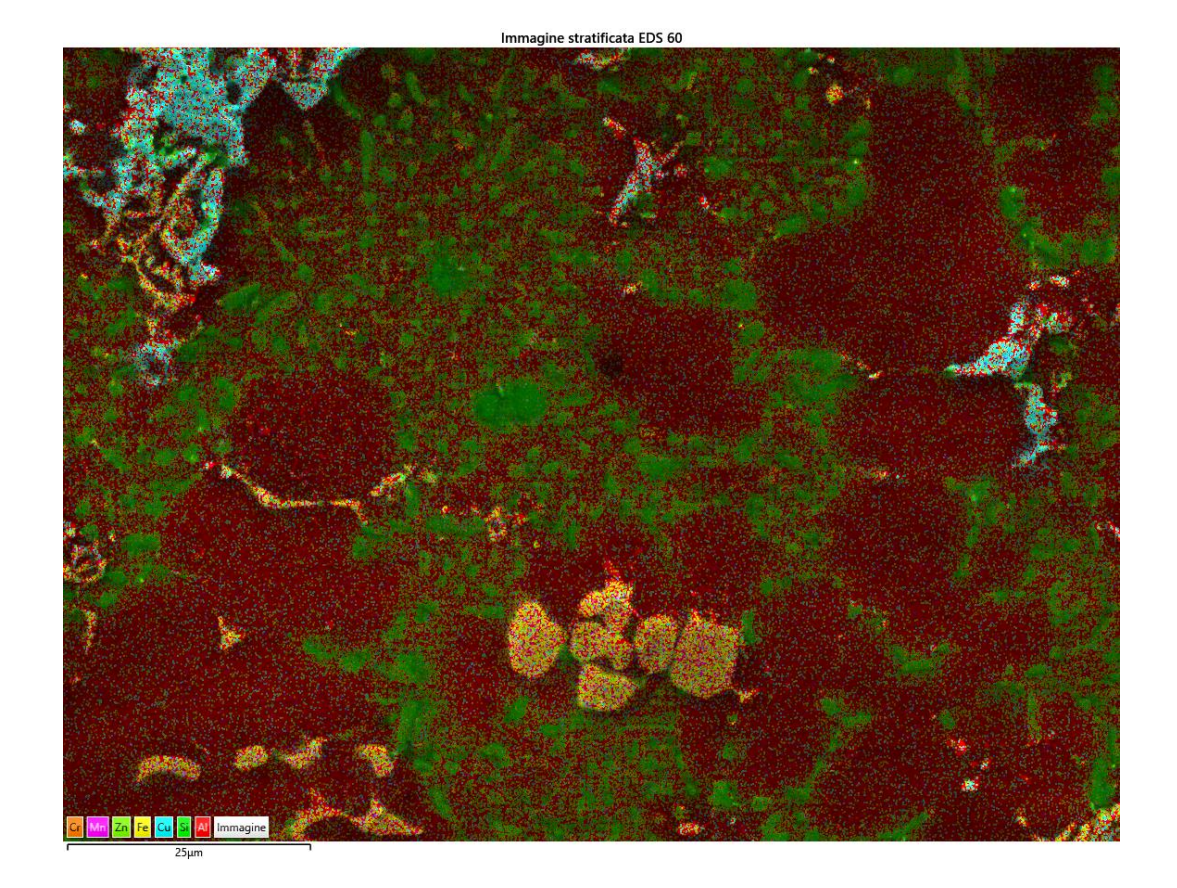

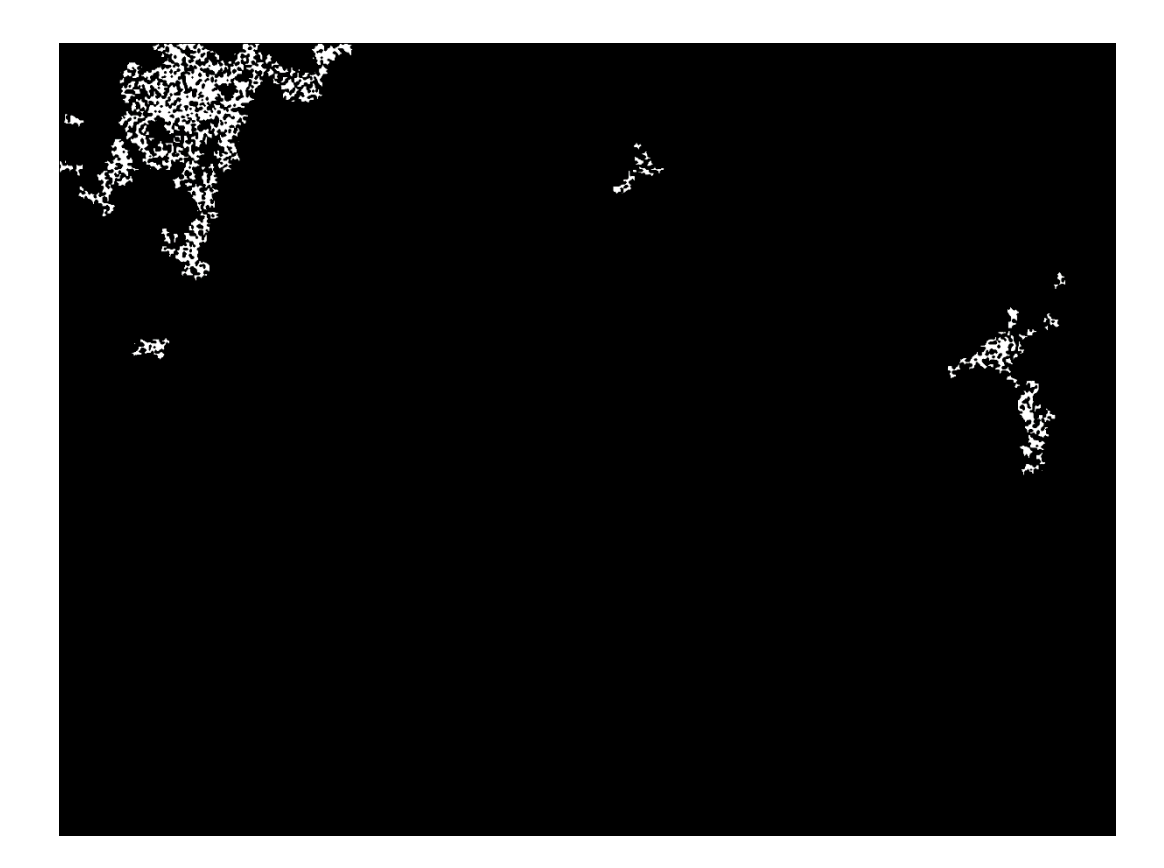

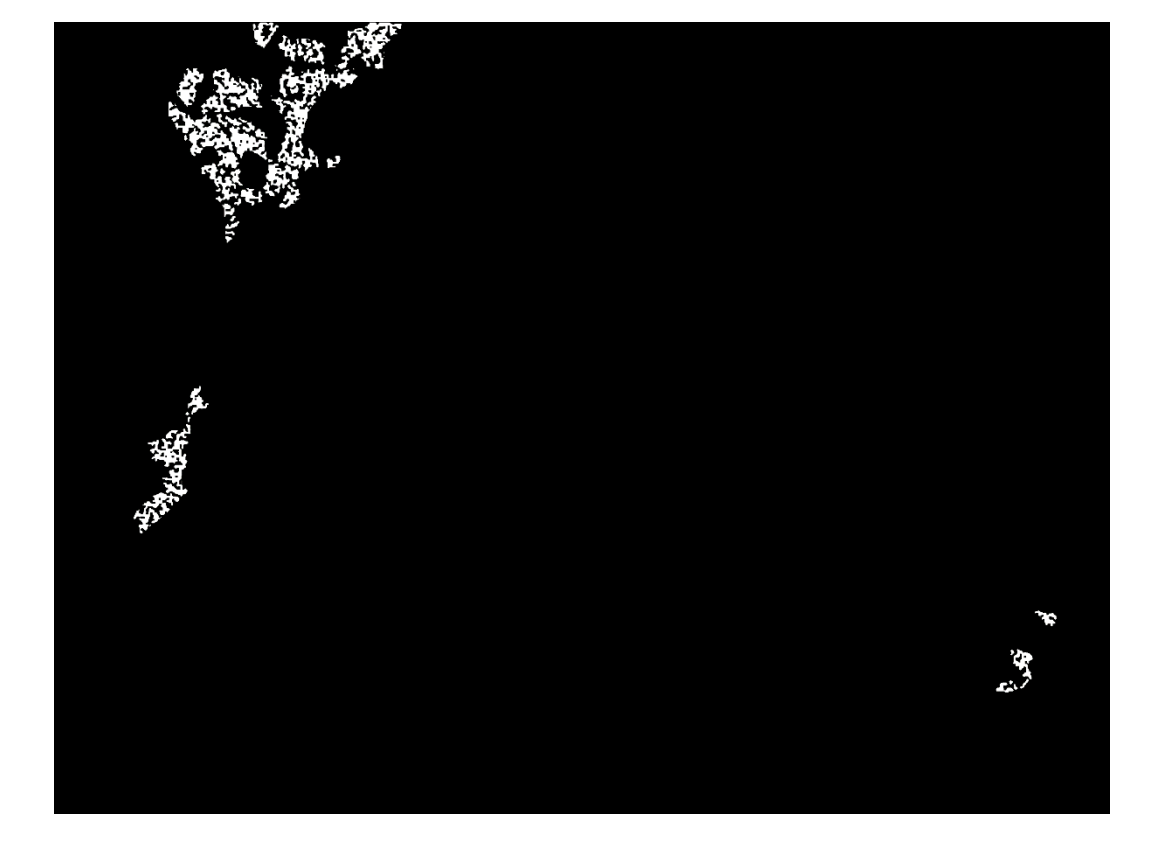

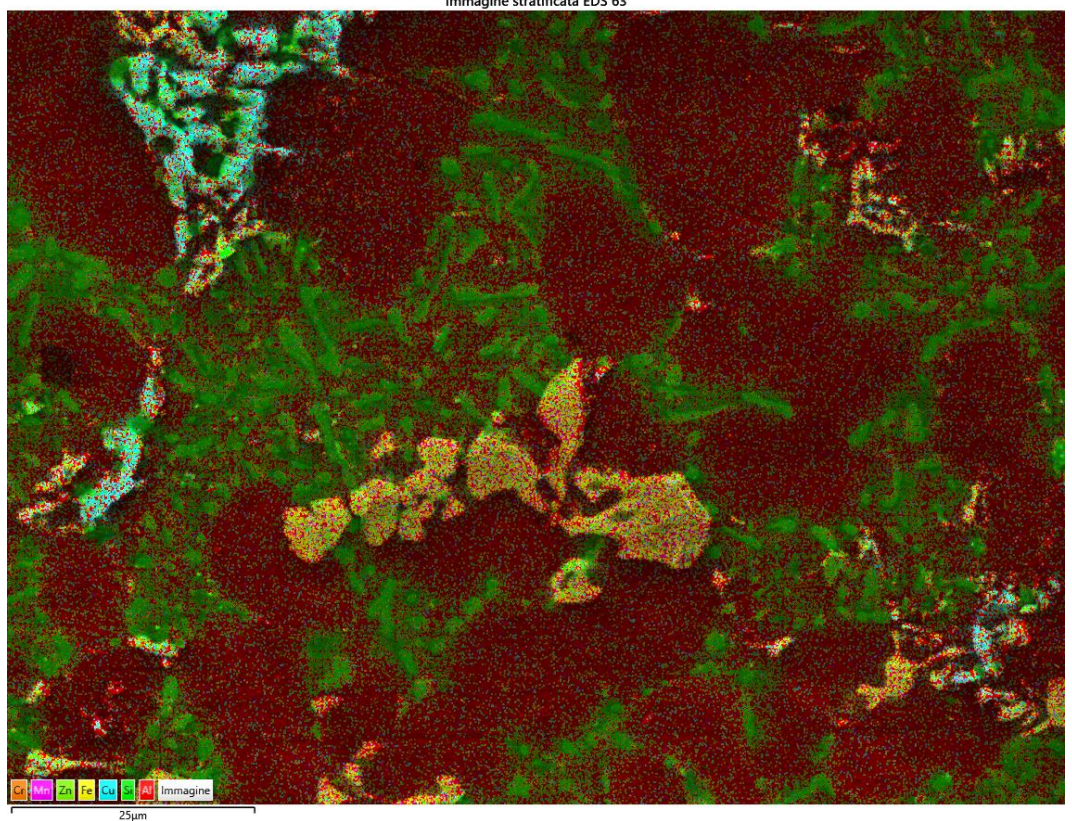

Immagine stratificata EDS 63

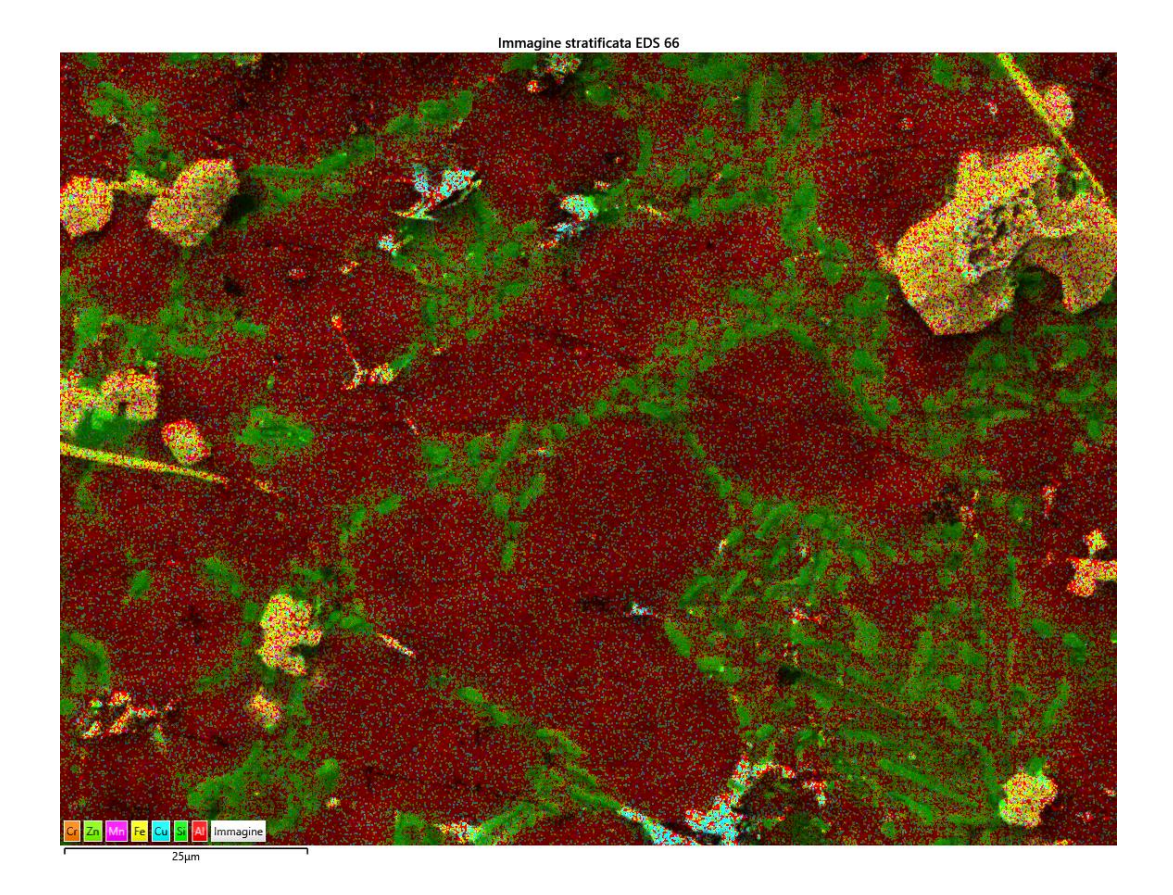

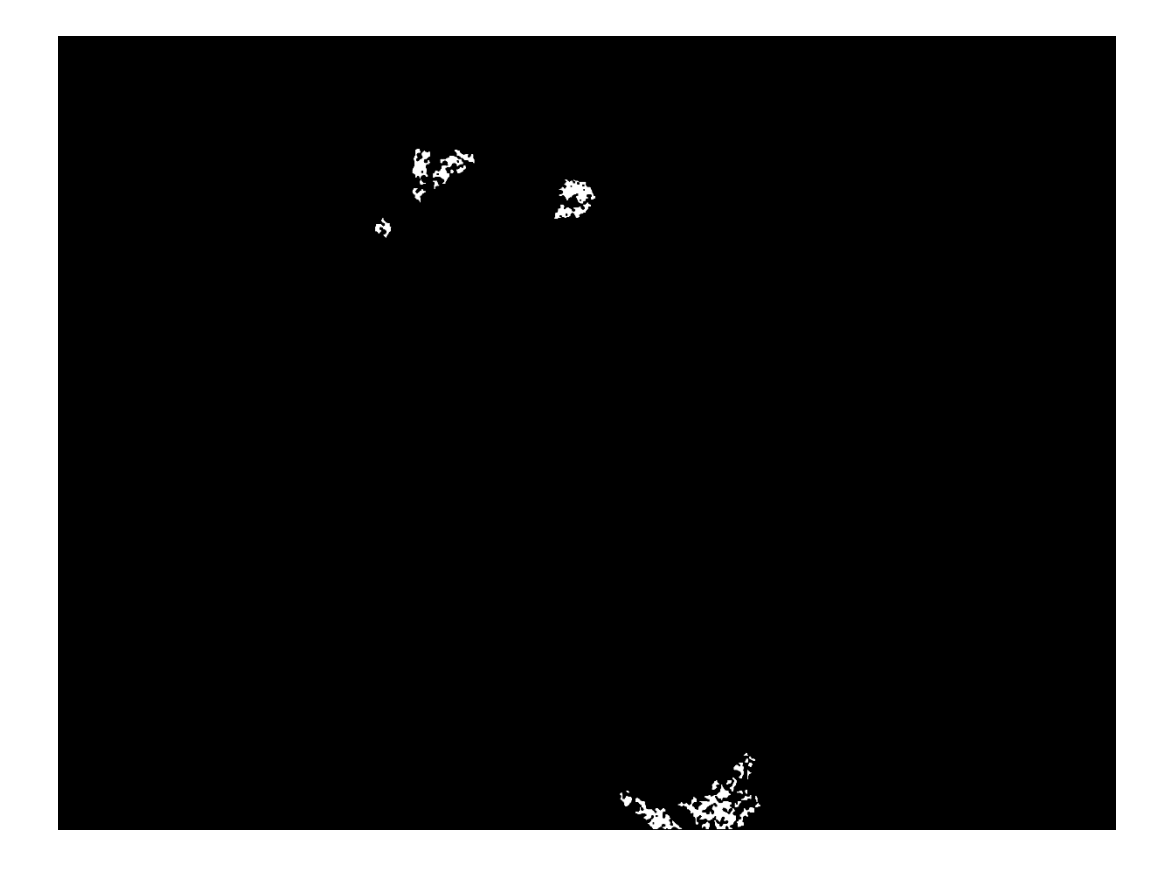

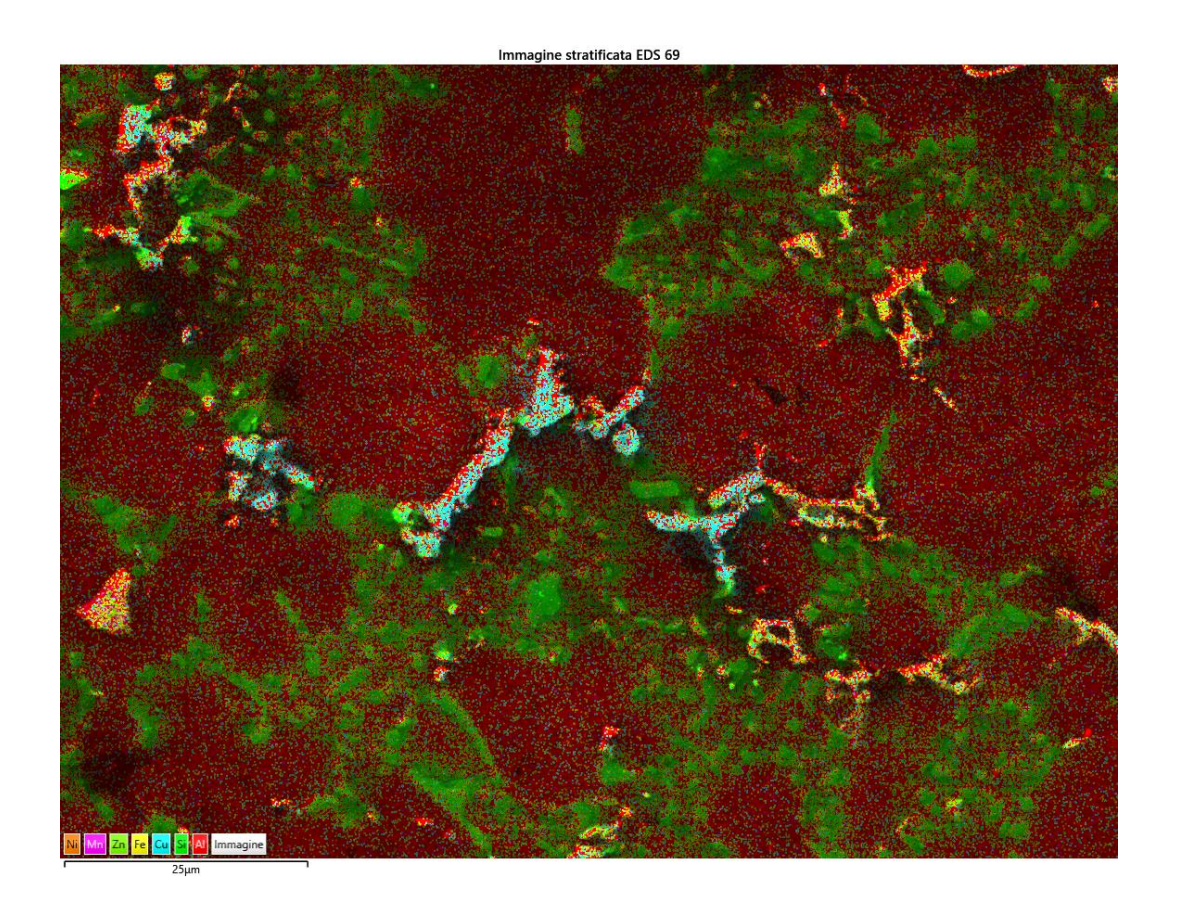

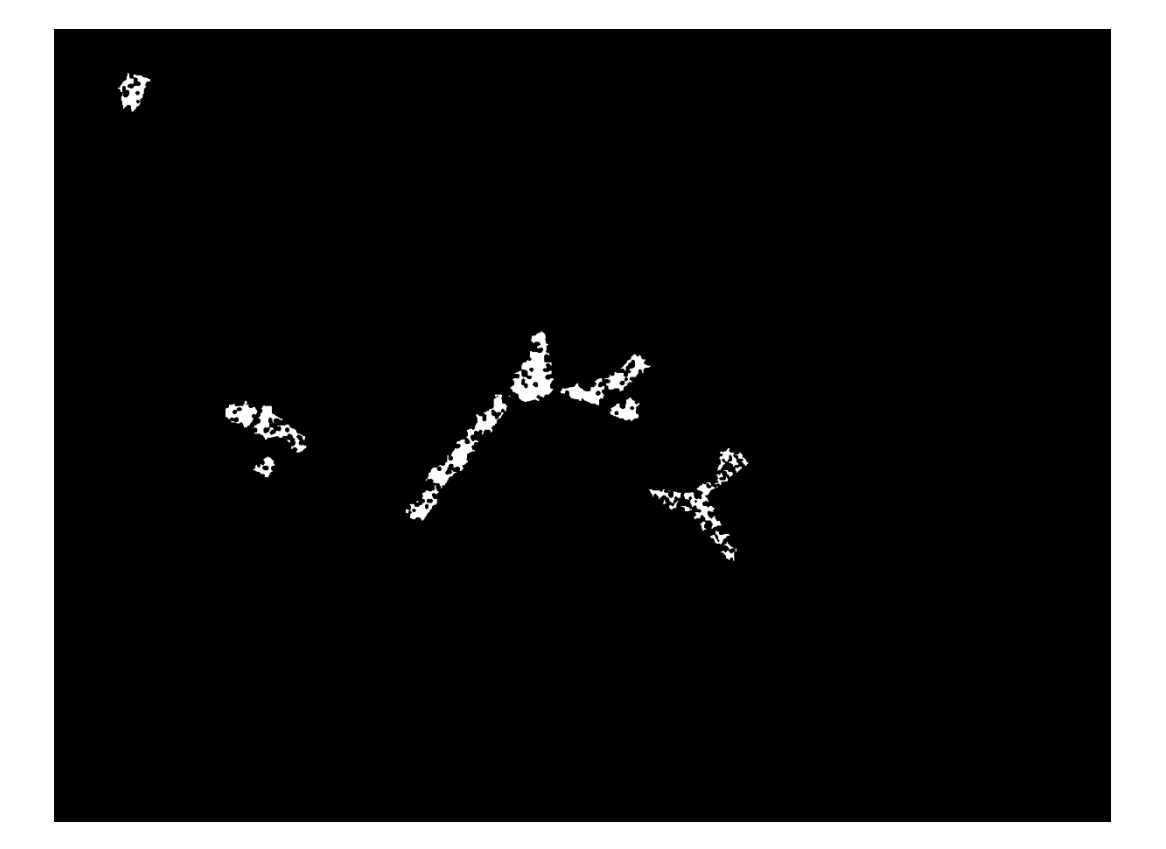

T480,t20  $\bullet$ 

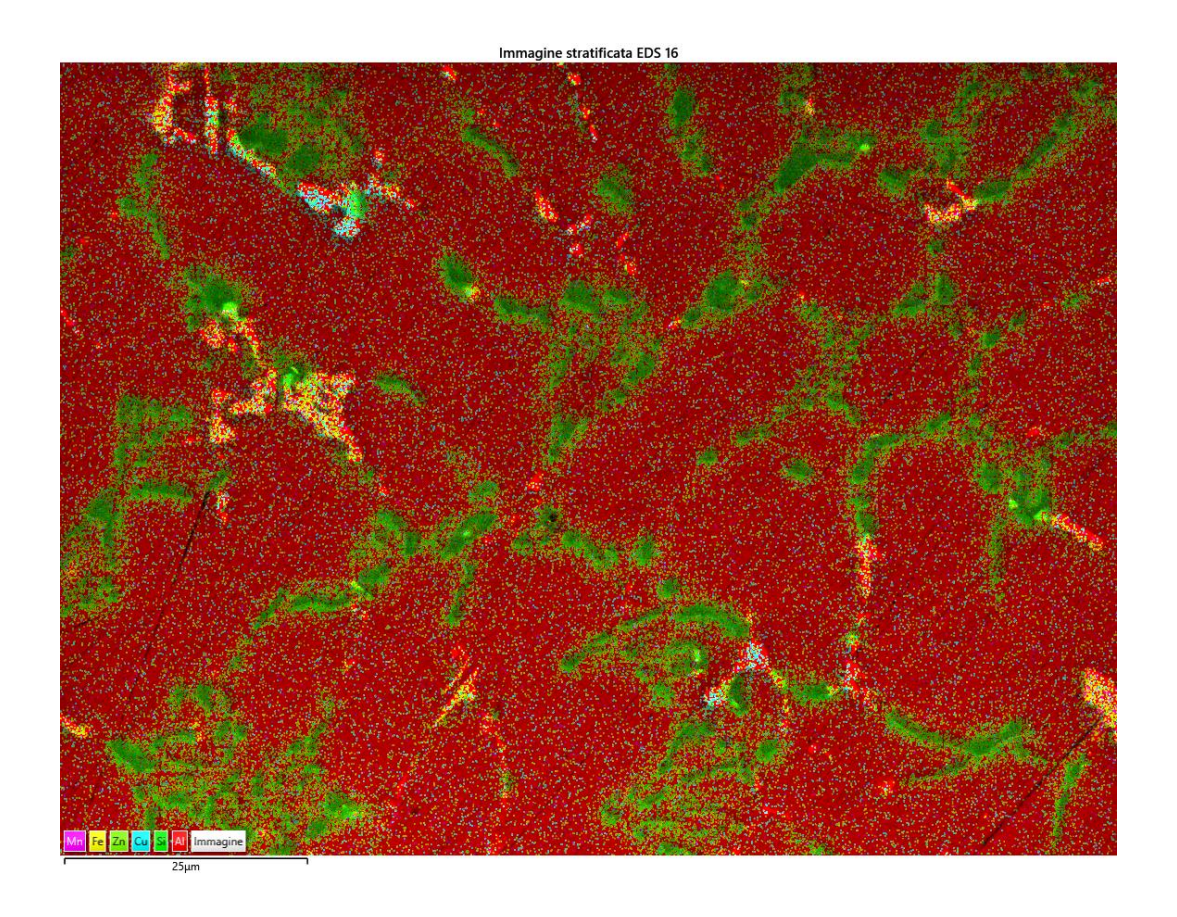

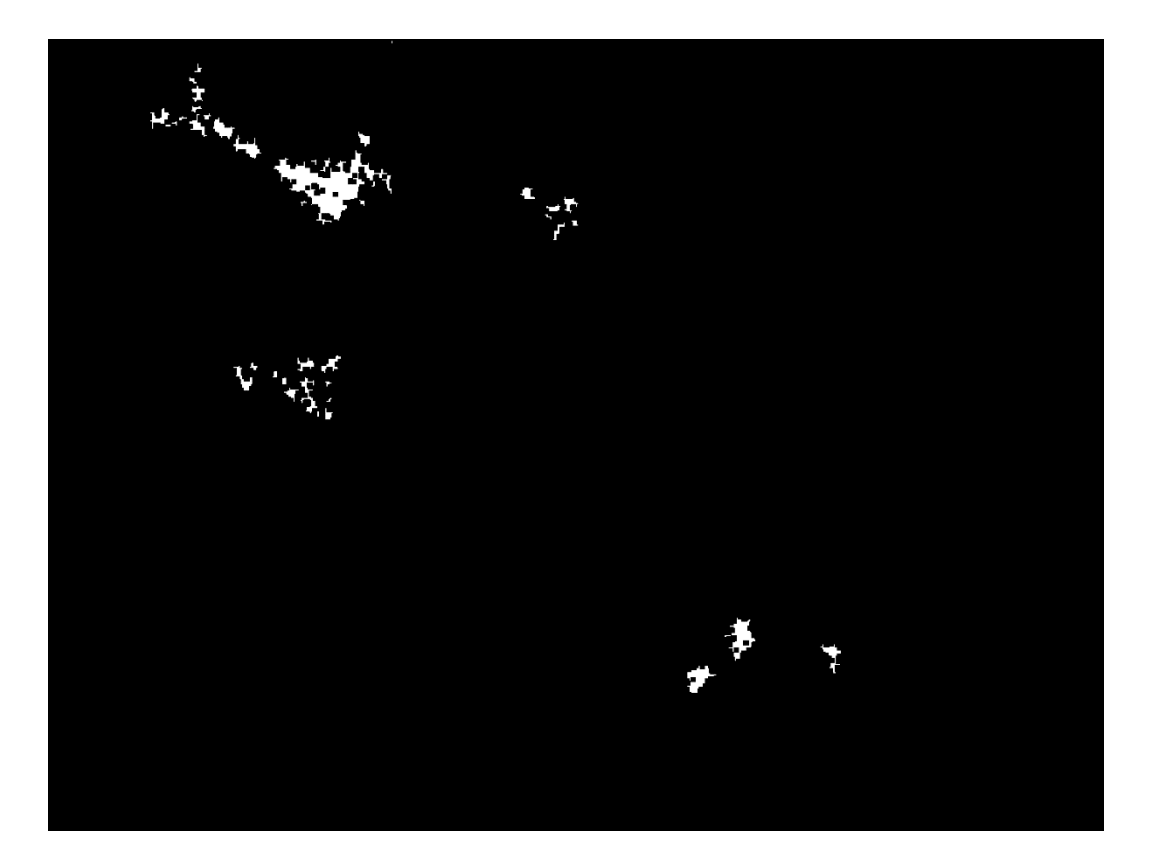

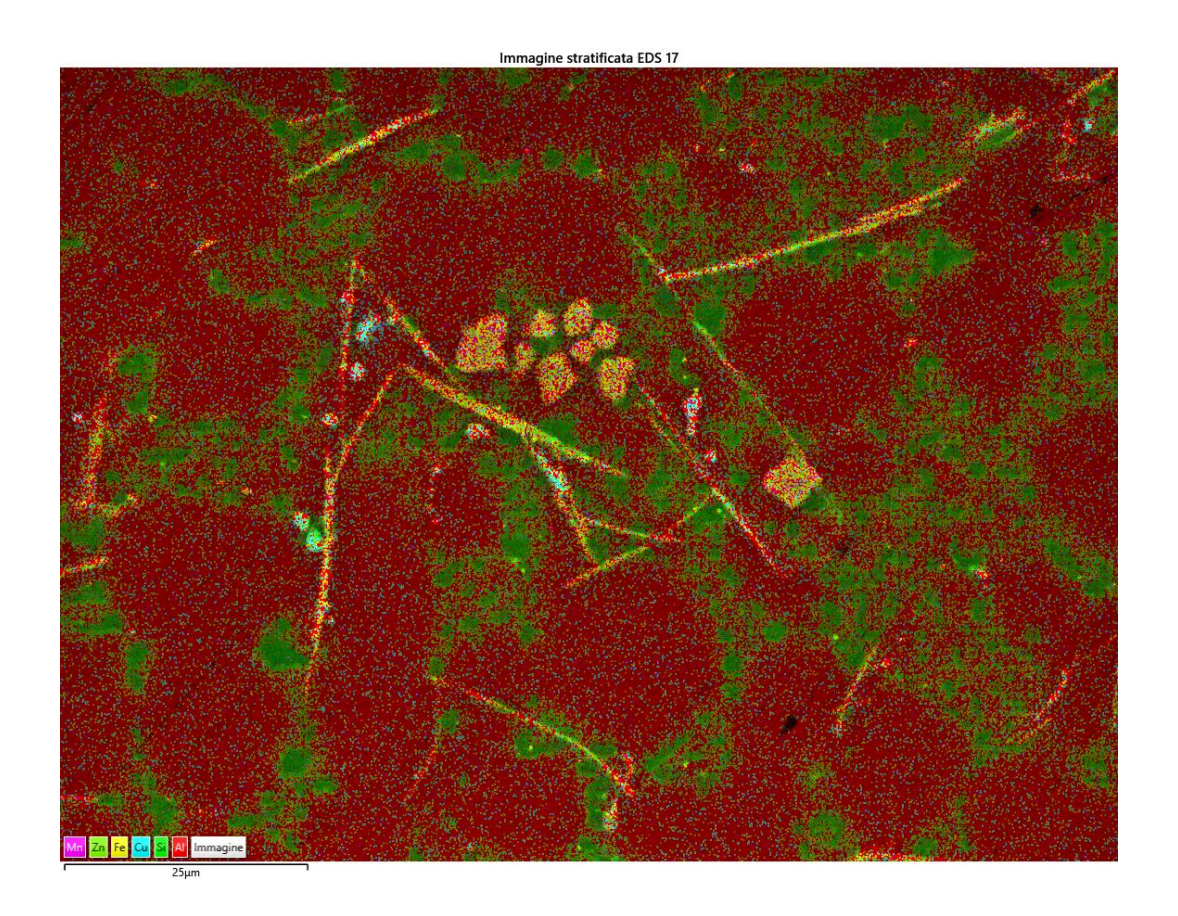

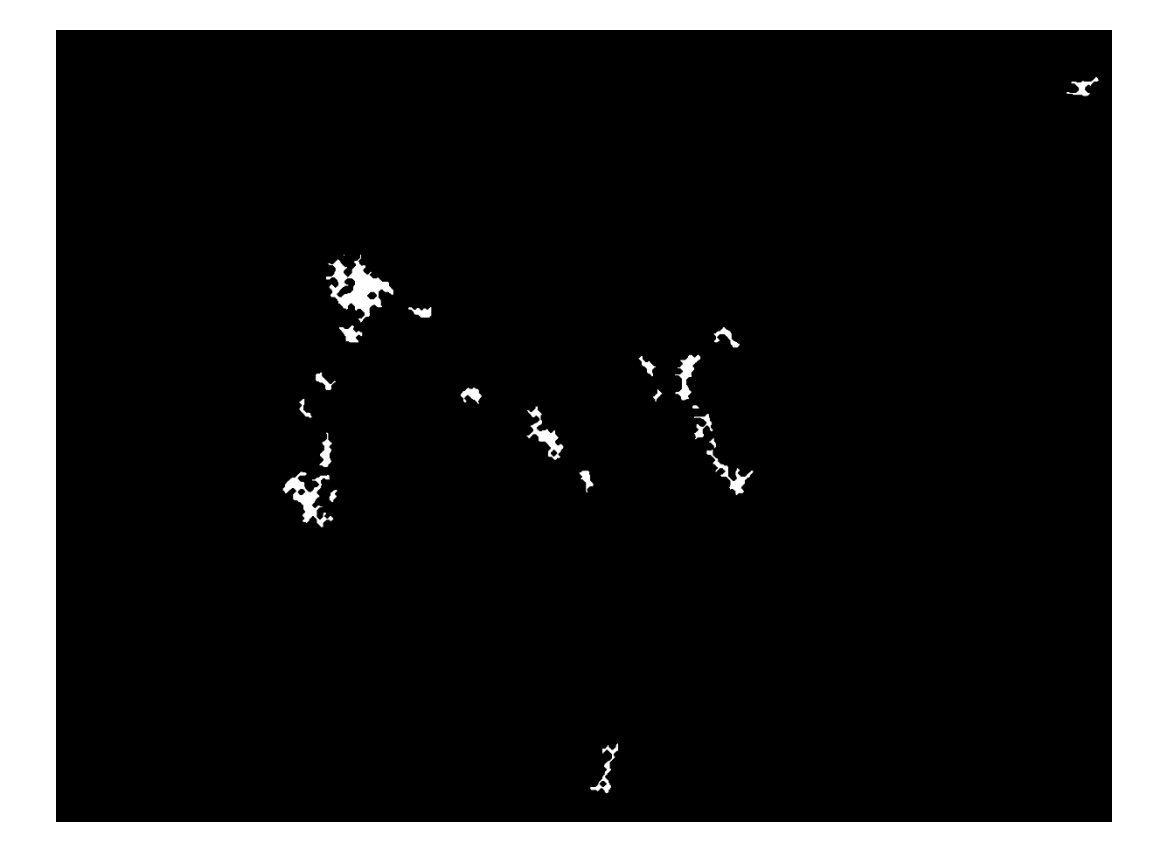

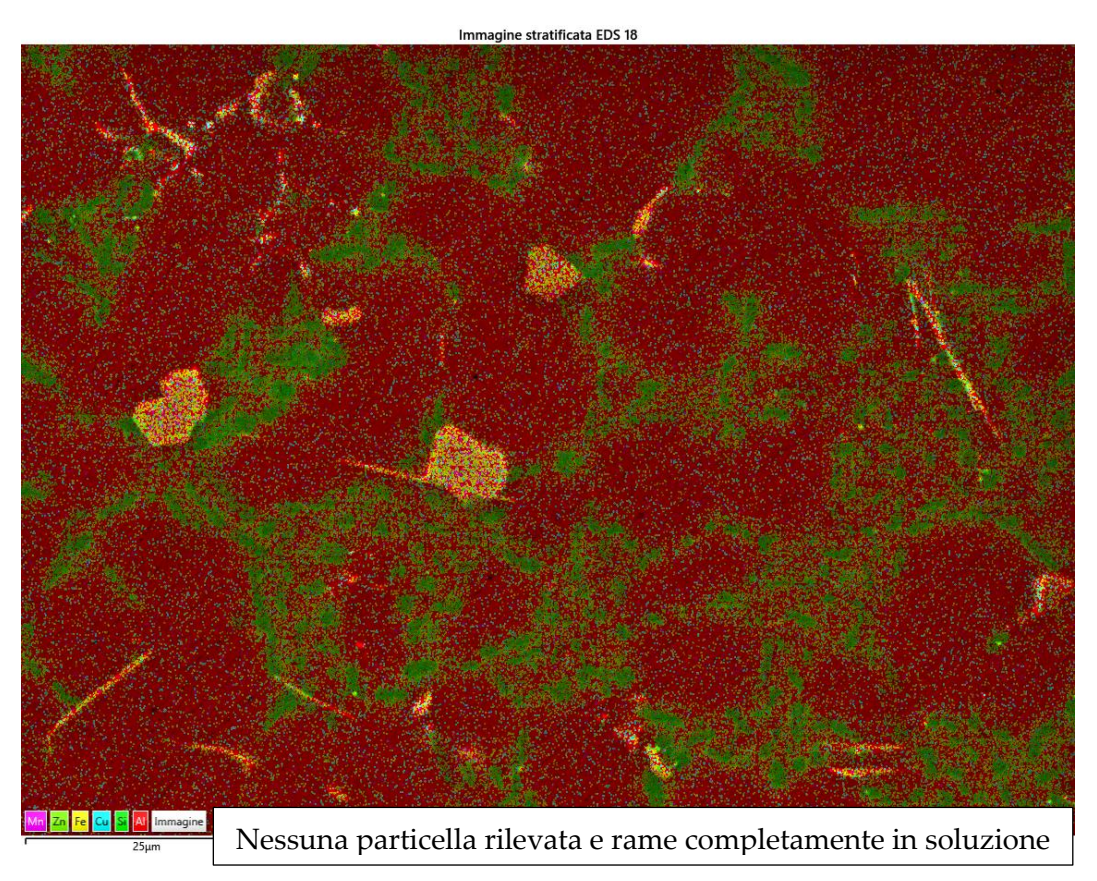

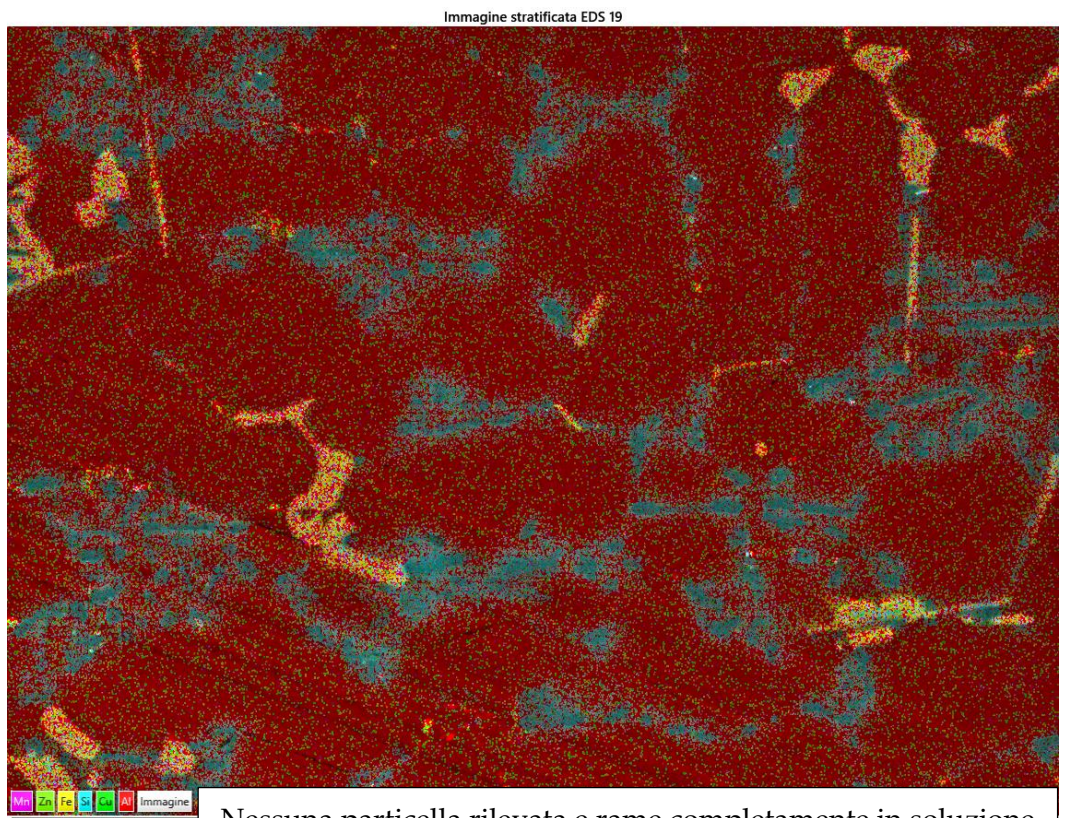

Nessuna particella rilevata e rame completamente in soluzione

**4**

**3**

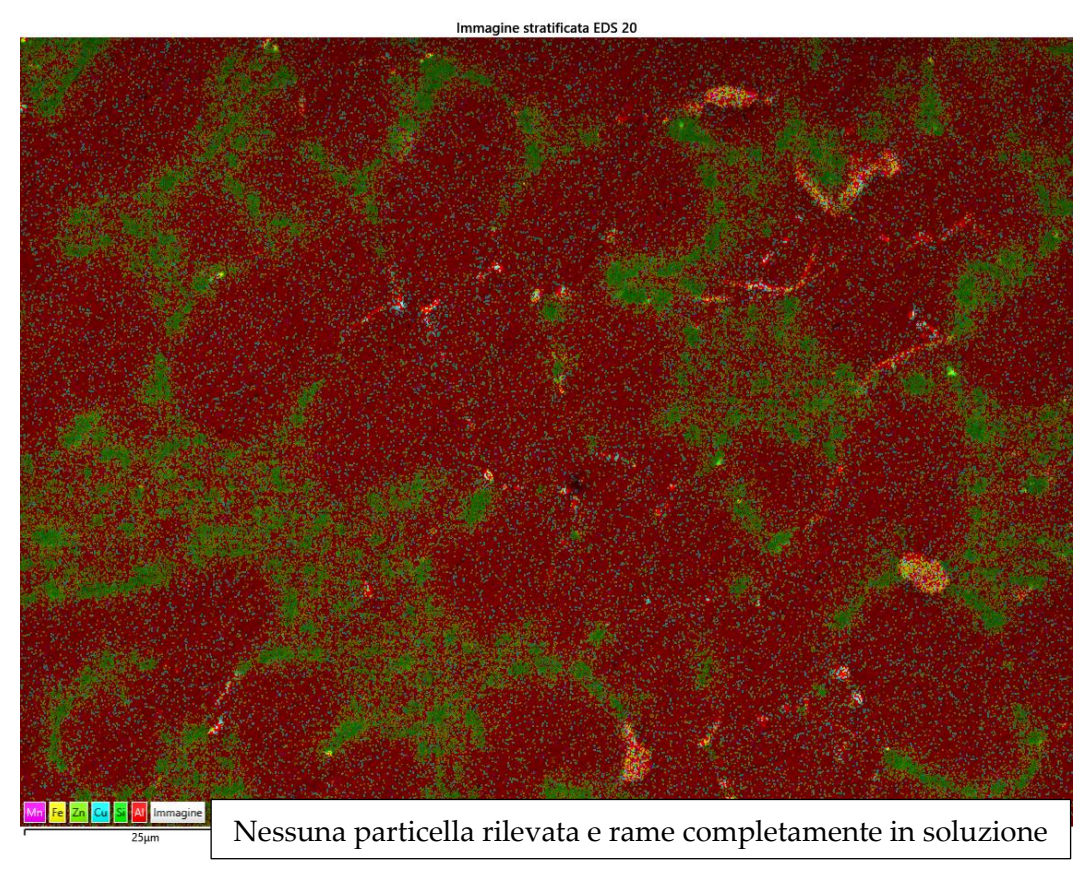

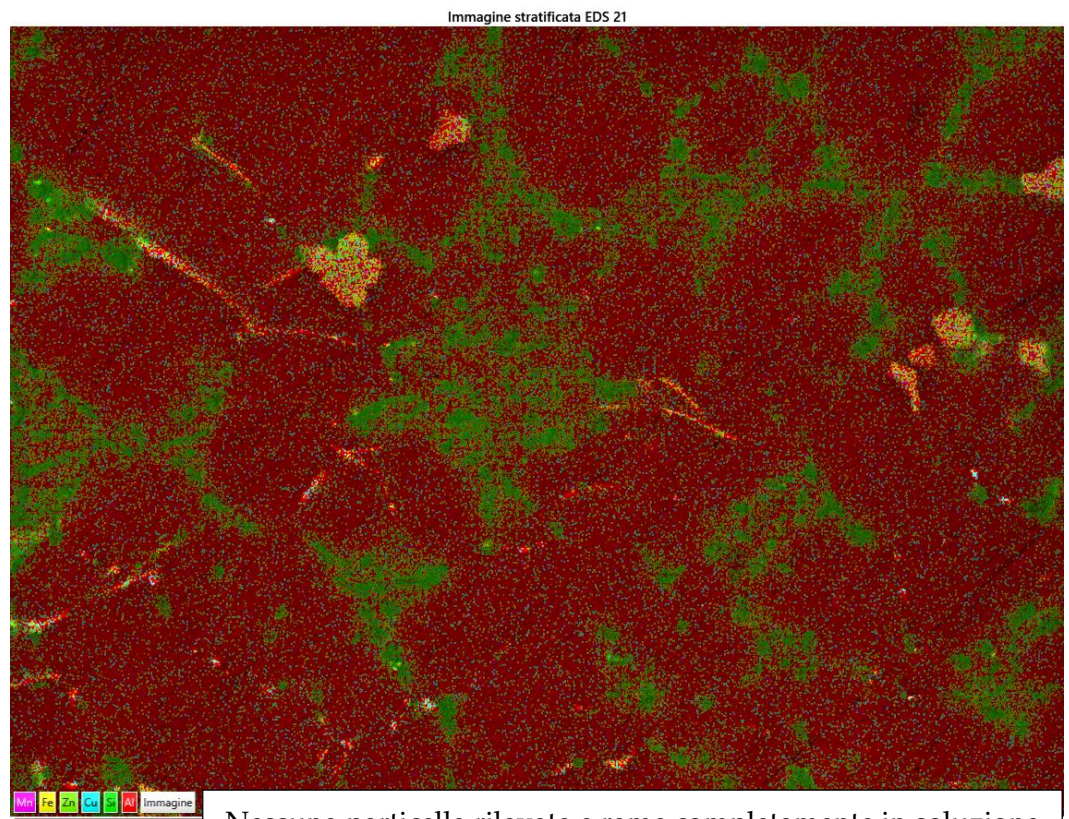

**6**

Nessuna particella rilevata e rame completamente in soluzione

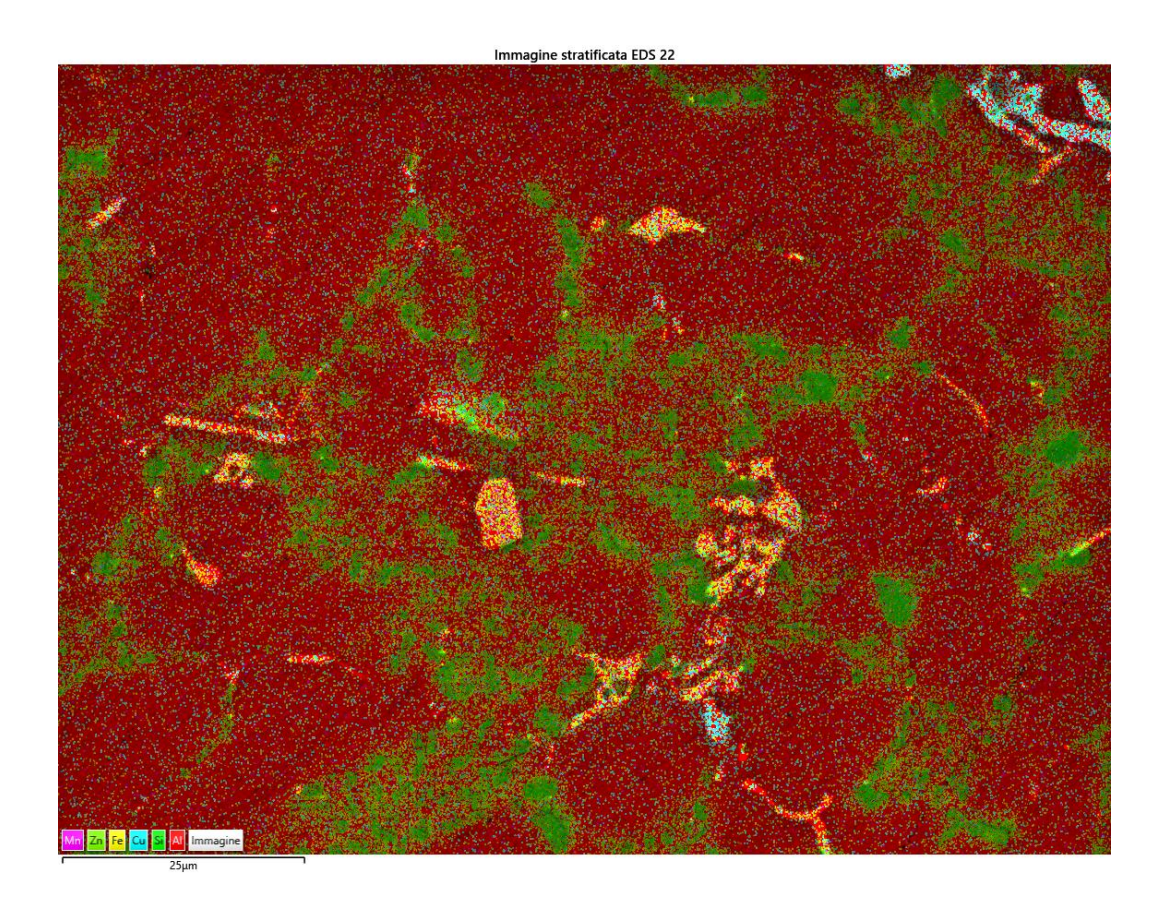

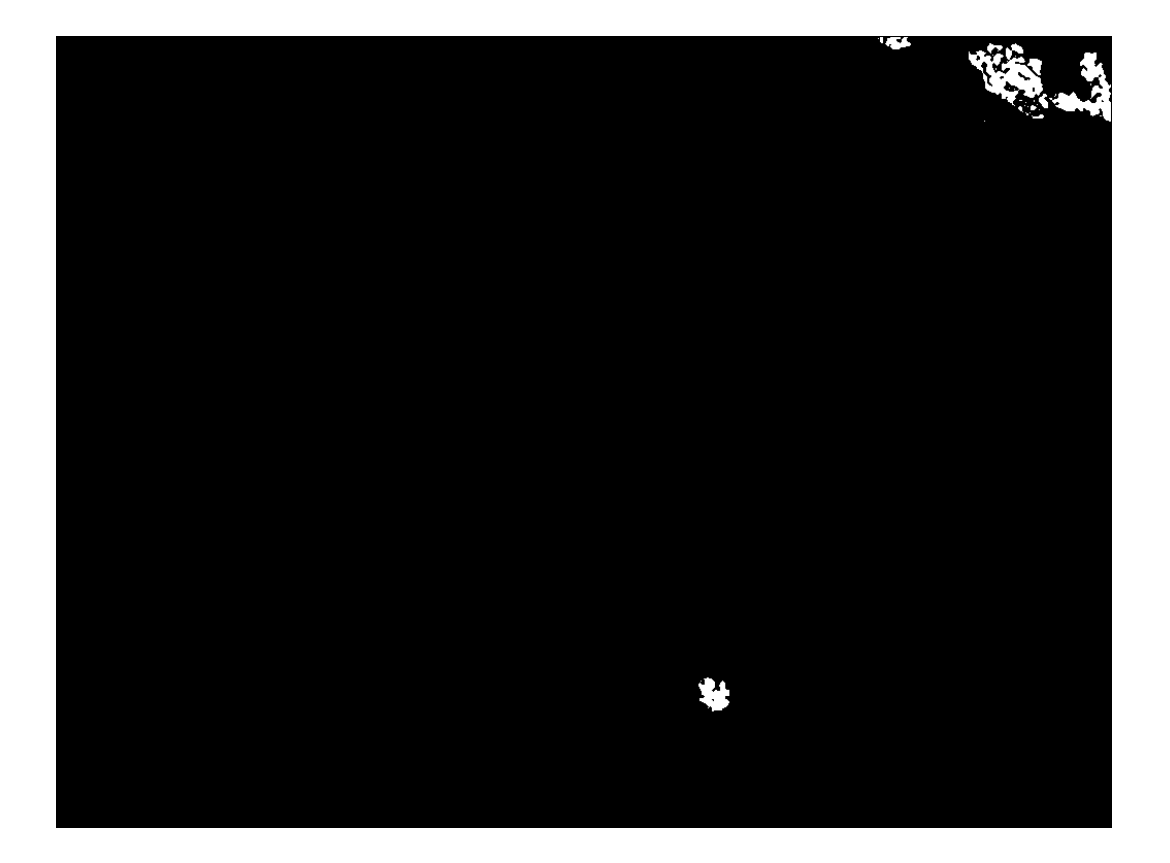

T480,t10  $\bullet$ 

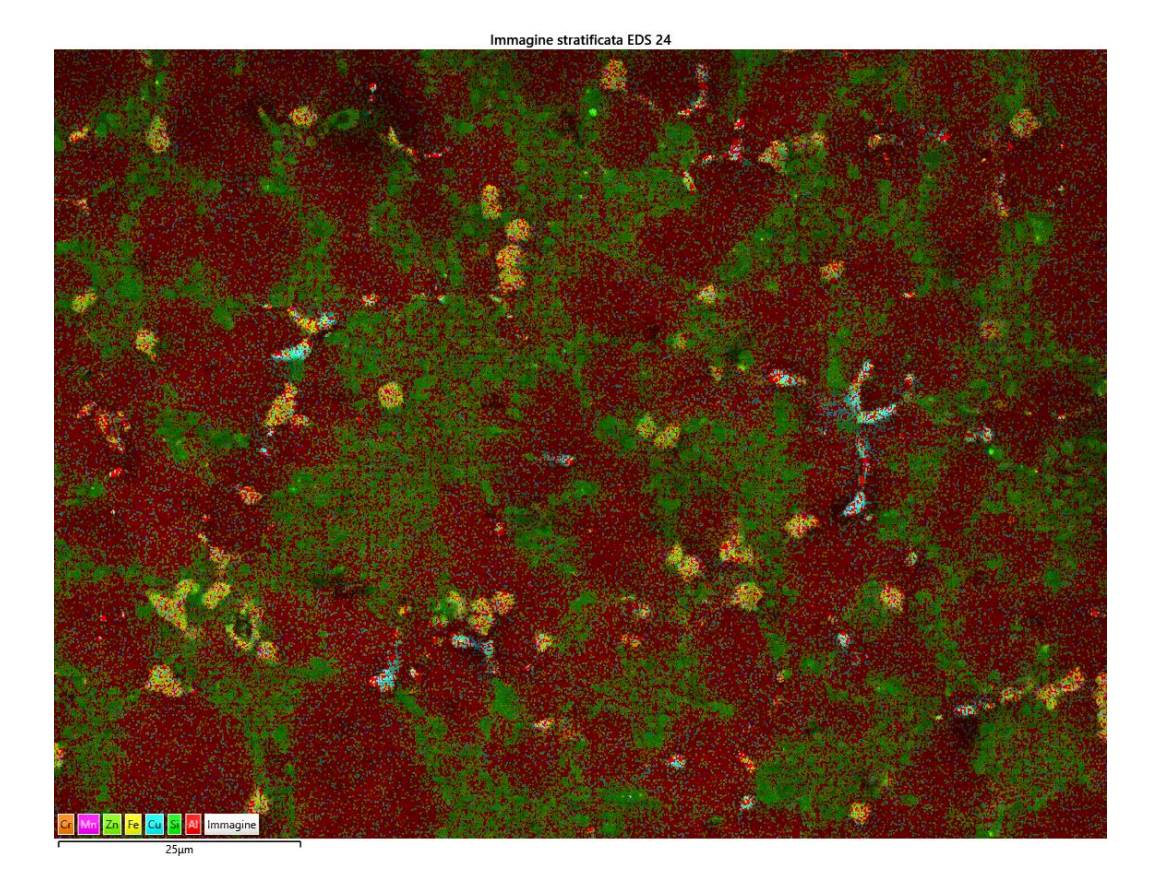

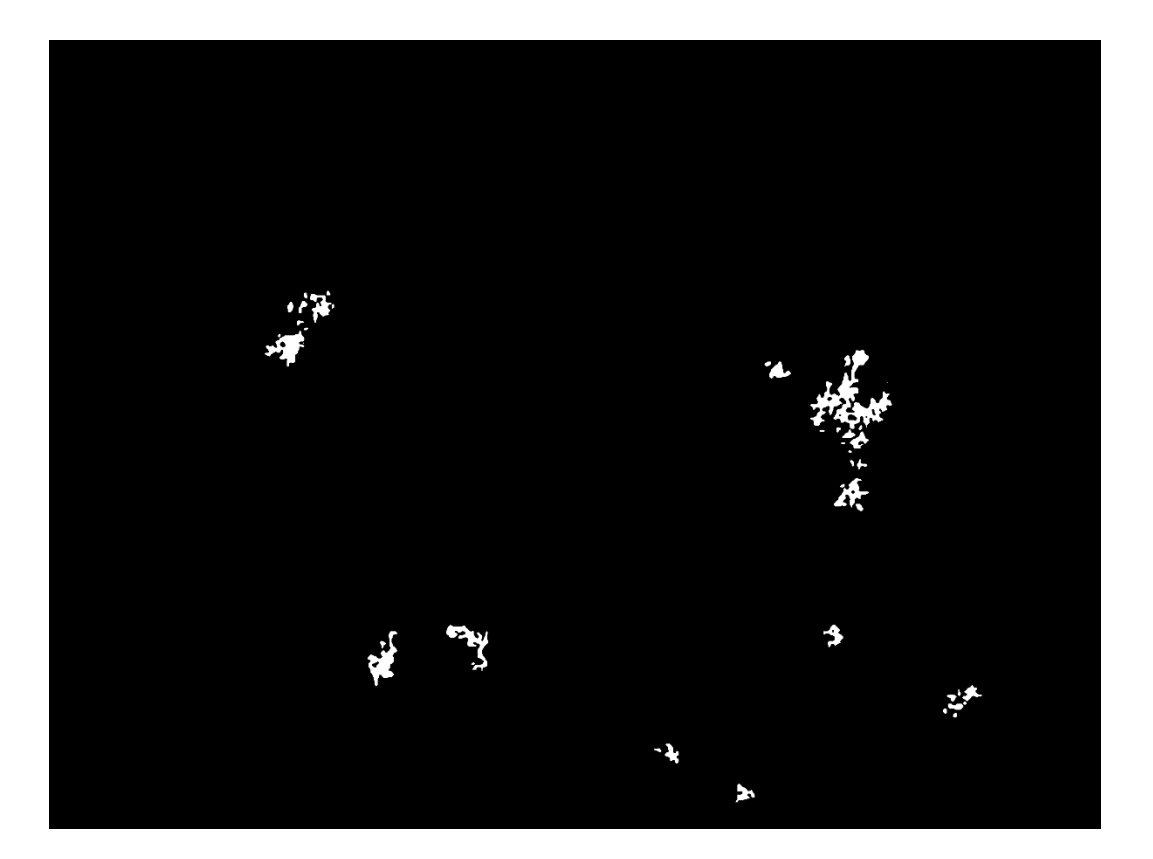

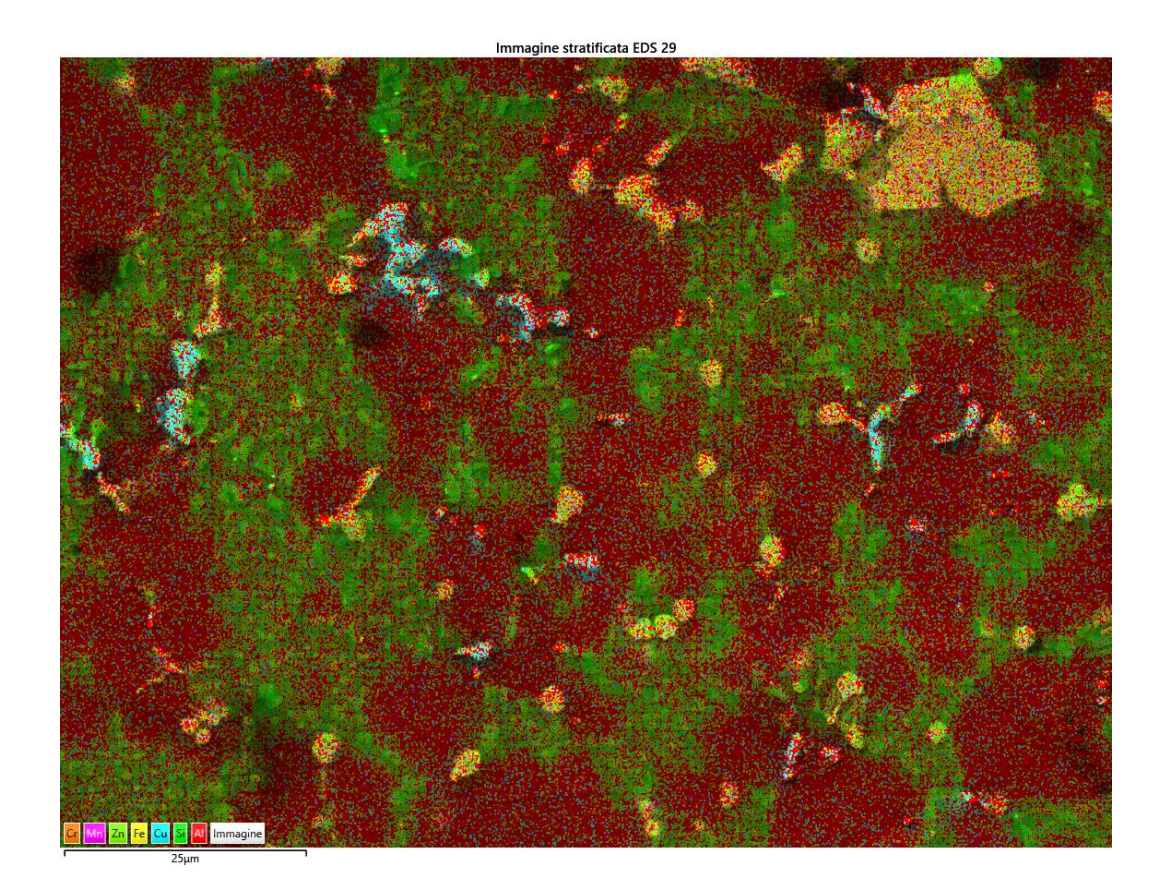

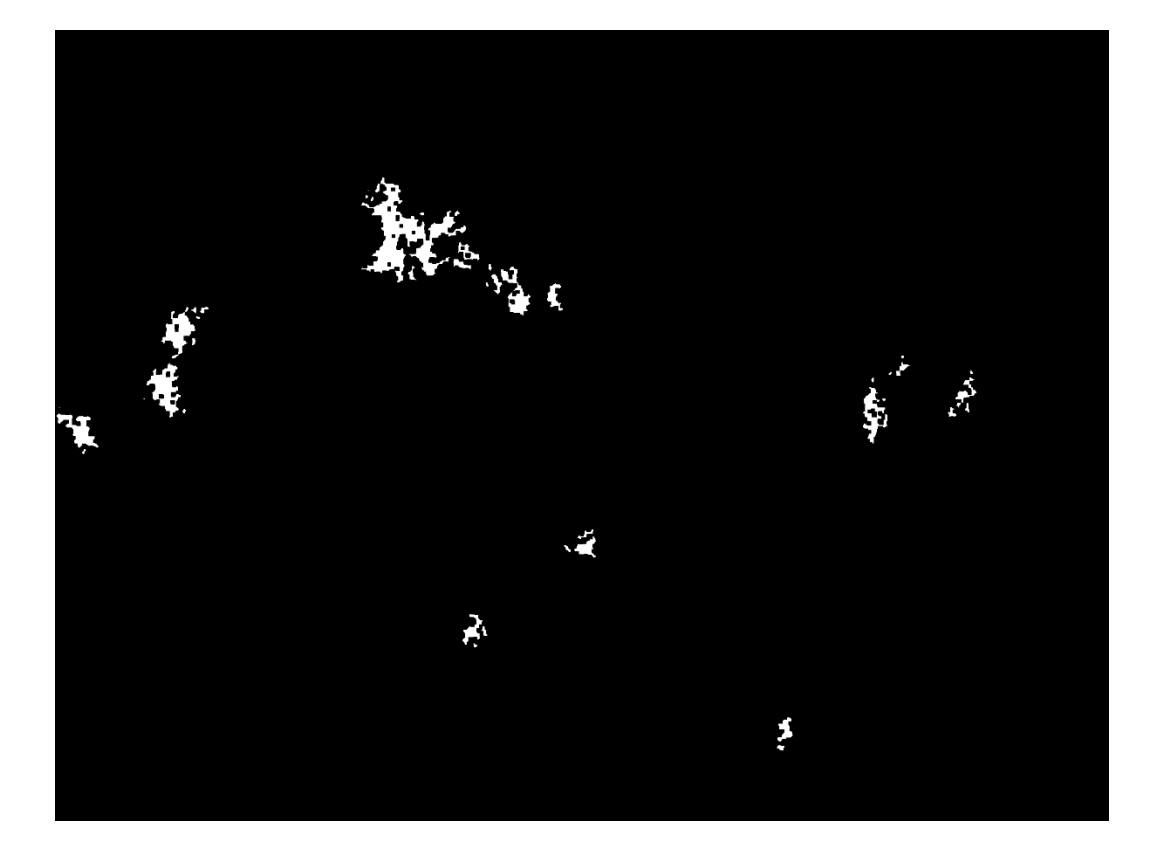

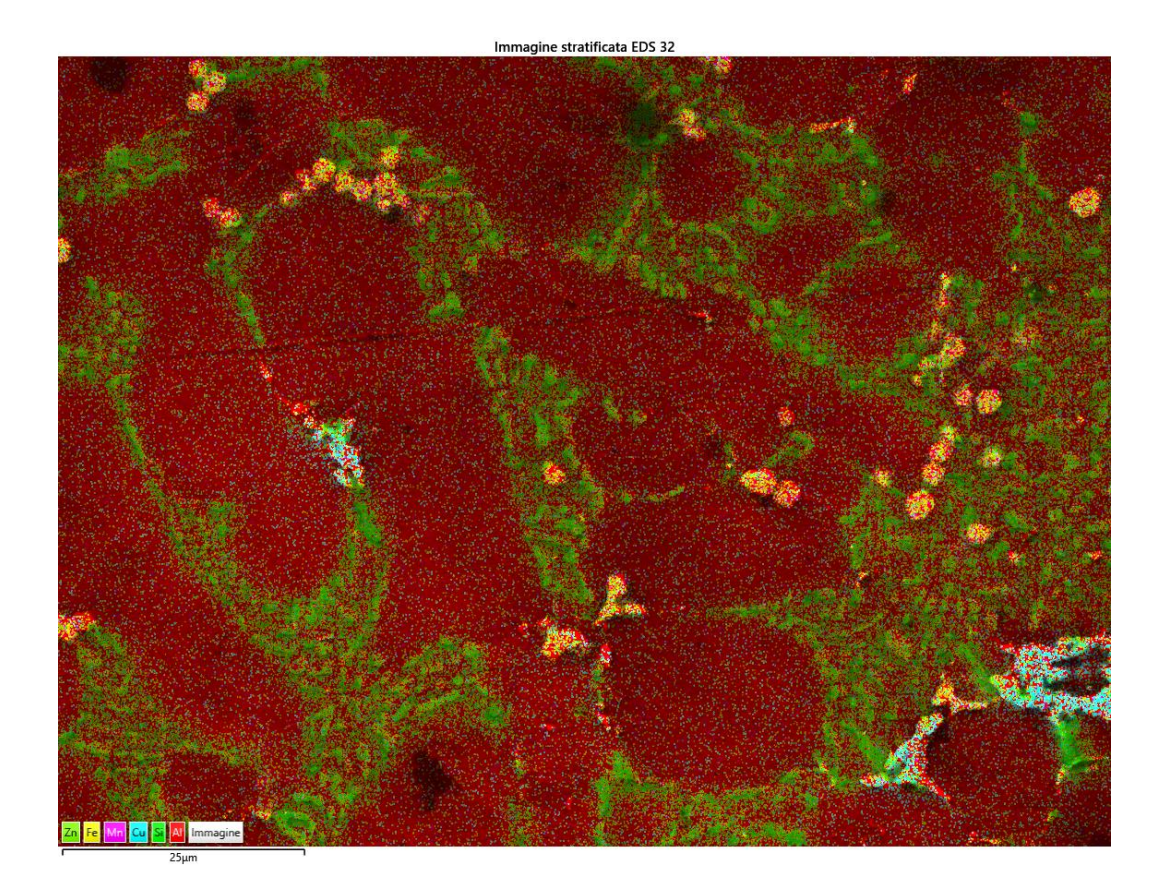

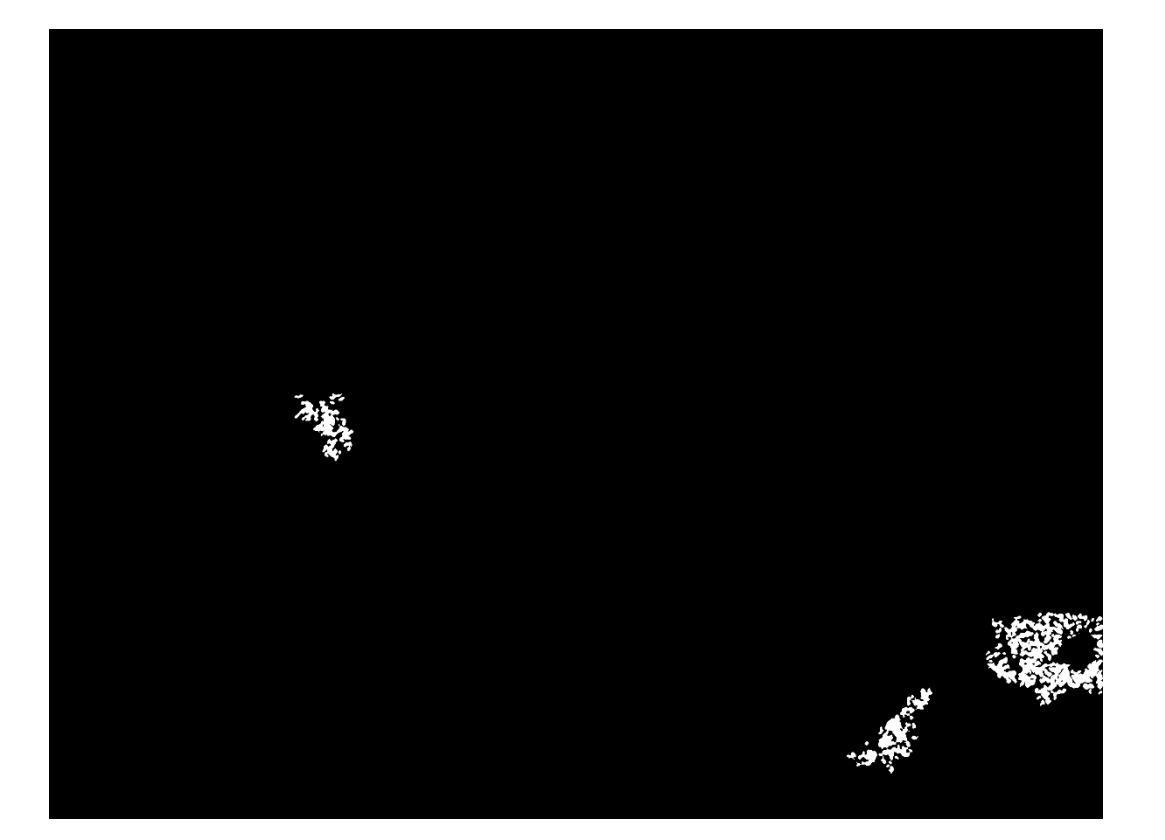

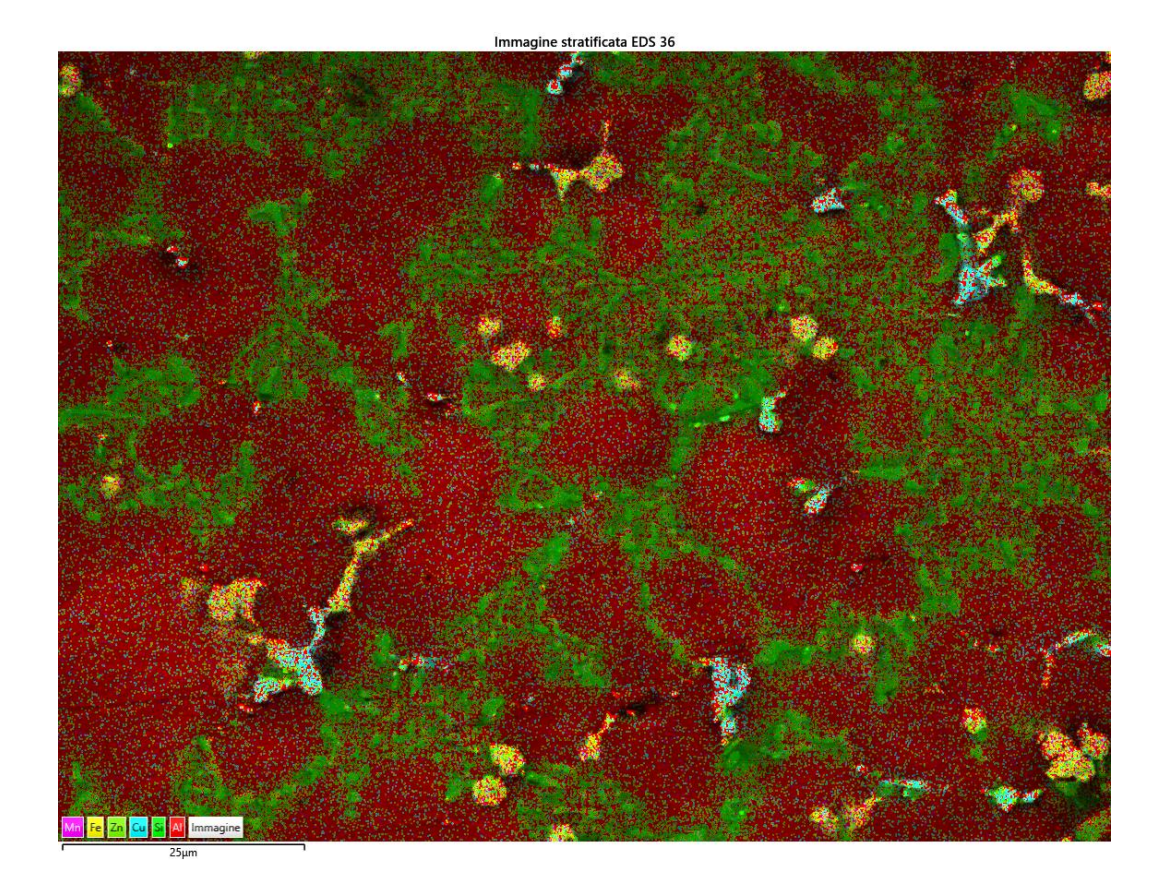

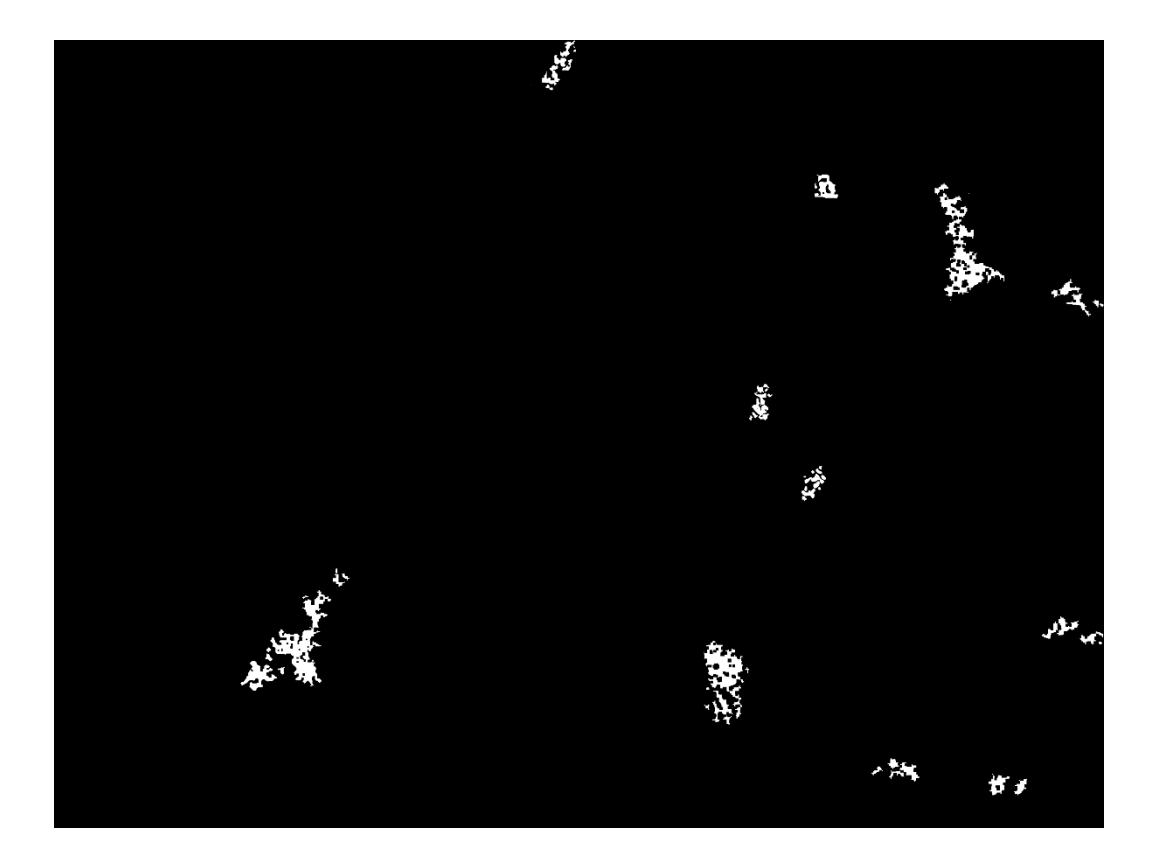

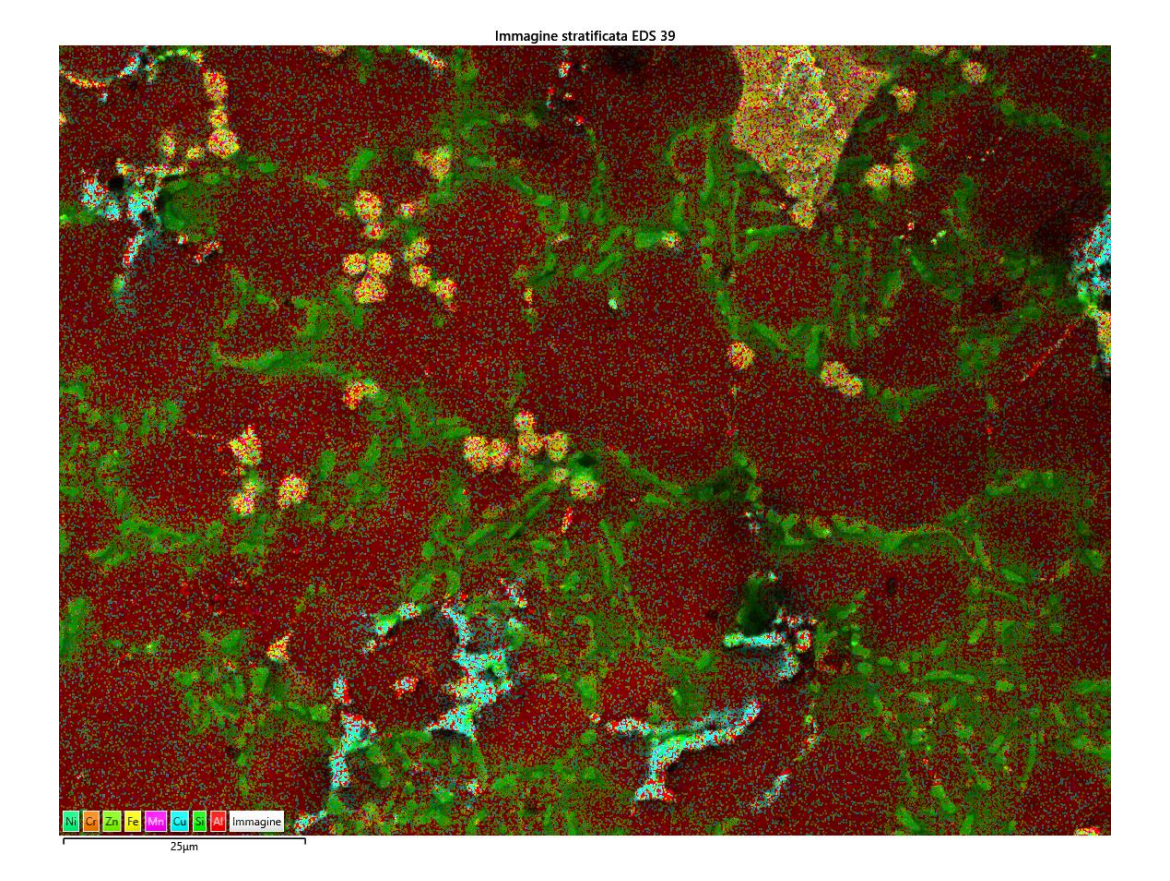

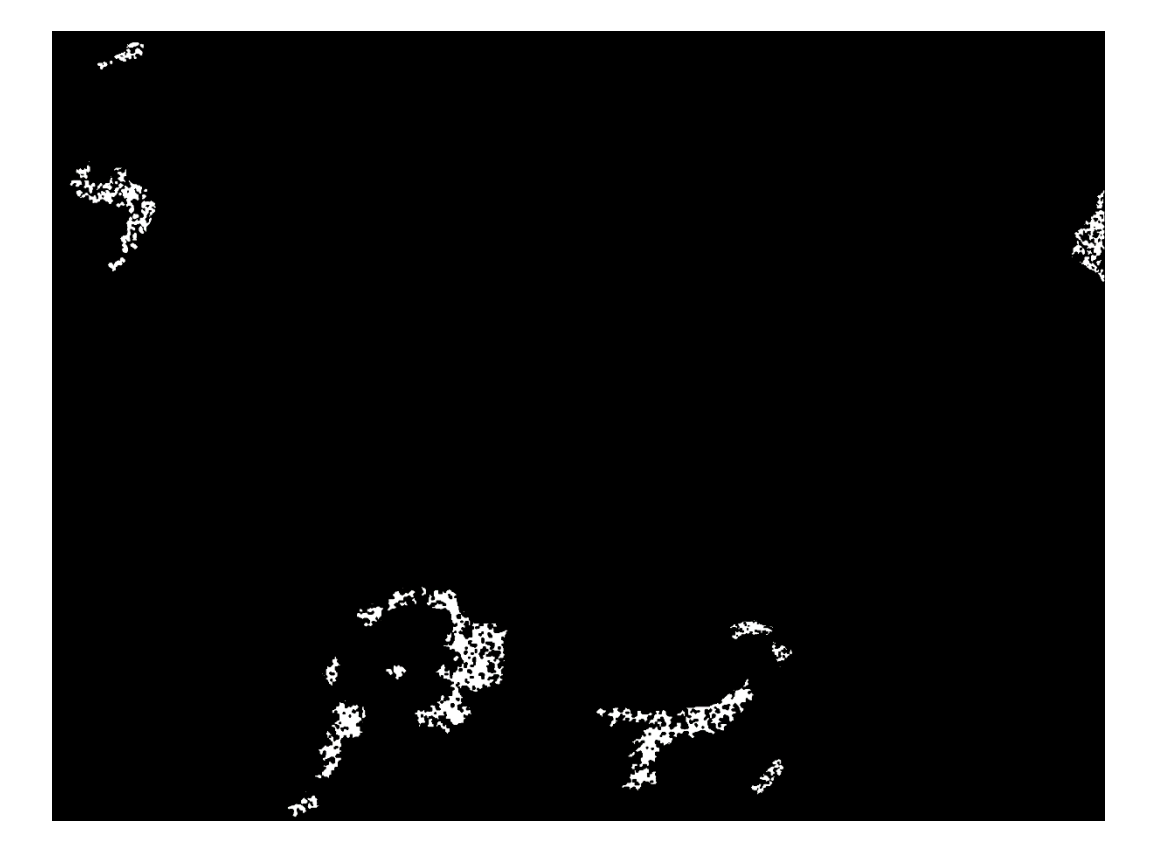

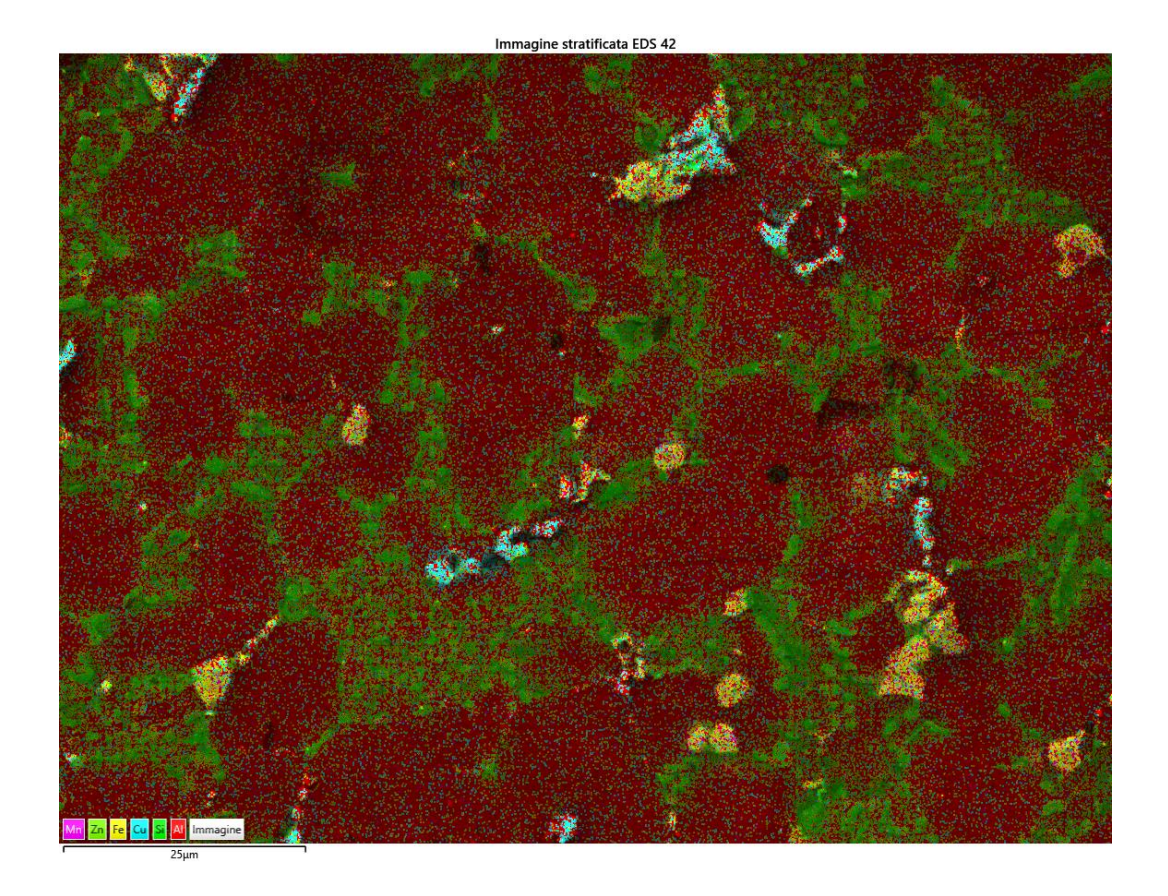

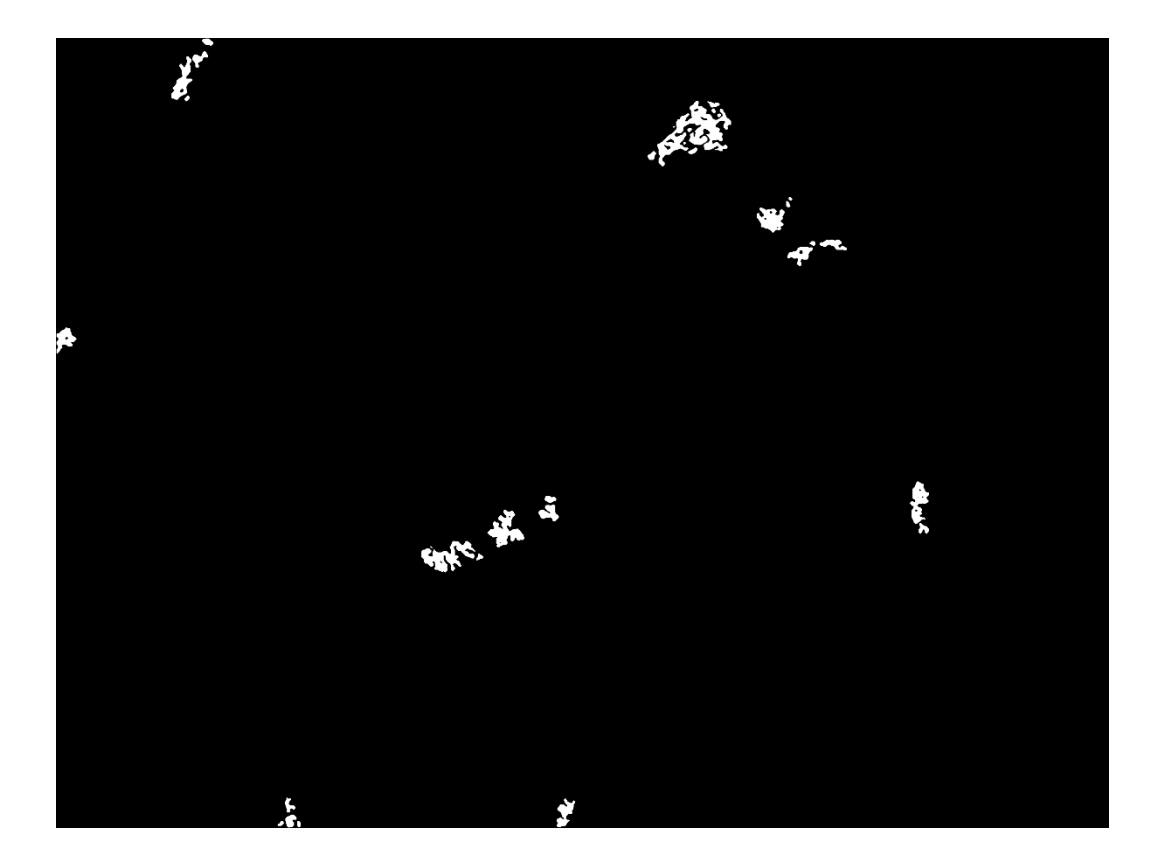

 $\overline{6}$ 

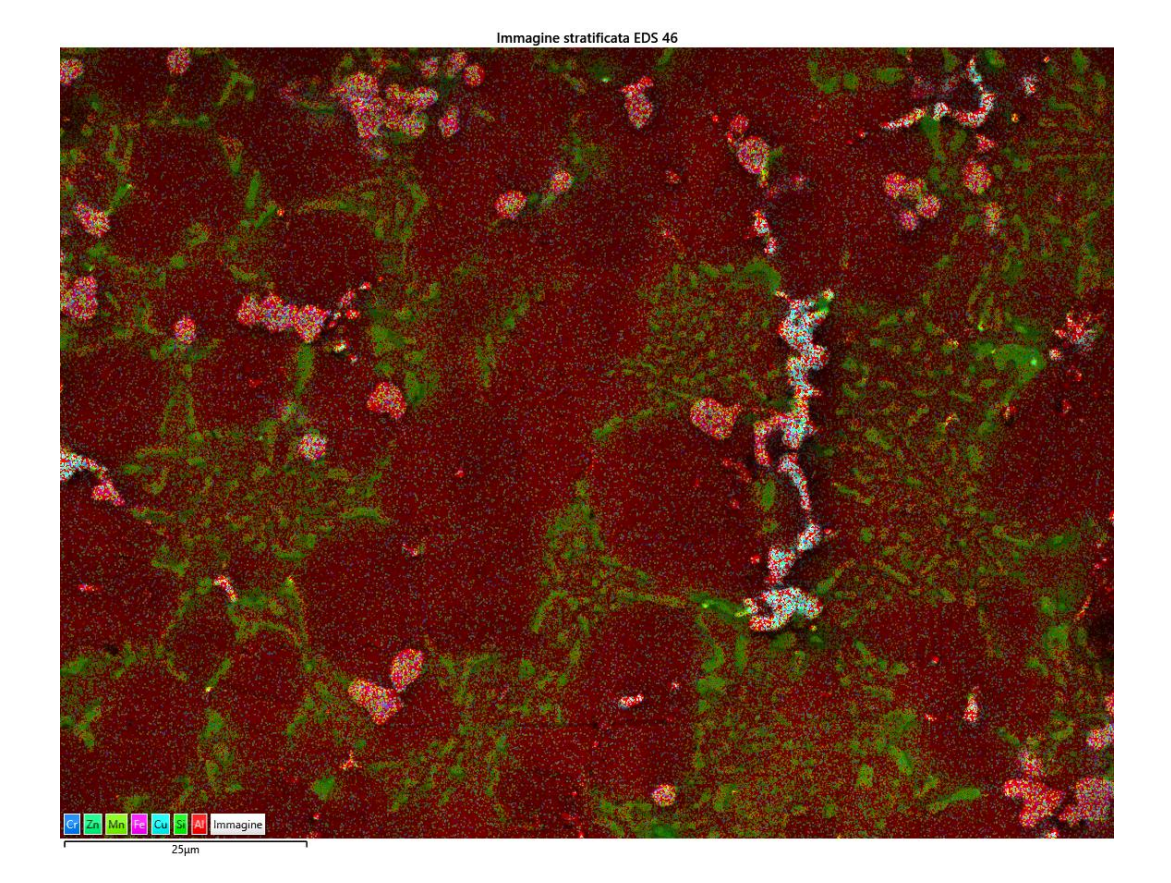

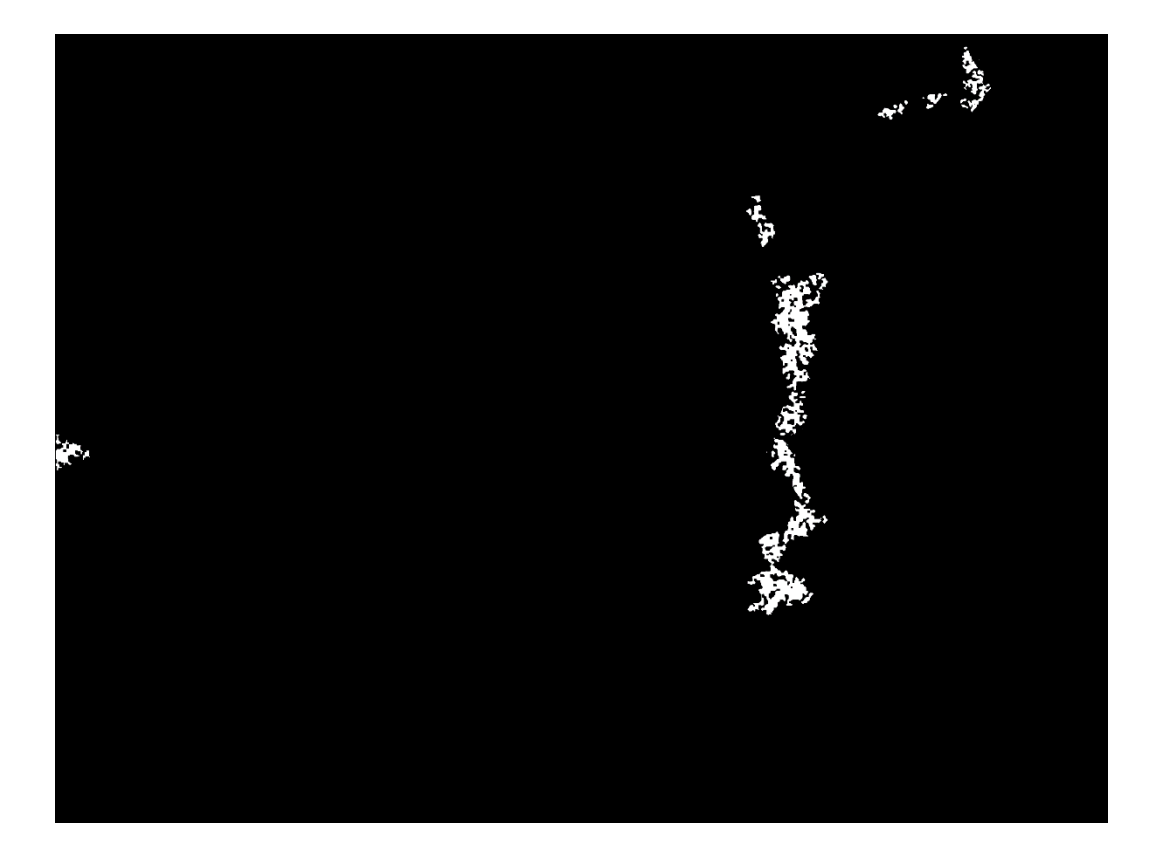

T460,t90  $\bullet$ 

 $\mathbf{1}$ 

Immagine stratificata EDS 17 **F** Zn O Mn Fe Cu Si Al Imr

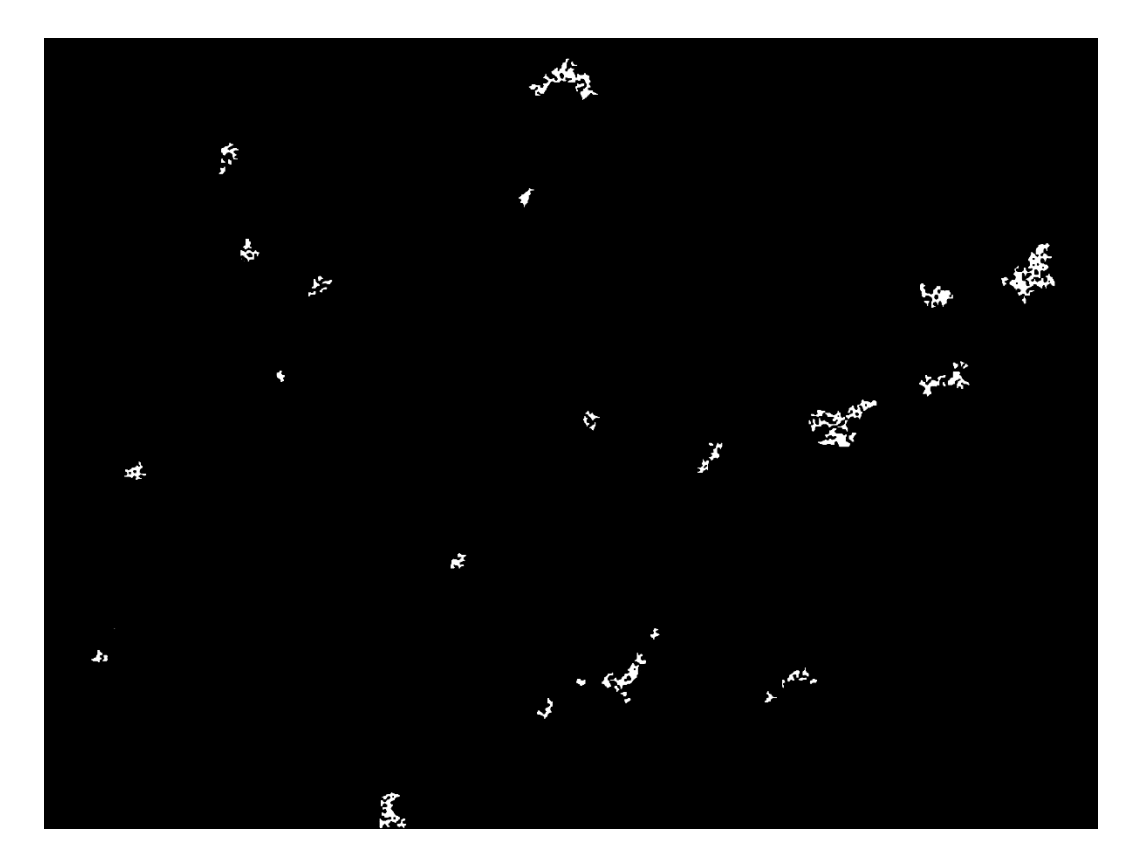

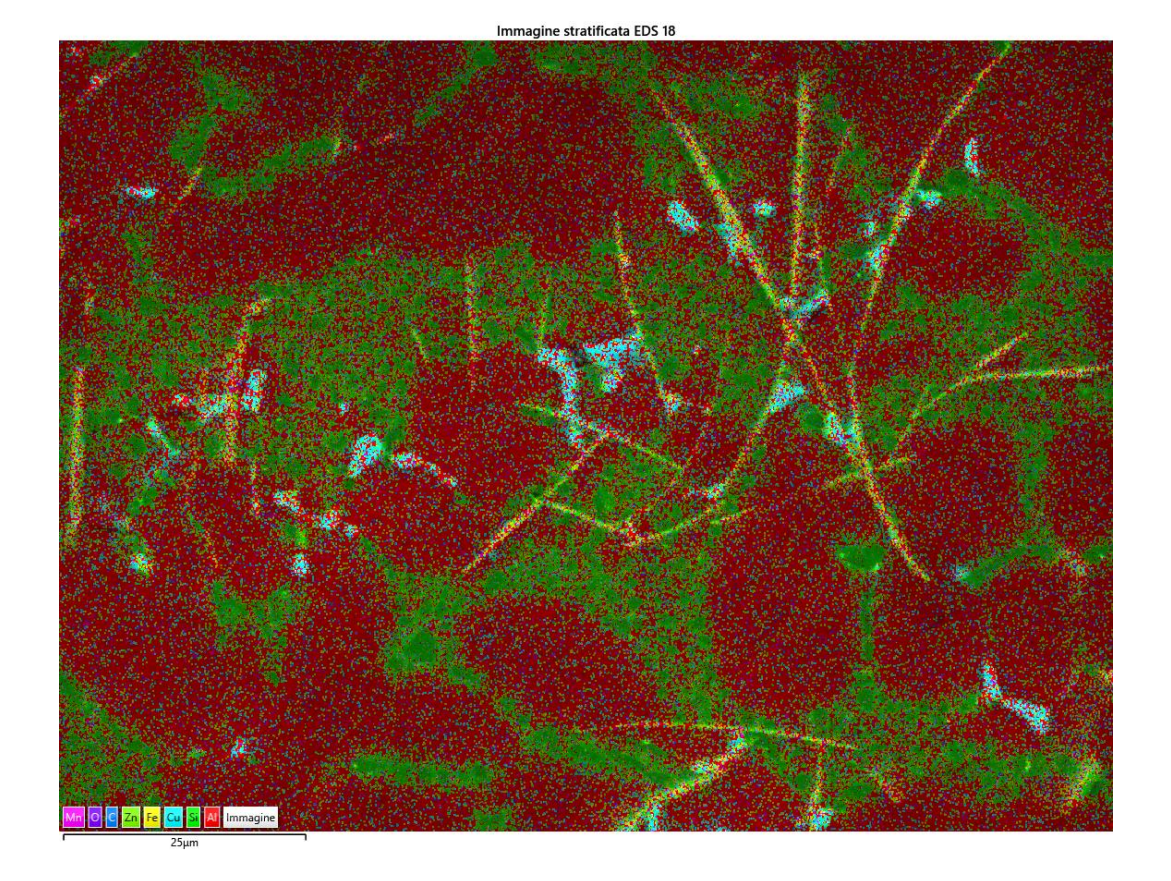

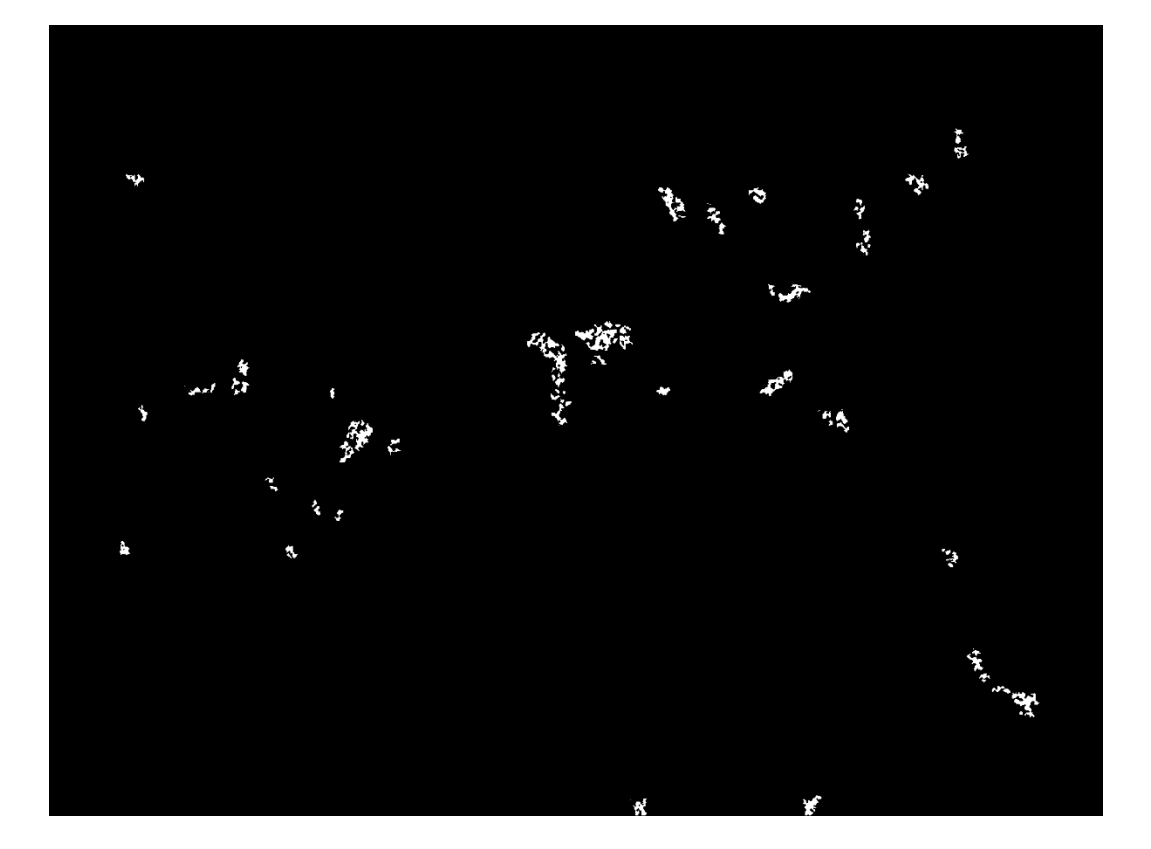

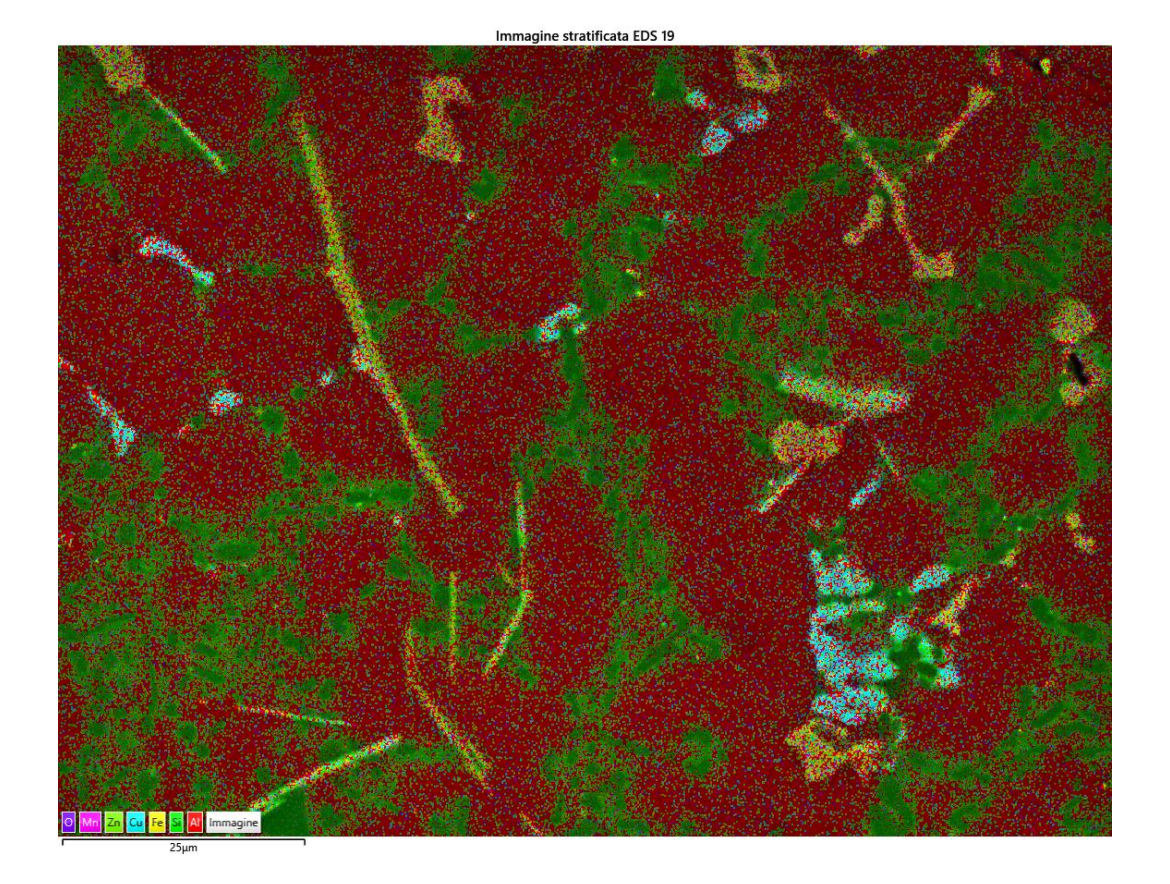

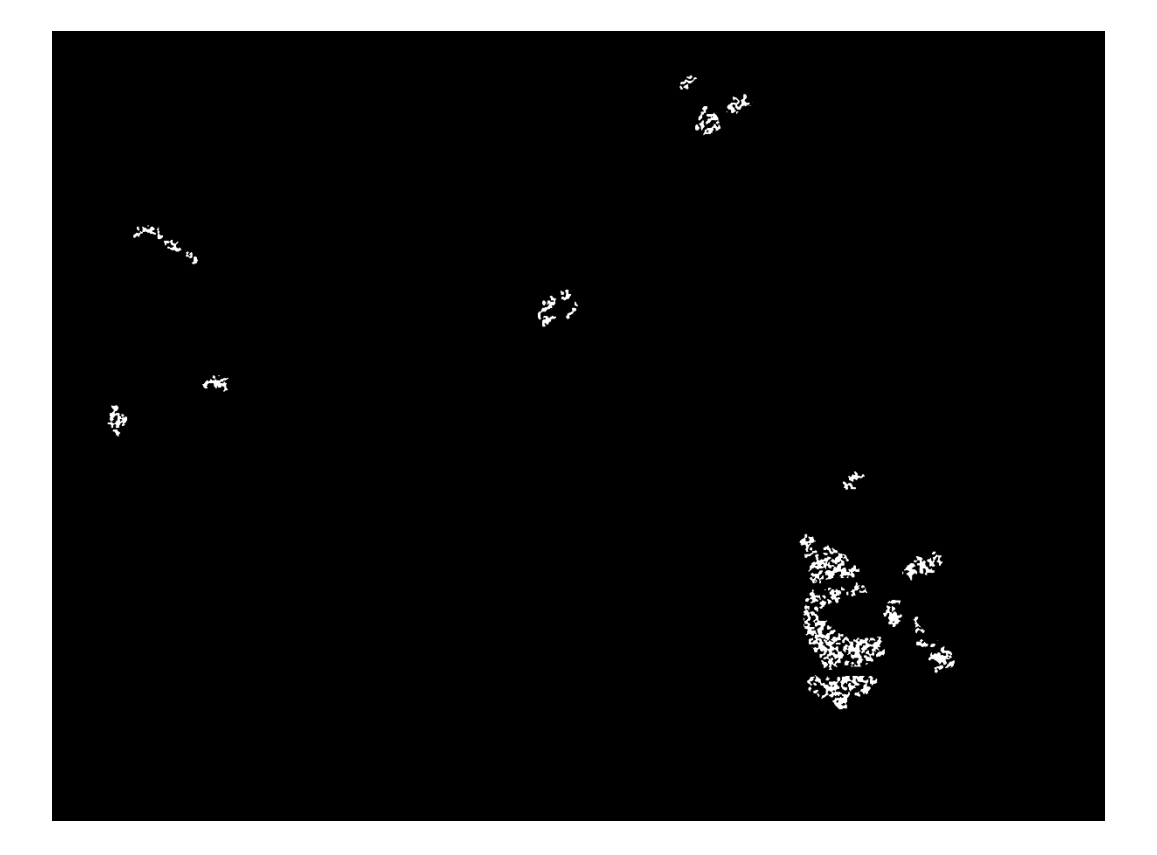

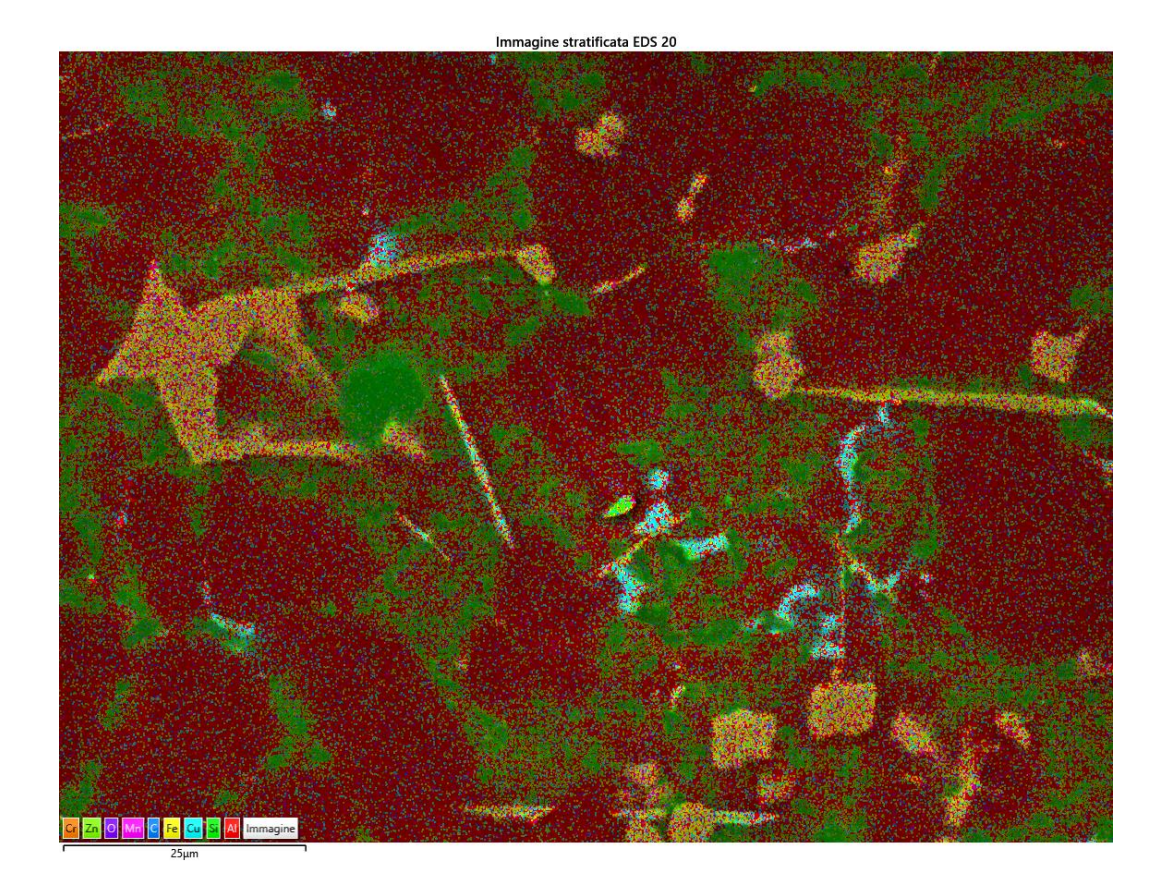

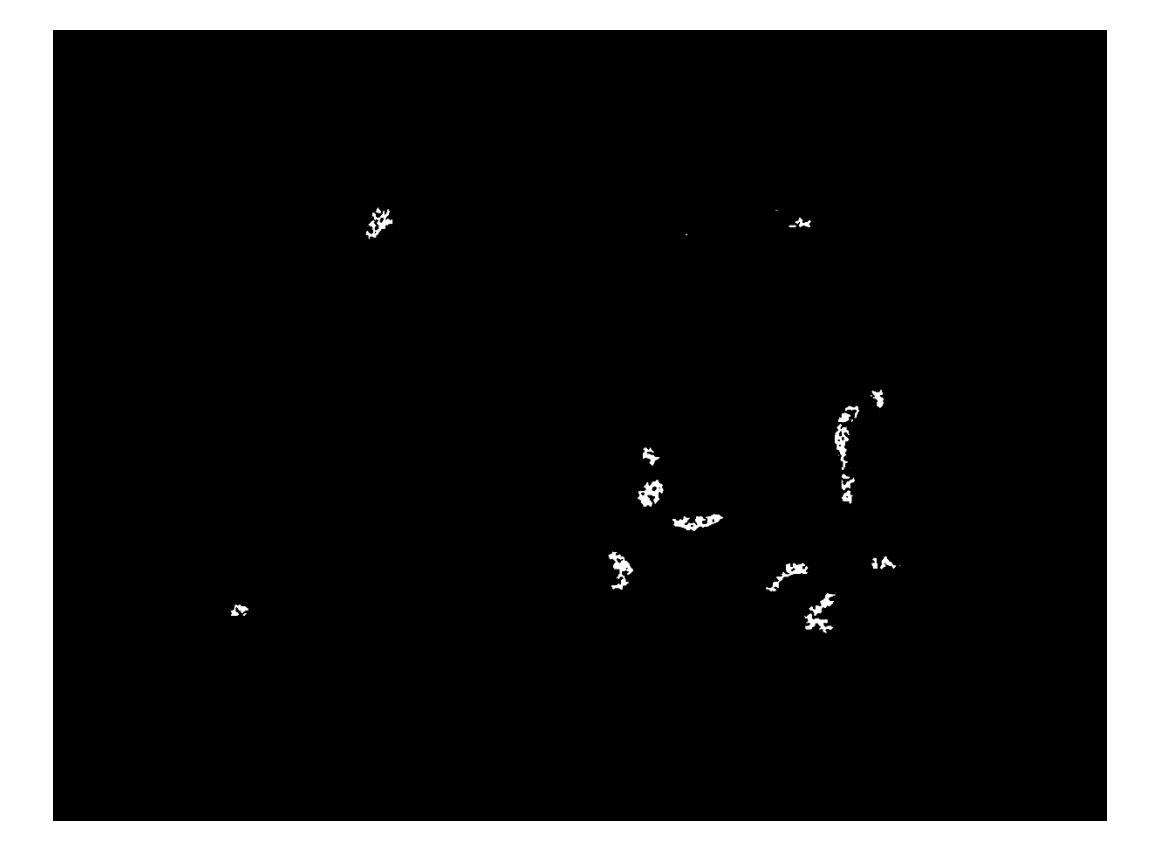

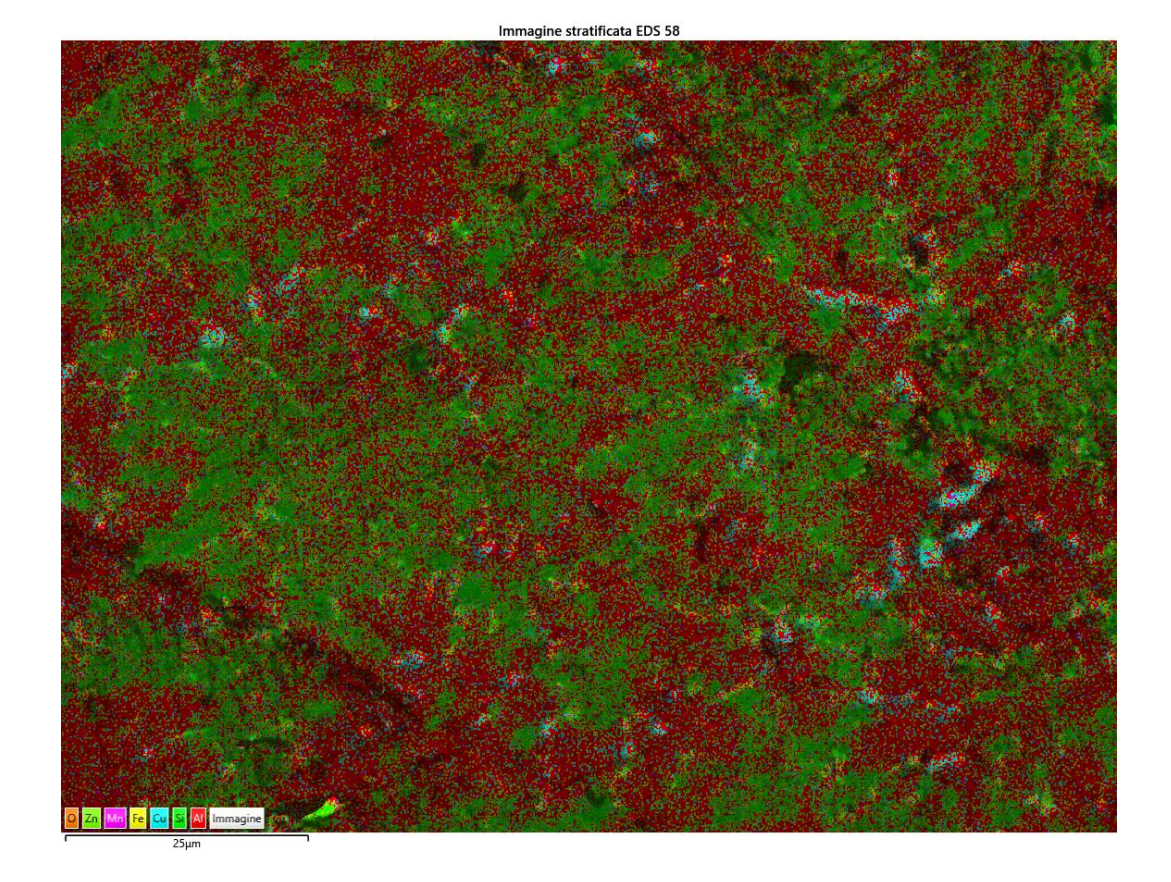

 $\overline{5}$ 

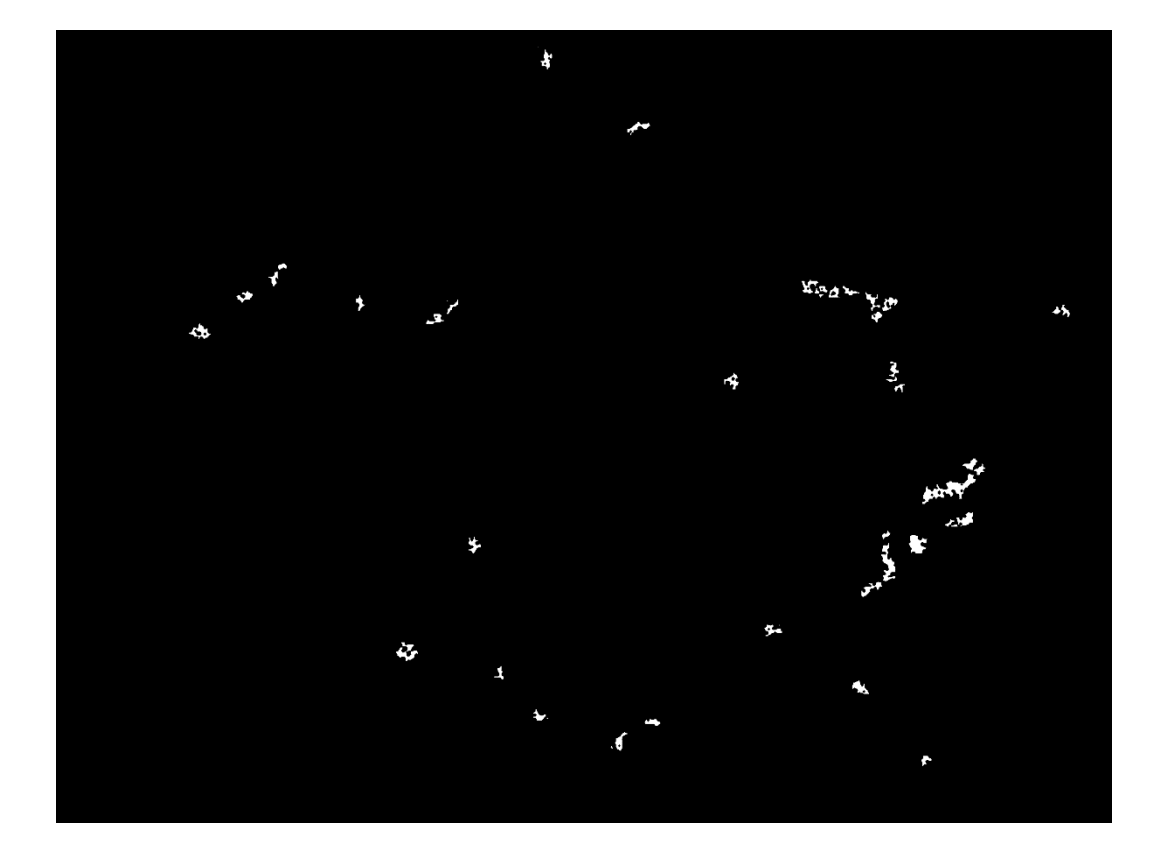

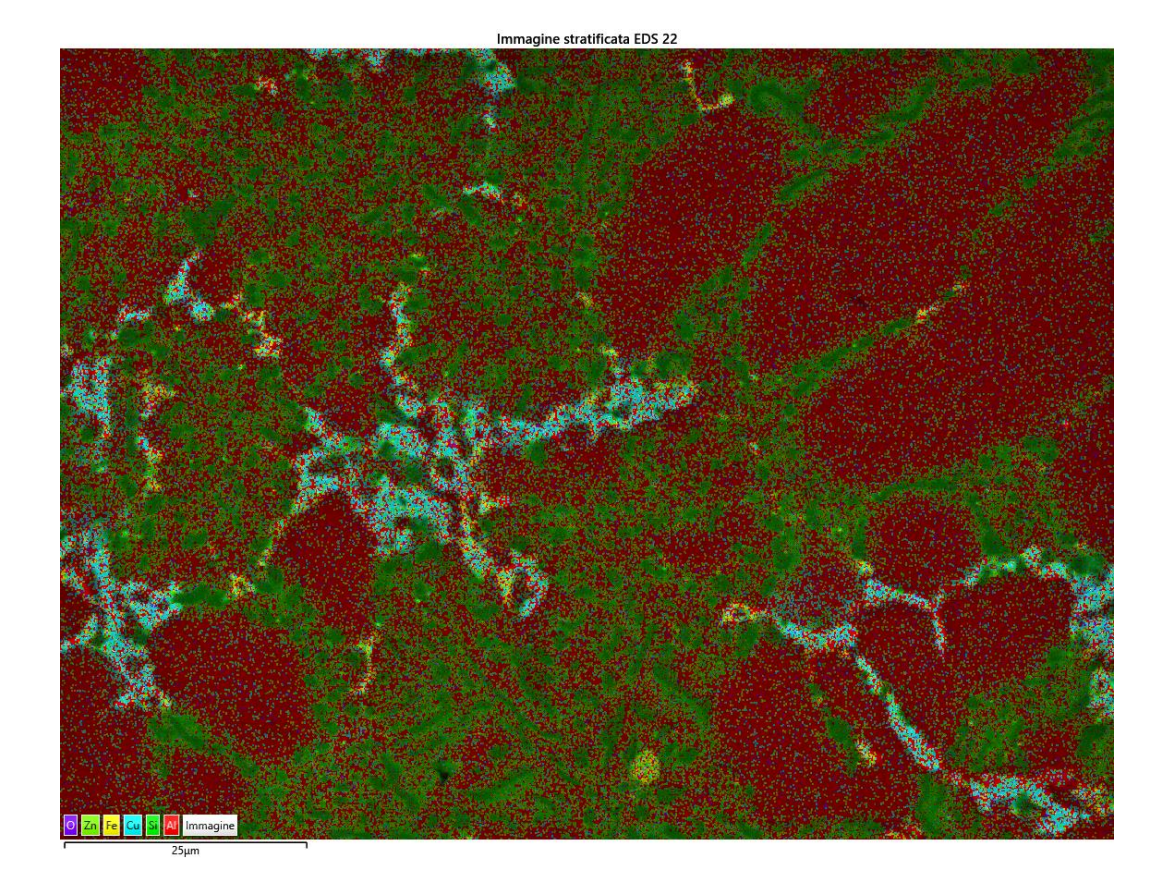

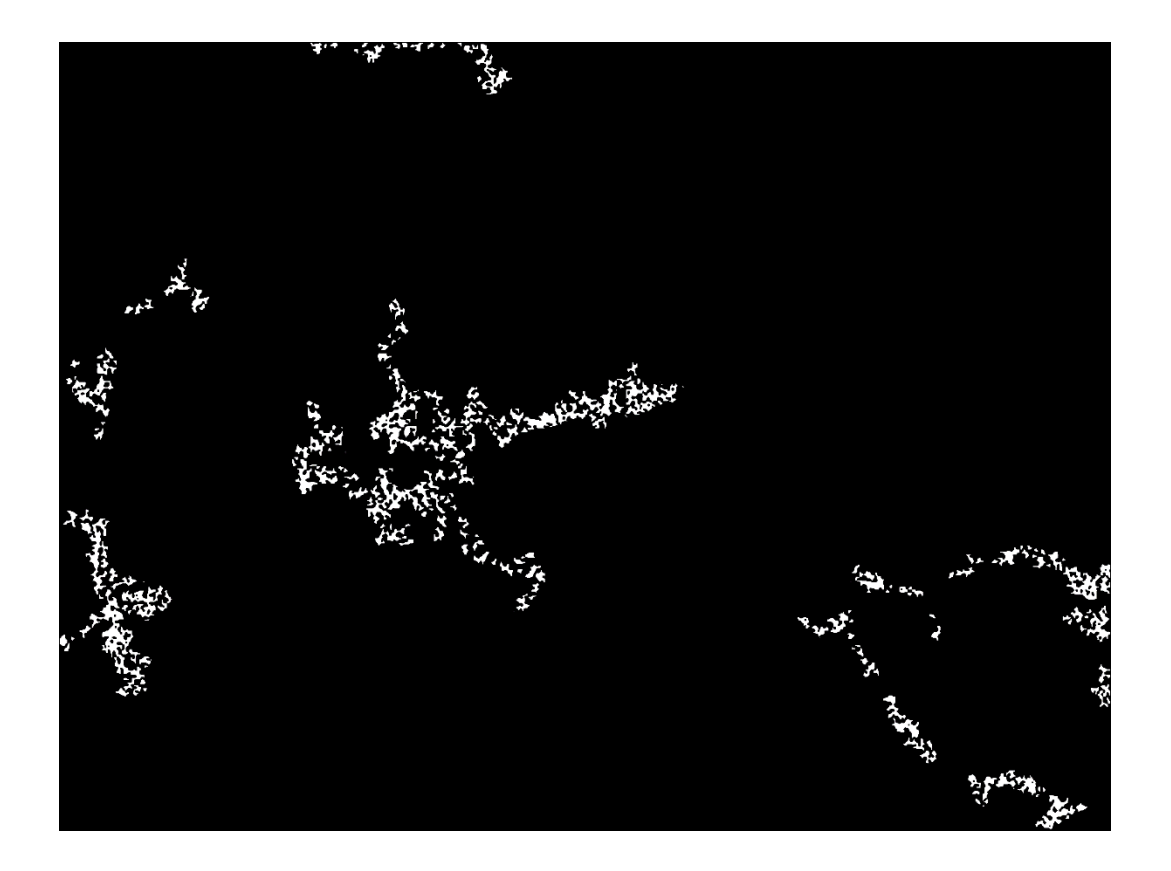

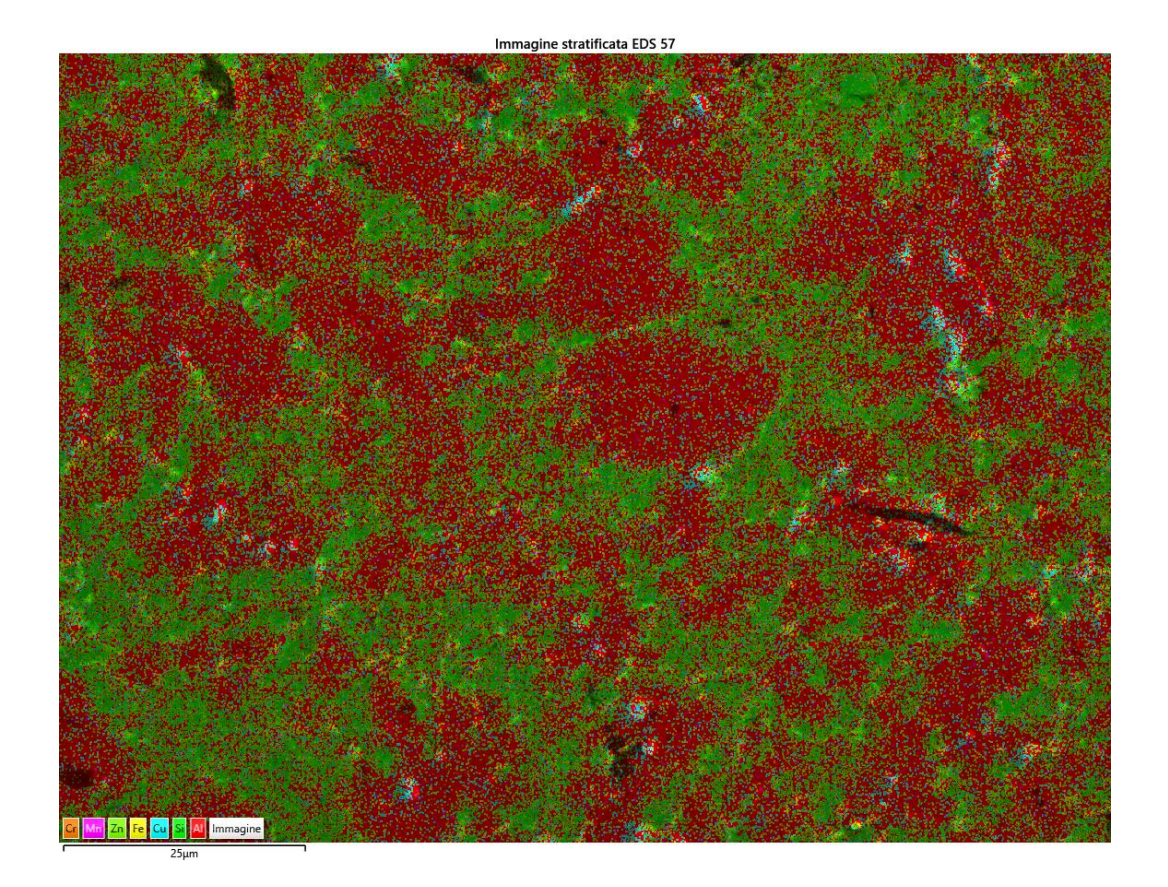

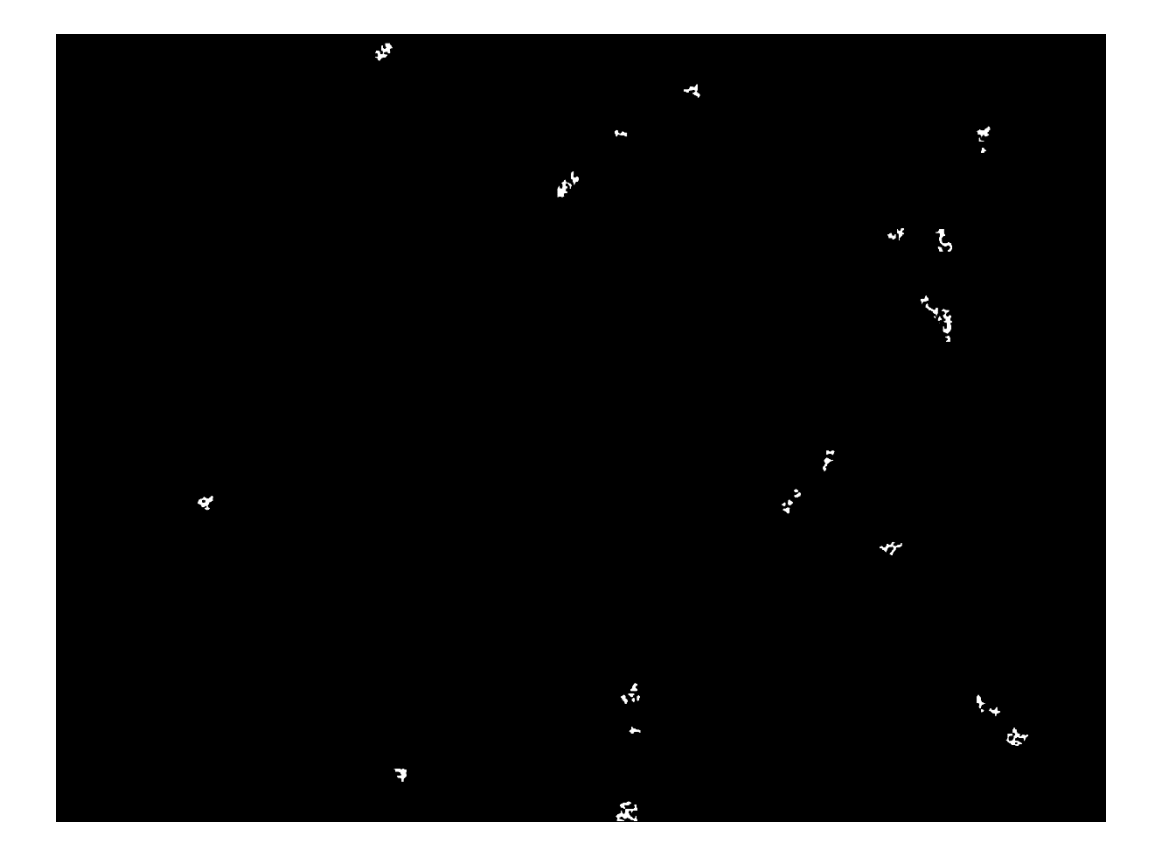

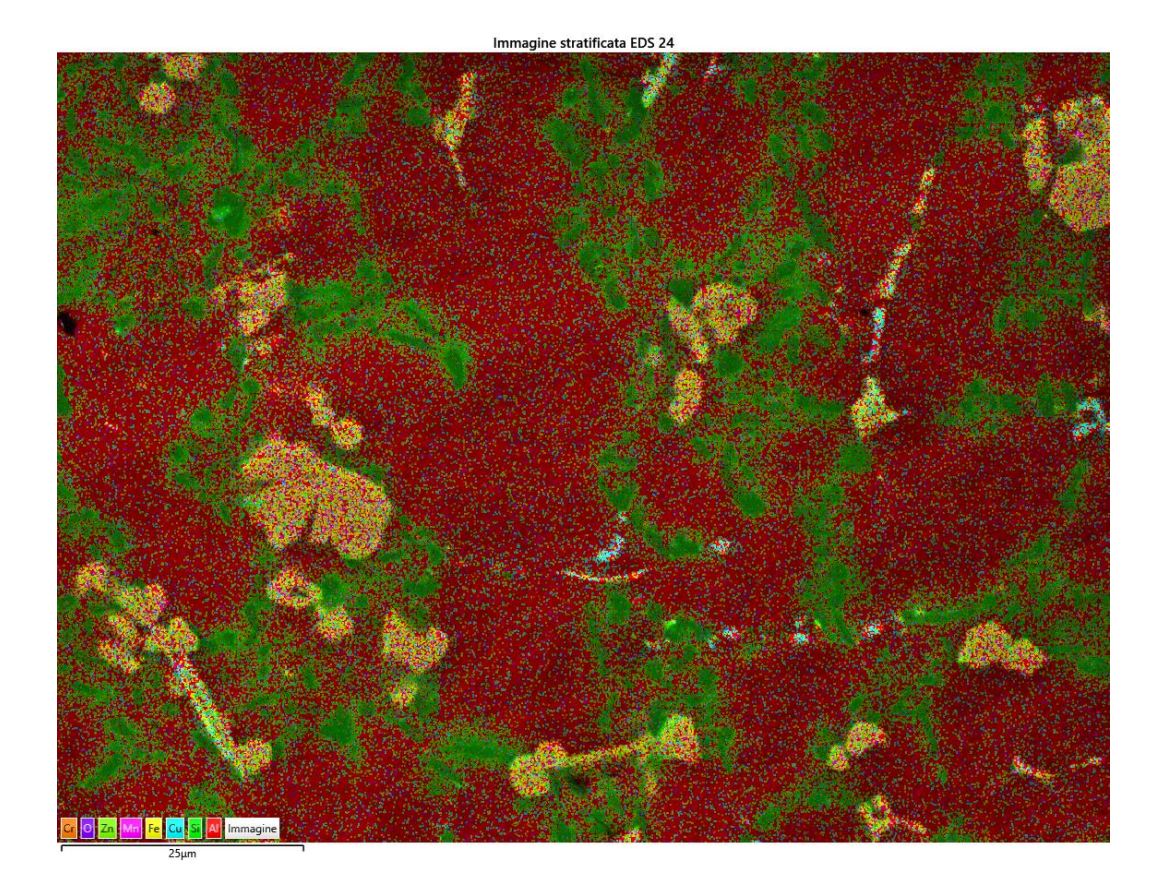

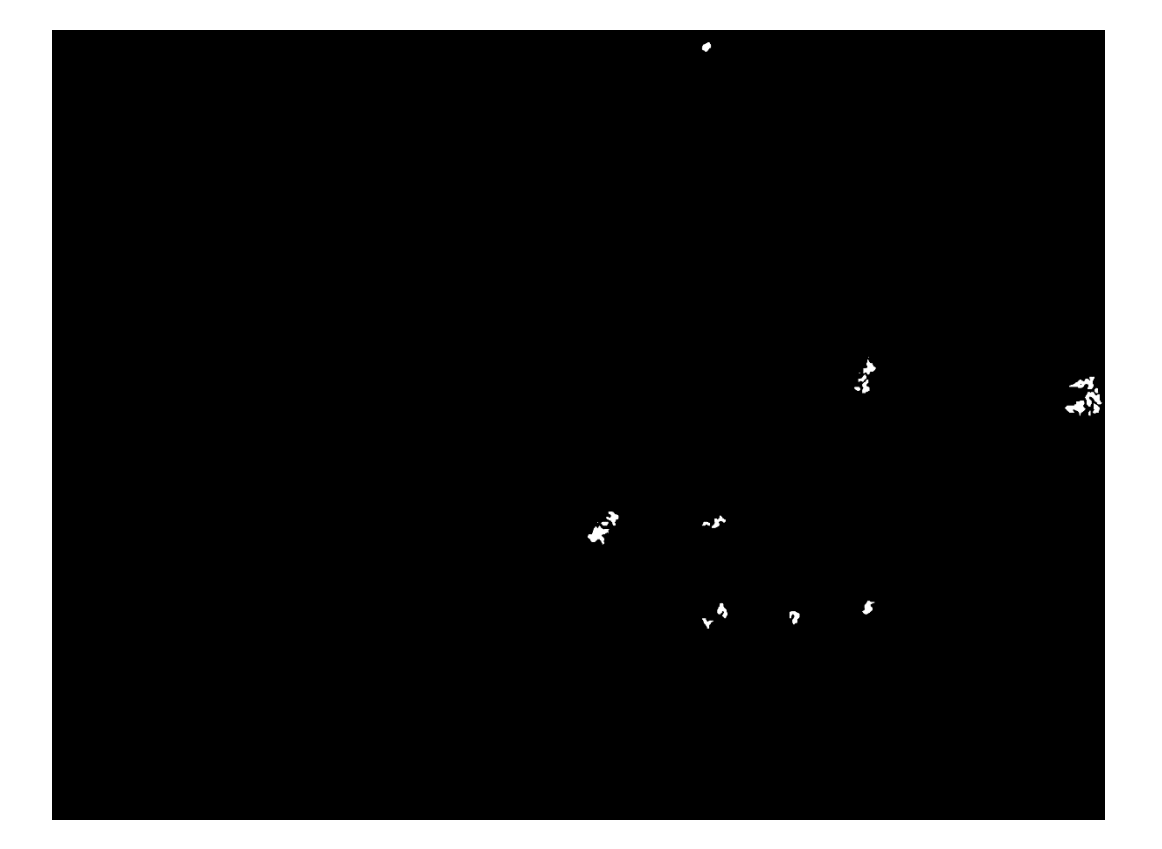

T460,t45  $\bullet$ 

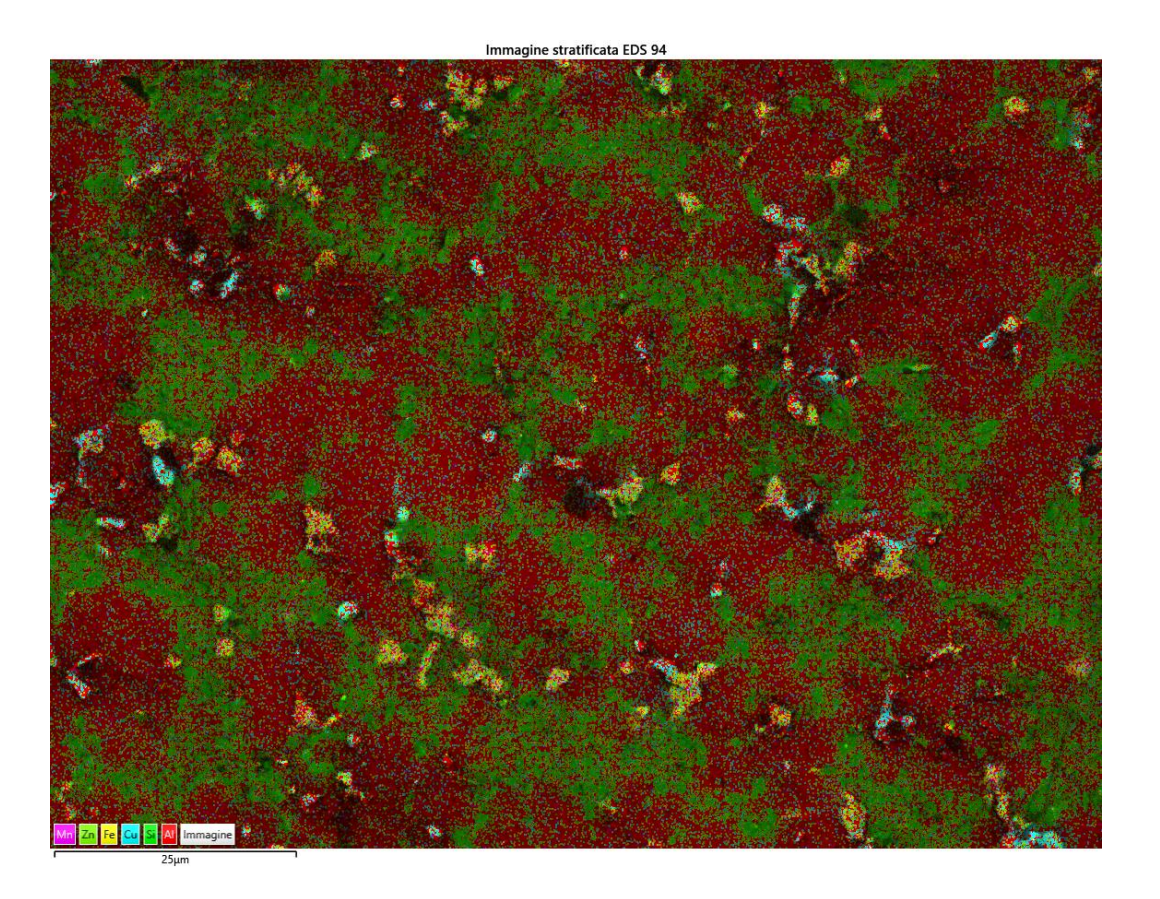

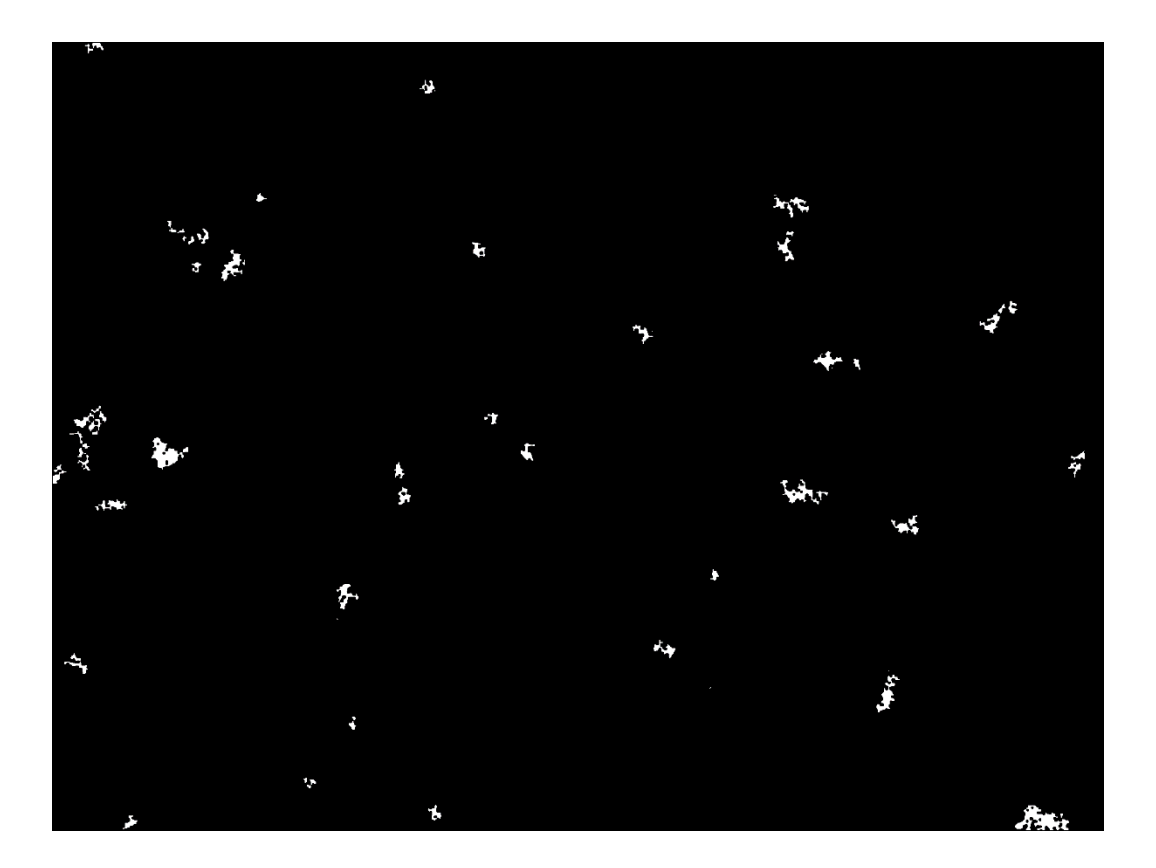

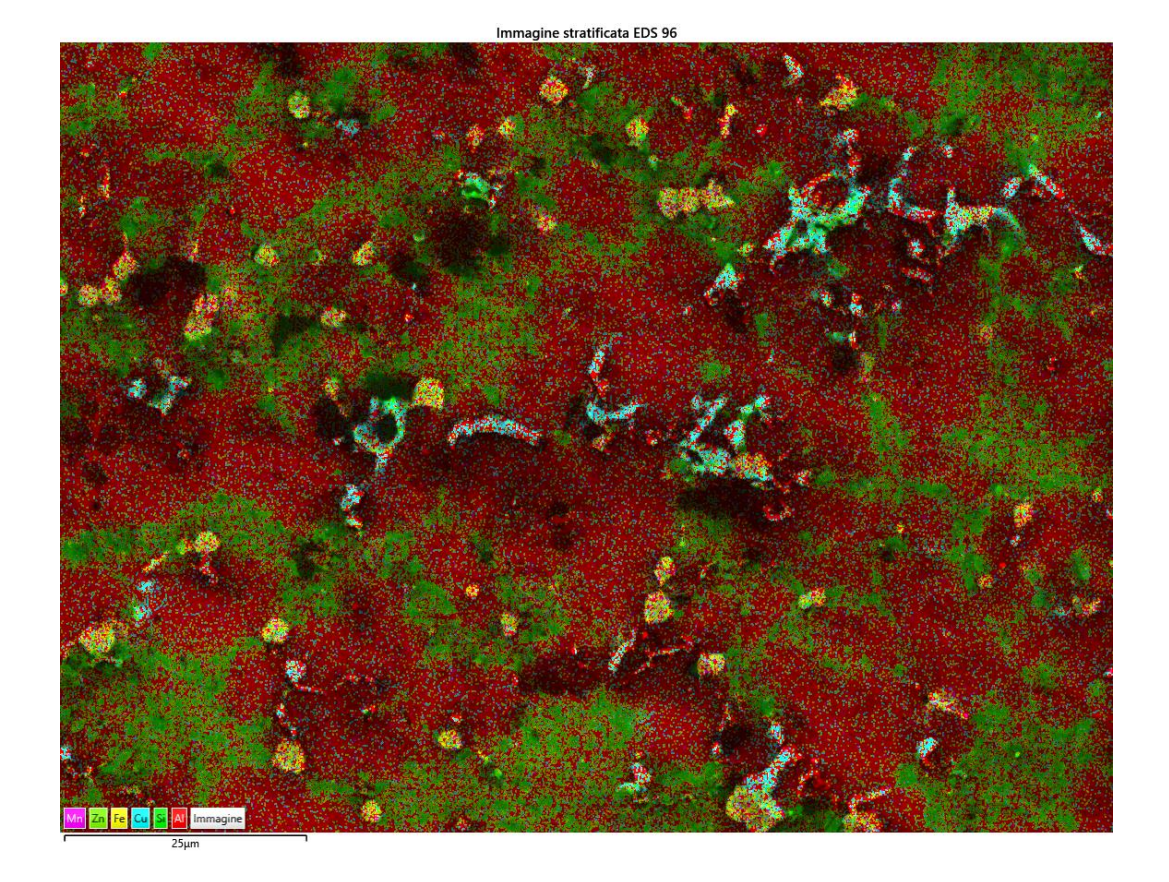

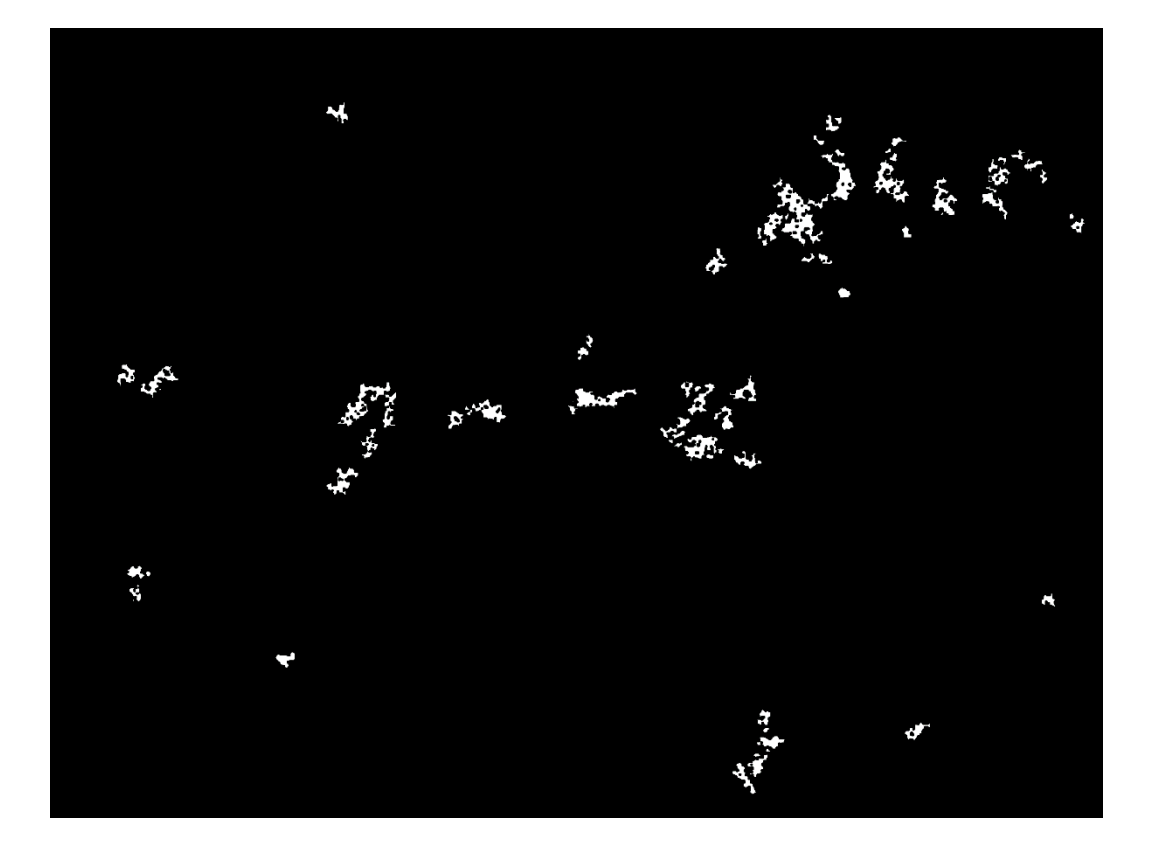

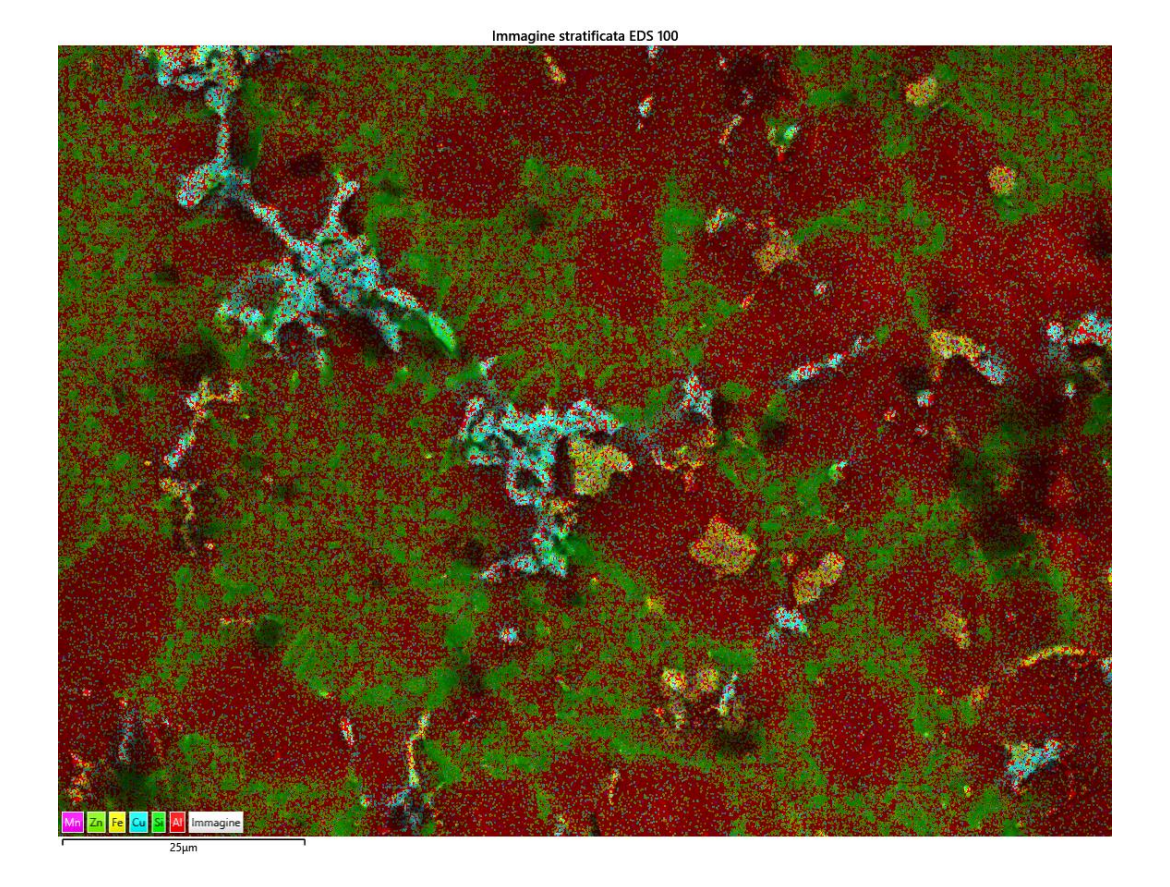

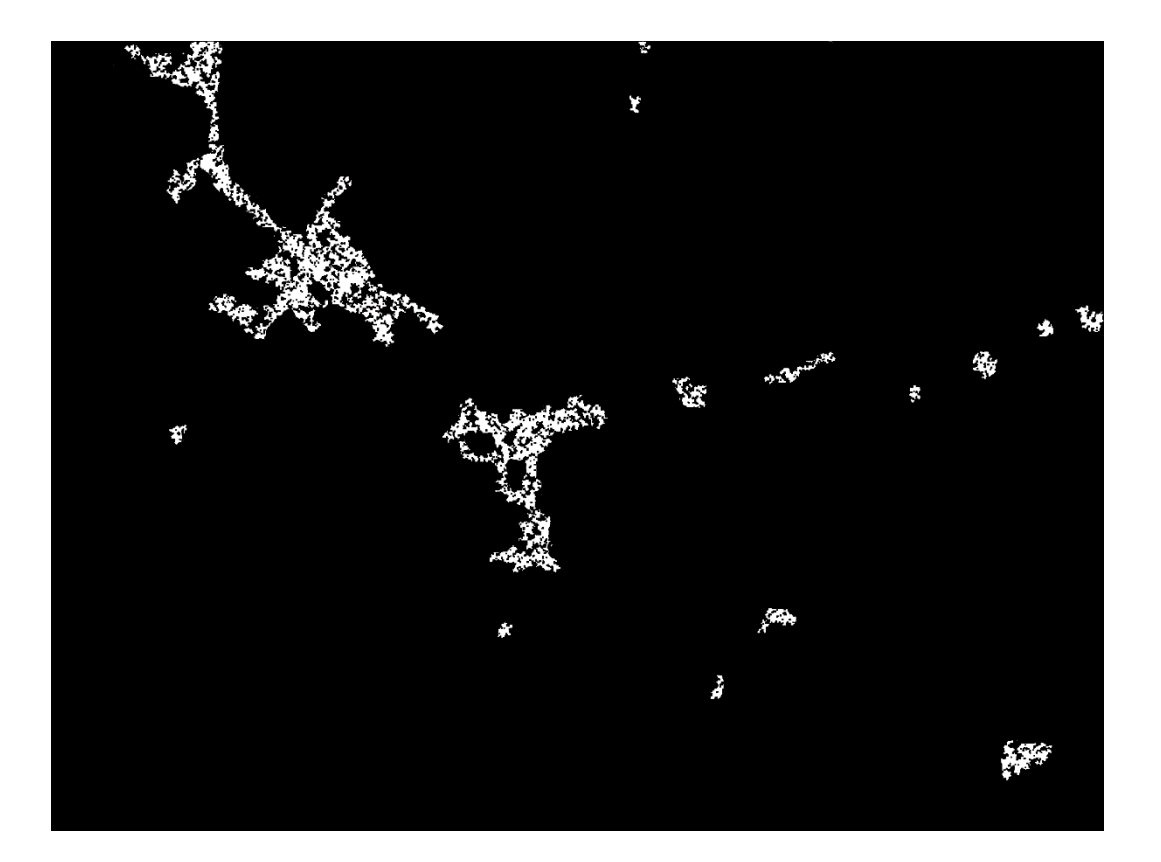

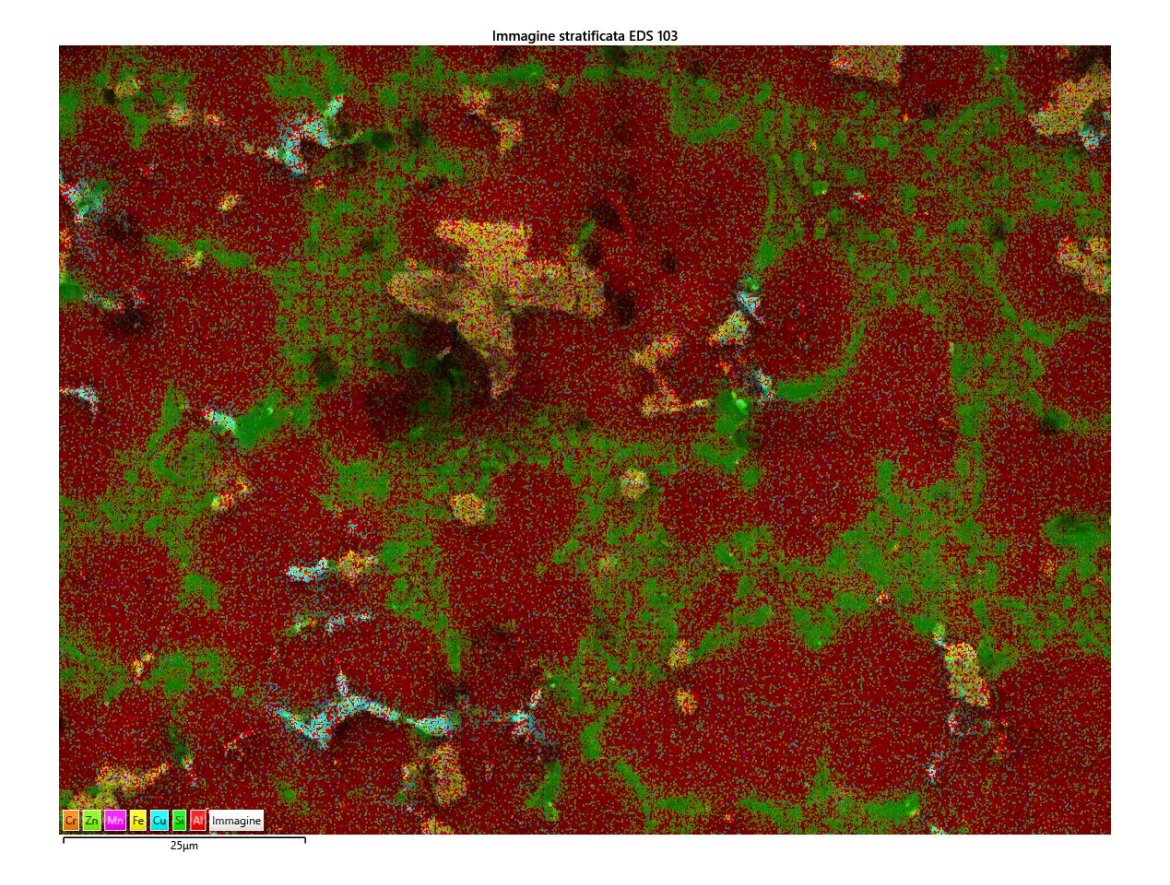

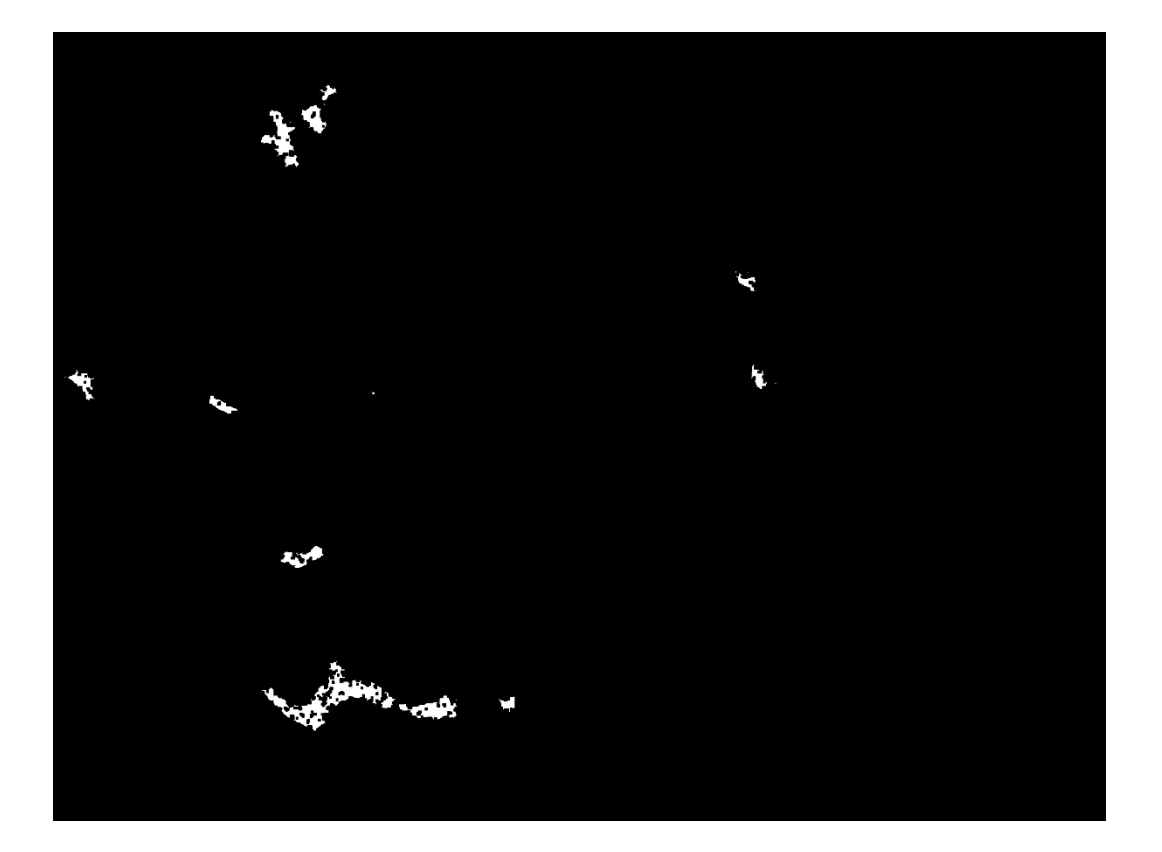

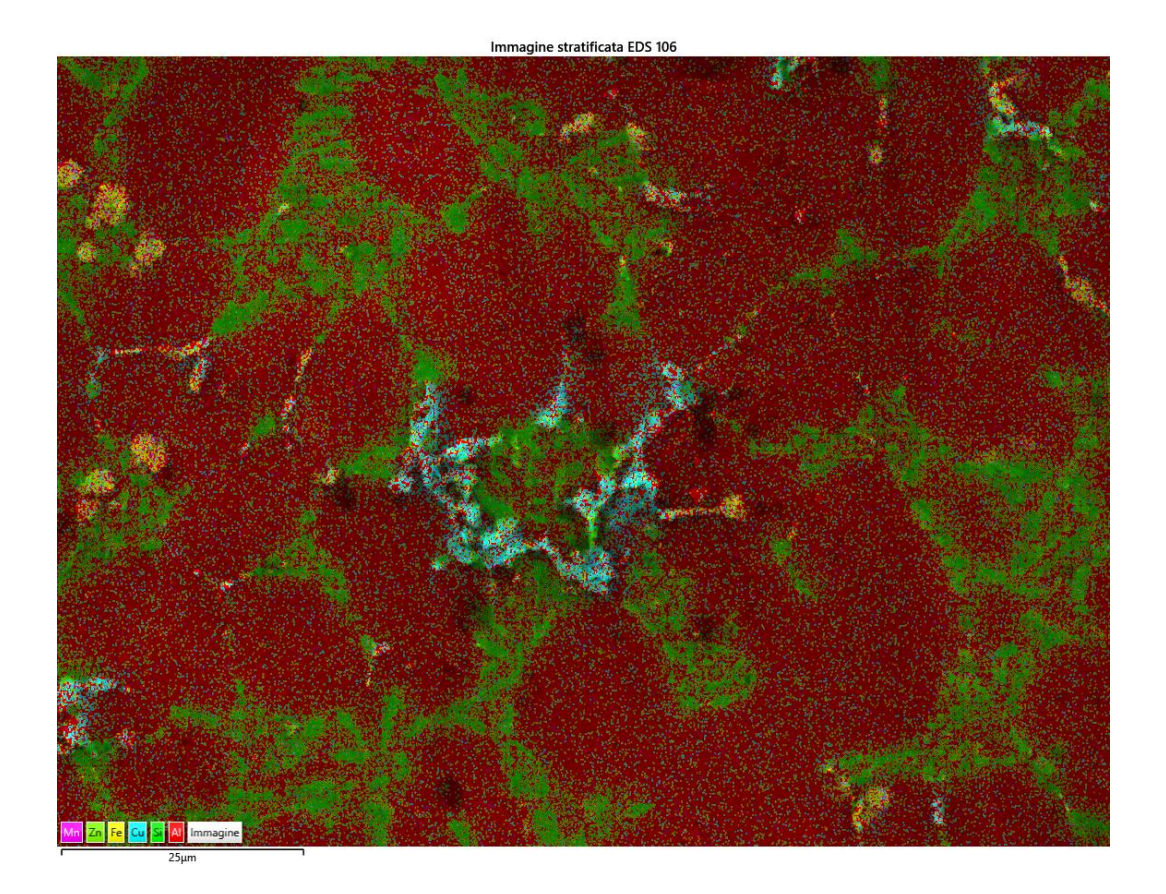

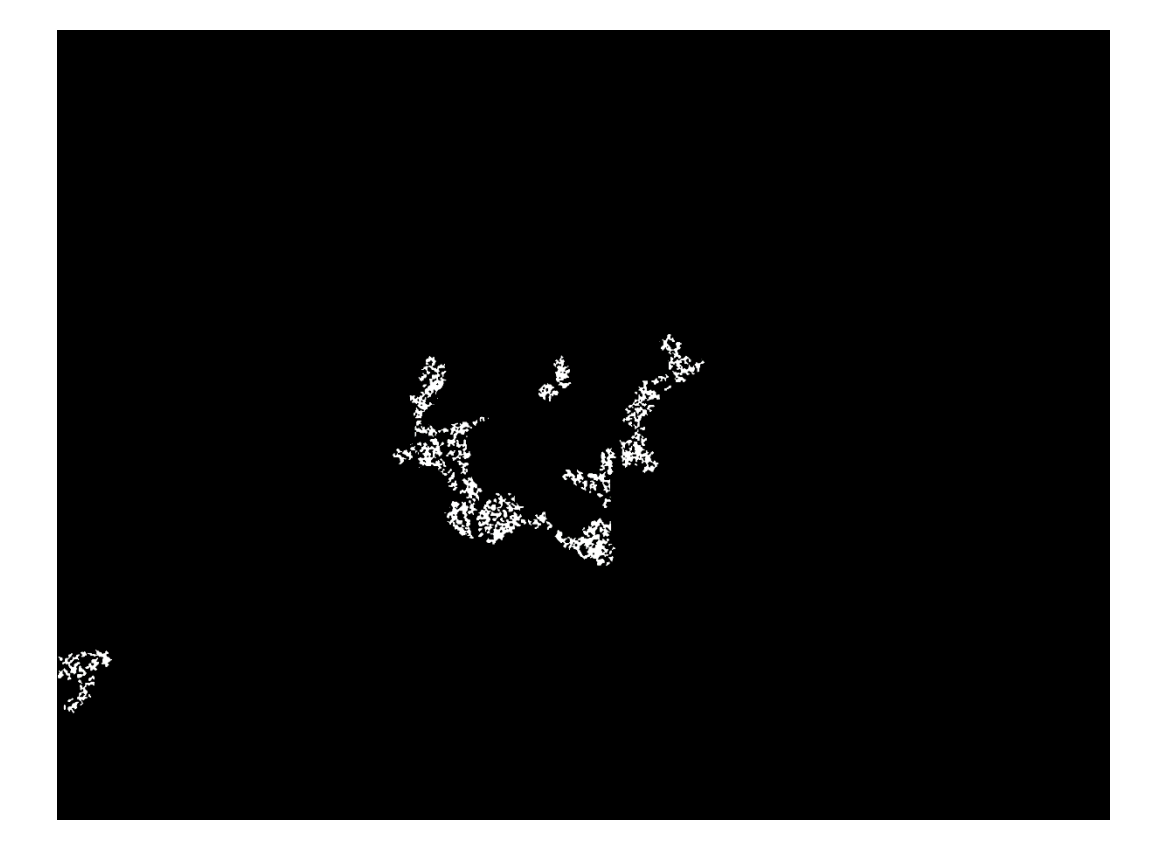

 $\overline{5}$ 

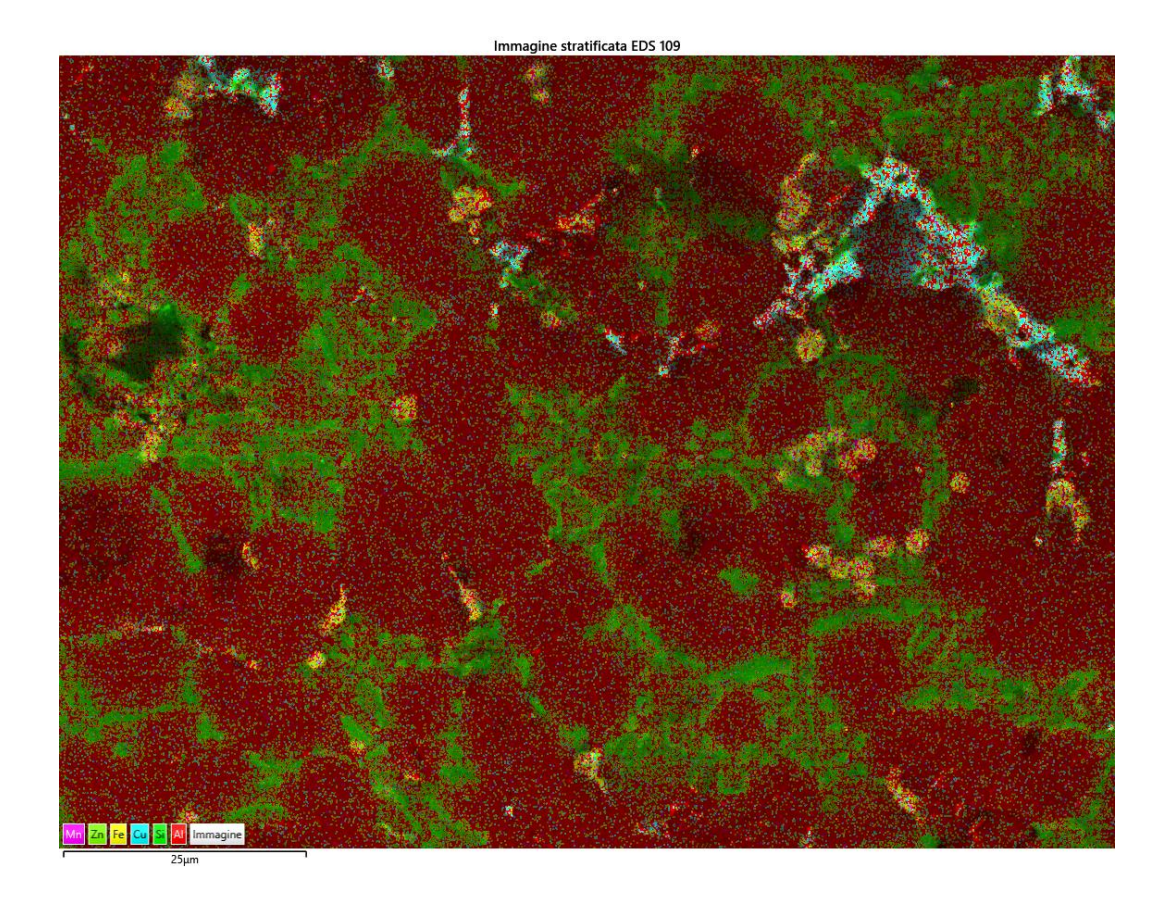

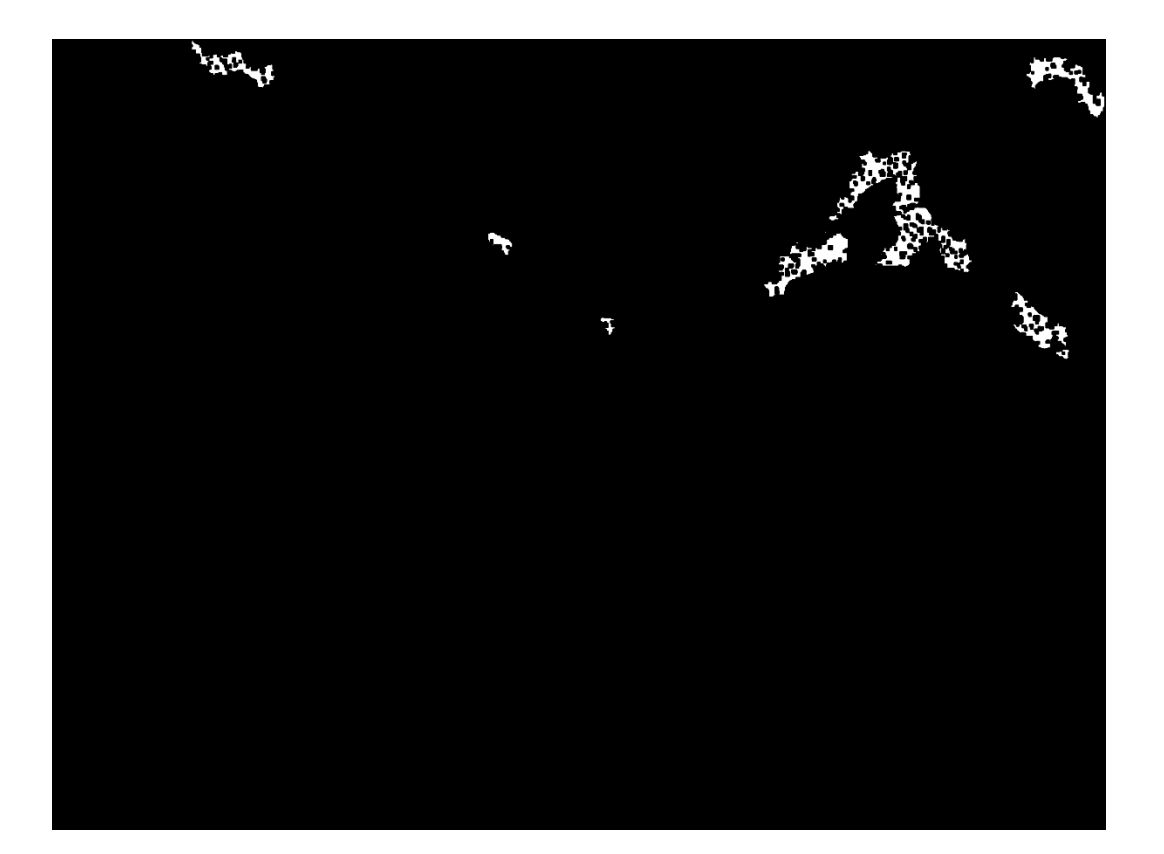

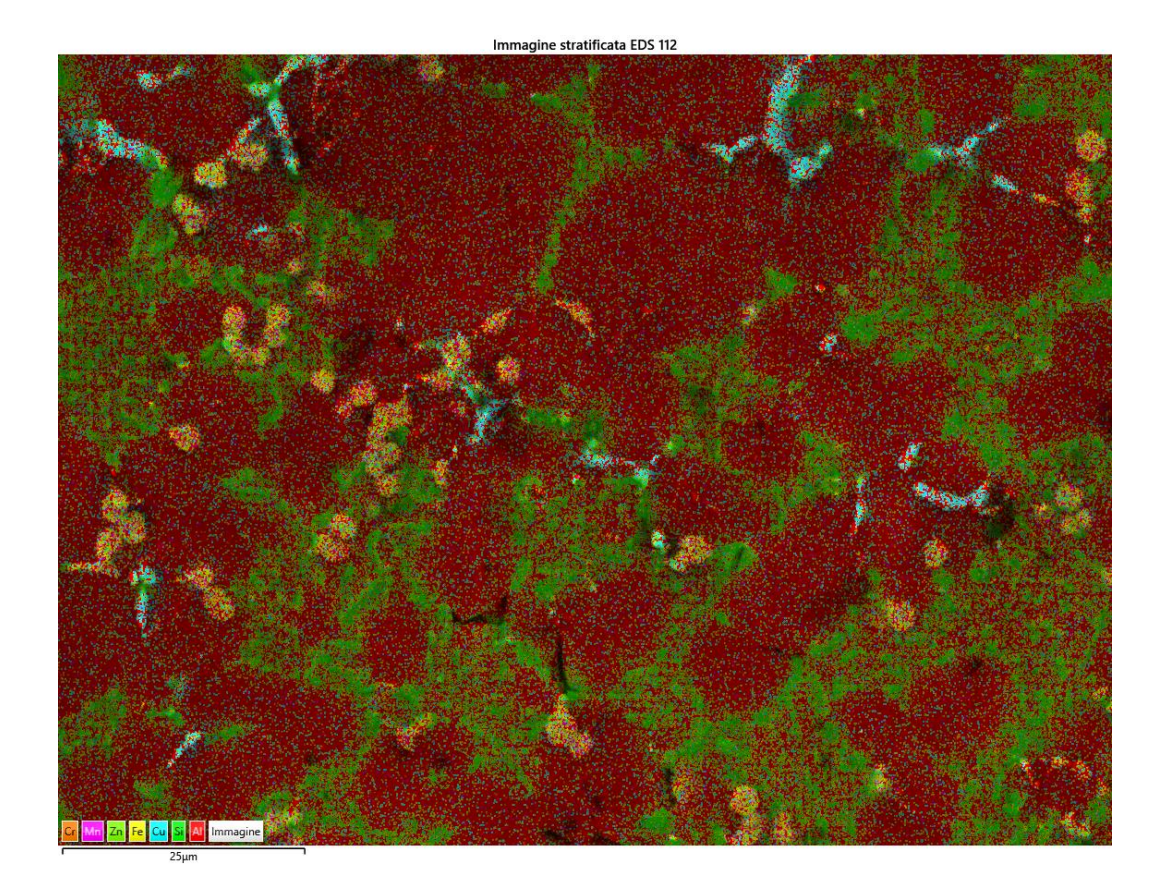

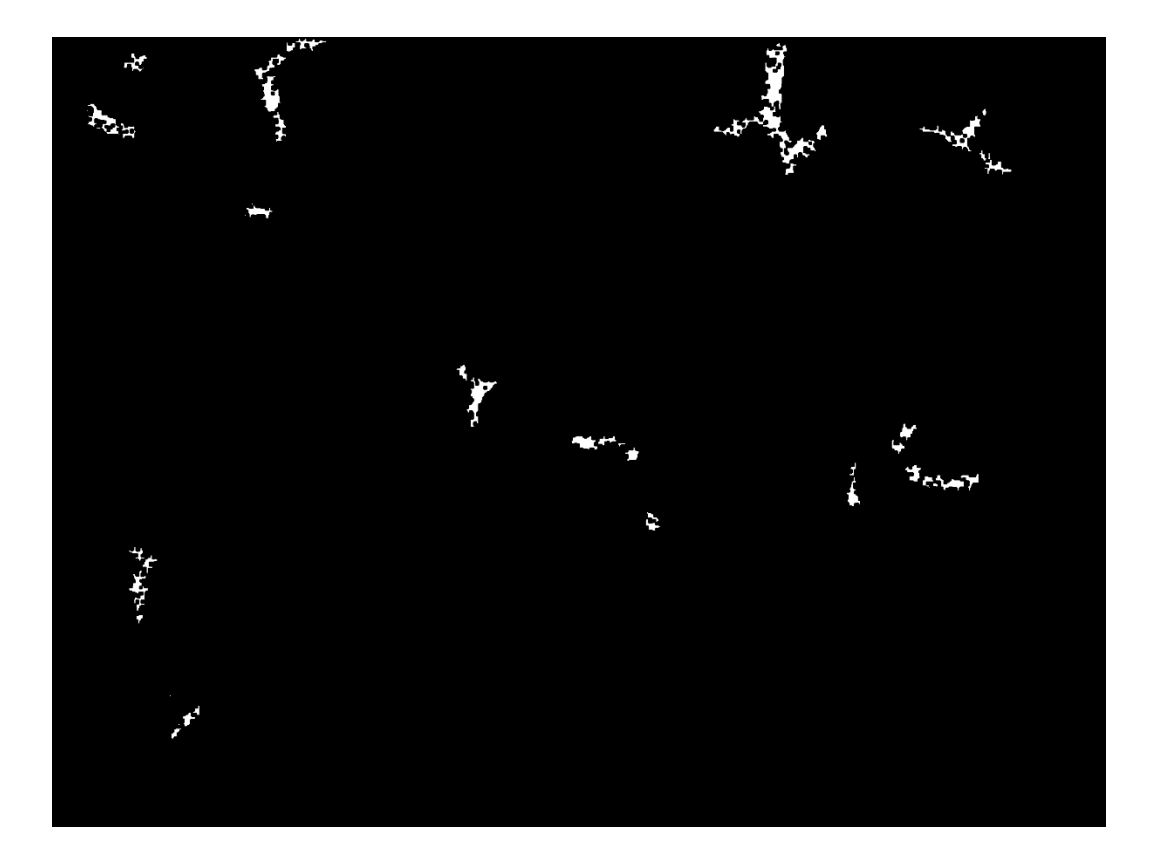

T460,t20  $\bullet$ 

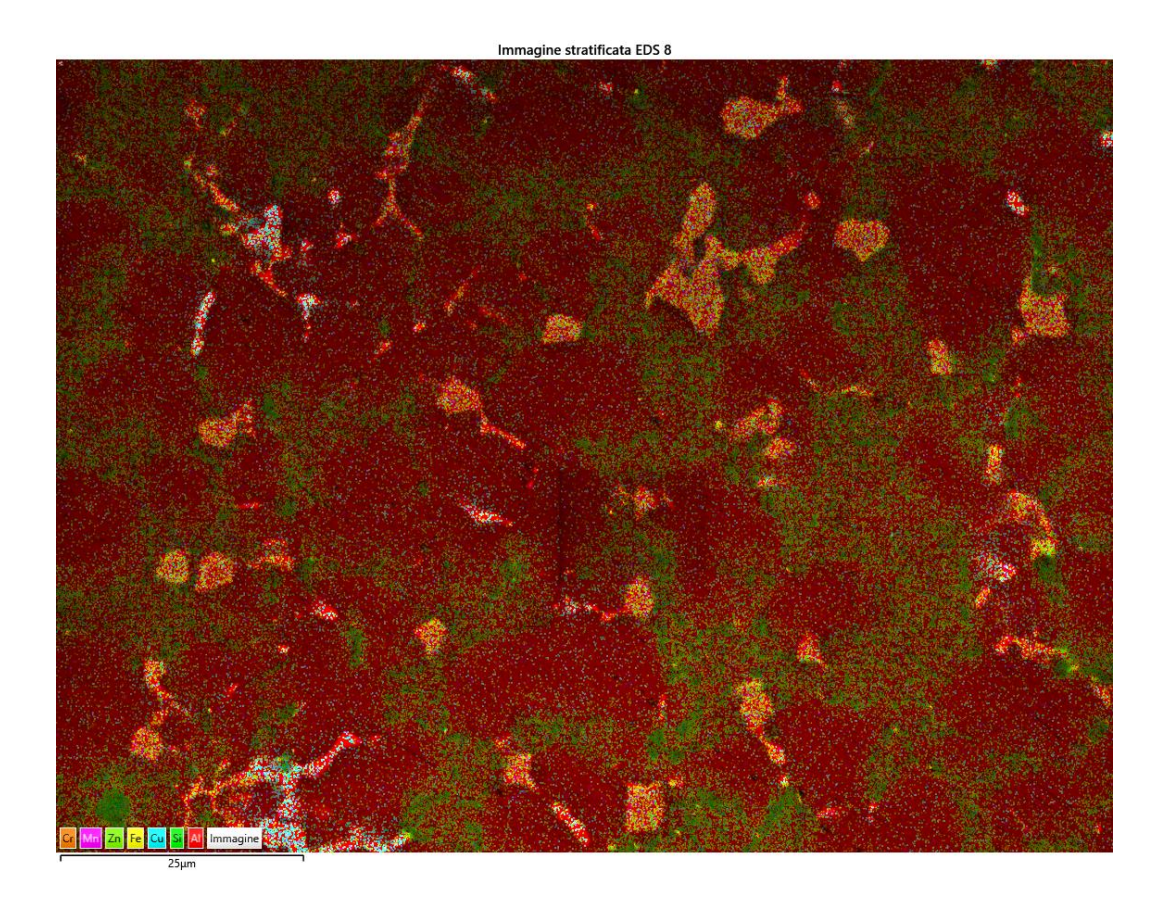

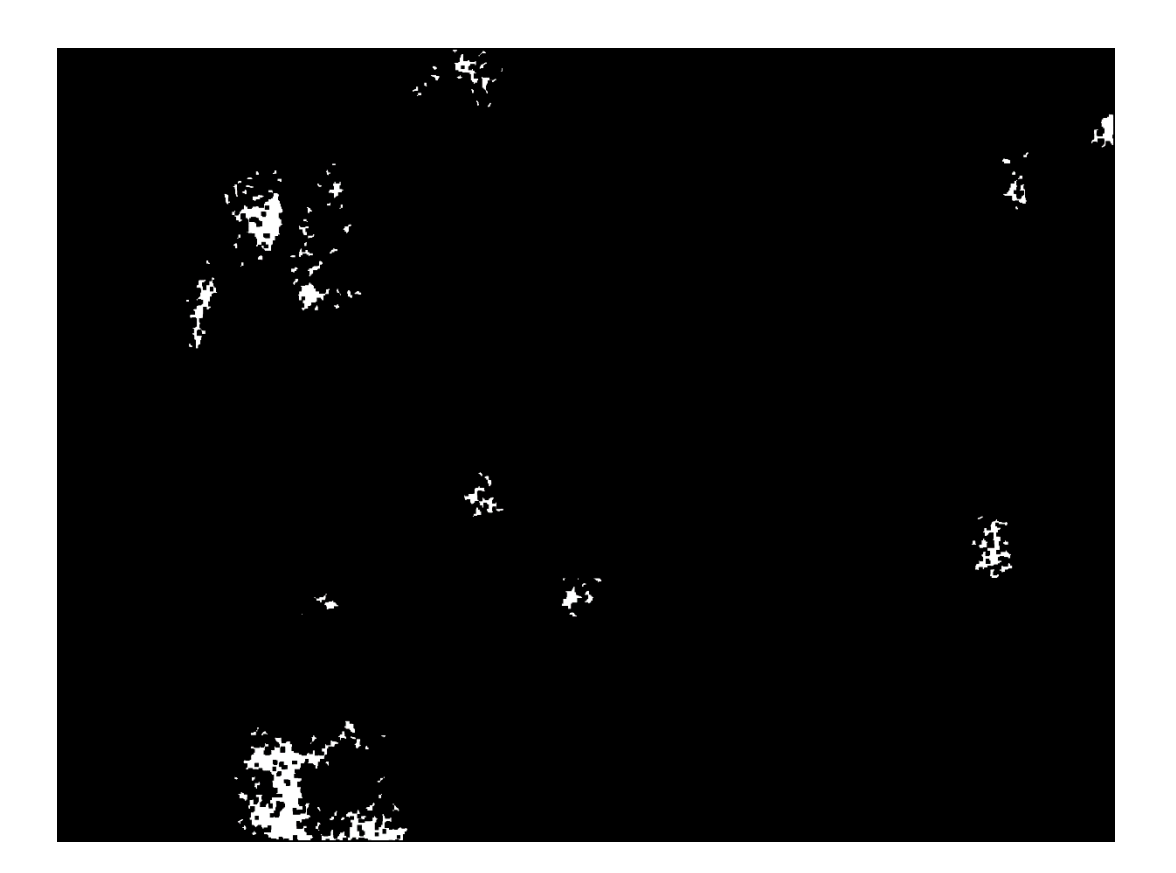

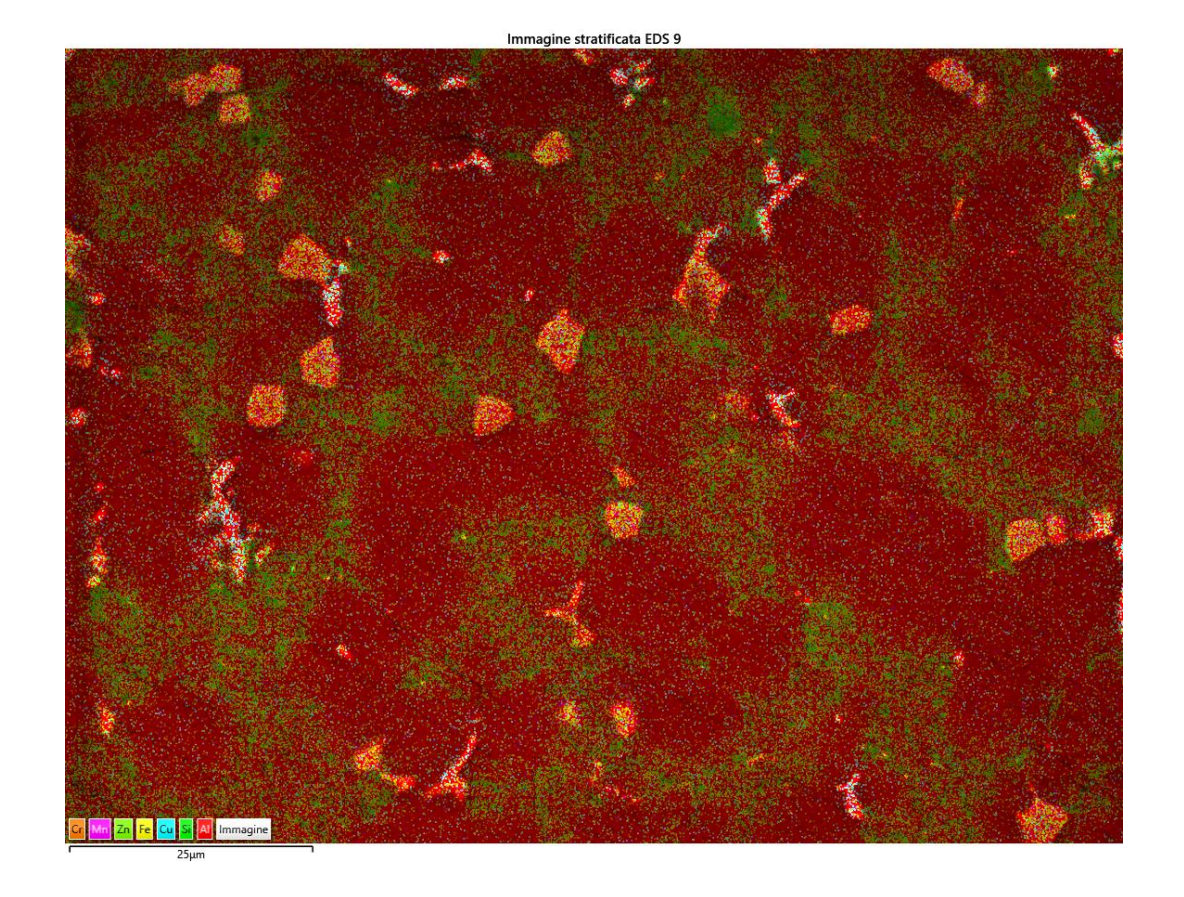

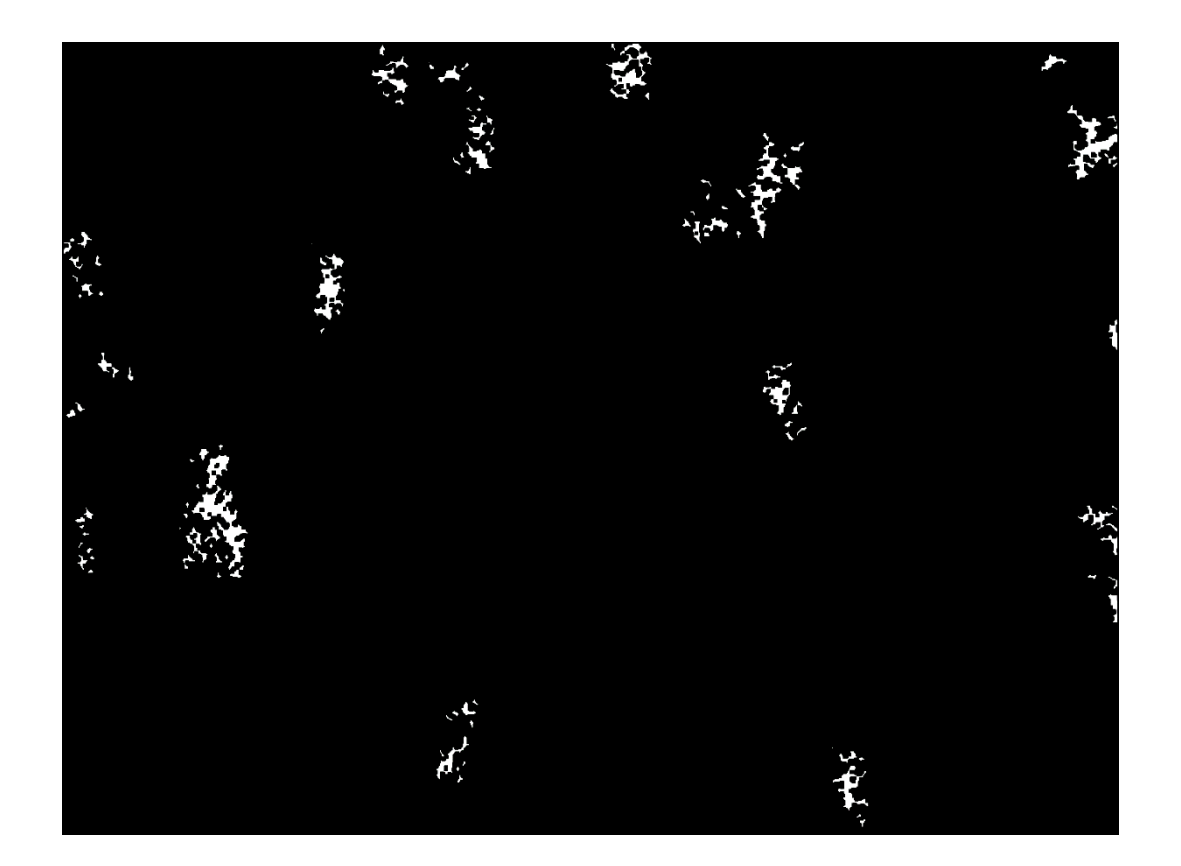

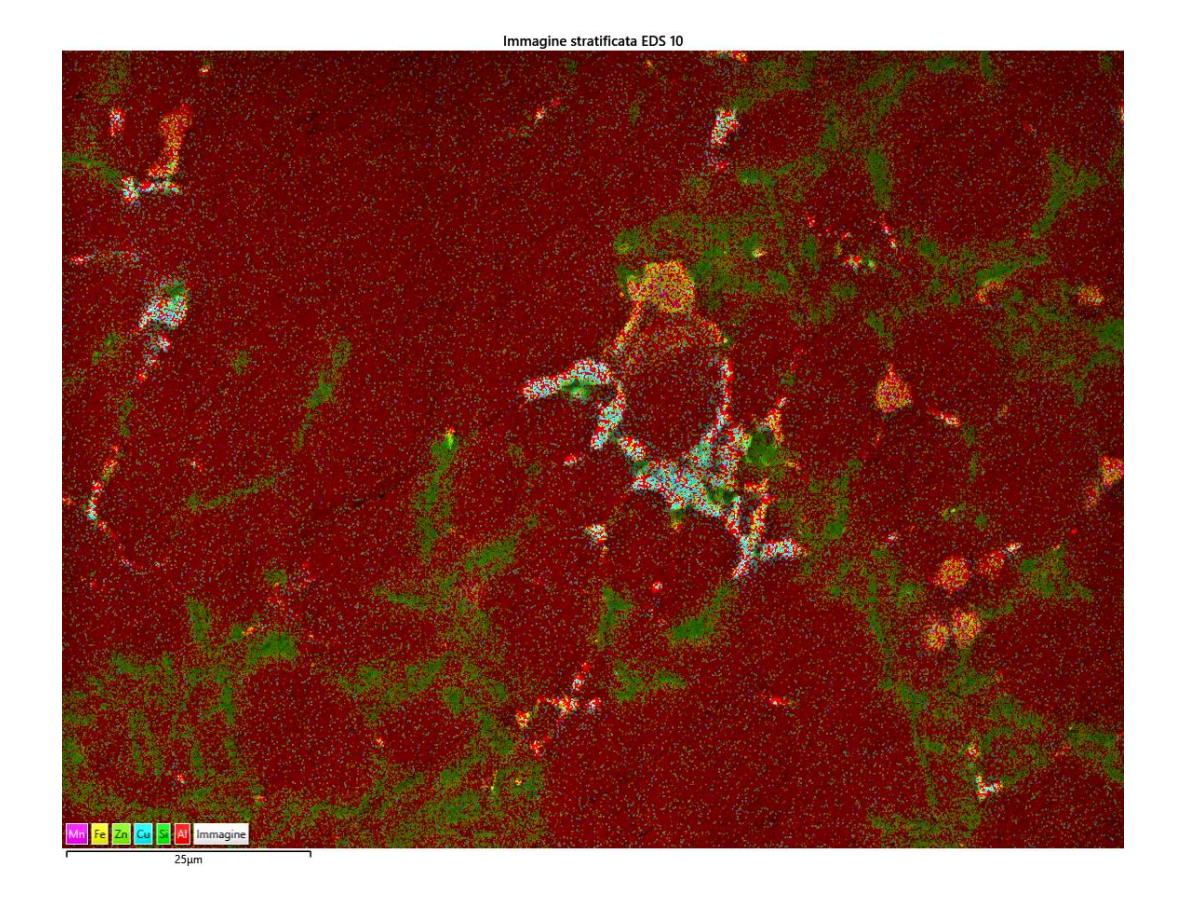

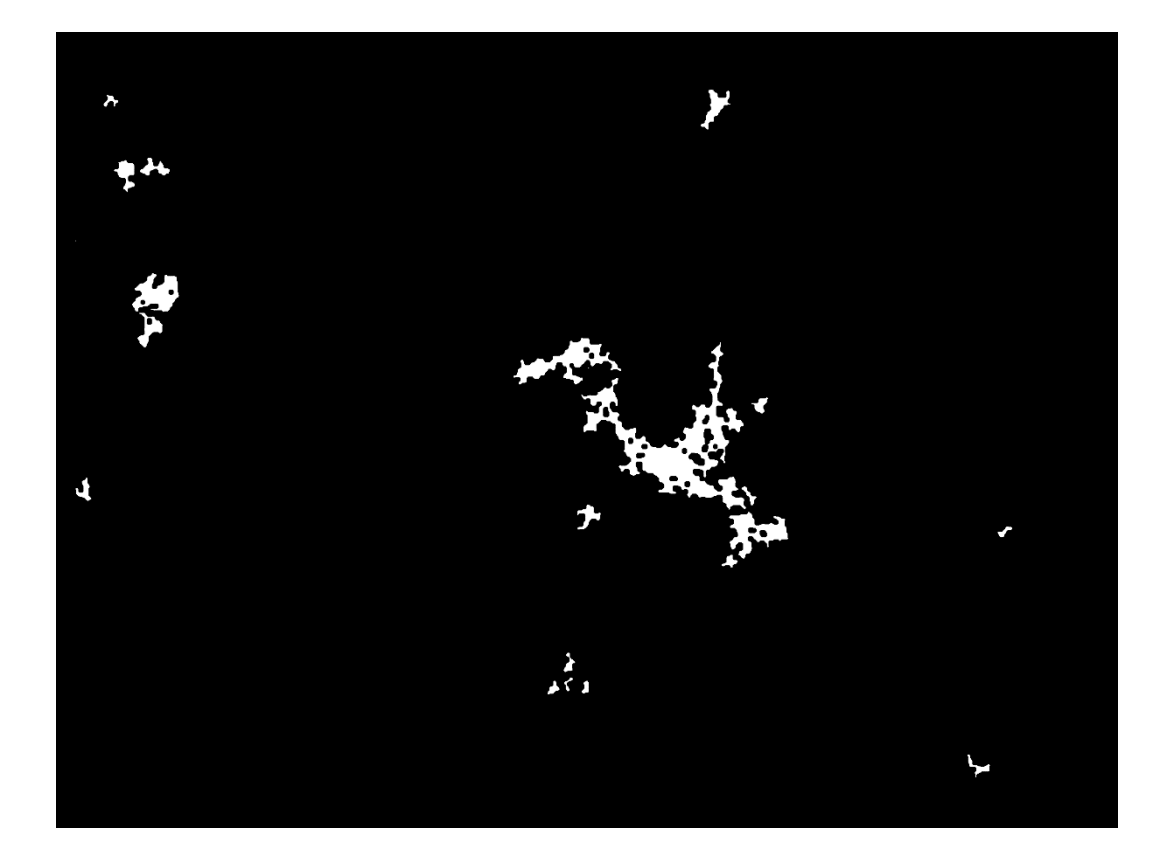

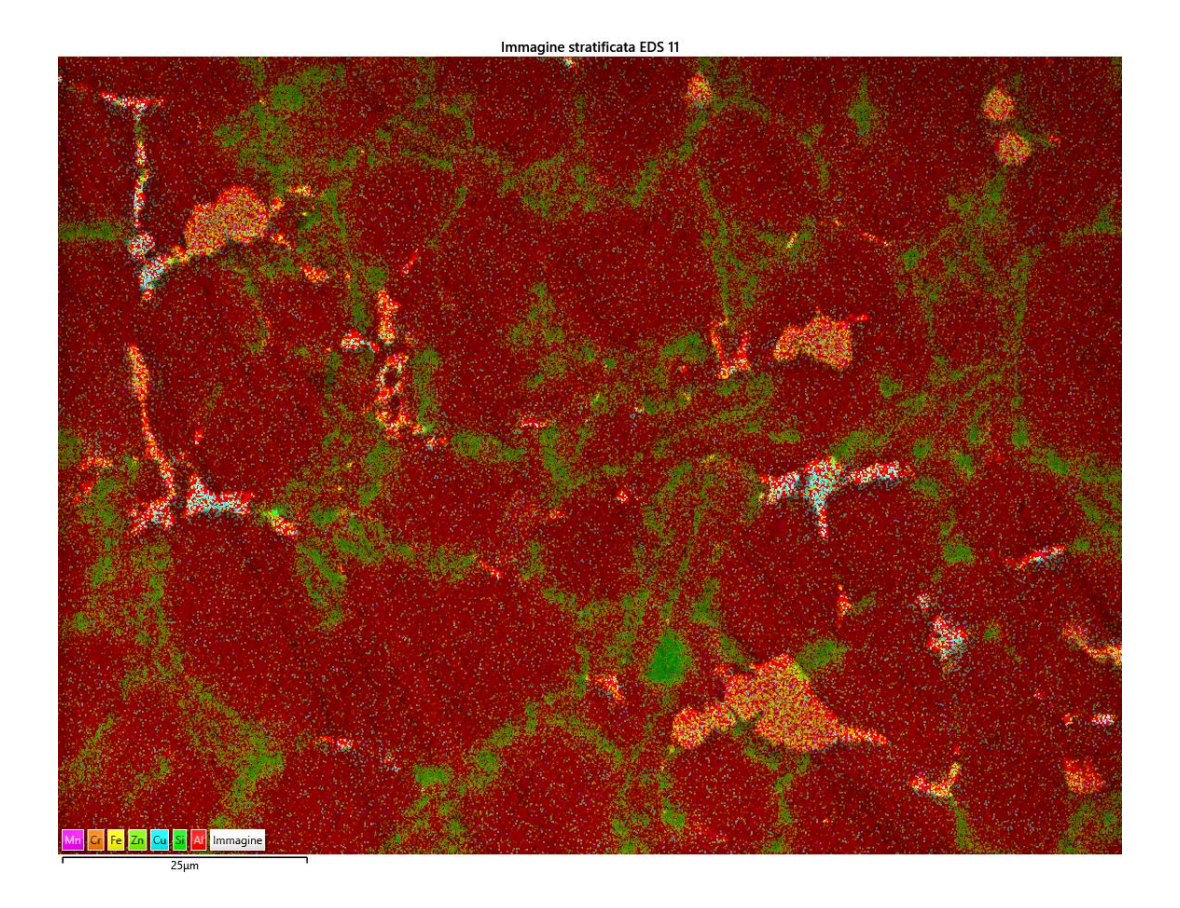

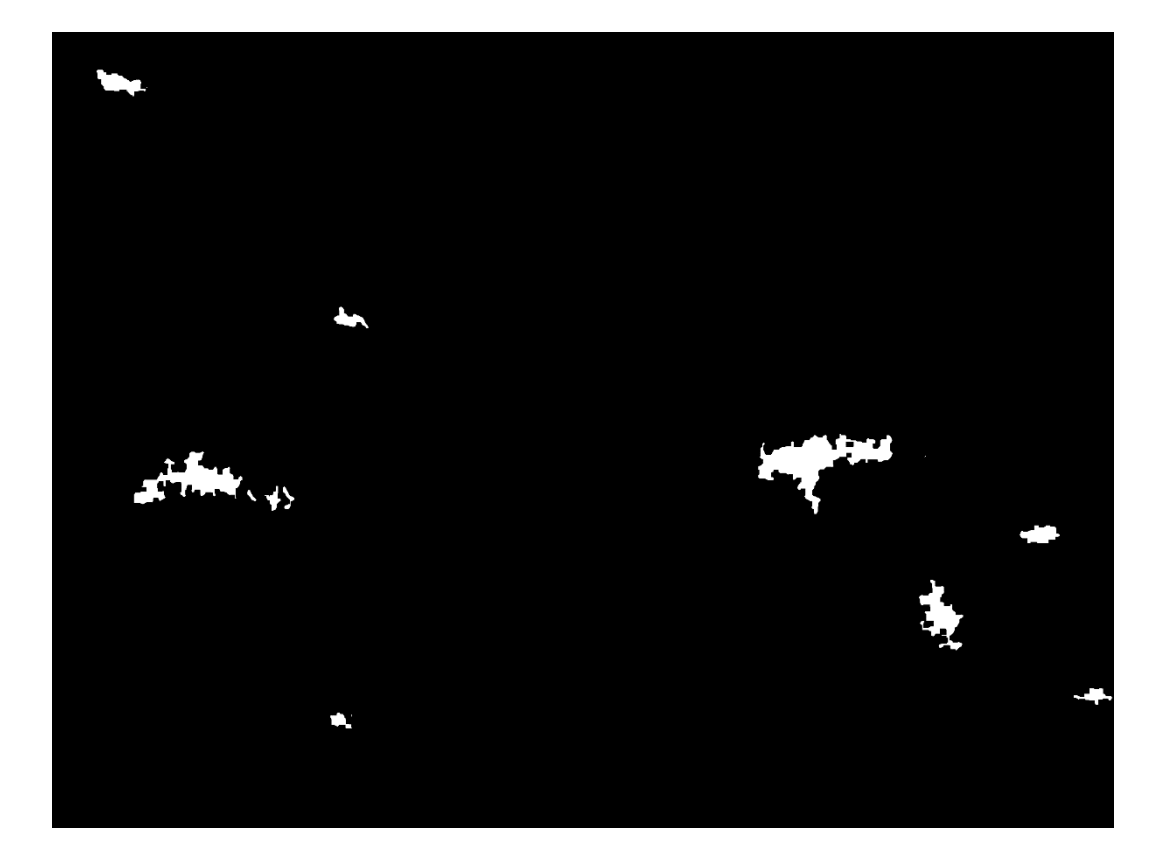
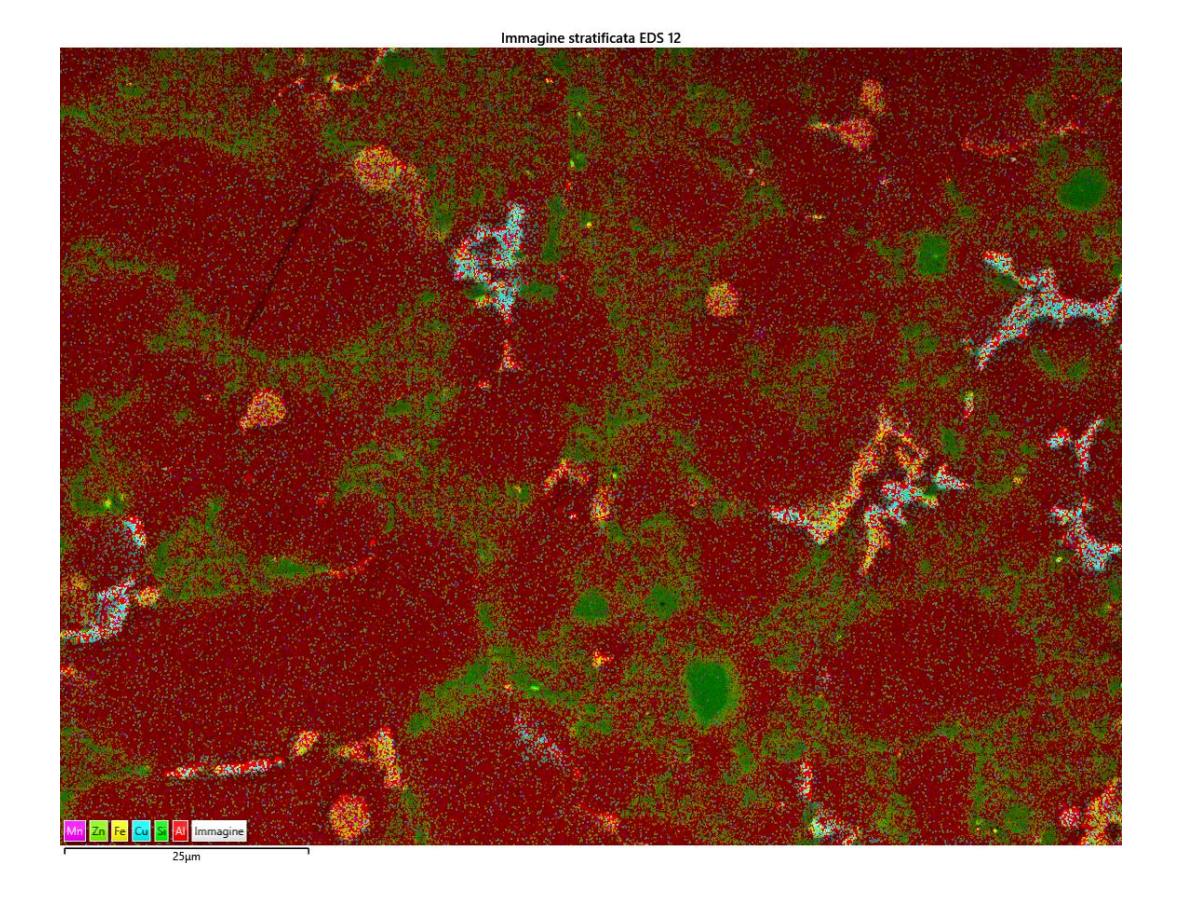

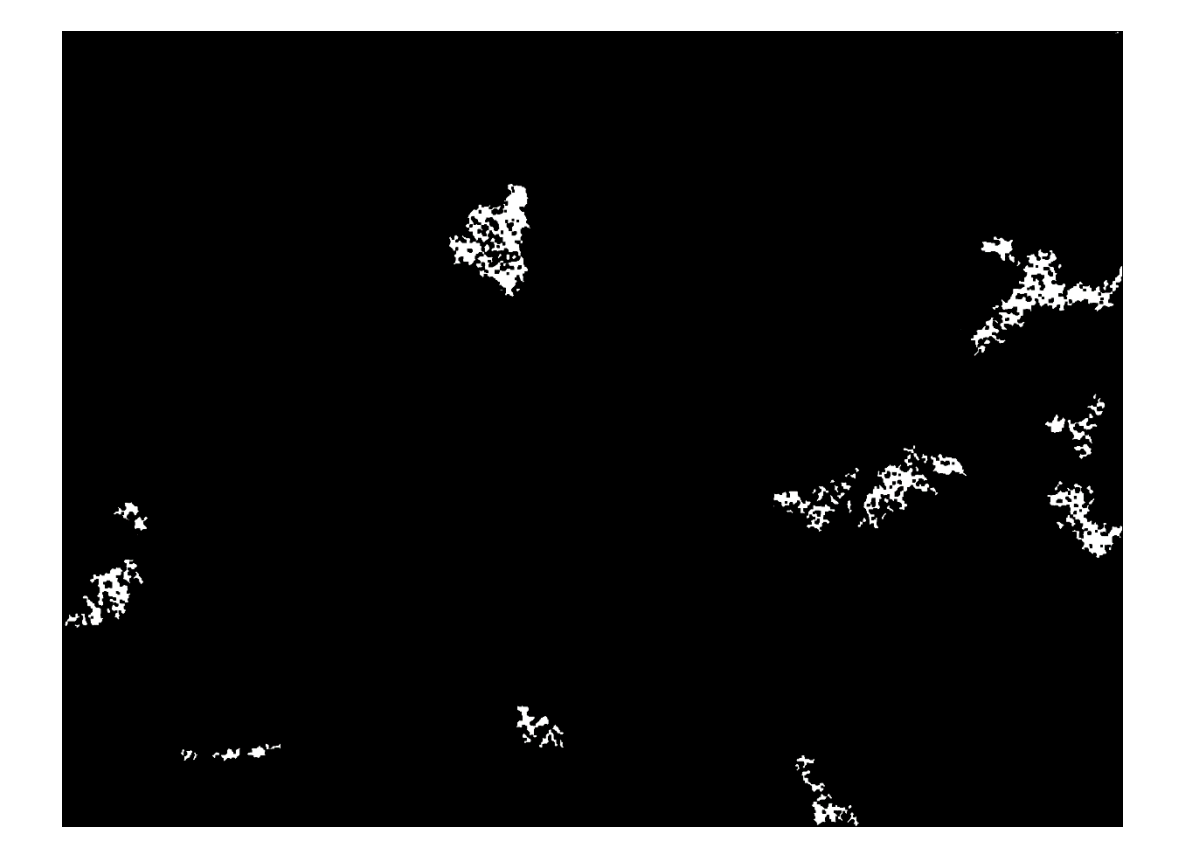

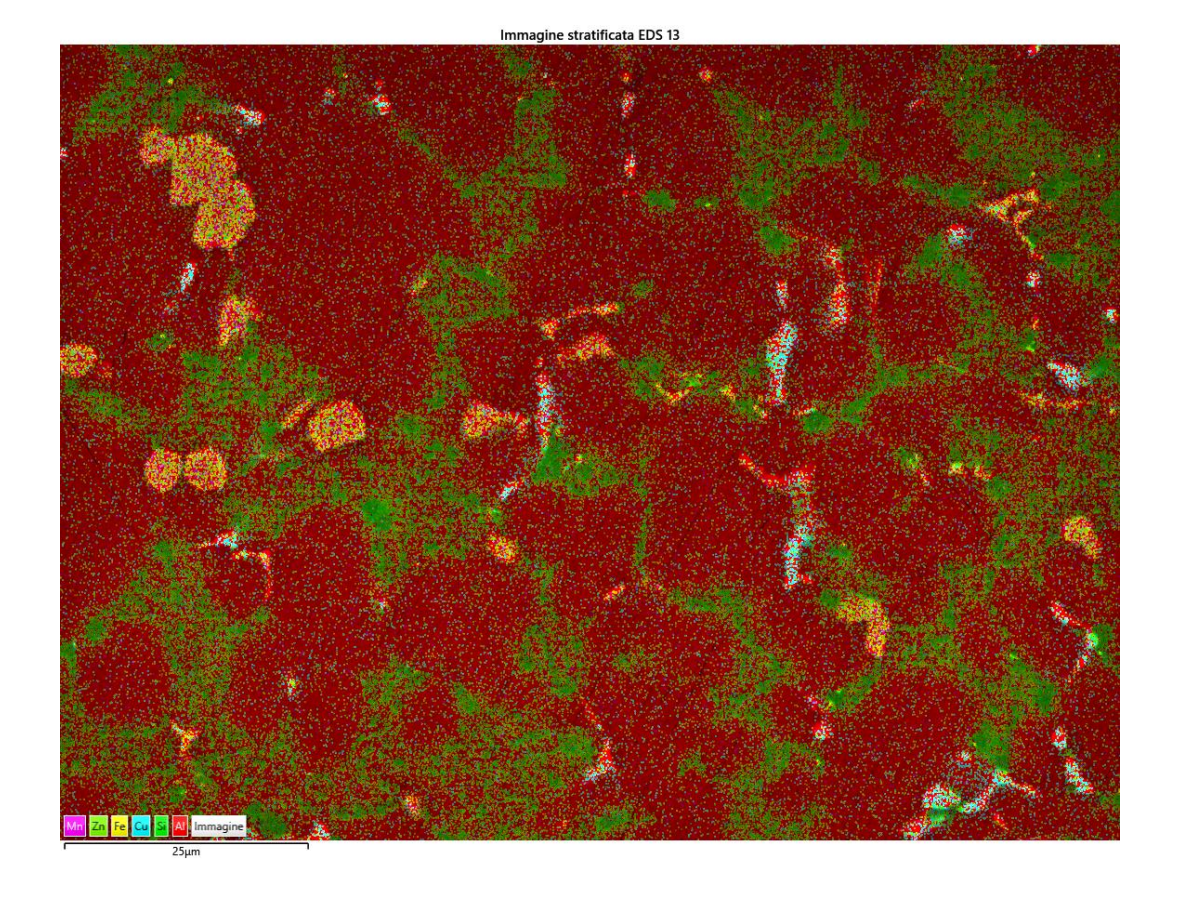

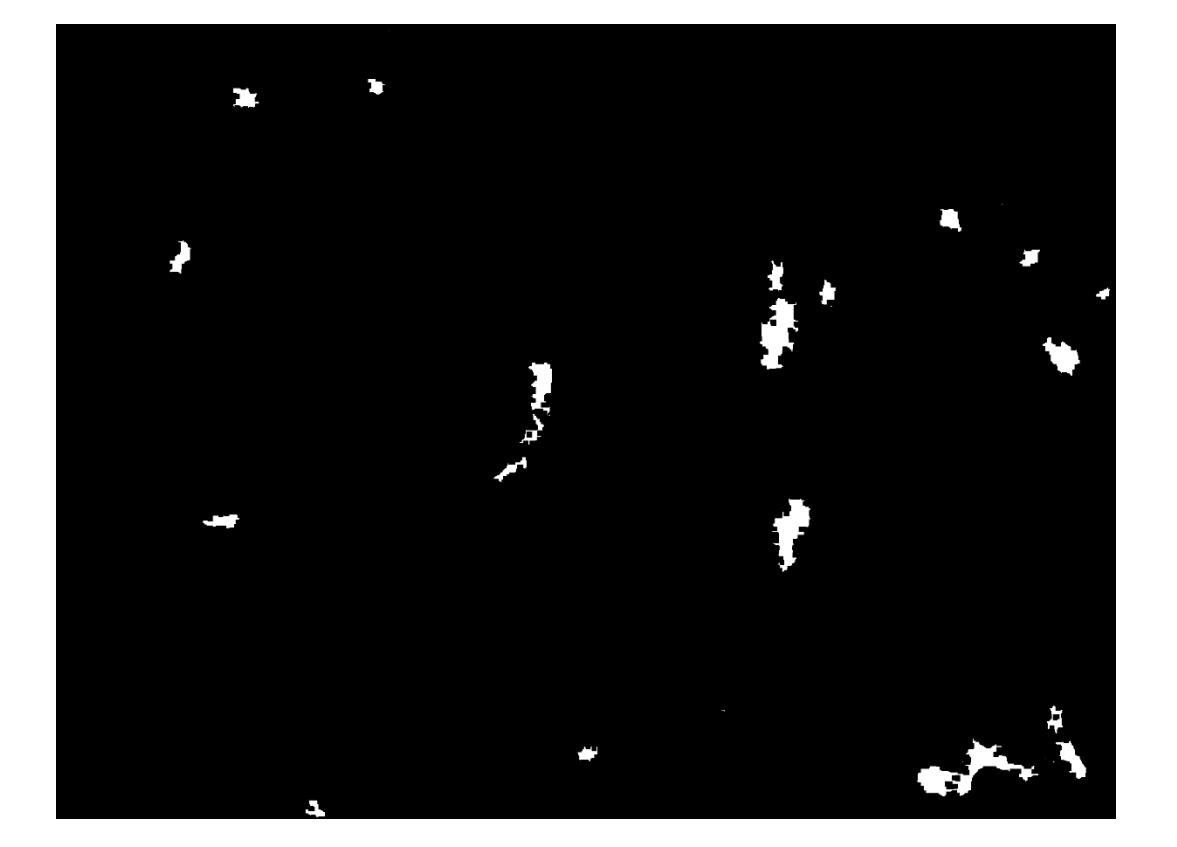

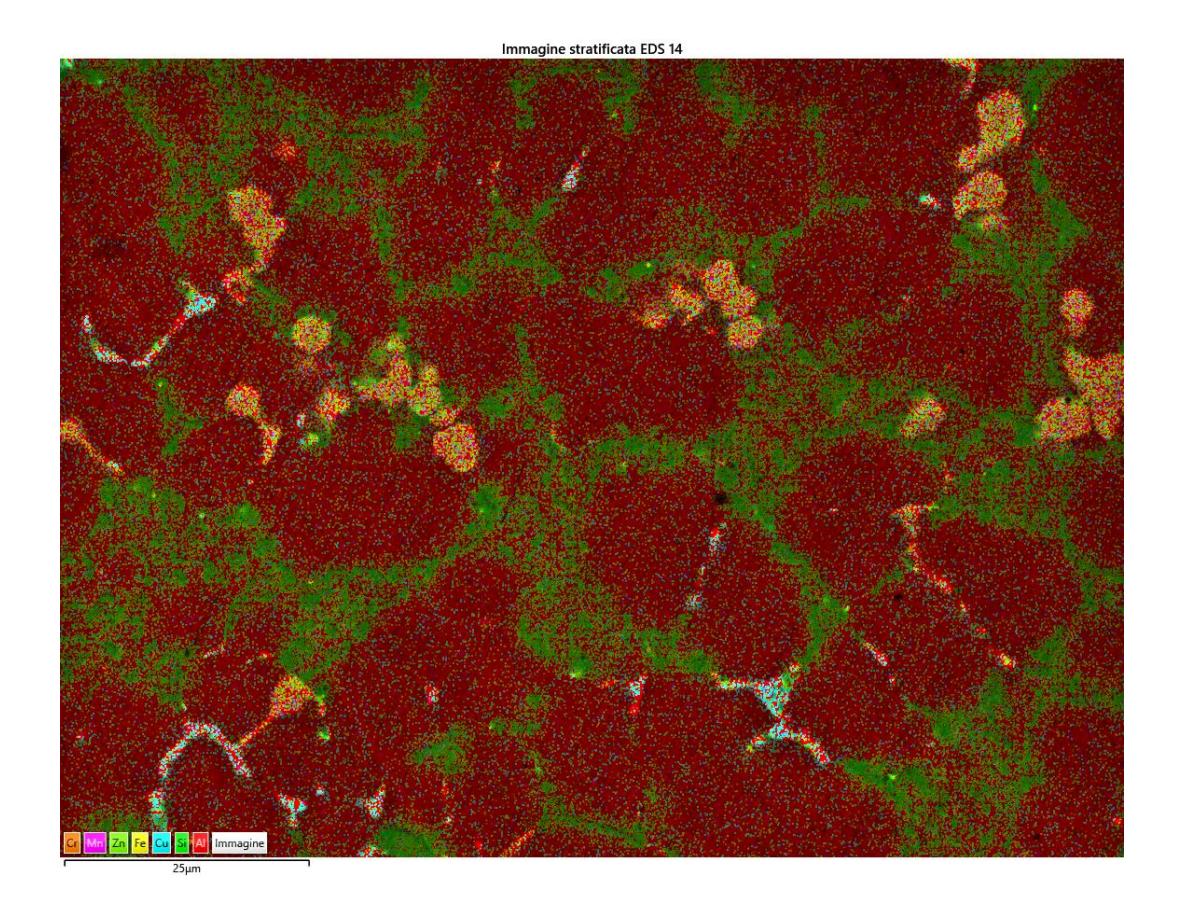

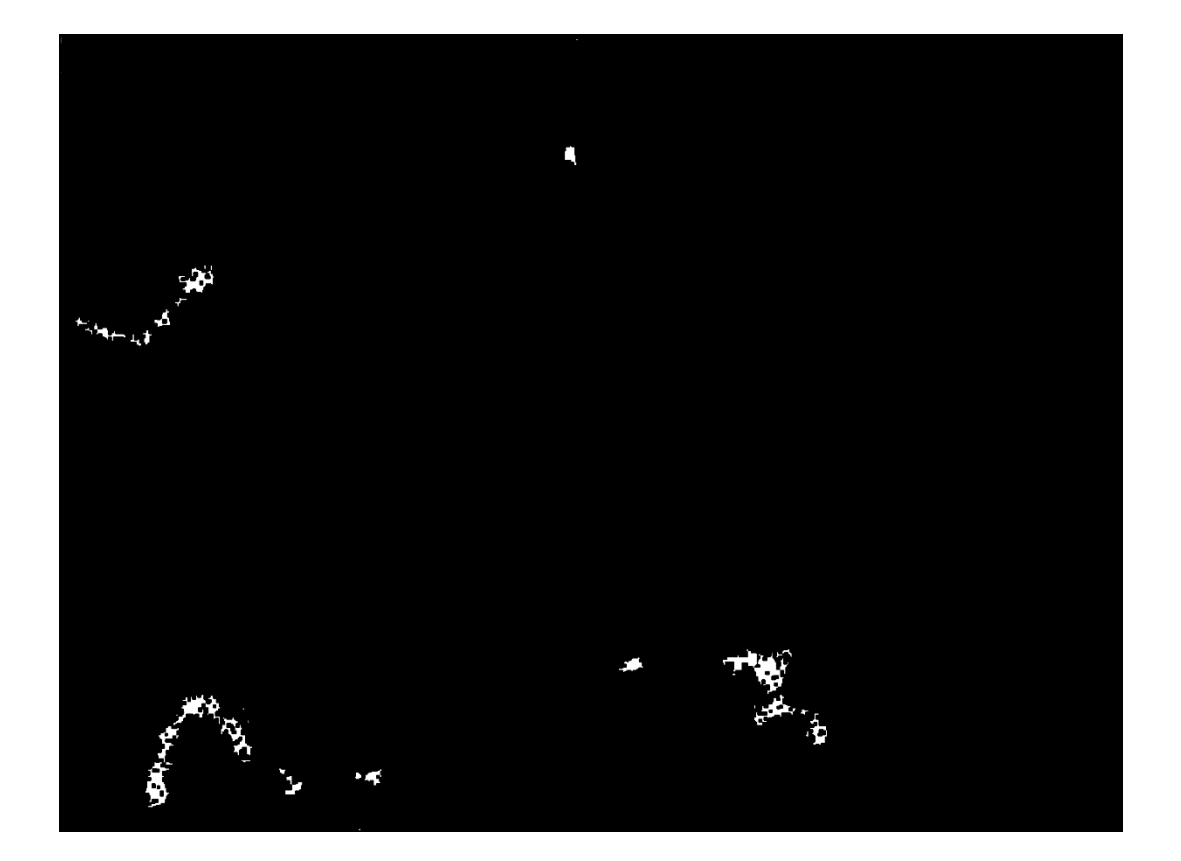

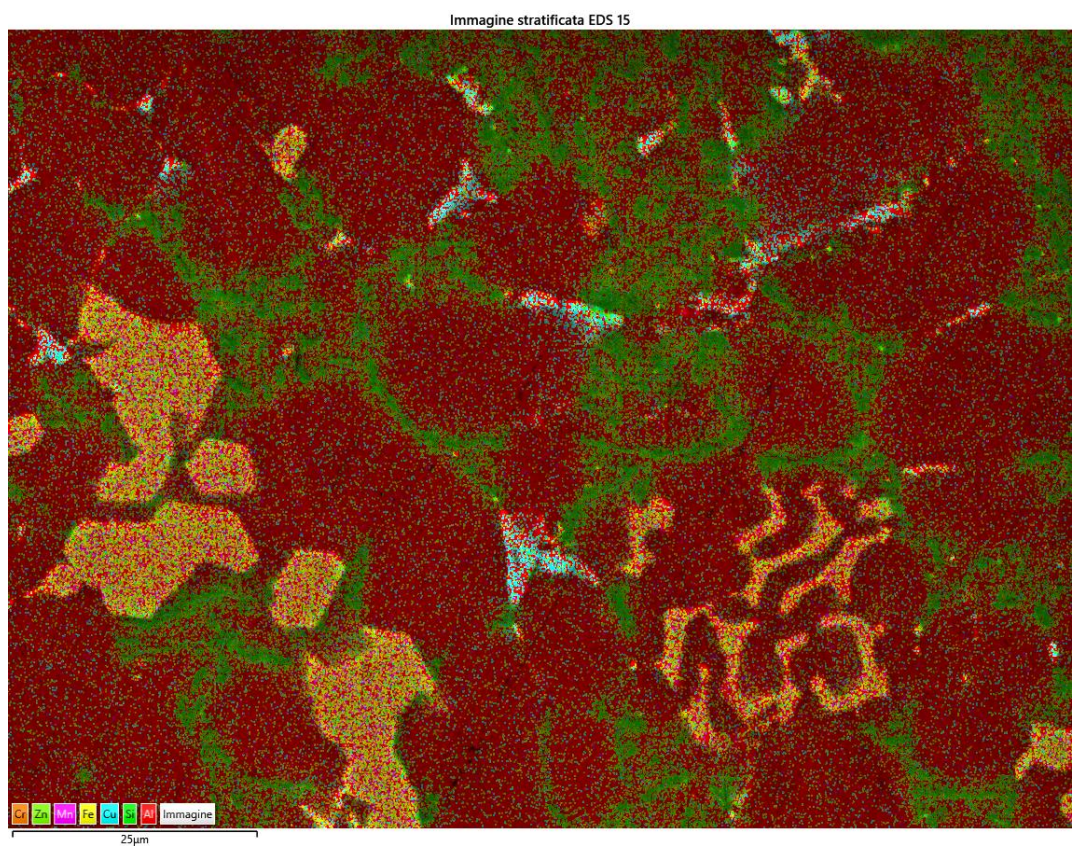

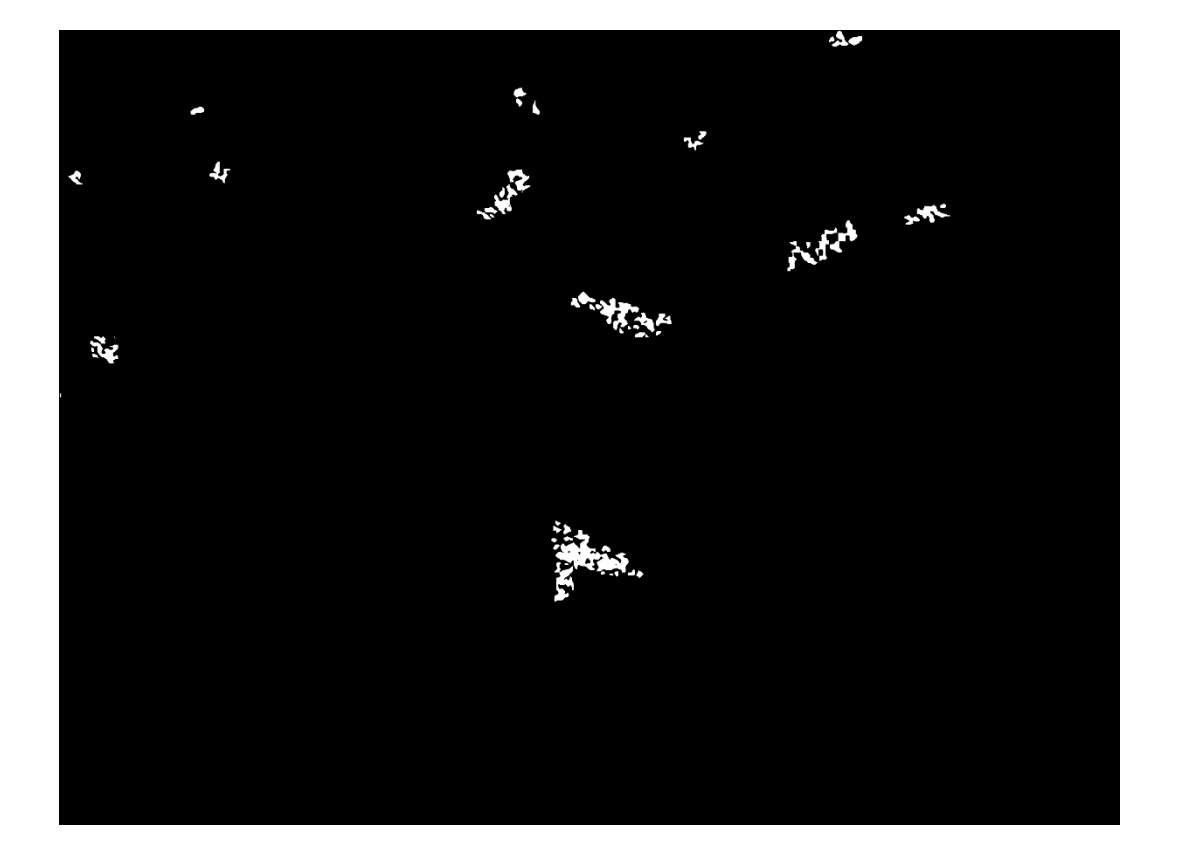

 $\overline{\mathbf{8}}$ 

T460,t10  $\bullet$ 

 $\mathbf{1}$ 

Immagine stratificata EDS 72

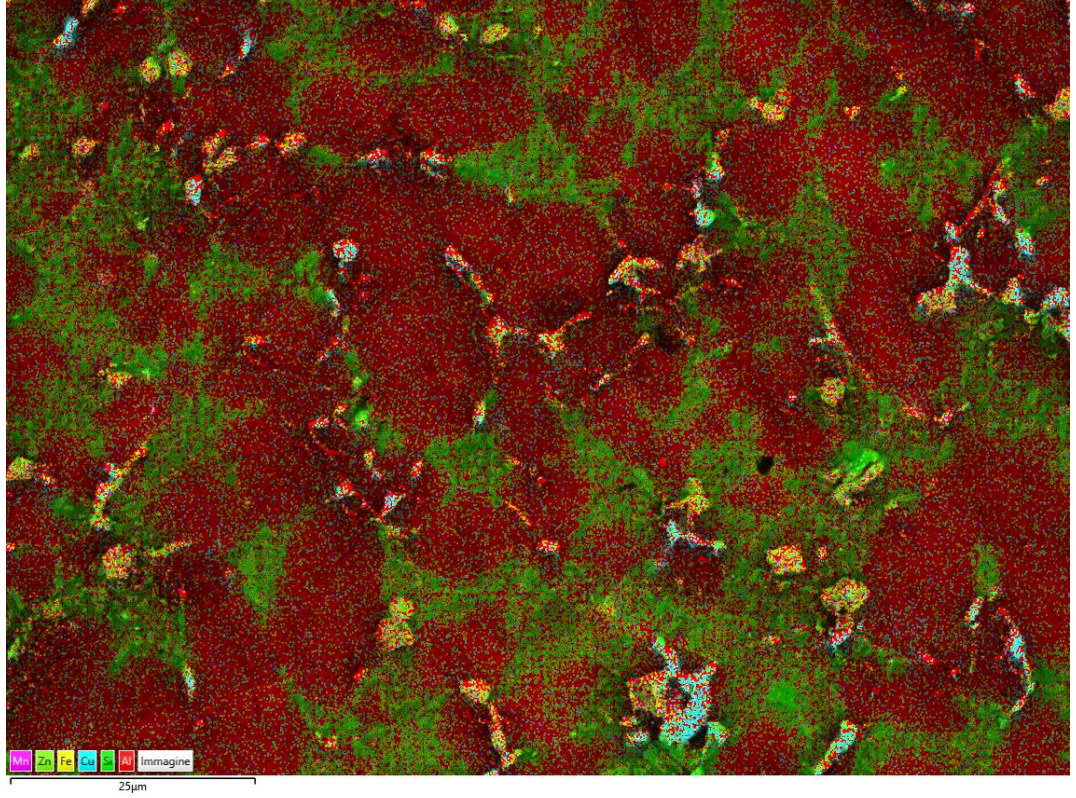

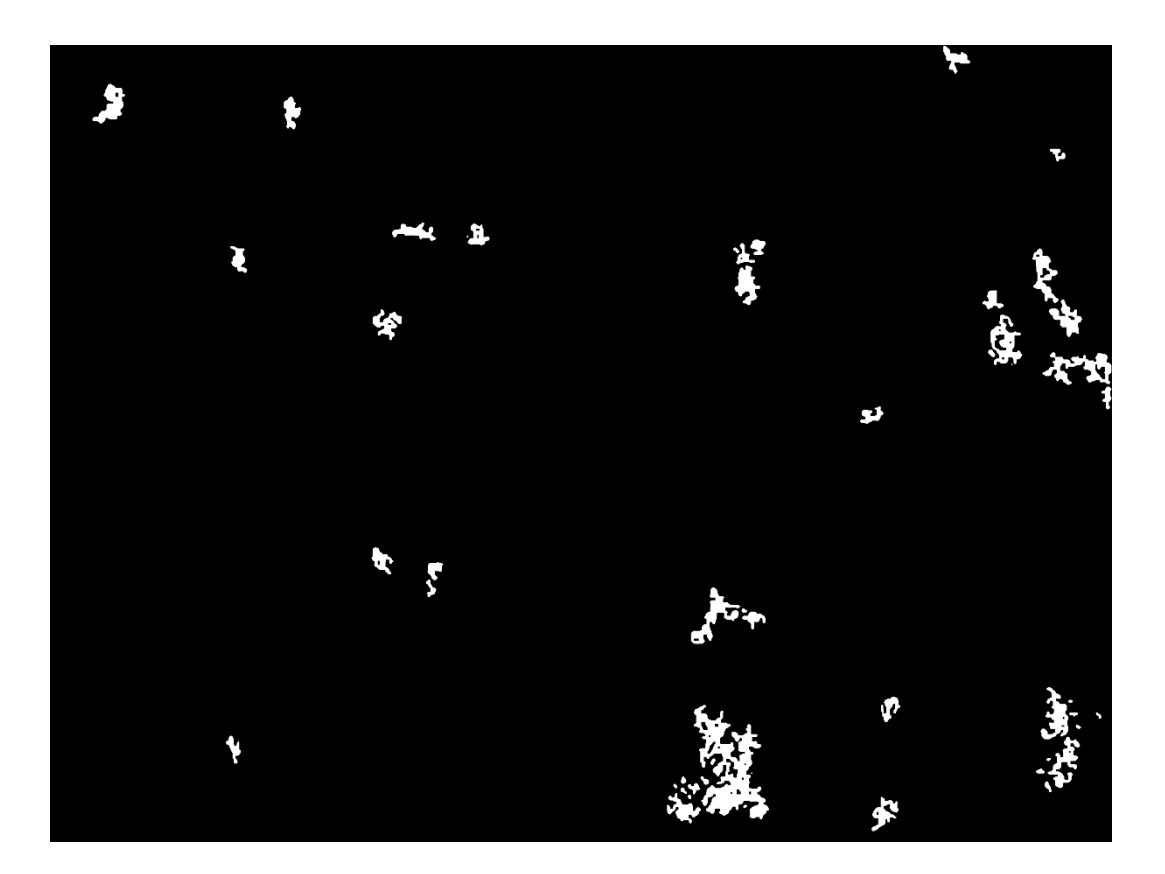

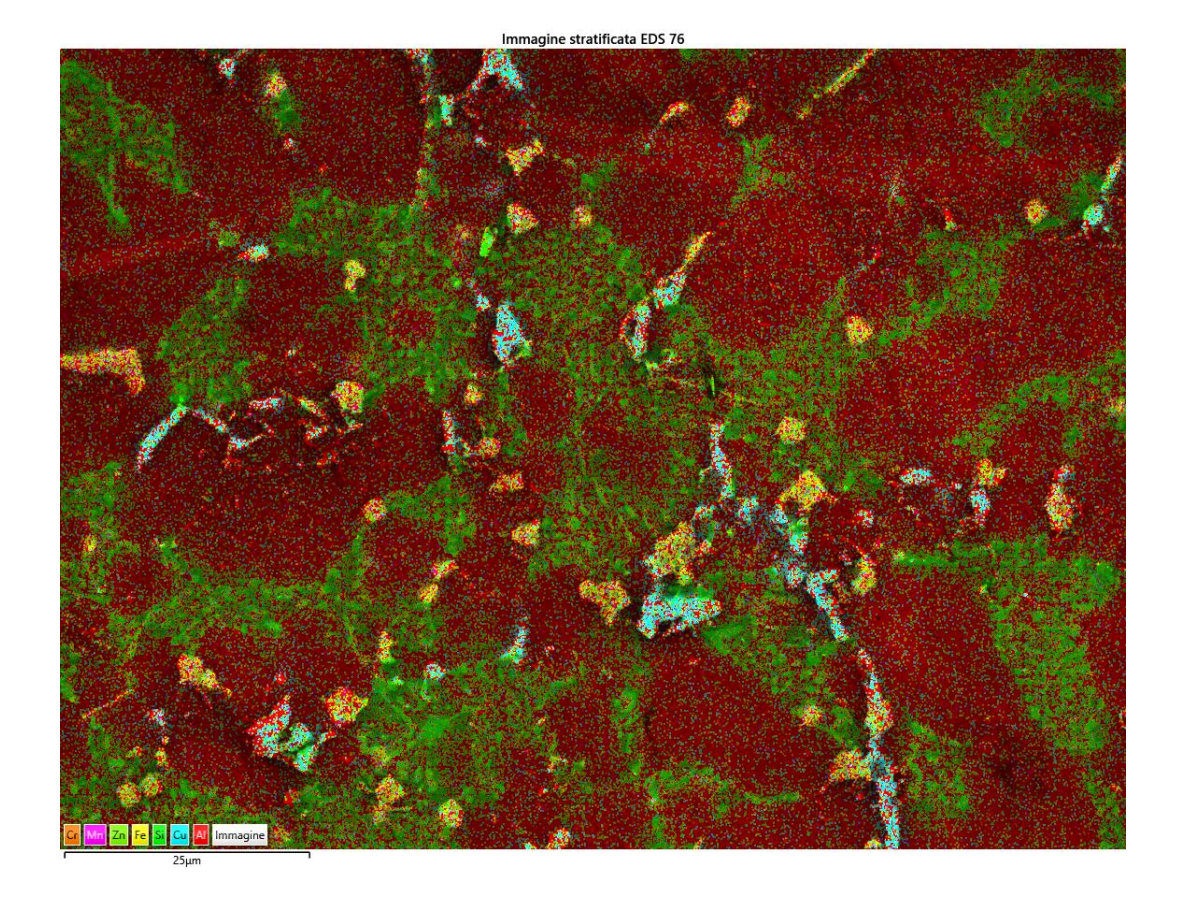

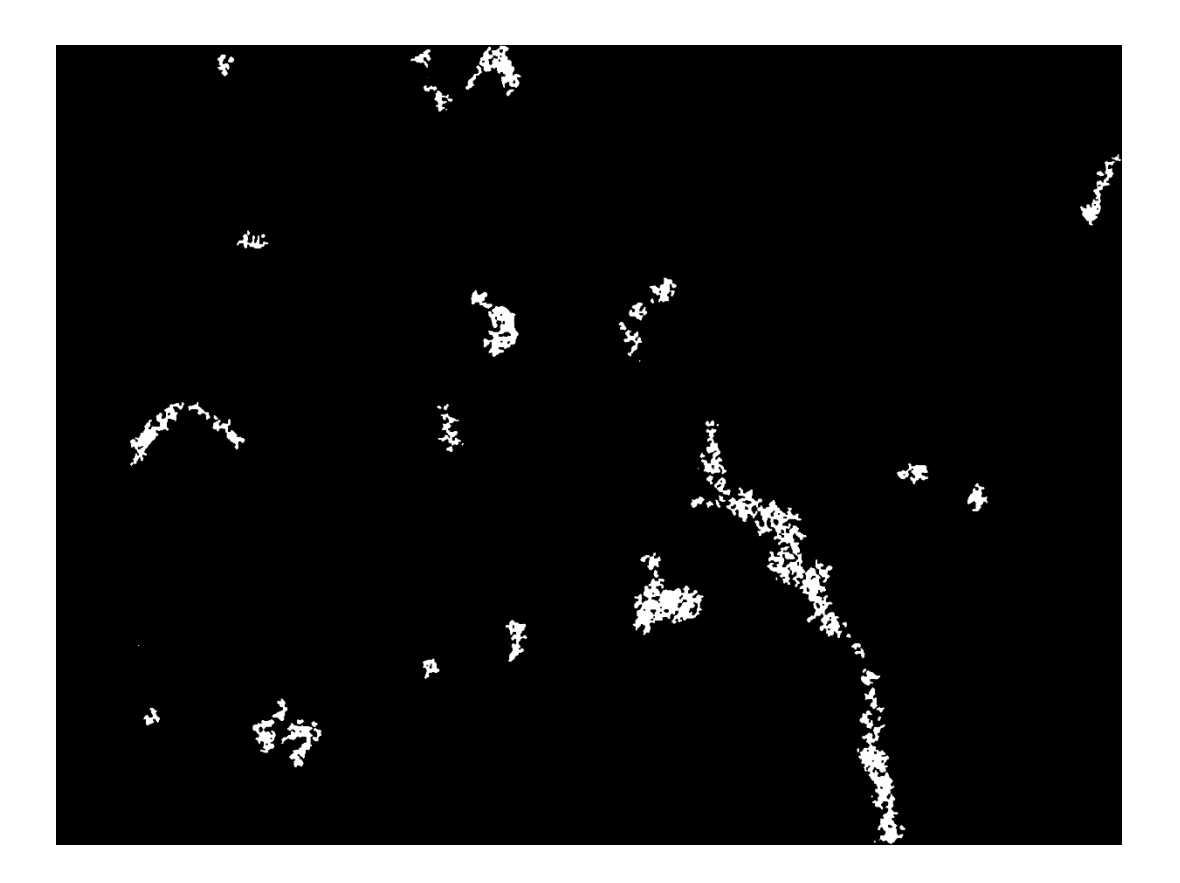

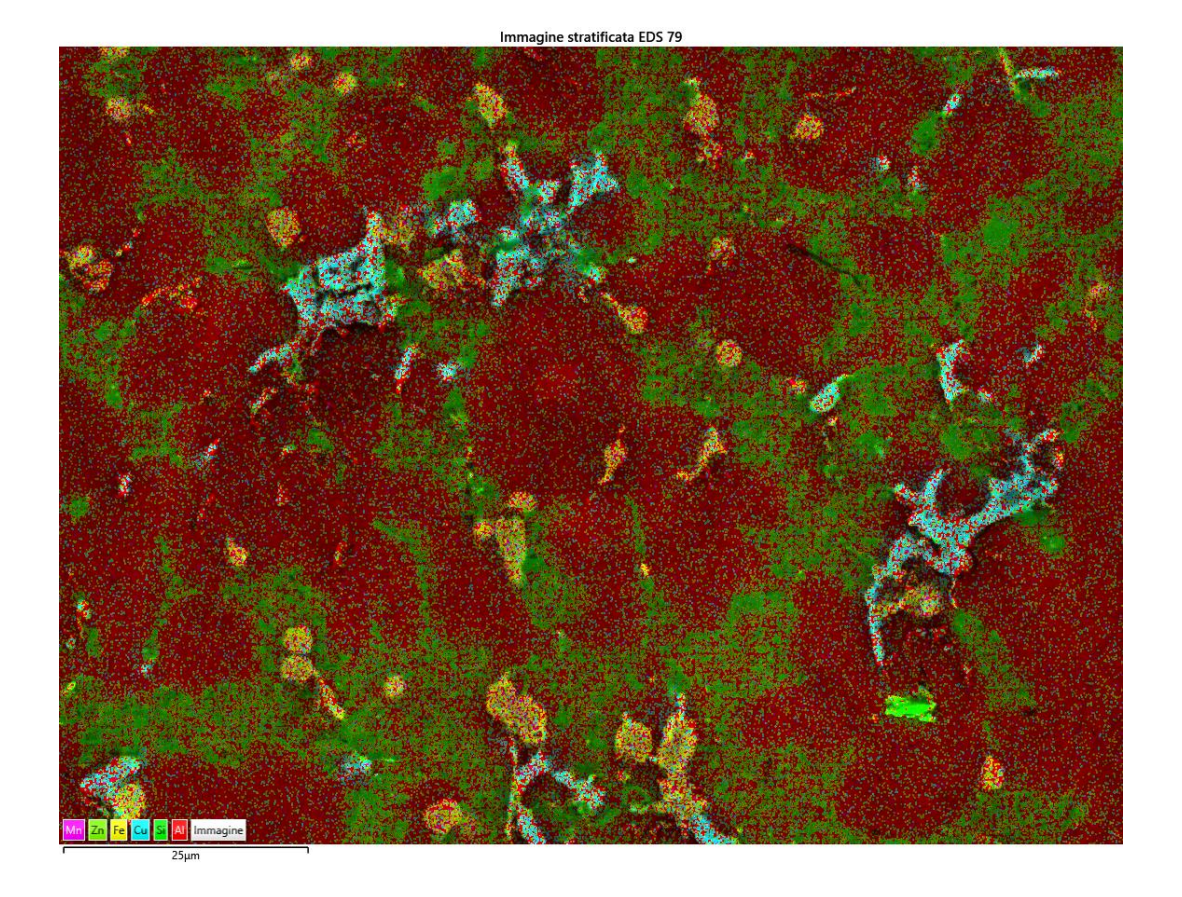

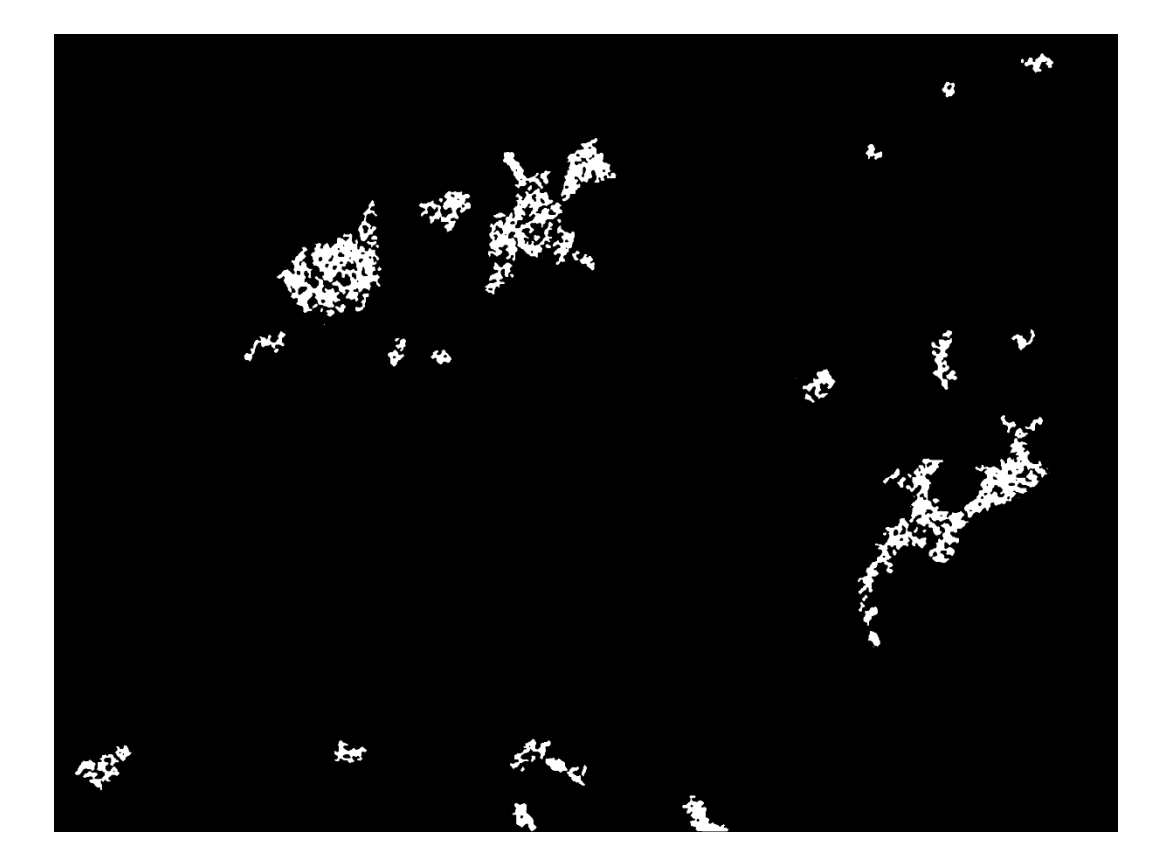

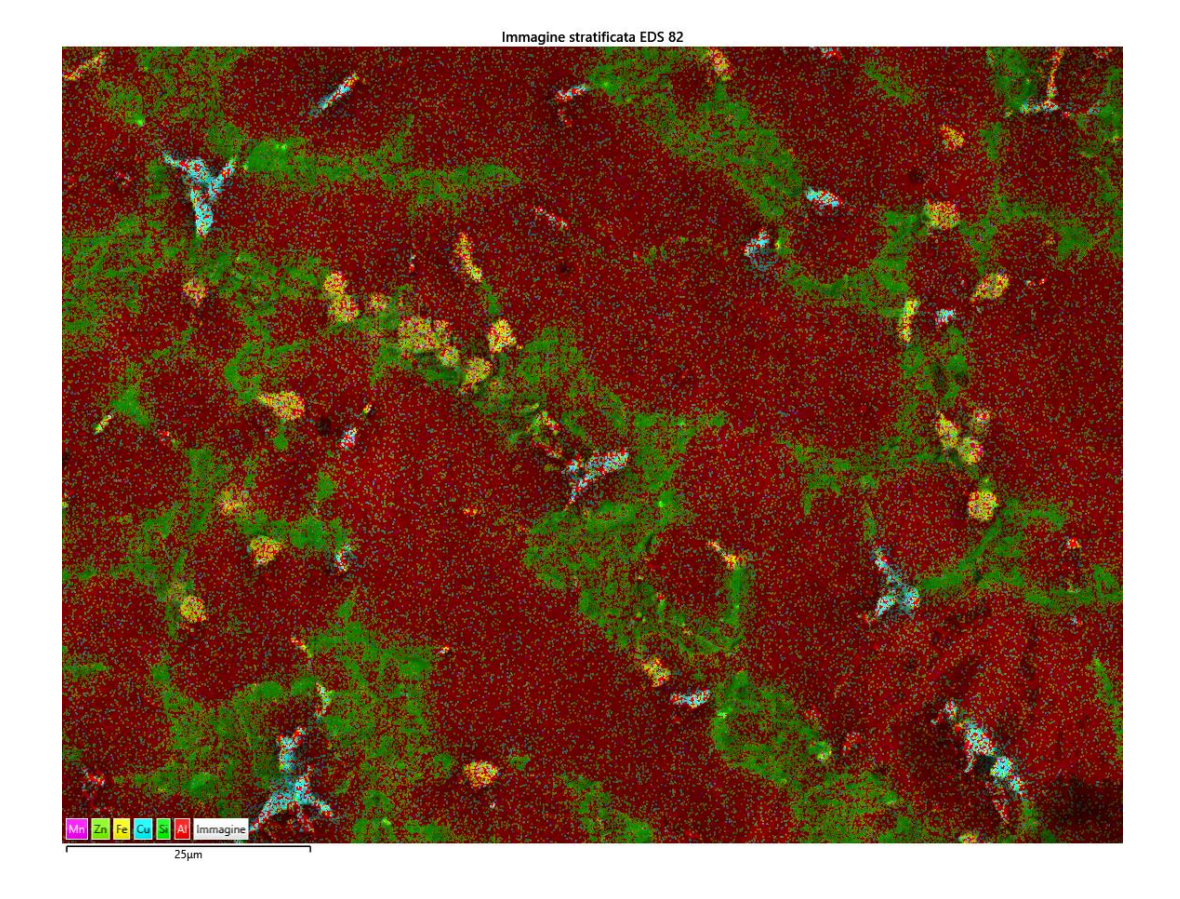

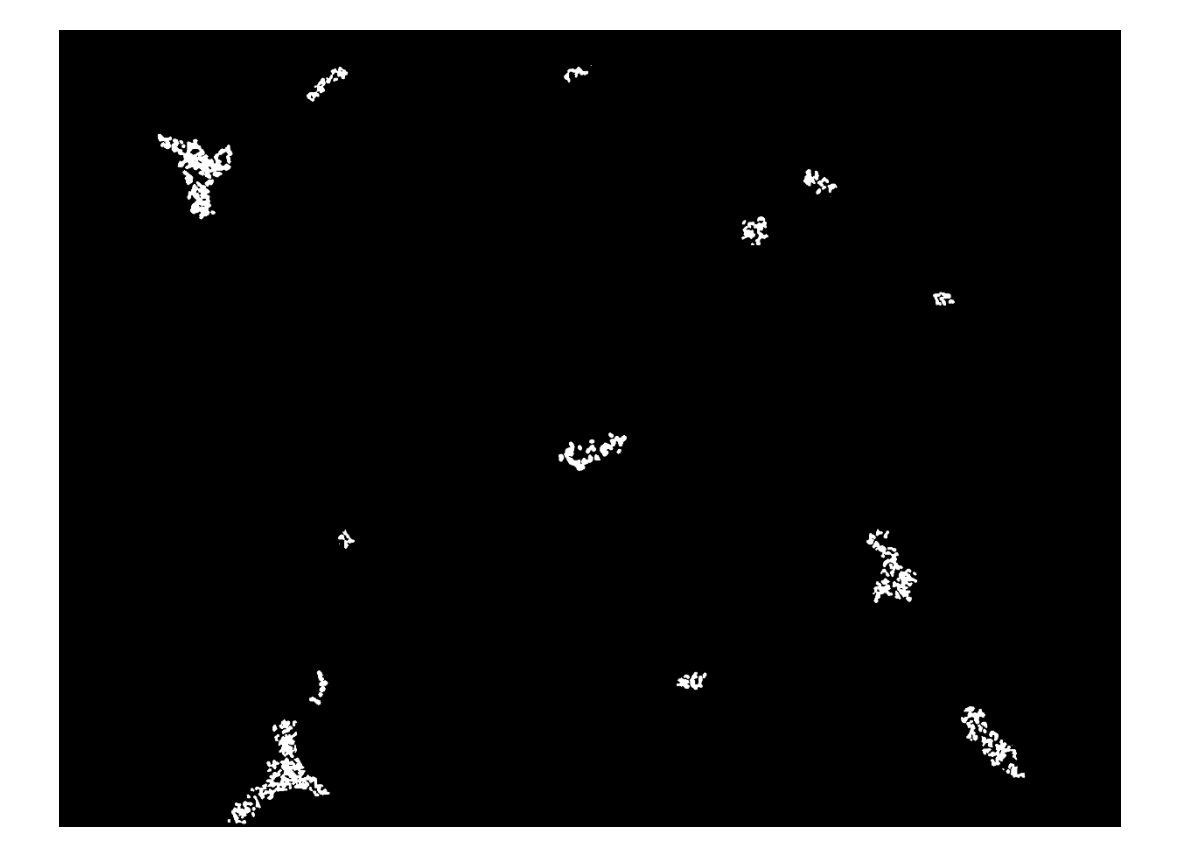

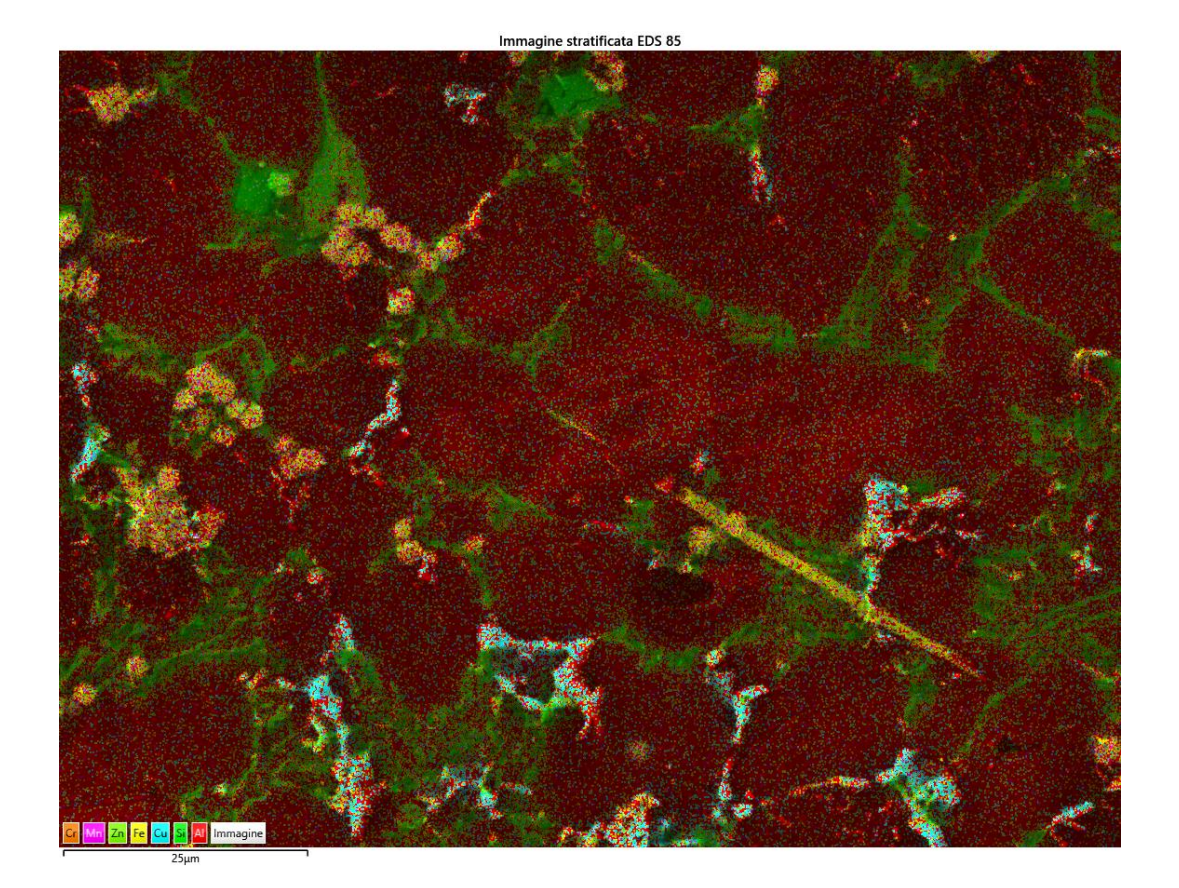

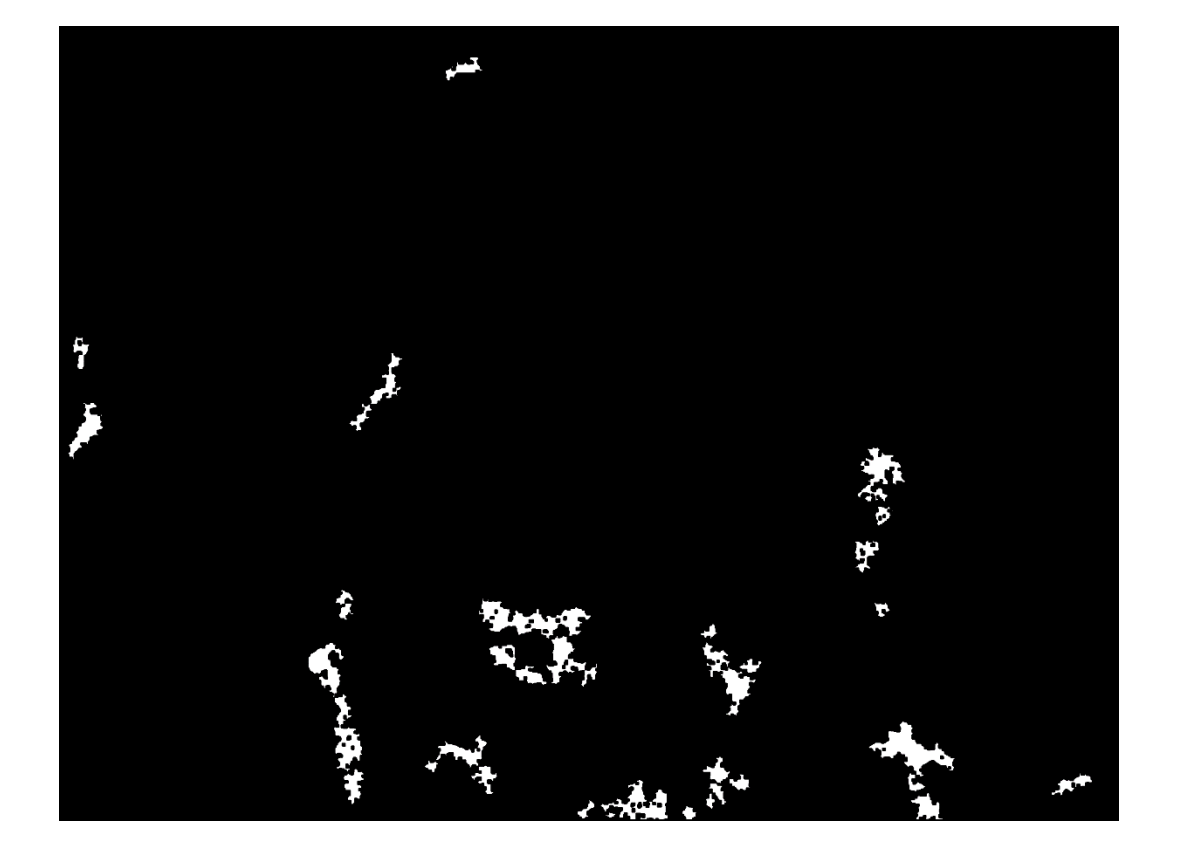

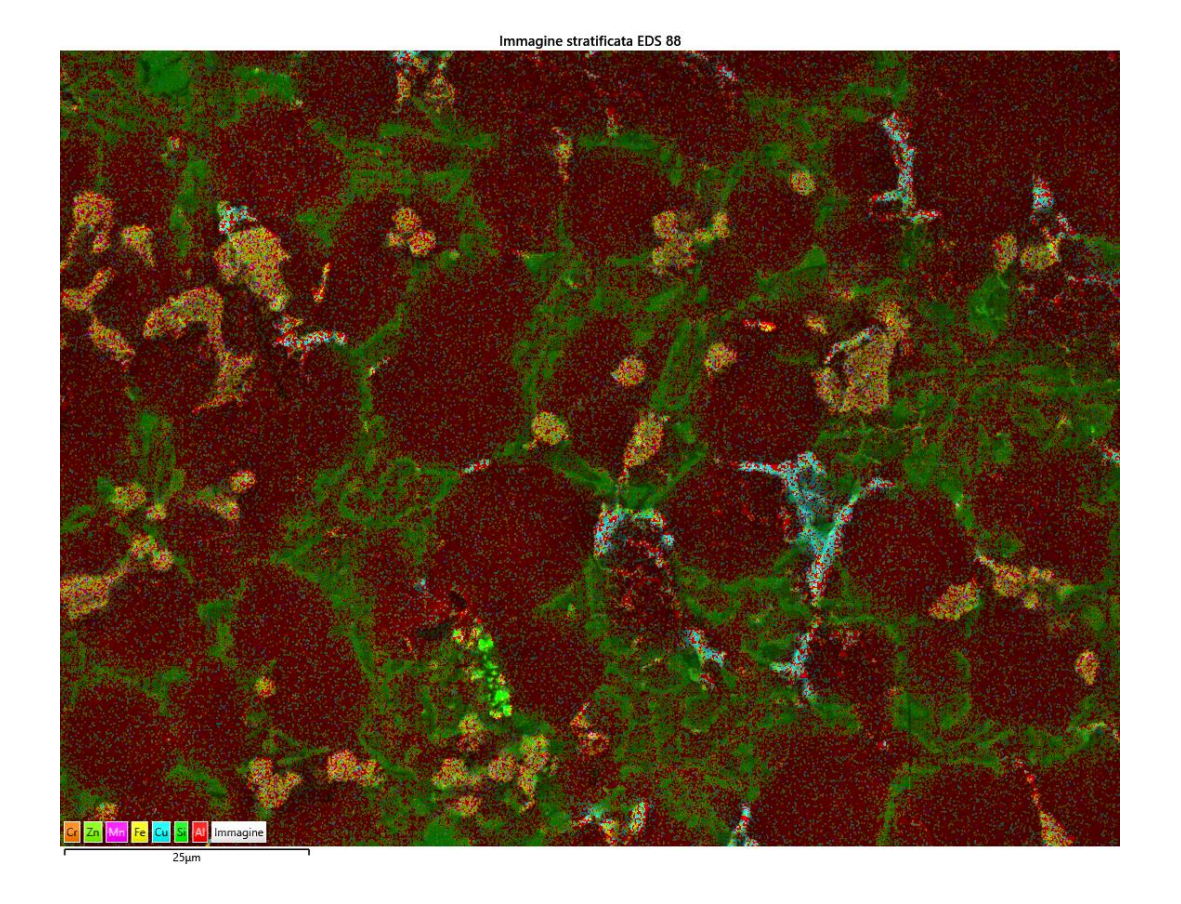

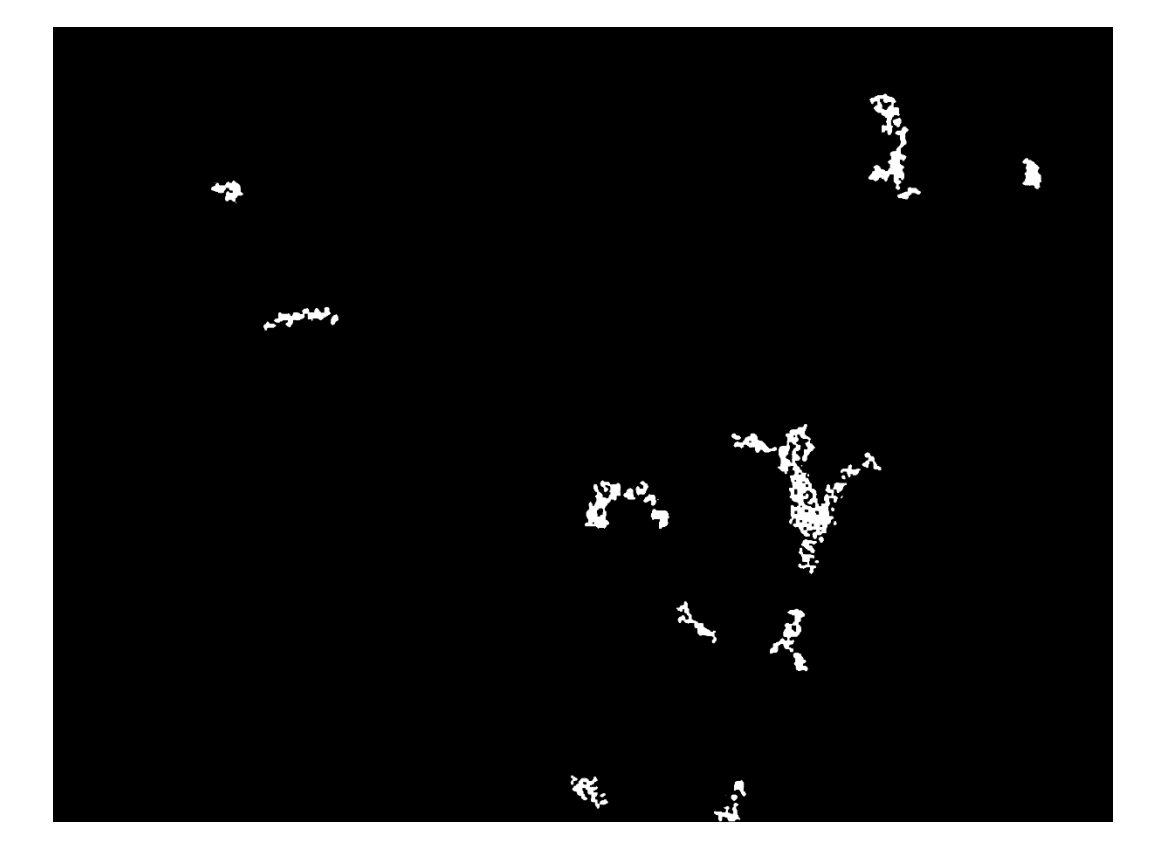

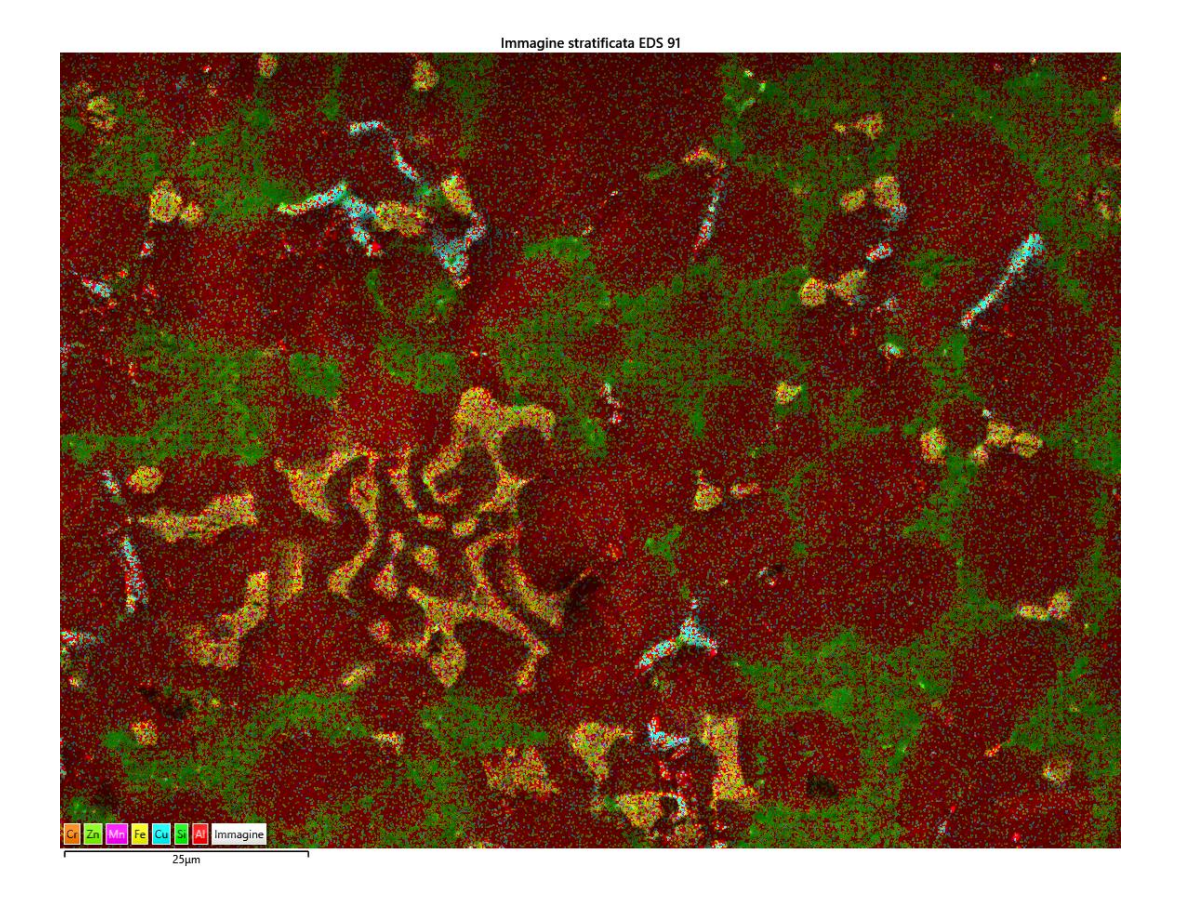

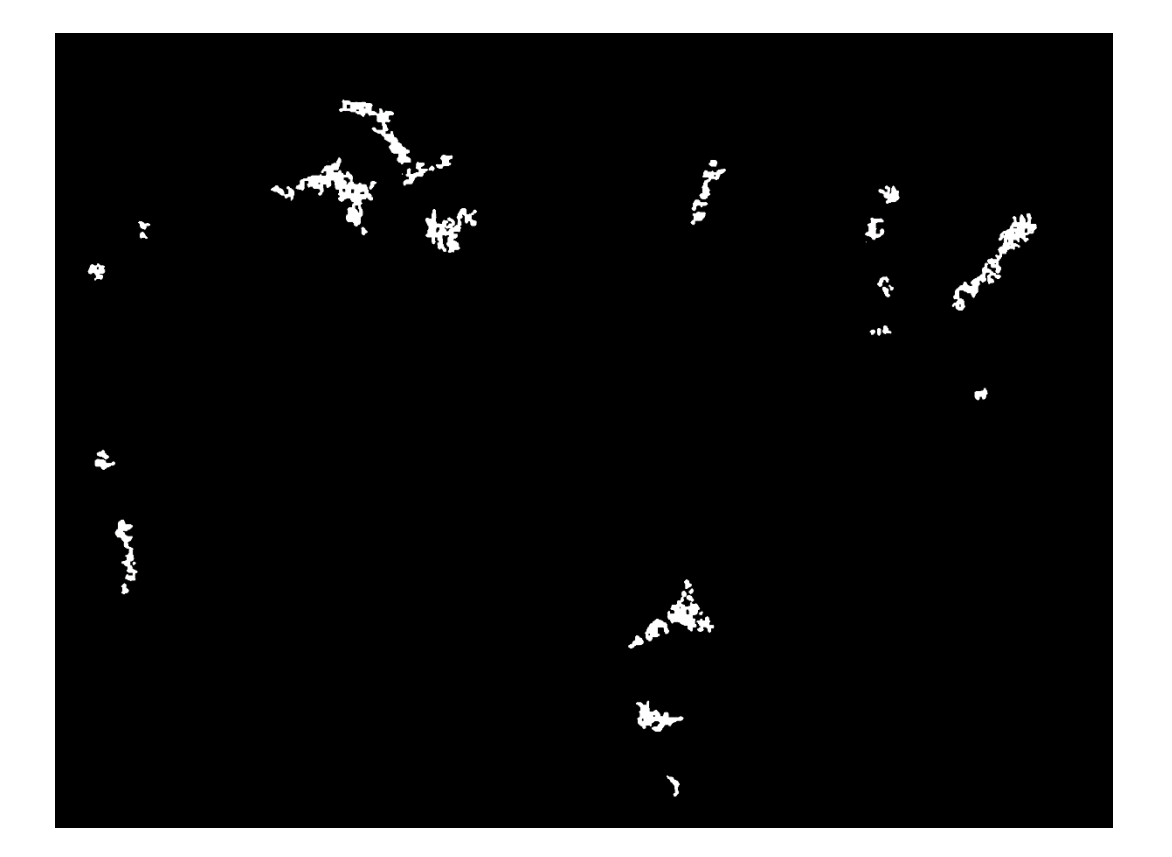

## 15. Bibliografia

[1] R. Doglione, Dispense di Materiali per l'industria meccanica, Politecnico di Torino, a.a. 2021/2022.

[2] P. Matteis, Dispense di Meccanica dei materiali metallici, Politecnico di Torino, a.a. 2022/2023.

[3] BS EN 1706-2020, "Aluminium and aluminium alloys. Castings. Chemical composition and mechanical properties", 2021.

[4] ISO 1143-2021, "Metallic materials - Rotating bar bending fatigue testing", 2021.

[5] ISO 12107, "Metallic materials - Fatigue testing - Statistical planning and analysis of data", 2012.

[6] R. Doglione, P. Di Geronimo, e A. Morano, "Application of T6 Heat Treatment on the AlSi9Cu3 (Fe) Casting Alloy and the Effect of Copper Content", *American Journal of Applied Sciences*, vol. 12, Issue 1-2021, pag. 7.

[7] P. Di Geronimo, "Effetto sulle caratteristiche tensili e sulla resistenza a fatica di un trattamento T6 innovativo sulla lega AlSi9Cu3(Fe) per pressocolata", Tesi di Laurea Magistrale, Politecnico di Torino, Relatore: R. Doglione, a.a. 2021/2022.

[8] A. Morano, "Trattamenti termici innovativi da svolgere su leghe da fonderia Al-Si-Cu per aumentare la resistenza a fatica e diminuire gli scarti di produzione", Tesi di Laurea Magistrale, Politecnico di Torino, Relatore: R. Doglione, 2021.

[9] J.L. Murray, "The aluminium-copper system", 1985.

[10] Schenck Maschinanfabrik, "Manuale macchina flessione rotante Schenck".

[11] N. Garotto, S. Parcinello, L.Gasparotto, Relazione di laboratorio di Tecnologia meccanica "Prova di fatica a flessione rotante", I.T.I.S. "Leonardo da Vinci" di Portogruaro, 2013.

[12] T. Ferreira, W. Rasband, "ImageJ User Guide – IJ 1.46r", 2012.